## **Mein Home-Computer**

Oktober 1985 Das Magazin für aktives und kreatives Computern

### So wird der C 64 zum **Super-Rechne**

**Mailbox selbst** eingerichtet

## **Schneider CP Tricks, die** keiner kenn

Konkurrenz für Commodore 128 **Der neue Schneider CPC 6128** 

**O Zubehör für TI-99/4A Textverarbeitung** für C64 unter 70

#### **Im Praxisteil**

**SS6L Jecory** 

**Apple: Chinesische Türme Atari: Sabotage C64: Sechs Stimmen** 

**Telugino** 

dine-

Jetzt nutzen Sie Ihren Commodore noch besser!

## SRITEMAN C+: Der kleine Riese mit dem schlanken Preis  $\begin{array}{cc}\n\textit{fig.11} & \textit{Market Report} & \textit{%}\n\end{array}$

DEC  $(13.37)$ 

 $N$  (8.2%)<br> $FEB$  (4.7%)  $(6, 1)$  $R(6.5)$  $445 (7.37)$  $M$  (8.7%)

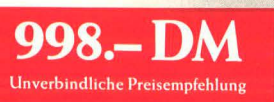

**RITERNA C+** 

Das auffälligste Merkmal des Matrixdruckers Riteman C+ ist seine kompakte Bauweise mit der geringen Stellfläche; das Ergebnis eines völlig neuen Druckerkonzepts. Rundherum ein aufgeräumter Drucker, innen wie außen. Das Papier liegt griffbereit unter dem Drucker und Sie legen es von vorne in die verstellbaren Traktoren. Das Papier wird waagerecht zum Druckkopf geführt - einfacher geht es nicht. Etikettenbahnen und Ein zelblätter handhaben Sie ebenso leicht.

Unproblematisch ist auch die Papierablage: die Anschlußkabel liegen außerhalb der Papierbahn. Fummeln Sie nicht mehr herum. Der erste Test beim Händler überzeugt Sie. Rite '

Diese kleine Druckstation mit speziellem Commodore-lnterface liefert erstaunliche Leistungen: 105 Zeichen pro Sekunde bzw. 45 Zeilen pro Minute schnell, 96 ASCII-Zeichen, 96 ltalic-Zeichen, 4 internationale Zeichensätze, 82 Grafik -

Symbole. Schließen Sie den Riteman  $C+$  an Ihreni C 64 an, das Kabel liegt bei.

Wenn Sie mehr von Ihrem C 64 haben wollen, wird es jetzt Zeit, umzurüsten:

Fragen Sie uns nach Einzelheiten.

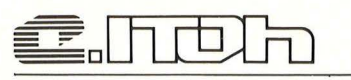

C. ITOH ELECTRONICS GMBH Roßstr. 96 · 4000 Düsseldorf 30 Telefon: 0211/45498-0 · Telex: 8584102 I I I I I I I I I ! I I I I I I I I I I I I I I I I I I I I I I I I I I I I I I I I I I I I I I I I I I I I I I I I I I

#### **.Zum Sammeln**

#### **Plrogramm-Bibliothek**

**Wichtige Hilfsroutinen, auf die man immer wieder zurückgreifen kann (Teil4)** 

#### **7. Berechnung von Speicherinharten**

#### Der Aufruf

Das Unterprogramm ab Zeile 1000 berechnet den Inhalt von Speicherstellen im Binärcode und außerdem als Sedezimalzahl (Hexcode). Dem Unterprogramm muß die Speicheradresse in der Variablen S übergeben werden.

Durch Ändern der Zeile 1010 ( $N = S$ ) kann das Unterprogramm auch für beliebige Zahlenumwandlungen benutzt werden. Die erzeugte Binär- und Sedezimalzahl werden in den Variablen Q\$ und P\$ in Zeile 740 bzw. 760 ausgegeben.

#### **Die Routine**

Zeile 1005 setzt die Anfangsbedingungen. Zeile 1010 ermittelt den Inhalt N der Speicheradresse S. In der nachfolgenden Schleife (Zeile 1015 bis 1035) wird der Wert N durch einen logischen Vergleich in Zeile 1025 in die Binärzahl P\$ (Zeile 1030) umgerechnet.

Zeile 1040 - 1055 berechnet aus dem Speicherinhalt N die Sedezimalzahl Q\$.

Die restlichen Zeilen erzeugen aus dem Speicherinhalt N einen linksbündigen String N\$.

#### **8. Periode von Brüchen**

#### **DerAufruf**

Das Unterprogramm ab Zeile 1000 erzeugt für echte Brüche (Zähler kleiner als der Nenner) eine Dezimalzahl mit maximal 255 Stellen. Damit kann die Periode von Bruchzahlen bestimmt werden. Dem Unterprogramm müssen die Zahlenwerte für Zähler, Nenner und die Länge der Dezimalzahl in den Variablen Z, N und L übergeben werden. Die Dezimalzahl wird in der Stringvariablen Q\$ erzeugt und danach in Zeile 740 ausgegeben.

#### **Die Routine**

Zeile 1005 und 1010 dienen der Vorbereitung für die Berechnung der Dezimalzahl. Zeile 1020 prüft, wie oft der Nenner N im zehnfachen Wert des Zählers Z enthalten ist. Diese Zahl wird in der Variablen P gespeichert. Zeile 1035 erzeugt aus der Variablen P den String P\$.

Zeile 1040 erzeugt die Dezimalzahl Q\$ aus der Variable P\$ solange, bis die Bedingung in Zeile 1045 (maximale Stellenzahl) erfüllt ist.

100 REM INPUT 180 PRINT 200 INPUT "ADRESSE"; S 220 IF S < 0 OR S > 65535 GOTO 200 240 PRINT 500 GOSUB 1000 700 REM OUTPUT 720 PRINT SPC(1) N\$; 740 PRINT SPC(2) P\$; 760 PRINT SPC(2) Q\$ 780 PRINT 800 GOTO 200 980 REM 990 REM ROUTINE: SPEICHERINHALT 1000 P\$ = " ": M\$ = " ": N\$ = " ": Q\$" " 1010  $N = PEEK(S)$ 1015 FOR I=7 TO 0 STEP-1 1020  $K = 211$  $1025 P$(I) = STR$(ABS((N AND K) = K))$ 1030  $\mathsf{P\$} = \mathsf{P\$} + \mathsf{RIGHT\$}(\mathsf{P\$}(\mathsf{I}), \mathsf{1})$ 1035 NEXT I 1040 A =  $INT(N/16)$ : B = N - A\*16 1045 F = 48: IF A > 9 THEN F = 55 1050 G = 48: IF B > 9 THEN G = 55  $1055 Q$ = CHR$(A + F) + CHR$(B + G)$  $1060 N$ = STR$ (N)$ 1065 L=LEN(N\$) 1070 FOR I=L TO 4 1075  $M$ = M$ + " " : NEXT I$  $1080 N$ = M$ + N$$ 1085 RETURN

100 REM INPUT 180 PRINT 200 INPUT "ZAEHLER"; Z 220 INPUT "NENNER"; N 240 IF  $Z > = N$  GOTO 180 260 INPUT "LAENGE"; L 280 IF L<3 OR L>255 GOTO 260 500 GOSUB 1000 700 REM OUTPUT 720 PRINT 740 PRINT SPC(6)K": "N" = " **760 PRINT Q\$** 780 GOTO 180 980 REM 990 REM ROUTINE: PERIODE 1000 P\$ = " ":  $Q$$  = "0.":  $K = Z$ 1010  $P = -1$ :  $Z = Z*10$  $1015 P = P + 1$  $1020 Y = Z - (P + 1) * N$ 1025 IF Y < 0 GOTO 1035 1030 GOTO 1015 1035  $PS = STR$ (P)$  $1040 Q$ = Q$ + RIGHT$(P$, 1)$ 1045 IF LEN(Q\$) = L THEN RETURN  $1050 Z = Y + N$ : GOTO 1010

Die Programmbeispiele laufen ohne Änderungen auf den Commodore-Home-Computern, für andere können Anpassungen nötig sein.

#### **Editorial**

Lieber Heser

ab sofort erhalten Sie die HC mit verändertem Erscheinungsbild. Dies hat Konsequenzen für Sie: mehr Listings und mehr Informationen. Und damit mehr praktischen Nutzen beim Kauf der HC. Die Listings befinden sich jetzt ge-<br>sammelt in der Mitte des Hefts. Beschreibungen sowie Bildschirmfotos dazu stehen ebenfalls gesammelt auf den Seiten davor. Trotz gegen-

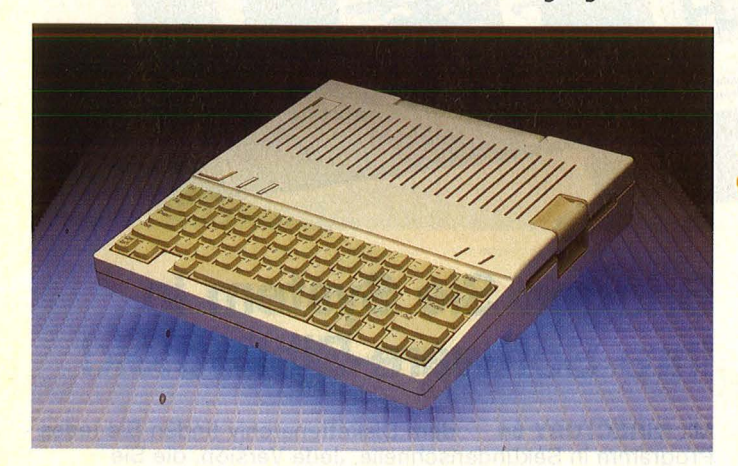

teiliger Meinung von Apple-Geschäftsführer Ralph M. Deja sind wir der Ansicht, daß Listings und Neuheiten für Apple-Computer durchaus in eine Home-Computer-Zeitschrift gehören. Daher finden Sie ab sofort in jeder Ausgabe Apple. Neu in zweifacher Hinsicht ist der HC-Workshop. Denn dort zeigt Ihnen unser neuer Redakteur Rein-<br>hardt Hess anhand kleiner Tips und Anleitungen wie ein Home-Computer funktioniert. Falls Sie Wünsche oder Anregun-

gen für den Workshop haben, teilen Sie uns diese mit. Wer will, kann dazu auch unsere

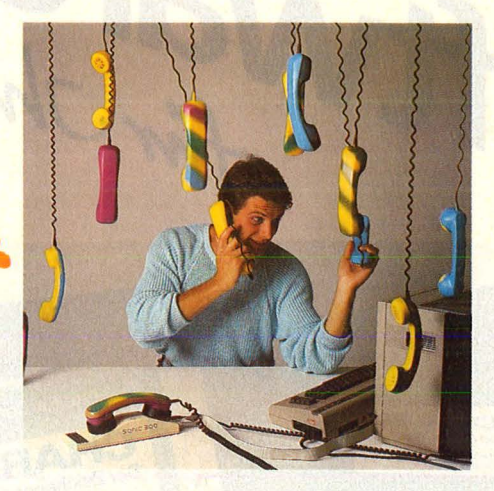

Mailbox verwenden. Sie ist unter 089/ 55 76 38 rund um die Uhr zu erreichen. Wer nach dem Abtippen der HC-Programme für den Commodore 64 noch nicht genug hat, be-<br>kommt jetzt Nachschlag. Die Zeitschrift »SU-PERSOFT« aus unserem Hause bietet über 50 Seiten Listings für den C64 und ist an jedem Kiosk für 2.90 Mark zu haben.

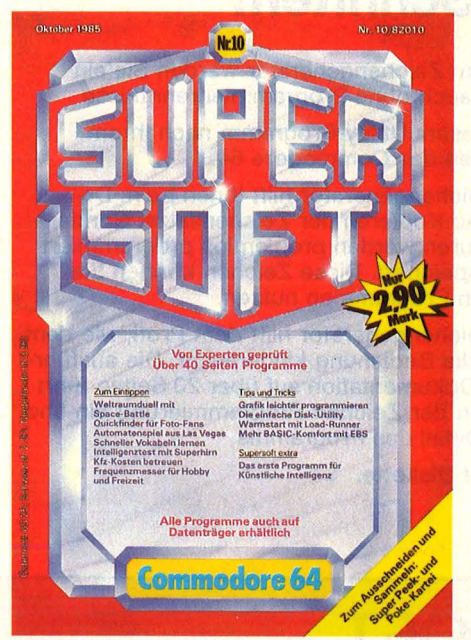

Viel Spaß am Home-Computer wünscht Ihnen

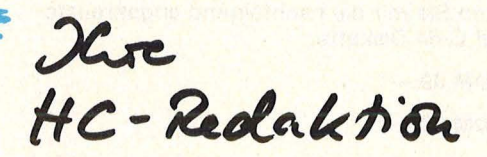

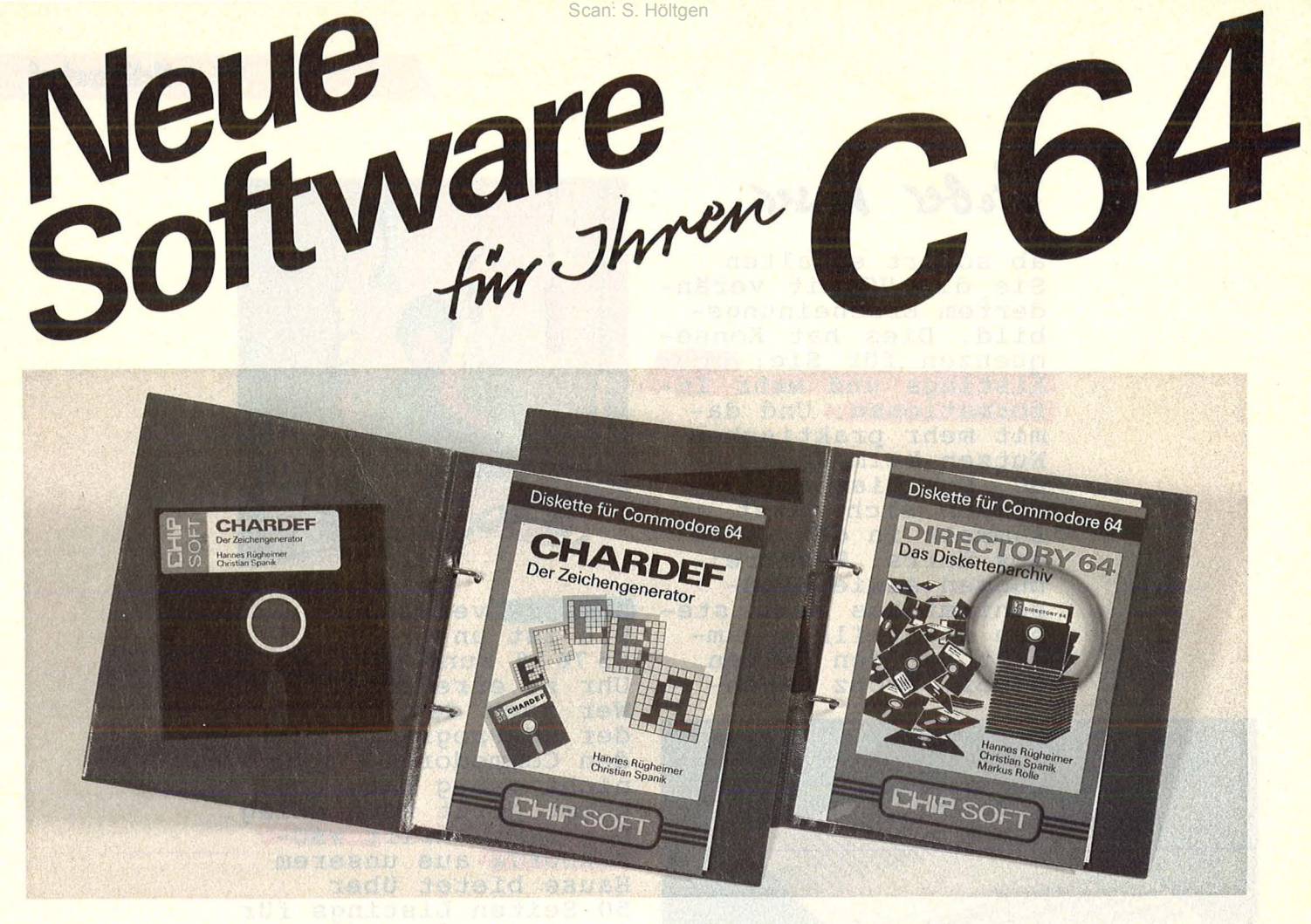

#### **Entwerfen Sie Ihre eigenen Schriften!**

Mit CHARDEF - dem Zeichengenerator werden Sie ein Zeichensatzprofi - auch ohne Programmierkenntnisse

Sie verändern mit diesem Utility-Programm nach Ihrem Wunsch jedes Zeichen des Commodore 64.

CHARDEF - der Zeichengenerator hilft Ihnen beim Definieren, Auslesen und Kopieren der Zeichensätze. Sonderzeichen und Spielfiguren werden problemlos programmiert und auf Diskette gespeichert. Diese Zeichen können Sie dann in Ihren eigenen Programmen nutzen.

CHARDEF - der Zeichengenerator hilft dem Profi, wie dem Anfänger. Dabei ist die Bedienung kinderleicht. Die ausführliche Anleitung und Dokumentation auf über 20 Seiten führt Sie in die Grundlagen der Zeichen-Programmierung ein und erklärt Ihnen jedes Detail des Programms.

Für nur 39, - DM auf Diskette.

#### **EHIP SOFT Bestellcoupon**

bitte schicken Sie mir die nachfolgend angekreuzte Software auf C-64 Diskette :

 $\Box$  CHARDEF DM 39, -\*

 $\square$  DIRECTORY 64 DM 29, $-$ \*

• Alle Preise incl. MwSt. plus 3,50 DM Versandkostenanteil und 3,20 DM für Nachnahme - Inland (Ausland: 6, - DM Versandkostenanteil plus Nachnahme).

#### **Bringen Sie System in Ihre Software-Bibliothek!**

Mit DIRECTORY 64 - dem Diskettenarchiv finden Sie jedes Programm in Sekundenschnelle. Jede Version, die Sie gerade brauchen.

Die Programme werden alphabetisch sortiert, problemlos ausgedruckt - und schon haben Sie Ihre persönliche Software-Liste.

Jeden einzelnen Titel können Sie darüberhinaus gesondert bearbeiten und korrigieren, selbstverständlich mit Menüsteuerung.

Die beiliegende 12-seitige Anleitung löst alle weiteren Fragen.

Mit DIRECTORY 64 haben Sie einen zuverlässigen Helfer immer zur Hand.

Für nur 29, - DM auf Diskette.

------------------------------------------------------~---

Coupon bitte ausschneiden und einsenden an: CHIP-SHOP-Service · Abt. 735 · Vogel-Verlag Postfach 67 40 · D-8700 Würzburg 1

Coupon bitte einsenden an: CHIP-SHOP-Service · Abt. 735 · Vogel-Verlag Postfach 67 40 · D-8700 Würzburg 1

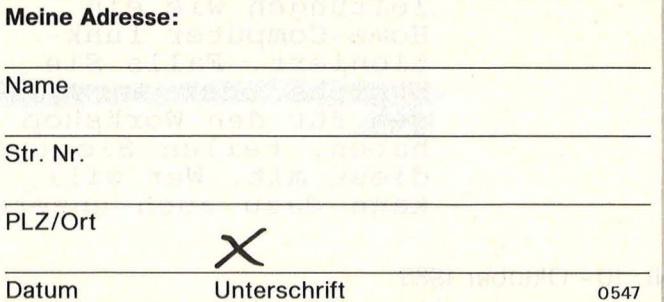

## **Inhalt**

#### Magazin

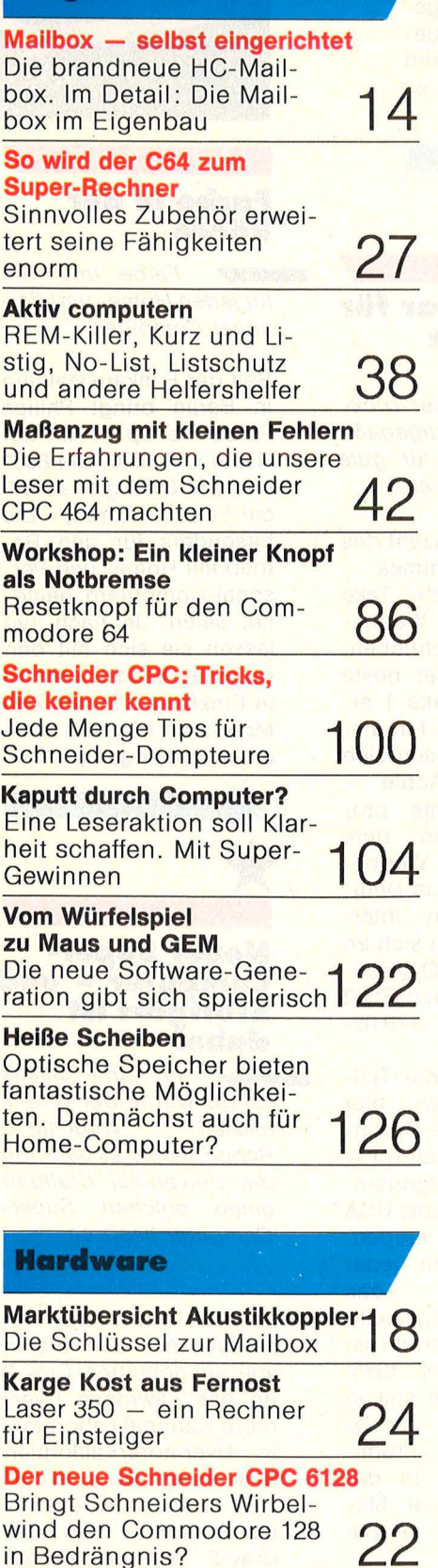

#### **Software**

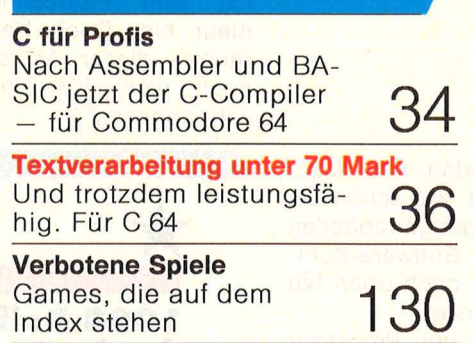

#### Praxisteil

**Apple:** Chinesische Türme **Atari:** Sabotage **Commodore 64:** Sechs **Stimmen MSX: Haushaltskasse ★** Pacman **Schneider CPC: Kamikaze Sinclair Spectrum:** Varia-**Sinclair Spectrum:**<br>blenlister ★ Frutti<br>**Texas Instruments:** Hunch-Back<br>Kassetten- und Hunch-Back<br>Kassetten- und **44 — 84**<br>Disketten-Service 44 — 84

#### **Rubriken**

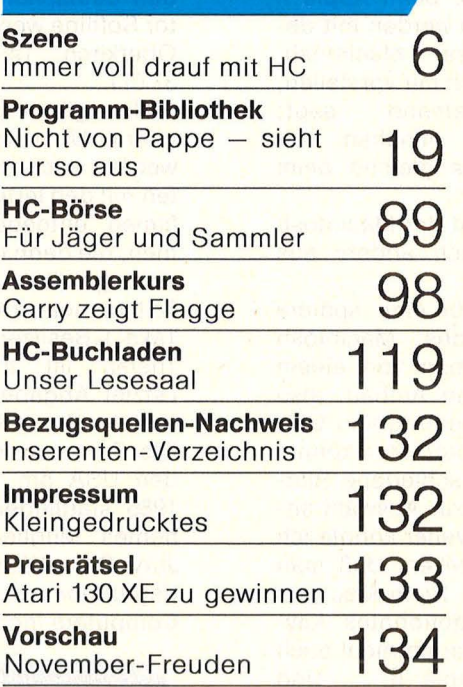

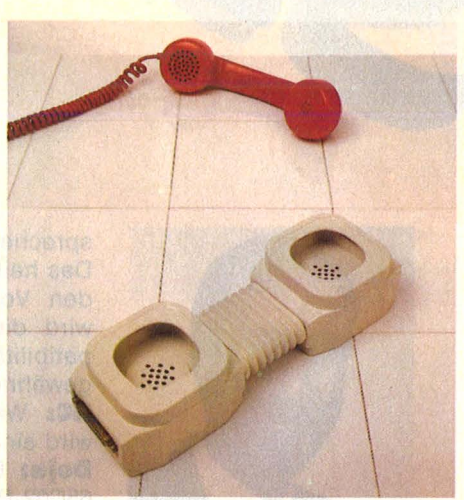

Super: Die HG-Mailbox. Außerdem eine Anleitung für alle, die selber eine funktionsfähige Box einrichten wollen. Ab Seite 14

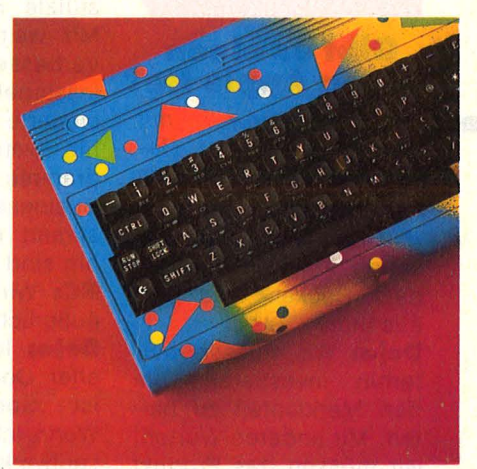

Durch Zubehör erst richtig fit: Oie neueste Hard- und Software für den Commodore 64 finden Sie komplett versammelt ab Seite 27

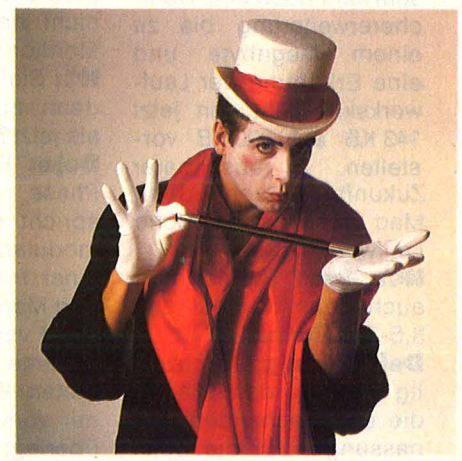

55 Tips und Tricks für den optimalen Einsatz des Schneider CPC bringt ein Beitrag ab Seite 100

dann könnte man ja zwei Versionen anbieten - eines wie beim Macintosh, das sehr handlich ist und wenig Platz verbraucht; und als Alternative ein .. Full-Professional-Keyboard" mit Zehnerblock und so weiter. Solche Dinge sehe ich, obwohl ich kein Produktingenieur bin. Doch Neuerungen dieser Art sind noch nicht für dieses Jahr angesagt.

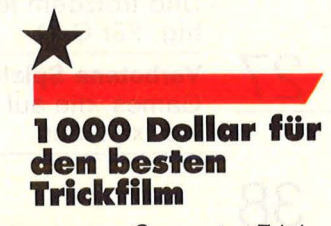

Computer- Trickfilm-Freunde aufgepaßt: Es gibt Bares für gute Ideen zu gewinnen.

Baudville, Produzent des Trickfilm -Programmes ..Take 1" (sprich: Take One), hat einen Wettbewerb ausgeschrieben. Gesucht wird der beste Film, der mit Take 1 erstellt worden ist. Mit dieser Software lassen sich - auf einem Apple richtige Trickfilme programmieren. An dem amerikanischen Wettbewerb können auch Deutsche teilnehmen. Interessenten können sich an den deutschen Distribu tor Softline wenden (7602 Oberkirch, Tel. 07802-37 07) .

Hier gibt es die Teilnahme-Unterlagen, hier werden auch die Disketten mit den fertigen Trickfilmen entgegengenommen, die dann in die USA weitergeleitet werden. Teilnehmen kann jeder Take-1-Besitzer, das Thema ist freigestellt. Letzter Abgabetermin ist der 1. Dezember 1985. Die Preisvergabe soll in den USA am 1. Januar 1986 stattfinden. Prominentes Mitglied in der Jury: Steve Wozniak, Mitbegründer von Apple Computers lnc.

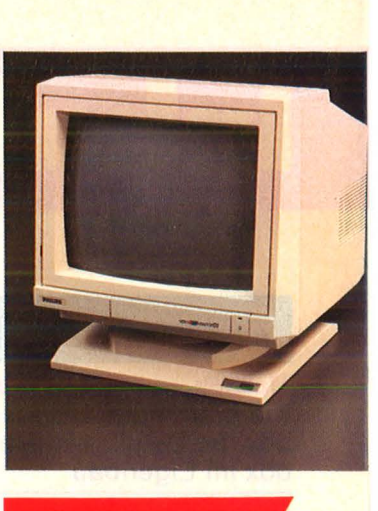

#### **Farbe in der Röhre**

Farbe und Ton für jeden Home- und Personal-Computer.

Seit der Funkausstellung in Berlin bringt Philips Farbe ins Spiel. Mit der Reihe CM 8500, CM 8501 und CM 8533 gibt es 31cm-Farbmonitoren, die besonders für den Betrieb mit Home- und Personal-Computern geeignet seien. Je nach Typ lassen sie sich mit den verschiedenen Systemen in Einklang bringen. Alle Monitoren besitzen auch einen Toneingang.

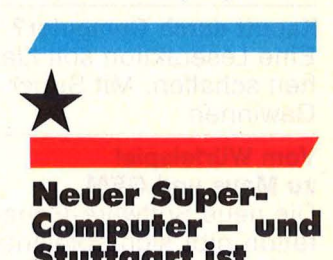

#### **Stuttgart ist dabei**

Im Juni dieses Jahres wurde der Cray-2 offiziell vorgestellt. Schon nächstes Jahr will die Universität Stuttgart einen solchen Super-Computer besitzen.

Im Juni lieferte Cray Research Inc. den ersten voll ausgebauten Cray-2 an das Lawrence Livermore National Laboratory in Livermore/Kalifornien aus und stellte damit offiziell ihren neuesten Super-Computer vor. Der Cray-2 soll mit seinen 240 000 Chips alle bisher entwickelten Großrech -

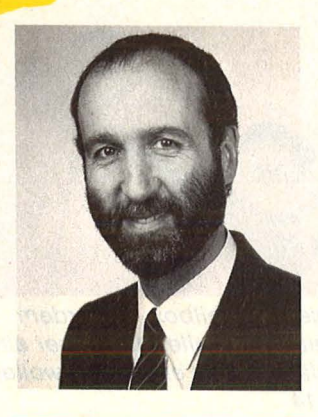

#### **Gibt es einen neuen Apple Ile?**

••••,.. Interview mit Ralph *M.* Deja, Geschäftsführer von Apple **Deutschland** 

> **HC:** Der Apple II hat nun schon einige Jahre auf dem Buckel. Was wird aus ihm?

**Dela:** Wir müssen weiterhin investieren, um den Marktanteil zu halten. Mit anderen Worten, wir müssen das Produkt weiterentwickeln.

**HC:** Wie soll es dann aussehen?

**Dela:** Wir werden in diesem Jahr noch eine Speichererweiterung bis zu einem Megabyte und eine Erhöhung der Laufwerkskapazität von jetzt 143 KB auf 800 KB vorstellen. In absehbarer Zukunft werden dann Mac und lle das gleiche Laufwerk haben.

**HC:** Setzt Apple nun auch beim ller auf das 3,5-Zoii-Format?

**Deja: Richtig. Gleichzei**tig werden damit auch die entsprechenden Anpassungen für die Software angeboten. Wenn wir das Produkt vorstellen, haben wir die entsprechenden Kits dazu. Das heißt, wie schon bei den Vorgängermodellen wird die Software-Kompatibilität nach oben hin gewährleistet.

en

**HC:** Welcher Prozessor wird eingesetzt?

**Dela:** Er bekommt den 65C02-Prozessor mit den entsprechenden ware-Anpassungen. Das heißt, der Apple lle kann damit auch mausunterstützte Software fahren. Mit weiteren Hardware-Verbesserungen soll professionelle, interruptgesteuerte Software lauffähig werden. Also Programme, die auf den Business-Bereich abgestimmt und netzwerkfähig sind.

**HC:** Wird er sich auch äußerlich verändern?

**Deja:** Ich bin ganz sicher. Doch das Folgende ist , Spekulation Deja"! Wenn ich sehe, daß die Laufwerke beim Apple II identisch werden mit denen des Macintosh, könnte ich mir vorstellen, daß jemand sagt: "Warum machen wir nicht das gleiche beim Monitor?".

**HC:** Sieht der Macintosh dann auch anders aus als jetzt?

**Dela:** Für eine spätere Phase des Macintosh spricht man von einem modularen Aufbau, also einer Trennung von CPU und Monitor. Man könnte dann verschiedene Bildschirme zur Auswahl anbieten. Weiter könnte ich mir vorstellen, daß man überlegt: Beim Mac gibt es ein getrenntes Keyboard, warum nicht auch beim Apple II ... Und

ner in den Schatten stellen. Großes Interesse an diesem schnellen Multi-<br>prozessor-System beprozessor-System stehe bei der US-Regierung und bei großen Universitätslabors, wo es bei Berechnungen auf Bruchteile von Sekunden ankommt.

Die Maschine läuft mit vier identischen Hintergrund-Prozessoren, gesteuert von einem Koordinations-Prozessor un ter dem Betriebssystem Unix von AT&T.

Bereits einen Monat später kündigte Ministerpräsident Lothar Späth an, daß die Universität Stuttgart 1986 mit dieser Supermaschine ausgestattet werden soll. Immerhin handelt es sich um eine Investition von 70 Millionen Mark. Damit würde zum ersten Mal eine derartige Anlage in Europa installiert.

Der neue Rechner soll von den Instituten der Unis Freiburg, Konstanz und Tübingen mitgenutzt werden, außerdem wird mit einer Nutzung durch die Wirtschaft gerechnet, so daß wenigstens ein Teil der nicht unerheblichen finanziellen Belastung abgewälzt werden könnte. Schließlich betragen allein die jährlichen Betriebskosten zwischen fünf und sieben Millionen Mark. Doch Seymour Cray, Firmengründer und Leiter des Entwicklungsteams, arbeitet schon wieder an der nächsten Generation des Superstars: Cray-3. Dieser soll mit Gallium-Arsenid-Chips laufen .

#### \* **MSX wird auf· gefrischt**

Scan: S.

Der neue Standard MSX2 soll mehr Speicher und eine 80- Zeichen-Darste//ung bieten.

Nicht gerade berauschend ist die Grundausstattung der Standard-MSX-Maschinen. Deshalb haben das US-Software-Haus Microsoft und eine Reihe von Hardware-Produzenten in Japan und Europa eine neue Version entwickelt.

Mittelpunkt: Bessere Grafik und CP/M-Fähigkeit. Die neuen Modelle bieten eine 80-Zeichen-Darstellung auf dem Bildschirm, einen 128K Videospeicher (von 64K<br>aufrüstbar) gegenüber gegenüber bisher 16K. Der Hauptspeicher soll mindestens 64K betragen, ein Uhren baustein ist schon drin. Das 32K BASIC-ROM ist auf 48K erweitert, zum Beispiel mit Befehlen für Grafik, Paßwort, Datum und Uhrzeit.

Als Massenspeicher bietet MSX2 Floppylaufwerke mit 360K (einseitig). Das Angebot an Anschlüssen wurde eben falls vergrößert.

Einige Prototypen haben bereits ein Laufwerk im Grundgerät eingebaut, die Tastatur ist abgesetzt mit separatem numerischem Block.

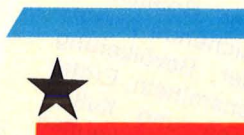

#### \* **News für Pockets**

Seit Juni gibt Casio monatlich "Pocket Computer News" für die Anwender der ganz Kleinen heraus. Inhalt: Alles, was mit Pocket-Computern einschließlich Peripherie zu tun hat, Erfahrungsberichte von Anwendern bis hin zu fertigen Programmlistings. Zu finden bei jedem Casio-Fachhändler. Und das sogar noch kostenlos.

\*

#### **Wer macht mit?**

■ Ich möchte einen<br>C64-Club gründen. Meldet euch bei Mirco Beutler in Wuppertal-Barmen unter der Telefon-Nummer: 02 02/62 85 67.

Wer hat Lust, bei einem überregionalen Tl-99/ 4A-Ciub mitzumachen? Wenn ihr Infos oder Ideen habt, schreibt an Thomas Klein, Am Ring 18, 6759 Wolfstein

Der Atari-User-Club sucht Mitglieder! Tim Körber, Hindenburgstr. 3, 6740 Landau

#### **Telefon-Soft· ware-Ciub**

Eine ganz neue Idee bietet die Münchener Software-Firma KHS an, den Telefon-Software-Club. Dieser Club steht jedem Anwender offen. Jedes Mitglied erhält einen Code und kann über Akustikkoppler direkt seine Software-Programme abfordern. Das Programm-Angebot um faßt Computerspiele, Hilfsprogramme, kaufmännische und Sprach lern-Programme. Die Mitgliedschaft erwirbt man für das erste Jahr gegen eine Aufnahmegebühr von 100 Mark, ein Terminal-Programm eingeschlossen. Die Preise für die abrufbereiten Programme liegen zwischen 5 und 15 Mark. Wer noch keinen Akustikkoppler hat, kann diesem zum Clubpreis erwerben. Wenn euer Interesse geweckt wurde, dann wendet euch an die **KHS Software GmbH,**  Heidemannstr. 1,

8000 München 45

#### **Neugründungen**

#### **New 64er Report**  H. M. Langen

Im Weidehen 1 5167 Sievernich-Vettweiß Im Mittelpunkt unseres Infos steht der C64. Es gibt jeden Monat einen Programmierkurs, C64- Neuheiten und einen Preiswettbewerb.

#### **Arbeitsgemeinschaft der C64-User**

Robert Klima Birkenweg 7 8901 Emersacker Die Arbeitsgemeinschaft ist überregional tätig. Der Info-Austausch findet ausschließlich in der Clubzeitschrift .. Matrix 64" statt. Wer noch Tips, Tricks, News usw. auf Lager hat, kann bei einer Veröffentlichung mit einem Honorar rechnen.

#### **Spectrum Info Club (S.I.C.)**

Dirk Kompass Waldstr, 70 5200 Siegburg Angesprochen sind alle Spectrum-Fans, die nicht nur mit ihrem Computer spielen wollen. Monatlich gibt's ein starkes Clubheft, und vierteljährlich erscheint eine Zeitschrift auf Kassette. Dies ist im Jahresbeitrag von 20 Mark bereits enthalten. Wer mehr wissen will, schreibt uns mit Rückporto!

#### **Atari Club**

Jan Becker Wilhelm-Busch-Str. 15 2105 Seevetal 3 Wir arbeiten mit dem 800 XL und 600 XL und tauschen Tricks, Infos und Programme aus. Kein Clubbeitrag!

Thema des Houaks

MSX - der neu einge-<br>führte Standard für Standard Home-Computer ist in aller Munde. Wie gut Com puterfans darüber bescheid wissen und welche Chancen sie MSX geben, zeigt unsere Um frage.

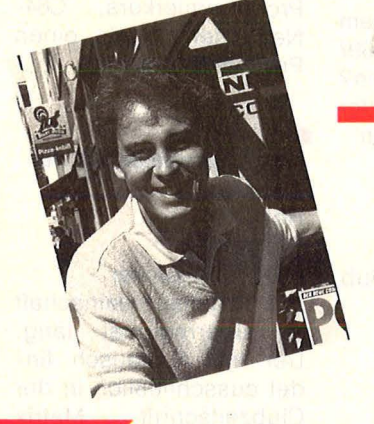

Christian G. (30), Arzt: .,Ich glaube, das ist ein neues System aus Japan."

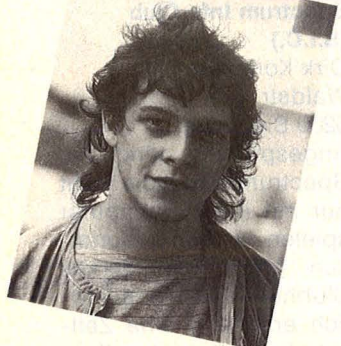

Jens V. (20), studiert Elektrotechnik : ,, MSX ist eine neue Com-<br>putersprache." le de flora

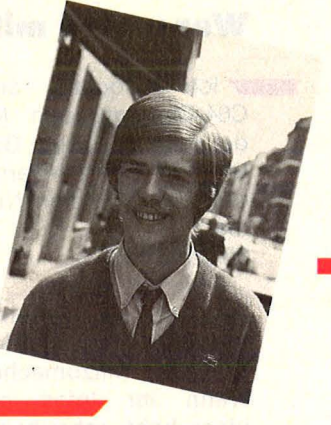

Scan: S. Höltgen

Alfred H. (23), Computerverkäufer: .. MSX ist ein Produktsy-

stem für Computer, die hauptsächlich für Musik geeignet sind. Ich halte persönlich nicht sehr viel davon."

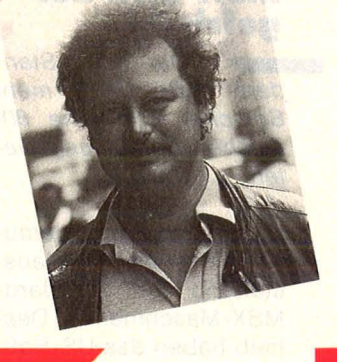

#### Klaus L. (39), Programmierer:

.. MSX ist ein neues Betriebssystem, das kompatibel zu mehreren Computern sein soll. Wenn die Software tatsächlich auf verschiedenen Rechnern läuft, dann müßte es schon Zukunft haben."

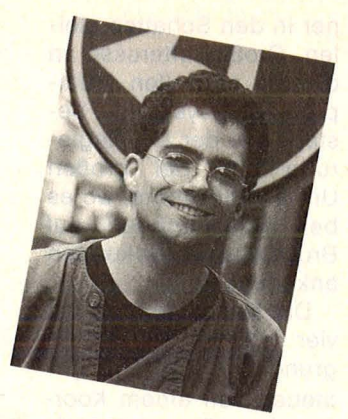

Frieder S. (16), Schüler: .. Das ist eine japanische Norm für Home-Computer, soweit ich weiß. Die Idee finde ich gut. Es ist allerdings fraglich, ob sie sich durchsetzen läßt.

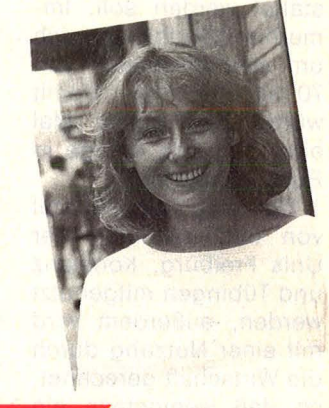

#### Susann L. (22), Sekretärin :

.. MSX heißt Microsoft Extended BASIC und ist der japanische Standard für Home-Computer."

Andreas *W.* (24), Student:

.,Ein Computerstandard, der von verschiedenen japanischen und europäischen Firmen festgelegt wurde. Er hat mich jedoch nicht näher interessiert."

Reinherd *J.* (20), Student: .. Nein, weiß ich nicht."

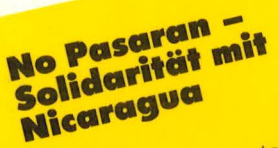

Sozialistische Die Sozialistische<br>Deutsche Arbeiteriugend<br>Deutsche Sozialistische Die Arbeiterjugen Deutsche Allistische<br>und Sozialistische einer Sozialistischen<br>gend Falken – haben ei gend Sozialism<br>and Deutschlands ein<br>Die Falken – haben ein<br>Die Falken – tür den gend Deutschlaben ein<br>Die Falken in den den<br>Computerspiel Es geht<br>Computerspiel darum Die Falken<br>Computerspiel für den<br>Computerspiel Es geht<br>C64 entwickelt. Es darum, Computerspier Es generalement de la disemple darum,<br>C64 entwickelt, Es darum,<br>pei disem Spiel darum, de Collin entwickelling<br>bei diesem Spiel dand-<br>bei diesem Spiel Land-<br>in zehn Jahren einem Geber diesem Springlie Land-<br>pei diesem Jahren Ge-<br>in zehn Jahren einem Ge-<br>wirtschaft in einerrikaniin zehn Jahren Ger<br>in zehn Jahren einem Ger<br>wirtschaft in einerikani-<br>biet des mittelamerikani-

schen Landes zu entwik-<br>schen Landes zu entwik-Landes zu entwik-<br>und dabei usA<br>und von den USA schen Landes Zabei die<br>keln und dabei USA<br>Angriffe der von den tras" n den USA.<br>Contras",<br>Intziel ist. keln ell austrialist Contras<br>Angriffe der Volkgreisist<br>Finanzierten Spielziel ist<br>Abzuwehren Gevölkerung Angriffe der<br>finanzierten ingmzierten<br>abzuwehren, Spielziel Ist<br>abzuwehren, Spielziel Ist<br>die ausreichende Verung<br>die der Litteln, Ernten inalizivehren. Spie Versor-<br>abzuwehrende Versor-<br>die ausreichende Versor-<br>gung der Bevölkerung<br>gung der Heln, Erntebza. ausreichene exölkerung<br>gung der Bevölkerung<br>mit Lebensmitteln, Ernte-<br>mit Lebensmitteln, Kultur. le au der Bitteln, Ernier<br>mit Lebensmitteln, Kultur<br>maschinen verkauften<br>iedem 15 Mark au ung<br>mit Lebensmitten Kultur.<br>maschinen und verkauften<br>Von jedem 15 Mark auf<br>Spiel gehen 15 Mark für<br>Spiel gehen tätskonto für nason jedem<br>Jon jedem 15 Mark aut<br>Spiel gehen 15 Konto für<br>ein Solidaritätskonto für ein Sollie<br>Nicaragua.

#### Graue<br>Commodore Grave

8 HC

Die Commodore Büro-Die Commodore Büro-<br>maschinen Kauf technisch<br>maschinen Kauf technisch Die Commonship warm<br>maschinen Kauf technisch<br>vor dem Kauf technisch<br>vor dianglicher in letzte nason kaur Home-<br>vor dem Kaur Home-<br>unzulänglicher in letzter<br>Computer, die in letzter vor dem Kaur<br>unzulänglicher<br>unzulänglicher

Zeit zunehmend aus dem<br>Zeit zunehmend aus dem<br>Zeit conäischen orte in der Zeit zunehmend aus dem<br>Zeit zunehmend Ausland<br>europäischen bie in den<br>Lie graue Importe in Diese zeit zunehmenden Ausland<br>europäischen Auslanden<br>als graue kämen.<br>Liandel kämen nich elt zurigenen<br>auropäischen Diese<br>als graue kämen, nicht<br>Handel kämen, nicht<br>Handel kämen VDE-Nor dio Praue Import.<br>Handel Kämen, nicht<br>Geräte entsprechen NDE-Nor-<br>Geräte deutschen NDE-Nor-Is grave kämen:<br>Handel entsprechen nicht<br>Geräte entschen VDE-Nor-<br>den deutschen nicht die aniate entspiece Nor-<br>Geräte deutschen VDE-Nor-<br>den deutschen nicht die<br>men und haben nummerder deutschen nicht die<br>den deutschen nicht die<br>men und haben nummer.<br>FTZ-Zulassungsnummer.

Nr. 10-Oktober 1985

Deutschlands größter Verlag für Computerbücher bringt die richtigen Bücher zum CPC 464, 664 und 6128

PC Biblioth

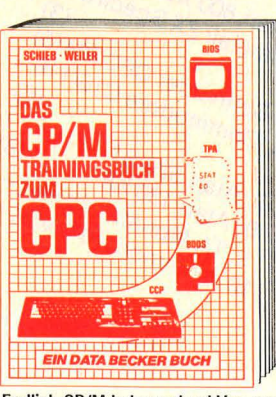

**DEAL** 

Endlich CP/M beherrschen! Von grundsätzlichen Erklärungen zu Speicherung<br>von Zahlen, Schreibschutz oder ASCII-System über Schnittstellen, andere Betriebssysteme und Anpassung von CP/M bis hin zur ausführlichen Dateien. Außerdem CP/M-Hilfsprogramme und ihre Anwendung. Für CPC 464, 664, 6128. CP/M Trainingsbuch zum CPC<br>ca. 250 Seiten, DM 49,-

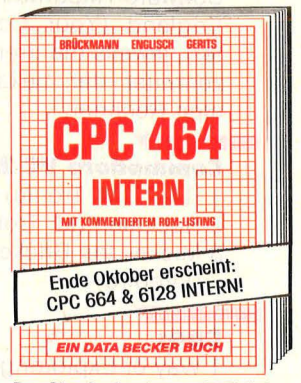

Das Standardwerk zum CPC! Neben Source de mariamente de la marialista de la marialista de la construction una commentierte nun de la marialista de la Speicheraufteilung, Prozessor, Besonderheiten des 2 80, Gate Array, Videoderneiren des Z 80, Gate Array, Video-Controller und Video-Ram, Soundchip, Schnittstellen, Betriebssystem, Routi-<br>nennutzung, Character-Generator,<br>nennutzung, Character-Generator,<br>BASIC-Interpreter und mehr.<br>CPC 464 INTERN

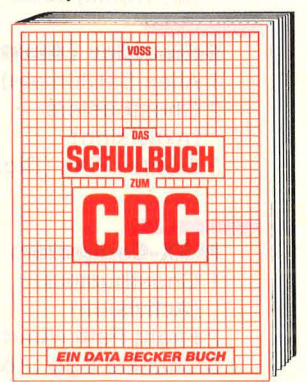

Lernen macht Spaß! Für Schüler der<br>Mittel- und Oberstufe: Satz des Pythagoras, geometrische Gleichungen, Molekülbildung, Vokabeln, unregelmäßige Verben, exponentielles<br>Wachstum. Grundlagen der EDV, wich-<br>tige BASIC-Elemente und eine Einführung in die Grundzüge der Problemanalyse vervollständigen das Ganze.<br>Das Schulbuch zum CPC, 389 Seiten, DM 49,-

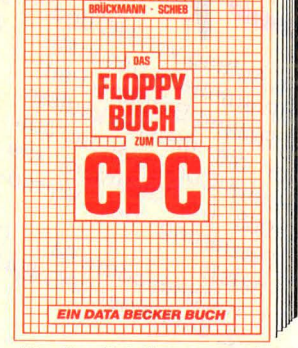

Alles über Diskettenprogrammierung.<br>Mit ausführlichem ROM-Listing (Betriebssystem), einer komfortablen Dateiverwaltung, Disk-Monitor und einem nützlichen Disk-Manager. Dazu verschiedene Programme und Hilfs-<br>routinen, die das Buch für jeden Floppy-Anwender zur Pflichtlektüre machen.

Das Floppy-Buch zum CPC 353 Seiten, DM 49,-

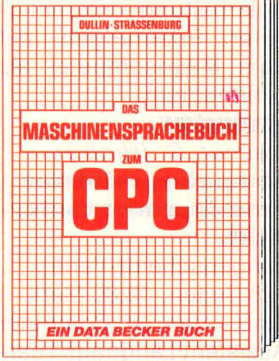

Von den Grundlagen der Maschinenspracheprogrammierung über die<br>Arbeitsweise des Z 80-Prozessors und<br>einer genauen Beschreibung seiner Befehle bis zur Benutzung von Befehle bis zur Benutzung von Bystemroutinen ist alles mit vielen Beispielen erklärt. Dazu Assembler,<br>Disassembler und Monitor als kom-<br>plette Anwenderprogramme. Maschinensprache leichtgemacht! Das Maschinensprachebuch zum CPC<br>330 Seiten, DM 39,-

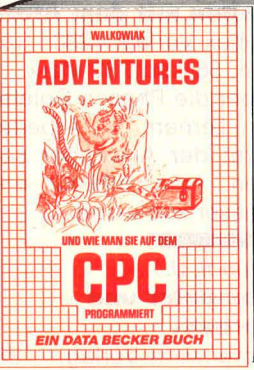

Ein Führer in die phantastische Welt<br>der Abenteuer-Spiele: Adventures wie sie funktionieren, wie man sie spielt und selbst programmiert. Der Clou: neben vielen fertigen Adventures ein Adventures - und wie man sie auf 320 Seiten, DM 39,-

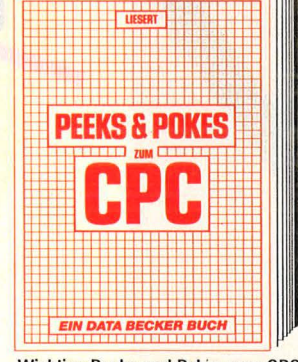

Wichtige Peeks und Pokes zum CPC<br>Kennenlernen. Vom Adreßbereich des Prozessors über Betriebssystem und Interpreter bis hin zur Einführung in Maschinensprache. Präzise Programmierhilfen, sinnvolle Routinen sowie<br>reichlich Material zu Grafikfunktionen, Massenspeicherung und Peripherie,<br>Tricks und Formeln in BASIC, RAM-

ruges.<br>Peeks und Pokes zum CPC<br>180 Seiten, DM 29,-

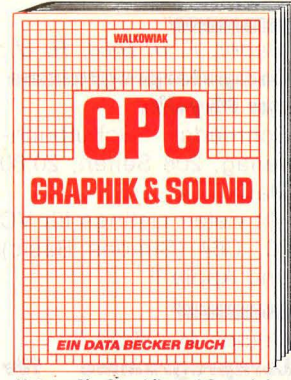

**Nutzen Sie Graphik und Sound des** CPC! Interessante Beispiele und Hilfs-<br>programme finden Sie in diesem<br>Buch: Grundlagen der Grafikprogrammierung, Sprites, Shapes und Strings, mehrfarbige Darstellungen, Koordinatentransformation, Verschiebungen,<br>Drehungen, Rotation, 3-D-Funktions-<br>plotter, CAD, Synthesizer, Miniorgel, Hüllkurven u.v.m. **CPC Graphik & Sound<br>220 Seiten, DM 39,-**

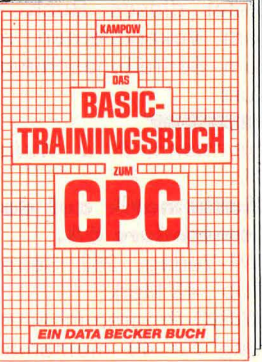

CPC BASIC - kein Problem! Mit diesem Trainingsbuch lernen Sie von Grund auf die einzelnen Befehle und ihre Anwendungen, einen richtig sau-<br>beren Programmierstil. Von der Pro-<br>blemanalyse über den Flußplan bis zum fertigen Programm. Viele Übungs aufgaben mit Lösungen und Beispie len

**Das BASIC-Trainingsbuch zum CPC 285 Seiten, DM 39,-**

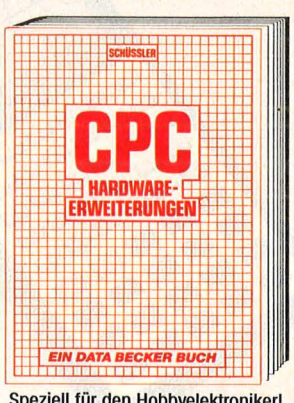

e

Speziell für den Hobbyelektroniker!<br>Von nützlichen Tips zur Platinenher-<br>stellung über Adressdecodierung, Adapterkarten und Interfaces bis zu EPROM-Programmierboard und -Programmiernetzteil oder Motorsteuerung<br>für Gleich- und Schrittschaltmotoren werden Erweiterungen praxisnah<br>beschrieben. Am besten gleich anfangen!

CPC Hardware-Erweiterungen

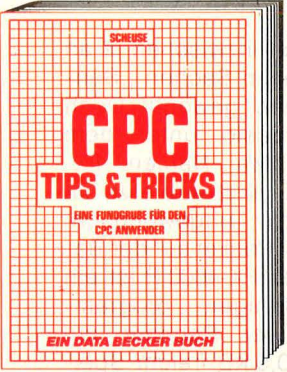

Anregungen und Hilfen zum CPC. Von Hardwareaufbau, Betriebssystem, BASIC-Tokens, Zeichnen mit dem Joynologie und vielen Programmen wie einer umfangreichen Dateiverwaltung, Soundeditor, komfortablem Zeichenge-<br>nerator bis zu kompletten Listings<br>spannender Spiele bietet das Buch eine Fülle von Möglichkeiten. CPC Tips & Tricks<br>263 Seiten, DM 39,-

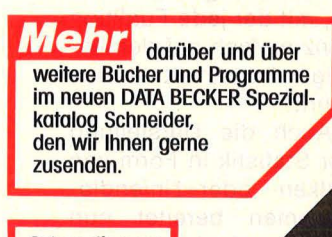

Schon die neue<br>DATA WELT mit dem Supertest<br>des CPC 6128 Cloar Madrid Diff of Justice School Have a Microsoft of Madrid Contraction gelesen?

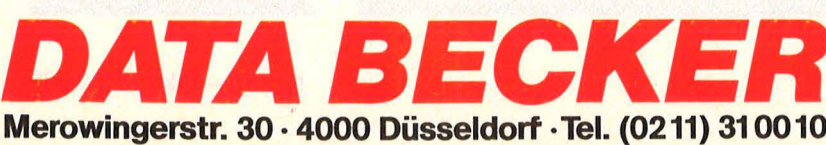

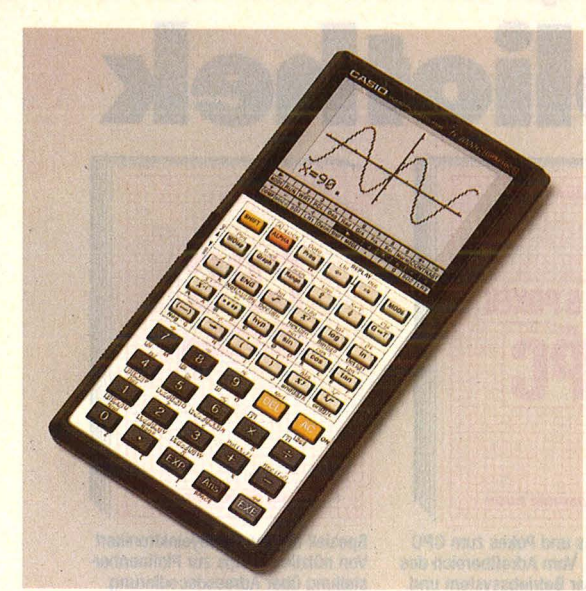

Scan: S. Höltgen Im Auftrag von HC und<br>Im Auftrag von HC und<br>IMP ermittelte das k part Im Auftrag von HC und<br>CHIP ermittelte das Institution<br>CHIP ermittelte das Part-Im Auftrag von 115 Institution of the Permittelte das Part-<br>CHIP ermittelte das Part-<br>Lut Roland meistverkautten<br>Lut Role omputer im d Im Auffrage das & part-<br>CHIP ermittelte das & part-<br>Tut Roland Berger & auften<br>tut Roland meistrer im Juli<br>ner die Computer im Juli<br>Lome-Computer Vorme Hip ermitioner klautten<br>ut Roland Berger kautten<br>ner die meistver im die<br>ner Computer im die<br>Home-Computer vormo it Roland meistverk im Juli<br>Intraction (in Klammern die Vormo-<br>Home-Computer im die Vormo-<br>1987 erung des Klammern (1987)<br>1987 erung des Ga er die Imputer<br>Home-Computer Vormo-<br>1985 (in Klammern Vormo-<br>Plazierung des Vormo-<br>Plats): modore 64 azierung<br>ats):<br>ats): commodore 64<br>1. conneider CPC  $(1)$ Szierung<br>ats): mmodore 64 (1)<br>1. Commodor CPC 464 (2)<br>2. Schneider CPC 464 (2)  $P(abc)$ <br>nats):

(a)<br>3. Atari 800 XL<br>4. Sinclair ZX Spectrum<br>4. Sinclair CPC 664 3. Atari 800 XL Atari Bur ZX Specification<br>Sinclair ZX Specification<br>5. Schneider CPC 664(5)<br>5. Schneider C161116 Stription CPC 601<br>5. Schneider CPC 6161<br>6. Commodore C161 Commi 520 ST<br>7. Atari 520 XF 7. Atari 520 ST<br>8. Atari 130 XE<br>8. Atari 130 XE Atari 520 ST<br>B. Atari 130 XE<br>B. Atari 130 XE<br>9. TA Alphatronic SX64 (-1. Atari 130 XE<br>8. Atari 130 XE<br>9. TA Alphatronic 9X64 (-1)<br>10. Commodore 9X64 (-1)

#### **Grafik in der Hosentasche**

Ein Taschenrechner mit Grafik-Display

Man ist inzwischen ja an einiges in Sachen .. Sensationen" gewöhnt. Doch was Casio unter dem schlichten Namen FX-7000 G jetzt anbietet, ist wirklich ungewöhnlich. Dieser Pocket auf der Basis des FX-4000 P ist ein grafikfähiger, programmierbarer Rechner mit etwa 0,5 KB freiem Speicher. Neben zehn Programmebenen und wichtigen wissenschaftlichen Funktionen bietet er zwei Statistikebenen. Der Witz an der Sache ist aber sein Grafik-Display mit eingebauter Funktionsaufzeichnungs-Automatik, mit der jede Funktion ganz einfach auf der Anzeige dargestellt werden kann.

Auch die Darstellung der Statistik in Form von Balken- oder Liniendiagrammen bereitet nun kein Kopfzerbrechen mehr. Wenn man bedenkt, daß man hierfür bislang gleich einen Home- oder Personal-Computer heranziehen und vielleicht noch mühsam programmieren mußte, ist das schon eine tolle Sache.

#### Bader, F. u. Sex/, R. U. : **Computerprogramme zur Physik.**

Büchecke

Schroedel Schulbuchverlag, 208 Seiten, 20,80 Mark.

Mit vielen Listings für VC 20, C64 (Simons Basic) und Apple II.

#### Geipel, *M.* (Hrgb.):

**Lernprogramme für den Commodore 64.**  mvg - moderne verlags gesellschaft. 237 Seiten,

29,80 Mark. Ein Computer hat das Zeug und die Geduld, einem etwas beizubringen . Man muß ihm nur sagen wie. 19 Lernprogramme bietet dieses Buch vom Vokabellernen bis zum Schreibmaschinen-Kurs.

Herrmann, D. u. Weber, *M. :* 

**Mathematik auf dem Commodore 64.**  IWT-Verlag, 252 Seiten, Abb., 42 Mark. BASIC-Programmsamm lung für 40 mathematische Programme.

#### Walter, J.:

**Lernen mit Computern.** 

Schwann-Verlag, 160 Seiten, Abb., 24 Mark.

Aufarbeitung internationaler Erfahrungen mit dem Mikrocomputer als Lehrmedium.

#### Neuner, G. (Hrgb.):

**Computergestützter Fremdsprachen unter· richt.** 

Langenscheidt-Verlag. 128 Seiten, 19,80 Mark. CALL, das ist Computer Assistent Language Learning, doch kein Allheilmittel gegen Lernfrust. Mehrere Autoren geben eine Einführung in die Problematik.

Schmidt, K. -J. u. Raabe, *G.-P. :* 

**Spielen, lernen, ar· bellen mit dem Atarl.**  Sybex-Verlag, 280 Seiten, 56 Abb., 32 Mark. Über die Phasen Spielen - Lernen - Arbeiten lernt der Anwender seinen Atari effektiv und besser zu nutzen.

#### Wandl, J.:

**Computer und Lernen.** 

Ehrenwirth-Verlag, 260 Seiten, zahlr. Abb., 28 **Mark.** Einführung in Funktion, Programmiersprachen und pädagogische Theorie für Schüler, Lehrer und interessierte Eltern.

#### **Soft-Tops**

Diesmal stammt unsere Software-Hitparade aus England (Your Computer), jeweils die drei Spitzenreiter der bekanntesten Rechner.

#### **Commodore VC 20:**

- 1 R.I.P. (M. Tronic)
- 2 Rockman (M. Tronic) 3 Mickey the Brickey
- (Firebird)

#### **C64:**

- 1 Way of Exploding First (Melbourne House)
- 2 Drop Zone (Centresoft)
- 3 A View to Kill (Domark)

#### **Spectrum:**

- 1 A View to Kill (Domark)
- 2 Dun Darach (Gargoyle)
- 3 Action Biker
- (M. Tronik)

#### **Schneider (Amstrad):**

- 1 Alien 8 (Uitimate)
- 2 Ghostbusters (Aktivision)
- 3 Fighter Pilot (Digital  $ln g.$ )

#### **MSX-Computer:**

- 1 Ghostbusters
- (Activision)
- 2 Flight Path (Anirog)
- 3 Chuckie Egg (A&F)

#### **Atari:**

- 1 Quasimodo (C Soft)
- 2 Ghostbusters (Activision)
- 3 Fort Apocalypse (US Gold)

10 **HC** 

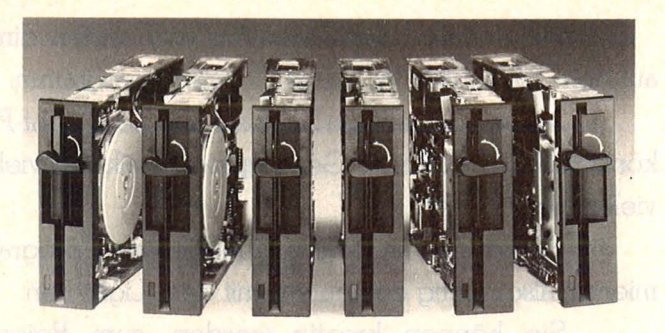

#### **Flüster-Fioppys**

Die neue Generation von Laufwerken ist hörbar leiser geworden.

Wen nervt es nicht, wenn das Laufwerk ständig schnarrt und rattert. TEAC, vertreten durch NBN Elektronik in Herrsching, stellt eine neue Serie von 5<sup>1</sup>/4-Zoll-Laufwerken vor. Gegenüber der Serie FD-55 seien hier einige Verbesserungen verwirklicht worden, iedoch zu dieser steckerkompatibel und in den Abmessungen identisch. Reduziert worden sei vor allem das mechanische Schnarren, das bei einem Suchvorgang auf der Diskette zu hören ist, durch neue, reibungsarme Materialien und höhere Fertigungsgenauigkeit. Die Spurwechselzeit betrage nur drei Millisekunden bei minimalem , , Klappergeräusch".

Durch ein mechanisches Kopfladen habe man sich den Kopflade-Magneten erspart, was ebenfalls zur Geräuschdämpfung beiträgt.

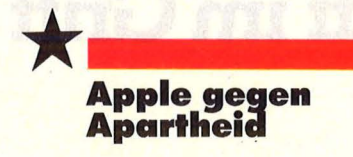

**Geschäftliche** Aktivitäten in Südafrika eingestellt.

Apple Computer lnc. will den im Oktober 1983 geschlossenen Vertrag mit<br>dem südafrikanischen dem südafrikanischen<br>Distributor "Base 2" "Base 2" nicht erneuern. "Wie viele Institutionen in der Weit lehnen wir die Apartheidpolitik der derzeitigen Regierung in Südafrika ab", begründet Michael Spindler, Präsident der Apple Computer International, Paris, diese Entscheidung.

zung sei kostenlos<br>biete Tips und Tricks und<br>Atari, Commun Tricks und

<sup>2</sup>ung sei kostenlos und<br>Atari, Comma Tricks tür<br>Apple Monmodore und

 $\n *und*\n$ 

*Atari*, Commodore und<br>Atari, Commodore unit<br>Apple Macintosh, und<br>allgemeine und Eil

Alari, Commodore und<br>Apple Macintosh, und<br>allgemeine Mailbox, Eine<br>Veranstaltur Mailbox

Apple Macintosh. under<br>Allgemeine Mailbox mit<br>Kinoprogram Mailbox mit<br>Kinoprogram Skalenda allgemeine Mailbox<br>Veranstaltungskalender,<br>Kinoprogrammen<br>Privater Antmen

Ninoprogrammen<br>Privater Ankaut-Verkender,<br>Ecke Eine Persönligt<br>Mailbox from Persönligt

*Privater Ankaut-Verkaut-*<br>Ecke, Eine persönliche<br>Mailbox für persönliche<br>Filebox für At Peden, eine

Ecke, Einikauf-Verkauf<br>Mailbox für jeden, eine<br>Filebox für jeden, eine<br>tex-p-Box<br>Carp-Box

mailbox für persönliche<br>
tex-p-Box tür jeden, eine<br>
Kommerziellen eine Da-<br>
Kommerziellen – meh-

Thebox für Atari, eine Daten, eine Daten, eine Daten, eine Daten, eine Daten, eine Daten, eine Daten, eine Daten, eine Daten, eine Daten, eine Daten, eine Daten, eine Daten, eine Daten, eine Daten, eine Daten, eine Daten,

rex-p-Box Atari, eine Da-<br>Kommerzielle Mehr,<br>Werde nicht Werbung<br>Future Word betriebung

Kommerzielle Mehr<br>Werde nicht Werbung<br>Future Micht betrieben,<br><sup>9chte</sup> User-Boy <sup>961</sup> eine

*"*eranstaltungskal<br>Kinoprogrammen<br>Privater Ankaut

## Termine

#### **Seminar Robo· ter**

Scan: S. Hö

Nürnberg, 29. und 30. Oktober

ln einem Gemeinschaftsseminar, das die Landesgewerbeanstalt Bayern (LGA) mit der Georg-Simon -Ohm-Fachhochschule, Nürnberg, durchführt, werden Grundlagenkenntnisse vermittelt und eine Marktübersicht über Handhabungsgeräte und Industrieroboter gegeben.

#### **Computerferien**

Ferienzentrum<br>Dankern und Schloß Dankern Borgwedel an der Schlei, Kursbeginn: 5. 10.; 12. 10.; 19. 10.; 26. 10. , jeweils eine Woche Kursdauer.

Compucamp in Hamburg bietet Computerferien, bei denen nicht nur verschiedene Programmiersprachen gelernt, sondern auch Grundlagen in DFÜ erworben werden können. ln speziellen Hardware-Bastelstunden wird der kostengünstige Selbstbau eines Akustikkopplers angeleitet.

#### **Rund um den Commodore Frankfurt**

18. bis 20. Oktober Die fünfte Internationale Commodore-Fachausstellung, die alljährlich im Herbst stattfindet, soll in diesem Jahr neue Di- **Hightech-Runde**  mensionen erreichen: In **Deutschen Basel,**<br>der Halle 1 des Frankfur- 28. bis 29. November der Halle 1 des Frankfur- 28. bis 29. November<br>ter Messegeländes wol- Das "International Highter Messegeländes wol-<br>Ien etwa 100 Aussteller präsent sein. Besonders ste Forum zum Thema<br>interessant dürften auf "Informatisierung von interessant dürften auf "Informatisierung von der CFA 85 die Lösungen Wirtschaft und Gesellfür den Home-, Hobby-<br>und Berufsbereich sowie den kommerziellen und Gedankenaustausch zwi technisch -wissenschaft- sehen Herstellern und lichen Einsatz finden, Anwendern Es soll noch<br>welche zahlreiche unab- genügend Zeit für Diswelche zahlreiche unabhängige Software-Häu- kussionen und Einzelgeser vorstellen. Spräche bleiben.

#### **Grafik der Zukunft**

**HC-Szene** 

Frankfurt, 23. bis 26. Oktober Die Frankfurter Werbeund Marketing-Fachmarketing-services 85 will der Öffentlichkeit demonstrieren, was den Gebrauchsgrafiker in Zukunft durch den Einsatz moderner Technolagien erwartet. Neben der Pflicht zur Anpassung sollen die großen, unbekannten Freiräume kreativen Gestaltens gezeigt werden.

#### **Ausstellungen für Computer- Könner und Neulinge**

Salzburg, 3. bis 5. Oktober, lnnsbruck, 11. bis 13. Oktober Erstmals in diesem Jahr werden in Salzburg und lnnsbruck regionale Veranstaltungen für den gesamten Hobbyelektronikund Home-Computerbereich stattfinden: in Salzburg eine Playtronic, in lnnsbruck die Playtronic/ lcom. Beide Ausstellungen wollen einerseits den Computer- und Elektronikfreaks einen Überblick über den Stand der Technik bieten, andererseits den Neulingen die Scheu vor neuen Medien und Geräten nehmen.

tech-Forum" soll das er-Wirtschaft und Gesell-<br>schaft" werden. Im Vordergrund steht dabei der

Mailbox Future World

Mo. bis 0 51 31/9 52 19<br>6.00 9eoffnet, 00 20.00 bis<br>for ist meist in Sysopers Mo. bis So<sup>31</sup>31/95219<br>6.00 geöffnet, Sysopera<br>tor ist meist von 20.00 bis<br>Uhr rufbar, Von 20 bis ax <sup>0.00</sup> geoffinet, 89.00 bis<br>tor ist meist von 20.00 bis<br>Uhr rufbar, von 20 bis 21 Uhr rufbar.

Parameter: 8<br>Stopbit, kein Datenbit, 1<br>Yollduplex as Parity 1, *Farameter: 8 Datenbit, 1*<br>Vollduplex, 30 Datenbit, 1<br>Rechner: 4130 Baud<br>Seithner: 4130 Baud Viopbit, Kein Patenb<br>Rechner: 300 Barity<br>Seit dem: Atari 800 U Nollduplex, 300 Bay<br>Rechner: Atari 800<br>Seit dem 1. Juli 100<br><sup>38 diess -</sub> 1. Juli 100</sup> Mechner: Atari 800<br>Seit dem 1. Juli 1985<br>Pes diese Box in 1985 gibt<br>Om Unabhänd Hannous Seit dem 1. Atari 800<br>es diese Box in 1985 9ibt<br>vom Unabhäng Hannover<br>User-Club<br>Club Diggen Atari <sup>us diese Box in Hannover</sup><br>Vom Unabhängigen Atari<br>User-Club, Die Benut<br>Die Benut User-Club, Die Benut-Benut-Club, Die Benut-Benut-Benut-Future *Nerbung*<br>
Future *World* betrieben,<br>
echte User-Box, ei eine

Vorbei ist die Zeit des Computerlateins. Jetzt lohnt es sich wirklich, einen Heimcomputer anzuschaffen.

Denn jetzt gibt es den Light-Pen von Thomson.

Mit ihm haben Sie vom ersten Moment an Zugang zur hochleistungsfähigen Computertechnik von Thomson, ohne jemals vor einem Computer gesessen zu haben.

Die Klugen haben gewartet, computern ist endlich begreifbar geworden.

Sie nehmen den Light-Pen und starten direkt auf dem Bildschirm Ihr erstes Computerprogramm.

Mit der vielseitigen Software und dem Light-Pen können Sie Mathematik, Geographie, Musik und vieles, vieles mehr lernen.

Sie können archivieren, budgetieren, programmieren, also richtig computern mit dem Light-Pen.

Sie können kreativ werden, zum Beispiel komponieren und zeichnen oder einfach spannende

## **Die Klugen haben gewartet. Jetzt kommt der Heimcomputer, den man mit einem Griff im Griff hat.**

an: S. Höltgen

#### EINLADUNG ZUR 10-JAEHRIGEN DIPLOMFEIER

Liebe Kommilitonen. Ihr seid herzlichst zu einem Umtrunk am kommenden Samstag eingeladen. Wir treff

**THDMSON O** 

1145

**LS** 

Spiele spielen mit dem Light-Pen.

Noch einmal: Die Klugen haben gewartet. Jetzt ist hochleistungsfähiges Computern begreifbar geworden.

Schon morgen können Sie Ihre Kommilitonen per Textverarbeitung zur 10-Jahres-Feier einladen.

Lassen Sie sich beim Fachhandel den Light-Pen vorführen. Wo in Ihrer Nähe der nächste Light-Pen wartet, erfahren Sie auch unter Tel.: 06105/200825.

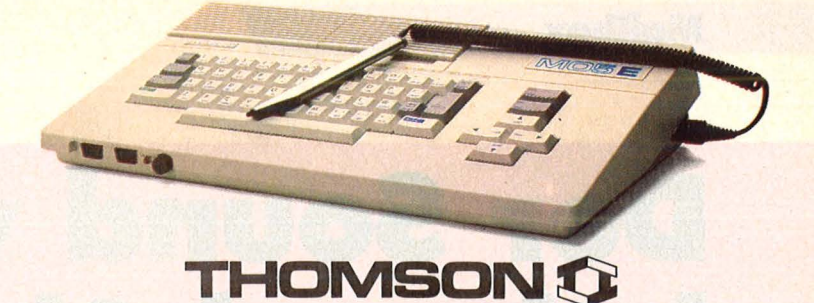

Die Computer mit dem Light-Pen.

THOMSON MICRO GMBH · DREIEICHSTRASSE 10 · 6082 MORFELDEN-WALLDORF

then gehicle HCAA-Box in Betteb

## **Der Sound von Frei heit und Abenteuer**

**Ab sofort geht die HCM-Box in Betrieb, unsere Gratis-Super-Mailbox für jedermann. Zugabe: Knallharte Facts für alle, die einen elektronischen Briefkasten einrichten wollen** 

Hinter einer Mailbox verbirgt sich ein - meist weit entfernter -Computer, der mittels geeigneter<br>technischer Einrichtungen mit technischer Einrichtungen dem Telefonnetz der Bundespost gekoppelt wird. Dieser Computer wird nun noch mit einem Programm ausgestattet, welches nichts anderes zu tun hat, als einem Anrufer Informationen zu geben, und zwar über die erwähnte Telefonleitung.

Gar so einfach ist es natürlich nicht, aber im Grunde steckt wirklich nicht viel dahinter. Um den Anrufern nur die Informationen zu geben, die auch für ihn bestimmt sind, ist es notwendig, daß sich der Betreffende am Beginn des "Gesprächs" identifiziert. Dies geschieht durch Eingabe seines Namens und eines (selbsterdachten) Paßwortes. Stimmen die Angaben überein, so ist der Anrufer berechtigt, die für ihn hinterlegten Nachrichten zu lesen und bei Bedarf zu löschen. Daneben gibt es natürlich die Möglichkeit, Nachrichten in öffentliche "Briefkästen" einzuspeichern, die dann von jedem Anrufer gelesen werden können, auch wenn er sich als GAST vorstellt.

Die Verbindung von Computer und Telefon kann entweder mit einem Akustikkoppler erfolgen oder, was allerdings eine fernmeldetechnische Zulassung voraussetzt, durch ein galvanisch gekoppeltes Modem (mit dem Vorteil höherer Übertragungssicherheit). Ein Modem hat - genau wie ein Akustikkoppler - die Aufgabe, vom Computer kommende digitale Signale in analoge umzuwandeln und dann über die Telefonleitung auf die große Reise zu schicken . Vorteil der galvanisch gekoppelten  $Modems$  ist  $-$  wie gesagt  $-$  die größere Übertragungsqualität, da beim Akustikkoppler die erzeugten analogen Datensignale über einen kleinen Lautsprecher verstärkt und dann dem Telefonhörer übergeben werden. Umgekehrt werden die an kommenden Signale über ein Mikrofon vom Hörer abgegriffen und dann dem Rechner in digitaler Form zugeführt.

Durch einen hohen Geräuschpegel am Arbeitsplatz kann es hier unter Umständen zu Störungen

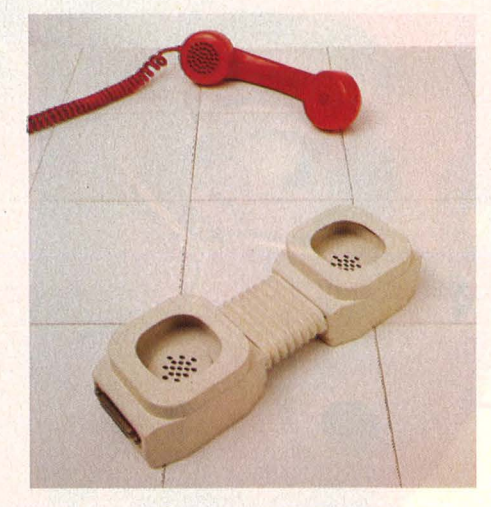

kommen. Die heute angebotenen Koppler sind allerdings so gut abgeschirmt, daß sich die Umweltgeräusche meist nicht bemerkbar machen. Durch einen weiteren technischen Trick (induktive An kopplung über das Magnetfeld der Lautsprecher) können Störungen fast vollständig eliminiert werden .

Genau wie der Rechner, der als Mailbox ans Telefonnetz angeschlossen wird, muß auch der Computer des Anrufers mit dem Netz gekoppelt werden. Hierfür ist ein weiterer Akustikkoppler notwendig. Modems scheiden auf dieser Seite fast aus, da sie deutlich teurer sind und von der Post nur an zugelassene Rechner gegen eine monatliche Gebühr (etwa 100 DM) angeschlossen werden .

Nun fehlt neben dem Computer nur noch eines: Die passende Software. Dieses Programm hat dafür zu sorgen, daß die über die Tastatur eingetippten Zeichen und Buchstaben ordnungsgemäß, auf die Leitung gehen". Normalerweise werden diese Zeichen nicht einmal auf dem Bildschirm dargestellt, da der empfangende Host (so werden diese Rechner meist bezeichnet)<br>die enkommenden Zeichen ankommenden "echot", das heißt, er sendet all das, was er empfängt, sogleich wieder zurück. Sinn dieser nur scheinbar umständlichen Prozedur ist, daß man sofort erkennen kann, wenn einmal ein Zeichen falsch übertragen wird. Die Wahrscheinlichkeit, daß ein Buchstabe verfälscht ankommt und dann ebenso verfälscht geechot wird, ist äußerst gering. Ein geeignetes Terminalprogramm für den Commodore C64 zeigt das Listing 1.

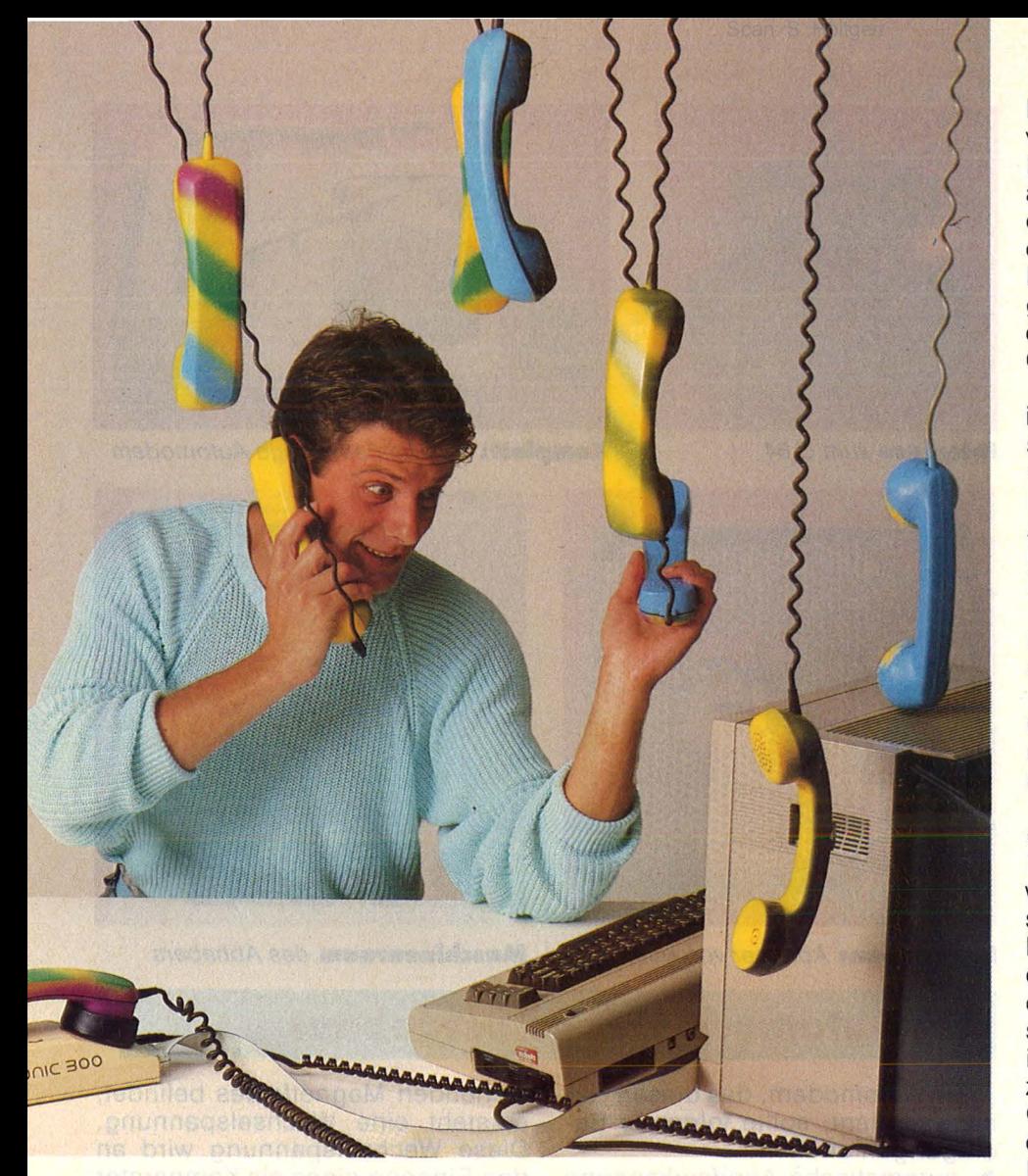

Zurück zur HC-Mailbox, der HCM-Box, wie sie künftig heißen wird. Unter der Rufnummer (0 89) 55 76 38 ist unser Mailboxdienst ab sofort rund um die Uhr erreichbar. Selbstverständlich kostenlos kann sich jeder Anrufer über den Menüpunkt 31 als Mitglied eintragen und so Nachrichten mit allen anderen Benutzern (neudeutsch, User" genannt) austauschen. Die Nachrichten ("Messages") von User zu User unterliegen hierbei keinerlei Kontrolle, allerdings behalten wir uns das Recht vor, die öffentlichen Messages vor der Freigabe für alle Anrufer vorher durchzusehen und hierbei fehlerhafte, unzüchtige oder kommerzielle Eintragungen zu streichen.

Neben diesen "nachrichtendienstlichen" Leistungen bietet HCM allerdings noch einiges andere mehr. Gehen wir einmal Schritt für Schritt alle Möglichkeiten der HCM-Box durch. Wenn Sie bereits über eine betriebsbereite DFÜ-Anlage verfügen, dann können Sie natürlich auch auf eigene Faust erkunden, was bei HCM Sache ist. Ein umfangreiches Info-System (abrufbar über Menüpunkt

HCM die Rufnummern anderer Mailbox-Systeme abrufbereit zur

bei Schwierigkeiten .

Verfügung. Neben dem Rufnum mernverzeichnis halten wir ausführliche Infos über DATEX-P, DA-TEX-P Rufnummern und Infos über andere Mailbox-Systeme bereit.

40) erleichtert Ihnen die Bedienung

Wie jede Mailbox hält auch die

Zusätzlich können Infos zu kommerziellen Datenbanken, die meist über DATEX-P erreichbar sind, abgerufen werden. Die Möglichkeit, Nachrichten an den Betreiber, also die HC-Redaktion, zu schicken und die Möglichkeit, sich seinen Biorhythmus (auch grafisch) ausgeben zu lassen, runden das Bild der HCM ab.

Unter Menüpunkt 20 können Sie etwa zwei bis vier Wochen vor dem Erscheinungstermin die Artikel des HC-Magazins in Ausschnitten anlesen. Jeweils am Erscheinungstag der HC werden wir auch das HC-Preisrätsel veröffentlichen. Antworten können direkt via Mailbox an die Redaktion eingegeben werden und nehmen dann an der Verlosung der Preise teil. In der ASCII-File-Box und der Teletermbox können Sie (ebenfalls schon vor Erscheinungstermin) die in der HC veröffentlichten Programme abrufen. Da die Programme als sequentielle Files übertragen werden, müssen diese sogenannten Downloads in lauffähige Programme umgewandelt werden. Ein entsprechendes Programm für den C64 zeigt Listing 2.

Schließlich ist noch das Jahresinhaltsverzeichnis aller jemals erschienenen HCs abrufbar. Für jedes Jahr können verschiedene Rubriken abgerufen werden . Unter Angabe des gewünschten Heftes können diese Ausgaben beim Verlag schriftlich nach bestellt werden.

Ubrigens: Wer bei der Aufforderung zur Befehlseingabe "CO" ein $gibt$ , der kann  $-$  zu zivilen Zeiten - Dialog mit einem unserer Redakteure führen und ihm vielleicht die eine oder andere Neuigkeit aus der Nase ziehen.

Bleibt noch die USERGROUP: in dieser - paßwortgeschützten -Box soll ein Forum entstehen, in welchem alle Anrufer zu einem bestimmten Thema Stellung nehmen können. Hierzu wird von der Redaktion eine These aufgestellt, die es dann zu widerlegen gilt. Da dieses File keinerlei Zensur unterliegt, ist ein Paßwort nötig, um darauf zuzugreifen. Wenn Sie an der USER-GROUP teilnehmen wollen, senden Sie eine Postkarte an die Redaktion HC mit Angabe Ihres<br>Namens, Ihres Systemnamens Ihres Systemnamens (Pseudonym) und Ihrer Anschrift. Das Paßwort wird Ihnen dann via Mailbox mitgeteilt.

Folgende Hardware wird bei HCM eingesetzt: Ein C64 als HOST-Rechner, zwei 1541-Laufwerke als Datenspeicher, ein EP-SON-FX-80 Printer als Protokolldrucker, ein HITRANS Micro-4 Akustikkoppler sowie der Telefon-Abheber aus der Bauanleitung.

Die Software wurde uns in der Rohversion von der Firma R. Möllenbeck zur Verfügung gestellt und unseren Wünschen entsprechend angepaßt. Es handelt sich hierbei um ein BASIC-Quellprogramm, welches durch Bearbeitung mit einem Compiler die nötige Geschwindigkeit erreicht. Die Routinen für die Ein- und Ausgabe über die RS232-Schnittstelle (in Assembler geschrieben) werden vom Programm nachgeladen .

Das Programm ist problemlos einsetzbar mit einer oder zwei Diskettenstationen und einem Akustikkoppler. Anstelle des automatischen Abhebers kann auch ein Automodem oder ein Postmodemodem verwendet werden. Manu-

eller Betrieb ist ebenso möglich. Schwierig wird es allerdings, wenn man das Programm nach eigenen Vorstellungen umgestalten will, da nur noch sehr wenig BASIC-Speicherplatz frei ist. Auch die sehr unübersichtliche Programmierung mit Dutzenden von GOTO, GOSUB und ähnlichen Befehlen erschwert das Abändern erheblich.

Wegen der sehr begrenzten Speicherkapazität der 1541-Laufwerke wird in Kürze ein großes **Interface** zum C 64 Commodore-Laufwerk installiert, mit dem sich die Wartezeiten bei längeren Suchroutinen verkürzen werden. Auch die Speicherkapazität von 2 x 1 MByte erlaubt dann das Abrufen von wesentlich mehr Programmen und Infos.

Alles in allem aber doch ein ansprechendes Programm, wovon Sie sich gern selbst überzeugen können. Wir freuen uns auf Ihren Besuch ... Thorsten Freiberg

#### **HC·Mallbox-Befehls· Obersicht**  10 Inhaltsverzeichnis<br>20 HC-intern 21 Jahresinhalt

- 22 Usergroup 30 Allgemeine Mailbox 31 Persönliche Mailbox 40 Infobox 50 ASCII-Filebox 51 Teletermbox 60 DATEX-P Info 61 Mailbox-Info 62 Mailbox-Nummern 63 DATEX-P Nummern 70 Msg an Sysop 80 Datenbank-Infos
- 99 Ende der Verbindung
- co Kommunikation

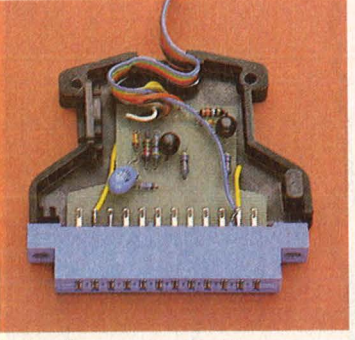

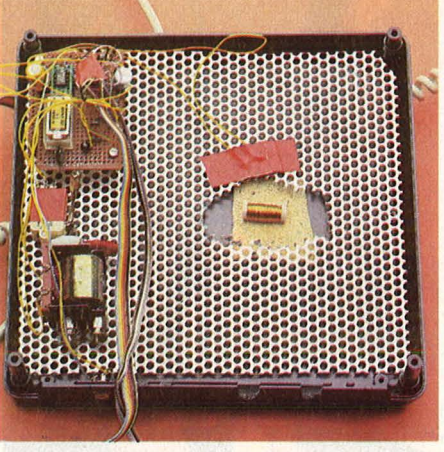

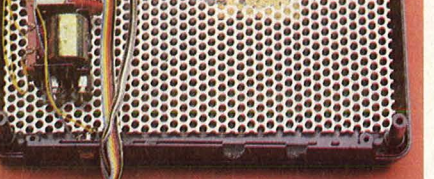

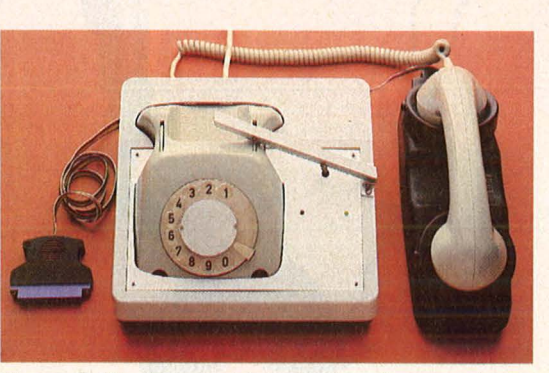

**KompleH:** Das betriebsfertige Automodem

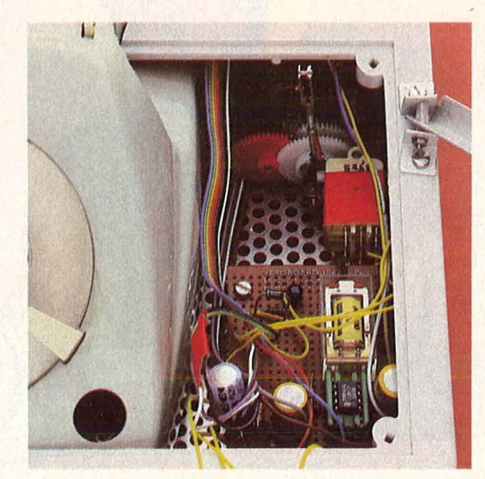

20 HG-intern **Innenleben:** Abheber von oben **Maschinenraum** des Abhebers

**Ein Automodem – selbstgebaut** 

Ein Automodem, das diesen Namen verdient, sollte folgende Bedingungen erfüllen:

- automatische Anrufserkennung
- automatische Herstellung der Verbindung zum anrufenden Teilnehmer
- automatische Verbindung über die V.21 -Schnittstelle

90 Biorhythmus Website New Und so funktioniert die Sache: **Anruferkennung:** An den Enden ei ner Spule, die sich in Feldrichtung des beim Läuten des Telefons entstehenden Magnetfeldes befindet, entsteht eine Wechselspannung. Diese Wechselspannung wird an den Eingang eines als Komparator geschalteten Operationsverstärkers gelegt, dessen Ausgang wiederum an die Basis eines Transistors. Sobald das Telefon läutet, entsteht am Kollektor des Transistors eine Spannung, die zwischen 2,3 Volt (Durchlaß-Spannung der Leuchtdiode) und 0,7 Volt (Spannung über dem Transistor bei ge-

Anmerkung : Die Zeilen ab 63995 müssen nach der Umwandlung entfernt werden . Das Programm bricht mit einer Fehlermeldung ab.

<sup>6</sup> 3995 i nput "Seq.-Name ";s\$:open4,B,4,s\$+",s,r" 63996 get#4,a\$:ifa\$<>chr\$(13 l t henb\$=b\$ +a\$ :goto63996 63997 iflen(b\$ <sup>l</sup> <2thenb\$=:goto63996 63998 printchr\$(147l;b\$:print"poke152,1:goto63996" 63999 poke198,3:poke631,19:poke632,13:poke633,13

**Umwandlungsprogramm SEQ-PRG** 

#### **Terminalprogramm für C64**

- poke53280,0:poke53281,0:poke53272,23
- 2 open1,2,0,chr\$(6+32+128)+chr\$(244)<br>4 f1=1024:dimf\$(f1)
- 4  $f1=1024:dimf*(f1)$ <br>5  $printchr*(14):chr$  $5$  printchr $*(14)$ ; chr $*(147)$ ; "DFUE-Modus"<br>6 deta $*$ : ifa $*$ =then11
- 6 geta\$:ifa\$=then <sup>11</sup>
- 7 ifa $\frac{24}{8}$  =chr $\frac{23}{12}$ thengosub24<br>8 a<sup>7</sup>=asc(a\$):h<sup>7</sup>=0:ifa<sup>7</sup>(91an)
- a%=asc(a\$):b%=0:ifa%<91anda%>64thenb%=32
- ifa%=20thena%=8:rem delete
- 10 a%=a%+b%:print#1,chr\$(a%);:rem senden 11 get#1,b\$:ifb\$=then6:rem empfangen
- 12 x%=(peek(667)-peek(668))and255
- 13 i fx'l. >1 00theni fy/.=0thenpr·i nt#1 , ehr\$ ( 19); : y/.=1
- 14 ifx%<30thenify%=1thenprint#1,chr\$(17);:y%=0<br>15 ifb\$=chr\$(17)then6
- 
- 16 ifb\$=chr\$119Jthen6
- 18 b%=0:a%=asc(b\$):ifa%<91anda%>64thenb%=128 19 ifa/.) 96thena/.=aY.-32
- 20 ifa%=8thena%=20
- 21 a%=a%+b%:printchr\$(a%);
- 22 ifc%=1thenf\$(f%)=chr\$(a%):f%=f%+1:iff%= f1+1then gos ub 28
- 23 goto6
- $24$  ifc%=0then26
- 25 close4:c%=0:print:print"Download-Ende":return 26 print#1,chr\$(19l;:print:input"Download- Name ";
- 
- fl\$:c/.=1:f/.=1:y/.=0 27 open4 ,8,4,fl\$+",s,w": print#1 ,ch r\$ (17l ;:return
- 28 print#1,chr\$(17l;:fori=1to500:nexti 29 f%=1:fori~1tof1:print#4,f\$(il;:nexti
- 
- 30 print#1,chr\$(17l;:y/.=0 :return

Anmerkung: Download über 'F1' möglich, XON/XOFF Protokoll bei Buffer-Überlauf

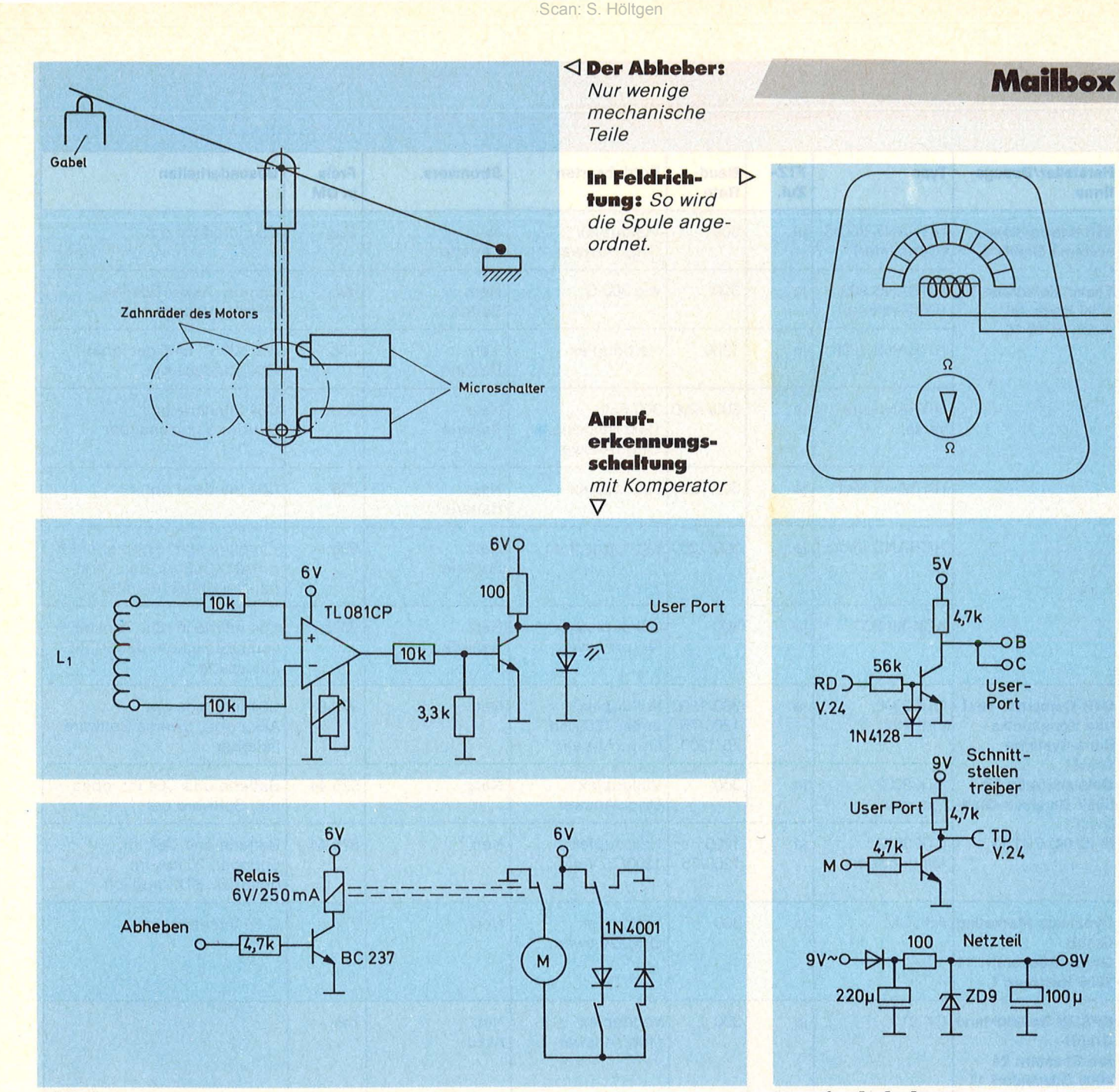

**Abhebsteuerung:** schaltet Motor-Polung um

schaltetem Zustand) wechselt. Diese Spannung wird an den User-Port des Commodore 64 angelegt und vom Computer abgefragt. Der Rechner erkennt dann einen Anruf am Wechseln des Eingangs.

**Abhebsteuerung:** Soll abgehoben werden, legt der Computer den entsprechenden Port auf Low. Die Folge: Der Transistor wird hochohmig, das Relais fällt ab, die Polung am Motor wechselt, der Abheber hebt ab. Umgekehrt legt der Abheber wieder auf, sobald der Port auf High gelegt wird.

**Termlnalschaltung:** Die Verbin dung zwischen User-Port und V.24 ist durch die beiden Schnittstellentreiber immer gegeben, die Schaltung eignet sich deshalb auch um einige Abfragedioden erweitert - für ein normales Terminal. Die

Transistoren dienen zur Anpassung des Schnittstellensignals  $V.24$  ( $\pm$  12 V) an den User-Port (TTL 5 V); es können BC 237 oder vergleichbare Typen genommen werden. Das zugehörige Netzteil mit Einweggleichrichter und Zehnerdiode zur Stabilisierung liefert rund 10 mA; abgegriffen wird die Spannung im C64. Für Anruferkennung und Abhebsteuerung kann ein gewöhnliches 6-V-Steckernetzteil genommen werden; bei Dauereinsatz empfiehlt sich eine andere Lösung.

Zur Mechanik des Automodems: Um eine stets exakte Positionierung der Spule zu erreichen, empfiehlt sich die Verwendung eines Gehäuses, in das der Abheber fest eingebaut wird. Wir verwendeten das Pultgehäuse 90.84 (von Bürk-

#### **Terminalschaltung**

lin, Bestellnummer 70 H 275). Als Spule eignet sich jede Spule mit ausreichend hoher Induktivität, also mit entsprechend vielen Windungen und Ferritkern. Sie muß eine Spannung von etwa 4 mV abgeben, sobald das Telefon läutet.

Ein Servomotor von Gonrad-Elektronik betätigt den Hebel, der auf der Gabel des Telefons liegt. Als Anschlag dienen zwei Mikroschalter, die vom Kugelgelenk geschaltet werden, damit der Motor nur bis zu einer definierten Position läuft. Die Mechanik besteht aus handelsüblichen Fernsteuerungs -Gestängen, die in jedem Modellbaugeschäft erhältlich sind.

Das Platinen-Layout kann bei der HG-Redaktion angefordert werden (bitte Rückporto nicht vergessen). Stefan Gerstendörfer

 $100<sub>µ</sub>$ 

#### Marktübersicht Akustikkoppler

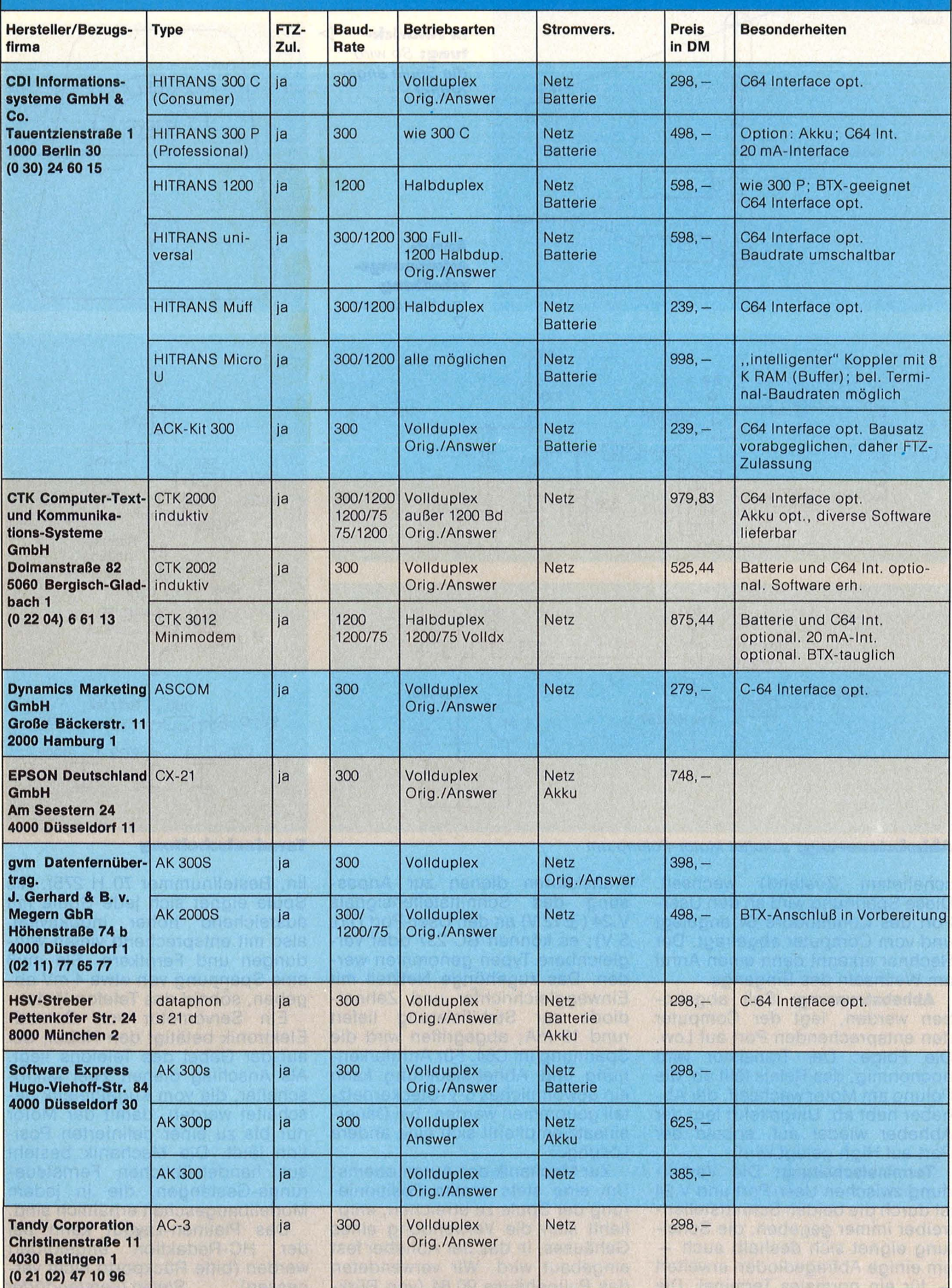

# **uper-Programme<br>Für Ihren Commodore 64<br>ZUM Super-Preis!**

Oktober 1985

Ş

Niederlande hfl 3.

90

öS 25

.. Von Experten geprüft Über 40 Seiten Programme

Zum Eintippen Weltraumduell mit Space·Battle Quickfinder für Foto-Fans Automatenspiel aus Las Vegas<br>Schneller Vokabeln lernen<br>Intelligenztest mit Superhirn Kfz-Kosten betreuen Frequenzmesser für Hobby und Freizelt

**Tips und Tricks** Grafik leichter programmieren Die einfache Dlsk-Utlllty Warmstart mit load· Runnar Mehr BASIC-Komfort mit EBS

Nr. 10/82010

ork

In Augustation Line

Zum

Rues of Transportation of

Supersoft extra Das erste Programm für Künstliche Intelligenz

lore 64

Alle Programme auch auf Datenträger erhältlich

**berall, wo es** 

**riften gib** 

#### **Hardware-Test**

"Schon wieder ein neuer Schneider? Das darf doch wohl nicht wahr sein." So oder ähnlich tönt es momentan von allen Ecken und Kanten. ln der Tat mutet es seltsam an, daß Schneider im Abstand von nur wenigen Monaten zwei Geräte vorstellt, zumal der un-· längst präsentierte und nur 100 Mark preiswertere CPC664 nach dem Erscheinen des CPC6128 kaum noch Chancen hat. Noch einmal zur Erinnerung: Vor einem Jahr brachte Schneider den CPC464 mit eingebautem Kassettenlaufwerk auf den Markt und die Konkurrenz aus dem Gleichgewicht, in diesem Sommer folgte der CPC664 mit integrierter Floppy. Der neueste heißt CPC6128, weil er wie der C128 über ein 128-KByte-RAM verfügt.

Und damit haben wir bereits den Grund für die übertriebene Eile.

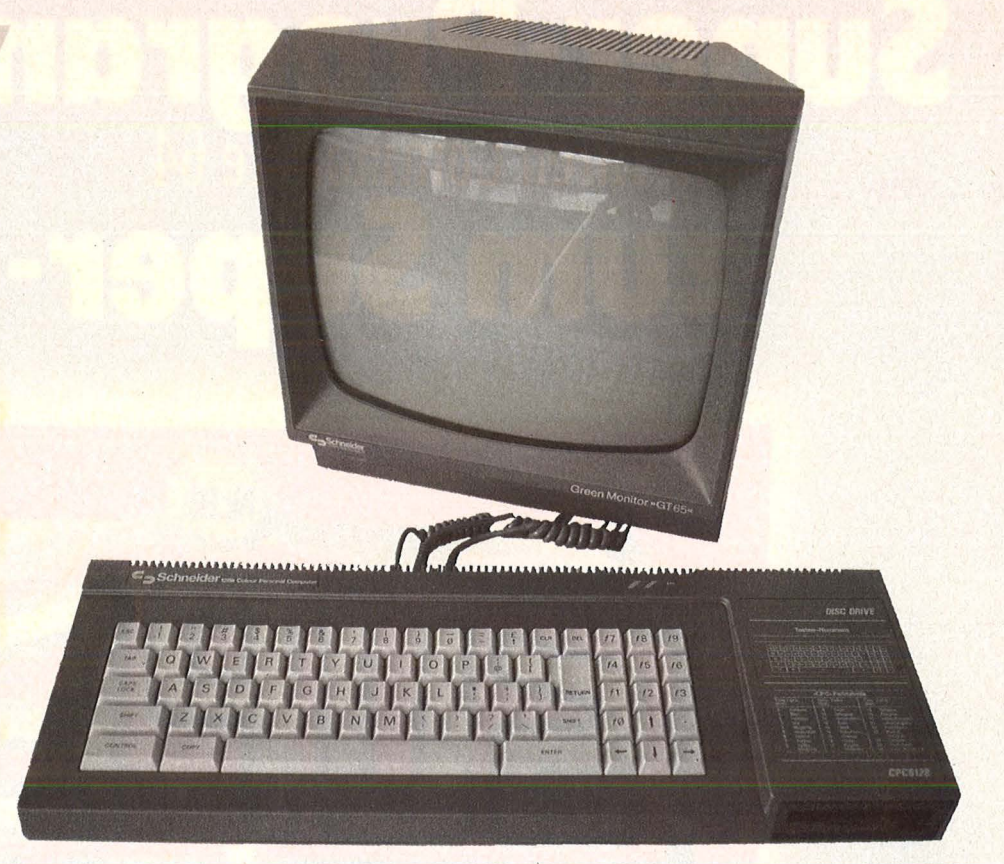

## **Schneiders Wirbelwind**

**Mit 128-KByte-RAM, solide ausgeführten Schnittstellen, verbesserter Tastatur und kompaktem Gehäuse macht der CPC6128 dem Com- modore 128 Konkurrenz.** 

Augenscheinlich soll der Schnellschuß verhindern, daß Commodore mit seinem C128 den einsamen Erfolg des C64 wiederholt und auch bei der neuen Home-Computer-Generation mit verdoppelter Speicherkapazität der Konkurrenz auf und davonfährt. Schließlich steht das Weihnachtsgeschäft vor der Tür, und wer diesmal das Ren nen macht, wird auch in Zukunft gut im Geschäft bleiben.

Daß Schneider einen Volltreffer landen könnte, steht außer Frage. Der nur rund 2,5 kg schwere CPC6128 ist kaum mehr größer als das Terminal eines Personal-Computers und leistet für etwa 1600 Mark Komplettpreis soviel, wie manch weitaus teuerer Büro-Computer. Seine Maße sind bestechend: ln der Breite lädt er 6 cm weniger aus als der CPC664, und

die Floppy wurde so gekonnt eingesetzt, daß auch in Höhe und Tiefe einige Zentimeter gewonnen wurden. Ein weiterer Pluspunkt: Professionelle Stecker im Centronics-Design stehen nun anstelle unfunktioneller Platinenausgänge für Anschluß von Drucker, Zweitlaufwerk und Zusatzgeräten zur Verfügung. Allerdings fehlt dem Druckerausgang noch immer das achte bit und damit der Zugriff auf einige Sonderfunktionen.

Die schrittweise Entwicklung der Schneider-Computer läßt sich bereits anhand der Tastaturen aufzei gen. Während die erste Version mit dunklen, etwas schwammigen Tasten ausgerüstet war, vermochte der CPC664 mit großen hellen Cursortasten und etwas härterem Anschlag zu überzeugen. Die Tastatur des neuen CPC6128 wirkt dagegen auf den ersten Blick wie ein Rückschritt: Sämtliche Tasten sind eng zusammengepreßt, der ehemals abgesetzte Zahlenblock ist an die übrige Tastatur herangerutscht und die Cursortasten sind wieder so klein wie beim CPC464, sitzen aber diesmal nicht oben, sondern rechts unterhalb der Funktionstasten .

Läßt man sich dann zum Schreiben an dem CPC6128 nieder, folgt die nächste Überraschung: Auch im Zehnfingersystem nimmt die Tastatur weich und präzise jedes Zeichen an und ermöglicht damit Schreibgeschwindigkeiten, die mit den beiden anderen Modellen nicht zu erreichen sind. Außerdem fällt positiv auf, daß die für CP/M-Programme wie Wardstar und Turbo-Pascal wichtige CTRL-Taste nicht mehr weit ab neben der Leer-

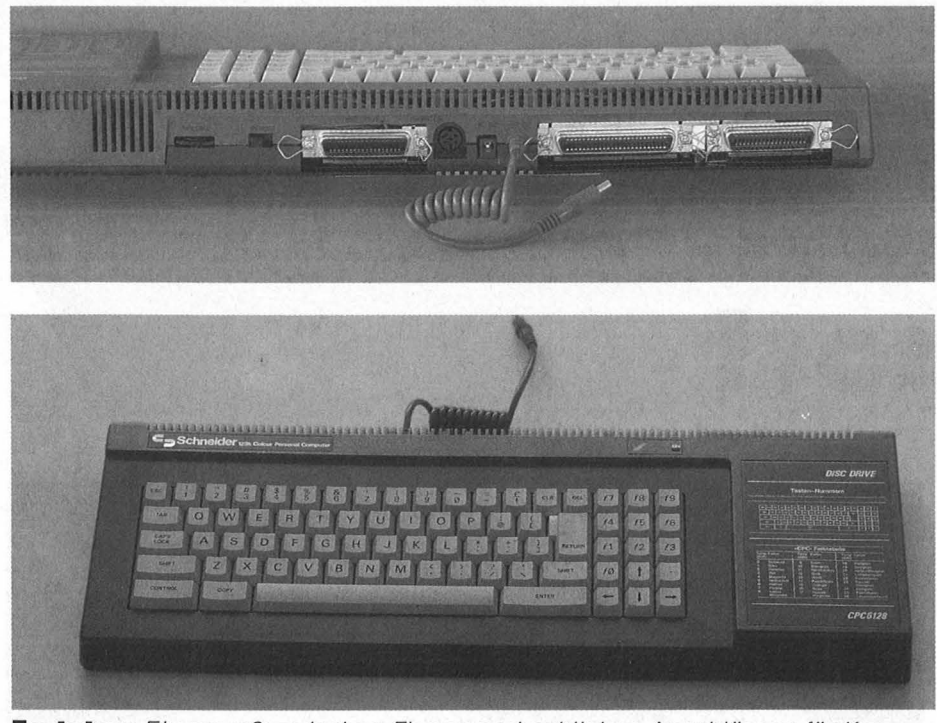

**Tastatur:** Eingepreßt zwischen Floppy und seitlichen Anschlüssen für Kassette, Joystick und Stereo

taste sitzt, sondern endlich unterhalb der linken SHIFT-Taste zu fin den ist.

Und damit sind wir bereits bei CP/M. Obwohl Schneider auch weiterhin sein AMSDOS anbietet, bleibt CP/M der Schlüssel zu wichtigen Anwenderprogrammen. Dazu muß man wissen, daß dieses schon etwas betagte Disketten-Betriebssystem normalerweise nicht in der Lage ist, mehr als 64 KB zu verwalten - die natürliche Begrenzung eines 8-bit-Systems mit Z80-CPU. Um mehr herauszuholen, wird ein "Bank-Switching" genannter Trick angewandt: Es wird zwischen mehreren Speicherbänken hin- und hergeschaltet. Geht das schnell genug vonstatten, glaubt der Anwender, gleichzeitig auf den vollen Speicherplatz zurückzugreifen.

Ein Betriebssystem, das diese nicht leichte Aufgabe gekonnt mei stert, ist das CP/M 3.0 (auch CP/M-Plus genannt). Es unterscheidet sich von der Version 2.2 nicht nur durch die Fähigkeit des Bank-Switchings, sondern auch noch durch eine ganze Reihe anderer Charakteristika (Stat wird durch Show und erweitertes Dir ersetzt). Eine Möglichkeit, CP/M -Programme älterer Machart mit der neuen Version zu fahren, besteht leider nicht. Schneider geht dieses Problem auf äußerst simple Art und Weise an : Es liefert den CPC6128 einfach mit beiden CP/M-Varianten aus . Damit besteht weiterhin die Möglichkeit, wie bisher mit 64 KB und den bereits erhältlichen CP/M-Program-

men zu arbeiten. Im Grunde genommen der gleiche Trick, den auch Commodore beim C128 anwendet, um nach Eingabe von G064 sämtliche Software des C64 verarbeiten zu können.

Um an die 61 KB freien Anwenderbereiche zu kommen, mit dem sich der Schneider unter CP/M 3.0 meldet, bedarf es allerdings speziell angepaßter Software - und die gibt es noch nicht. Wieder das

#### **Leistet soviel wie mancher Bürocomputer**

alte Lied: Das ungewöhnliche 3"-Format verhindert schnelles Umschreiben von Programmen, auch wenn sich Data Becker bereits daran versucht.

Schneider selbst scheint mit der eigenen Hardware-Entwicklung auch nicht ganz Schritt halten zu können, wird doch Software vielfach ausschließlich unter dem Label CPC464 verkauft. Größtenteils läuft sie aber auch ohne Veränderung auf den beiden neuen Typen. Um die Frage der Kompatibilität grundsätzlich zu klären, haben wir eine ganze Reihe von Programmen unter den verschiedenen Betriebssystemen des CPC6128 getestet.

**Rückenansicht:** Lautstärke-Regler, Netzschalter, Floppy-Anschluß, Monitor, Stromversorgungen, Expansion-Port, Drucker-Port

Welche Programme für welches System typisch sind, stellen wir kurz vor :

AMSDOS: Spiele wie Harrier Attack und Tennis, die zumeist zu mehreren auf Sammeldisketten erscheinen, in BASIC geschriebene Anwenderprogramme wie das gut an den Schneider angepaßte Textomat von Data Becker und Sprachen wie Hisoft Pascal und Devpac (Assembler) von Schneider. Aufruf: RUN "Name"

CP/M 2.2: Die meisten für CPC464 und CPC664 umgeschriebenen Anwenderprogramme und Sprachen. Beispiele: Profidata, Texpack und Turbopascal. Aufruf: ICPM, anschließend Dateiname

CP/M 3.0: Zukünftig professionelle Textverarbeitung wie Word star, Anwenderprogramme wie Multiplan und dBase und erweiterte Sprachversionen von Pascal, C, Forth und anderen. Aufruf wie unter CP/M2.2

Eigentümlichkeiten traten bei ei nigen Programmen dann doch auf. "Etwas durcheinander?" wird im Devac- Handbuch von Schneider gefragt. Und in der Tat ist man etwas durcheinander, wenn man der Bedienungsanleitung folgt und sich dann plötzlich in einem anderen Programmteil als vorgegeben befindet - bei der Schneiderischen Systemvielfalt eigentlich kein Wunder.  $-dw$ 

#### **Licht und Schatten des CPC6128**

- + 128-KByte- RAM
- + weitgehend kompatibel zu CPC464 und CPC664
- + günstige Komplettlösung (ca. 1600 Mark mit Grün-, 2100 Mark mit Farbmonitor)
- + leichtgängige Tastatur
- + professionelle Schnittstellen
- + zügiger Diskettenzugriff
- + drei Betriebssysteme (CP/M 2.2, CP/M 3.0, AMSDOS)
- + zwei Systemdisketten inklu sive Sonderfunktionen und Programmiersprache Logo
- mageres Software-Angebot unter CP/M 3.0
- Reset-Schalter fehlt
- ungewöhnliches Diskettenformat
- 14 deutscher Zeichensatz nur über Software

## **Karge Kost aus Fernost**

**Der neue Laser 350 dürfte einen schwe ren Stand gegen die übermächtige Kon kurrenz haben. Die**  Einsatzmöglichkeiten **der Grundversion sind schnell erschöpft.** 

Ein neues Mitglied in der Familie der Laser-Computer erblickte so eben das Licht der harten und Schnellebigen Computer-Weit. Im typischen Home-Computer-Outfit (Tastatur und Zentraleinheit in einem Gehäuse) präsentiert die Firma Video Technology den Laser 350, der neben seinen größeren Geschwistern Laser 500 und Laser 700 das Einstiegsgerät dieser Serie ist. Der Z-80A CPU stehen in der Grundversion 16 KByte zur Verfügung, von denen vom Extended Microsoft BASIC ganze 5221 Byte angesprochen werden können. Das ist auch für einen Anfänger viel zu wenig. Deshalb besteht die Möglichkeit, über den Memory-Expansion-Port auf der Rückseite des Gerätes den Arbeitsspeicher bis auf 144 KByte aufzustocken. Das ROM ist mit 32K recht gut bestückt, zumal sich darin eine sehr gute BASIC-Version befindet, die kaum einen Wunsch offenläßt

Im Textmodus können wahlweise 40 x 24 Zeichen mit 16 Farben oder 80 x 24 Zeichen mit 2 von 16 Farben dargestellt werden. Im Grafikmodus lassen sich 16 Farben mit 160 x 192 Bildpunkten beziehungsweise 2 Farben mit 320 x 192 Bildpunkten erzeugen. Mit zusätzlichen 64 KByte können dann 640 x 192 Bildpunkte angesprochen werden.

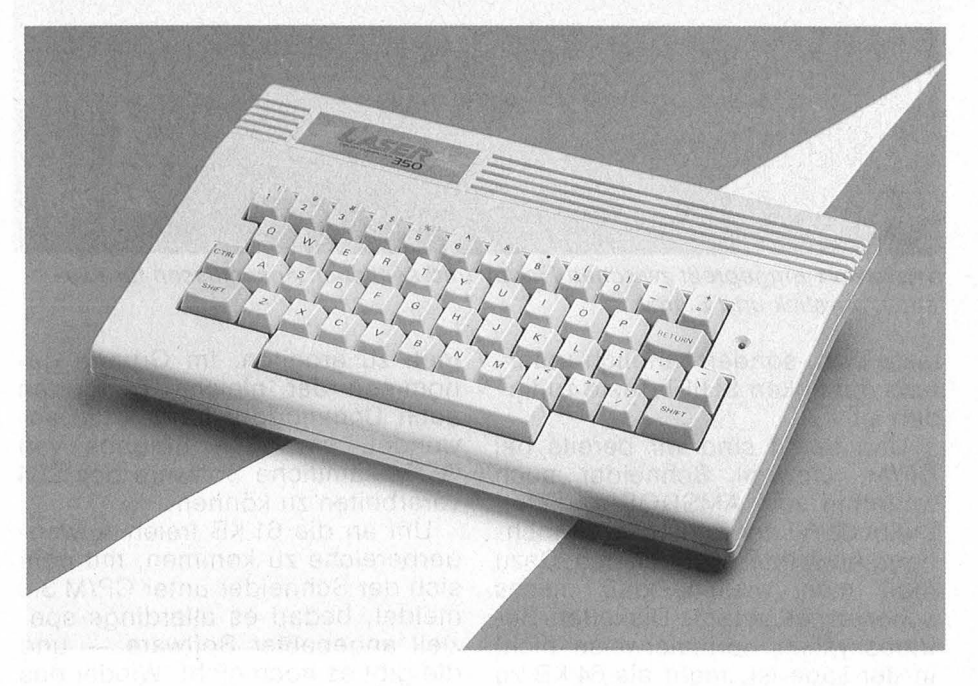

Besonders interessant ist das CP/M-fähige DOS, das die große weite Weit der CP/M-Software eröffnet, vorausgesetzt, die fast immer benötigte 64K-Erweiterung ist angeschlossen. Das Keyboard präsentiert sich als echte Schreibmaschinentastatur mit 49 nicht ganz prellfreien Tasten, das heißt, Funktionstasten und sogar Cursor-Tasten fehlen völlig. Wir sind der Meinung, daß das Editieren von Texten oder Programmen über die Controi-Taste zu kompliziert ist. Ein Piepston signalisiert den Tastendruck.

Zum Lieferumfang gehört auch ein Kassettenrekorder-Kabel. Damit wird angedeutet, daß als Massenspeicher die Kassette vorgeschlagen wird. Für den CP/M-Betrieb ist aber bekanntlich ein Diskettenlaufwerk unumgänglich. Zum vollständigen Ausbau stehen folgende Erweiterungen zur Verfügung: 64K-/128K-Speichererweiterung, Centronics-lnterface, Joystick-Interface, Floppy-Interface, Light-Pen -Interface, Fast-Cassett-Interface und RS232-Interface. Der Aufsteiger muß also mit erheblichen Mehrkosten rechnen. Einen Lichtblick bietet das sehr gut durchstrukturierte und verständ lich geschriebene Handbuch, das zur Zeit noch als handschriftliche Vorabversion auf die endgültige Fassung wartet.

Von der Hamburger Vertriebsfirma Sanyo erfuhren wir, daß die Entscheidung über eine Einführung der neuen Serie in den deutschen Markt noch nicht gefällt wurde. Mit Blick auf die zukünftige Entwicklung in der Home-Computer-Szene glauben wir, daß ein so spärlich ausgerüsteter 8-bit-Rechner kaum viele Freunde finden wird. Es sind einfach zu viele leistungsfähigere Geräte mit deutlich neidrigeren Preisen im Angebot man denke nur an den Atari 800XL. Ein Laser 500 mit 64K-RAM, sepa ratem Cursorblock zu einem Preis von knapp 400 Mark dürfte trotz des noch nicht vorhandenen Software-Angebots mit Blick auf das weite Feld der CP/M -Software auch für den Einsteiger interessanter er-<br>scheinen. Frank Schumann Frank Schumann

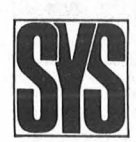

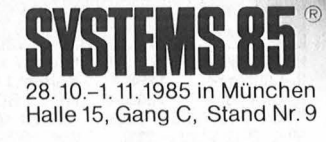

Schöne Briefe schreiben! Das können sich jetzt endlich auch Homecomputer-Freaks ohne weiteres leisten. Mit dem neuen Typenraddrucker Brother HR-10.

Aber nicht nur sein Preis ist toll. Auch was er leistet. Zum Beispiel: max.12 Zeichen pro Sekunde schnell, 80 Zeichen Schreibbreite, 2K Pufferspeicher (V24/Centronics Parallel), Bi-Direktionaldruck, Hoch- und Tiefstellung, Fettdruck, Unterstreichautomatik. Vieles mehr. Und daß er außerdem sehr, sehr leise druckt, beweist die geringe Geräuschentwicklung von weniger als

'Unverbindli che Preisempfehlung incl. MwSt., Typenrad und Schreibband in Drop-in Schnellwechselkassette.

60 dBA. Den Brother HR -10 gibt es

mit den Schnitt-

stellen Centronics Parallel oder V24 (RS-232C). Als HR-10C Version ist er direkt ansch ließbar an Commodore-Computer VC20/64/128.

**Orother William** 

ber hello!<br>Diesen Brother HR-10<br>Diesen Brother HR-10<br>Typenraddrucker<br>gibt's bereits

Aber hallo, kann man auch zu seinen Einsatzmöglichkeiten sagen. So können Sie ihn mit seinem leichten Gewicht (6 Kilo) bequem am Tragegriff überall mit hinnehmen. Auch seine Extras kommen da noch mit. DerTF-10 Formulartraktor

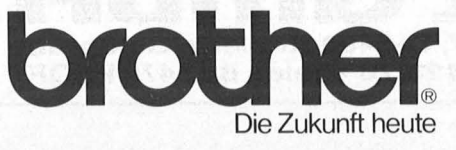

zum Beispiel. Oder verschiedene Typenräder in der praktischen ßrother Drop-in Schnellwechselkassette, die ihre Ausdrucke immer wieder anders aber schön ins Bild setzen . Fordern Sie gleich mal nähere Informationen an . Mit dem Coupon.

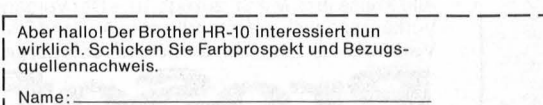

Ausfüllen, ausschneiden, auf frankierte Postkarte<br>| kleben und senden an: Brother International GmbH, Prother International GmbH, Prother International GmbH, Prot<br>| Im Rosengarten 14, 6368 Bad Vilbel. | | | | | | | | | | |

I I VGJ:

## ProSoft-Preise liegen richtig!  $~8$  02 61/40 87 77 od. 40 88 23 Für Schüler und Studenten gewähren wir bei Semester· oder Klassenbestellungen Sonderpreise!

Händler· und Großabnehmeranfragen erwünscht!

Wir suchen ständig günstige Einkaufsquellen für die angebotenen und neue innovative Produkte.

MacWrite, MacPaint, MacPr

**Apple lle-Eins** 

Sonderangebo (Alles Original Apple!) Apple lle 1899 **Mac 512 KB** incl. Macwrite, MacPaint

Der Profi von Atari: **Atari 520 ST** 

Hercules-Grafik-Karte

Olivetti M 24,128 KB RAM, 2 Floppy je 360 KB, Tastatur, Monitor

Bei uns erfahren Sie, wann er zu dem ProSott-Preis

**Commodore** \*\*\*<br>C-128 auf Anfrage PC-10  $4598,-$ C-128 auf Anfrage PC-1 0 4598,- PC-10 mit 2 Floppy-Laufw. u. 10-MB-Platte 7498,- PC-20 auf Anfrage

Zenith ZF-148-42 \*\*\* der leistungsfähige PC mit 8 MHz, Turbo-Switch und<br>Farbgrafik standardmäßig<br>zum Preis des Commodore PC-10 4598,

SONDERAKTION: Testen Sie den ZF-148-42 eine Woche bei Ihnen zu Hause (besser im Büro!) Wir be-rechnen Ihnen eine Gebühr von DM 200,-, die wir bei Kauf des Gerätes vergüten.

1398,·

5945,·

\*\*\* auf Antrage

\*\*\*

Atari

lieferbar ist.

Sonderpreis Olivetti

VictorPC VPC 15 oder mit Floppy

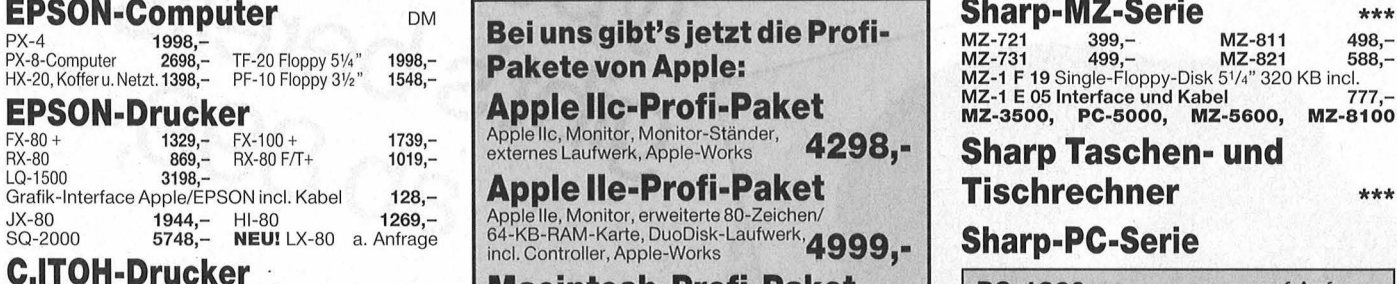

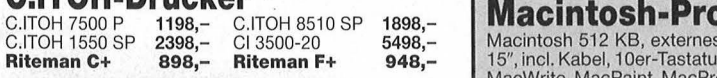

#### Seikosha·Drucker

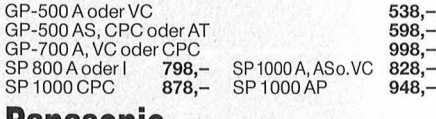

#### PanaSOniC

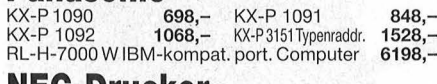

#### NEC·Drucker

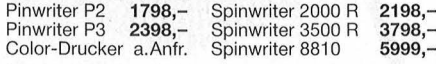

#### Star-Drucker

s<sub>G</sub> 10 nur 819,-SG 10 C **839,-**<br>SG 15 **1195,-**SD 10 **1138,-**<br>SD 15 **1499,-**SR 10 1538,-SR<sub>15</sub> Universal Wiesemann-Interface Data-Becker-lnterface Görlitz-Hardware-lnterface für C64 Görlitz-Hardware-lnterface mit 8 KB beide für C 64 an EPSON- und Star-Drucker. **Brother** EP-44 **498,**—<br>HR-5 **448,**— M 1009 619,-<br>M 2024 L 3498,-TAXAN HR-15 XL seriell<br>HR-15 XL parallel HR-35 Twinriter-5 Vision PAL, Farbmonitorfür C 64 Vision IV RGB, 25 MHz<br>Vision PC, 20 MHz, für IBM<br>KX-1212, 24 MHz, für IBM<br>Drucker KP-810<br>Drucker KP-810 Monitore 1870,- 188,-  $248, 249 349,-$ \*\*\* 1398,- 1298,- 3198,- 3888,- 699,- 1998,- 1298,- 425,- 498,- 1148,- Zenith ZVM-122 E oder ZVM-123 E<br>**NEU!** Zenith ZVM-1220 oder ZVM-1230 auf Anfrage Für Hard- u. Sottwareprobleme zu den angebotenen Systemen haben wir eine Hotline geschaltet. Rufen Sie unseren Herrn Klein an. Sie werden nicht nur von unserem Preis überzeugt sein, sondern auch von der Beratung und der Qua-

lifikation unserer Mitarbeiter. Hotline 0261/408164

#### Alle Preise incl. MwSt. zuzügl. 10,- DM Versandkosten pro Paket. Lieferung per Nachnahme oder Verkaufs- und Vorführräumen in Koblenz, gewähren wir auf alle Preise zusätzlich 2% Skonto.

Vorkassescheck – Versandkosten Ausland DM 40,-. Bei Abholung und Barzahlung in unseren Verkaufs- und Vorführräumen in Koblenz, gewähren wir auf alle Preise zusätzlich 2 % Skonto.<br>Bogenstraße 53. Postfach 207. D-5400 Koblen Bogenstraße 53, Postfach 207, D-5400 Koblenz-Goldgrube Telefon 0261/408777 od. 408823/78 ·Telex 862476 PSOFT

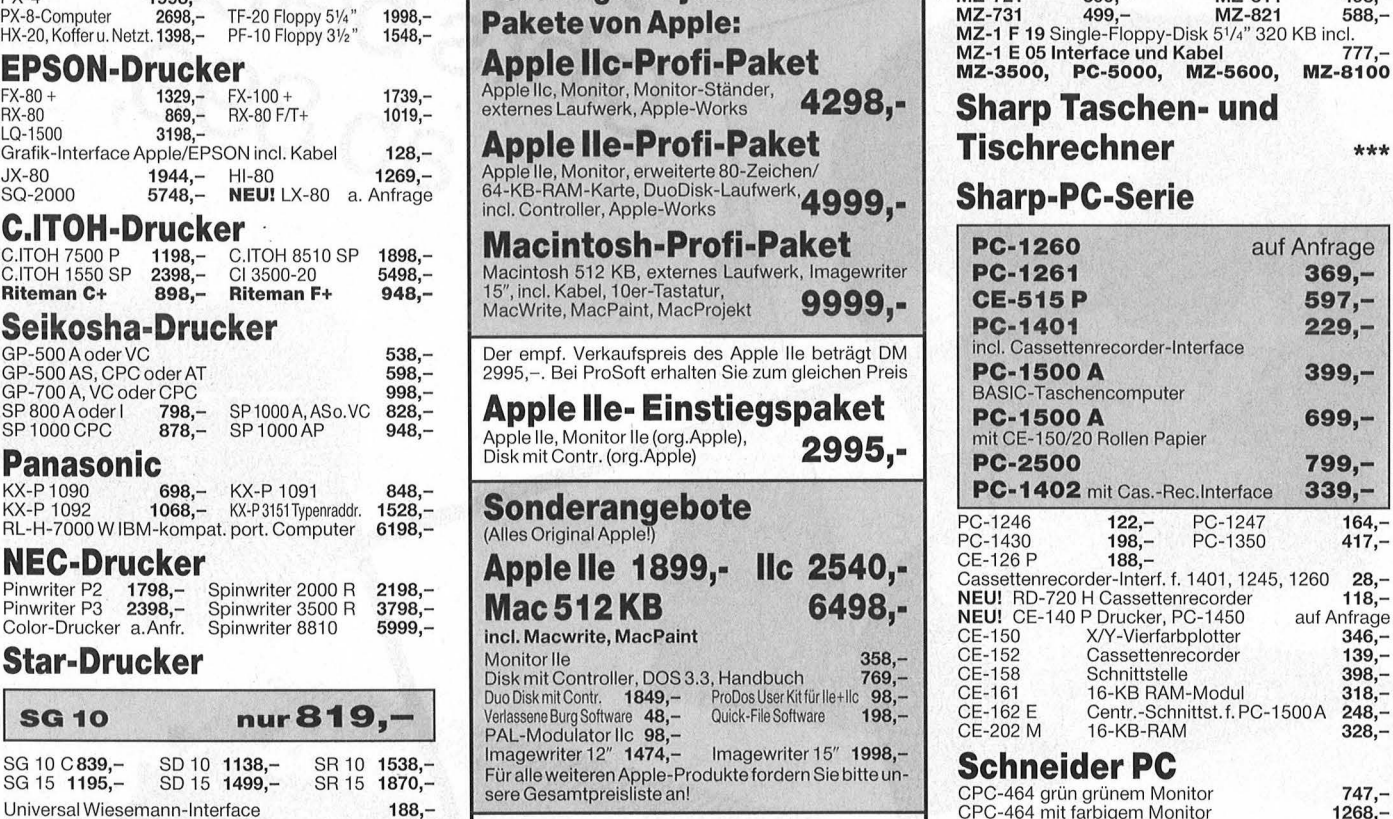

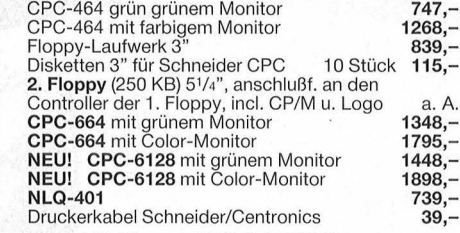

und

face

\*\*\*

auf Anfrage 369,- 597,-  $229,-$ 

> 399,- 699,- 799,-

> > 164,-  $417,-$ 28,- 118,-

auf Anfrage 346,-  $139,-$ 398,-

> 318,-  $248,-$ <br> $328,-$

> > a. A.

 $nterface$  339,-

Vorankündigung: JOYCE PCW 8256 für professionelle Anwendungen 2298,-

#### Hewlett Packard

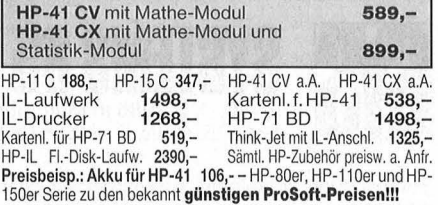

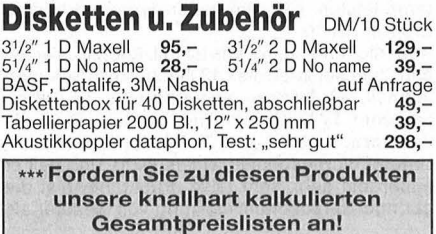

ACHTUNG! ACHTUNG! ACHTUNG! Da viele Hersteller nicht in der Lage sind, die vom Markt gelorderten Stückzahlen zu liefern, können bei einigen Geräten kurzzeitige Lieferangpässe entstehen.

ourna

Scan: S. Höltgen

## Ein Unding<br>macht Karriere

**Allein 700 000 von weltweit über fünf Millio- nen verkauften Commodore 64 befinden sich hierzulande im Umlauf. Grund genug, diesem Rechner samt Zubehör einen Extrateil in der HC einzuräumen.** 

deutschen Computer-Fachpresse "Leider gibt es derzeit noch nicht feierte der C64 im April 1983 in viele BASIC-Programme, die auf feierte der C64 im April 1983 in viele BASIC-Programme, die auf CHIP. In einer unter dem Titel, Das dem Commodore 64 einsetzbar Unding" veröffentlichten Anzeige<br>stellte Commodore den Rechner als "den professionellen Arbeits- stellung nach einem Arbeitsplatz-<br>platzcomputer für alle, die planen, Computer nicht 100prozentig in Erplatzcomputer für alle, die planen, kalkulieren, verwalten, organisie- füllung gegangen, so hat sich der ren, entwickeln und rechnen müs- Rechner Dank der in überwältigenren, entwickeln und rechnen müssen ." Der damalige Preis lag bei der Zahl erschienenen Programme 1350 Mark. Im ersten Praxistest im zum beliebtesten Home-Computer Juni 1983, ebenfalls in CHIP, war aller Zeiten entwickelt. Was derzeit wöhnlichen vielseitigen Computer mit günstigem Preis-/Leistungs- Seiten .

Seinen ersten Auftritt in der verhältnis." Da hieß es aber auch dem Commodore 64 einsetzbar dem Commodore of antexperient<br>sind." Dies hat sich grundlegend<br>geändert. Ist Commodores Vormit dem Rechner alles möglich ist, lesen Sie auf den nachfolgenden

## Auf die Sprünge geholfen

**Mit dem richtigen Zubehör wird der Commodore 64 zum Spezialisten für alle Fälle. Er malt, rechnet, brennt EPROMs und schreckt selbst vor doppelter Buchführung nicht zurück.** 

Die Leistungsfähigkeit eines Computers hängt im wesentlichen von drei Komponenten ab: von der Hardware, dem Betriebssystem und seinem Zubehör. Obwohl der C64 in der Grundausstattung nicht der leistungsfähigste Home-Computer am Markt ist, spricht die große Zahl des für ihn angebotenen Zubehörs unbedingt für ihn. Mit dem C64 kann man fast alles machen, was mit einem Computer möglich ist - vorausgesetzt, man verfügt über die entsprechende Soft- oder Hardware-Erweiterung. Vor allem sind es User-Port, Modulschacht und die Floppy 1541 mit ihrem seriellen Ausgang, die sich als Schnittstellen zum großen Zubehör-Markt geradezu anbieten .

Besonders effizientes Arbeiten ist mit Modulen möglich. Während bei Disketten -Software die recht langwierigen Ladeprozeduren schnelle Zugriffe unmöglich machen, stehen die auf Module gespeicherten Informationen unmittelbar nach dem Einschalten zur Verfügung. Damit kann ein verlängerter Arm des Betriebssystems geschaffen werden, der das spartanische V2-BASIC des C64 sinnvoll ergänzt.

Eingriffe ins Betriebssystem werden bereits in einfacher Form bei geschützter Software vorgenommen, wodurch ein besonders wirksamer Kopierschutz erreicht werden soll. Einige Module gehen jedoch weitaus weiter. Ein besonders schönes Beispiel ist GBASIC von Omikron. Mit dieser BASIC-Erweiterung steht ein breites Spektrum von Befehlen zur Verfügung, die das Programmieren wesentlich erleichtern. Besondere Beachtung verdient GBASIC schon allein deswegen, weil es Funktionen vereint, die bislang nur einzeln zur Verfügung standen. In dem vorbildli**BASIC-Erweiterungen:** Mit neuen Befehlen auf die Schnelle Grafiken erstellt, Umsätze berechnet und Fehler gefunden

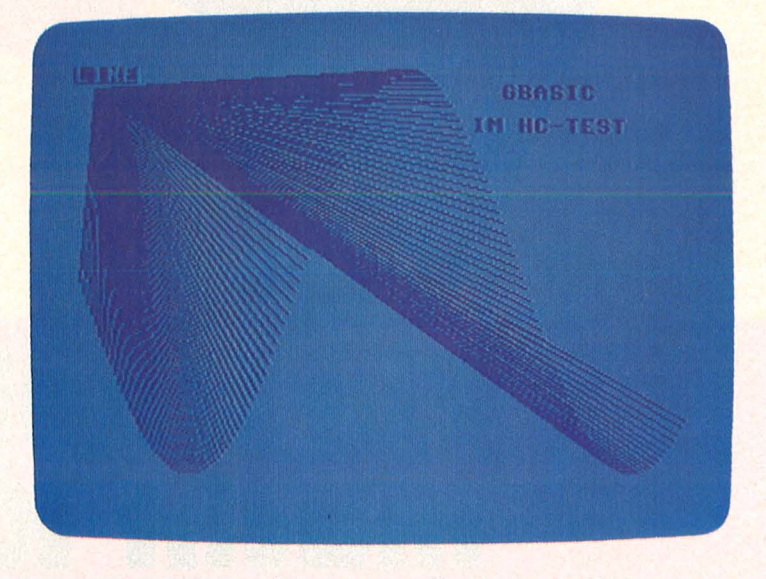

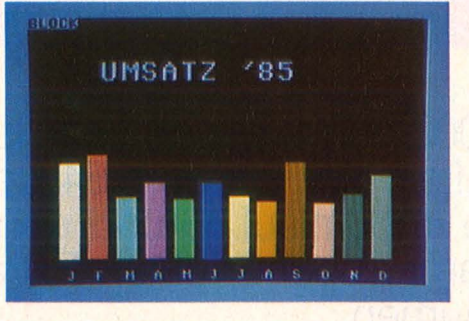

chen Handbuch werden sie der Reihe nach vorgestellt:

- Programmier-Werkzeuge (Tool kits)
- Erweiterter BASIC-Befehlssatz (Extended BASIC)
- Grafik und Sprites
- Befehle zur Tongenerierung (Synthesizer)
- Maschinensprache-Monitor, Assembler, Disassembler

Eine wesentliche Erleichterung beim Erstellen hochauflösender Grafiken sind die Befehle CIRCLE (Kreis), BOX (Rechteck) und FILL (Ausfüllen). Die hinlänglich bekannten Sprites werden durch Shapes unterstützt, mit denen sich aus Linien aufgebaute grafische Muster erstellen lassen . Als beson ders hilfreich bei komplexen Programmen erweist sich dabei der Befehl FIND, mit dem einzelne Programmstellen in Sekunden aufgesucht werden können .

Ein mit GBASIC aufgerüsteter C64 braucht selbst den Vergleich mit dem erweiterten BASIC 7.0 des neuen C128 nicht zu scheuen. Ein ziger Nachteil: die 16 KB von GBA-SIC verteilen sich je zur Hälfte auf das Modul und den Mikroprozessor des C64 (Memory Mapping), wodurch der freie Benutzerbereich von 38 auf 30 KB sinkt. Wer mehr Platz braucht, kann GBASIC jederzeit mit Hilfe des Befehls EXIT verlassen; durch Drücken einer Modultaste kehrt man ins GBASIC zurück.

GBASIC ist in zwei Versionen erhältlich, wobei GBASIC-Turbo eine Schnelladerroutine anstelle des Maschinensprachenmonitors enthält. Seide Ausführungen kosten jeweils mit Demonstrationsdiskette und dem knapp 120 Seiten starken Handbuch zirka 300 Mark.

Oft besteht der Wunsch, mehrere Module gleichzeitig fest zu in - stallieren. Dazu werden Erweiterungen in der Art von Mehrfachsteckdosen angeboten, die je nach Ausführung zwischen zwei bis fünf Modulen Platz bieten. Dabei geht es zumeist nicht um den gleichzeitigen Betrieb mehrerer Module, sondern um Schonung der Steckkontakte und die Möglichkeit, die nicht benötigten Module durch einen Schalter auf der Erweiterung ein- und auszuschalten. Kleiner Tip: SYS 64760 oder gleichzeitiges Drücken der STOP/RESTORE-Tasten schalten eine ganze Reihe von Modulen ab.

Nicht jedes Modul läuft aufjeder Systemerweiterung. Die größte Gefahr beim Betrieb mehrerer Zusatzeinrichtungen besteht grund sätzlich in einer Überlastung der Elektronik durch scheinbar willkürliche Impulse auf die Steuerleitungen. Daher werden die von den meisten Modulen benutzten Steuerleitungen sinnvollerweise anund abschaltbar ausgelegt. Gelegentlich können sich dabei verschiedene Impulse in die Quere kommen und zu unvorhergesehenen Nebenwirkungen führen .

Wer vor allem selbstgeschriebene Software möglichst schnell in den Rechner laden will, kann sie auf Eproms brennen - beispielsweise mit Hilfe des Eprom Makers V1 .0. Das besondere an Eprom Maker ist seine Fähigkeit, außer Maschinenprogramme auch BA-SIC-Programme bis 16 KB Länge zu verarbeiten.

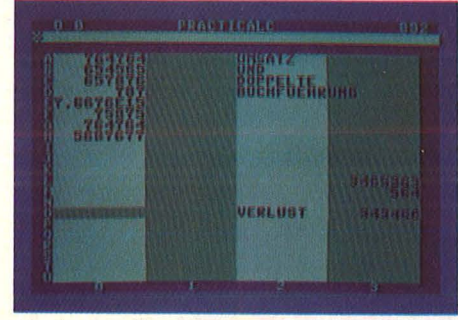

**Business-Programme:** Hilfe für Mini-Manager und Kleinbetriebe

Eine weitere Möglichkeit bietet das Modul-90, das in den C64 selbst eingebaut wird. Mit ihm ist auch die Verarbeitung von Programmen bis 112 KB möglich . Wem die auf Diskette mitgelieferten Programmierhilfen noch nicht reichen, der kann auf den mit Menü-Steuerung ausgerüsteten Modul- Master V.2.0 zurückgreifen. Er bietet optimale Speicherausnutzung für alle<br>software-mäßig aus schaltbaren software-mäßig Epromkarten und ist für die meisten Eprom-Programmiergeräte geeignet.

Der Möglichkeit der Modulnutzung sind kaum Grenzen gesetzt. Selbst für Funkamateure wird-eine spezielle Lösung angeboten. Mit

**Nicht jedes<br>Modul läuft auf** 

**ieder System- erweiterung** 

dem auf Seite 31 abgebildeten COM-IN 64 steht ein Zusatz zur Verfügung, der wahlweise Informationen erfassen oder senden kann. Eingehende Nachrichten können direkt zur Floppy oder zum Drucker übertragen werden. Mailbox-Funktionen sind ebenso vorhanden wie ein Morsetrainer und reichhaltige Einstellmöglichkeiten für Filter und Frequenzgänge. Über weitere Möglichkeiten, mit Modems zu arbeiten, informiert unser separater Bericht und die Marktübersicht über Akustikkoppler.

Gelegentlich besteht der Wunsch, die kommerzielle Peripherie größerer Commodore-Computer am C64 zu betreiben. Man denke nur an das Doppellaufwerk

8050, das nicht nur schneller als die 1541 ist, sondern auch entsprechend mehr Speicherplatz bietet. Sämtliche Floppys der CBM-Maschinen, Harddisks, Meßgeräte und Plotter können über einen IEEE-488-Bus betrieben werden.

o minociore

Ein solches etwa 250 Mark teures Interface kann auch eingesetzt werden, um mehrere Computer an einer Floppy zu betreiben oder den C64 als Controller für Meß- und Steuersysteme einzusetzen . Der abgebildete IEC-64-Bus ist darüber hinaus für gleichzeitigen Betrieb mit der 80-Zeichenkarte EX 80/64 ausgelegt. (Einen ausführlichen Test über diese Karten, mit denen die auf dem Bildschirm darstellbare Zeilenbreite von 40 auf gut lesbare 80 Zeichen erweitert wird, finden Sie in der Septemberausgabe von HC.)

Der IEC-Bus wird durch Austauschen des Betriebssystem-ROM installiert, kann jedoch auch wahlweise extern betrieben werden. ln dieseni Fall liegen sämtliche IEC-Routinen - einschließlich eines erweiterten Floppy-Betriebssystems - auf dem Platz der Kassettenroutinen, wodurch kein Speicherplatz verschenkt wird. Die Arbeit mit gängigen Programmen erweist sich als unproblematisch, solange nicht - wie durch Kopierprogramme - in das Betriebssystem der 1541 eingegriffen wird.

Außer dem Anschluß einer schnelleren CBM-Fioppy gibt es eine ganze Reihe verschiedener Möglichkeiten, um das lahme Lauf-

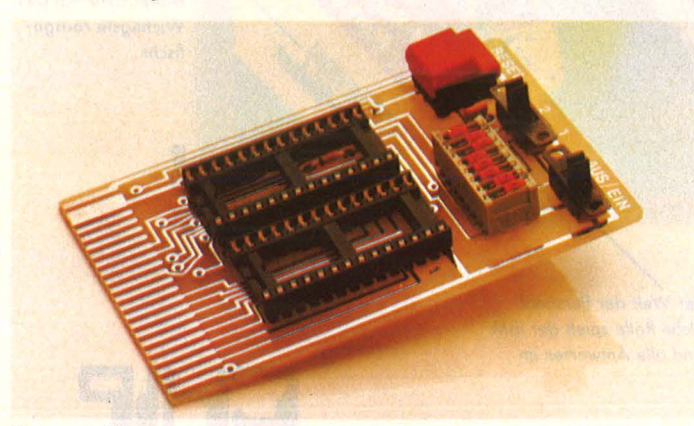

**Eprom-Karte:** Bereit für schnellen Datenzugriff **Interfaces:** Für alle Fälle gerüstet

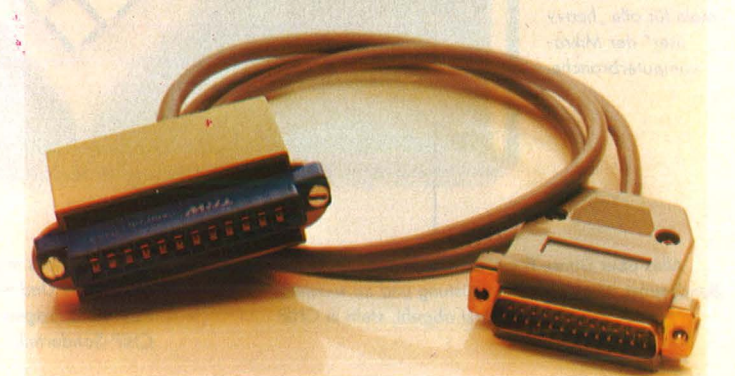

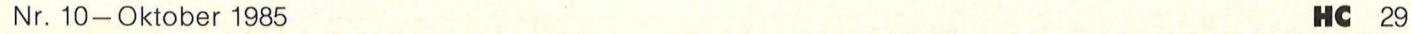

# Das Oktober-Chip

Pro oder contra Kopierschutz? CHIP fragt, Fachleute antworten. Und auch die technischen Aspekte werden bis ins Detail beleuchtet

Hält der Commodore Amiga die Wunderdinge, die man sich von ihm verspricht? CHIP hat das "Superhirn" auf Herz und Nieren getestet.

Von den neuen IBMkompatiblen PC's gibts den billigsten schon für 2.500 Mark. Auf Kosten der Qualität?

Viel Arbeitsspeicher, hervorragende Basic und ein niedriger Preis. Kann der Laser 500 den etablierten Home-Computern von Commodore und Schneider Konkurrenz machen?

Neu: Jetzt gibt's brandaktuelle Insider-Infos zum Sammeln für alle "heavy user" der Mikrocomputerbranche.

 $\mathbb{R}^+$ 

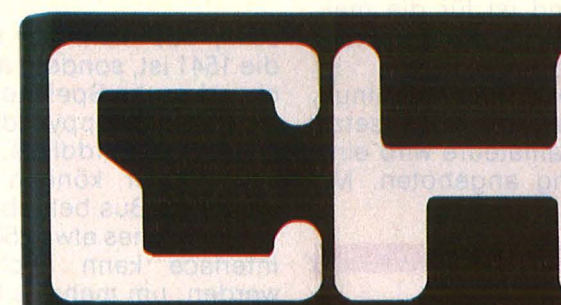

Das Mikrocomputer-Magazin

Technik Methoden Piraten

**Imnis** 

Commodore-Super-Computer **Der Amiga** im Test

**PC-Sensation** GRE **PIS DTOCHE** 

CHIP exklusiv: Laser 500 **Besser und billiger als C64** 

Neu zum Sammeln **Praxis für Profis** 

So geht's **Daten**übertragung

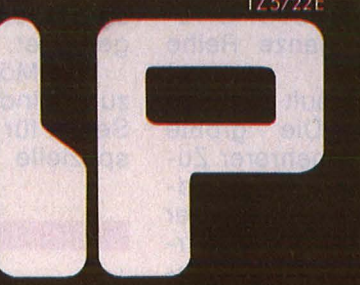

Oktober 1985 Nr. 10 DM 6,50

Preisausschreiben Mitsui-Drucker zu gewinnen

Ohne Fleiß kein Preis. Aber die Mühe kann sich mit einem Quentchen Glück lohnen. Viel Spaß.

CHIP

Eine wahre Bücherflut überschwemmt den Mikrocomputer-Markt. CHIP hat das Wichtigste rausgefischt.

Alles über Datex P, ein weltweites Datennetz der Bundespost. Mit welcher Ausrüstung und zu welchem Preis die Post abgeht, steht in CHIP. Wie sieht's aus in der Welt der Personal Computer? Und welche Rolle spielt der IBM PC? Mehr Fragen und alle Antworten im **CHIP-Sonderteil** 

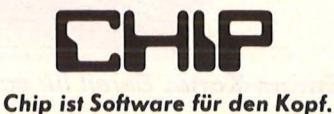

0546

**Drucker:**  Schnell, grafikfähig und mit passendem Kabel

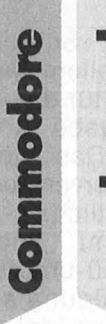

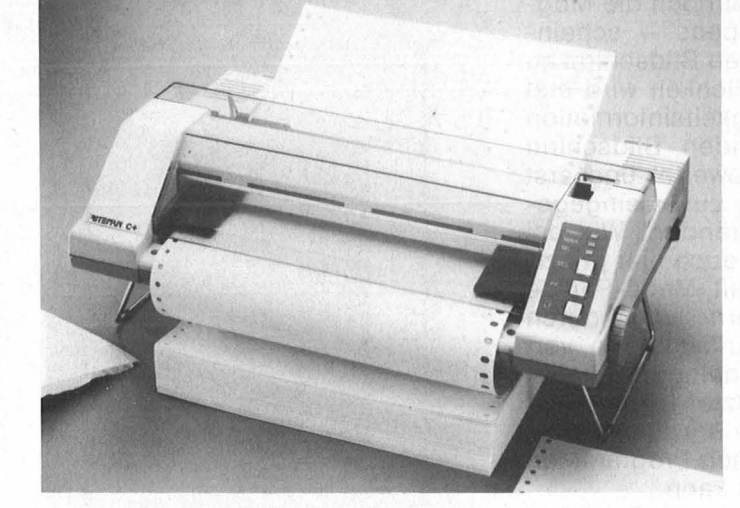

**Kommunikationskarte:** Für Funkamateure und Modem-Freunde geeignet

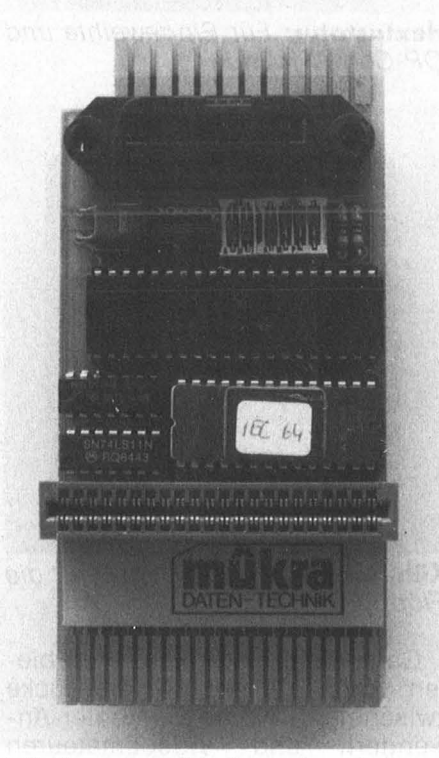

**IEC-Bus:** Anschluß an die große Peripherie

werk 1541 auf Trab zu bringen. Programme wie Fastload versprechen gleichermaßen Abhilfe wie reine Hardware-Zusätze. Das Turbo-Modul von Mükra ist ein auf einer nackten Platine sitzendes Eprom, das die Ladegeschwindigkeit sieben bis acht Mal erhöht. Erfreulicherweise brauchen dazu Toolkits wie SIMONS-BASIC oder EXBA-SIC nicht abgeschaltet zu werden. Und wem es auf die Verarbeitung großer Datenmengen ankommt, der sollte auf die 1- MByte-Fioppy SFD 1001 zurückgreifen, die zusammen mit einer IEC-Schnittstelle zur Zeit ab 700 Mark zu haben ist. (Mehr darüber in der nächsten  $HC.$ )

Einer der gravierenden Nachteile des C64 ist sein von den gängigen Druckertypen abweichender Zeichensatz, der spezielle Anpassung an Fremd -Drucker nötig macht. Für den Einbau in Epson-Drucker bieten Görlitz und Data Becker spezielle Schnittstellen-Platinen an; außerdem gibt es Interfaces, die genormte Centronics-Eingänge mit dem seriellen Ausgang der Floppy 1541 verbinden . Die Görlitz-Version arbeitet mit Druckern von Star, Brother, Riteman, Panasonie und Epson.

Weitgehende Anpassungsmöglichkeiten bietet auch das Interface von Roos, das gegen Aufpreis mit einem 16-KB-Druckpuffer angeboten wird (ab etwa 120 Mark) oder das neue Wiesemann -Interface 92008G, das die Grafikausdruckgeschwindigkeit von Epson-Drukkern erheblich steigert (zirka 280 Mark). Ebenfalls neu ist das Interface Printstar C64 von TCS, das auf einer mitgelieferten Diskette einen Druckerkurs, BASIC-Befehlserweiterungen und eine Reihe von Hardcopy-Beispielen enthält. Selbstverständlich werden diese Fähigkeiten von dem gut 300 Mark teuren Printstar voll unterstützt.

Natürlich kann man sich auch gleich einen Drucker mit entsprechender Schnittstelle zulegen. Da die Commodore-Drucker bestim mte Details wie großzügige

Schriftartenwechsel und Unterlän gen vermissen lassen, empfiehlt sich für gehobene Ansprüche der Einsatz einer Fremdmarke. Ein solcher Drucker ist beispielsweise der Riteman C+ (siehe Bild), der durch seine kompakte Bauweise mit ausklappbaren Schwenkarmen hervorragend für die Verarbeitung von Endlospapier auf kleinstem Raum geeignet ist. in der gleichen Preisklasse von etwa 1000 Mark liegt der neuentwickelte Epson GX-80 (Test HC 9), Wer auf zügigen Matrixdruck verzichten kann, ist mit dem Brother HR-5C gut bedient, der für knapp 500 Mark erstaunlich viel Leistung bietet (Test HC 8). Mit 1,6 kg Lebensgewicht und Batteriebetrieb ist er auch der einzige Drucker für den C64, der die Bezeichnung tragbar zurecht verdient.

Mit all diesen Druckern lassen sich auch Grafiken ausdrucken diese jedoch wollen zuerst erstellt sein. Zu diesem Zweck wird eine ganze Palette von Hilfsmitteln angeboten, die von Befehlserweiterungen wie GBASIC bis hin zu Ein gabegeräten reichen, mit denen sich Grafiken aller Art auf beliebigen Unterlagen zeichnen lassen .

Ob auf speziellen Zeichenbrettern (Grafiktabletts), Bildschirmen oder Schreibtischoberflächen auf allem kann gemalt werden, sofern für die Übermittlung zwischen Eingabe und Computer gesorgt ist. Das Bindeglied ist dabei die weiterverarbeitende Software, die sämtliche Auswertungen übernimmt und weitere, teilweise Menü -unterstützte Funktionen zur Verfügung stellt.

Eine der interessantesten Varianten ist sicherlich das Gerät, das dank seiner kompakten Form und der hohen Beweglichkeit an einen dahinhuschenden Nager erinnert und demzufolge Maus genannt wird. Der Clou ist dabei, daß keine spezielle Malunterlage benötigt wird, sondern jede ebene Fläche genügt, um übertragbare Zeichenbewegungen auszuführen. Nach dem die Maus bereits am Apple für Aufsehen sorgte, steht sie nun auch für den C64 zur Verfügung. Als magische Zeichen-Maus vor kurzem von Dynamics vorgestellt und von HC getestet, wird sie zwei felsohne in Zukunft Grafiktabletts und Lichtgriffeln Konkurrenz machen. Das Zeichnen von Figuren und Mischen von Farben geht dank präziser Steuerung und reichhaltigem Befehlsangebot problemlos vonstatten.

Alle Eingabegeräte sind natürlich nur so gut wie die sie unterstützende Software. Brauchbare Ergebnisse lassen sich bereits mit einem Joystick erzielen, sofern er

**Text und Grafik sind voll mischbar** 

von einem Zeichenprogramm wie Paint Pie (ca. 100 Mark) oder Paint Magic (ca. 60 Mark) unterstützt wird. Für Präzisionsarbeit sind Joysticks allerdings weniger geeignet, jedoch besteht zum Beispiel bei Paint Pie die Möglichkeit, mittels herkömmlicher Cursor-Steuerung einzelne Punkte genauer anzugehen.

Grafiktabletts ermöglichen dagegen schon ein realistischeres Zeichengefühl, kosten dafür aber - wie das bekannte Koala Pad oft gleich ein paar hundert Mark.

Schließlich besteht noch die Möglichkeit, mit Lightpens  $-$  scheinbar - direkt auf den Bildschirm zu ze ichnen. ln Wirklichkeit wird erst einmal die Helligkeitsinformation an dem betreffenden Bildschirm eingelesen, ausgewertet und erst dann anhand des zuvor eingege-· benen Befehls verändert. Wie bei der Maus besteht auch hier prinzipiell die Möglichkeit, Menü-Punkte direkt anzusteuern und durch Drauftippen auszulösen. Ein von besonders reichhaltiger Grafik-Software unterstützter Lightpen ist der LP-10S, der in erweiterter Version auch in eigenen Programmen eingesetzt werden kann .

Auch konstruktives Zeichnen über die Systemgrenzen des C64 hinaus ist möglich. Alternativ zu BASIC-Erweiterungen wie GBASIC

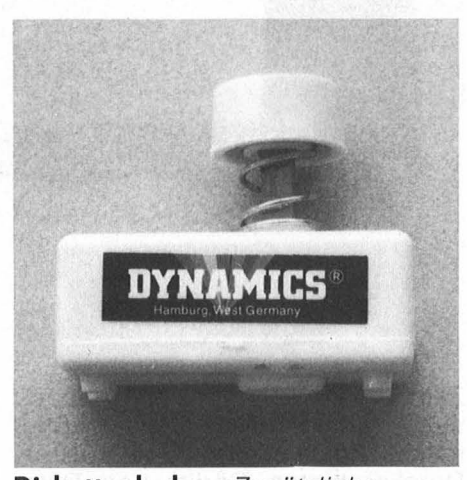

**Diskettenlocher:** Zusätzliche Kerbe, doppelte Kapazität

oder Simons-BASIC, die über Software erweiterte Grafikbefehle zur Verfügung stellen und damit im wesentlichen den Beschränkungen der System-Hardware unterliegen, steht das neue Unex 2000 der Mikrocomputer GmbH in Freiburg zur Verfügung. Das in einem drukkerähnlichen Gehäuse untergebrachte Grafiksystemwird mit einer zusätzlich benötigten Centronics-Schnittstelle angeschlossen und übernimmt danach den grafischen Oberbefehl. Durch interne Aufbereitung und eingebauten Grafikspeicher von 16 KB ergeben sich folgende Vorteile :

- $-$  hohe Auflösung
- SO-Zeichen-Editor
- Speicherplatz des C64 bleibt voll erhalten
- eigenständiger Bildschirmaufbau ermöglicht Editieren und gleichzeitigen Erhalt der Grafik
- Alle Befehle können mit den ersten zwei Anfangsbuchstaben abgekürzt werden
- Text und Grafik sind voll misch bar

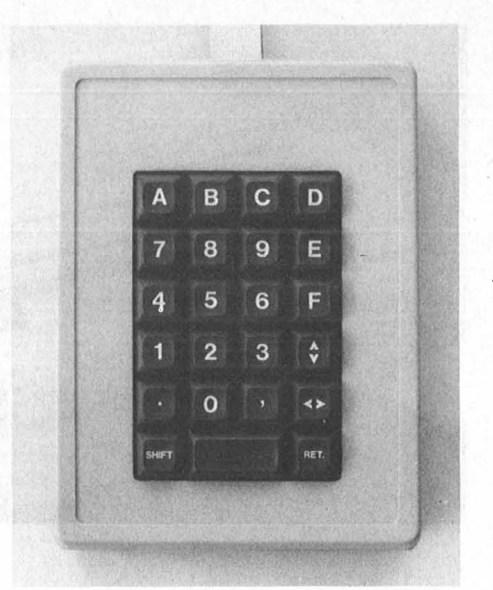

**Hextastatur:** Für Eingeweihte und OP-Code-Freunde

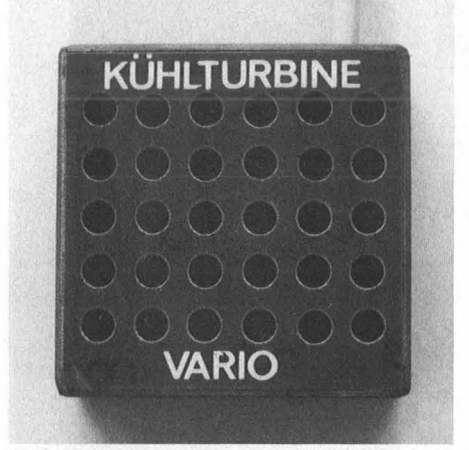

**Kühlturbine:** Frischer Wind für die Floppy 1541

Ganz andere Möglichkeiten bieten Videodigitizer, die die Lücke zwischen Home-Computer-An-<br>wendern und Videoamateuren wendern und Videoamateuren schließen. Den Digitizer VD64 mit einer Bildauflösung von 160 x 200 Bildpunkten stellten wir bereits kürzlich vor (HC 7), neu ist dagegen der Print Technik Digitizer, der mit 256  $\times$  256 Bildpunkten eine halbwegs passable Auflösung bietet. Voraussetzung zur Nutzung ist natürlich der Besitz einer Videokamera, die sich über ein spezielles Interface an den C64 anschließen läßt. Die bislang technisch realisierbare Auflösung bei digitalisierten Bildern kann mit der herkömm lichen Fototechnik noch nicht Schritt halten, bietet dafür aber ganz andere Alternativen. Mit entsprechender Software ist die freie grafische Gestaltung von Aufnahmen und anschließende Ausgabe auf den Drucker möglich. Bei spielsweise gestattet der Print Technik Digitizer auch die Um wandlung kleinerer Multicolourformate von Koala und anderen.

32 **HC** 

**Handbuch:**  Komplette Übersicht über Aufbau, Einsatz und Ausbaumöglichkeiten des C64

**Grafikzusatz Unex:** Der C64 wird zur Zeichenmaschine Commodor

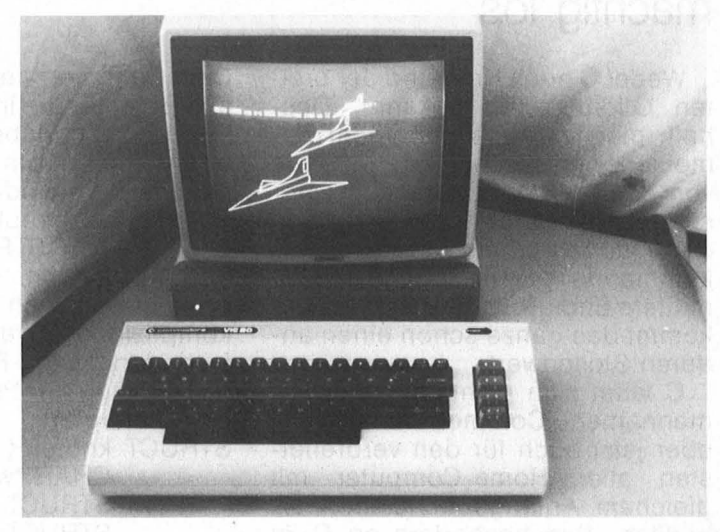

Für den C64 sind eine ganze Reihe von Assemblem erhältlich, die vielfach von größeren Commodore-Computern stammen. Das Übersetzen der Assembler-Befehle in die eigentliche Maschinensprache geht zwar immer nach dem gleichen Schema vonstatten, aber dennoch sind die Assembler unterschiedlich komfortabel. Vorzuziehen sind Programmierhilfen, die mit einem zusätzlichen Editor den C64 unterstützen.

Komplette Systemubersicht<br>Komplette Systemubersicht

Raeto West **IG-LU** 

> Raeto West **REALI**

Einfulntung und Referenz

Vor der Anwendung eines Assemblers muß der Umgang mit dieser Sprache erst einmal erlernt werden . Neben Kursen, wie sie seit Januar in der HC laufen, werden auch begleitende Übungen auf Diskette angeboten. Der Assembler-Kurs von Sybex enthält drei Komponenten (ein entsprechender BASIC-Kurs ist ebenfalls erhält $lich):$ 

- knapp 300 Seiten starkes Handbuch mit schrittweiser Einfüh rung in die Programmierung des Mikroprozessors 6510
- Assembler, der speziell an den Kursangepaßt ist
- Trainingsprogramm auf Diskette oder Kassette zur Umwandlung von binären in codierte und hexadezimale Zahlen (siehe Bild)

Die Eingabe hexadezimaler Zahlen läßt sich durch eine Zusatztastatur erleichtern. Für rund 160 Mark erhält man die Hex-Tastatur

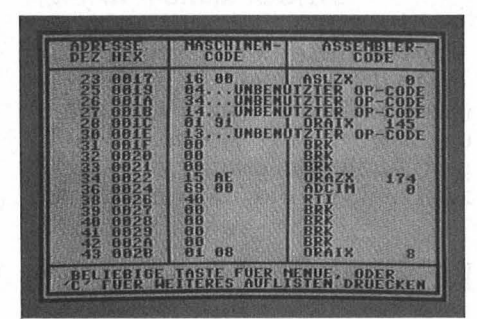

**Assembler:** Interne Verarbeitung anschaulich gemacht

TA-2, die die direkte Eingabe von Hexadezimalzahlen gestattet und darüber hinaus eine vernünftige Cursor-Steuerung bietet. Der Anschluß erfolgt über eine Steckverbindung parallel zur Haupttastatur und ermöglicht damit gemischten Betrieb.

Für diejenigen, die sich intensiver mit Maschinenprogrammen beschäftigen wollen, dürfte der neue Power Assembler von King Soft von Interesse sein. Hohe Geschwindigkeit (1 KB/s), zusätzliche Disketten- und Toolkit-Befehle wie FIND, DEL und RENUMBER, komfortable Druckersteuerung und zusätzlich Monitor und Reassembler setzen einen hohen Leistungsstandard.

Um Disketten beidseitig zu nutzen, gibt es verschiedene Möglichkeiten. Eine ist die "Disk two eys", eine beidseitig geprüfte Diskette, die über zwei Schreibschutzkerben verfügt. Eine andere Möglichkeit ist das Ausschneiden einer zweiten Kerbe auf einer billigeren Single-Sided-Diskette. Genug Tips in dieser Richtung hat es ja bereits gegeben. Um nun aber nicht Gefahr zu laufen, mit Schere und ähnlichen Instrumenten das Speichermedium zu ruinieren, kann man den Diskettenlocher von Dynamics einsetzen . Ein Ausschuß von 10 bis 20 Prozent bei nichtgeprüften Disketten ist dabei allerdings in Kauf zu nehmen.

Informationen über den C64 kann man an allen Ecken und Kanten erhalten, aber Anspruch auf Vollständigkeit hat unseres Wis sens nach noch niemand erhoben. Das ändert sich mit der Einführung des brandneuen C64-Computer-Handbuchs, das sich als "komplette Systemübersicht für alle An wendungsfälle" bezeichnet. Wir haben es uns einmal genauer angesehen - und können nicht umhin, dem Autor Raeto West Respekt zu zollen. Sämtliche wichtigen Themen sind übersichtlich abgehandelt und durch ein reichhaltiges Stichwortverzeichnis schnell aufzufinden.

Unsere aktuelle Berichterstattung über Anwender-Software für den C64 werden wir in den nächsten Ausgaben fortsetzen, in denen wir auch noch auf das Allzweck-Rechenprogramm Practicale zu sprechen kommen. - dw

**HC** 33

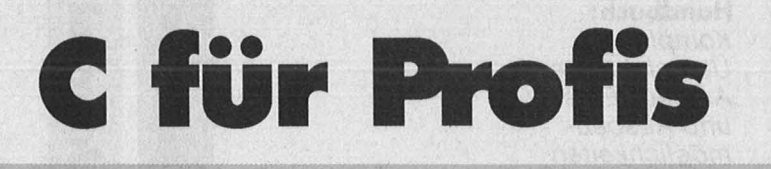

#### **Nach Assembler und BASIC nun der nächste im Alphabet: C, die professionelle Programmiersprache, legt auch auf dem C64 mächtig los**

Weder C noch Unix sind der breiten Öffentlichkeit bekannt. Deshalb mag es auch nicht sehr bemerkenswert erscheinen, daß Teile von Unix mit der Sprache C geschrieben wurden . Wenn man dann jedoch erfährt, daß Unixdas kommende Betriebssystem für mittlere und große Rechner ist, bekommt das ganze schon einen anderen Stellenwert.

C leitet sich nicht von dem Firmennamen Commodore ab, ist aber jetzt auch für den verbreitetsten aller Home-Computer mit gleichem Anfangsbuchstaben erhältlich. Das besondere an C ist der Anspruch, Programme ohne große Komplikationen von einem Rechner auf den anderen zu übertragen, was sich in dem Standardwerk "Programmieren in C" von Kernighan und Ritchie niederschlägt. Diese exakte Beschreibung der Sprache soll ein Schicksal wie das des artverwandten Pascals verhindern, von dem mittlerweile Dutzende von Versionen existieren.

Der C-Compiler von Data Becker ist von zwei Autoren verfaßt worden, die sich in der durchgehenden Textzeile des Programms verewigt haben. Um es vorwegzuneh men: Zumindest in der Handbuchgestaltung fehlt ihnen die Brillanz eines Kernighan oder Ritchies. Das Handbuch macht auf den ersten Blick einen etwas verworrenen Eindruck; wichtige Informationen müssen mühsam zusammengesucht werden. So verzweifelte ich fast bei der Suche nach den Sonderzeichen in C. Statt BEGIN und END wie in Pascal verwendet C geschweifte Klammern, die aus einem Mengenlehreschulbuch stammen könnten. Schließlich fand ich sie auf der Tastatur an Stelle von Plus und Minus und im Handbuch irgendwo weit hinter den ersten Beispielen, die diese Sonderzeichen verwenden .

Studiert man dann aufmerksam den Systemteil, so ist man allerdings recht angenehm überrascht.

Der Compiler versteht praktisch alle Befehle, die im Handbuch von Ritchie beschrieben sind. Die Abweichungen vom Standard sind minimal. Besonders positiv muß dabei hervorgehoben werden, daß der Datentyp STRUCT implementiert worden ist. Mit Hilfe dieses Typs lassen sich nämlich höchst komplizierte Datenstrukturen einfach darstellen. Ein Beispiel soll die Vorzüge der Programmierspra cheCerläutern : STRUCT knoten (

CHAR \*wort; STRUCT knoten \*links; STRUCT knoten \*rechts; ) ;

Diese kurze Befehlssequenz definiert die komplette Struktur für einen Binärbaum. Dabei wird immer ein Wort in jede Ebene eingetragen. Außerdem enthält jede Ebene zwei Zeiger, die auf den Knoten

#### **Zum Lernen eine runde Sache**

rechts und links unter der gegenwärtigen Ebene zeigen. Der große Vorteil von C ist also, daß die Datenstruktur rekursiv ist, also quasi sich selbst (hier in Formzweier tiefer stehender, aber gleichartiger Knoten) enthalten kann.

Diese Strukturen sind von einem C-Compiler extrem schwierig zu behandeln, und deshalb ist es für ein so kleines System schon recht beachtlich, alle diese Elemente zuzulassen.

Obwohl C viele Datentypen kennt, ist die Variablenverwaltung einfach - doch leider kostet dieser Komfort zusätzlich Speicherplatz. Da keine variablen Stringlängen erlaubt sind, fällt der uns aus dem BASIC bekannte leidige Garbage Collect vollkommen weg. Will man aber viele Strings verarbeiten, wird der Speicherplatz schnell zu klein, und man muß sich selber mit Zeigern eine eigene Verwaltung programmieren. Das ist zwar in C gut möglich, aber aufwendig und führt dazu, daß die Probleme, die davor das Betriebssystem mit Garbage Collect hatte, nun auf den Anwen der verlagert werden.

Auf solche Probleme macht das Handbuch nicht aufmerksam, wie überhaupt der Neuling in C der Fülle der Befehle etwas hilflos gegenüber steht. Hier helfen auch die Kurzbeschreibungen im Handbuch von Data Becker nicht - der Neuling muß sich noch zusätzliche Literatur kaufen.

Startet man nun das Programm, so ist man schnell im Hauptmenü, das immer im Speicher bleibt, und nicht nachgeladen werden muß. Hier werden die Menüpunkte Copy, Editor, Compiler, Linker, User File und , To BASIC" angeboten. Die Menüsteuerung ist leider, wie die ganze Benützeroberfläche, nicht sehr durchdacht. Auch nach langer Benützung versuchte ich noch immer, den Editor mit, ,e" anzuwählen, anstatt mit "b". Der Editor selber ist schnell und leidlich komfortabel. Er bietet unter anderem einen Nebentextmodus, in dem nach Fehlern, die während des Compilierens aufgetreten sind, die Fehlermeldungen übernommen werden können. Im Haupttext kann dann das Programm verbessert werden. Über die Bedienerfüh $r$ ung kann man streiten  $-$  ich habe eine Steuerung über beschriftete Funktionstasten wesentlich lieber als über englische Kommandos, die auswendig gelernt werden müssen. Allerdings ist man so mit ein bißchen Übung schneller, als wenn man durch verschiedene Menüebenen gehen muß.

Wichtig ist der geänderte Zeichensatz, der C-spezifisch ist. Leider treten hier bei der Ausgabe auf den Drucker manchmal Probleme auf, die aber wohl nicht zu umgehen sind. Gestört hat mich aller-

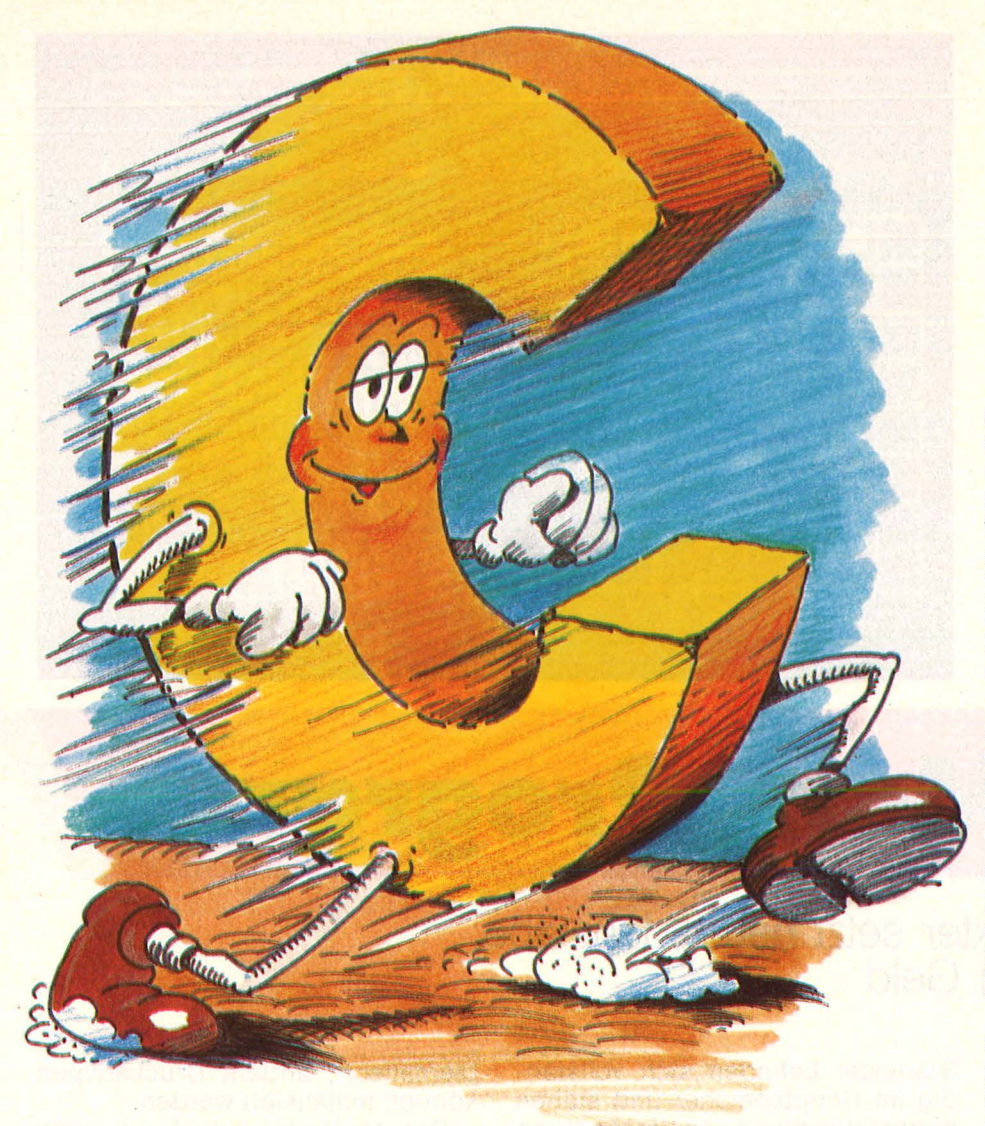

dings, daß auch das Aussehen normaler Buchstaben verändert wurde. Jetzt haben sie zwar einige Schnörkel, sind dafür aber schlechter lesbar.

Zum Erlernen des Editors bietet das Handbuch einige Beispiele, und auch ein fertiges C-Programm zum Verändern ist dabei. Hat man seine Quelle auf der Arbeitsdisk angelegt, so müssen noch mit dem Teilprogramm C-Copy die Ein-/ Ausgabebibliotheken auf die Arbeitsdisk gespeichert werden.

Der Compiler überrascht sehr angenehm. Bei kurzen Programmen, wie dem Beispielprogramm, ist er in 15 Sekunden mit dem Compilieren fertig. Fehlermeldungen werden in einer Datei abgespeichert. Ist die Compilation korrekt abgeschlossen, wird ein Linkfile auf der Diskette bereitgestellt.

Allerdings reicht es nicht aus, ein Programm zu compilieren, damit es lauffähig ist. Es muß anschließend, zusammen mit der Ein-/Ausgabebibliothek, und eventuell anderen Programmodulen, gebunden werden. Das hat den Vorteil, daß sich der Benützer zum Beispiel eine eigene Grafikbibliothek erstellen kann. Diese Bibliothek muß dann nicht jedesmal neu compiliert werden, sondern wird nur bei Bedarf mit in das Objektprogramm gebunden .

Dieser Linker ist beim Data Bekker-Compiler ein eigenständiger Programmteil. Beim Binden lassen sich die Speicherobergrenze (normalerweise \$DOOO) und die Art des Objektprogramms wählen. Es läßt sich entweder ein Modul erstellen, was vom C-Hauptmenü aus gestartet werden kann, oder man wählt als Option ein Programm zum Start aus BASIC. Der Linker ist etwas langsamer als der Compiler - es dauert zirka 1,5 Minuten, bis das Beispielprogramm gebunden ist. Trotzdem sind die Zeiten im Vergleich zu manchen BASIC- oder Pascal-Compilern minimal - bis auf das Nachladen von Diskette.

Verständlich deshalb, daß ich höchst gespannt war, als mein erstes C-Programm auf dem C64 endlich fertig war. Es zählt in der linken Bildschirmecke von 1 bis 10000 - in BASIC ein Einzeiler, in C immerhin mit der Ein-/Ausgabebibliothek 33 Blöcke auf Diskette lang. Leider war die Enttäuschung

 $\frac{1}{2}$  $\frac{5}{2}$   $\frac{1}{2}$   $\frac{1}{2}$ <u>ة | §</u> **E 0**  u

groß: über drei Minuten brauchte das Programm! Im Buch "Einführung in C" schreibt Jack Purdum, daß ein Vergleich mit BASIC "unfair" sei, weil doch jeder wisse, wie schnell C und wie langsam BASIC ist. Nun, beim C für den C64 ist es umgedreht: Hier ist manches C-Programm um 500/o langsamer als der Interpreter.

Offenkundig wissen auch die Programmautoren, daß ihr C nicht das schnellste ist, da sie schreiben, daß ihre 1/0-Funktionen sowieso nicht in C, sondern einem linkfähigen Assemblercode geschrieben sind. Obwohl das Compilat reiner Assemblercode ist und deshalb eigentlich sehr schnell sein sollte, sind die Ergebnisse nicht ausreichend .

Normalerweise sollte es anders sein, denn als eines der Hauptargumente für C wird eben die Schnelligkeit angeführt, da während des Programmablaufs praktisch keine Überprüfungen mehr stattfinden. Während Pascal zum Beispiel sehr streng über die Einhaltung der Variablentypen wacht, ist das bei C nicht der Fall.

Der Data Becker-Compiler optimiert überhaupt nicht, und produziert deshalb sogar bei Programmen, die keine Bildschirmausgabe erfordern, einen Code, der nicht an den eines guten BASIC-Compilers heranreichen kann. Wird das C-Programm aus BASIC gestartet, so fällt noch ein weiteres Manko auf. Nachdem das Programm abgelau $f$ en ist, wird ein Reset ausgelöst eine sehr unschöne Erscheinung, wenn plötzlich der Bildschirm wieder so wie nach dem Einschalten aussieht und das Programm nicht nochmal, ohne es zu laden, gestartet werden kann.

Fazit: Wer C lernen will, ist mit diesem Programm sehr gut bedient, da der ganze Befehlsumfang implementiert ist. Allerdings sollte man sich dazu noch weiterführende Literatur kaufen. Wer aber Programme für andere Rechner entwickeln will, sollte lieber die Finger von diesem C-Compiler lassen. Stephen Molyneux

ommodore von Toni Zeichen: CODE: 139  $\overline{z}$ 3 A, Wer seinen C64 nicht nur zum<br>Spielen, sondern auch als 房 sondern Schreibmaschine einsetzen will, hat die Qual der Wahl. Zur Zeit 7 kann man mindestens ein Dutzend<br>verschiedener im Textprogramme

Textprogramme sehr unterschiedlicher Qualität erwerben, wobei zwischen 50 und einigen hundert Mark auf den Tisch geblättert werden müssen. Dabei

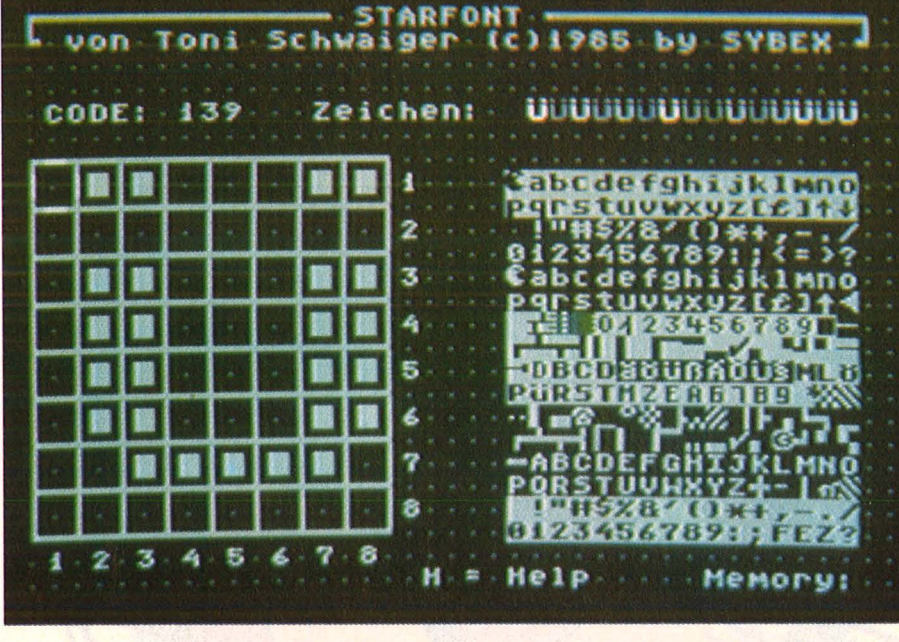

## Das 64-Mark-Programm

Scan: S. Höltgen

#### **Das Programm Startexter setzt neue Maßstäbe: Viel Leistung für wenig Geld**

zeichnen sich brauchbare Programme nicht nur durch die Erfüllung gängiger Standardkriterien, sondern auch durch einen entsprechend hohen Preis aus.

Das neue Startexter von Sybex bereitet dem ein Ende. Mit einer ganzen Reihe von Vorzügen wird ein Programm angeboten, das nicht nur durch seinen Preis von 64 Mark optimal an den Commodore angepaßt ist. Erstes Kriterium ist sicherlich der Komfort. Das fängt bei der Ladegeschwindigkeit an, die mit 45 Sekunden durchaus akzeptabel ist, und geht über die Anpassung der Tastatur an deutsche Schreibgewohnheiten bis hin zur Menüsteuerung.

Beginnen wir mit den Umlauten . Im normalen Schreibmodus plaziert sie Startexter auf den Funktionstasten. Wenn man auf deutsche Tastatur umschalten will, findet man sich in einem Parameter-Menü wieder, in dem insgesamt 30 Funktionen zur freien Veränderung zur Verfügung stehen. Unter ihnen befindet sich auch der Punkt "Tastatur QWERTZ", der entsprechend eingestellt wird.

Angenehm fällt dabei auf, daß kein zeitaufwendiges Anlaufen der Floppy nötig ist, um Parameter zu ändern. Alle Programmteile von

Startexter befinden sich vollständig im Hauptspeicher und stehen daher ohne merkliche Verzögerung zur Verfügung. Trotzdem können 250 Zeilen à 80 Anschläge gleichzeitig verarbeitet werden, das entspricht immerhin acht bis zehn Schreibmaschinenseiten. Längere<br>zusammenhängende Textteile zusammenhängende müssen gestückelt werden .

Da sich auf dem Bildschirm nur jeweils 40 Zeichen pro Zeile darstellen lassen, wird im 80-Zeichen-Modus am oberen Bildrand die jeweils aktuelle Schreibposition angezeigt. Die Zeilen selbst werden während des Schreibens horizontal verschoben (gescrollt). Mit vorbildlichen und leicht erlernbaren Editierbefehlen können der Cursor bewegt und Textteile verschoben oder ausgetauscht werden. Ist ein Text fertiggestellt, wird er auf gewünschtes Format gebracht, was trotz möglicher Trennvorschläge nicht ohne Mühe vonstatten geht. Anschließend kann man sich durch Drücken der Commodore-Taste einen Überblick über die gesamte Textbreite verschaffen - in durchaus lesbarer 80-Zeichen-Darstellung. Auch die vorgesehene Ausgabe auf Drucker von Commodore und Epson (mit Interface) verlief in unserem Test vollkommen unproblematisch; andere Druckertypen können initialisiert werden.

Der entscheidende Vorteil von Startexter dürfte die Schnelligkeit des in Maschinensprache geschriebenen Programms sein. Ergänzt durch Starfont (siehe Bild), mit dem sich eigene Zeichensätze erstellen lassen, stellt es so manche andere Textverarbeitung in den Schatten. **Aussicher Einestelle External External Schatten** ...

#### **Vor· und Nachteile**

- + Schnelligkeit durch Maschinensprache
- deutsche Tastaturbelegung
- + Farben einstellbar
- + eigene Zeichensätze definierbar
- + Bildschirm schaltet sich in Pausen ab
- + Parameter leicht einstellbar
- + SO-Zeichen Darstellung für Überblick
- + hervorragendes Handbuch<br>+ Druckeransteuerung im
- **Druckeransteuerung Fließtext**
- + Optische Zeilenstand -An zeige
- umständliche Bildschirm Formatierung
- Textdateien nicht verknüpfbar
# *Go* **to** *MSX von* **Panasonic. Run.**

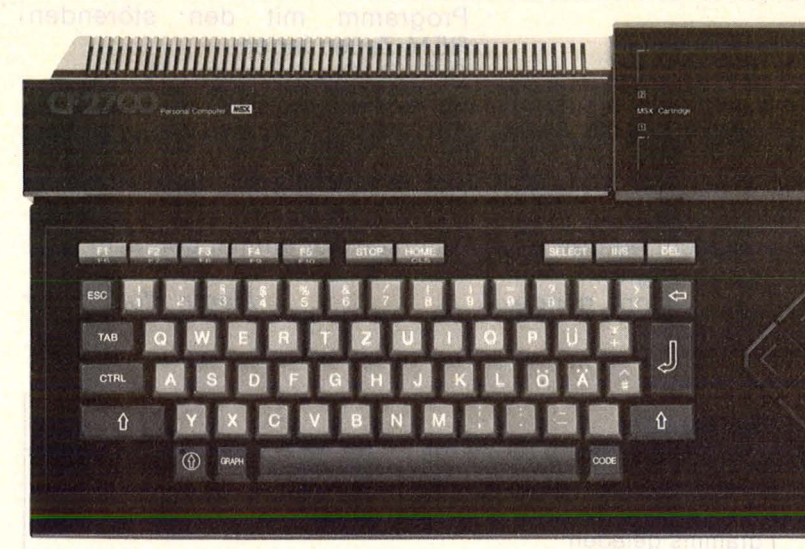

Home Personal Computer CF-2700

Hallo Schatz ... Ja sicher, ein richtiger Junge braucht nunmal seinen PANASONIC MSX.

> Ich kann jetzt Chemie wie noch nie. Und Physik. PANASONIC MSX

ist mein Trick.

Ich hol' mir meinen PANASONIC MSX, weil mein Fernseher auch von PANASONIC ist. Und der hält schon jahrelang was er verspricht.

Ich will mehr über PANASONIC MSX wissen. Schicken Sie mir ganz schnell den 1988 PANASONIC MSX-Prospekt.

----- ----------~

Teddys sind einsam.

Ist nicht für Mädchen! Ist doch für Mädchen!

Ist nicht! Ist doch!

#### Name

Vorname

**Straße** 

PLZ Ort Coupon ausfüllen und bitte an uns

schicken :

Panasonie Deutschland GmbH, Abt.: MSX Winsbergring 15, 2000 Hamburg 54

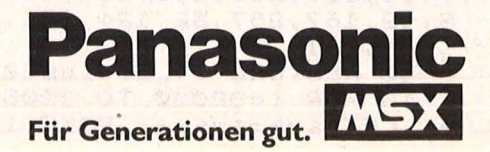

DEUTSCH BIOLOGIE MATHEMATIK  $\n \equiv$ 

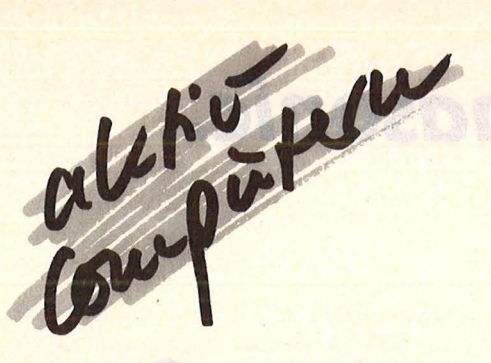

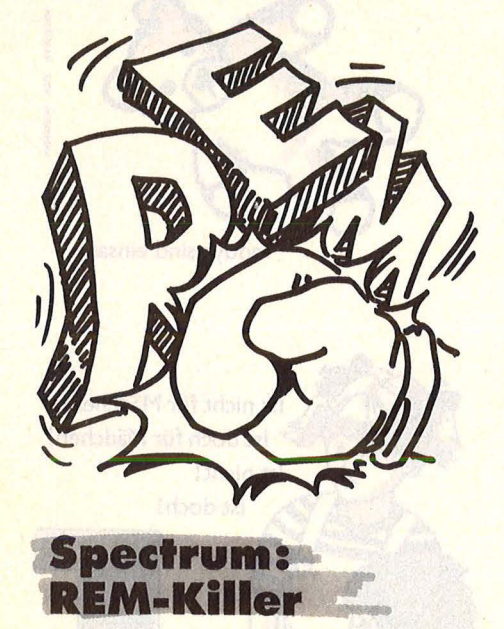

Es kann öfters vorkommen (besonders beim Spectrum mit 16K-RAM), daß man bei einem längeren Programm plötzlich keinen freien Speicherplatz mehr zur Verfügung hat. Das erste, was man dann tut, ist alle REM-Zeilen zu löschen, was von Hand sehr mühselig sein kann. Mit Hilfe des Programmes "REM-Killer" erfolgt das Löschen der REM-Zeilen automatisch. Das Programm ist sehr kurz und kann fast überall noch dazugeladen werden, da es als Code abgespeichert wird. Es arbeitet auch dann korrekt, wenn erst Leerstellen, Farbcodes oder ähnliches kommen. Es besteht außerdem die Möglichkeit, wichtige REM-Zeilen zu schützen, indem man vor REM einen Doppelpunkt oder einen anderen BASIC-Befehl einfügt.

Das BASIC-Listing bedarf wohl keiner besonderen Erklärung, da dort nur der Maschinencode aus den Datazeilen in den Speicher ab Erklärungen zum Assemblerlisting

10 DATA 237,91,83,92,98,107,35 ,35,78,35,70,35,126,254,33,48,6, 254 , 13,40 , 2,24,244,3,3,3,3,254 20 DATA 234,40,5,235,9,235,24, 7,98,107,213,205,232,25,209,42,7 5,92,167,237,82,124,181,254,0,32 .205,201<br>30 RES 30 RESTORE : LET sum=0 40 FOR i=32000 TO 32055: READ a: LET sum=sum+a: POKE i,a: NEXT

der Adresse 32 000 bis 32 055 gepoket wird. Danach wird der Maschinencode abgespeichert. Nun kann man das BASIC-Programm ruhig löschen, da nur der Code noch benötigt wird. Der Maschinencode läßt sich nun an jede beliebige Stelle im Speicher laden. Zum Beispiel Laden des Codes ab 30 000:<br>CLEAR 29 999

Nach dem Laden kann man mit RAND USR 'Ladeadresse' (zum Beispiel 30 000) starten, was zur Folge hat, daß alle REM-Zeilen, die nicht hinter einem Doppelpunkt stehen, gelöscht werden. Allerdings darf das Programm nur gestartet werden, wenn mindestens eine BASIC-Zeile vorhanden ist, da der Computer sonst abstürzt.

Zusammenfassend noch einmal der schematische Ablauf zur Inbetriebnahme des Programmes:<br>BASIC-Programm "REM-Killer" BASIC-Programm eintippen Mit RUN Absaven des Maschinencodes auf Kassette Programm mit den störenden CLEAR 29 999<br>LOAD "" Code 30 000 CLEAR (Startadres CLEAR (Startadresse-1) LOAD ""CODE Startadresse (vorher Band mit abgesavetem Maschinencode positionieren) RAND USR Startadresse Die beiden ersten Schritte müssen natürlich nur einmal gemacht werden und können später entfallen.

Martin Pfundheller

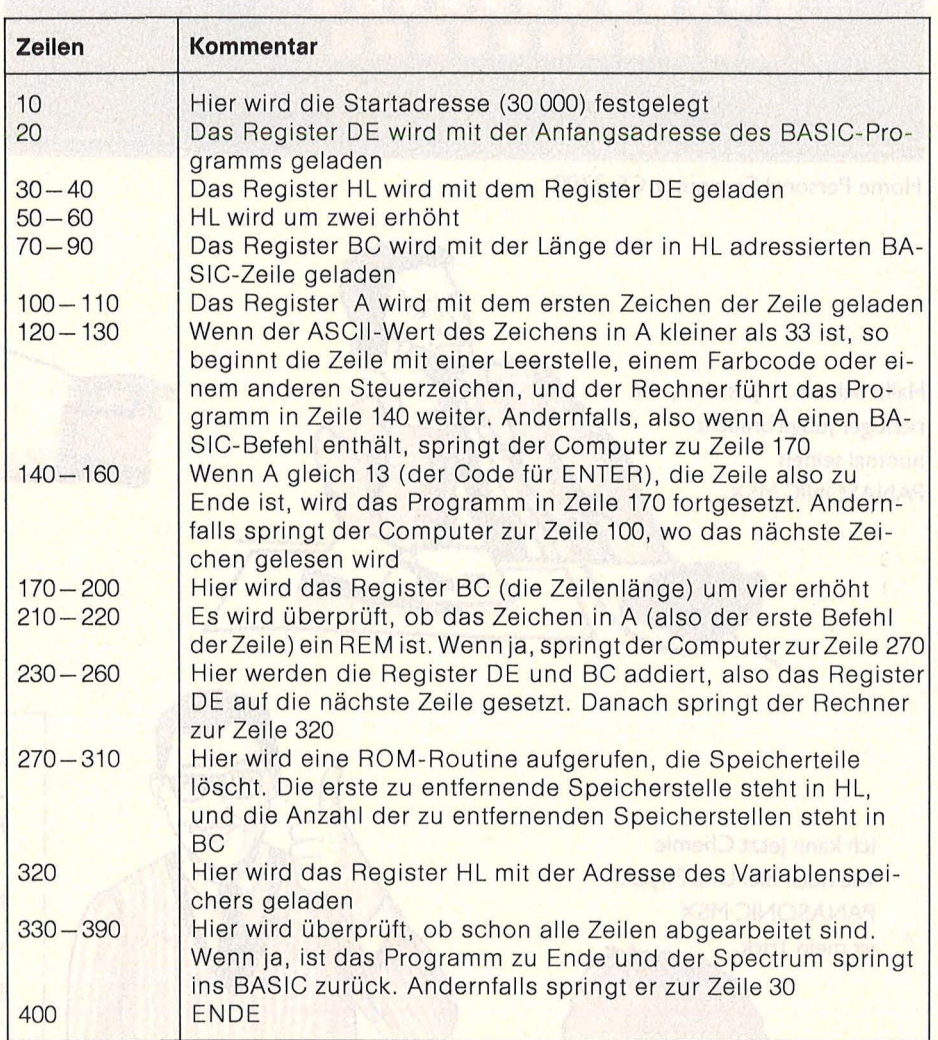

i 50 IF sumc>5876 THEN BEEP 4,4: PRINT FLASH 1; "Fehlef in den DA TA Zeilen": STOP 60 PRINT "Data OK"''"SAUE ""re m-Ki 1.1."" CODE 32000,56" 6 70 SAI)E "rem -K i ll"CODE 32000,5 80 PRINT " VERIFY """" CODE " 90 VERIFY "" CODE

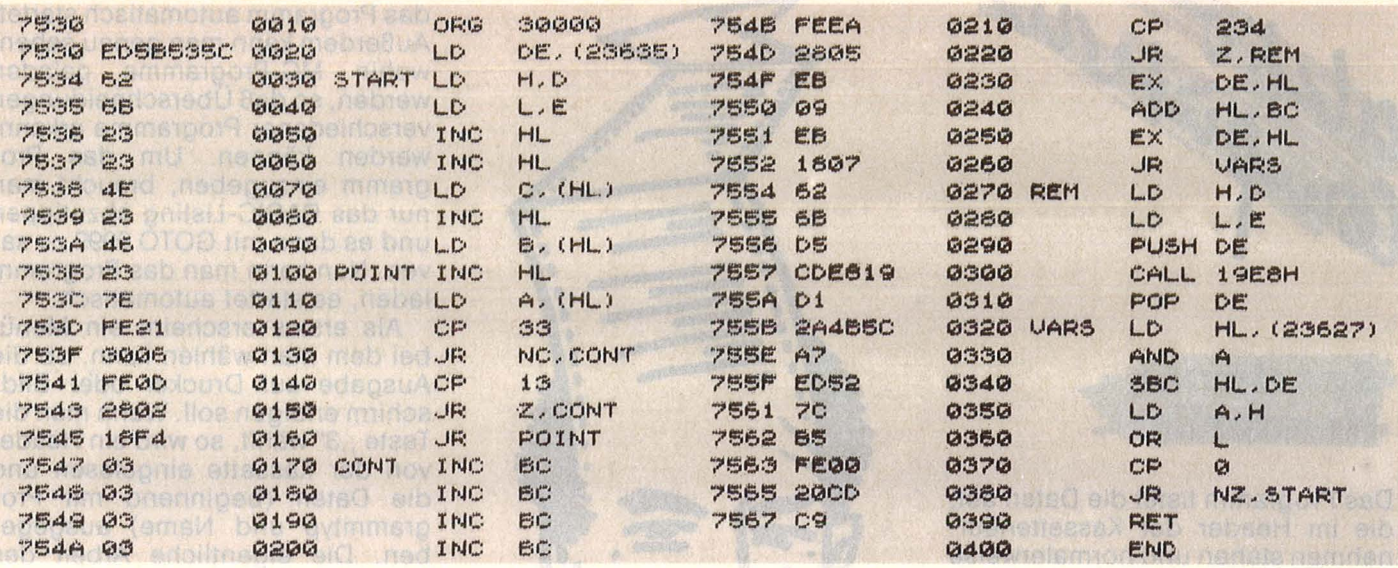

### **Commodore 64: No-List**

Ein Programm, das ein BASIC-Listing sicher gegen den List-Befehl schützt. Es gibt zwar viele Listschutzverfahren, wie zum Beispiel  $1$  REM shift  $+1$ 

Hier wird die Zeile 1 nicht mehr ausgegeben, der Computer bricht den List-Vorgang ab und meldet: '?SYNTAX ERORR'. Der Nachteil dieses Schutzes ist jedoch klar: Ein List 2- wird angenommen. und man kann den Rest des Programms listen. Ein weiterer Nachteil: Befindet sich das Programm in einer BASIC-Erweiterung, so führt dieser Listschutz normalerweise zu keinem '?SYNTAX ERORR'; es wird alles normal gelistet. Auch der folgende Listschutz wird von einem Hex-Monitor geknackt: Texte, die in Hochkomma geschrieben wurden, sind in normalem ASC-Format abgelegt, und diese kann ein Hex-Monitor natürlich lesen.

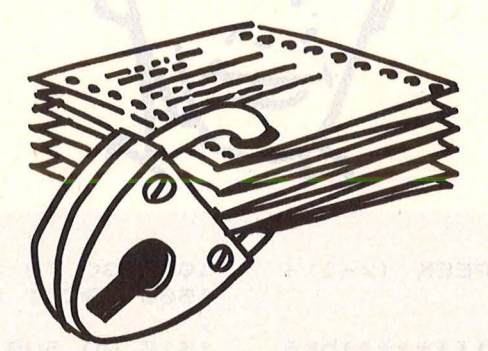

No-List schützt jedes BASIC-Programm. Zudem wird der ASC-Code 'verdreht', ein Hex-Monitor hat keine Chance. Zum Programm: Tippen Sie den BASIC-Lader ein und speichern Sie ihn vor dem Start ab. Nun starten Sie das Programm; ist alles ok, dann werden Sie darauf hingewiesen, daß Sie nach dem Schutzvorgang keine Variable definieren oder abfragen dürfen. Sie dürfen auch auf keinen Fall ein Maschinenprogramm starten (der ganze Speicher des C64 wird beim Schützen umgestellt). Laden Sie nun das zu schützende Programm, und starten Sie No-List mit 'SYS49152', Nach ca. zwei Sekunden wird sich No-List mit dem blinkenden Cursor und der Aufforderung 'enter list-text:' melden.

Jetzt können Sie einen Text mit maximal 33 Zeichen eingeben, der beim List-Befehl erscheint. Beendigen Sie die Eingabe mit der RE-TURN-Taste. Jetzt führt der Computer den List-Befehl noch einmal aus; das Programm ist danach geschützt. Speichern Sie es nun wieder ab.

Beim Starten des geschützten Programms wird der Bildschirm mit Zeichen gefüllt, und das BASIC-Programm wird wieder in seine ursprüngliche Form verwandelt. Danach wird es mit RUN gestartet. Bei einem Abbruch wird ein Kaltstart erzeugt. Das BASIC-Programm ist dann verschwunden. **Beachten Sie:** 

- No-List kann nur einmal aufgerufen werden.
- Das Programm verträgt sich auch mit BASIC-Programmen, die am Ende Assemblerroutinen haben. **Daniel Gorrera**

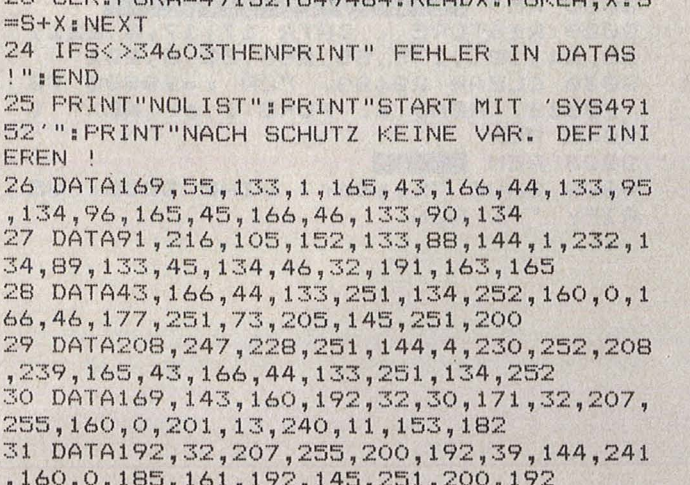

ST CLE-FODA-AD FEBTOARALA-FEADV-FOUTA V.F

32 DATA152, 144, 246, 169, 13, 32, 210, 255, 32,

33 DATA119, 2, 169, 201, 141, 120, 2, 169, 13, 14 1, 121, 2, 76, 131, 164, 69, 78, 84, 69, 82

210, 255, 169, 3, 133, 198, 169, 76, 141

34 DATA32,76,73,83,84,45,84,69,88,84,58,<br>13,0,16,8,1,0,0,58,58,58,58,158 35 DATA50, 49, 49, 50, 0, 62, 8, 2, 0, 20, 20, 32, 3 32,32,32,32,32,32,32,32,32,32,32<br>37 DATA32,32,32,32,32,0,0,0,160,0,185,78 ,8,153,0,4,200,16,247,76,0,4,169 38 DATA153, 133, 251, 169, 8, 133, 252, 160, 1, 1 32, 253, 169, 8, 133, 254, 136, 166, 46<br>39 DATA169, 226, 141, 2, 3, 169, 252, 141, 3, 3, 1 77, 251, 73, 205, 145, 253, 200, 208, 247 40 DATA228, 254, 144, 6, 230, 254, 230, 252, 208 , 237, 169, 82, 141, 119, 2, 169, 213, 141 41 DATA120, 2, 169, 58, 141, 121, 2, 169, 13, 141 , 122, 2, 169, 4, 133, 198, 76, 131, 164 READY.

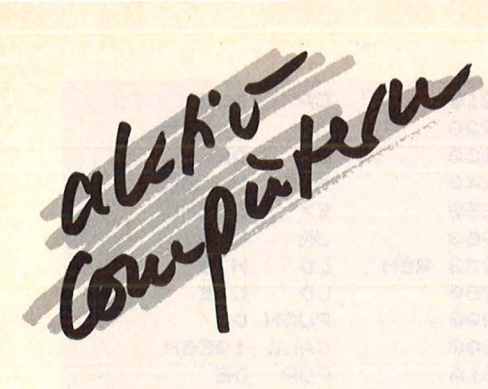

**Spectrum: Headerlis** 

Das Programm listet die Daten auf, die im Header der Kassettenaufnahmen stehen und normalerweise nicht angezeigt werden. Damit wird das Kopieren von Programmen,<br>egal ob BASIC- oder Maschinencode, sehr erleichtert, da Startadressen und Programmlängen angegeben werden, gegebenenfalls auch die Zeilennummer, wo

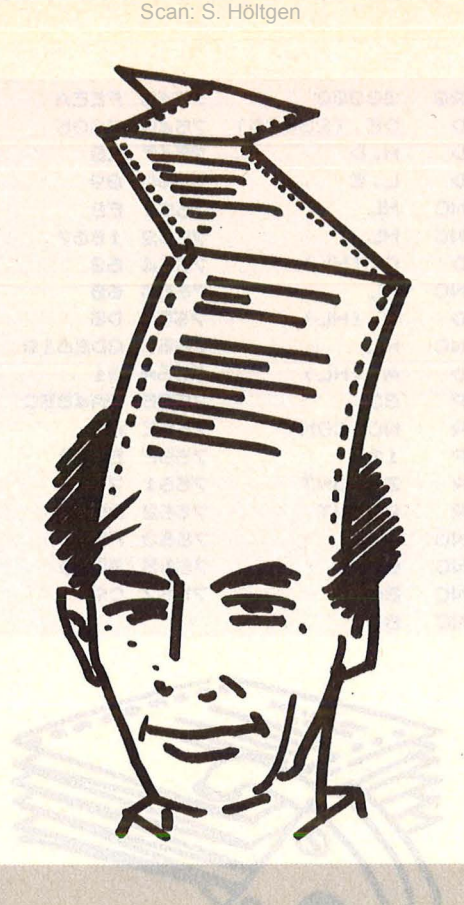

das Programm automatisch startet. Außerdem kann man genau sehen, wohin MC-Programme geladen werden, so daß Überschneidungen verschiedener Programme erkannt werden können. Um das Programm einzugeben, braucht man nur das BASIC-Listing abzutippen und es dann mit GOTO 9999 zu saven. Nun kann man das Programm laden, es startet automatisch.

Als erstes erscheint ein Menü, bei dem man wählen kann, ob die Ausgabe auf Drucker oder Bildschirm erfolgen soll. Wenn man die Taste "3" wählt, so wird ein Header von der Kassette eingelesen und die Daten (beginnend mit Programmtyp und Name) ausgegeben. Die eigentliche Arbeit des **Programmes** übernimmt eine kleine Maschinencoderoutine, die den Header in den Bereich ab 31 000 einliest. Das BASIC-Programm dient nur zur Auswertung der Daten.

**Martin Pfundheller** 

1 DEF FN a (x) =256 \*PEEK (x+1) + PEEK X 99 LET K=2 100 CLS : PRINT "\*\*\*\*\*\*\*\*\*\*\*Hea derlist\*\*\*\*\*\*\*\*\*\*\*\*"" © 1985 by Martin Pfundheller" 110 PRINT ''"1. Ausgabe auf Bil dschirm" 120 PRINT "2. Ausgabe auf Druck  $er''$ 130 PRINT "3. Header einlesen u nd ausgeben" 140 PRINT '" Thre Wahl ?" 150 PRINT AT 3+K, 0; FLASH 1; K-1  $; " " "$ 160 LET as=INKEYs: IF as<"1" OR a\$>"3" THEN GO TO 160 170 IF a\$="3" THEN GO TO 200 180 LET K=VAL a\$+1: GO TO 100  $200$ REM Header eintesen 205 CLS : PRINT #K RANDOMIZE USR 29500  $210$ 220 LET 5=31000 230 IF PEEK S=0 THEN GO TO 500 IF PEEK S=1 THEN GO TO 1000  $240$ IF PEEK S=2 THEN GO 250 PEEK S=3 THEN GO TO 1500<br>2000 IF 260 270 STOP PRINT #k; "Basicprogramm: "; 500 510 GO SUB 4000 520 PRINT #k; '; "Laenge: "; FN a ( s+11); " Byte" 530 IF PEEK (s+14)=128 THEN PRI NT #k; "Kein Autostart !!!": GO T  $0.3000$ '540 PRINT #K; "Autostart in Zeil  $e'$ ; FN a(s+13) 550 GO TO 3000 1000 PRINT #k; "Zahlenfeld: "; 1010 GO SUB 4000 1020 PRINT #K; "Data: "; CHR\$ (PE<br>EK (s+14)-64) '"Laenge: "; FN a(s+ 11); " Byte"

1030 GO TO 3000 1500 PRINT #k; "Buchstabenfeld:" 1510 GO SUB 4000 1520 PRINT #K; '"Data: "; CHR\$ (PE EK (s+14)-128); "\$"; '"Laenge: "; F N a(s+11); " Byte" 1530 GO TO 3000<br>2000 IF FN a (s+13) =16384 AND FN a (s+11) =6912 THEN GO TO 2500 2010 PRINT #K; "M. Code: 2020 GO SUB 4000 2030 PRINT #k; "Startadresse: ";<br>FN a(s+13) '"Laenge: "; FN a(s+11) GO TO 3000 2500 PRINT #k; "Screen: "; : GO SU B 4000: GO TO 3000<br>3000 PRINT ''"Press any key !!!" 3010 IF INKEY\$ <> "" THEN GO TO 30  $101$ 3020 PAUSE 0: GO TO 100<br>4000 FOR i=1 TO 10: PRINT #K;CHR<br>\$ PEEK (i+s);: NEXT i: RETURN 8999 STOP 9000 REM Tape Autostartpunkt 9020 RESTORE : DATA 17,17,0,221, 33, 24, 121, 175, 55, 205, 86, 5, 201 9030 CLEAR 29499: FOR 1=29500 TO 29512: READ a: POKE i,a: NEXT i 9040 RUN **9998 REM BEVER** 9999 SAVE "header" LINE 9000: VE

RIFY "": RUN

# **Spiegelgrafik für Schneider CPC**

Mit dem folgenden Programm lassen sich Grafiken an der Mittelsenkrechten des Bildschirms spiegeln, so daß achsensymmetrische Gebilde entstehen, ohne komplizierte, mathematische Formeltabellen benutzen zu müssen. Tippen Sie das kleine Programm ab, fügen Sie es an Ihre Grafikroutine, und Sie werden Bauklötze staunen. Allerdings darf man eine Kaffeepause einlegen. Rund 20 Minuten dauert die Prozedur.

Jürgen Bauer

10 FOR  $x = 320$  TO 0 STEP  $-1$ 20 FOR  $y=400$  TO 0 STEP  $-1$ 30 REM 40 MOVE x,y : PLOT 640x,y,TEST(x,y) 50 REM 60 NEXTy 70 NEXT x

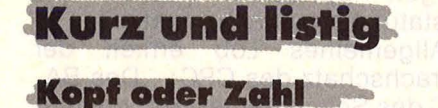

10 IF RND(1) < .5 THEN GOTO 40 20 PRINT "KOPF" 30 GOTO 10 40 PRINT "ZAHL" 50 GOTO 10

Können Sie sich nicht entscheiden? Bei welcher Alternative auch immer: Der Home-Computer stärkt Ihre Entschlußkraft und simuliert Münzwürfe. Besonders zu empfehlen, wenn 's eh wurscht is'.

#### **Eine runde Sache**

10 INPUT Z 20 PRINT INT (Z \* 100)/100 30 GOTO 10

Supergenaue Rechenergebnisse sind oftmals gar nicht erwünscht. Will man zum Beispiel viele Zahlen in einer Tabelle übersichtlich zusammenfassen, dann sollten alle eine maximale Stellenzahl nach dem Dezimalpunkt haben. Das Programm rundet auf zwei Stellen .

#### **Der springende Punkt**

10 INPUT Z 20 PRINT INT(Z);",";Z-INT(Z) 30 GOTO 10

Wer das vertraute Komma bei Dezimalzahlen nicht missen möchte, kann diesen Trick benutzen. Den Dezimalpunkt muß man jedoch noch selbst löschen.

# Benzinverbrauch

#### 10 INPUT KM 20 INPUT L 30 PRINT 100 \* L/KM;" LITER AUF 100 KM" 40 GOTO 10

Scan: S. Höltgen

Mit steigenden Benzinpreisen wird es für Autofahrer immer wichtiger, den Verbrauch ständig zu kontrollieren. Nach Eingabe der gefahrenen Kilometer und benötigten Liter wird die durchschnittliche Literzahl auf 100 Kilometer ausgegeben.

#### **Mittelmäßig**

10 LET  $N=0$  $20$  LET  $S = 0$ 30 INPUT Z 40 IF Z=999 THEN GOTO 80  $50$  LET  $N = N + 1$ 60 LET  $S = S + Z$ 70 GOTO 30 80 PRINT S/N Den Durchschnitt aller eingege-

benen Zahlen berechnet dieses Programm. Als Endmarkierung der Zahlenkolonne gilt 999.

ln den fünf Mini-Listings ist zu beachten, daß bei manchen Home-Computern RND statt RND(1) eingetippt und daß beim TI99/4A in IF-THEN -Befehlen GOTO fortgelassen werden muß. Alle fünf sind mit RUN zu starten .  $-$  br

**Einfacher Listschutz** 

**Schneider:** 

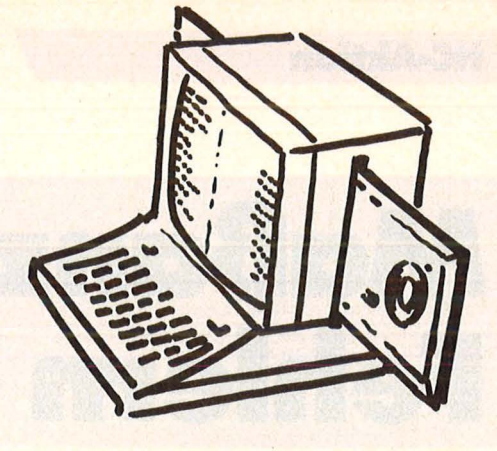

### **Commodore 64: Austausch des Bildschirminhaltes**

Das kurze Programm speichert auf einfache Weise den Bildschirminhalt nach RUN auf Diskette. Mit GOTO 60 kann dieser dann wieder von Diskette auf die Mattscheibe geholt werden. Thomas Petersen

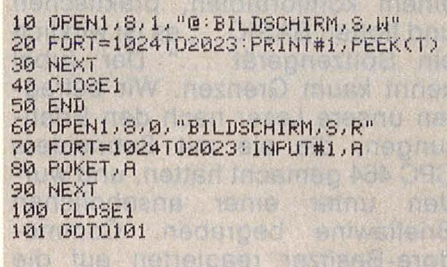

grammsollte einmal gestartet werden, dann ist es nicht mehr zu Iisten. Es ist nur noch die Zeile 30 GOTO 30

zu sehen, welche normalerweise kein Anfang für ein lauffähiges Programm sein kann. Dennoch ist das Programm noch voll lauffähig. Dies liegt daran, daß der Schneider die Zeilen des BASIC-Programmes nicht mit der Zeilennummer, son dern mit der Anfangsadresse der<br>Zeile abspeichert. *Uörg Weimar* Zeile abspeichert.

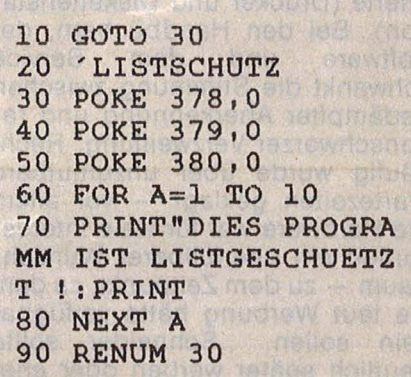

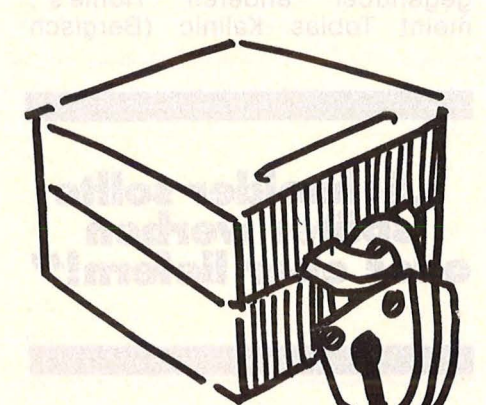

Gerade die Eigenheiten eines Computers sind es, die ihn von an deren Modellen abheben und ganz überraschende Problemlösungen zulassen. Sie auszunutzen, macht am meisten Spaß. Beim Schneider ermöglicht die besondere Adressierung des BASIC einen witzigen Listschutz. Das folgende Pro-

# **Maßanzug mit kleinen Fehlern**

**Aus der Schneider-Werkstatt erhielten unsere Leser prima Hardware**  und schlechte Literatur - Ihre Antwort auf unsere Frage: "Welche **Erfahrungen machten Sie mit dem CPC 464** ?"

"Abschließend kann ich sagen, daß der CPC der zur Zeit beste Computer seiner Preisklasse ist ... ich kann nur die Werbung bestätigen: Super ... ein feines Gerät mit einem komfortablen, praktischen und flotten BASIC ... es ist wirklich ein Spitzengerät ... " Der Jubel kennt kaum Grenzen. Wir befragten unsere Leser nach den Erfahrungen, die sie mit Schneiders CPC 464 gemacht hatten, und wurden unter einer ansehnlichen Brieflawine begraben. Commodore-Besitzer reagierten auf die entsprechende Frage nur halb so fleißig. Zufriedenheit macht sich in der Schneider-Gemeinde breit, durchwachsen allerdings mit kräftiger und teils heftiger Kritik.

Zur Hälfte besteht die Gemeinde aus Anfängern - der CPC ist ihr erster hautnaher Kontakt zur Com puterwelt. Die andere Hälfte rekrutiert sich aus Auf- und Umsteigern, die zum. Teil beträchtliche Erfah rung mitbringen. Daß der Rechner bei beiden Gruppen gut ankommt, spricht für seine ausgewogene Konzeption. Zu seinen unbestrittenen Pluspunkten gehören das komfortable BASIC und die praxisgerechte Tastatur sowie die Peripherie (Drucker und Diskettenstation). Bei den Handbüchern, der Software und dem Service schwankt die Stimmung zwischen gedämpfter Anerkennung und rabenschwarzer Verzweiflung. Recht häufig wurde über unzumutbare Wartezeiten geklagt - vor allem die Hardware war für viele Interessenten ein unerfüllbarer Wunschtraum - zu dem Zeitpunkt, zu dem sie laut Werbung hätte verfügbar sein sollen. "Schneider sollte deutlich später werben oder eher liefern!" merkt Lehrer Ludwig Michael Dorner (Griesingen) verärgert an. Für den Zahnarzt Bodo Panitzki (Oberursel) vergingen fünf lange Monate zwischen Druckerbestellung und Lieferung: "Eine bodenlose Frechheit!"

Doch immer schön der Reihe nach: Außer Frage steht, daß der Rechner sein Geld wert ist. "Absolut positiv" sieht der Informatikstudent Hans Joachim Roos (Nürnberg) das "Preis/Leistungsverhältnis, welches nahezu konkurrenzlos dasteht". Dieter Heinrichs (Köln) kommt zum selben Ergebnis: "Dieses gute Verhältnis zwischen Preis und Leistung macht wohl einen großen Teil seines Erfolges aus."

Die Tastatur des Rechners kam gut an. "Die Tastatur ist sehr gut<br>gegenüber anderen Home's", gegenüber anderen meint Tobias Kalinie (Bergisch

**,,Schneider sollte später werben oder eher liefem!''** 

Gladbach) in voller Übereinstimmung mit vielen anderen Lesern, obwohl einigen Anwendern eine richtige DIN -Tastatur lieber gewesen wäre, so etwa Detlev Krause (Schliengen): "Ich hätte mir schon längst einen CPC 464 gekauft, wenn der deutsche Anbieter eine DIN -Tastatur anstelle des ASCII-Schwachsinns anbieten würde." An der ergonomischen Gestaltung

wurde ebenfalls Kritik laut: "Die Tastatur ist etwas zu hoch . . . so leiden bei längerer Benutzung die Handgelenke", bemängelt Heinz Joachim Roos, sich einig mit Markus Feurer (Wald/Schweiz): "nach langen Tippnächten erscheint die Tastatur als zu hoch geraten".

Allgemeines Lob erhielt der Sprachschatz des CPC: "Das BA-SIC des Schneider ist sehr gut und schnell. Ich kenne bisher kein besseres, das ohne Utility schon so viel leistet", rühmt etwa Joachim Glaubrecht (Pulheim), desgleichen Gerhard Krauß (Regensburg): "Ein feines Gerät mit einem komfortablen, praktischen und flotten BASIC." Die grafischen Fähigkeiten des Home-Computers erhielten Bestnoten . Vermißt wurde allenfalls ein spezieller CIRCLE-Befehl (von Michael Wey, Emmenbrücke) oder Anweisungen wie PAINT (zum Füllen von Konturen) und COPY (Markus Feurer).

Anerkennung fand auch die sparsame Verkabelung - allerdings tat da der Hersteller bei der Länge der Zuleitungen etwas zuviel des Guten: "Das Einzige, was mir nicht gefällt, ist die zu kurze Verbindung vom Monitor zum Computer" meint Jörg Schneider (Greimersburg) in Übereinstimmung mit vielen anderen CPC-Usern. Und wenn die Diskettenstation noch zusätzlich angeschlossen wird, gibt es echte Probleme. Michael Dorner findet es "schlecht (Unmöglich!!), wie sich die Kabel vom Monitor zum Keyboard und das der Floppy kreuzen - ohne Knick geht es nicht", außerdem ,... ist das Kabel zur Floppy so kurz, daß man den empfohlenen Mindestabstand (zum Bildschirm) gerade einhalten kann".

#### **He-Aktion**

Mit gemischten Gefühlen blickten einige Leser auf die Röhre: "Zumeiner Uberraschung ist die Überraschung ist die ,hochauflösende Grafik' eine Enttäuschung, das heißt, in Mode 2 lassen sich zwei Pixels nicht nebeneinander darstellen - eine senkrechte Linie wirkt schraffiert. Bei 80 Zeichen je Zeile sind manche Zeichen so gut wie nicht zu unterscheiden, einige Sonderzeichen nicht zu erkennen", bemängelt<br>Wolfgang Dilfer (Mörfelden). Dilfer (Mörfelden). Ebenso Michael Wey: "Wegen der großen Farbpunktrasterung ist es außerordentlich schwierig, im SO-Zeichen-Modus zu arbeiten." Vereinzelt wurden auch Schlieren bei der Farbdarstellung kritisiert, ebenso der spiegelnde Bildschirm. Der monochrome Bildschirm gab zu Klagen keinen Anlaß, im Gegenteil: ..... ein hervorragendes Gerät - zumal mit dem Green-Monitor in nichts zu vergleichen mit den 40- Zeichen-Fiimmerkisten der Konkurrenz" (Ludwig Michael Dorner). Wer Textverarbeitung in voller Breite ins Auge faßt, kann auf den Farb-Bildschirm getrostverzichten .

"Der integrierte Kassettenrecorder arbeitet zuverlässig und schnell (bei doppelter Aufnahmeund Ausgabegeschwindigkeit) und ist einfach zu handhaben", stellt Dieter Krüsch (Murg) fest. Über dieses Teil des Gesamtensembles kamen kaum Klagen. Einem Leser ging der Datenspeicher etwas zu lautstark ans Werk (Detlev Heese aus Osnabrück moniert "Schleifund Brummgeräusche"), ein anderer hatte Schwierigkeiten mit dem falsch justierten Tonkopf (Patrick Landvogt, Bonn).

Die Floppy präsentiert sich ohne Fehl und Tadel: "Von diesem Gerät bin ich wirklich begeistert. Die Geschwindigkeit der Floppy ist ungeheuer, vor allem, wenn ich sie mit dem Diskettenlaufwerk eines Bekannten vergleiche", schreibt Andreas Persch aus Oberhausen. , Floppy und Drucker sind einsame Spitze", meint Thomas Schmitt (Kempen) zum selben Thema . Doch selbst in der besten Suppe findet sich noch ein Haar: "Nachteil der Floppy: Das Belegen von etwa 1200 Byte im RAM des CPC 464", merkt Joachim Glaubrecht an, "daher kommt es bei Kassetten-Software zu Adaptierungsproblemen."

"Leicht zu bedienen und von großem Komfort" - so charakteri-

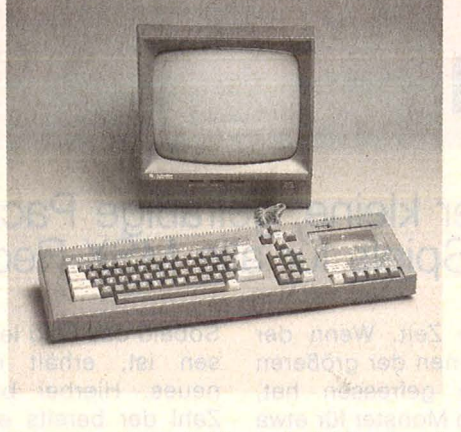

siert Burkhard Grund (München) den Drucker, der sich überdies durch ein "schönes Schriftbild" auszeichnet (Uirich Uekermann). Die einzigen Probleme bescherte das Handbuch, mit dem nur die wenigsten Anwender zurecht kamen.

Schwere Mängel offenbarte nur ein Zubehör, der Joystick. Patrick Landvogt fürchtet um den Steuerknüppel: "Der Schneider JY-1-Joystick reagiert dermaßen schlecht und knarrt dabei so laut, daß man meint, er müsse jeden Augenblick auseinanderbrechen." Bei Joachim Pauw reagiert er "nur zaghaft oder gar nicht auf die Betätigung".<br>Beichlichen

Diskussionsstoff bieten die Handbücher. Nur eine Minderheit zeigt sich so zufrieden wie Markus Feurer: "Abgesehen von den Druckfehlern in den Demo-Programmen erscheint das Buch doch recht erfreulich", oder Herbert Decker (Spenge): "Das Handbuch ist ein gelungener Kompromiß zwischen Einsteiger- und Umsteigerwissen." Den vorherrschenden Tonfall trifft Gerhard Krauß (Regensburg) weit besser, wenn er seine Eindrücke schildert: , ,Was mich ganz schaurig ärgert, ist das sogenannte Handbuch, das einen Anfänger eher verwirrt als ihm zu helfen ... brutal aus dem Englischen übersetzt, ohne Rücksicht auf Verluste, respektive Fehler, die sich daraus ergeben." Ähnliches fiel auch Bodo Panitzki (Oberursel) auf: "Die Handbücher sind schlichtweg nur als zynisch zu bezeichnen. Abgesehen von einigen Beispielen, die sogar laufen, ist die ,ausführliche Beschreibung' des Schneider CPC 464 BASIC für den Anfänger unbrauchbar." Die Schelte verteilt sich gleichmäßig auf alle drei Manuals: "Das Drukker-Benutzer-Handbuch ist das Letzte", so Joachim Pauw, , es sind zu viele Code, das heißt Schriftarten, nicht ansprechbar." Josef Rumpza (Monheim), von Berufs

wegen ,, im Umgang mit einem Großrechner vertraut", ist von den Manuals enttäuscht: "Was an ,Handbüchern' mit Floppy und Drucker geliefert wurde, ist ausgesprochen erbärmlich. Den Drucker kann man nur über eine Reihe von Hiifsroutinen steuern, die man sich sehr mühsam aus dem Handbuch zusammenstoppeln muß ... das Floppy-Handbuch zeichnet sich vor allem durch das aus, was es verschweigt (und) beschränkt sich im wesentlichen auf die Beschreibung beim Formatieren und beim Sichern der Systemdiskette." Kaum verwunderlich, daß vermeidbare Schwachstellen besonders ins Gewicht fallen, wenn das eigentliche Produkt so anerkannte Qualitäten aufweist.

Bei der Kaufberatung halten sich gute und schlechte Erfahrungen etwa die Waage: "In der Compu-<br>terabteilung des Kaufhauses terabteilung wurde ich sehr ausführlich beraten", meint Winfried Beilmann (Lippstadt). Josef Rumpza dagegen machte die Erfahrung, "daß eine Betreuung über den Kauf hinaus am mangelnden Fachwissen der meisten Verkäufer scheitert. Dies gilt mit Abstrichen auch für die Vertriebsabteilung der Firma Schneider." Ein dickes Lob erhielt jedoch die Kundendienst-Werkstatt von Schneider: "Ein IC war defekt - ich ,durfte' nach Anruf kommen und konnte auf die kostenlose und einwandfreie Reparatur warten" (Ludwig Michael Dorner). Über den Reparatur-Service gab es wenig zu berichten - die meisten Anwender bescheinigten dem Rechner wie dem Zubehör eine sehr robuste Gesundheit, die Werkstattaufenthalte kaum nötig machte.

Bleibt zu hoffen, daß mit der Zeit die von unseren Lesern reklamierten Schwächen verschwinden die geliebte und gelobte Hardware hätte es verdient.  $\mathbb{R}^n \rightarrow \mathbb{R}^n$ 

#### **Stichwort , ,Leserpraxls''**

Wir danken allen Lesern, die uns über ihre Erfahrungen mit dem Schneider CPC 464 berichtet haben. Unter den Einsendern verlosten wir 25 Buchpreise. Sie wurden den Gewinnern bereits zugestellt. Die HG-Redaktion

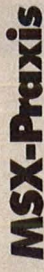

# **1 Pacman**

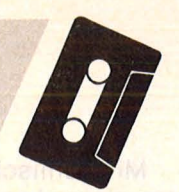

## **>i I Nicht totzukriegen ist der kleine, gefräßige Pacman. Eine neue Variante des beliebten Spiels für alle MSX-Rechner**

Das Programm wird mit RUN gestartet und mit dem Joystick 1 gesteuert. Die Auslösertasten haben keine Funktion. Oie kleinen Feldpunkte zählen jeweils zehn Bewertungseinheiten. Die größeren Eckpunkte 20 und der zentral gelegene Feldpunkt 200. Dieser Punkt erscheint ab und zu für eine

**FruHi** 

ungewisse Zeit. Wenn der Pacman einen der größeren Eckpunkte gefressen hat, ändern die Monster für etwa zehn Sekunden ihre Farbe und können angegriffen werden. Ein solcher Angriff zählt 100 Bewertungseinheiten, und die Monster bekommen danach sofort wieder ihre alte Farbe zurück. Sobald das Feld leergefressen ist, erhält man ein neues. Hierbei bleibt die Zahl der bereits erreichten Bewertungseinheiten bestehen. Im Programmabschnitt 701 kann durch Änderung der Befehle IF STICK(1) = ... in IF STICK(0)... die Steuerungsfunktion den Cursortasten übertragen werden. Die

Farbe des Pacman ist in Zeile 590 definiert, die der Monster mittels der Variablen Ein den Zeilen 585, 630 und 631, der angreifbaren in 1285 und 1605. Das Programm endet in Zeile 1400 mit einem Verzweiflungsbefehl. Thomas Gebel

Listing auf Seite 53.

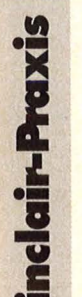

**üi** 

# Juel os ledeb memi bnu mcelsos **Einfache Spielregeln und exzellente Grafik machen das Einsammeln von Früchten in einer bestimmten Reihenfolge zum Spielspaß für die ganze Familie (Spectrum 48K)**

reuers neb me remindi thoybas.

Bei "FRUTTI" handelt es sich um ein Geschicklichkeitsspiel, welches für fast jede Altersgruppe geeignet ist und eine gewisse Verwandtschaft zu dem englischen Shuffle hat. Da eine Partie selten länger als fünf Minuten dauert, läßt sich "FRUTTI" auch reihum mit der ganzen Familie spielen, was die Spannung noch wesentlich erhöht.

#### **Programmbeschreibung**

Nach einem Hinweis, daß das Programm geladen wurde (910), werden die UDG-Zeichen definiert (GS 8000) an die Anleitung dargestellt. Der Hauptteil be ginnt mit der Wertzuweisung einiger Variablen (1005) und der Früchtestring-Definition (GS 7000). Es folgen weitere Wertzuweisungen und der Spielfeldaufbau (GS 6000), (GS 6100), (GS 6300) mit nachfolgender Spielstein darstellung (GS 6500). Zur farbigen Abbildung von a\$ und b\$ ist es beim Spielfeldaufbau und innerhalb des Spielverlaufs nötig, zu diesem Zweck die beiden Unterprogramme 7100 (für a\$) und 7200 (für b\$) anzusteuern. Im nachfolgenden Unterprogramm (GS 2000) wird die Scala dargestellt (2010, 2020) und die Tastatur nach den möglichen Richtungen abgefragt; mit der entsprechenden Verzwei gung zu den Richtungsroutinen (3000 bis 3050) . Innerhalb der Richtungsroutinen wird der Stein entsprechend der Skala verschoben, wobei die alte Position gelöscht (GS 6500) und dann mit dem Wert pow eine Schleife gebildet wird, die die Reichweite festlegt. Nach Ab- oder Zurechnung von jeweils drei Feldern auf die Koordinaten kov und koh wird überprüft, ob der Rand überschritten oder ein Lehrfeld überquert wurde (GS 4000) . Sollte dies nicht der Fall sein, wird der Stein an der neuen Position dargestellt (GS 6500). Nach Beendigung dieser Schleife erfolgt der Rücksprung von GS 2000.

Zur Überprüfung der Standposition werden die Werte kov und koh zu kfv und kfh umgerechnet, um den Wert der betreffenden Frucht ermitteln zu können, der ihr im Unterprogramm GS 6000 zugewiesen wurde. Wird nach GT 4100 in Zeile 4105 festgestellt, daß zuvor ein Lehrfeld überquert wurde (jump=1), wird ein neuer Spielzug ohne weitere Wertung veranlaßt (GT 1040). 4110 stellt fest, ob der Stein auf einem Pilz gelandet ist und verzweigt gegebenenfalls nach 5200, um ein Signal zu geben und um ein Leben abzuziehen (GT 5500) ; wonach ein neuer Spielzug folgt (GT 1040). Die nächste Kontrolle stellt fest, ob die betreffende Frucht an der Reihe ist. ln diesem Fall wird sie links oben dargestellt und an der alten Stelle gelöscht (GS 4200) mit der entsprechenden Wertzuweisung (0) und Punktanrechnung (GS 5800) . Sollten die Früchte komplett sein (4150), sorgt ein Unterpro-

grammfür einen Neubeginn mit Temposteigerung und Bonusanrechnung. Ist die Frucht noch nicht an der Reihe, entsteht an der selben Stelle ein Pilz (4130). Das Spiel wird mit GT 1040 fortgesetzt, bis in 5510 das Ende abgerufen wird (GT  $5900$ ).

Die User-defined-graphics sind als unterstrichene Großbuchstaben im Listing. Zu ihrer Eingabe muß zunächst durch gleich zeitiges Drücken von SHIFT und GRAPHICS in den Graphics-Modus gewechselt, dann der Buchstabe eingegeben und schließlich durch gleichzeitiges Drücken von SHIFT und GRAPHICS der Graphics-Modus wieder verlassen werden.

Peter Bergen

**Listing auf Seite 59.** 

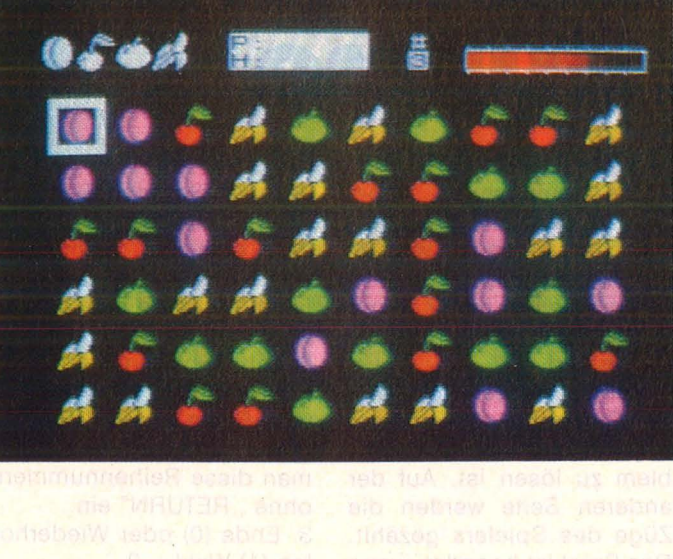

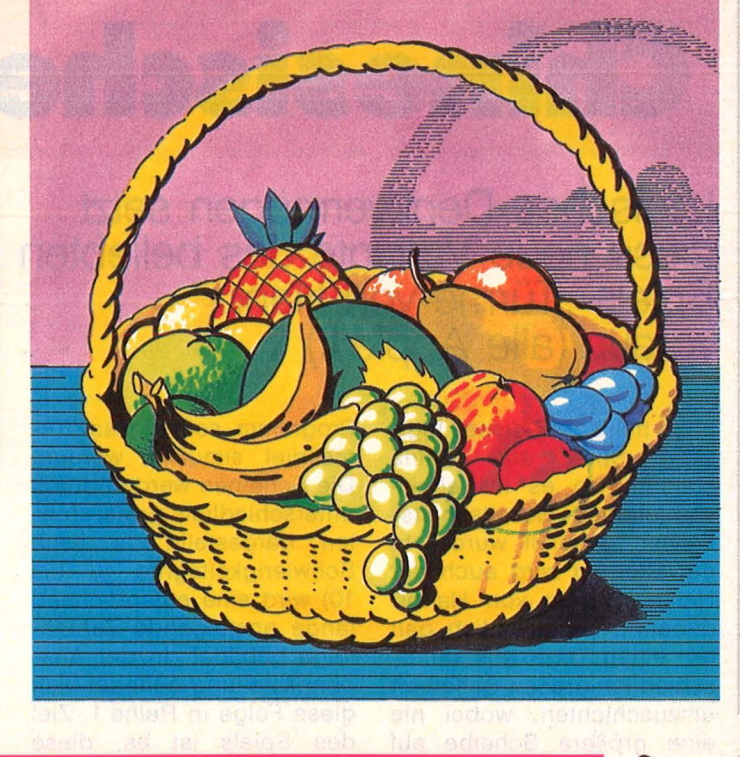

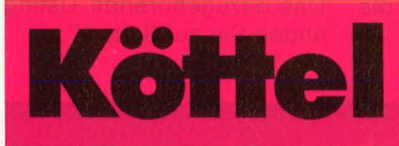

Freßsucht kann zum Verhängnis werden bei diesem Spiel für den Schneider CPC 464 (mit Joystick). Denn je mehr Insektoiden Köttel verspeist, desto schwieriger wird es für ihn, einen Ausweg aus dem Labyrinth zu finden

Im Vorspann wird der Spieler gefragt, ob er Instruktionen benötigt. Ist dieses Problem geklärt, hat der Spieler die Möglichkeit, den Schwierigkeitsgrad zu wählen sowie seine fünf Aktionstasten festzulegen. Danach startet das eigentliche Programm. Köttel ist, wie sein sehr weitläufiger Verwandter Pacman, in einem Labyrinth gefangen. Doch im Gegensatz zu Pacman ist Köttels größter Feind er selbst: um möglichst viele Punkte zu erreichen, muß man in jeder Runde alle in dem Labyrinth befindlichen hellroten Insektoiden fressen. Aber mit jeder Runde nehmen die Ausscheidungsmengen zu, mit denen man nicht in Berührung kommen darf (wie auch eine Berührung mit der Wand, der Nessler und einiger anderer Ungeziefer sich ungünstig auf das Wohlbefinden des Köttels auswirkt).

Je mehr also der Köttel zu sich nimmt, desto weniger Platz hat er zum Manövrieren. Im ersten Schwierigkeitsgrad hält sich das in Grenzen, aber in den anderen kommen periodisch neue Hindernisse hinzu, die sich zum Teil nicht leicht von den Insektoiden unterscheiden lassen. Dafür gibt es in der dritten Stufe einen Ausgang, der einige günstige Nebenwirkungen hat, aber nur einmal benutzt werden kann. Außerdem erscheint des öfteren in jeder Stufe eine Kalorienbombe. Ist die erreichte Punktzahl hoch ausgefallen, so kann sich der Spieler in die HALL OF FAME eintragen.

Nun noch etwas zum Abschreiben des Programmes: Sämtliche REM-Zeilen können weggelassen werden; ebenso die Instruktionen (2330–2590), wobei Zeile 2330 dann so lauten muß: 2330 RETURN). Und wer die Highscore-Punkte für zu hoch hält, der kann in Zeile 2210 die betreffenden Datas ändern. Wichtig:

Die Umlaute im Listing werden folgendermaßen eingegeben: Ö über Taste Shift [ ö über Taste [

A über Taste Shift 1

- ä über Taste 1
- $Ü$  über Taste Shift  $\sim$
- ü über Taste

Jörg Baumann Das dazugehörende Listing finden Sie auf Seite 61.

Schneider-Praxi

**Atari-Praxis** 

# **1 Chinesische Türme**

Scan: S. Höltgen

**Logisches Denkvermögen setzt<br>diese neue Variante des beliebten Spiels "Türme von Hanoi" voraus (alle Apple** II)

Es heißt, daß dieses logische Spiel aus China stammt, wo es insgeheim von einigen Gesellschaftskreisen gespielt wurde. ln der Literatur wird auch der Name "Türme von Hanoi" genannt. Ursprünglich galt es, einen Turm aus unterschiedlich großen Scheiben umzuschichten, wobei nie eine größere Scheibe auf eine kleinere gelegt werden durfte. ln dem vorliegenden

Programm soll dieses Türmespiel simuliert werden. Die Scheiben werden durch unterschiedlich große Zahlen dargestellt. Je nach Schwierigkeitsgrad (3 bis 10) wird eine entsprechend lange ansteigende Zahlenfolge gebildet. ln der Ausgangsstellung befindet sich diese Folge in Reihe 1. Ziel des Spiels ist es, diese Folge in gleicher absteigender Sequenz zahlenweise in Reihe 3 aufzubauen, wobei die Zahlen auch in Reihe 2 zwischengelagert werden können. Wichtig ist, daß in keiner Reihe hinter einer kleinen Zahl eine größere folgen darf.

Auf der rechten Seite gibt der Computer die Mindestzugzahl an, in der das Problem zu lösen ist. Auf der anderen Seite werden die Züge des Spielers gezählt. Das Spiel ist beendet, wenn die richtige Zahlenfolge in Reihe 3 aufgebaut ist, gewonnen jedoch ist nur, wenn die vorgegebene Mindestzugzahl benötigt wurde.

**Splelablauf:**  1. Schwierigkeitsgrad (3 bis

 $10) = ?$ 

..RETURN", wobei drei ganz leicht und zehn sehr schwer bedeutet. 2. Zahlen bewegen Soll eine Zahl zum Beispiel von Reihe 1 nach Reihe 3 bewegt werden, so tippt

Je nach Schwierigkeit eine Ziffer zwischen drei und zehn eingeben, gefolgt von

man diese Reihennummern ohne "RETURN" ein. 3. Ende (0) oder Wiederho $len (1)$  Wahl = ?  $Wahl = 0$  (RETURN) Beenden des Spiels  $Wahl = 1$  (RETURN) Wiederholen eines Spiels **Harry Bartels** 

Das dazugehörende Listing finden Sie auf Seite 67.

Sabotage

**Drei riskante Abenteuer sind zu bestehen, bevor man das begehrte Steuersystem in Besitz**  nehmen und es in die Raum**schiffbasis zurückbringen kann (für alle Atari mit mindestens 32K)** 

Nach dem Starten muß man etwa 30 Sekunden warten, damit alle Daten eingelesen werden können (dazu wird der Bildschirm abgeschaltet). Wenn dies geschehen ist, meldet sich der Computer mit dem Spielfeld zurück und fordert den Spieler dazu auf, die START-Taste zu drücken um zu beginnen. Allerdings muß der Joystick in Port 1 des Computers gesteckt sein.

ln dem Spiel geht es nun darum, mit einem Raumschiff, das zu Anfang in der linken oberen Ecke (der Basis) postiert ist, in die Stadt am unteren Bildrand herunter zu fliegen und eine Mission zu erfüllen. Diese Mission besteht daraus, drei Steuersysteme dieser Stadt zu entfernen. Die Steuersysteme befinden sich im unteren Teil der Stadt und sind weiß gekennzeichnet. Es muß dreimal herunter geflogen werden, da immer nur eins auf einmal mitgenommen werden kann, und dreimal wieder herauf, um das Steuersystem in der Basis abzugeben. Dort wird man mit Punkten belohnt, deren Höhe sich hauptsächlich nach der Zeit richtet.

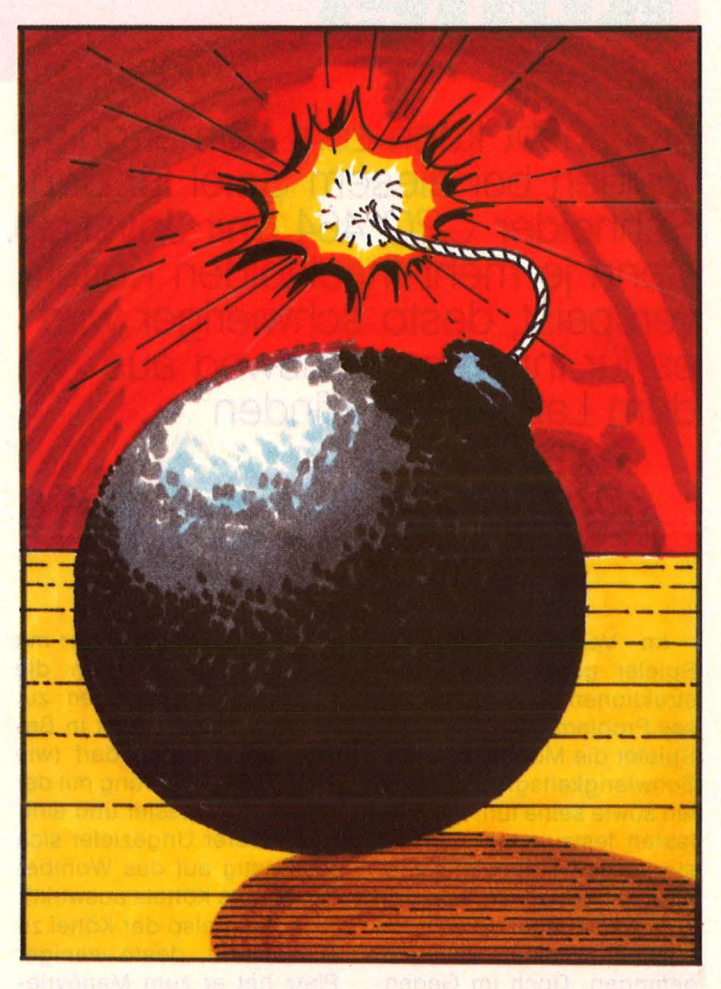

Allerdings ist das alles nicht ganz einfach, denn es stehen mehrere Hindernisse im Weg, und man hat nur eine begrenzte Zeit. Für jedes System stehen 100 Se-

kunden zur Verfügung. Zu den Hindernissen zählt ein Meteoritenfeld, das als erstes durchflogen werden muß und in dem alle fünf Sekunden ein neuer Meteorit

Scan: S. Höltgen

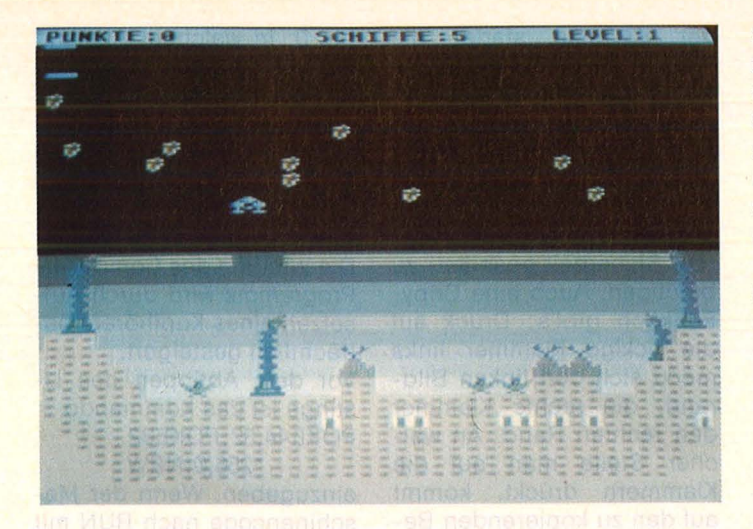

auftaucht. Es empfiehlt sich, wenigstens ein paar Metoriten abzuschießen, da sonst bei einem erneuten Durchflug das Feld zu dicht wird. Außerdem müssen diese in der Mitte getroffen werden, da sonst der Schuß abprallt und keine Wirkung zeigt. Danach muß sich der Führer des Raumschiffes ein Loch in den Sicherheitsgürtel der Stadt schießen, um durchzukommen. Ist dieses überstanden, muß er noch das Steuersystem freilegen und sich dann von oben nähern und mit der Mitte des Raum schiffs darauf landen, um es aufzunehmen. Danach ertönen fünf Gongs, um anzuzeigen, daß man es geschafft hat. Der Spieler hat nun sein Raumschiff in die Basis zurückzusteuern und dort das System abzuliefern . Falls man auf dem Rückweg mit seinem Raumschiff explodiert, ist auch das System verloren. Hat man einen Level geschafft, geht es in den nächsten, in dem das Meteoritenfeld dichter wird und eine neue Stadt auftaucht. Falls man ein HI-SCORE erreicht hat, kann man sich in eine Punktetabelle eintragen.

Und noch einige Tips: Bevor das Programm geladen wird, sollte der Computer ausgeschaltet werden, damit keine Daten von einem vorherigen Programm eingelesen werden können. Den ersten Lauf des Programms nicht unterbrechen, bis das Bild erscheint, da die Daten für das Spiel sonst teilweise verloren gehen könnten. Das Spiel möglichst nur mit SYSTEM RESET unterbrechen. Bei Unterbrechung des Programms geht die Punktetabelle verloren.

Andreas Niemann

Das dazugehörende Listing finden Sie auf Seite 68.

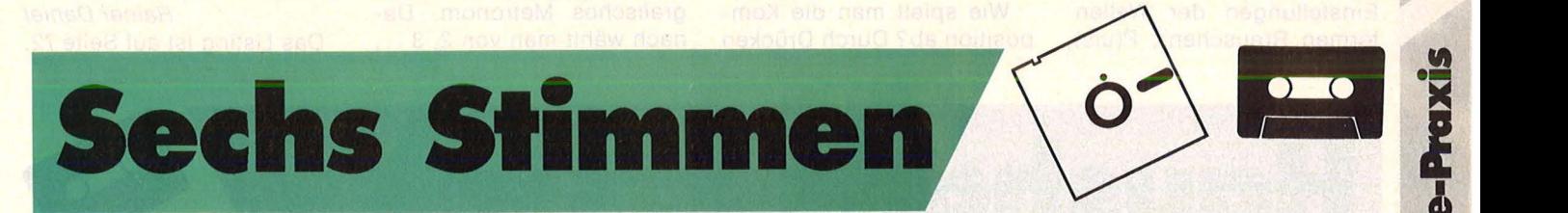

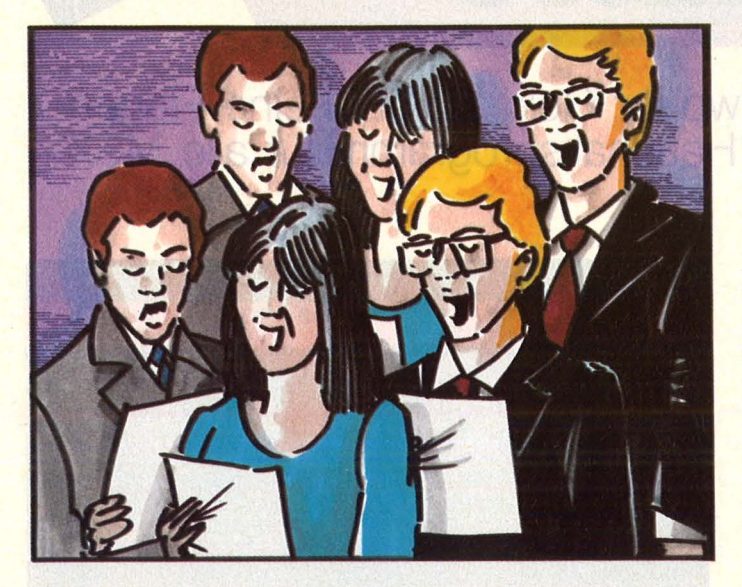

Musik kann eine faszinierende Sache sein. Ich spreche hier nicht von Spezialeffekten wie zum Beispiel Echo, sondern von mehrstimmiger Musik. Auf diesem Gebiet enttäuschte mich der Commodore 64 jedoch, denn er bietet nur drei voneinander unabhängige Stimmen, was "normalen" Ansprüchen nicht genügt. Mit nur drei Tasten könnte kein Organist spielen, mit nur drei Saiten keine Gitarre klingen, kurz gesagt: Das ist der Grund, weshalb sich C64-Lieder meist flach und billig anhören. Manche C64-Besitzer und Komponisten weichen deshalb schon auf den Kauf eines zweiten Computers aus, denn mit sechs Stimmen läßt sich was machen, womit wir beim Thema sind: 6stimmige Mu sik. Ein zweiter Computer bietet sicher eine qualitativ bessere, dafür aber auch teurere Möglichkeit. Anderer Vorschlag: Sie kaufen sich (wenn sie es nicht schon haben) das HG-Magazin, tippen das Programm ab und sparen das Geld für den Computer, denn mit

**Verdopplung der Stimmenzahl für den C64. Mit sechs Stimmen eröffnen sich neue Dimensionen der Sound-Programmierung** 

diesem Composer-Programm wird in Zukunft nur noch 6-stimmig gespielt. Da dies ein ganz neues Prinzip der Musikwiedergabe ist und sich alles noch im Experimentierstadium befindet, muß vorläufig auf Spezialeffekte verzichtet werden. Ich bin aber sicher, daß die Idee in Kürze weiterentwickelt werden wird.

Nun einiges zur Funktion des Programmes: Wie wir alle wissen, besitzt der SID (Sound Interface Device) drei Synthesizer, jeder kann Töne dank des Oszillators (Schwingungserzeuger) produzieren. Im Normalfall schwingt ein Oszillator auf einer Frequenz, bis der Ton endet. Nicht jedoch hier: Jetzt wird die Frequenz periodisch verändert, wechselt also zwischen zwei Tonhöhen immer hin und her. Beispiel: Oszillator 1 erzeugt einen C-Ton, aber nur

1/10 sec. In lang. Danach schwingt er <sup>1</sup>/10 sec. auf E, dann wieder auf C usw... Für das Ohr geht das alles zu schnell, wir hören zwar den Wechsel, können aber die Töne nicht mehr trennen, wir hören also zwei Töne von einem Oszillator.

Mir war es leider noch nicht möglich, das Wechseln der Töne zu beschleunigen, weil dann noch die Wechselfrequenz als dritter Ton dazukommt. Daß der dritte Ton nicht zum Lied paßt, brauche ich wohl nicht zu erwähnen. Auch gibt es leichte Probleme mit der "Tempo"-Einstellung im Programm, denn ein zu schnelles Tempo würde wieder eine dritte Frequenz erzeugen, welche die Harmonie stört und letztere soll oberste Priorität haben. Mit geschickter Noteneingabe läßt sich das Problem aber weitgehend vermeiden.

#### **Bedienung des Programms**  Noteneingabe :

Als erstes wählt man die Stimme (1 bis 6), jetzt gibt man ,.C" oder ähnliches ein, wobei@ für cis/des gilt, \* für  $dis/es$ , + für fis/ges, - für gis/as und £ für ais/b. Space löscht die Note. Die Note erscheint an der Stelle des weißen Pfeils. Die Zuordnung der Oktaven erforscht man am besten durch Probieren. Mit den Zeichen ,, < " und ,, > " kann man auf dem Notenspeicher hin und her fahren. Der Speicher reicht von \$2000 bis \$DOOO. Drückt man auf ,.t", kann man mit den Größer-Kleiner-Tasten und RE-TURN das Tempo (00 = schnell) einstellen. Die ,.W"-Taste ist für die drei Einstellungen der Wellenformen R(auschen), P(uls), S(ägezahn), D(reieck)). "v" wartet auf die Tasten 1, 2 oder 3. Mit dem .. > "-Zeichen und RETURN stellt man das Volumen für Stimmen  $1 + 2$ ,  $3 + 4$  und  $5 + 6$ ein. Mit "S" speichert man die Noten vom Anfang bis Bildschirmende auf Disk ab. Tempo, Wellenformen und Volume werden mit abgesaved. Seien Sie sicher, daß Sie sich beim Abspeichern immer mit dem Bildschirm am Ende des Liedes befinden. Aber wahrscheinlich muß jeder einmal (genau wie ich) selbst fühlen, wie das ist, wenn man alles noch einmal eingeben muß. Wenn Sie auf "L" drücken, wird das Directory gelistet, woraufhin Sie das zu ladende Programm eingeben. Wie spielt man die Komposition ab? Durch Drücken der F3-Taste startet die Komposition. F1 spielt vom Bildanfang bis \$DOOO und ist somit für Tests zwischendurch gut geeignet. Mit F7 unterbricht man das Gedudel. Will man einen Bildausschnitt löschen, so ist F5 (zur Sicherheit geshiftet) zu betätigen. Auch eine Copy-Funktion gibt's: Druck auf die eckige Klammer links merkt sich den linken Bildrand, die rechte Klammer den rechten Rand. An welcher Stelle man auf die Klammern drückt, kommt auf den zu kopierenden Bereich an. Drückt man auf .. = ", wird an den momentanen Aufenthaltsort im Notenspeicher der Bereich ,.[" bis ,.]" kopiert. Drückt man die ,.M"-Taste, hat man ein grafisches Metronom. Danach wählt man von 2, 3 ... bis 0, in welchem Abstand Taktmarkierungen angegeben werden. Der Notenspeicher des Bildschirmaus schnitts ist mit Takten versehen, die natürlich nicht mitgespielt werden.

Zum Schluß noch ein Tip : Die Wirkung des Composer-Programms wird durch Aufsetzen eines Kopfhörers beträchtlich gesteigert. Vor dem Abtippen des Listings ist das Kommando POKE44,32: POKE32  $*256,0:NEW$ 

einzugeben. Wenn der Maschinencode nach RUN mit RUN 400 auf Diskette abgesaved wurde, kann das Programm danach immer mit LOAD , ORCHESTER 6", 8,1 SYS 5000

gestartet werden.

Rainer Daniel Das Listing ist auf Seite 72.

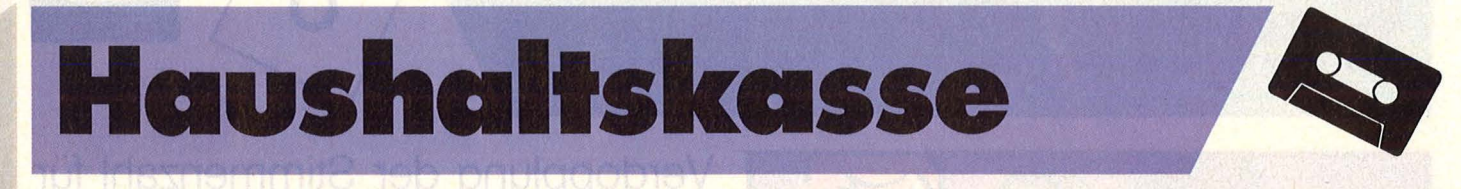

**Fragen auch Sie sich manchmal, wo Ihr Geld bleibt? Keine Fragen offen läßt dieses menügesteuerte Haushaltsprogramm für alle . MSX-Rechner** 

Das Programm läuft auf dem Sony MSX mit 3.5 Diskettenstation. Das Hauptmenü fragt, ob Sie nun mit der Haushaltskasse oder mit BASIC arbeiten wollen. Wenn Sie genauer hinschauen, sehen Sie einen roten Punkt neben dem Wort Haushaltskasse. Dieser wird Sie im gesamten Programm begleiten. Hiermit führen Sie einfache Entscheidungen aus, indem Sie den Punkt mit den Cursor-Tasten (oben oder unten) bewegen. Haben Sie dann den Punkt an die richtige Stelle gesetzt, drücken Sie RETURN und Ihre Eingabe ist akzeptiert. Nachdem Sie Haushaltskasse gewählt haben, müssen Sie auf die gleiche Weise zwischen Dateneingabe und Datenausgabe wählen.

Mit der Taste, F1" gelangen Sie jederzeit in der Datenausgabe zum Hauptmenü zurück.

48 **HC** 

**MSX-Proxis** 

Wir wollen uns jetzt zunächst mit der Dateneingabe beschäftigen. Zuerst geben Sie das Datum des Tages ein, für den Sie eine Eingabe machen wollen:

11 RETURN  $-$  Tag (1 bis 31) 1 RETURN - Monat (1 bis 12)

84 RETURN - Jahr (80 bis 99)

Nun schaut der Computer auf der Diskette nach, ob Sie an dem Tag schon etwas verbucht haben. Sollte das der Fall sein, liest er die anderen Daten ein. Am Ende der Eingabe wird alles zusammen gespeichert. Das setzt natürlich voraus, Sie . benutzen immer die gleiche Diskette.

Aber jetzt zum interessanteren Teil: Der Datenausgabe. Bevor Sie diesen Punkt angesteuert haben, sollten Sie eine Eingabe gemacht haben, da Ihr Computer Ihnen sonst keine Daten präsentieren kann.

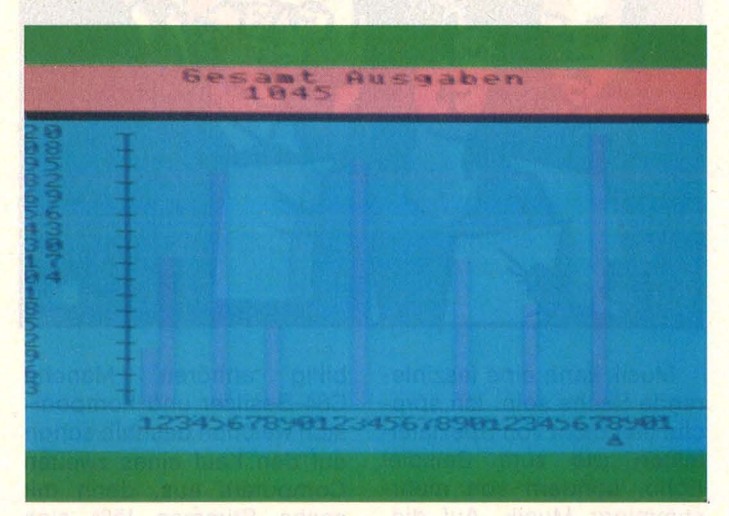

Geben Sie das Datum wie folgt ein : 1 RETURN - Monat (1 bis 12)

84 RETURN - Jahr (80 bis 99)

Spielen wir in diesem Punkt ein Beispiel durch:

Wählen Sie nach Eingabe des Datums den Punkt Monatsabrechnung. Ihr Computer liest jetzt alle verfügbaren Daten ein und zeichnet eine Grafik am Bildschirm oder auf Plotter. Wählen wir den Bildschirm. Das Y, also senkrechte Achse, zeigt die von unten nach oben zunehmenden DM-Beträge an. Die X, also waagerechte Achse, zeigt das von links nach rechts zunehmende Datum an. Mit ,, SPACE" oder ,, F1" verlas-

sen Sie diese Grafik. Der Pfeil unterhalb der 1 ist für genauere Auskünfte bestimmt.

Auch das ist kinderleicht : Sie fahren mit den Cursortasten (links oder rechts) unter das gewünschte Datum und drücken RETURN. Jetzt erhalten Sie nähere Auskünfte zu dem Tag, entweder auf Bildschirm oder Plotter.

Bei dem Anfangspunkt Zeitspanne gibt es noch sehr viel mehr Darstellungen, zum Beispiel: Ausgaben bei einem Händler

Ausgaben in einer Zielgruppe (Getränke) Gesamtausgaben (von ... bis ...) usw. Günter Liesner

**Listing auf Seite 75.** 

Praxis

inclair-l

**ül** 

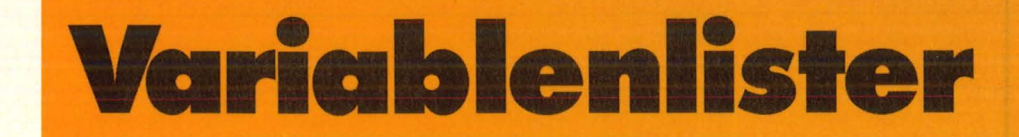

## **Ein Hilfsprogramm, das bei der Fehlersuche hilft, indem es sämtliche bisher benutzten Variablen und ihre zugehörigen Werte auf dem Bildschirm oder Drucker auflistet (16K und 48K)**

Wer kennt das nicht. Man hat ein langes Programm geschrieben und es funktioniert nicht richtig. Oft liegt der Fehler daran, daß man irgendwo eine Variable falsch belegt oder verwechselt hat. Hier springt nun mein Programm ein, denn es bewirkt, daß alle bisher benutzten Variablen mitsamt ihren jetztigen Werten entweder auf den Bildschirm oder auf den Drucker ausgegeben werden, so daß man den Fehler leichter finden kann. Da das Programm in · Maschinensprache geschrieben ist, werden auch die Zeilen des eigenen Programmes nicht verändert,

wenn man mein Programm dazulädt.

#### **Eingabe und Benutzung**

Von dem Programm gibt es zwei Versionen. Eine für den Spectrum mit 16K, eine für den mit 48K. Man tippt nun das BASIC-Listing für seine Version ab und startet das Programm mit RUN. Darauf hin muß man seinen Kassettenrecorder aufnahmebereit machen, da nun das Maschinenspracheprogramm gesaved wird. Dann muß man zurückspulen, und der Computer überprüft die Aufnahme mit VERIFY.

Benutzung des Program mes:

Mein Programm kann jederzeit zu einem BASIC-Programm dazugeladen werden.

Dazu muß man folgendes gun :

a) 16K Geben Sie bitte folgendes ein :

CLEAR 31699: LOAD"" CODE b) 48K

Geben Sie bitte folgendes ein:<br>CLEAR

64499: LOAD"" CODE

Nun laden Sie bitte das Maschinencodeprogramm, das Sie auf Kassette abgespeichert haben, achten Sie darauf, daß Sie die richtige Version für Ihren Computer haben. Bevor Sie den Variablenlister benutzen, müssen Sie zuerst Ihr eigenes Programm starten. Der Aufruf des Variablenlisters geschieht folgendermaßen : a) 16K

Ausgabe auf Bildschirm: RANDOMIZE USR 31700 Ausgabe auf Drucker :

RANDOMIZE USR 31704 b) 48K

Ausgabe auf Bildschirm : RANDOMIZE USR 64500 Ausgabe auf Drucker :

> RANDOMIZE USR 64504 Martin Pfundheller Listing auf Seite 78.

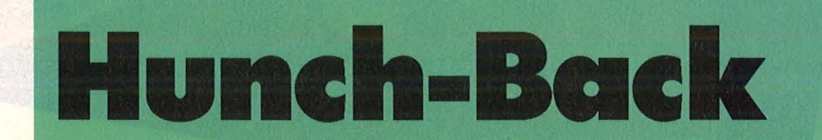

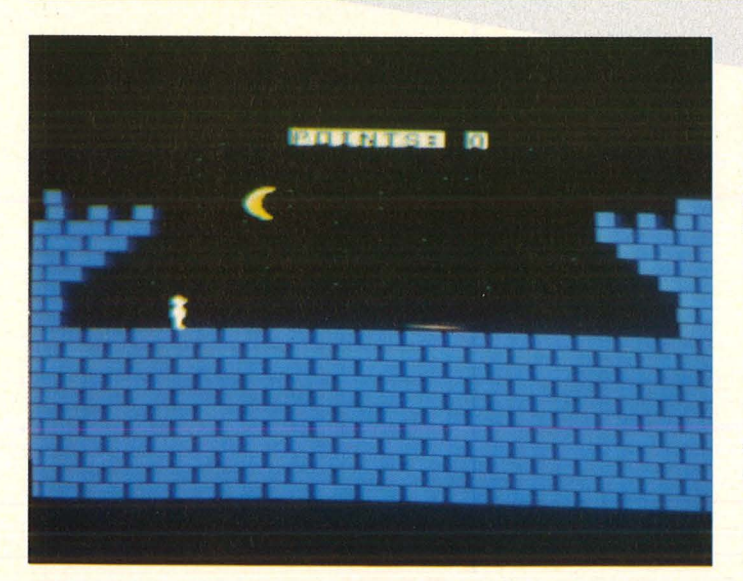

**Wunderschöne Eisblumen sind in einer alten Burg versteckt. Fallgruben, Feuerbälle und gefährliche Pfeile erschweren den Weg zum Ziel (TI-99/4A Extended-BASIC und Joystick)** 

Das folgende Programm ist eine mehr oder weniger stark abgewandelte Version des populären Commodore-Spiels, das an die Grafik sei nes Vorbilds nicht ganz, aber immerhin recht gut herankommt. Es beginnt alles ganz harmlos. Man sieht auf dem Bildschirm eine Burgmauer, rechts und links einen Turm, ein weißes Männchen und einen Pfeil, der sich von rechts nach

Nr. 10-Oktober 1985

**M-Praxis** 

# **EPSON zum Thema Drucker. Mit der neuen LX-Serie**

**ohne am falschen Ende** 

links bewegt. Ihre Aufgabe ist es nun, ihre Spielfigur unbeschadet auf die andere Seite des Bildschirms zu bringen. Bei diesem Unterfangen können Sie sich natürlich nach links oder rechts bewegen, hüpfen oder sich auf den Boden legen.

Hierbei sind die folgenden Funktionen zu beachten:  $Joystick$  links oder rechts  $=$ Männchen links oder rechts  $Joystick$  nach unten  $=$  Hinlegen

Feuerknopf = Hüpfen. Beim Hüpfen ist außerdem darauf zu achten, daß Sie während des Feuerknopf-Drückens in Bewegung sind. Stehen Sie und drükken den Button, so geschieht überhaupt nichts. Natürlich gilt auch hier: Übung macht den Meister.

Haben Sie nun das andere Bildschirmende erreicht, geht's ins Burgmauer-Bild, das natürlich schwerer ist. So steigt zum Beispiel die Anzahl der Pfeile und es kommen Löcher hinzu und so weiter. Ganze achtmal müssen Sie diese Burgmauer-Qualen über sich ergehen lassen, bevor Sie mit einem Freimännchen belohnt werden und in den nächsten Sektor kommen.

#### **Ohne Fleiß kein Preis**

Hier gilt es den Turm der Burg zu erklimmen. Dies wäre weiter nicht schlimm, würden nicht von oben auf einmal Feuerbälle herunterfallen, mit denen eine Berührung nicht anzuraten ist. Natürlich meistert ein Super-Video-Spieler wie Sie auch diese Hürde und gelangt somit ins letzte Bild.

Man befindet sich nun in der Burg selbst, besser gesagt in einem Raum mit Eisblumen, die nur darauf warten gepflückt zu werden. Sie stehen vorerst in der Mitte des Raumes und machen gar nichts, aber nur solange Sie ihren Joystick ruhighalten. Bewegen Sie ihn nämlich in irgendeine Richtung, beginnt das Männchen zu laufen. Zwar ist es ihnen per Joystick anheimgestellt, seine Richtung zu ändern

# **kaufen Sie preiswerte Drucker, zu sparen.**

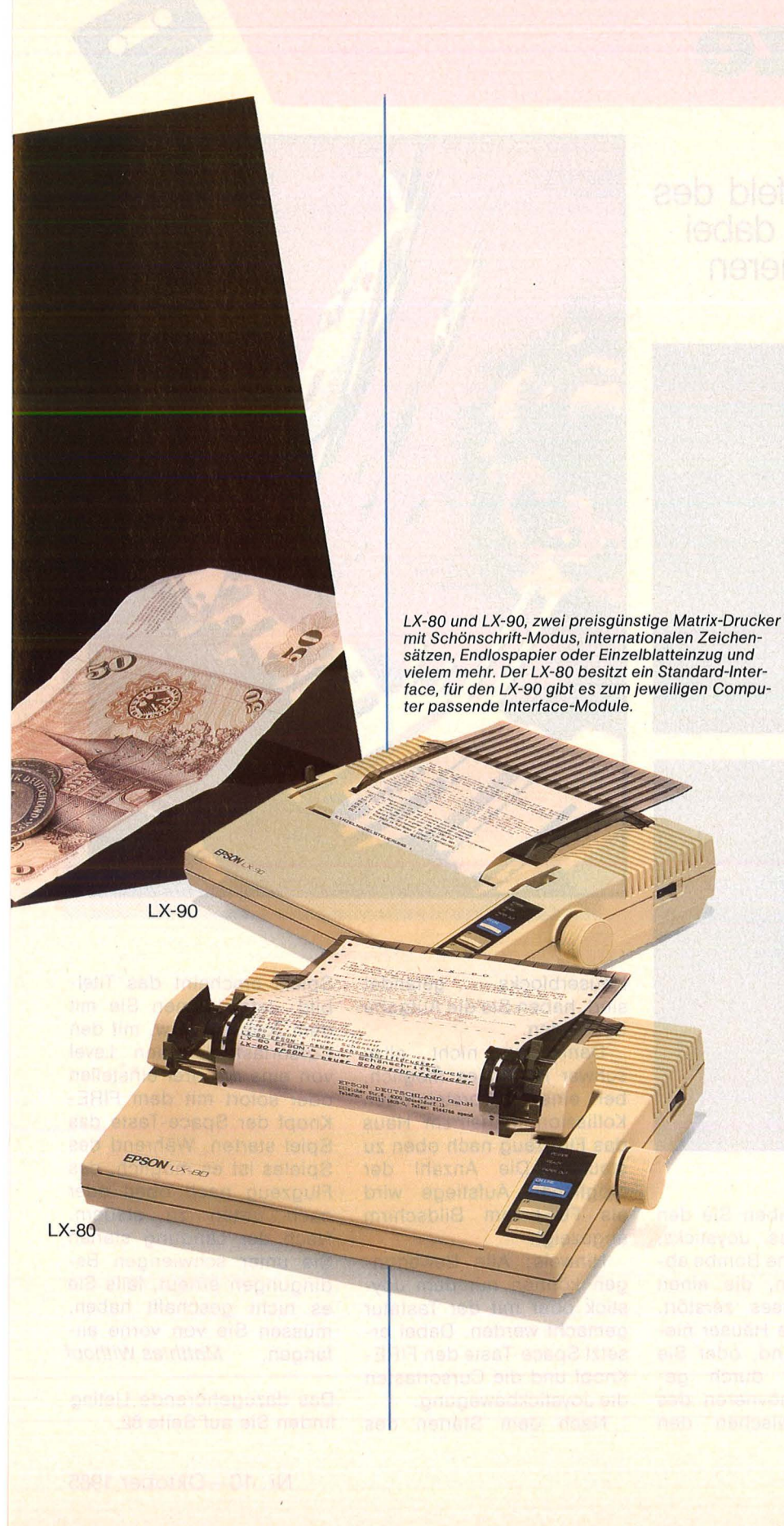

LX-80 und LX-90 heißen die beiden neuen Matrix-Drucker von EPSON, die in Druckqualität und Leistung selbst höheren Ansprüchen gerecht werden und trotzdem äußerst preisgünstig sind. Sie haben alles, was gute Drucker kennzeichnet: 100 Zeichen/Sek. zum Beispiel, 80 Zeichen/Zeile, 11 internationale Zeichensätze, verschiedene Schriftarten, Grafik-Modi sowie den NLQ-Mode (Near-Letter-Quality) für ein gestochen scharfes Druckbild.

Seide Drucker können neben Endlospapier auch Einzelblätter bedrucken. Wartezeiten zwischen Ausdruck und neuer Eingabe verhindert ein 1 KByte lnput-Buffer. Beim LX-80 stehen über 50 Software-Controii-Codes zur Verfügung, die Funktionen wie Zeilenabstand festlegen, Tabulator setzen, Schriftart wechseln usw. auf Tastendruck automatisch ausführen.

Der LX-80 ist mit einem Centronics 8-Bitparallel Interface ausgestattet, beim LX-90 wird ein dem jeweiligen Computer entsprechendes Interface-Modul in die Rückwand gesteckt, dessen Betriebssystem die Befehle und Zeichen des Computers versteht und umsetzt. Diese Module werden für IBM, Apple, Commodore 64, Atari 600/800, Sinclair und Schneider lieferbar sein.

Ob Einsteiger oder Profi, mit einem LX-80 oder LX-90 sparen Sie manchen Hunderter ohne am falschen Ende zu sparen.

#### **EPSON Drucker+ Computer**

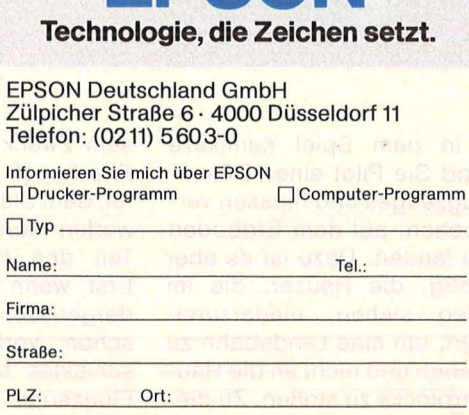

**EPSON** 

und ihn somit nicht gegen eine Mauer laufen zu lassen, aber stoppen läßt er sich trotzdem nicht. Pro Eis-<br>blume werden Ihnen werden 100 Punkte gutgeschrieben

Schneider-Praxis

und sind alle eingesammelt, so geht das Ganze wieder von vorne los.

Am Anfang des Spieles können Sie durch die Taste ..A" eine Spielanleitung abrufen. Durch Drücken des Firebutton wird das Spiel gestartet. Mein persönlicher Highscore liegt bei 156 400 Punkten. Wer ihn eines Tages mal brechen sollte, soll

mir doch bitte schreiben. Aber jetzt viel Spaß beim Spielen. Michael Schneller

Das dazugehörende Listing befindet sich auf Seite 79.

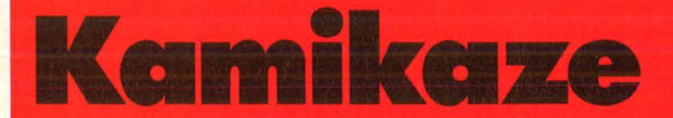

**Schießen Sie sich eine Landebahn auf dem Spielfeld des Schneider CPC frei, ohne dabei mit den Häusern zu kollidieren** 

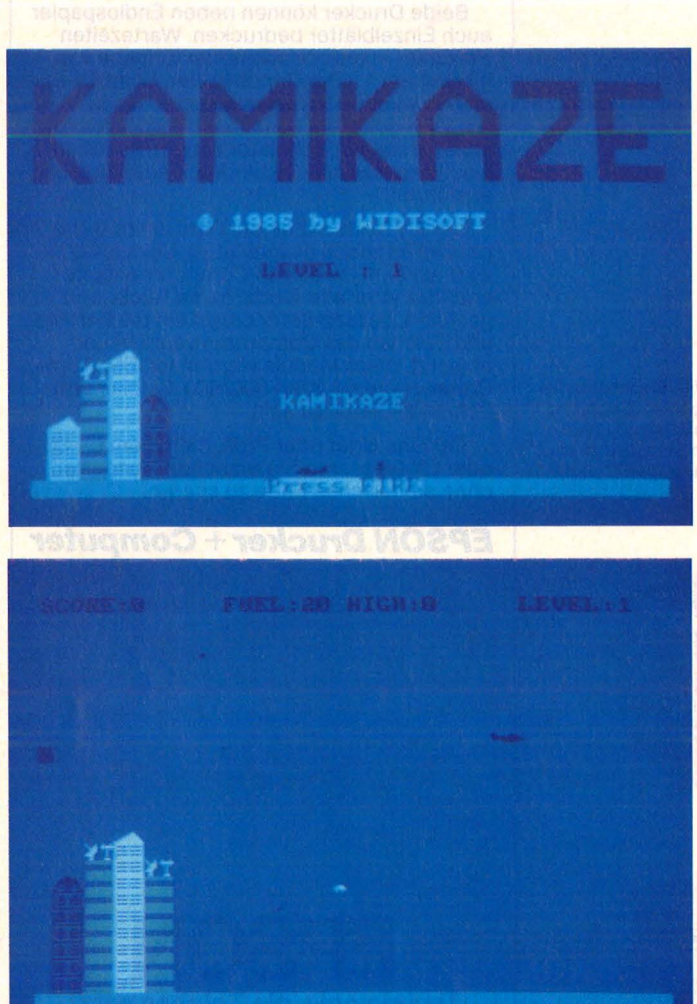

ln dem Spiel Kamikaze sind Sie Pilot eines Düsenflugzeuges und müssen versuchen, auf dem Erdboden zu landen. Dazu ist es aber nötig, die Häuser, die im Weg stehen, niederzureißen, um eine Landebahn zu haben und nicht an die Häuserblocks zu stoßen. Zu die-

sem Zweck haben Sie den Fire-Knopf des Joysticks, mit dem Sie eine Bombe abwerfen können, die einen Teil des Hauses zerstört. Erst, wenn alle Häuser niedergerissen sind, oder Sie schon vorher durch geschicktes Manövrieren des Flugzeugs zwischen den

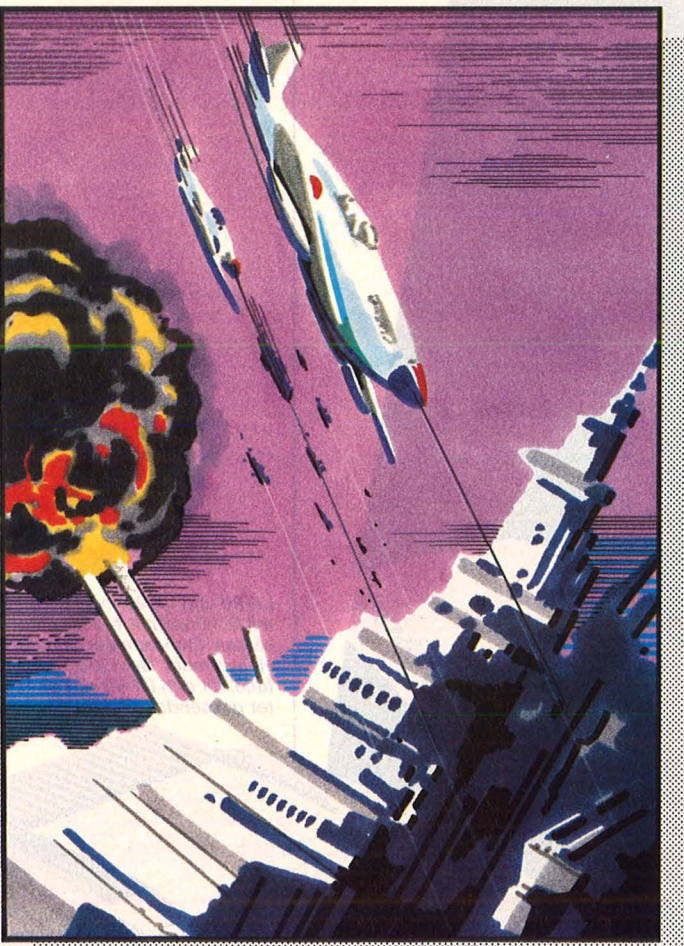

Häuserblocks gelandet sind, haben Sie die Aufgabe bestanden.

Damit es nicht allzu schwer ist, ist es möglich, bei einer bevorstehenden Kollission mit einem Haus das Flugzeug nach oben zu steuern. Die Anzahl der möglichen Aufstiege wird als FUEL am Bildschirm angezeigt.

Hinweis: Alle Bewegungen können mit dem Joystick oder mit der Tastatur gemacht werden. Dabei ersetzt Space-Taste den FIRE-Knopf und die' Cursortasten die Joystickbewegung.

Nach dem Starten des

Spiels erscheint das Titelbild. Jetzt können Sie mit dem Joystick (bzw. mit den Cursortasten) einen Level von eins bis drei einstellen oder sofort mit dem FIRE-Knopf der Space-Taste das Spiel starten. Während des Spieles ist es möglich, das Flugzeug nach oben oder nach unten zu steuern. Nach der Landung starten Sie unter schwierigen Bedingungen erneut, falls Sie es nicht geschafft haben, müssen Sie von vorne anfangen. Matthias Withopf

Das dazugehörende Listing finden Sie auf Seite 82.

**MSX-Praxis** 

## **MSX: Pacman**

⊤

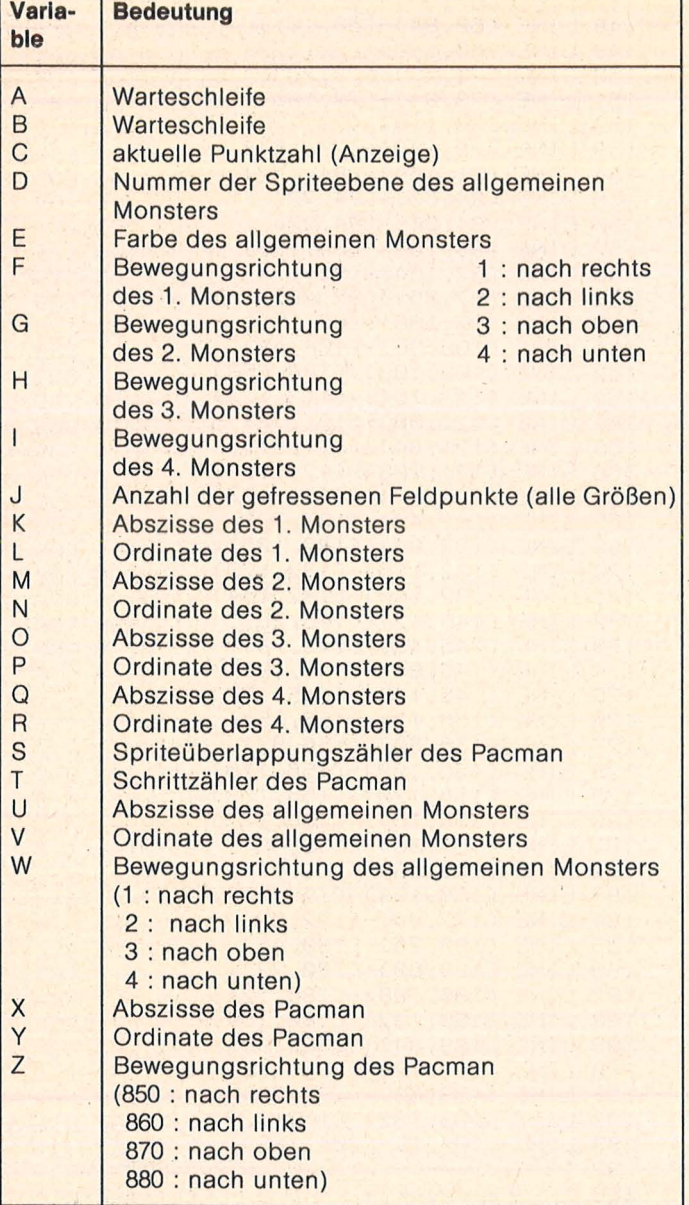

**Zelle Kommentar**  13 Titel<br>40 Spie 40 Spielfeld<br>198 Feldpunk 198 Feldpunkte 301 Beschriftung<br>498 Pacman 498 Pacman<br>551 Monster 551 Monster<br>561 Schmelz 561 Schmelzender Pacman 571 Pacmanroutine<br>610 Lokalisation des 610 Lokalisation des Pacman Steuerung des Pacman 846 Bewegung des Pacman 991 Monsterroutine 1001 Lokalisation der Monster<br>1033 Steuerung der Monster 1033 Steuerung der Monster<br>1091 Bewegung der Monster 1091 Bewegung der Monster 1210 Spriteüberlappung<br>1501 Spezialpunkt 1501 Spezialpunkt 1601 gefressene Punkte Pacman beißt

Programmstruktur

Variablenliste

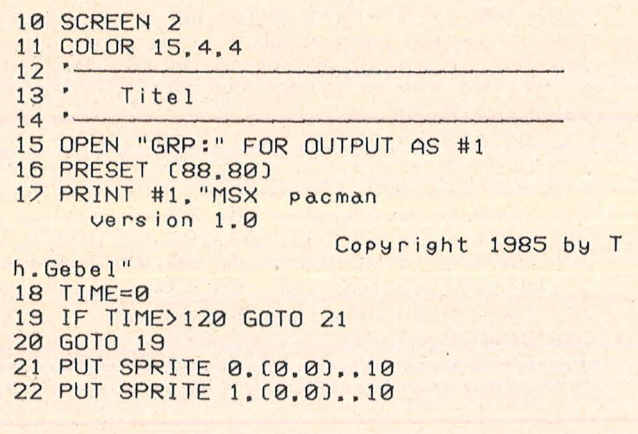

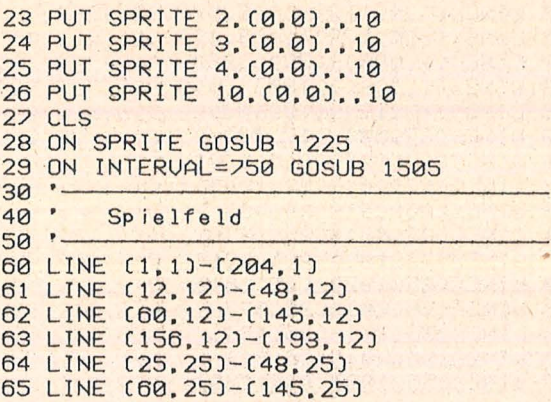

**j <br>
66 LINE (156,25)**<br>
67 LINE (36,36)-67 LINE (36,36)-(97,36) 142 LINE (48,60) 68 LINE (108,36)-(169,36)<br>69 LINE (12,491-(25,49) 66 LINE (156,25)-(180,26)<br>67 LINE (36,36)-(97,36)<br>68 LINE (108,36)-(169,36)<br>69 LINE (12,49)-(25,49)<br>70 LINE (36,49)-(60,49)<br>71 LINE (73,49)-(97,49)<br>72 LINE (108,49)-(132,4 70 LINE (36,49)-(60,49)<br>71 LINE (73,49)-(97,49) 20 LINE (36,49)-(60,49)<br>
21 LINE (23,49)-(92,49)<br>
22 LINE (108,49)-(132,49)<br>
23 LINE (145,49)-(169,49)<br>
23 LINE (145,49)-(169,49)<br>
23 LINE (145,49)-(169,49) 72 LINE (108,49)-(132,49) 147 LINE (60,49) 73 LINE (145,49)-(169,49) 148 LINE (60,84) 74 LINE (180,49)-(193,49) 149 LINE (60,140) 74 LINE (180,49)-(193,4<br>75 LINE (12,60)-(25,60) 76 LINE (36,60) 77 LINE (84,60) 78 LINE (156,60)-(169,60) 153 LINE (73,140) 79 LINE (180,60)-(193,60)<br>80 LINE (12,73)-(25,73) 80 LINE (12,73)-(25,73) 155 LINE (84.60)-(84,73) 81 LINE 82 LINE C60,73J-(73,73) 82 LINE (84,73)-(121,73) 157 LINE (84,108) 83 LINE C132,73J-C145,73J 158 LINE C92,164J 84 LINE (180,73)-(193,73) 159 LINE (97,36) 84 LINE (180,73)-(193,<br>85 LINE (1,84)-(17,84)<br>86 LINE (28,84)-(36,84 86 LINE (28,84)-(36.84)<br>87 LINE (60,84)-(73,84) 87 LINE (60,84)-(73,84) 162 LINE (108,108) 88 LINE C84, 84J-C121, 84J 163 LINE C113, 164J 88 LINE (84,84)-(121,84)<br>89 LINE (132,84)-(145,84)<br>90 LINE (169,84)-(177,84) 90 LINE (169,84)-(177,84) 165 LINE (121,84)-(121,97) 91 LINE (188,84)-(204,84) 166 LINE (121,108) 92 LINE (28,97)-(48,97) 167 167 LINE (124,164) 93 LINE (84,97)-(121,97)<br>94 LINE (156,97)-(177,97 94 LINE (156,97)-(177,97) 169 LINE (132,84) 95 LINE C60.105J - C73,105J :. 95 LINE (60,105)-(73,105)<br>96 LINE (132,105)-(145,105)<br>97 LINE (17,108)-(25,108)  $(17, 108) - (25, 108)$ 98 LINE (36,108)-(48,108) 2010 173 LINE (145,49)-(145,73) 99 LINE (84,108)-(97,108) 174 LINE (145,84)-(145,105) 100 LINE (108,108)-(121,108) 175 LINE (145,140) 101 LINE (156,108)-(169,108) 176 LINE (156,12)-(156,25) 102 LINE (180,108)-(188,108) 177 LINE (156,60) 102 LINE (180, 108)-(188, 10<br>103 LINE (48, 116)-(73, 116)<br>104 LINE (132, 116)-(156, 11 104 LINE (132.116)-(156.116)<br>105 LINE (1,121)-(25.121) 105 LINE (1,121)-(25,121) 180 LINE (156,164) 106 LINE (180, 121)-(204, 121) 107 LINE C48,129J-C73,129J 108 LINE (132.129)-(156.129) 183 LINE (169.108) 109 LINE C12, 1323-C25, 1323<br>110 LINE C180, 1323-C193, 13 110 LINE (180,132)-(193,132) 185 LINE (180,25) 111 LINE (60,140)-(73,140) 186 LINE (180,60) 112 LINE (132.140)-(145. 112 LINE (132, 140)-(145, 14<br>113 LINE (36, 153)-(48, 153) 114 LINE 115 LINE (108, 153)-(121, 153) 190 LINE (193, 116 LINE (156, 153)-(169, 153) 191 LINE (193, 60)-(193, 117 LINE (25,164)-(48,164) 192 LINE (193,132) 118 LINE (73, 164)-(81, 164) 193 LINE (204, 1) 118 LINE (73, 164)-(81, 164)<br>119 LINE (92, 164)-(113, 164)<br>120 LINE (124, 164)-(132, 164) 198 Feldpunkte 121 LINE (156, 164)-(180, 164)<br>122 LINE (12, 177)-(48, 177)  $-$  C 132, 164)<br>  $-$  C 180, 164)<br>  $-$  C 180, 164)<br>  $\frac{198}{199}$ 122 LINE (12,177)-(48,177)<br>123 LINE (60,177)-(81,177) 123 LINE C60, 1771-C81, 1771<br>124 LINE C92, 1771-C113, 177 124 LINE (92.177)-(113.177)<br>125 LINE (124.177)-(145.177 126 LINE C 156, 177J - C 193, 177) 230 IF 128 LINE (1,1)-(1,188)<br>129 LINE (12,12)-(12,4 129 LINE (12.12)-(12.49) 241 DATA 6.54.78.126.182 130 LINE C12.600-C12.730<br>131 LINE C12.1320-C12.1770 132 LINE  $(17.84)-(17.108)$ (25,25)- (25,49) 140 LINE (36.108)-(36.153)

Scan: S. Höltgen

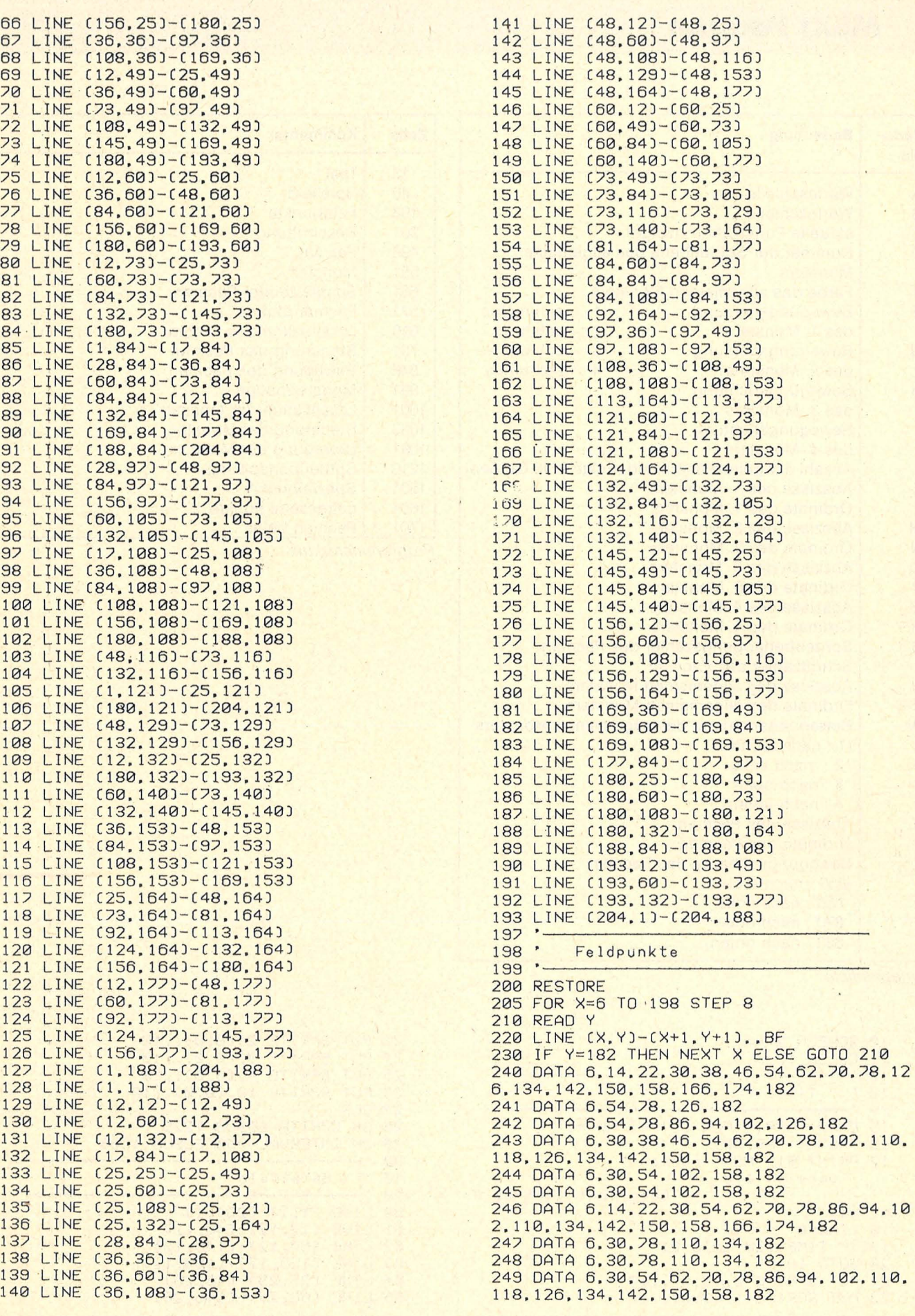

**SX-Praxis** 

250 DATA 6.30.54.78.102.158.166.174.182 251 DATA 6,30,54,78,102,158,182 252 DATA 6,30,38,46,54,78,102,110,118,12 6, 134, 142, 150, 158, 182 253 DATA 6,30,54,78,102,158,182 254 DATA 6,30,54,78,102,158,166,174,182 255 DATA 6,30,54,62,70,78,86,94,102,110, 118, 126, 134, 142, 150, 158, 182 256 DATA 6,30,78,110,134,182 257 DATA 6,30,78,110,134,182 258 DATA 6, 14, 22, 30, 54, 62, 70, 78, 86, 94, 10 2, 110, 134, 142, 150, 158, 166, 174, 182 259 DATA 6,30,54,102,158,182 260 DATA 6, 30, 54, 102, 158, 182<br>261 DATA 6, 30, 54, 102, 158, 182<br>261 DATA 6, 30, 38, 46, 54, 62, 70, 78, 102, 110, 118, 126, 134, 142, 150, 158, 182 262 DATA 6, 54, 78, 86, 94, 102, 126, 182 263 DATA 6,54,78,126,182<br>264 DATA 6,14,22,30,38,46,54,62,70,78,12 6, 134, 142, 150, 158, 166, 174, 182  $265$  $266$  '-- große Punkte -267 LINE (5,5)-(8,8), BF<br>268 LINE (197,5)-(200,8), BF<br>269 LINE (5,181)-(8,184), BF 270 LINE (197.181)-(200.184)..BF  $300$   $301$  ' Beschriftung  $302 -$ 305 PRESET (208.3) 306 PRINT #1, "POINTS" 307 PRESET (208,19) 308 PRINT #1.C 310 LINE (218, 134)-(219, 135). BF 311 PRESET (216, 131)<br>312 PRINT #1, " 10"<br>315 LINE (217, 149)-(220, 152), BF 316 PRESET (216, 147) 317 PRINT #1," 20"<br>320 PRESET (216,163) 320 FRESET L210, 1033<br>325 LINE (217, 181)-(220, 184), 14, BF<br>326 LINE (217, 182)-(220, 183), BF 327 PRESET (216, 179) 328 PRINT #1," 200"  $497 -$ 498 . Pacman  $499 -$ 500 SPRITE\$(0)=CHR\$(&H3C)+CHR\$(&H7E)+CHR \$C&HFFJ+CHR\$C&HFFJ+CHR\$C&HFFJ+CHR\$C&HFFJ +CHR\$(&H7E)+CHR\$(&H3C) 510 SPRITE\$(1)=CHR\$(&H3C)+CHR\$(&H7E)+CHR \$[&HF8]+CHR\$[&HE0]+CHR\$[&HE0]+CHR\$[&HF8] +CHR\$C&H7EJ+CHR\$C&H3CJ 520 SPRITE\$(2)=CHR\$(&H3C)+CHR\$(&H7E)+CHR \$[&H1F]+CHR\$[&H7]+CHR\$[&H7]+CHR\$[&H1F]+C HR\$[&H7E]+CHR\$[&H3C] 530 SPRITE\$(3)=CHR\$(&H0)+CHR\$(&H42)+CHR\$ C&HC3)+CHR\$C&HE7)+CHR\$C&HE7)+CHR\$C&HFFJ+ CHR\$C&H7EJ+CHR\$C&H3CJ 540 SPRITE\$[4]=CHR\$[&H3C]+CHR\$[&H7E]+CHR \$C&HFFJ+CHR\$C&HEZJ+CHR\$C&HEZJ+CHR\$C&HC3J +CHR\$(&H42)+CHR\$(&H0) 550  $551'$ Monster  $552$   $-$ 553 SPRITE\$(5)=CHR\$(&H7E)+CHR\$(&HFF)+CHR \$[&HDB]+CHR\$[&HFF]+CHR\$[&HFF]+CHR\$[&HA5] +CHR\$(&HA5)+CHR\$(&HA5) 559 PUT SPRITE 10, (215, 162), 14, 5 560 '- $561$ Schmelzender Pacman  $562 -$ 563 SPRITE\$(6)=CHR\$(&H0)+CHR\$(&H42)+CHR\$ C&HFFJ+CHR\$C&HFFJ+CHR\$C&HFFJ+CHR\$C&HFFJ+

&H0)+CHR\$(&HC3)+CHR\$(&HFF)+CHR\$(&HFF)+CH R\$(&H7E)+CHR\$(&H3C) 565 SPRITE\$(8)=CHR\$(&HQ)+CHR\$(&HQ)+CHR\$( &H0)+CHR\$(&H0)+CHR\$(&H0)+CHR\$(&HC3)+CHR\$ [&HZE]+CHR\$[&H3C] 566 SPRITE\$(9)=CHR\$(&H0)+CHR\$(&H0)+CHR\$( &H0)+CHR\$(&H0)+CHR\$(&H0)+CHR\$(&H0)+CHR\$( &HØJ+CHR\$(&H3C) 567 SPRITE\$(10)=CHR\$(&H0)+CHR\$(&H0)+CHR\$  $CRH0J+CHR$ (RHA) + CHR$ (RHA) + CHR$ (RHA) + CHR$$  $(8H0) + CHR $(8H0)$  $570$   $-$ 571 Pacmanroutine  $572 -$ 580 Z=870:X=99:Y=74 585 K=35:L=26:M=163:N=26:0=35:P=154:0=16 3:R=154:E=3:F=2:G=1:H=2:I=1:S=13:T=60:J=  $\Omega$ 590 PUT SPRITE 0. (X, Y), 11, 0 595 GOSUB 994 600 610 · Lokalisation des Pacman  $620 -$ 630 T=T+1:IF T=2 THEN LET E=3 631 IF T=30 THEN LET E=3<br>632 IF J=262 THEN GOTO 21 633 ON (X+5)/8 GOTO 641, 642, 643, 644, 645, 646, 647, 648, 649, 650, 651, 652, 653, 654, 655, 656, 657, 658, 659, 660, 661, 662, 663, 664, 665 641 ON (Y+6)/8 GOTO 780, 720, 720, 720, 720, 720, 730, 720, 720, 770, 820, 820, 820, 820, 820, 780, 720, 720, 720, 720, 720, 720, 770<br>642 ON (Y+6)/8 GOTO 710, 820, 820, 820, 820, 820, 710, 820, 820, 710, 820, 820, 820, 820, 820, 210,820,820,820,820,820,820,710<br>643 0N (Y+6)/8 GOTO 710,820,820,820,820,<br>820,710,820,820,760,720,720,770,820,820, 710,820,820,820,820,820,820,710<br>644 ON (Y+6)/8 GOTO 710,820,820,780,720, 720,810,720,720,790,820,820,760,720,720. 740,720,720,720,770,820,820,710<br>645 ON (Y+6)/8 GOTO 710,820,820,710,820, 820, 710, 820, 820, 820, 820, 820, 710, 820, 820, 820, 820, 820, 820, 710, 820, 820, 710<br>646 ON (Y+6)/8 GOTO 710, 820, 820, 710, 820, 820, 710, 820, 820, 820, 820, 820, 710, 820, 820, 820, 820, 820, 820, 710, 820, 820, 710<br>647 ON (Y+6)/8 GOTO 760, 720, 720, 750, 820, 820, 800, 720, 730, 720, 720, 720, 740, 770, 820, 820, 780, 720, 720, 740, 720, 720, 750<br>648 ON (Y+6)/8 GOTO 710, 820, 820, 710, 820, 820, 820, 820, 820, 710, 820, 820, 820, 710, 820, 820, 710, 820, 820, 820, 820, 820, 710 649 ON (Y+6)/8 GOTO 710,820,820,710,820, 820, 820, 820, 820, 710, 820, 820, 820, 710, 820, 820, 710, 820, 820, 820, 820, 820, 710<br>650 ON (Y+6)/8 GOTO 710, 820, 820, 710, 820,<br>820, 780, 720, 720, 810, 720, 720, 730, 740, 720, 720, 740, 720, 720, 770, 820, 820, 710 651 ON (Y+6)/8 GOTO 710,820,820,710,820, 820, 710, 820, 820, 710, 820, 820, 710, 820, 820, 820, 820, 820, 820, 820, 760, 720, 750 652 0N (Y+6)/8 60T0 710,820,820,710,820,<br>820,710,820,820,710,820,820,710,820,820,<br>820,820,820,820,710,820,820,710 653 ON (Y+6)/8 GOTO 710,820,820,760,720,<br>720,750,820,820,710,820,820,760,720,<br>720,720,720,720,750,820,820,710 654 ON (Y+6)/8 GOTO 710,820,820,710,820. 655 0N (Y+6)28 60TO 210,820,820,210,820,<br>820,210,820,820,210,820,820,210,820,820,

CHR\$(&H7E)+CHR\$(&H3C)

564 SPRITE\$[7]=CHR\$[&H0]+CHR\$[&H0]+CHR\$[

820,820,820,820,760,720,720,750 656 ON CY+6)/8 GOTO 710,820,820,710,820. 820,800,720,720,810,720,720,740,730,720. 720,730,720,720,790,820.820,710 657 ON CY+6)/8 GOTO 710,820,820.710,820, 820.820,820.820,710.820.820.820,710.820. 820,710.820,820.820.820.820,710 658 ON CY+6)/8 GOTO 710,820,820,710,820. 820,820.820,820.710.820.820,820.710.820. 820,710,820,820,820,820,820,710 659 ON (Y+6)/8 GOTO 760,720,720,750.820, 820,780,720,720,740,720,720,730,790,820,<br>820,800,720,720,730,720,720,750<br>660 ON (Y+6)/8 GOTO 710,820,820,710,820, 820,710,820.820.820.820,820,710,820,820. 820,820,820,820,710.820,820,710 661 ON CY+6)/8 GOTO 710,820,820,710.820, 820,710,820,820,820.820.820,710,820.820. 820,820,820,710,820,820,710 662 ON CY+6)/8 GOTO 710,820,820,800,720, 720,810,720,720.770,820,820,760,720,720, 730,720,720.720.790,820,820,710 663 ON CY+6)/8 GOTO 710,820,820,820,820, 820.710,820.820,760,720,720,790,820.820. 710,820,820.820,820,820,820,710 664 ON CY+6)/8 GOTO 710,820,820,820.820. 820,710,820.820,710,820.820,820,820.820. 710,820,820.820,820,820 , 820.710 665 ON· C Y+6 J /8 GOTO 800. 720, 720. 720. 720. 720,740,720,720,790.820.820.820,820.820. 800,720,720,720,720,720,720,790<br>700<br>701 Steuerung des Pacman 700 ·------------------------------- 701 ' Steuerung des Pacman 702 ·------------------------------ 709 • 709 '<br>710 'Situation: -<br>711 ' 712 LINE  $(X-1, Y) - (X+8, Y+9)$ , 4, BF 713 IF STICKC1J=3 GOTO 850 714 IF STICK(1)=7 GOTO 860 715 ON C2-840)/10 GOTO 850,860,710,820 719 • 720 'Situation: I  $721$ 722 LINE CX-1,YJ-CX+8,Y+9J,4,BF. 723 IF STICKC1J=1 GOTO 870 724 JF STICKC1J=5 GOTO 880 725 ON C2-840)/10 GOTO 820,820,870,880 729 • 730 'Situation: <sup>~</sup> 731 • 732 LINE CX-1,YJ - CX+8,Y+9J,4,BF 733 IF STICK(1)=3 GOTO 850 734 IF STICKC1J=1 GOTO 870 735 IF STICKC1J=5 GOTO 880 736 ON C2- 840)/10 GOTO 820,737,870,880 737 ON RNOC1J\*2+1 GOTO 870,880 739 • 740 'Situation:~ /41 • 742 LINE (X-1,Y)-(X+8,Y+9).4.BF 743 IF STICK(1)=7 GOTO 860 744 IF STICKC1J=1 GOTO 870 745 IF STICK(1)=5 GOTO 880 /46 ON CZ-840)/10 GOTO 747,820,870,880 /47 ON RNOC1)\*2+1 GOTO 870,880 749  $750$  'Situation:  $\perp$ 751 • 752 LINE CX-1,YJ - CX+8,Y+9J.4,BF 753 IF STICK(1)=3 GOTO 850 754 IF STICK(1)=7 GOTO 860<br>755 IF STICK(1)=1 GOTO 870 STICK(1)=1 GOTO 870 756 ON (2- 840)/10 GOTO 850,860,820,757 863 PUT SPRITE 0,CX,YJ,,0 757 ON RNOC1J\*2+1 GOTO 850,860

759 • 760 'Situation: T<br>761 - The Communist Communist<br>760 - The Communist Communist Communist Communist Communist Communist Communist Communist Communist Communist<br>760 - The Communist Communist Communist Communist Communist Comm 762 LINE  $(X-1,Y)-(X+8,Y+9)$ , 4, BF 763 IF STICK(1)=3 GOTO 850 764 IF STJCKC1J=7 GOTO 860 765 IF STICK(1)=5 GOTO 880 766 ON (2-840)/10 GOTO 850,860,767.820 767 ON RNOC1J\*2+1 GOTO 850,860 769 • 770 'Situation: <sup>L</sup> 772 LINE  $(X-1, Y)- (X+8, Y+9)$ , 4, BF 773 IF STICKC1J=3 GOTO 850 774 IF STICK(1)=1 GOTO 870 775 IF 2=860 GOTO 870 776 IF 2=880 GOTO 850 779 • 780 'Situation: r 781 • 782 LINE CX-1,YJ - CX+8,Y+9),4,BF 783 IF STICKC1J=3 GOTO 850 784 IF STICKC1J=5 GOTO 880 785 IF 2=860 GOTO 880 786 IF Z=870 GOTO 850 789 • 790 'Situation: <sup>J</sup> 791 ·----------- 792 LINE CX-1,YJ-CX+8,Y+9),4,BF 793 IF STICKC1)=7 GOTO 860 794 IF STICKClJ=l GOTO 870 795 IF 2=850 GOTO 870 796 IF Z=880 GOTO 860 799 • 800 'Situation: -<br>801 ' 802 LINE CX-1,YJ - CX+8,Y+9),4,BF 803 IF STICK(1)=7 GOTO 860 804· IF STICKCiJ=5 GOTO 880 805 IF 2=850 GOTO 880 806 IF 2=890 GOTO 860 809 • 810 'Situation: + 811 • 812 LINE CX-1.YJ-CX+8,Y+9J,4,BF 813 IF STICKC1)=3 GOTO 850 814 IF STICK(1)=7 GOTO 860 815 IF STICKC1J=1 GOTO 870 816 IF STICK(1)=5 GOTO 880 817 ON C2-840)/10 GOTO 850,860,870,880 819 • 820 'Situation: Fehler!' 821 • 822 STOP 829 ·<br>845 · 845 ·--------------------------~--- 846 ' Bewegung des Pacman 847 ·------------------------------ 848 • 848 '--- nach rechts -850 2=850:X=X+8:\$PRITE ON 851 PUT SPRITE 0, (X-3, Y),, 1 852 GOSUB 994 853 PUT SPRITE 0, (X, Y), 0 854 IF POINT CX+3,Y+4J=15 THEN GOSUB 160 5 855 SPRITE OFF 856 GOTO 630 858 • - nach links -860 Z=860:X=X-8:SPRITE ON 861 PUT SPRITE 0, (X+3, Y), 2 862 GOSUB 994 864 IF POINT CX+3,Y+4J=15 THEN GOSUB 160

```
\overline{5}865 SPRITE OFF
866 GOTO 630
868
869 -- nach oben
870 Z=870:Y=Y-8:SPRITE ON
871 PUT SPRITE 0, (X, Y+3), , 3
872 GOSUB 994
873 PUT SPRITE 0, (X, Y), , 0
874 IF POINT (X+3, Y+4)=15 THEN GOSUB 160
875 SPRITE OFF
876 GOTO 630
878
879 '- nach unten -
880 Z=880:Y=Y+8:SPRITE ON
881 PUT SPRITE 0. (X. Y-3)..4
882 GOSUB 994
883 PUT SPRITE 0, (X, Y), 0
884 IF POINT (X+3, Y+4)=15 THEN GOSUB 160
885 SPRITE OFF
886 GOTO 630
990
991
         Monsterroutine
    \bullet992
994 U=K:V=L:W=F:D=1:GOSUB 1006:K=U:L=V:F
=W
995 U=M:U=N:W=G:D=2:GOSUB 1006:M=U:N=U:G
=iil
996 U=0:U=P:W=H:D=3:GOSUB 1006:0=U:P=U:H
= W
997 U=Q:U=R:W=I:D=4:GOSUB 1006:Q=U:R=U:I
=W
999 RETURN
10001001
          Lokalisation der Monster
1002
1006 ON (U+5)/8 GOTO 1007, 1008, 1009, 1010
, 1011, 1012, 1013, 1014, 1015, 1016, 1017, 1018
, 1019, 1020, 1021, 1022, 1023, 1024, 1025, 1026
 1027.1028.1029.1030.1031
1007 ON (V+6)/8 GOTO 1064, 1040, 1040, 1040
, 1040, 1040, 1044, 1040, 1040, 1060, 1080, 1080
, 1080, 1080, 1080, 1064, 1040, 1040, 1040, 1040
 1040, 1040, 1060
1008 ON (U+6)/8 GOTO 1036, 1080, 1080, 1080
, 1080, 1080, 1036, 1080, 1080, 1036, 1080, 1080
, 1080, 1080, 1080, 1036, 1080, 1080, 1080, 1080
1080, 1080, 1036
1009 ON (V+6)/8 GOTO 1036, 1080, 1080, 1080
, 1080, 1080, 1036, 1080, 1080, 1056, 1040, 1040
, 1060, 1080, 1080, 1036, 1080, 1080, 1080, 1080
 1080, 1080, 1036
1010 ON (U+6)/8 GOTO 1036, 1080, 1080, 1064
, 1040, 1040, 1076, 1040, 1040, 1068, 1080, 1080
, 1056, 1040, 1040, 1048, 1040, 1040, 1040, 1060
 1080, 1080, 1036
1011 ON (V+6)/8 GOTO 1036, 1080, 1080, 1036
, 1080, 1080, 1036, 1080, 1080, 1080, 1080, 1080
, 1036, 1080, 1080, 1080, 1080, 1080, 1080, 1036
, 1080, 1080, 1036
1012 ON (U+6)/8 GOTO 1036, 1080, 1080, 1036
, 1080, 1080, 1036, 1080, 1080, 1080, 1080, 1080
, 1036, 1080, 1080, 1080, 1080, 1080, 1080, 1036
 1080, 1080, 1036
1013 ON (V+6)/8 GOTO 1056, 1040, 1040, 1052
, 1080, 1080, 1072, 1040, 1040, 1044, 1040, 1040
, 1048, 1060, 1080, 1080, 1064, 1040, 1040, 1048
 1040, 1040, 1052
1014 ON (U+6)/8 GOTO 1036, 1080, 1080, 1036
, 1080, 1080, 1080, 1080, 1080, 1036, 1080, 1080
, 1080, 1036, 1080, 1080, 1036, 1080, 1080, 1080
 1080, 1080, 1036
1015 ON (U+6)/8 GOTO 1036, 1080, 1080, 1036
```
, 1080, 1080, 1080, 1080, 1080, 1036, 1080, 1080 , 1080, 1036, 1080, 1080, 1036, 1080, 1080, 1080 . 1080, 1080, 1036 1016 ON (U+6)/8 GOTO 1036, 1080, 1080, 1036 , 1080, 1080, 1064, 1040, 1040, 1076, 1040, 1040 , 1044, 1048, 1040, 1040, 1048, 1040, 1040, 1060 1080, 1080, 1036 1017 ON (V+6)/8 GOTO 1036, 1080, 1080, 1036 , 1080, 1080, 1036, 1080, 1080, 1036, 1080, 1080 , 1036, 1080, 1080, 1080, 1080, 1080, 1080, 1056 1040, 1040, 1052 1018 ON (V+6)/8 GOTO 1036, 1080, 1080, 1036 , 1080, 1080, 1036, 1080, 1080, 1036, 1080, 1080 , 1036, 1080, 1080, 1080, 1080, 1080, 1080, 1036 1080, 1080, 1036 1019 ON (U+6)/8 GOTO 1036, 1080, 1080, 1056 , 1040, 1040, 1052, 1080, 1080, 1036, 1080, 1080 , 1056, 1040, 1040, 1040, 1040, 1040, 1040, 1052 1080, 1080, 1036 1020 ON (V+6)/8 GOTO 1036, 1080, 1080, 1036 , 1080, 1080, 1036, 1080, 1080, 1036, 1080, 1080 , 1036, 1080, 1080, 1080, 1080, 1080, 1080, 1036 1080, 1080, 1036 1021 ON (V+6)/8 GOTO 1036, 1080, 1080, 1036 , 1080, 1080, 1036, 1080, 1080, 1036, 1080, 1080 , 1036, 1080, 1080, 1080, 1080, 1080, 1080, 1056 1040, 1040, 1052 1022 ON (U+6)/8 GOTO 1036, 1080, 1080, 1036 , 1080, 1080, 1072, 1040, 1040, 1076, 1040, 1040 , 1048, 1044, 1040, 1040, 1044, 1040, 1040, 1068 1080.1080.1036 1023 ON (V+6)/8 GOTO 1036, 1080, 1080, 1036 , 1080, 1080, 1080, 1080, 1080, 1036, 1080, 1080 , 1080, 1036, 1080, 1080, 1036, 1080, 1080, 1080 1080, 1080, 1036 1024 ON (V+6)/8 GOTO 1036, 1080, 1080, 1036 , 1080, 1080, 1080, 1080, 1080, 1036, 1080, 1080 , 1080, 1036, 1080, 1080, 1036, 1080, 1080, 1080 , 1080, 1080, 1036 1025 ON (V+6)/8 GOTO 1056, 1040, 1040, 1052 , 1080, 1080, 1064, 1040, 1040, 1048, 1040, 1040 , 1044, 1068, 1080, 1080, 1072, 1040, 1040, 1044 1040, 1040, 1052 1026 ON (U+6)/8 GOTO 1036, 1080, 1080, 1036 , 1080, 1080, 1036, 1080, 1080, 1080, 1080, 1080 , 1036, 1080, 1080, 1080, 1080, 1080, 1080, 1036 1080, 1080, 1036 1027 ON (U+6)/8 GOTO 1036, 1080, 1080, 1036 , 1080, 1080, 1036, 1080, 1080, 1080, 1080, 1080 , 1036, 1080, 1080, 1080, 1080, 1080, 1080, 1036 1080, 1080, 1036 1028 ON (U+6)/8 GOTO 1036, 1080, 1080, 1072 , 1040, 1040, 1076, 1040, 1040, 1060, 1080, 1080 . 1056, 1040, 1040, 1044, 1040, 1040, 1040, 1068 1080, 1080, 1036 1029 ON (V+6)/8 GOTO 1036, 1080, 1080, 1080 , 1080, 1080, 1036, 1080, 1080, 1056, 1040, 1040 , 1068, 1080, 1080, 1036, 1080, 1080, 1080, 1080 1080, 1080, 1036 1030 ON (U+6)/8 GOTO 1036, 1080, 1080, 1080 , 1080, 1080, 1036, 1080, 1080, 1036, 1080, 1080 , 1080, 1080, 1080, 1036, 1080, 1080, 1080, 1080 , 1080, 1080, 1036 1031 ON (U+6)/8 GOTO 1072, 1040, 1040, 1040 , 1040, 1040, 1048, 1040, 1040, 1068, 1080, 1080 , 1080, 1080, 1080, 1072, 1040, 1040, 1040, 1040 1040, 1040, 1068 1032 1033 Steuerung der Monster 1034 1035 1036 'Situation: -1037 1038 ON W GOTO 1144, 1155, 1080, 1080 1039

MSX-Praxis

```
1040 'Situation: I 
104! 
1042 ON W GOTO 1080,1080,1166,1177 
1043 • 
1044 'Situation: |
1046 ON (RND(1)+W)*2-1 GOTO 1080,1080.11
66, 1177, 1144,1166,1144,1177 
1047
1048 'Situation: 1<br>1049 '
1049 ·------------ 1050 ON CRNDC1)+W)*2-1 GOTO 1166,1177,10 
1320 PUT SPRITE 0.C~.Y),,9 
80, 1080, 1155, 1166, 1155, 1177
1051 • 
1052 'Situation: \perp1053 ·-
1054 ON (RND(1)+W)*2-1 GOTO 1144,1166,11
55.1166.1080,1080,1144,11 55 
1055 • 
1056 ' S i tu a t i o n : T 
1057 ·------------
1058 ON CRNDC1)+W)*2-1 GOTO 1144,1177,11 
55. 11 77 . 1144. 1155. 1080. 1080 
. 
1059 
1060 'Situation: L<br>1060 'Situation: L
1061 .
1062 ON W GOTO 1080,1166,1080,1144<br>1063 '
1063 
1064 'Situation: r<br>1065 '
1065 
.....<br>1066 ON W GOTO 1080,1177,1144,1080<br>1067 '
1067 
1068 'Situation: J<br>1069 '
1069 '
.<br>1020 ON W GOTO 1166,1080,1080,1155<br>1021 '
1071 
ד<br>1072 'Situation:<br>1073 '
'1073 '
1074 ON W GOTO 1177,1080,1155,1080<br>1075 '
1075 
1076 'Situation: +<br>1077 '
1077 
1078 
177 
1079 '
1080 'Situation: Fehler!<br>1081 '
1081 -
1081<br>1082 STOP<br>1083 '
1083 
1090 '-
1091 
·------------------------------ . Bewegung der Mon ster 
\frac{1092}{1140} \cdot1140 
1140<br>1141 '- nach rechts
1144 
W=1:U=U+8:PUT SPR ITE D,CU,U),E.5:RE 
. 
TURN 
1 150 
 1150<br>1151 '— nach links
 11 55 
W=2:U=U-8 :PUT SPRI TE D,CU;U),E,5:RE 
. 
TURN 
1160 '
 1161 '- nach oben
 11 66 
W=3:U=U-8:PUT SPRITE D.CU,U),E,5:RE 
. 
TURN 
1170 
 1170<br>1171 '- nach unten
 1177 
W=4:U=U+8:PUT SPR I TE D,CU,U),E.5:RE 
TURN 
1200 
 1210 
·------------------------------ . Sprite überl ap pung 
1220 -1225 
SPRITE OFF 
 1230 IF K=M AND L=N THEN RETURN
 1240 
IF K=O AND L=P THEN RETURN 
       ON RNDC1)*4+1 GOTO 1144,1155,1166,1 
. 
1750 RETURN 
       ·------------------------------
       \frac{1}{2}
```

```
1250 IF K=Q AND L=R THEN RETURN
    1260 IF M=0 AND N=P THEN RETURN
    1270 lF M=Q AND N=R THEN RETURN 
     1280 IF O=Q AND P=R THEN RETURN 
    1285 IF E=14 THEN GOTO 1710 
    1290 PUT SPRITE 0. (X, Y), 6
      1295 FOR B=0 TO 200:NEXT B
      1300 PUT SPRITE 0. (X, Y)., 7
    1305 FOR B=0 TO 200:NEXT B
     1310 PUT SPRITE 0. (X, Y),,8
    1315 FOR B=0 TO 200:NEXT B
     1325 FOR B=0 TO 200:NEXT B
     1330 PUT SPRITE 0, (X, Y),, 10
      1400 FOR 8=0 TO 3000: NEXT B:GOTO 21 
1500 ·----------------------------- 1501 ' Spe zi alpunkt 
\frac{1501}{1502}1505 LINE C98,74)-C107,83),4,BF 
    1510 IF RNDC1)<.8 THEN RETURN 
      1520 LINE C101,77) -C 104,80),14,BF 
      1530 LINE (101, 78) - (104, 79), BF
    1550 RETURN
     1601 's gefressene Punkte
     1602 • 
      1605 IF POINT (X+2, Y+3)=15 THEN E=14:S=0
      : T = 5 : C = C + 101606 IF POINT (X+2, Y+3)=14 THEN C=C+190
     1610 C=C+10:J=J+1 
     1615 LINE (208, 19)-(255, 26), 4, BF
    1616 PRESET C207,19) 
     1620 PR INT #1. C 
     1630 INTERUAL ON 
    1650 RETURN<br>1700 '
    1701 · Packman beißt
    1702 -1710 C=C+1 00:S=S+ 1 
      1715 IF S=1 THEN LET T=0 
    1720 LINE (208, 19)-(255, 26), 4, BF
      1730 PRESET C207 , 18) 
      1740 PRINT #1,C
```
### Sinclair: Frutti

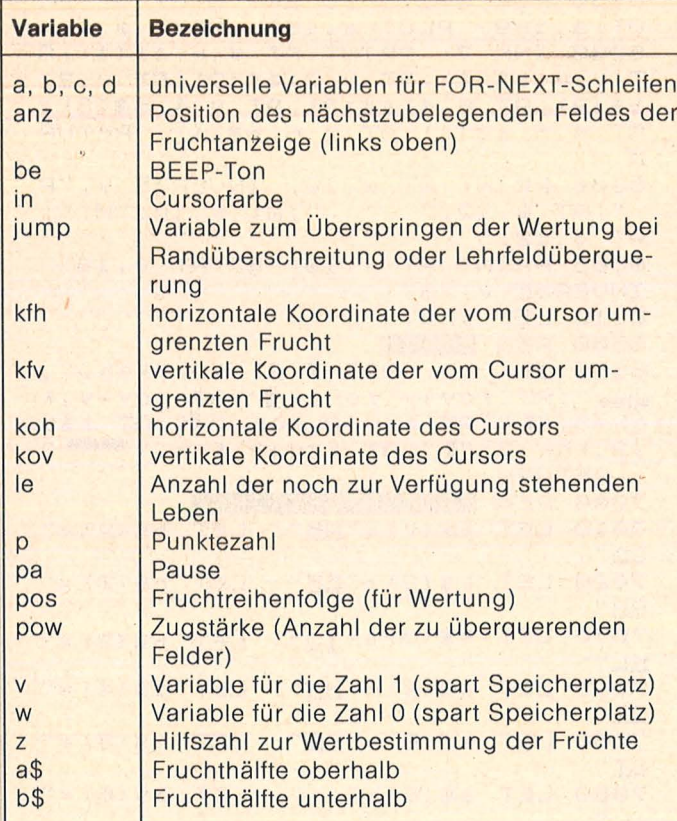

Variablenliste

900 REM BEGINN 910 BORDER 0: PAPER 0: INK 7: C LS : PRINT AT 10,10; FLASH 1; "St op das Band!" 920 GO SUB 8000: GO SUB 8500 990 LET hs=0<br>000 LET v=1: LET w=0: DIM a\$(6, 1000 LET 2): DIM b\$(6,2): DIM f(16): DIM  $x(21,32)$ 1010 GO SUB 7000 1020 LET pos=v: LET anz=w: LET ump=w: LET pa=10: LET p=w: LET L  $e=3$ : LET kov=3: LET koh=W 1030 PAPER W: CLS : INK 7 GO SU<br>B 6000: GO SUB 6100: GO SUB 6300<br>1040 LET jump=W: LET in=7: GO SU B 6500: GO SUB 2000 1050 LET KfV=kov+V: LET Kfh=koh+ V: GO TO 4100 2000 REM POUER 2010 GO SUB 2060: INK 2: FOR a=V TO 9 2020 BEEP .005,a: PAUSE Pa: PRIN<br>T AT v,a+21;""": LET pow=(a\*3)-3 2030 IF INKEY\$="5" THEN GO TO 30  $10$ 2035 IF INKEY \$="6" THEN GO TO 30  $20$ 2040 IF INKEY\$="7" THEN GO TO 30 30

2045 IF INKEY \$= "8" THEN GO TO 30  $40<sub>1</sub>$ 2050 IF INKEYS="i" THEN GO SUB 8 600: GO TO 2010 2055 NEXT a: GO TO 2010 2060 PAPER W: PRINT AT V, 22;" : RETURN 3000 REM EICHTUNG 3010 LET in=w: GO SUB 6500: FOR a=koh TO koh-pow STEP -3: LET ko<br>h=koh-3: GO SUB 4000: LET in=7: GO SUB 6500: LET in=w: GO SUB 65 00: NEXT a: LET in=7: GO SUB 650 0: RETURN 3020 LET in=w: GO SUB 6500: FOR a=kov TO kov+pow STEP 3: LET kov =kov+3: GO SUB 4000: LET in=7: G 0 SUB 6500: LET in=w: GO SUB 650 0: NEXT a: LET in=7: GO SUB 6500 **RETURN** 3030 LET in=w: GO SUB 6500: FOR a=kov TO kov-pow STEP -3: LET ko v=kov-3: GO SUB 4000: LET in=7: GO SUB 6500: LET in=w: GO SUB 65 00: NEXT a: LET in=7: GO SUB 650 0: RETURN 3040 LET in=w: GO SUB 6500: FOR a=koh TO koh+pow STEP 3: LET in= 7: LET Koh=koh+3: GO SUB 4000: G 0 SUB 6500: LET in=w: GO SUB 650 0: NEXT a: LET in=7: GO SUB 6500 : RETURN 3050 GO TO 3010 4000 REM RONTRAFTUG 4010 IF KOV>19 THEN GO TO 5000 4015 IF KOV < 3 THEN GO TO 5000 4020 IF KOh > 29 THEN GO TO 5000 4025 IF KOH << THEN GO TO 5000 4030 IF x (Kov+v, Koh+v) = W THEN GO SUB 5100: LET jump=v: RETURN 4050 RETURN 4100 REM KONTR.STAND 4105 IF JUMP=V THEN LET JUMP=W: GO TO 1040 4110 IF X (KfV, Kfh) =5 THEN GO TO 5200 4120 IF X (KFV, KFH) = POS THEN LET z=pos: GO SUB 7100: PRINT AT W.a nz;a\$(pos): GO SUB 7200: PRINT A T v,anz;b\$(pos): GO SUB 4200: LE<br>T pos=pos+v: LET anz=anz+2: GO T  $04150$ 4130 FOR a=v TO 10: BEEP .02, -40 NEXT a: LET x (kfv, kfh) =5: PRIN<br>AT kfv, kfh; INK 5; a\$(5); AT kfv T AT +v, kfh; INK 6; b\$(5): GO TO 1040 4150 IF pos=5 THEN GO SUB 5700 4160 GO TO 1040 4200 REM BTENN LOESCHEN 4210 BEEP .1,-10: BEEP .05,30: L ET  $\times$  (kfv, kfh) =w: LET  $p = p + v$ : GO 5 UB 5800: PRINT AT KEV, KEN; PAPER  $W$ ; " ": RETUR N

5000 REM RANDUEBERSCHREITUNG

Sinclair-Praxis

5005 LET jump =v 5010 FOR a=30 TO -20 STEP -V: BE EP .002,a: NEXT a: LET kov=3: LE T Koh=W: GO TO 5500 5100 REM NOCH 5110 LET be=30: LET Kfv=kov+v: L ET Kfh=koh+v: GO SUB 5600: INK 7<br>: PRINT AT Kfv, Kfh;" "";AT Kfv+v , k fh; "I': LET be=20: GO SUB 560 0: PRINT AT Kfv, kfb;" "; AT Kfv+<br>v, kfb;" "": LET be=10: GO SUB 56 00: GO SUB 5500 5120 LET kov=3: LET koh=w: GO TO  $10d0$ 5200 REM ENE 5210 FOR a=v TO 10: BEEP .02,5:<br>BEEP .02,10: NEXT a: GO TO 5500 5500 REM -1 LEBEN 5510 LET Le=Le-V: PRINT AT V, 19; INK W; PAPER 7; Le: IF Le=W THEN GO TO 5900 5520 GO TO 1040 5600 REM FEL 5610 FOR a=be TO be-5 STEP -v: B EEP .01,a: NEXT a: FOR a=w TO 3: PRINT AT KOV+a, KON; PAPER W;" 5700 REM FRUECHTE KOMPLETT 5710 GO SUB 8200: LET POS=V: LET  $anz = w$ : GO SUB 6200: LET  $p = p + 4$ : **GO SUB 5800** 5720 FOR a=v TO 30 STEP 3 5730 FOR b=4 TO 19 STEP 3 5740 IF  $x (b, a) = w$  THEN LET  $x (b, a)$  $= INT (RND*4) +V: LET Z=X(b,a): GO  
SUB 7100: PRINT AT b,a;a$(X(b,a$  $=$  INT 11: GO SUB 7200: PRINT AT b+v,a;  $b$(x(b,a))$ 5750 NEXT b: NEXT a 5760 LET pa=pa-.3: IF pa<v THEN LET pa=v 5770 RETURN 5800 REM PUNKTE 5810 IF hs (p THEN LET hs =p 5820 INK 7: PRINT AT W, 13; INVER SE 1; P; AT V, 13; hs: RETURN 5900 REM ENDE 910 GO SUB 8250: FOR<br>PRINT AT a,0; PAPER 0;"<br>": NEXT a 5910 GO SUB 8250: FOR a=3 TO 21: 5920 PRINT AT 10,8; INK 3; a\$ (v); INK 4; a\$(2); INK 6; FLASH v; " E<br>NDE "; FLASH w; INK 4; a\$(3); INK 7; a\$(4); AT 11, 8; INK 3; b\$(v); I NK 2; b\$(2); AT 11, 18; INK 4; b\$(3) INK 6; b\$(4) 5940 PAPER W: INK 7: PRINT AT 21<br>,0; Noch ein Spiel? (J/N)"<br>5945 IF INKEY\$="j" THEN GO TO 10  $QQ$ 5950 IF INKEY\$="n" THEN STOP 5960 GO TO 5945 6000 REM SPIELFELD 6010 FOR a=v TO 30 STEP 3<br>6020 FOR b=4 TO 19 STEP 3 6030 LET x (b,a) = INT (RND+4) +v: L  $ET$   $Z = X (b, a)$ 6040 GO SUB 7100: PRINT AT b,a;a \$(z): GO SUB 7200: PRINT AT b+v,  $a; b \nleq (z)$ 

6060 NEXT b: NEXT a: RETURN 6078 RETURN 6120 INK 7: PLOT 175,168: DRAW 7 3,0: DRAU 0,-9: DRAU -73,0: DRAU  $W,9$ 6130 FOR a=176 TO 247 STEP 8: PL OT a, 169: PLOT a, 158: NEXT a 6200 INK 7: PRINT AT W, W; a\$ (1) ; A T V, w; b\$(1); AT w, 2; a\$(2); AT v, 2; b\$(2);AT w,4;a\$(3);AT v,4;b\$(3); AT w, 6; a\$(4); AT v, 6; b\$(4): RETUR N 6300 PRINT AT W, 10; INVERSE V; "P :";AT  $\psi$ ,12;" ";AT  $\psi$ ,10;"H:" 6305 PRINT AT w, 19; "#"; AT v, 19; INVERSE v; "3"<br>6310 LET in=7: 6500 REM STEEN 6510 INK in: PRINT AT kov, koh; " "; AT kov+v, koh; ""; AT kov+v, k<br>oh+3; ""; AT kov+2, koh; ""; AT kov<br>+2, koh+3; ""; AT kov+3, koh; """" : RETURN 7000 REM ERUBBITESTRINGS 7010 LET a\$(v) ="AB": LET b\$(v) =" CD" 7020 LET a\$(2) ="EE": LET b\$(2) =" GH" 7030 LET a\$(3) ="IJ": LET b\$(3) =" KL" 7040 LET a\$(4) ="MN": LET b\$(4) =" **QP"** 7050 LET a\$(5) = "QR": LET b\$(5) =" ST" 7060 LET a\$(6) =" ": LET b\$(6) =" 7070 RETURN 7100 REM FERRE 7110 RESTORE 7150: FOR C=1 TO 4: READ d: IF Z=C THEN INK d: RETU **RN** 7120 NEXT C<br>7150 DATA 3,4,4,7 7200 RESTORE 7250: FOR C=1 TO 4: READ d: IF Z=C THEN INK d: RETU **RN** 7210 NEXT C 7250 DATA 3,2,4,6 8000 REM NOS 8005 RESTORE 8020: FOR a=USR "A" 8010 READ b: POKE a, b<br>8015 NEXT a: RETURN 8020 DATA 0,3,14,29,29,59,59,59 8022 DATA 0,64,240,248,248,252,2 52,252 8024 DATA 59,59,59,29,29,14,3,0 8026 DATA 252, 252, 252, 248, 248, 24  $0,64,0$ 8028 DATA 0,0,1,1,1,2,2,2 8030 DATA 96, 152, 230, 120, 63, 0, 0,  $\Omega$ 8032 DATA 25,63,111,95,127,63,63  $.15$ 8034 DATA 128, 192, 224, 224, 224, 19  $2,192,0$ 8036 DATA 0,0,0,0,0,14,27,55 8038 DATA 0,0,96,64,128,240,248, 252

nelain-Prexis

8040 DATA 55, 127, 127, 127, 63, 31, 7  $.0$ 8042 DATA 252, 254, 254, 254, 252, 24  $8,224,0$ 8044 DATA 0,0,0,0,0,7,14,30 8046 DATA 24, 28, 60, 60, 124, 120, 24  $8,240$ 8048 DATA 59,54,45,59,119,108,21  $6,192$ 8050 DATA 24, 124, 188, 188, 60, 56, 4 8.32 8052 DATA 0, 3, 14, 18, 63, 36, 100, 63 8054 DATA 0,192,112,120,204,204,  $242,188$ 8056 DATA 3, 1, 1, 1, 1, 3, 3, 1 8058 DATA 192, 128, 128, 128, 128, 19 2,192,128 8200 REM MELODIEN 8210 BEEP .4,0: BEEP .4,4: BEEP<br>.4,7: BEEP .15,12: BEEP .2,11: B<br>EEP .15,12: BEEP .2,9: BEEP .8,7 BEEP .3,4: RETURN SEEP .3,4: RETURN<br>
8250 BEEP .2,2: BEEP .2,2: BEEP<br>
.2,2: BEEP 1,-2: RETURN<br>
8500 PRINT ; INK 3;AT 0,7; "AB";<br>
INK 4; "EE"; INK 7; FLASH 1;" FRU<br>
TTI "; FLASH 0; INK 4; "IJ"; INK<br>
6; "M"; INK 7; "M";AT 1,7; INK 3;"<br>
QD"; I

8510 INK 7: PRINT ; "Pfluecken 5 der links o ie die Fruechte in ben angezeigten Rei- henfolge! M it den Tasten 5-8 le-gen Sie die und die Sta Richtung (Pfeile) erke (Scala rechts oben) Ihres Spielzuges fest. 8520 PRINT "Fuer jede richtige F

**Schneider-Praxis** 

rucht erhal-ten Sie einen Punkt und an der alten Stelle entsteh t ein Lehr- feld. War die betref fende Fruchtnicht an der Reihe w aechst auf dem selben Feld ein Pitz, Sind atte 4 Fruechte komp<br>tett erhal- ten Sie 4 Punkte als Bonus und die Lehrfelder werde n mit neuen Fruechten gefuellt.

8530 PRINT WWW.WWW.Pro Spiel's tehen 3 Spielsteine zur Verfueg ung. Je ein Stein geht vertor en beim Ueberqueren eines Lehrf eldes, beim Landen auf einem P ilz und beim Ueber- schreiten d es Spielfeldrandes."  $\epsilon$   $\epsilon$  in Viel Spass mit 8540 PRINT

FRUTTI !" 8550 PRINT ''" (Weiter mit Taste  $\lambda$ <sub>11</sub>

8600 PAUSE 0: RETURN

## **Schneider: Köttel**

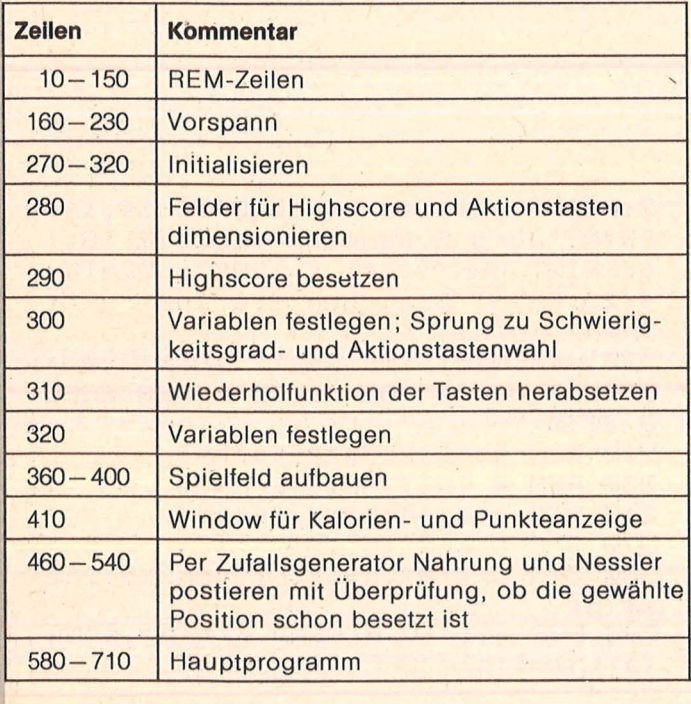

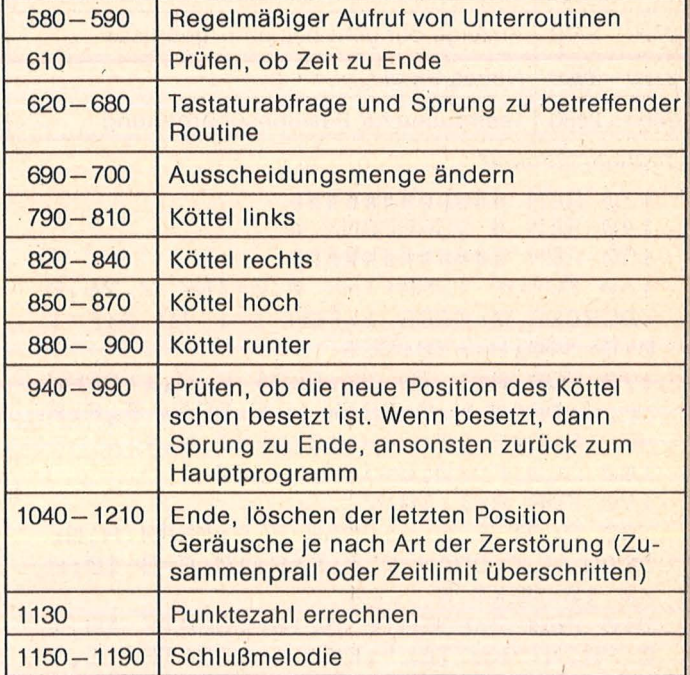

Schneider-Praxis

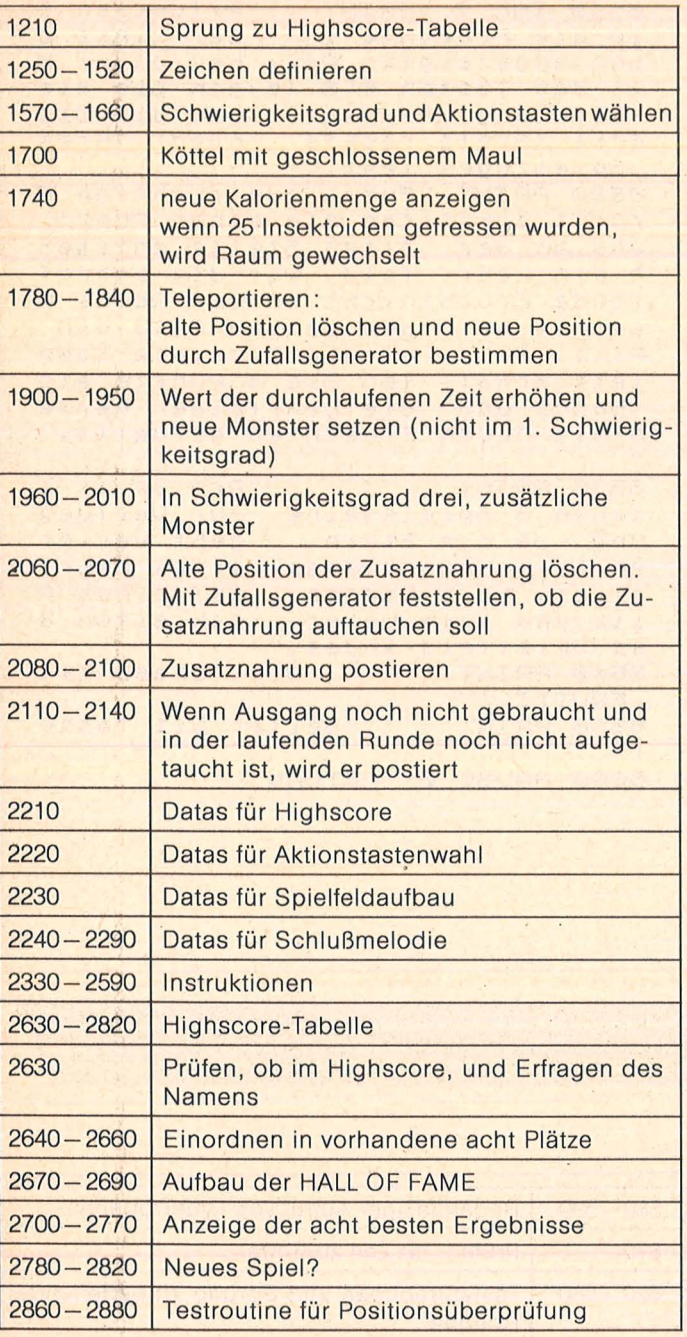

Programmstruktur

130 REM ############ 140 REM # VORSPANN # 150 REM ############# 160 GOSUB 1250: INK 0, 0: INK 2, 26, 0 :BORDER Ø:MODE 1:FOR T=1 TO 3:F=1  $0:6 = 390:1 = 630:CLS$ 170 FOR W=1 TO 20: PLOT F, F, 1: DRAW F, G: DRAW H, G: DRAW H, F: DRAW F, F: F  $=$ F+10: G=G-10: H=H-10: NEXT W, T 180 CLS: F=40: G=360: H=600 190 FOR R=1 TO 7 200 PLOT F, F, 1: DRAW F, G: DRAW H, G: DRAW H, F: DRAW F, F: F=F+10: G=G-10: H  $=H-10$ : NEXT R 210 PEN 2:LOCATE 8,10:LOCATE 18,1 Ø: PRINT"KÖTTEL": PEN 1: LOCATE 16,1

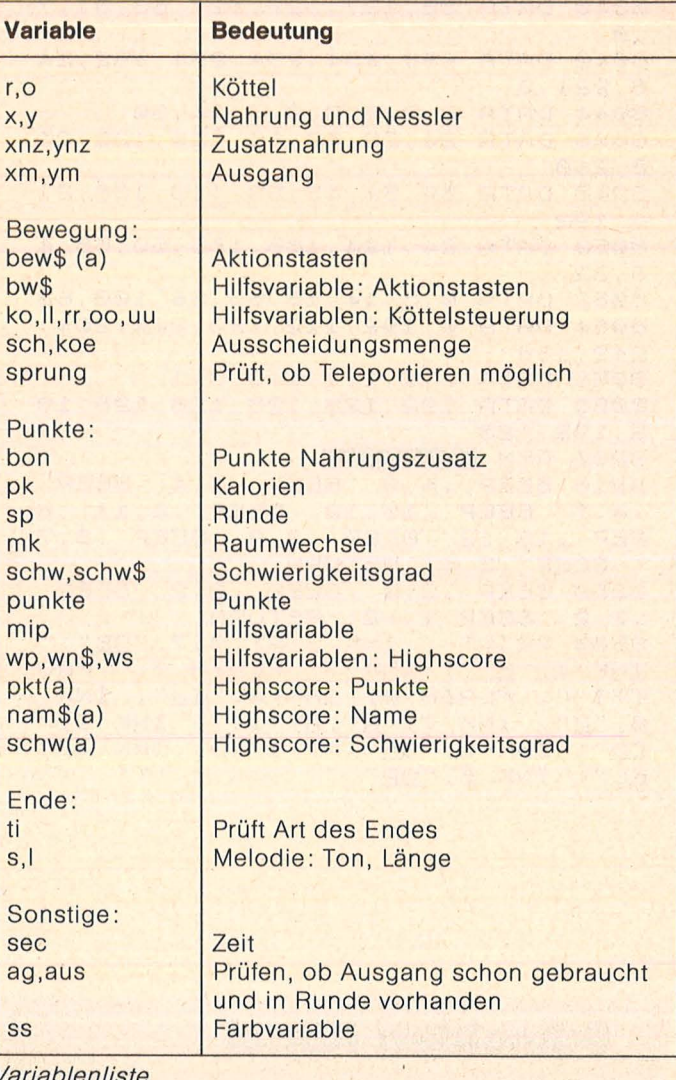

2: PRINT"written by": LOCATE 14, 14: PRINT"Jörg G. Baumann": LOCATE 18,1 6: PRINT CHR\$(164) " 1985": LOCATE 4,25: PRINT"Brauchen Sie Instrukti onen?  $(j/n)^n$ 220 w\$=INKEY\$: IF w\$="" THEN 220 230 IF w#="j" OR w#="J" THEN GOSU **B** 2330 240 REM ################### 250 REM # INITIALISIEREN # 260 REM ################### 270 SPEED KEY 15,15 280 DIM pkt(8), nam\$ (8), schw(8), be w\$(5) 290 FOR a=1 TO 8:READ pkt(a), schw  $(a)$ : nam $( a)$  = "CPC 464": NEXT

**Schneider-Praxis** 

300 MODE 1: PEN #2, 0: xm=0: ym=0: ti=  $1:zus=1:xnz=10:ynz=10:bon=0:aq=0:$ mk=0:sch=128:sprung=4:pk=0:sp=0:k oe=128: INK 2,7: GOSUB 1570 310 SPEED KEY 10.6 320 CLS:RESTORE 2230:sp=sp+1:sec=  $0: r = 10: o = 10: aus = 0$ 330 REM #################### 340 REM # SPIELFELDAUFBAU # 350 REM #################### 360 INK 3, ss: PEN 3: LOCATE 1, 1: PRI NT STRING\$(40,CHR\$(143)):LOCATE 1 .25: PRINT STRING\$(40.CHR\$(143)); 370 PEN 3:FOR rd=2 TO 24:LOCATE 1 .rd:PRINT CHR\$(143);:LOCATE 40.rd : PRINT CHR\$(143): : NEXT 380 f=15:FOR b=1 TO 2:FOR a=1 TO 4: READ q, h: FOR rd=q TO q+f: LOCATE rd, h: PRINT CHR\$(143); : NEXT rd, a:  $f=12$ : NEXT b 390 f=7:FOR b=1 TO 2:FOR a=1 TO 4 :READ g, h:FOR rd=g TO g+f:LOCATE h,rd:PRINT CHR\$(143);:NEXT rd,a:f  $=4$ : NEXT b 400 LOCATE 10, 10: PRINT CHR\$ (143) 410 WINDOW#2, 14, 27, 11, 15: PAPER#2, 3:CLS#2 420 REM ####################### 430 REM # NAHRUNG UND HIN- # 440 REM # DERNISSE POSTIEREN # 450 REM ####################### 460 PRINT CHR\$ (22) +CHR\$ (1) : PEN 1 470 FOR a=1 TO 25 480 GOSUB 2860 490 LOCATE x, y: PRINT CHR\$ (150) ;: P EN 2: LOCATE x, y: PRINT CHR# (151); 500 GOSUB 2860 510 LOCATE x, y: PRINT CHR\$(146); : P EN 1:LOCATE x, y: PRINT CHR# (147); 520 PEN 1:NEXT 530 PRINT CHR\$(22)+CHR\$(0) 540 LOCATE #2,2,2:PRINT#2,"Kalori en: ": LOCATE #2, 2, 3: PRINT#2, pk 550 REM ################## 560 REM # HAUPTPROGRAMM # 570 REM ################## 580 EVERY 700,3 GOSUB 2060 590 EVERY 250,1 GOSUB 1900: PRINT  $CHR#(7)$ 600 a\$=INKEY\$ 610 IF sec>100+10\*VAL(schw\*) THEN ti=0:GOTO 1040 620 IF a\*="" THEN 600 630 IF a\$=bew\$(5) THEN GOSUB 1780 640 IF a\$=bew\$(1) THEN r=r-1:ko=4 650 IF a\$=bew\$(2) THEN r=r+1:ko=6 660 IF a\$=bew\$(3) THEN o=o-1:ko=8 670 IF a\$=bew\$(4) THEN o=o+1:ko=2 680 ON (ko/2) GOSUB 880,790,820,8 50

 $690$  koe=koe-1 700 IF koe<129 THEN sch=128:koe=1 28 ELSE sch=133 710 GOTO 600 720 REM ######################### 世 730 REM # AB JETZT UNTERROUTINEN 壮 740 REM ########################## # **750 REM** 760 REM ################## 770 REM # NEUE POSITION # 780 REM ################# 790 DI:GOSUB 940:LOCATE r.o: IF 11 /2=INT(11/2) THEN PRINT CHR\$(202) ELSE GOSUB 1700 800 LOCATE r+1.o: PRINT CHR\$(sch):  $11 = 11 + 1$ **810 EI:RETURN** 820 DI:GOSUB 940:LOCATE r.o: IF rr  $/2=INT(rr/2)$  THEN PRINT CHR\$(201) ELSE GOSUB 1700 830 LOCATE r-1, o: PRINT CHR\$ (sch):  $rrrrr+1$ 840 EI:RETURN 850 DI:GOSUB 940:LOCATE r, o: IF oo /2=INT(oo/2) THEN PRINT CHR\$(203) ELSE GOSUB 1700 860 LOCATE r, o+1: PRINT CHR\$ (sch):  $00=00+1$ 870 EI:RETURN 880 DI: GOSUB 940: LOCATE r, o: IF ww /2=INT(uu/2) THEN PRINT CHR\$(204) ELSE GOSUB 1700 890 LOCATE r, o-1: PRINT CHR\$ (sch):  $uu=uu+1$ 900 EI:RETURN 910 REM ########################## \*\*\*\* 920 REM # PROFEN, OB STELLE BESET  $ZT$ # 930 REM ########################## **####**  $940 \times 3 = r \cdot y \cdot 3 = 0$ 950 ENT 1, 10, 100, 1: SOUND 1, 500, 10 , 13, , 1: SOUND 2, 200, 5, 10, , 1 960 IF r=xm AND o=ym THEN sp=sp-1 :xm=0:aq=1:koe=128:sprung=sprung+ 3:mk=0:ze=REMAIN(1):zf=REMAIN(3): **GOTO 320** 970 IF r=xnz AND o=ynz AND zus=0 THEN bon=bon+10:koe=koe+10:zus=1: ENV 1, 2, 10, 10: ENT 1, 20, -50, 1: SOUN  $D$  1, 284, 10, 13, 1, 1 980 x4=x3\*16-1:y4=(y3+25-(2\*y3-1)  $)+16-3$ 990 IF TEST(x4,y4)=2 THEN koe=koe +sp\*2:ENV 1,2,10,10:ENT 1,20,-50, 1:SOUND 1, 284, 10, 13, 1, 1: GOSUB 174

**Ø ELSE GOTO 1000** 1000 IF TEST (x4, y4) = 1 OR TEST (x4,  $v4$ ) =3 THEN 1040 ELSE RETURN 1010 REM ########### 1020 REM # KAPUTT # 1030 REM ########## 1040 ze=REMAIN(1):zf=REMAIN(3) 1050 IF ko=4 THEN LOCATE r+1, o:PR **INT CHR#(128)** 1060 IF ko=6 THEN LOCATE r-1, o: PR INT CHR\$(128) 1070 IF ko=8 THEN LOCATE r, o+1:PR INT CHR#(128) 1080 IF ko=2 THEN LOCATE r, o-1:PR **INT CHR\$(128)** 1090 INK 2,21,4:SPEED INK 16,16 1100 IF ti=0 THEN ENT 1,100,20,2: SOUND 1, 1000, 100, 13, , 1: SOUND 2, 20 00,100,13,,1:FOR a=210 TO 213:LOC ATE r, o: PRINT CHR\$(a): FOR t=1 TO 200:NEXT t, a: GOTO 1130 1110 LOCATE r, o: PRINT CHR\$(238) 1120 ENV 1, 10, -1, 5: ENT 1, 10, 10, 3: SOUND 1, 3000, 60, 13, 1, 1, 3: SOUND 2,  $3000, 60, 13, 1, 1, 30$ 1130 CLS#2: sw=schw^2: punkte=(pk+5 0\*sw+10\*bon)\*sp-mip:LOCATE#2,3,2: ":LOCATE #2,4,4:PRINT#2,punkte 1140 PAPER 0: PEN 1: RESTORE 2240 1150 FOR a=1 TO 93 1160 ENV  $1, 8, -1, 10$ : READ  $5, 1$ 1170 IF s=-1 THEN RESTORE 2270:60 TO 1190 1180 SOUND 1, s, 1, 12, 1: SOUND 2, s+1  $, 1, 12, 1$ **1190 NEXT** 1200 FOR t=1 TO 500:NEXT 1210 GOTO 2630 1220 REM ####################### 1230 REM # ZEICHEN DEFINIEREN # 1240 REM ####################### 1250 SYMBOL AFTER 80: SYMBOL 200, 2 4,60,126,255,255,126,60,24 1260 SYMBOL 133, 0, 1, 3, 3, 46, 188, 12  $6,60$ 1270 SYMBOL 201, 24, 60, 126, 240, 240  $,126,60,24$ 1280 SYMBOL 202, 24, 60, 126, 15, 15, 1  $26,60,24$ 1290 SYMBOL 203, 0, 36, 102, 231, 255,  $126, 60, 24$ 1300 SYMBOL 204, 24, 60, 126, 255, 231  $,102,36$ 1310 SYMBOL 210, 0, 60, 66, 66, 66, 66, 60 1320 SYMBOL 211, 0, 0, 24, 36, 36, 24 1330 SYMBOL 212, 0, 0, 0, 24, 24 1340 SYMBOL 213, 129, 66, 36, 0, 0, 36,  $66,129$ 1350 SYMBOL 146,0,231,60,90,60,60

 $, 24$ 1360 SYMBOL 147,0,0,0,36 1370 SYMBOL 148, 102, 255, 90, 60, 36,  $24, 24$ 1380 SYMBOL 149,0,0,36 1390 SYMBOL 150,60,219,126,66,36, 36,66,128 1400 SYMBOL 81, 56, 68, 186, 162, 186, 68,56 1410 SYMBOL 151, 0, 36 1420 SYMBOL 152, 0, 195, 126, 223, 255  $, 126, 36, 102$ 1430 SYMBOL 153,0,0,0,36,36 1440 SYMBOL 154, 255, 255, 195, 195, 2 27.203.195.195 1450 SYMBOL 125, 102, 24, 60, 102, 126  $,102,102$ 1460 SYMBOL 92, 102, 0, 102, 102, 102, 102,62 1470 SYMBOL 123, 198, 56, 108, 198, 19 8,108,56 1480 SYMBOL 91, 102, 0, 60, 102, 102, 1  $02,60$ 1490 SYMBOL 96, 102, 0, 102, 102, 102, 102,60 1500 SYMBOL 93, 102, 0, 120, 12, 124, 2 04,118 1510 SYMBOL 255, 24, 126, 219, 126, 24 , 90, 126, 219 1520 RETURN 1530 REM ####################### 1540 REM # SCHWIERIGKEITSGRAD # 1550 REM # UND AKTIONSTASTEN # 1560 REM ######################## 1570 RESTORE 2220: PRINT"Bitte Sch wierigkeitsgrad eingeben: (1-3)" 1580 schw\$=INKEY\$: IF schw\$="" THE N 1580 1590 schw=VAL (schw\$): IF schw\$="1" THEN ss=2:mip=50 ELSE IF schw\$=" 2" THEN ss=9:mip=200 ELSE ss=6:mi  $p = 450$ 1600 IF schw>3 OR schw<1 THEN 158 Ø 1610 CLS: PRINT: PRINT"Hier können Sie die Aktionstasten wählen" 1620 FOR b=1 TO 5 1630 READ bw\$: PRINT: PRINT bw\$ 1640 bew \* (b) = INKEY \*: IF bew \* (b) = "" **THEN 1640** 1650 PRINT bew # (b) 1660 NEXT: RETURN 1670 REM ########## 1680 REM # KÖTTEL # 1690 REM ########### 1700 PRINT CHR\$ (200) : RETURN 1710 REM ############ 1720 REM # KALORIEN # 1730 REM ############  $1740$  mk=mk+1:pk=pk+5:LOCATE #2,2,

hneider Proxis

3: PRINT#2, pk: IF mk=25 THEN PAPER 0: PEN 1: mk=0: ze=REMAIN(1): GOTO 32 **Ø ELSE RETURN** 1750 REM ################### 1760 REM # SPRUNG-ROUTINE # 1770 REM ################### 1780 ko=0: IF sprung<2 THEN RETURN 1790 DI:ENT 1, 10, 10, 1: SOUND 1, 10,  $10, 13, 1$ 1800 LOCATE r, o: PRINT CHR\$ (128) 1810 r=INT(RND(1)\*39)+2: o=INT(RND  $(2)*24)+2*x2=r*16-1:y2=(0+25-(2*)0)$  $-1)$  ) \*16-3 1820 IF TEST(x2,y2)<>0 THEN 1810 1830 LOCATE r, o: PRINT CHR\$ (200) 1840 sprung=sprung-1:EI:RETURN 1850 REM ################ 1860 REM # ZEITLIMIT & # 1870 REM # ZUSATZLICHE # 1890 REM # MONSTER # 1890 REM ################ 1900 DI: sec=sec+5 1910 IF schw=1 THEN 2010 1920 PRINT CHR\$(22)+CHR\$(1); 1930 x1=INT(RND(1)\*39)+2:y1=INT(R ND(2)\*24)+2:x2=x1\*16-1:y2=(y1+25- $(2*y1-1)*16-3$ 1940 IF TEST(x2,y2)<>0 THEN 1930 ELSE IF  $x1=r$  AND  $y1=0$  THEN 1930 E LSE IF x1=xnz AND y1=ynz THEN 193  $\Omega$ 1950 PEN 3:LOCATE x1, y1: PRINT CHR \$(148);:PEN 1:LOCATE x1, y1: PRINT CHR\$(149): 1960 IF schw<>3 THEN 2000 1970  $x1 = INT (RND(1)*39) + 2:y1 = INT (R)$ ND(2)\*24)+2:x2=x1\*16-1:y2=(y1+25- $(2*y1-1))*16-3$ 1980 IF TEST(x2,y2)<>0 THEN 1970 ELSE IF x1=xnz AND y1=ynz THEN 19 70 ELSE IF x1=r AND y1=o THEN 197 Ø 1990 PEN 3:LOCATE x1, y1: PRINT CHR \$(152); : PEN 1: LOCATE x1, y1: PRINT CHR\$(153); 2000 PRINT CHR\$(22)+CHR\$(0); 2010 EI:RETURN 2020 REM ################### 2030 REM # ZUSATZNAHRUNG # 2040 REM # UND AUSGANG # 2050 REM ################### 2060 DI:zus=1:x2nz=xnz\*16-1:y2nz= (ynz+25-(2\*ynz-1))\*16-3: IF TEST(x 2nz, y2nz) <> 0 THEN 2070 ELSE LOCAT E xnz, ynz: PRINT" " 2070 zv=RND(2)\*10: IF zv<5 THEN 21 10 2080 xnz=INT(RND(1)\*39)+2:ynz=INT  $(RND(2)*24)+2*x2=xnz*16-1*y2=(ynz)$  $+25-(2*ynz-1))*16-3$ 

2090 IF TEST (x2, y2) <> 0 THEN 2080 ELSE IF xnz=r AND ynz=o THEN 2080 2100 zus=0:PEN 2:LOCATE xnz, ynz:P RINT CHR\$(255): PEN 1 2110 IF aus=1 OR ag=1 OR schw\$<>" 3" THEN 2140 2120 xm=INT(RND(1)\*39)+2:ym=INT(R ND(2)\*24)+2:x2=xm\*16-1:y2=(ym+25- $(2*ym-1)) * 16-3$ 2125 IF TEST(x2,y2)<>0 THEN 2120 ELSE IF xm=r AND ym=o THEN 2120 2130 LOCATE xm, ym: PRINT CHR\$ (154)  $:  $aux=1$$ 2140 EI:RETURN 2150 REM ######################## 2160 REM # DATEN FUR HIGHSCORE # 2170 REM # AKTIONSTASTEN 2180 REM # **SPIELFELDAUFBAU** # 2190 REM # UND SCHLUSSMELODIE # 2200 REM ######################## 2210 DATA 11385, 2, 10320, 3, 9930, 3, 8325, 3, 7600, 2, 7275, 2, 6725, 1, 6700, 2 2220 DATA Links, Rechts, Oben, Unten ,Teleportieren 2230 DATA 4, 22, 22, 4, 22, 22, 4, 4, 7, 1  $9, 22, 7, 22, 19, 7, 7, 4, 4, 4, 37, 14, 4, 14$  $, 37, 7, 7, 14, 34, 14, 7, 7, 34$ 2240 DATA 284, 32, 239, 32, 190, 48, 19 0, 16, 213, 32, 239, 32, 253, 32, 284, 32, 239, 32, 284, 32 2250 DATA 379,48,379,16,358,32,37 9, 16, 426, 16, 478, 64, 379, 32, 284, 32, 284,48,319,16,253,32,213,32 2260 DATA 213, 32, 239, 32, 253, 32, 28 4, 32, 319, 48, 319, 16, 284, 32, 358, 32, 379,64 2270 DATA 253, 32, 239, 32, 213, 48, 23 9, 16, 253, 32, 284, 32, 284, 32, 319, 32, 253, 32, 239, 32 2280 DATA 213, 48, 239, 16, 253, 32, 28 4, 32, 319, 64, 190, 32, 213, 32, 239, 48, 253, 16, 284, 32, 319, 32 2290 DATA 358, 32, 319, 32, 284, 32, 25 3, 32, 379, 48, 379, 16, 358, 32, 319, 32,  $284, 64, 0, 1, -1, -1$ 2300 REM ################## 2310 REM # INSTRUKTIONEN # 2320 REM ################# 2330 INK 2,19,26:INK 3,26,19:SPEE D INK 10, 10: MODE 1: z=1 2340 FOR b=1 TO 2 2350 FOR a=1 TO 40 2360 LOCATE a,z 2370 IF a/2=INT(a/2) THEN PEN 3:P RINT CHR\$(146); ELSE PEN 2: PRINT CHR\$(150); 2380 NEXT a 2390 z=25:NEXT b 2400 FOR a=2 TO 24

#### 2410 LOCATE 40.a 2420 IF a/2=INT(a/2) THEN PEN 2:P RINT CHR#(150) ELSE PEN 3: PRINT C HR\$(146); 2430 NEXT 2440 FOR a=2 TO 24 2450 LOCATE 1, a 2460 IF a/2=INT(a/2) THEN PEN 3:P RINT CHR\$(146) ELSE PEN 2: PRINT C HR\$(150); 2470 NEXT 2480 WINDOW #3,2,39,2,24 2500 PEN #3,1:LOCATE #3,11,4:PRIN T#3, "Sie sind Köttel!": PRINT#3 2510 PRINT#3," Sie befinden sich im Labyrinth des Herrschers üb er das 5-Kalorienreich. Ihr Zie l ist es, in jedem Raum alle hel Iroten Insektoiden zu fressen, um genug Energie zu sammeln, die dazu benötigt wird, den nächst en Raum zu" 2520 PRINT#3," erreichen. Alle Insektoi den haben exakt 5 Kalo- rien, wä hrend je nach Raum die un- ver daulichen Reste an Menge zunehmen  $10^{11}$ 2530 PRINT#3:PRINT#3," Nicht rat sam ist es, die Wand, die Aussc heidungen oder die gelben Nessler zu berühren." 2540 PEN#3, 3: LOCATE #3, 8, 21: PRINT #3, "Weiter mit Tastendruck!": CAL L &BB18 2550 CLS#3: PEN #3, 1: LOCATE #3, 1, 3 :PRINT#3," Sollten Sie irgendwo eingeschlossen werden, so können Sie sich an einen anderen Ort teleportieren (aber Vor- sicht: der Köttel hat nur dreimal di e Möglichkeit dazu!)." 2560 PRINT#3," Je nach gewähltem Schwierigkeitsgrad werden das Ze itlimit festgelegt und einige ü berraschungen den Spielver- lau f ändern." 2570 PRINT#3," Sollte Ihr Ergebni s hoch ausgefallen sein, so kön nen Sie in die HALL OF FAME Ihr en Namen eintragen! Er er- sch eint dann jeweils am Spielende unter Angabe der Spielstärke un d der erreichten Punktzahl." 2580 PEN #3,3:LOCATE #3,1,20:PRIN T#3," Alles  $0.K.7$ Mit Tastendruck g eht's los!": CALL &BB18 2590 RETURN

2600 REM ############### 2610 REM # RUHMESHALLE # 2620 REM ############### 2630 CLS: INK 2, 26, 7: INK 3, 2: IF pu nkte>pkt(8) THEN PRINT"AUSGEZEICH NET! IHR ERGEBNIS IST WURDIG, IN DIE RUHMESHALLE AUFGENOMMEN ZU WE RDEN": PRINT TAB (B) "TRAGEN SIE IHR EN NAMEN EIN": PRINT TAB (9) " (MAXI MAL ZEHN BUCHSTABEN) ": INPUT name\$ 2640 FOR a=1 TO 8 2650 IF punkte>pkt(a) THEN wp=pkt  $(a)$ :wn $\frac{2}{1}$ =nam $\frac{2}{1}$ (a):ws=schw(a):pkt(a) =punkte:nam\$(a)=name\$:schw(a)=sch w:punkte=wp:name\$=wn\$:schw=ws **2660 NEXT** ": PLOT 176, 352, 1: DRAW 430, 352 2680 PEN 2: PLOT 130, 380, 3: DRAW 49 5,380:DRAW 495,45:DRAW 130,45:DRA W 130,380 2690 FOR b=130 TO 495 STEP 4: PLOT b, 380: DRAW 700, 500: NEXT: FOR b=38 4 TO 45 STEP -6: PLOT 495. b: DRAW 7 00,500:NEXT 2700 FOR a=1 TO 8 2710 ENV 1, 15, -1, 15: SOUND 1, 1560, 180, 15, 1: SOUND 2, 1949, 180, 15, 1 2720 FOR t=1 TO 1400:NEXT 2730 PRINT:LOCATE 10, 2\*a+6: PRINT schw(a): UPPER\$(nam\$(a)) 2740 IF pkt(a)<10000 THEN LOCATE 25, 2\*a+6 ELSE LOCATE 24, 2\*a+6 2750 PRINT pkt(a) 2760 PEN 1 **2770 NEXT** 2780 LOCATE 10,25:PRINT "Noch ein Spiel ?  $(j/n)$ " 2790 g\$=INKEY\$: IF g\$="" THEN 2790 2800 IF g\*="j" OR g\*="J" THEN 282 Ø ELSE IF g\$="n" OR g\$="N" THEN C LS:END 2810 GOTO 2790 2820 FOR a=1 TO 25: PRINT: NEXT: GOT 0 300 2830 REM ######## 2840 REM # TEST # 2850 REM ######## 2860 x=INT(RND(1)\*39)+2:y=INT(RND (2)\*24)+2:x2=x\*16-1:y2=(y+25-(2\*y  $-1)$ ) \*16-3 2870 IF TEST (x2,y2) <> 0 THEN 2860 2880 RETURN

hneider-Proxis

```
1BREM *******************
15 REM * CHINA-LOGIK *<br>20 REM * HARRY BARTELS *<br>25 REM ********************
30:35 ONERR GOTO 165
     TEXT : NORMAL : RESTORE : HOME : GOTO 60<br>POKE 776,X: POKE 777,Y: CALL 778: RETURN<br>FOR J = 1 TO 99: NEXT : RETURN
40<sub>0</sub>45
5055:FOR I = 778 TO 798: READ A: POKE I,A: NEXT<br>DIM T(7): FOR I = 0 TO 7: READ T(I): NEXT<br>SPEED= 100: PRINT "CHINESISCHE ZAHLENLOGIK
60
6570VON H. BARTELS"
75
      SPEED= 255:Y = 15FOR I = 1 TO 23:X = 200 - 1 * 6: PRINT "-";: GOSUB 45: NEXT
80^{\circ}PRINT : PRINT
9590 :
95 SPEED= 100: INPUT "SCHWIERIGKEITSGRAD (3...10) = ";G
100 SPEED= 255: IF G < 3 THEN G = 3: VTAB 4: HTAB 31: PRINT "# 3"
105
       IF G > 10 THEN G = 10: VTAB 4: HTAB 31: PRINT "# 10"
110:115
        VTAB 8: HTAB 1: PRINT "SPIELERZUGZAHL" SPC( 11) "MINDESTZUGZAHL"
       VIBS 8: NIBS 1: FRINI "SPIELERZUGZAHL" SPC(11)'<br>
( = INT (2 ° G - .5): VTAB 10: HTAB 31: PRINT K<br>
DIM M(3,6): FOR I = 0 TO G:M(1,1) = G - 1: NEXT<br>
VTAB 13: HTAB 4: PRINT "1.REIHE!";<br>
FOR I = 1 TO G: PRINT " ";G - I; NEXT<br>
120 K =125
130135
140
      VTAB 19: HTAB 4: PRINT "3.REIHE:"
145
150
155
      PRINT "
                          NACH REIHE": GOTO 180
160:165 X = 198:Y = 255: GOSUB 45X = 1981Y = 2551 GUSUB 45<br>
UTAB 18: HTAB 17: PRINT "<br>
HTAB 17: PRINT " "1Y = 15<br>
UTAB 13: HTAB 2: PRINT " "<br>
UTAB 16: HTAB 2: PRINT " "<br>
UTAB 19: HTAB 2: PRINT " "<br>
UTAB 19: HTAB 2: PRINT " "
17R175
180
185
190
       VTAB 23: HTAB 22: PRINT " ";
195
200
       HTAB 37: PRINT " "
205:VTAB 23: HTAB 22: GET A
210215
       IF A < 1 OR A > 3 THEN 165
220
       VTAB 23: HTAB 22: PRINT A
225 C = A * 3 + 10: VTAB C: HTAB 2: PRINT ">"
230 \text{ X} = T(C - 12): GOSUB 45
235:240
       VTAB 23: HTAB 37: GET B
      IF B < 1 OR B > 3 THEN 165
245
250 VTAB 23: HTAB 37: PRINT B
255 D = B * 3 + 10: VTAB D: HTAB 2: PRINT "<"
260 X = T(D - 12): GOSUB 45
265:270 E = M(A,0):F = M(B,0): IF A = B OR E = 0 THEN 165<br>275 L = M(A,E): IF F = 0 THEN 285
280 IF M(B,F) { L THEN 165<br>285 M(A,0) = E - 1:F = F + 1:M(B,0) = F:H = H + 1:M(B,F) = L<br>290 VTAB 10: HTAB 6: PRINT H:E = E * 2 + 11:F = F * 2 + 11
       UTAB C: FOR I = E TO 38: HTAB I: PRINT " "; L; : GOSUB 50: NEXT FOR I = C TO D STEP SGN (D - C)
295
300
       UTAB I: HTAB 39: PRINT L:X = T(I - 12): GOSUB 45<br>UTAB I: HTAB 39: PRINT " ": NEXT
305
310VTAB D: FOR I = 37 TO F STEP - 1<br>HTAB I: PRINT L;" ";: GOSUB 50: NEXT<br>IF M(3,0) < > 6 THEN 180
315
320
       IF M(3,0) < > 6 THE
325
330
335:
       FLASH : VTAB 10: HTAB 16: PRINT "GEWONNEN"<br>FOR I = 1 TO 16: READ X: READ Y<br>GOSUB 45: NEXT : GOTO 365
340
345
350
355
       NORMAL : VTAB 10: HTAB 18: PRINT "ENDE"<br>NORMAL : SPEED= 100: VTAB 23: HTAB 1: PRINT SPC( 37);<br>VTAB 23: HTAB 1: INPUT "ENDE (0) ODER WIEDERHOLEN (1) WAHL=";A
360
365
370
375
        IF A = 1 THEN RUN
```
**Apple-Praxis** 

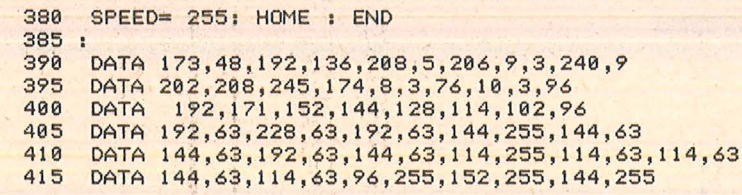

# Atari: Sabotage

Atari-Praxis

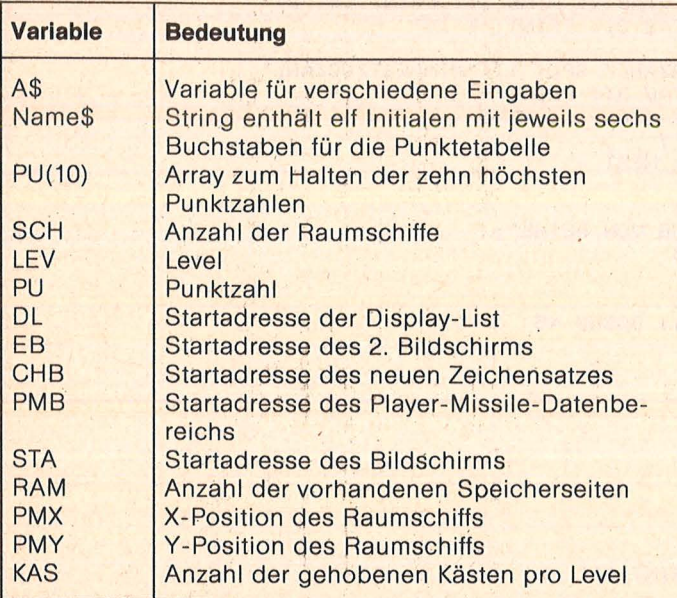

Liste der Variablen

 $\sqrt{2}$ 

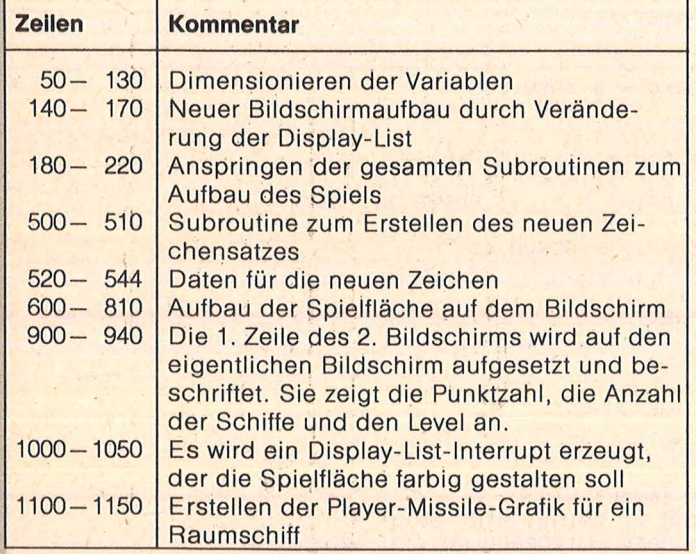

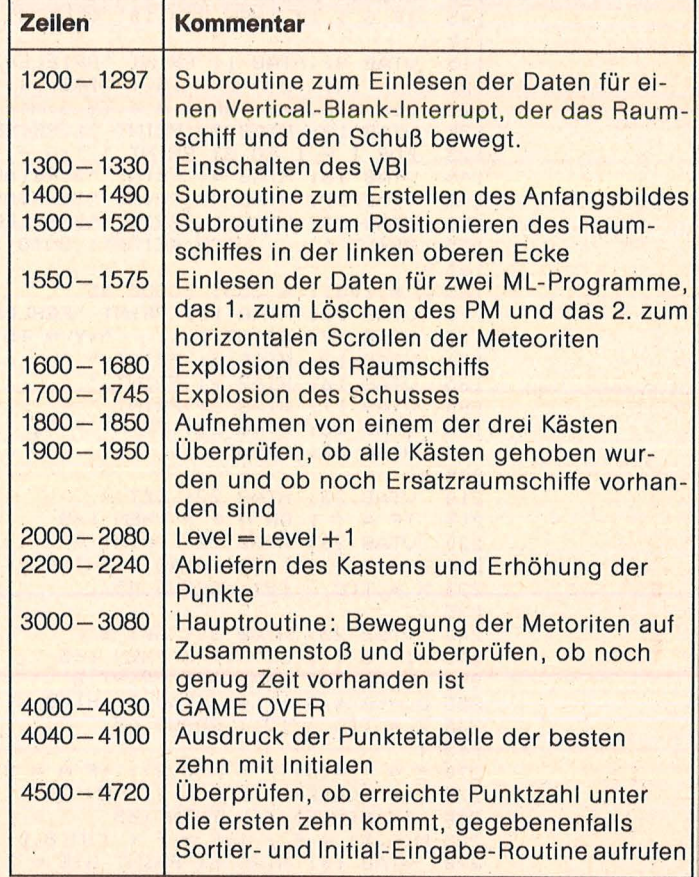

Programmstruktur

**Meri-Frexis** 

10 REM \*\*\*\*\*\*\*\*\*\*\*\*\*\*\*\*\*\*\*\*\*\*\*\*\*\*\*\*\* **11 REM \*** 46 **12 REM \*** ¥. SABOTAGE! 13 REM \* 每 14 REM \* (C) 10.1984 × **15 REM \*** ¥ 16 REM \* **ANDREAS NIEMANN** ag. **17 REM \*** ¥ 18 REM \*\*\*\*\*\*\*\*\*\*\*\*\*\*\*\*\*\*\*\*\*\*\*\*\*\*\*\*\* 50 DIM AS(10), NAMES(66), PU(10): NAMES(1 )="-": NAME\$(66)="-": NAME\$(2)=NAME\$ 60 FOR T=1 TO 10:PU(T)=0:NEXT T 75 POKE 77,0:POKE 559,0 89 REM WARTABLEN ERSTELLEN 90 KAS=0:SCH=5:LEV=1:LAD=0:PU=0 100 DL=PEEK(560)+256\*PEEK(561) 110 RAM=PEEK(106):EB=(RAM-8)\*256 120 CHB=(RAM-16)\*256:PMB=(RAM-24)\*256 130 STA=PEEK(88)+256\*PEEK(89) 139 REM ANTIC-4 MODE 140 DL4=PEEK(DL+4):DL5=PEEK(DL+5) 150 POKE DL, 194: POKE DL+1, 0: POKE DL+2, EB/256:POKE DL+3,7:POKE DL+4,134 160 POKE DL+5,68:POKE DL+6, DL4:POKE DL  $+7.015$ 165 FOR T=0 TO 22:POKE DL+8+T, 4:NEXT T :FOR T=0 TO 4:POKE DL+16+T\*2,132:NEXT **T:POKE DL+25,132** 170 POKE DL+31, 65: POKE 752, 1:? "K" 173 REM SUBS ANSPRINGEN 180 GOSUB 500:GOSUB 900:GOSUB 600 190 GOSUB 1550:GOSUB 1100:GOSUB 1200 200 GOSUB 1300: GOSUB 1000: POKE 559, 62 210 GOSUB 1400:GOSUB 1500 **220 GOTO 3000 499 REM NEUE CHARACTERS LADENT** 500 IF PEEK(CHB+520)=255 THEN POKE 756 , CHB/256: RETURN 505 FOR T=0 TO 511:POKE CHB+T, PEEK(573 44+T):NEXT T:RESTORE 520 507 FOR T=0 TO 7:READ A:POKE CHB+256+T A:NEXT T 510 FOR T=520 TO 671:READ A:POKE CHB+T , A: NEXT T: POKE 756, CHB/256: RETURN 515 REM NEUE ZEICHEN 520 DATA 255, 0, 0, 0, 0, 0, 0, 255 522 DATA 255, 255, 215, 215, 255, 255, 215, 2 15 524 DATA 8, 174, 252, 190, 184, 184, 32, 0 526 DATA 40, 170, 235, 255, 170, 40, 130, 130 528 DATA 255, 255, 255, 215, 215, 235, 235, 2 35 530 DATA 64,80,20,255,23,83,79,15 532 DATA 2,10,40,255,232,202,242,240 534 DATA 0,0,255,0,255,0,255,0 536 DATA 32, 176, 48, 12, 3, 3, 5, 5, 21, 22, 21 , 86, 86, 86, 86, 85, 32, 56, 48, 192, 0, 0, 64, 64 , 80, 144, 82, 150, 150, 150, 150, 86 538 DATA 15, 15, 15, 3, 3, 15, 15, 15, 15, 14, 1 4, 62, 63, 58, 255, 255 540 DATA 240, 240, 240, 192, 192, 240, 240, 2 40, 240, 176, 176, 188, 252, 172, 255, 255 542 DATA 15, 15, 3, 3, 15, 15, 3, 3, 240, 240, 1 92, 192, 240, 240, 192, 192 544 DATA 1, 129, 163, 43, 46, 10, 3, 12, 64, 19

4.74.104.168.160.192.48 599 REM BILDSCHIRMAUFBAU 600 POKE 708,54:POKE 709,0:POKE 710,10 :POKE 712,10:? "5" 605 FOR T=15 TO 18:FOR M=0 TO T-13 610 POSITION M, T: ? "||": POSITION 39-M, T 12 "I" INEXT MINEXT T 620 GOTO 630 630 FOR T=19 TO 23:FOR M=T-19 TO 58-T: POKE STA+T\*40+M, 193:NEXT M:NEXT T **640 RESTORE 660** 650 FOR T=11 TO 14:READ A, B:M=5TA+T\*40 :POKE M+1, A:POKE M+2, B:POKE M+37, A:POK E M+38, B:NEXT T 660 DATA 80, 81, 80, 81, 76, 78, 77, 79 670 POKE 5TA+402,70:POKE 5TA+437,69 680 FOR T=3 TO 36:POKE 5TA+400+T, 199:N EXT T 685 FOR T=1 TO 8 690 A=INT(RND(0)\*40):IF PEEK(5TA+800+A  $J=68$  THEN  $698$ 695 POKE 5TA+800+A, 68:NEXT T 700 FOR T=1 TO 3 705 M=5TA+720+INT(RND(0)\*28)+6:IF PEEK (M) OR PEEK (M+1) <> 8 THEN 705 710 POKE M, 193: POKE M+1, 193: POKE M-40, 73:POKE M-39,75:POKE M-80,72:POKE M-79 ,74:NEXT T 720 FOR T=1 TO 3 730 M=5TA+720+INT(RND(0)\*28)+6:IF PEEK (M) OR PEEK (M+1) <> 0 THEN 730 740 POKE M, 82: POKE M+1, 83: NEXT T 750 M=INT(RND(0)\*28)+6:IF PEEK(5TA+720 +M) OR PEEK(5TA+721+M) <>>>>>>8 THEN 750 755 RESTORE 788 760 FOR T=18 TO 14 STEP -1:READ A.B 770 C=M+5TA+T\*40:POKE C, A:POKE C+1, B:N EXT T 780 DATA 77, 79, 76, 78, 80, 81, 80, 81, 0, 70 790 C=5TA+675:POKE C, 77:POKE C-40, 76:P OKE C-39,78:POKE C-80,69 800 FOR T=M+2 TO 34:POKE 5TA+560+T,199 **INEXT T** 805 FOR T=0 TO 3\*LEV:POKE STA+INT(RND( 0)\*400), 66: NEXT T **810 RETURN** 899 REM PUNKTE ETC. 900 A=PEEK(88):B=PEEK(89) 910 POKE 88,0:POKE 89, EB/256 915 POSITION 0,0:? " 920 POSITION 0,0:? "PUNKTE:";PU:POSITI ON 16,0:? "SCHIFFE:"; SCH: POSITION 30,0 1? "LEVEL !"; LEV 940 POKE 88, A:POKE 89, B:RETURN **999 REM DL-INTERRUPT** 1000 IF PEEK(1536)=72 THEN 1050 1005 FOR T=0 TO 7:RESTORE 1020:FOR M=0 TO 30:READ A:POKE 1536+T\*31+M, A:NEXT M:NEXT T 1010 RESTORE 1040:FOR T=0 TO 7:READ A, B, C, D: M=T\*31: POKE 1538+M, A: POKE 1546+M B:POKE 1551+M, C:POKE 1556+M, D 1015 POKE 1561+T\*31, (T+1)\*31:NEXT T:PO KE 1778,0

1020 DATA 72,169,148,141,10,212,141,23 ,208.~69,~82,~4~.24,208 1030 DATA 169,4,141,25,208,169,0,141,2 6,208,169,0,141,0,2,104,64 1040 DATA 86,120,214,0,250,244,0,0,54, 148,218,4,182,148,26,6,182,148,26,8,18 2,148,26,18,184,148,26,12 1045 DATA 182,14,26,26 1050 POKE 512,0:POKE 513,6:POKE 54286, ~92:RETURN 1099 REM PH ERSTELLEN 1100 PMX=120:PMY=19:POKE 54279, PMB/256 1110 POKE 704,136:POKE 623,4 1120 A=USR(PMB+360, PMB+1024):POKE 5327 7,3:POKE 53248,PMX 1130 RESTORE 1140:FOR T=PMB+1024+PMY T Q PMB+1031+PMY:READ A:POKE T,A:NEXT T 1140 DATA 24,60,90,231,231,90,66,231 **1150 RETURN** 1199 REM VBI-ML-ROUTINE 1200 IF PEEK(PMB)=216 THEN RETURN 1210 RESTORE 1230:FOR T=0 TO 279:READ A:POKE PMB+T, A:NEXT T:A=PMB/256 1215 RESTORE 1220:FOR T=0 TO 12:READ B :POKE PMB+B+1, A:POKE PMB+B, PEEK (PMB+B) +1:NEXT T:RETURN ~220 DATA 9,~6,23,30,37,40,47,50,57,60 ,67,70,73  $1230$  DATA  $216, 174, 120, 2, 224, 14, 208, 3, 3$ 2,74,0,224,13,208,3,32,99,0,224,7,208, 3,32,117,0,224,11,208,3,32,138,0 ~235 DATA 224,~0,208,6,32,74,0,32,~3a, 0,224,9,208,6.32,99,0,32,~38,0  $1240$  DATA  $224,6,208,6,32,74,0,32,117,0$ ,224,5,208,6,32,99,0,32,117,0,76,159,0 1250 DATA 165,206,74,201,10,48,17,160, 0,177,206,198,206,145,206,230,206,200, ~32, 3,208,243.~98,206,96  $~1255$  DATA  $~160, 8, 198, 206, 177, 206, 230, 20$ 6,~45,206,~36.~92~255,208,243,230,206, 36  $1260$  DATA  $173,255,6,74,201,100,16,12,2$ 38,255,6,238,255,6,~73,255,6,~4i,0,298 ,36 1265 DATA 173,255,6,74,201,25,48,12,20 6,255,6,206,255,6.~73,255,6,~4~.0.208, 36  $1285$  DATA  $165,206,141,249,6,198,207,17$ 3,250,6,208,5,173,132,2,208,71,173,251 ,6,208,33,165,206,24,105,8,141,250,6  $1287$  DATA  $133,206,173,255,6,24,105,3,1$ 41,4,208,141,248,6,160,0,169,3,145,206 ,200,192,2,208,249,173,250,6,133,206 1290 DATA 173,251,6,201,25,16,31,160,2 .198,206,177,206,230,206,145,206,136,1 92,255,208,243,238,250,6,238,251,6 ~235 DATA 230,207,~73,243,6,~33,206,76 ,95,228,169,0,141,250,6,141,251,6,141, 4,208 ~237 DATA ~60,0,~45,206,200,~92,2,208, 249,240,224 1299 REM WUBE-EINSCHALTEN 1300 POKE 1791, PMX:POKE 206, PMY:POKE 2 07, (PMB/256) +4 1310 RESTORE 1330:FOR T=PMB+280 TO PMB 228,96 TO 1470 470 0,0,0,0 0,0,0,0 7,1.36 :NEXT T

•290:READ A:POKE T,A:NEXT T 1320 POKE PMB+282, (PMB/256):A=USR (PMB+ 280l:RETURN 1330 DATA 104,162,0,160,0,169,6,32,92, 1399 REM ANFANGSROUTINE 1400 A=PEEK(88):B=PEEK(89):C=13 1410 POKE 88,0:POKE 89,EB/256 1412 POSITION 0, 1:? " 1415 POSITION 23, 1:? "ENESS WISCHER" 1420 POSITION 5, 1:? "ENBOTAGEN": D=0:GO ~430 **P.O'SITION s I J.:?** •• <sup>11</sup> :GOTO 1. 1440 POSITION 0, 1:? "<sup>1</sup> 1.460 POKE 88,A:POKE 83,B:RETURN ~470 FOR T:O TO 25:POKE 632,C:IF PEEKC  $206$ ))112 THEN C=14 1475 IF PEEK(206) <35 THEN C=13 1480 IF PEEK(53279)=6 THEN 1440 1485 NEXT T:IF D=0 THEN D=1:GOTO 1430 ~490 GOTO ~420 1499 REM POSITIONIEREN DES PM 1500 FOR T=PEEK(206) TO 19 STEP -1:POK E 632,14:SOUND 0, T, 10, 10:NEXT T:SOUND 1510 FOR T=PEEK(1791) TO 48 STEP -2:PO KE 632,11:SOUND 0, T, 10, 10:NEXT T:SOUND ~520 RETURN 1548 REM KURZE MASCHINENROUTINE 1549 REM 1.PM-LOESCHEN 2.SCROLLING 1550 IF PEEK(PMB+300)=104 THEN RETURN 1552 RESTORE 1560:FOR T=0 TO 16:READ A :POKE PMB+360+T,A:NEXT T ~555 RESTORE 1.570:FOR T:O TO 52:READ A :POKE PMB+300+T, A:NEXT T:POKE 1789, PEE K(88):POKE 1790, PEEK(89):RETURN 1560 DATA 104,104,133,205,104,133,204, 169,0,160,0,145,204,200,208,251,96 1570 DATA 104,173,253,6,174,254,6,133, 204,134,205,162,0,160,0,177,204,141,25 2,6,200,177,204,136,145,204,200 1575 DATA 192,39,208,245,173,252,6,145 ,204,165,204,24,105,40,144,2,230,205,1 33,204,232,224,10,208,217,96 1599 REM EXPLOSION DES RAUMSCHIFFS 1600 POKE PMB+2,121:POKE PMB+173,133:B =PEEK(206):M=PEEK(1791):LAD=0 1605 A=INT((M-44)/4):C=INT((B-32)/8):N EU=STA+C\*40+A 1607 IF PEEK(NEU-1)=0 AND PEEK(NEU)=68 AND PEEK(NEU+1)=0 THEN 1800 1610 POKE 705,136:POKE 706,136:POKE 70 1620 RESTORE 1140:FOR T=0 TO 7:SOUND 0 ,80-T\*5,8,~0:READ A:POKE PMB+768+B+T,A 1625 A=USR(PMB+360, PMB+1024) 1630 SOUND 0,50,8,10 ~635 POKE NEU,O ~640 FOR T:O TO 48:POKE 53252,M+6+T:PO

KE 53255,H-T:NEMT T ~650 FOR T=O TO 3:POKE 53252+T,O:NEMT T ~660 ~=USRCPHB+360,PHB+768l 1670 RESTORE 1140:FOR T=0 TO 7:READ A: POKE PMB+1024+T+B, A:NEXT T 1680 POKE PMB+2,120:POKE PMB+173,132:5 CH=SCH-1:SOUND 0,0,0,0:RETURN 1699 REM MISSILE EXPLOSION 1700 SOUND 0,50,8,10 1710 B=PEEK(1786):A=PEEK(1784) ~720 C=USRCPHB+360,PHB+768l 1730 C=INT((B-40)/8):D=INT((A-48)/4) 1740 POKE STA+C\*40+D,0 1745 RETURN 1799 REM KASTEN EINSAMMELN 1800 A=PEEK(20):B=PEEK(19) 1810 POKE NEU, 0:LAD=1  $1820$  FOR T=0 TO 4:FOR M=15 TO 0 STEP -0.5:SOUND 0,10,10,H:NEMT H:NEMT T 1830 SOUND 0,0,0,0:POKE 53278,0 1840 POKE PMB+2,120:POKE PMB+173,132 1850 POKE 20, A:POKE 19, B:RETURN 1899 REM VAR.UEBERPRUEFEN 1900 IF SCH=0 THEN 4000 1910 IF KAS=3 THEN 2000 1950 GOTO 3000 1999 REM EIN LEVEL HOEHER 2000 A=PEEK(88): B=PEEK(89) 2010 POKE 88,0:POKE 89, EB/256 2020 POSITION 0,0:? " BRAVO, DU HAS 4530 POKE 752,1:? "R" T ES GESCHAFFT !!! " 2030 POKE 88, A:POKE 89, B 2040 LEV=LEV+1:KAS=0:IF LEV/S=INT(LEV/ 51 THEN SCH=SCH+1 2050 FOR H=1 TO 3:FOR T=20 TO 70:SOUND 0, T, 10, 10: SOUND 1, 90-T, 10, 10: NEXT TIN EMT H:SOUND O,O,O,O:SOUND 1,8,0,0 2060 POKE 559,0:GOSUB 600:GOSUB 900:PO KE 559.62 2070 GOSUB 1500 **2080 GOTO 3000** 2199 REM MIT LADUNG ANGEKOMMEN 2200 POKE PHB+2,121:POKE PHB+173,133 2210 KAS=KAS+1:LAD=0:PU=PU+KAS\*10+C100 -SEKl\*LEV\*10+SCH\*50 ' 2220 FOR T=O TO 4:FOR H=O TO 15 STEP 0 .5:SOUND 0,30,10,H:NEMT H:NEMT T 2230 POKE PHB+2,120:POKE· PMB+173,132 2240 GOSUB 900:GOTO 1900 2999 REM HAUPTPROGRAMM 3000 POKE 20,0:POKE 19,0 ~005 POKE 53278,8:SOUND 0,0,0,0 3010 IF PEEK(53252) <> 0 THEN GOSUB 1600 :IF LAD=0 THEN GOSUB 1500:GOSUB 900:GO TO 1900 3020 IF PEEK(53248) <>>>
<>>
O THEN GOSUB 1700 :GOTO 3005 3030 A=USR(PMB+300) 3040 SEK=INT CINT CPEEK (20) +PEEK (19)\*256  $3/5$  $/10$ 3050 IF LAD()0 THEN IF PEEK(206)(21 AN D PEEK(1791) <49 THEN 2200 3060 IF SEK/5=INT(SEK/5) THEN POKE 532 79, 0: POKE 5TA+INT (RND (0) \*400), 66 3070 IF SEK)100 THEN GOSUB 1600:GOSUB

1500:GOSUB 900:GOTO 1900 3080 GOTO 3010 3999 REM GAME OVER 4000 POKE DL+10,6:POKE DL+11,6:? "[" 4010 POSITION 0,3:? " game over<br>DRUECKE EINE TASTE ":POKE 764,255 DRUECKE EINE TASTE 4020 OPEN n1,4,0,"K:" 4030 GET #1, A:CLOSE #1:GRAPHICS 0:POKE 53277,0:POKE 710,0:GOSUB 4500 4040 ? "K" 4050 POSITION 6,2:? "PLATZ: PUNKTE: INITIAL:" 4060 POSITION 6,3:? "-------<br>--------" There was some since your part with 4070 FOR T=1 TO 10:POSITION 8, T+4:? T; 4080 A\$=STR\$(PU(T)):A=LEN(A\$):POSITION  $21 - A, T + 4:?$  PUCT) 4090 AS=NAMES (T\*6+1, (T+1)\*6): POSITION 24, T+4:? A\$:NEXT T:OPEN #1, 4, 0, "K:" 4100 POSITION 2,20:? "DRUECKE EINE TAS TE:";:GET #1, A:CLOSE #1:GOTO 75 4499 REM SORTIERE PUNKTZAHL 4500 IF PU=O THEN RETURN 4505 FOR T=1 TO 10:IF PUCT)>PU THEN NE MT T:RETURN 4510 FOR M=10 TO T+1 STEP -1:PU(M)=PU( M-1):NAME\$(M\*6+1,(M+1)\*6)=NAME\$((M-1)\* 6+1,H\*6l:NEMT H 4520 PUCTI=PU 4540 POSITION 18,2:? "DU":? 4550 ? " MAST DIE ";T;". HOECHSTE PU NKTZAHL" 4560 ? :? " MIT ";PU;" PUNKTEN 4570 POSITION 15,8:? "ERREICHT." 4580 POSITION 13, 10:? "GRATULIERE !" 4590 POSITION 8,12:? "WAEHLE EINE INIT IALE MIT":? "6 BUCHSTABEN MIT HILFE DE S .JOYSTICKS:" 4595 POSITION 2,15:? "EE=EXIT E+=LETZT EN BUCHSTABEN LOESCHEN" 4600 POSITION 0,17:? "ABCDEFGHIJKLMNOP ORSTUVWXYZ ., -\*+=!? ()#5+5\$": X=0: F=0 4605 POSITION 4, 21:? "------" 4610 A=PEEK(88)+256\*PEEK(89)+680:B=A 4620 NAME\$(T\*6+1,(T+1)\*6)=" ":GOT 0 4650 4630 ST=STICK(0):IF ST=15 THEN 4660 4635 POKE B+X, PEEK(B+X)-128 4640 X=X+(ST=7)\*(X<39)-(ST=11)\*(X>0) 4650 POKE B+X, PEEK(B+X)+128 4660 IF STRIG(0)=0 THEN 4680 4670 · GOTO 4630 4680 FOR H=15 TO 0 STEP -!:SOUND 0,50, 10,H:NEMT H:SOUND 0,0,0,0 4690 IF X=39 THEN RETURN 4695 IF X<>38 THEN 4698 4696 F=F-1:IF F(0 THEN F=0 4697 POSITION 4+F, 20:? " ":GOTO 4630 4698 C=PEEK(B+X)-128:C=C+32:NAME\$(T\*6+ 1+F,(T+1l\*6+Fl=CHR\$(Cl 4700 POSITION 4+F,20:? CHR\$CCl 4710 F=F+l:IF F)5 THEN F=5 4720 GOTO 4630

READY.

**commo: ora-Proxis** 

 $0.$  DATA169, 136, 141, 24, 3, 169, 19, 141, 25, 3, 1 69, 65, 141, 192, 3, 141, 193, 3, 141, 194, 2072 1 DATA3, 169, 128, 141, 195, 3, 141, 196, 3, 141, 197, 3, 120, 169, 54, 133, 1, 216, 169, 2182 2 DATAO, 133, 115, 133, 117, 169, 192, 133, 116, 169, 208, 133, 118, 169, 128, 133, 9, 169, 2344 3 DATA32, 133, 58, 169, 0, 133, 57, 160, 0, 169, 3 2,145,57,200,208,251,230,58,166,2258 4 DATA58, 224, 208, 208, 243, 160, 63, 185, 6, 20 , 153, 64, 3, 136, 16, 247, 169, 13, 141, 2317 5 DATA248, 7, 169, 1, 141, 21, 208, 141, 27, 208, 141, 29, 208, 169, 14, 141, 39, 208, 169, 2289 6 DATA65, 141, 1, 208, 169, 25, 141, 0, 208, 76, 6  $9, 20, 255, 255, 255, 0, 0, 0, 0, 0, 0, 0, 1888$ 7 DATAO, 0, 128, 0, 0, 128, 0, 0, 0, 0, 0, 0, 0, 0, 0, 8 DATA0,0,0,0,0,255,255,255,0,0,0,0,0,0,0,  $0, 0, 0, 0, 0, 0, 169, 6, 141, 32, 208, 141, 1462$  $9$  DATA33, 208, 32, 68, 229, 169, 14, 32, 210, 255 , 24, 162, 6, 160, 0, 32, 240, 255, 169, 2298<br>10 DATA30, 162, 1, 32, 28, 234, 169, 32, 133, 168 , 133, 170, 169, 0, 133, 167, 169, 240, 133, 2303 11 DATA169, 32, 159, 255, 169, 0, 133, 198, 165, 203, 201, 47, 240, 10, 201, 44, 208, 3, 76, 2513 12 DATA44, 21, 76, 194, 21, 165, 7, 240, 14, 201,<br>40, 208, 5, 198, 7, 76, 155, 20, 198, 7, 76, 1973 13 DATA194, 21, 165, 168, 201, 32, 208, 7, 165, 1  $67, 208, 3, 76, 194, 21, 169, 4, 133, 58, 2194$ 14 DATA133,60,169,216,133,62,133,64,169,  $0,133,57,133,61,169,1,133,59,133,2018$ 15 DATA63, 169, 6, 133, 66, 160, 38, 177, 57, 145 , 59, 177, 61, 145, 63, 136, 16, 245, 162, 2078 16 DATA6, 181, 57, 24, 105, 40, 149, 57, 144, 2, 2 46,58,202,202,16,241,198,66,208,2202 17 DATA222, 162, 5, 165, 168, 141, 252, 20, 165, 167, 56, 233, 6, 141, 251, 20, 176, 3, 206, 2559 18 DATA252, 20, 189, 255, 255, 133, 57, 134, 58,  $24, 160, 0, 32, 240, 255, 162, 1, 165, 57, 2449$ 19 DATA32, 28, 234, 166, 58, 202, 16, 231, 165, 1  $67,56,233,6,133,167,176,2,198,168,2438$ 20 DATA165, 169, 56, 233, 6, 133, 169, 176, 2, 19 8, 170, 76, 194, 21, 165, 7, 240, 14, 201, 2395 21 DATA40, 208, 5, 198, 7, 76, 62, 21, 198, 7, 76, 194, 21, 165, 170, 201, 208, 208, 3, 76, 2144  $22$  DATA194, 21, 169, 4, 133, 58, 133, 60, 169, 21  $6,133,62,133,64,169,1,133,57,133,2042$  $23$  DATA61, 169, 0, 133, 59, 133, 63, 169, 6, 133, 66, 160, 0, 177, 57, 145, 59, 177, 61, 145, 1973 24 DATA63, 200, 192, 39, 208, 243, 162, 6, 181, 5 7, 24, 105, 40, 149, 57, 144, 2, 246, 58, 2176 25 DATA202, 202, 16, 241, 198, 66, 208, 220, 162 , 5, 165, 170, 141, 149, 21, 165, 169, 141, 2641 26 DATA148, 21, 189, 255, 255, 133, 57, 134, 58, 160, 39, 24, 32, 240, 255, 165, 57, 162, 2384 27 DATA1, 32, 28, 234, 166, 58, 202, 16, 231, 165 , 167, 24, 105, 6, 133, 167, 144, 2, 230, 2111 28 DATA168, 165, 169, 24, 105, 6, 133, 169, 144, 2, 230, 170, 32, 159, 255, 169, 0, 133, 198, 2431 29 DATA162, 255, 165, 203, 201, 56, 208, 2, 162,  $0, 201, 59, 208, 2, 162, 1, 201, 8, 208, 2, 2466$ 30 DATA162, 2, 201, 11, 208, 2, 162, 3, 201, 16, 2

08, 2, 162, 4, 201, 19, 208, 2, 162, 5, 138, 2079 31 DATA16, 3, 76, 177, 22, 134, 57, 160, 0, 24, 16  $2, 24, 32, 240, 255, 162, 0, 185, 17, 22, 1768$ 32 DATA32, 28, 234, 200, 192, 6, 208, 237, 76, 23 , 22, 78, 79, 84, 69, 32, 58, 32, 159, 255, 2104 33 DATA169, 0, 133, 198, 165, 203, 162, 255, 201 , 20, 208, 4, 162, 67, 134, 58, 201, 18, 208, 2566 34 DATA4, 162, 68, 134, 58, 201, 14, 208, 4, 162, 69, 134, 58, 201, 21, 208, 4, 162, 70, 134, 2076 35 DATA58, 201, 26, 208, 4, 162, 71, 134, 58, 201 , 10, 208, 4, 162, 65, 134, 58, 201, 29, 208, 2202 36 DATA4, 162, 72, 134, 58, 201, 46, 208, 4, 162, 0, 134, 58, 201, 49, 208, 4, 162, 42, 134, 2043 37 DATA58, 201, 40, 208, 4, 162, 43, 134, 58, 201 , 43, 208, 4, 162, 45, 134, 58, 201, 48, 208, 2220 38 DATA4, 162, 28, 134, 58, 201, 60, 208, 4, 162, 32,134,58,224,255,208,3,76,23,22,2056 39 DATA166, 57, 160, 0, 32, 240, 255, 162, 1, 165 ,58,32,28,234,164,57,165,58,145,2179 40 DATA167, 169, 32, 162, 0, 157, 192, 7, 232, 22 4, 6, 208, 248, 32, 159, 255, 169, 0, 133, 2552 41 DATA198, 165, 203, 201, 42, 240, 3, 76, 214, 2  $3,32,68,229,169,55,133,1,169,36,2257$ 42 DATA133, 251, 169, 251, 133, 187, 169, 0, 133 , 188, 169, 1, 133, 183, 169, 8, 133, 250, 2660 43 DATA169, 96, 133, 185, 32, 213, 243, 165, 186 , 32, 180, 255, 165, 185, 32, 150, 255, 169, 2845 44 DATAO, 133, 144, 160, 3, 132, 251, 32, 165, 25 5, 133, 252, 165, 144, 208, 47, 32, 165, 2421 45 DATA255, 164, 144, 208, 40, 164, 251, 136, 20 8, 233, 166, 252, 32, 205, 189, 169, 32, 2848 46 DATA32, 210, 255, 32, 165, 255, 166, 144, 208 , 18, 170, 240, 6, 32, 210, 255, 76, 20, 23, 2517 47 DATA169, 13, 32, 210, 255, 160, 2, 208, 198, 3  $2,66,246,169,54,133,1,32,58,23,76,2137$ 48 DATA130, 23, 162, 24, 160, 0, 24, 32, 240, 255 ,162,0,189,82,23,32,210,255,232,2235<br>49 DATA224,6,208,245,76,88,23,78,65,77,6 9, 32, 58, 32, 163, 253, 162, 0, 32, 207, 2098 50 DATA255, 201, 13, 240, 7, 157, 110, 23, 232, 7  $6,93,23,134,57,96,0,0,0,0,0,0,0,1717$ 51 DATA0,0,0,0,0,0,0,0,0,0,0,0,0,0,162,8,1 60, 0, 32, 186, 255, 165, 57, 162, 110, 160, 1457 52 DATA23, 32, 189, 255, 169, 0, 162, 249, 160, 3 1, 32, 213, 255, 173, 249, 31, 133, 9, 173, 2538 53 DATA250, 31, 141, 192, 3, 173, 251, 31, 141, 1 93, 3, 173, 252, 31, 141, 194, 3, 173, 253, 2629 54 DATA31,141,195,3,173,254,31,141,196,3 , 173, 255, 31, 141, 197, 3, 32, 68, 229, 2297 55 DATA24,162,6,160,0,32,240,255,169,30,  $162, 1, 32, 28, 234, 32, 159, 255, 169, 0, 2150$ 56 DATA133, 198, 165, 203, 201, 13, 240, 3, 76, 1 09, 24, 32, 58, 23, 169, 1, 162, 8, 160, 111, 2089 57 DATA32, 186, 255, 169, 0, 32, 189, 255, 32, 19 2, 255, 169, 8, 32, 177, 255, 169, 111, 32, 2550 58 DATA147, 255, 165, 73, 32, 168, 255, 169, 8, 3 2, 174, 255, 169, 1, 32, 195, 255, 165, 9, 2559 59 DATA141, 249, 31, 173, 192, 3, 141, 250, 31, 1 73, 193, 3, 141, 251, 31, 173, 194, 3, 141, 2514 60 DATA252, 31, 173, 195, 3, 141, 253, 31, 173, 1 96, 3, 141, 254, 31, 173, 197, 3, 141, 255, 2646 61 DATA31, 162, 8, 32, 186, 255, 165, 57, 162, 11 0,160,23,32,189,255,162,249,134,2372
**62 DATA251,160,31,132 <sup>1</sup> 252 <sup>1</sup> 169,251,166,16**  9,164,170,32,216,255,32,68,229,24,2771 **63 DATA162,6,160,0,32,240,255,169,30,162**  ,1,32,28,234,32,159,255,169,0,133,2259 64 DATA198,165~203,201,22,240,3,76,246,2 4,162,23,160,0,24,32,240,255,162,2436 65 DATA0,169,84,32,210~255,169~58,32,210 ,255,32,159,255,169,0,133,198,165,2585 66 DATA203,201,1~240,70,201,47,208,2,230 ,9,201,44,208,2,198,9,165,9,74,74,2396 67 DATA74,74,201,10,48,3,24,105,7,24,105 ,48,162,0,32,210,255,165,9,41,15,1612 68 DATA201,10,48,3,24,105,7,24,105,48,32 ,210,255,162,23~160,2,32~240,255,1946 69 DATA162,255~160,32,136,208,253,202,20 8,248,76,145,24,162,23,160,0,24,2478 70 DATA32,240,255~162,4,169,32~32,210~25 5,202,16~248,32~159,255,169,0,133,2605 71 DATA198,165,203,201,4,240,3,76,25,25, 165,167,133,3,165,168~133,4~169,2247 72 DATA0,133,5~169,208,133,6,32,73,25,32 ,159,255,169,0~133~198~165,203~201,2299 73 DATA5,240,3,76,196,27,169,0,133,3,169 ,32,133,4~169~0~133~5,169~208,133,2007 74 DATA6, 169, 11, 141, 17, 208, 32, 73, 25, 169, 27,141,17,208,76,196,27,169,0,141,1853 75 DATA4,212,141~11,212~141,18,212,173~1 92,3,141,4,212,173,193,3,141,11,2197 76 DATA212,173~194,3,14t,18,212~169~8~14 1,3,212,141,10,212,141,17,212,173,2392 77 DATA195,3;141~6,212,173~196,3~141~13~ 212, 173, 197, 3, 141, 20, 212, 169, 0, 141, 2351 78 DATA5, 212, 141, 12, 212, 141, 19, 212, 162, 0 ,134,66,164,66,177~3~160,0,217,233,2336 79 DATA25,208~13~185,5~26,149~67~185~6,2 6,149,73,76,176,25,200,200,192,29,2015 80 DATA48,232,24,173,158,25,105,28,141,1 58,25, 144,3,238,159,25,24,173,163~2046 81 DATA25, 105, 28, 141, 163, 25, 144, 3, 238, 16 4, 25, 232, 224, 6, 240, 3, 76, 144, 25, 169, 2180 82 DATA26,141,159,25,141,164,25,169,5,14 1,158,25,169,6,141,163,25,76,173,1932 Eß DATA26,67,67,0~0~68~68~42~42~69~69~70 ,70,43,43,71,71,45,45,65,65,28,28,1162 B4 DATA72,72,32,32,46,46,97,8,225,8,104, 9, 247, 9, 143, 10, 48, 11, 218, 11, 143, 1591 85 DATA12,78,13,24,14,239,14,210,15,0,0, 0~0,195,16,195~17,209,18~239,19,1527 86 DATA31,21,96,22,181,23,30,25,156,26,4 9,28,223,29,165,31,0,0,0,0,210~16,1362 87 DATA210,17,224,18,254,19,46,21,111,22 ,196,23145,25,171,26,64,28,238,29,1787 88 DATA180,31,0,0,0,0,150,33,149,35,177, 37,238,39,77,42\208,44,122,47,75,1684 89 DATA50,72,53,114,56,205,59,90,63,0,0, 0,0,165,33,164,35,192,37,253,39,1680 90 DATA92,42,223,44,137,47,90,50,87,53,1 29,56,220,59,105,63,0,0,0,0,45,67,1609 91 DATA42,71,99,75,221,79,155,84,161,89, 244,94,151,100,145,106,229,L12,154,2411 92 DATA119,181,126,o,o,o,o,169,15,141,24 ,212,169,127,141,13,220,165,9,141,1972 93 DATA6, 220, 169, 0, 141, 7, 220, 169, 5, 141, 5 , 220, 169, 0, 141, 4, 220, 169, 17, 141, 2164 94 DATA14,220,169,89,141,15,220,165,67,1 41, 0, 212, 165, 73, 141, 1, 212, 208, 10, 2263 95 DATA165,68,141,0,212,165,74,141,1,212 ,165,69,141,7,212,165,75,141,8,212,2374 96 DATA208,10,165,70,141,7,212,165,76,14

Scan: S. Höltgen

1,8,212,165,71,141,14,212,165,77,2260 97 DATA141,15,212,208,10,165,72,141,14,2 12,165,78,141,15,212,162,48,160,2171 98 DATA96,136,208,253,202,208,248,173,15 , 220, 74, 176, 3, 76, 127, 27, 165, 68, 141, 2616 99 DATA0,212,165,74,141,1,212,208,10,165 ,67,141,0,212,165,73,141,1,212,165,2365 100 DATA70,141,7,212,165,76,141,8,212,20 8,10,165,69,141,7,212,165,75,141,2225 101 DATA8,212,165,72,141,14,212,165,78,1 41,15,212,208,101165,71,141,14,212,2256 102 DATA165,77,141,15,212,162,48,160,96, 136,208,253,202,208,248,173,15,220,2739 103 DATA74,144,3,76,213,26,32,159,255,16 9,0~133,198,165,203,201,3,208,15,2277 104 DATA169,0,141,24,212,141,4,212,141,1 1,212,141,18,212~96,165,4,197,6,208,2314 105 DATA21,165,3,197,5,208,15,169,0,141, 24,212,141,4,212,141,11,212,141,18,2040 106 DATA212,96~24,165,3,105,6,133,3,144, 2,230,4,76,142,25,162,4,160,4,136,1836 107 DATA208,253,202,208,248,32,159,255,1 69,0,133,198,165,203,201,64,208,4,2910 , 108 DATA169,40,133,7,32,159,255,169,0,13 3,198,165,203,201,6,240,3,76,25,28,2242 109 DATA32,72,235,173,141,2,201,1,240,3, 76,25,28,169,32,160,239,145,167,136,2277 110 DATA208,251,145,167,32,68,229,24,162 ,6,160,0,32,240,255,162,1,169,30,2341 111 DATA32,28,234,32,159,255,169,0,133,1 98,165,203,201,45,240,11,201,50,240,2596 112 DATA18,201,53,240,25,76,127,28,165,1 67,133,115,165,168,133,116,76,114,2120 113 DATA20, 165, 169, 133, 117, 165, 170, 133, 1 18,76,114,20,165,167,141,95,28,165,2161 114 DATA168,141,96,28,165,115,(41,92~28, 165,116,141,93,28,173,255,255,141,2341<br>115 DATA255,255,238,92,28,208,3,238,93,2 8,238,95,28,208,3,238,96,28,173,93,2638 116 DATA28,197,118,208,227,173,92,28,197 ,117,208,220,32,159,255,169,0,133,2561 117 DATA198,165,203,201,9,240,3~76,242,2 Ö,169,2,141,32,208,32,174,28,141,2292 118 DATA192,3~32,174,28,141,193,3,32,174 ,28,141,194,3,169,6,141,32,208,76,1970 119 DATA242,28,32,159,255,169,0,133,198, 165,203,201,18,208,6,32,225,28,169,2471 120 DATA17,96,201,13,208,6,32,225,28,169 ,33,96,201,41,208,6,3?,225,28,169,2034 121 DATA65,96,201,17,208,213,32,225,28,1 69,129,162,144,96,206132,208,162,2393 122 DATA255,160,255,136,208,253,202,208, 248,238,32,208,96,32,159,255,169,3114 123 DATA0,133,198,165,203,201,31,240,3,7 6,197,29,169,4,141,32,208,32,159,2221 124 DATA255,169,0,133,198,165~203,201,56 ,240,11,201,59,240,23,201,8,240,35,2638 125 DATA76, 2, 29, 173, 195, 3, 133, 66, 32, 79, 2 9,165,66~141,195;3,76,197,29,173,1862 126 DATA196,3,133,66,32,79,29,165,66,141 ,196,3,76,197,29,173,197,3,133,66,1983 , 127 DATA32,79,29,165,66,141,197,3,76,197 ,29,162,24,160,0,24,32,240,255,169,2080 128 DATA86,32,210,255,169,58,32,210,255, 165,66,74,74,74,74,133,66,162,24,2219 129 DATA160,2 124,32,240,255,165,66,24,10 5,48,201,58,48,2,105,6,32,210,255,2038 130 DATA162,255,160,80,136,208,253,202,2 08,248,32,159,255,169,0,133,198,165,3023

**1** Praxis

**n**<br> **Introdor** 

**i** 

*8* 

131 DATA203, 201, 1, 240, 19, 201, 44, 208, 207,  $230,66,165,66,201,16,208,199,169,2644$ 132 DATAO, 133, 66, 76, 105, 29, 162, 24, 160, 0, 24, 32, 240, 255, 169, 32, 32, 210, 255, 32, 2036 133 DATA210, 255, 32, 210, 255, 165, 66, 10, 10, 10, 10, 133, 66, 96, 169, 6, 141, 32, 208, 2084 134 DATA32, 159, 255, 169, 0, 133, 198, 165, 203 , 201, 36, 240, 3, 76, 114, 20, 169, 11, 141, 2325 135 DATA32, 208, 32, 159, 255, 169, 0, 133, 198, 165, 203, 201, 59, 208, 5, 162, 2, 76, 60, 2327 136 DATA30, 201, 8, 208, 5, 162, 3, 76, 60, 30, 20 1, 11, 208, 5, 162, 4, 76, 60, 30, 201, 16, 1757 137 DATA208, 5, 162, 5, 76, 60, 30, 201, 19, 208,  $5,162,6,76,60,30,201,24,208,5,162,1913$ 138 DATA7, 76, 60, 30, 201, 27, 208, 5, 162, 8, 76 ,60,30,201,32,208,5,162,9,76,60,30,1733 139 DATA201, 35, 208, 5, 162, 10, 76, 60, 30, 76,  $223, 29, 134, 66, 24, 216, 169, 0, 101, 66, 1891$ 140 DATA101, 66, 101, 66, 101, 66, 101, 66, 101,  $66,133,66,160,0,169,46,145,167,152,1873$ 141 DATA24, 101, 66, 176, 5, 168, 192, 240, 144,  $241, 169, 6, 141, 32, 208, 162, 255, 160, 2490$ 142 DATA128, 136, 208, 253, 202, 208, 248, 76, 1 14,20,160,1753 200 DIM DA(30): POKE63, 0: POKE64, 0 210 PRINT"ICH TESTE DATAS.WARTE 1 MIN":P RINT 220 READ D

230 IF D<256 THENSU=SU+D:GOTO 220 240 IF D<>SUTHENFRINT"TIPPFEHLER IN ZEIL E"; PEEK (63): END  $250$  SU=0 260 IF PEEK(63)<142 THEN220 270 PRINT"DATAS SIND IN ORDNUNG": PRINT 280 FRINT"UND WERDEN NUN EINGELESEN. ":PRINT 290 RESTORE: AD=5000 300 FORX=0T02795+143 310 READ D: IFD<256THENPOKEAD, D: AD=AD+1 320 NEXT 330 PRINT"DAS PROGRAMM IST JETZT GEBRAUC HSFERTIG": PRINT 340 PRINT"IM SPEICHER. SOLL ES AUF DISKET TE ": PRINT 350 PRINT"ABGESAVED WERDEN?": PRINT: PRINT 360 PRINT"WENN JA, DANN TIPPE RUN 400, ":P RINT 370 PRINT"WENN NEIN, DANN SYS 5000." 380 END 400 OPEN1, 8, 1, "ORCHESTER 6" 410 PRINT#1, CHR\*(136); CHR\*(19); 420 FORX=5000T07795 430 PRINT#1, CHR\* (PEEK(X)); 440 NEXT 450 CLOSE1 READY.

#### Die wichtigsten Zeichen aus Listings für Commodore im HC-Heft (bei Verwendung eines Epson-RX 80-Druckers in Großschrift-Modus)

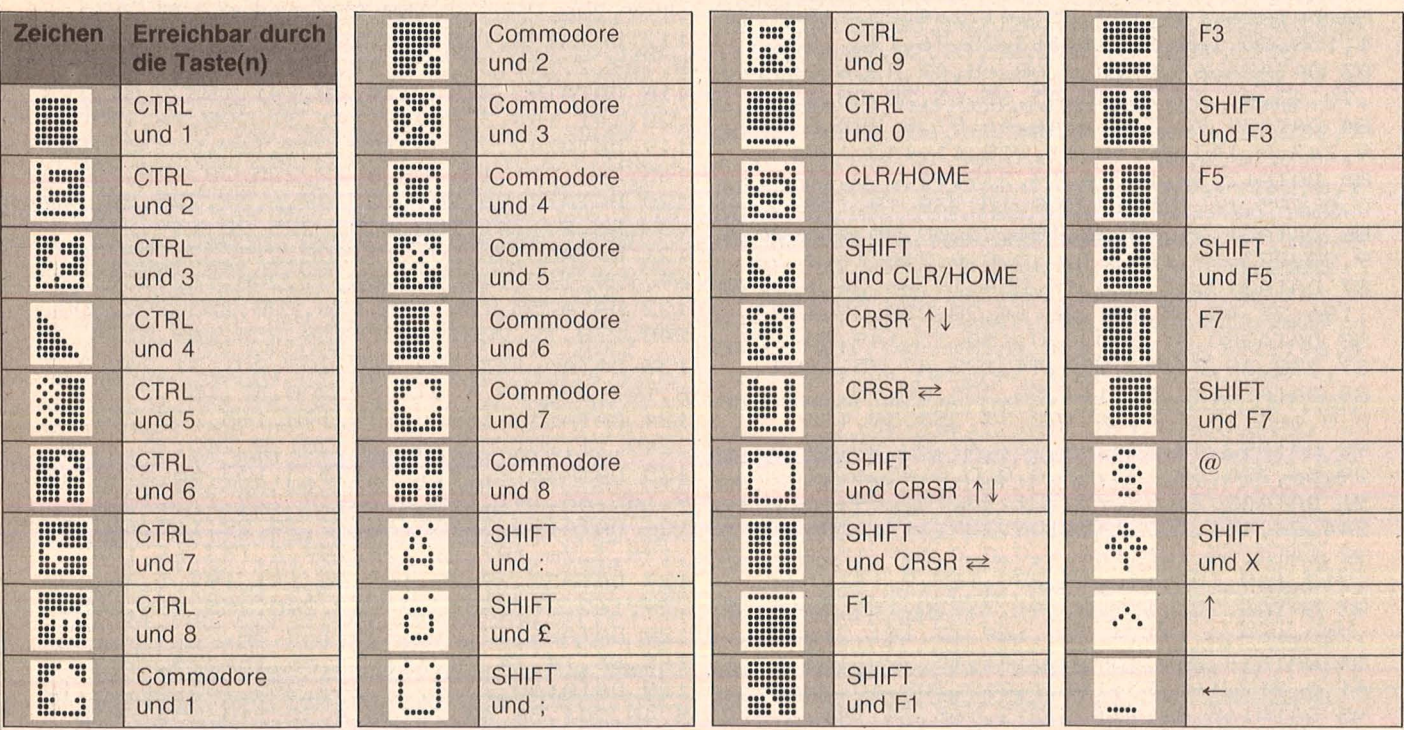

# **MSX: Haushaltskasse**

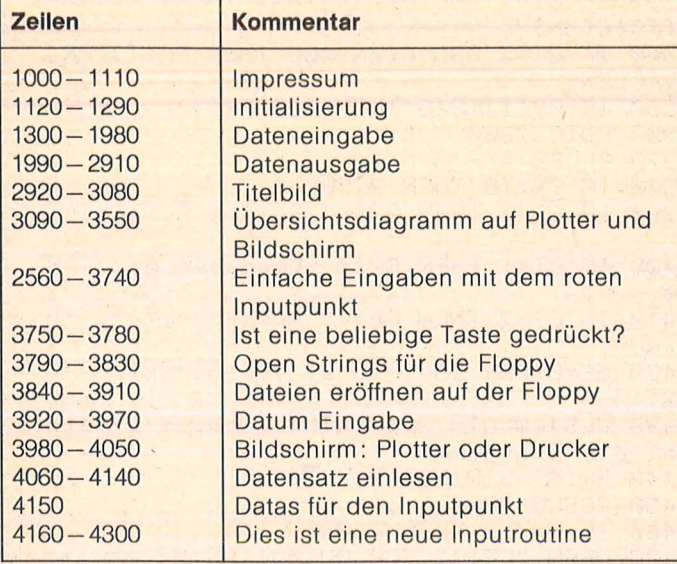

Programmstruktur

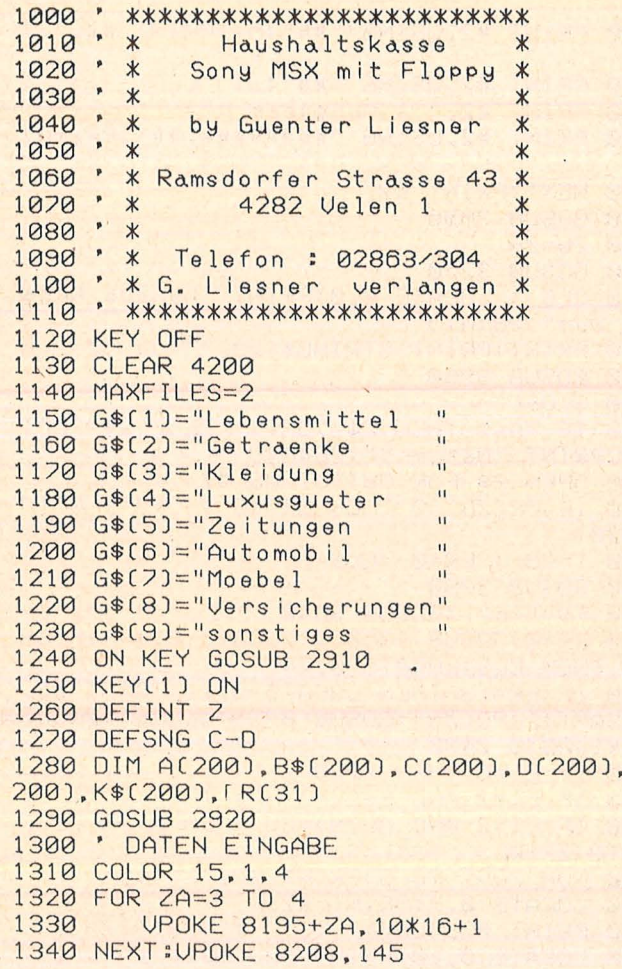

EC

```
1350 FOR 2A=1 TO 2
1360
         VPOKE 8195+ZA.11*16+1
1370 NEXT
1380 CLS : PRINT "Das heutige Datum ?"
1390 PRINT: PRINT: PRINT
1400 GOSUB 3920
1410 GOSUB 3790
1420 ER=1
1430 F$="in":GOSUB 3840
1440 ER=0
1450 ZA=0
1460 IF ER<>2 THEN PRINT "Ich lese die a
nderen Daten":PRINT "von heute ein":PRIN
T "Einen Moment bitte!" ELSE GOTO 1510
1470 IF EOF(1) =- 1 THEN GOTO 1510
1480 \ \ \frac{2}{4} = 24 + 11490 GOSUB 4060
1500 GOTO 1470
1510 CLOSE #1
1520 PRINT "Druecken Sie eine Taste!"
1530 IF INKEY$="" THEN 1530
1540 ZA=ZA+1
1550 IF ZA=200 THEN 1870
1560 CLS
1570 LOCATE 1, 1: PRINT "Heute ist der: "+0
\phi1580 FOR ZB=1 TO 9
1590 LOCATE 4, ZB+7: PRINT ZB; G$(ZB)
1600 NEXT
1610 LOCATE 1, 22: PRINT "1-9
                                  B'', B'' = BER$="123456789":GOSUB 4180:A(ZA)=VAL(S$)
1620 IF A(ZA) <1 OR A(ZA) >9 THEN 1610
1630 CLS:LOCATE 1, 1: PRINT "Heute ist der
 : 11 + 0$
1640 LOCATE 1,3: PRINT "Warengruppe
                                          A: "
(ZA)1650 LOCATE 1,5:PRINT "Haendler :<br>LE=10:ER$="ALL":GOSUB 4180:B$(ZA)=S$<br>1660 LOCATE 1,7:PRINT "Preis :
                                         Buller
                                         all a a
ER$="1234567890.":LE=11:GOSUB 4180:C(ZA)
=VAL(S$)1670 LOCATE 1,9:PRINT "Waren Namen<br>LE=10:ER$="ALL":GOSUB 4180:K$(ZA)=S$
                                         -2122'1680 LOCATE 1, 11: PRINT "Menge:"
1690 LOCATE 12, 13: PRINT "Stueckzahl"
1700 LOCATE 9,15: PRINT "Gewicht in Gramm
1710 YA=14:YB=16:X=9:GOSUB 3560
1720 D(ZA)=ER
1730 LOCATE 1, 18:ER$="1234567890."
1740 IF ER=1 THEN Z$="Stueckzahl :" ELSE
 Z$="Gewicht in Gramm:"
1750 PRINT Z$::LE=11:GOSUB 4180:E(ZA)=VA
L(S$)
1760 LOCATE 1,20: PRINT "Eingabe korrekt:
1770 LOCATE 9, 22: PRINT "Ja"
1780 LOCATE 9, 24: PRINT "Nein"
1790 YA=22:YB=23:X=9:GOSUB 3560
1800 IF ER=2 THEN ZA=ZA-1:GOTO 1540
 1810 CLS
1820 LOCATE 1, 10: PRINT "Noch eine Eingab
e \frac{1}{2} "
```
**Sixure - XS** 

いしか

1830 LOCATE 9,14:PRINT "Ja" 2280 IF ER=11 THEN 2380<br>1840 LOCATE 9,16:PRINT "Nein" 2290 ER=0<br>1850 YA=15:YB=17:X=9:GOSUB 3560 2300 GOSUB 4060 1860 IF ER=1 THEN 1540 1870 F\$="out" 1880 GOSUB 3840 1890 FOR ZB=1 TO ZA 1900 PRINT #1, A(ZB) 1910 PRINT #1, B\$(ZB);","; 1920 PRINT #1, C(2B) 1930 PRINT #1.D(ZB) 1940 PRINT #1, ECZBJ 1950 PRINT #1, K\$(ZB);","; **1960 NEXT** 1970 CLOSE #1 1980 GOTO 1000 1990 2000 GOSUB 3770 **2010 CLS** 2020 LOCATE 8, 0: PRINT "Datenausgabe" 2030 LOCATE 0, 1: PRINT "Hier können Sie B ilanz ziehen" 2040 LOCATE 0, 2: PRINT STRING\$(29, "") 2050 LOCATE 2,3:PRINT "Geben Sie das Dat um ein!" 2060 FOR Z=1 TO 1500:NEXT 2070 LOCATE 0,3: PRINT "Monat (zulaeßig i st 1-12):"::ER\$="1234567890":LE=2:GOSUB 4180:M=VAL(S\$): IF M<1 OR M>12 THEN 2070 2080 LOCATE 0.4: PRINT "Jahr [zulaeßig i st 80-99):"::GOSUB 4180:J=VAL(S\$):IF J<8 0 OR J>99 THEN 2080 2090 LOCATE 0,5:PRINT STRING\$(29,""")<br>2100 LOCATE 1,6:PRINT "Gesamter Monat" 2110 LOCATE 3,8:PRINT "Ausgaben insgesam  $t<sup>''</sup>$ 2120 LOCATE 3, 15: PRINT "Speziele Ausgabe  $n<sub>u</sub>$ 2130 LOCATE 1, 17: PRINT "Zeitspanne" 2140 YA=7:YB=18:X=1:EI=0:GOSUB 3560:IF E R=1 THEN TA=1:TB=31:GOTO 2180 2150 LOCATE 2.19: PRINT "von Czulaeßig is t 1-30):"::GOSUB 4180:TA=VAL(S\$):IF TA<1 OR TA>30 THEN 2150 2160 LOCATE 2.20: PRINT "bis (zulaeßig is t 2-31):"::GOSUB 4180:TB=UAL(S\$):IF TB<2 OR TB>31 THEN 2160 2170 IF TA>=TB THEN 2150 2180 YA=9:YB=16:X=3:GOSUB 3560:IF ER=1 T **HEN 2240** 2190 LOCATE 5, 10: PRINT "Ausgaben bei Hae ndler" 2200 LOCATE 5, 13: PRINT "Ausgaben für Gru ppe" 2210 YA=11:YB=14:X=5:GOSUB 3560:EI=ER:IF ER=1 THEN 2230 2220 FOR Z=6336 TO 6879: UPOKE Z, 32: NEXT: FOR Z=1 TO 9:LOCATE 5, 9+2:PRINT Z;G\$(Z);<br>:NEXT:LOCATE 4, 22:PRINT "Gruppe (zulaeßi g 1-9):";:LE=1:ER\$="123456789":GOSUB 418 0:GU=UAL(S\$):IF GU<1 OR GU>9 THEN 2220 E LSE 2240 2230 LOCATE 4.22:PRINT "Händler:";:ER\$=" ALL":LE=10:GOSUB 4180:HA\$=S\$  $2240$  T=TA-1  $2250$  T=T+1 2260 GOSUB 3790 2270 ER=10:F\$="in":GOSUB 3840

2310 IF ER=13 THEN 2370 2320 IF EI=0 THEN PR(T)=PR(T)+C(ZN) 2330 IF EI=1 AND B\$(ZN)=HA\$ THEN PR(T)=P RCT<sub>1+CCZN</sub> 2340 IF EI=2 AND A(ZN)=GU THEN PR(T)=PR( T<sub>3+CCZN</sub> 2350 IF PR(T)>BIG THEN BIG=PR(T) 2360 GOTO 2300 2370 CLOSE #1 2380 IF T<>TB THEN 2250 2390 IF EI=0 THEN GR\$=" Gesamt Ausgaben" 2400 IF EI=1 THEN GR\$=" Ausgaben bei "+H  $\triangle$ \$ 2410 IF EI=2 THEN GR\$=" Ausgaben für "+G  $$CGU$ 2420 GE=0:FOR ZA=1 TO 31 :GE=GE+PR(ZA):N EXT 2430 CLS:LOCATE 0, 1: PRINT "Uebersichtsta fel als Diagramm" 2440 PRINT STRING\$(29,""");<br>2450 GOSUB 3980 2460 IF YA<>2 THEN 2580 2470 OPEN "LPT:" FOR OUTPUT AS #2 2480 FOR Z=1 TO 5:PRINT #2, :NEXT 2490 PRINT #2, GR\$:GE 2500 PRINT #2, :FOR YA=1 TO 31 2510 IF PR(YA)=0 THEN 2570 2520 PRINT #2, USING "##"; YA; : PRINT #2, ".  $\mathbf{u}$ 2530 PRINT #2, USING "##":M::PRINT #2,"." 2540 PRINT #2, USING "##";J; 2550 PRINT #2." : Ausgaben :";<br>2560 PRINT #2.USING "########.##";PR(YA) 2570 NEXT:PRINT #2. 2580 GOSUB 3090 2590 ZW=ZB 2600 GOSUB 3770 2610 CLS : LOCATE 0,0:PRINT "Genaue Anga ben zum";ZB:M:J 2620 PRINT: PRINT STRING\$(29."""); 2630 GOSUB 3980 2640 CLOSE 2650 IF YA=1 THEN Z\$="CRT:" ELSE Z\$="LPT :":LPRINT "Datum :";ZB;M;J<br>2660 OPEN Z\$ FOR OUTPUT AS #2 2670 IF PR(ZB)=0 THEN ER=13 : CLS : GOTO 2720 2680 T=2B : ER=0 :CLS 2690 GOSUB 3790 2700 F\$="in" :GOSUB 3840 2710 ER=0:GOSUB 4060 : LOCATE 0,1 : IF ER =13 THEN CLS:LOCATE  $0, 24$ 2720 IF ER=13 THEN LOCATE 5, 11: PRINT #2, "GESAMT:";PR(ZB):GOSUB 3750:CLOSE #2:CLO SE #1:GOTO 2430 2730 IF EI=0 THEN 2770 2740 IF EI=1 AND B\$(ZN)=HA\$ THEN 2770 2750 IF EI=2 AND A(ZN)=GU THEN 2770 ELSE GOTO 2710  $\begin{array}{cc} H & \mathbf{0} \\ \mathbf{0} & \mathbf{0} \end{array}$ 2760 FOR ZD=1 TO 5:PRINT #2," ":NEXT 2770 LOCATE 0, 7: PRINT #2,<br>2780 PRINT #2, "Ware :": G\$(A(ZN)) 2790 LOCATE 0,10: PRINT #2, "Bezeichnung:"

**MSX-Preixis** 

 $:K$f7N$  $.11$ 2800 LOCATE 0.12: PRINT #2. "Haendler **:B\$(ZN)** 2810 LOCATE 0.14: PRINT #2. "Preis  $\frac{1}{2}$  H ::PRINT #2,USING "########.##":CCZNJ 2820 IF D(ZN)=1 THEN Z\$="Stückzahl  $\mathbf{H}^n$  E  $\frac{1}{2}$ LSE Z\$="Gramm 2830 LOCATE 0,16 2840 PRINT #2, Z\$: 2850 PRINT #2, USING "#########. ##" ;E(ZN) 2860 IF YA=1 THEN GOSUB 3750: PRINT #2, :  $CIS$ 2870 GOTO 2710 2880 IF ER=1 THEN ER=2:GOTO 1450 2890 IF ER=10 THEN ER=11 :RESUME 2280 2900 SCREEN 0: PRINT "ERROR in :": ERL : EN **2910 CLS:RUN** 2920 SCREEN 1:COLOR 11.1.1: UPOKE 8208.12  $\alpha$ 2930 DEFSNG A:DEFSNG C:DEFSNG E 2940 FOR ZA=3 TO 4 **UPOKE 8195+ZA, 33** 2950 **2960 NEXT** 2970 CLS 2980 LOCATE 1, 1: PRINT "Copyright by Guen ter Liesner" 2990 LOCATE 1,5:PRINT SPC(12):"Menue :" 3000 LOCATE 1, 10: PRINT " Haushaltskas se" 3010 LOCATE 1,13: PRINT SPC(12): "Datenein gabe" 3020 LOCATE 1, 15: PRINT SPC(12): "Datenaus gabe" 3030 LOCATE 1.19: PRINT CHR\$(32);" **BASI**  $C<sub>II</sub>$ 3040 LOCATE 1,23: PRINT "Pfeil Tasten Cau f/ab): <Ret>": 3050 YA=11:YB=20:X=3:GOSUB 3560 3060 IF ER=1 THEN 3070 ELSE 4160 3070 YA=14:YB=16:X=12:GOSUB 3560 3080 IF ER=1 THEN RETURN 1300 ELSE RETUR N 1990 **3090 SCREEN 2** 3100 IF YA=3 THEN LPRINT CHR\$(&H1B)+"#": LPRINT "I":LPRINT "S1":LPRINT "C0" 3110 CLS 3120 LINE (0,0)-(256,21),9,BF 3130 LINE (0,22)-(256,26),1,BF 3140 IF YA=3 THEN LPRINT "M0, -50":LPRINT "D512.-50":LPRINT "C3" 3150 OPEN "grp:" FOR OUTPUT AS #1 3160 ZA=0256-CLENCGR\$J\*8JJ/2:PRESET 0ZA. 1):PRINT #1,GR\$ 3170 PRESET (85,9):PRINT #1,GE: 3180 LINE (0,170)-(255,170),1<br>3190 IF YA=3 THEN LPRINT "M":ZA\*2:",-10" :LPRINT "P"+GR\$:LPRINT "M170,-26":LPRINT "P"+STR\$(GE):LPRINT "M0,-340":LPRINT "C 0":LPRINT "D512.-340" 3200 SCH=BIG/136 3210 ZB=0 3220 FOR ZA=161 TO 33 STEP -8  $3230$   $ZB=ZB+1$ 3240 ZD=INT((SCH\*(ZB\*8))+.9999999#):PSET  $(1, 2A-4), 3:PRINT #1, ZD:$ 3250 LINE (49, ZA)-(54, ZA), 1 3260 IF YA=3 THEN LPRINT "M2, ";-(ZA\*2+8)<br>:LPRINT "P"+STR\$(ZD):LPRINT "M98, ";-ZA\*2

:LPRINT "D108.":-ZA\*2 3270 NEXT ZA 3280 LINE (52, 33)-(52, 168), 1 3290 IF YA=3 THEN LPRINT "M104. - 66" : LPRI NT "D104. - 336" 3300 ZB=57 3310 FOR ZC=1 TO 31 3320 PRESET (ZB, 174), 3:ZB=ZB+6 3330 IF ZCKTA OR ZC>TB THEN 3360 3340 ZD=48+ZC-(INT(ZC/10)\*10):PRINT #1,C HR\$[ZD]; 3350 IF YA=3 THEN LPRINT "M"; (ZB-6)\*2;", -356":LPRINT "P"+CHR\$(ZD) 3360 NEXT 2C 3370 IF YA=3 THEN LPRINT "C2" 3380 FOR ZA=1 TO 31 3390 IF SCH=0 THEN ZB=168:GOTO 3410 3400 ZB=168-INT(PR(ZA)/SCH) 3410 ZC=51+ZA\*6 3420 IF PR(ZA)=0 THEN GOTO 3450 3430 LINE (ZC, 168)-(ZC+4, ZB), 5, BF 3440 IF YA=3 THEN FOR ZD=0 TO 9:LPRINT " M":ZC\*2+ZD:", -336":LPRINT "D":ZC\*2+ZD:", 3450 NEXT ZA 3460 IF YA=3 THEN LPRINT "M600.-600":LPR INT "A" 3470 ZA=51+TA\*6:ZB=TA 3480 PRESET(ZA.182):PRINT #1.CHR\$(216): 3490 IF INKEY\$=CHR\$(13) THEN CLOSE #1:RE TURN 3500 IF INKEY\$=CHR\$(32) THEN ZB=0:GOTO 1 000 3510 IF STICK(0)=7 THEN ZX=ZA-6:ZS=ZB-1: **BEEP:GOTO 3530** 3520 IF STICK(0)=3 THEN ZX=ZA+6:ZS=ZB+1: BEEP ELSE 3490 3530 IF ZSKTA OR ZS>TB THEN 3490 3540 LINE (1,182)-(255,190), 7, BF : ZB=ZS:  $ZA=ZX$ 3550 GOTO 3480 3560 RESTORE 4150 3570 RESTORE 4150 3580 FOR ZG=1 TO 8 3590 READ ZC 3600 UPOKE 1023+2G.ZC **3610 NEXT** 3620 UPOKE 6145+YA\*32-33+X, 128 3630 ZY=YA 3640 ZX=STICK(0) 3650 IF INKEY\$=CHR\$(13) THEN 3730 3660 IF ZX=0 THEN 3640<br>3670 IF ZX=1 THEN ZZ=YA ELSE IF ZX=5 THE N ZZ=YB ELSE 3640 3680 IF ZZ=ZY THEN 3640 3690 UPOKE 6145+ZY\*32-33+X.32 3700 UPOKE 6145+ZZ\*32-33+X.128 3710 BEEP 3720 ZY=ZZ:GOTO 3640 3730 IF ZY=YA THEN ER=1 ELSE ER=2 3740 RETURN 3750 LOCATE 0, 22: PRINT "Drücken Sie bitt e eine Taste": 3760 IF INKEY\$="" THEN 3750 ELSE RETURN 3770 SCREEN 1:COLOR 1, 7, 2:UPOKE 8208, 135 :FOR ZA=2 TO 4:UPOKE ZA+8195, 16\*4+7:NEXT 3780 RETURN 3790 P\$=CHR\$(J)+CHR\$(M+64)

3800 IF T<16 THEN P\$=P\$+CHR\$(64+T) ELSE P\$=P\$+CHR\$(65)+CHR\$(50+T)  $3810$   $7N=0$ 3820 0\$=STR\$(T)+STR\$(M)+STR\$(J) 3830 RETURN 3840 ON ERROR GOTO 2880 3850 IF F\$="in" THEN 3890<br>3860 IF F\$="out" THEN 3870 ELSE RETURN 3870 OPEN "a:"+P\$ FOR OUTPUT AS #1 3880 GOTO 3910 3890 ON ERROR GOTO 2880 3900 OPEN "a:"+P\$ FOR INPUT AS #1 3910 RETURN 3920 XC=POS(X):YC=CSRLIN:LOCATE XC.YC 3930 PRINT "Tag :";:ER\$="1234567890": LE=2:GOSUB 4180:T=VAL(S\$) 3940 PRINT "Monat :":: GOSUB 4180: M=VALC  $S$ \$) 3950 PRINT "Jahr :";:GOSUB 4180:J=VALC S\$) 3960 IF T>31 OR T<1 OR M>12 OR M<1 OR J> 99 OR JK80 THEN GOTO 3920 3970 RETURN 3980 LOCATE 1,8:PRINT "Bildschirm"<br>3990 LOCATE 1,8:PRINT "Bildschirm"<br>4000 LOCATE 1,20:PRINT "Printer" 4010 YA=9:YB=21:X=1:GOSUB 3560:IF ER=1 T HEN YA=1:GOTO 4050 4020 LOCATE 6, 11: PRINT "MSX Drucker" 4030 LOCATE 6, 13: PRINT "Hit Bit Plotter"

4040 YA=12:YB=14:X=6:GOSUB 3560:YA=ER+1 4050 RETURN

 $4070$   $2N=2N+1$ 4080 INPUT #1, A(ZN) 4090 INPUT #1, B\$(ZN) 4100 INPUT #1, C(ZN) 4110 INPUT #1.D(ZN) 4120 INPUT #1, E(ZN) 4130 INPUT #1, K\$(ZN) 4140 RETURN 4150 DATA 0, & H10, & H38, & H7C, & H38, & H10, 0, 0  $4160$  ' 4170 ER=0:SCREEN 0:COLOR 15,4.4:CLS:END 4180 X=POS(X):Y=CSRLIN:BEEP 4190 PRINT STRING\$(LE."-") 4200 LOCATE X.Y:X=X-1 4210 Z=1:S\$=SPACE\$(LE+1) 4220 T\$=INKEY\$:IF T\$="" THEN 4220 4230 IF T\$<>CHR\$(8) THEN 4250 ELSE IF Z< >1 THEN Z=Z-1:U=0 ELSE U=1 4240 LOCATE Z+X, Y:PRINT "-"; : MID\$CS\$, Z+1  $-U, 1$ ] = " ":LOCATE Z+X, Y:GOTO 4220 4250 IF T\$=CHR\$(13) THEN S\$=MID\$(S\$, 2, LE N(S\$)):PRINT:RETURN 4260 IF Z=LE+1 THEN LOCATE X+LE:GOTO 422  $\Omega$ 4270 IF ER\$="ALL" THEN 4300 4280 FOR Z2=1 TO LENCER\$): IF T\$=MID\$CER\$ .Z2.1) THEN 4300 4290 NEXT: GOTO 4220 4300 Z=Z+1:MID\$(S\$, Z, 1)=T\$:PRINT T\$::GOT  $0.4220$ 

4060 IF EOF(1) =- 1 THEN ER=13 : GOTO 4140

# **Sinclair: Variablenlister**

4 CLEAR 31699 5 LET f=31700  $6$ **RESTORE** 10 FOR 1=100 TO 150 STEP 10 11 READ t: READ a\$ 12 LET s=0: PRINT i, 15 FOR X=1 TO LEN a\$ STEP 2: L ET a = (CODE  $a \# (x)$ ) -48: LET b = (COD  $E = 3$ \$ (x + 1) ) -48 20 IF a>16 THEN LET a=a-7 30 IF b>16 THEN LET b=b-7 40 LET p=a\*16+b: POKE f, p: LET  $f = f + 1$ : LET  $s = s + p$ 50 NEXT X 60 IF SKYt THEN BEEP 1,1: PRIN FLASH 1; "Fehler": STOP  $T$ 90 PRINT "OK": NEXT :<br>100 DATA 6409, "3E0216023E03CD01 162A4B5C3E0DD73E0DD77EFE80C8FEE1 382FD680E5F501467D02033E0D021117

7D010A00CD3C20F1D73E06D711467DED

535D5CCDFB24CDE3"

110 DATA 7960, "2D011300E1ED4A18 C3FEC13817E5F511217D010C00CD3C20 F1D660D73E24D73E0DD71858FEA1383E E5D640F5D701467DF102E123E57EFEE1 3827D680F5D7F103"

120 DATA 6832, "02033E0D0211467D ED535D5C3E3AD73E06D7CDF624CDE32D E1010600ED4AC3E07BF5D70318CAFE81 3848E5F5112D7D010B00CD3C20F1D620 D73E0DD711387D01"

130 DATA 7869, "0500CD3C20E1235E 23562346EBED5A133E28E5D5D778E14E 234623E5F5CD1B1A3E2CD7F14710EE3E 08D73E29D7E1E1C3E07BFE802001C9FE 613626E5F5D73E3A"

140 DATA 6748, "D73E06D7F101467D 02033E0D020BED435D5CCDFB24CDE32D 010600E1ED4AC3E07B444DD73E24D73E 3AD73E06D7235E235623444DED5A0AD7 16037A63CAE07618"

**UHTOXIS** 

150 DATA 3669, "F5CF145363686C65 6966653A20537472696E6766656C643A 204E756D2E2D46656C643A2044494D3A  $20"$ 200 REM Saven 365 210 CLS : PRINT "Ich SAVE nun d en Maschinencode ab, mit dem Si e spaeter arbeiten"'"Bitte mache n Sie Ihren Recorder aufnahmeber eit!" 220 SAVE "Var. - List"CODE 31700, 365 230 PRINT "Ich ueberpruefe nun, Aufnahme getungen is ob die sputen Sie zum Begin t, bitte zurueck, und lassen das Band Sollte 'TAPE LOADING abspielen. ERROR' er- scheinen, so geben S GOTO 200 ein, damit ie bitte eine neue Aufnahme erfolgt.' 240 VERIFY ""CODE 250 PRINT "Geschaft, viel Spass noch!!!!!": STOP 16K-Version 4 CLEAR 64499  $LET f = 64500$  $\overline{5}$  $F_{1}$ **RESTORE**  $10$ FOR 1=1000 TO 1050 STEP 10  $11$ READ t: READ a\$  $12$ LET  $S = \emptyset$ : PRINT  $\mathbf{i}$ 15 FOR x=1 TO LEN a\$ STEP 2: L ET a = (CODE a\$ $(x)$ ) -48: LET b = (COD  $E = 3 \frac{1}{2}(X+1)$ ) -48 20 IF a>16 THEN LET a=a-7 30 IF b>16 THEN LET b=b-7 40 LET p=a\*16+b: POKE f, p: LET  $f = f + 1$ : LET  $s = s + p$ 50 NEXT  $\times$ 60 IF S<>t THEN BEEP 1,1: PRIN FLASH 1; "Fehler": STOP 90 PRINT "OK": NEXT i 200 REM Saven "Ich SAVE nun d 210 CLS : PRINT en Maschinencode ab, mit dem Si

e spaeter arbeiten"'"Bitte mache n Sie Ihren Recorder aufnahmeber eit!" 220 SAVE "Var.-list"CODE 64500,

230 PRINT "Ich ueberpruefe nun, ob die Aufnahme gelungen is t, bitte sputen Sie zum Begin zurueck, und lassen das Band abspielen. Sollte 'TAPE LOADING ERROR' erscheinen, so geben GOTO 200 ein, damit ie bitte eine neue Aufnahme erfolgt." ""CODE 240 VERIFY 250 PRINT "Geschaft, viel Spass noch!!!!!": STOP 1000 DATA 6889, "3E0218023E03CD01

162A4B5C3E0DD73E0DD77EFE80C8FEE1 382FD680E5F50166FD02033E0D021137 FD010A00CD3C20F1D73E06D71166FDED 535D5CCDFB24CDE3"

1010 DATA 8280, "2D011300E1ED4A18 C3FEC13817E5F51141FD010C00CD3C20 F1D660D73E24D73E0DD71858FEA1383E ESD640FSD70166FDF102E123E57EFEE1 3827D680F5D7F103"

1020 DATA 7217, "02033E0D021166FD ED535D5C3E3AD73E06D7CDFB24CDE32D E1010600ED4AC300FCF5D70318CAFE81 3848E5F5114DFD010B00CD3C20F1D620 D73E0DD71158FD01"

1030 DATA 7774, "0500CD3C20E1235E 23562346EBED5A133E28E5D5D778E14E 234623E5F5CD1B1A3E2CD7F14710EE3E 08D73E29D7E1E1C300FCFE802001C9FE 613826E5F5D73E3A"

1040 DATA 6718, "D73E06D7F10166FD 02033E0D020BED435D5CCDFB24CDE32D 010600E1ED4AC300FC444DD73E24D73E 3AD73E06D7235E235623444DED5A0AD7 16037A63CA00FC18"

1050 DATA 3669, "F5CF145363686C65 6966653A20537472696E6766656C643A 204E756D2E2D46656C643A2044494D3A  $20"$ 

48K-Version

# **TI: Hunch-Back**

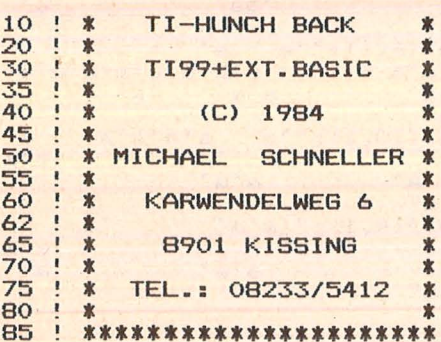

100 CALL CHAR(33, "FFFFFFFFFFFFFFFFFF;", 34, "<br>3C3C3C3C3C3C3C3C3C3C", 35, "0103070F1F3F7FFF", 36, "FFFEFCF8F0E0C080")<br>101 CALL CHAR(37, "80C0E0F0FBFCFEFF", 38, "<br>FF7F3F1F0F070301", 39, "0000FFFFFFFFF")<br>105 CALL CHAR(96, "7

T10 CALL CHAR(40, "1818407E1A181838"):: C<br>ALL COLOR(2,6,2,9,5,2):: M=5 :: CALL SCR<br>EEN(2):: CALL CLEAR<br>115 CALL CHAR(100, "01030301000103030303030

10101010101C0A0E0C080C0E0E0E0E0C08080808  $OEO"$ 

116 P, DU=0 :: CALL MAGNIFY(3):: FOR I=3<br>TO 8 :: CALL COLOR(I, 2, 15):: NEXT I :: R

ANDOMIZE :: CALL CHAR(140, RPT\$("7F", 16)& RPT\$("FC", 16))<br>117 CALL CHAR(124, "0000000000000000000000

048243F244800000000000000000000000000406FF0 604") ! PF. RECHTS

118 CALL CHAR (128, "000000000105070F7D0F0 73D0F07030000000000080E0BCF0E0FCB8E0E0FCC

") ! BOLLEN<br>120 CALL CHAR(104, "010303010001030303030<br>10101020406C0A0E0C080C0E0F0ECE0C0C020201  $018"$ 

130 CALL CHAR(112, RPT\$("0", 26)&"07FE85"&<br>RPT\$("0", 26)&"EE3EE6")! LIEGEND<br>135 CALL CHAR(116, RPT\$("0", 22)&"2060FF60<br>20"&RPT\$("0", 22)&"0912FC1209", 98, "8")! P **FFTL** 

136 CALL COLOR(1,4,1):: 0=37<br>140 CALL CHAR(120,"030F1F3E7E7CFCFCFCFC7 C7E3E1F0703E0C0000000000000000000000000000  $OC<sup>n</sup>$ )

0C")<br>
142 GOSUB 20000<br>
142 CALL VCHAR(7,1,96,18):: CALL VCHAR(6<br>
143 CALL VCHAR(7,1,96,18):: CALL HCHAR(1+1,31,97):<br>
2,96,19):: FOR I=5 TO 23 STEP 2 :: CALL<br>
HCHAR(1,31,96):: CALL HCHAR(1+1,31,97):<br>
: CALL HCHAR(1+1,32,96)

"a"a

Scan: S. Höltger

#### 155 DISPLAY AT(10, 1): "a

185

178 DISPLAY AT(24,1):A\$ :: BEG=11<br>179 FOR I=1 TO 5 :: FOR S=BEG TO BEG+9 :<br>: CALL SOUND(-5,5^2,0):: NEXT S :: BEG=B<br>EG+5 :: NEXT I :: FOR I=1 TO 100 :: NEXT т

I<br>
180 CALL SOUND(500,262,0): CALL SOUND(3<br>
00,262,0,330,0): FOR I=1 TO 30: CALL<br>
SOUND(-10,262,1,330,1,392,1): NEXT I<br>
185 CALL SPRITE(#1,100,16,89,0,#2,116,7,<br>
99,220): CALL MOTION(#2,0,-15)<br>
190 GOSUB 31999 :: P=P+100\*M

225 CALL MOTION(#2,0,-15,#3,0,-15,#4,0,2<br>1):: GOSUB 31999 :: P=P+500\*M :: DISPLAY<br>AT(1,19):P<br>230 CALL SPRITE(#1,100

AT(1,19):P<br>
230 CALL SPRITE(#1,100,16,89,0,#4,116,7,<br>
89,120,#5,116,7,89,240,#2,124,13,80,50,#<br>
3,124,13,80,180)<br>
235 CALL MOTION(#4,0,-12,#5,0,-12,#2,0,1<br>
9,#3,0,19):: GOSUB 31999<br>
240 P=P+1000\*M :: DISPLAY AT(1,19):P<br>
24

32, 2)<br>250 CALL HCHAR (15, 24, 32, 2) :: CALL SPRITE<br>(#2, 140, 2, 102, 89, #3, 140, 2, 102, 137, #4, 140<br>2, 102, 185, #1, 100, 16, 89, 0)<br>260 GOSUB 31999 :: P=P+1200\*M :: DISPLAY<br>AT(1, 19):P<br>265 CALL SPRITE(#1, 100, 16, 89

265 CALL SPRITE (#1, 100, 16, 89, 0, #2, 140, 2,<br>102, 89, #3, 140, 2, 102, 137, #4, 140, 2, 102, 185

270 CALL SPRITE(#5,116,13,85,249,0,-25):<br>: GOSUB 31999 :: P=P+2000\*M :: DISPLAY A<br>I(1)1):P<br>contrative and the contrative

275 CALL SPRITE(#1,100,16,89,0,#2,140,2,<br>102,89,#3,140,2,102,137,#4,140,2,102,185

280 CALL SPRITE(#5,116,13,85,249,0,-20,#<br>6,124,13,77,120,0,15):: GOSUB 31999<br>285 P=P+2000\*M :: DISPLAY AT(1,19):P<br>290 CALL SPRITE(#1,100,16,89,0,#2,140,2,<br>102,89,#3,140,2,102,137,#4,140,2,102,185

295 CALL SPRITE(#5,116,13,85,249,#6,116,<br>13,85,130,#7,124,13,77,120)<br>300 CALL MOTION(#5,0,-20,#6,0,-20,#7,0,2<br>0):: GOSUB 31999 :: P=P+3000\*M :: DISPLA<br>Y AT(1,19):P :: CALL DELSPRITE(ALL)<br>305 CALL HCHAR(5,1,32,640):: M=M+1

310 FOR I=1 TO 20 :: CALL SOUND(1,110,0)<br>
:: CALL SOUND(1,220,0):: NEXT I :: FOR I<br>
=0 TO 30 STEP 4 :: CALL SOUND(-100,160,I<br>
):: NEXT I

FORD BEFT 4 11 UHL SUUND (-100,100,11<br>
11 SIS DISPLAY AT(5,1);"<br>
315 DISPLAY AT(7,6):A\$ :: DISPLAY AT(8,6<br>
320 DISPLAY AT(7,6):A\$ :: DISPLAY AT(8,6<br>
328 EDR T=1 TO 23 STEP 2 :: DISPLAY AT(11,10)SI<br>
3725 FOR I=1 TO 23 STEP

,16, Y\*8-7, X\*8-7)<br>360 CALL JOYST(1, X1, Y1):: X=X+X1/2 :: Y=<br>Y-Y1/4 :: IF X>20 THEN X=20 ELSE IF X<12<br>THEN X=12

365 IF Y>23 THEN Y=23 ELSE IF Y<10 THEN 500

370 CALL LOCATE(#1,Y\*8-7,X\*8-7):: CALL C<br>
0INC(ALL,E):: IF E=-1 THEN 400 ELSE 360<br>
400 CALL DELSPRITE(#2,#3,#4,#5,#6):: CAL<br>
L PATTERN(#1,112):: FOR I=0 TO 30 STEP 2<br>
T:: CALL SOUND(-100,110,1,220,I):: NEXT T

410 CALL MOTION(#1,127,0):: FOR I=1 TO 1<br>0 :: NEXT I :: CALL DELSPRITE(#1):: M=M-<br>1 :: CALL HCHAR(1,3,32,5):: IF M=0 THEN 32600

420 CALL HCHAR(1,3,40,M-1):: 60TO 350<br>500 CALL DELSPRITE(ALL):: FOR I=0 TO 30<br>STEP 1.5 :: CALL SOUND(-100,-5.56,I):: N<br>EXT I :: P=P+1000\*M :: DISPLAY AT(1,19):

510 CALL HCHAR(2,1,32,736):: CALL CHAR(4<br>1, "", 42, "", 43, ""):: CALL CHAR(44, "182442<br>8181422418"):: CALL COLOR(2,14,2,9,13,2)<br>515 DISPLAY AT(2,1): "'a'a'a'a'a'a'a'a'a'a'a'a<br>a'a'a'a'a'aa

 $\mathbf{s}$ "aa"  $a'$  $a^{\tau n}$ 520 DISPLAY AT(6,1):"'a  $a^{\prime}$ **instrumental de la calca**<br>a a <sup>s</sup>  $a^a a^b a^c a^c$  $\mathbf{a}^{\star}$ 

 $^{\circ}$ a  $"a"$ 525 DISPLAY  $AT(10, 1): "a  
a' a'$ a'a'a'a'  $a<sup>°</sup>$  $^{\star}$ a "a" a

 $\int_{0}^{\pi}$  $a^{\prime}a^{\prime}$  $"a"$  $^{\circ}$ a "a"a  $a^{\star}$  $a^{\prime}a^{\prime}$  $"a"$ 

**THEFRIS** 

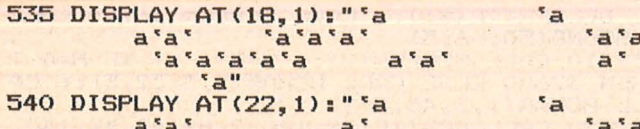

 $\begin{array}{lllllllll} &\texttt{a'sa'} &\texttt{a'sa'} &\texttt{a'sa'} &\texttt{a'sa'} &\texttt{a'sa'} \\ \texttt{543} &\texttt{EG, ST, TOT=1} &\texttt{TEN} &\texttt{600} \\ \texttt{545} &\texttt{IF, TOT=1} &\texttt{TEN} &\texttt{600} \\ \texttt{550} &\texttt{FOR} &\texttt{I=1} &\texttt{TO} &\texttt{20}: \texttt{CALL} & \texttt{HCHAR} & \texttt{(INT} & \texttt{71*RR} \\ \texttt{ND} &\texttt{+$ 

DR I=1 TO 20<br>
560 XE=INT(24\*RND)+5 :: YE=INT(21\*RND)+3<br>
:: CALL GCHAR(YE, XE, H):: IF H>95 THEN 5<br>
560 ELSE IF H=61 THEN 560<br>
560 CLSE IF H=61 THEN 560<br>
560 CALL HCHAR(YE, XE, 61):: NEXT I<br>
600 X=16 :: Y=12 :: CALL GCHAR(Y

 $0<sup>o</sup>$ 

00<br>
655 CALL LOCATE(#1, Y\*8-7, X\*8-7):: ST=ST+<br>
1 :: CALL SOUND(-5, 330, 0):: GOTO 610<br>
700 FOR I=0 TO 30 STEP 2 :: CALL SOUND(-<br>
700, 110, I, 220, I):: NEXT I :: CALL SPRITE<br>
(#2,40, 16, Y\*8-7, X\*8-7):: CALL SPRITE(#1,<br>
4

715 CALL HCHAR(1,3,32,5):: CALL HCHAR(1,3,40, M-1):: GOTO 545<br>800 CALL LOCATE(#1, Y\*8-7, X\*8-7):: CALL S<br>0UND(-200,380,0):: CALL HCHAR(Y, X,32)::<br>P=P+100 :: EG=EG+1 :: IF EG=20 THEN 1000 **FLSE 610** 

1000 CALL HCHAR(2,1,32,736):: DU=1 :: CA<br>LL DELSPRITE(#1):: GOTO 145<br>20000 CALL COLOR(1,4,1):: DISPLAY AT(1,7)<br>):"MS SOFT PRESENTS"

20001 DISPLAY AT (3, 1):" **最1111名** 

 $\mathbf{z}$  $2^{\prime\prime}$ 

# % % #  $8.1$ 

20006 DISPLAY AT(12,1):"<br>& &!! % \*"<br>20010 DISPLAY AT(15,1):"<br>#!! \* % \*\*  $\mathbf{z}$ \$ &11 \$ \$

 $200 -$ <br>#!!\$ #!!% #!!%  $\frac{7}{4}$  #\$ !#\$  $\mathbf{I}$  $\mathcal{L}$  $\mathbf{1}$ 

 $20015 \text{ DIFFARY} \begin{tabular}{c|c|c|c|c} \hline 20015 & \text{PISE} \end{tabular} \begin{tabular}{c|c|c|c} \hline 20015 & \text{PISE} \end{tabular} \begin{tabular}{c|c|c|c} \hline 20015 & \text{PISE} \end{tabular} \begin{tabular}{c|c|c|c} \hline 2002 & \text{R.} & \text{R.} & \text{R.} & \text{R.} \\ \hline \end{tabular}$ 8.11事  $\mathbf{g}_l$ \$

20020 DISPLAY AT (22, 1):" C 1984 BY MICHA<br>
EL SCHNELLER" :: DISPLAY AT (24, 1):" PRES<br>
S >>A<< FOR >>ANLEITUNG<"<br>
20030 PER T=3 TD 16 :: CALL COLOR(1, 1, 1)<br>
20030 PER J=1 TD 20 :: CALL KEY(1, K, S):: IF<br>
K=18 THEN 20050

20105 A1\$="1.ABSCHNITT:SIE MUESSEN ANS"<br>
: Y=4 :: GOSUB 25000 :: A1\$="ANDERE END<br>
E DER BURGMAUER" :: Y=6 :: GOSUB 25000<br>
20110 A1\$="GELANGEN UND DUERFEN DABEI" :<br>
: Y=8 :: GOSUB 25000 :: A1\$="KEINEN PFEI<br>
L BERUEHREN.SIE"

 $000$ 

20120 A1\$="UNTEN.)UND NATUERLICH NACH";<br>: Y=16 :: GOSUB 25000 :: A1\$="LINKS UND<br>RECHTS LAUFEN" :: Y=18 :: GOSUB 25000 E

 $\overline{O}O$ 

20160 A1\$="NICHT GEGEN EINE WAND.HABEN"<br>:: Y=5 :: GOSUB 25000 :: A1\$="SIE IHREN<br>MANN EINMAL IN BE-" :: Y=7 :: GOSUB 2500

20165 A1\$="WEGUNG VERSETZT, SO LAESST ER"<br>:: Y=9 :: GOSUB 25000 :: A1\$="SICH DURC<br>H NICHTS MEHR ALS" :: Y=11 :: GOSUB 2500

20170 A1\$="EINE WAND(TOEDLICH)STOPPEN" :<br>: Y=13 :: GOSUB 25000 :: A1\$="!!!!!!!!!!<br>!TASTE!!!!!!!!!!!!" :: Y=21 :: GOSUB 250  $\Omega$ 

00<br>
20175 CALL KEY(0,K,S):: IF S=0 THEN 2017<br>
5 ELSE CALL CLEAR:: RETURN<br>
25000 FOR I=1 TO LEN(A1\$):: CALL HCHAR(Y<br>
71+2,ASC(SEG\$(A1\$,I,1))):: CALL SOUND(-1<br>
1,-3,1):: NEXT I :: RETURN<br>
31900 DATA -20,-17,-14,-10,1,10,14,1

32002 CALL POSITION(#1, Y, X):: IF X<Q THE<br>N CALL LOCATE(#1, 89, Q)ELSE IF X>232 THEN 32500

32003 CALL COINC(ALL,E):: IF E=-1 THEN 6<br>0SUB 32700<br>32004 NEXT PA :: GOTO 31999<br>32005 RETURN

32005 RETURN<br>
32005 RETURN<br>
32010 CALL PATTERN(#1,100):: FOR J=-20 T<br>
0 20 STEP 4 :: CALL MOTION(#1,J,X1\*3.5):<br>
: CALL COINC(ALL,E):: IF E=-1 THEN GOSUB<br>
32700 :: GOIO 31999<br>
32015 NEXT J<br>
32025 CALL MOTION(#1,0,0):: CALL

30 STEP 4 :: CALL SOUND(-100,220,SO):: N<br>
EXT SO :: NEXT V<br>
32510 CALL MOTION(#1,0,-49):: FOR I=1 TO<br>
10 :: CALL PATTERN(#1,100):: CALL SOUND<br>
(-10,550,2):: CALL PATTERN(#1,104):: CAL<br>
L SOUND(-10,770,2):: NEXT I<br>
32515 CA

32600 CALL DELSPRITE(ALL):: CALL MAGNIFY<br>(4):: CALL SPRITE(#1,140,2,49,81,#2,140,<br>2,49,105,#3,140,2,49,129,#4,140,2,49,155

32605 DISPLAY AT(10, 11) SIZE(9): "GAME OVE  $R'$ 

32610 FOR I=1 TO 4 :: CALL MOTION(#I,0,7)<br>):: NEXT I :: FOR C=4 TO 1 STEP -1 :: FO

R I=1 TO 155 :: NEXT I :: CALL DELSPRITE (#C):: NEXT C 32620 DISPLAY AT(24,2)SIZE(26): "PRESS FI 32620 DISPLAY AT(24,2)SIZE(26):"PRESS FI<br>RE BUTTON TO BEGIN"<br>22630 CALL KEY(1,K,S):: IF K=18 THEN CAL<br>L CLEAR :: GOTO 10 ELSE 32630<br>32700 CALL PATTERN(#1,100):: CALL MOTION<br>(#1,0,0):: FOR SO=1 TO 15 :: CALL SOUND(<br>-5,110,0

**SO** 

32705 CALL COLOR(#1,7):: CALL MOTION(#1,<br>110,0):: FOR C=1 TO 100 :: NEXT C :: CAL

### L DELSPRITE(#1):: CALL SCREEN(16):: CALL SOUND(50, -6, 5)<br>32710 CALL SCREEN(2):: M=M-1 :: IF M=0 T

S2710 CHL SCREERL HCHAR(1,3,32,5):: CA<br>HEN 32600 ELSE CALL HCHAR(1,3,32,5):: CA<br>LL HCHAR(1,3,40,M-1)<br>32720 CALL SPRITE(#8,140,2,89,42,#9,140,<br>2,89,70):: FOR I=1 TO 3 :: NEXT I<br>32725 CALL COINC(ALL,E):: IF E=-1 THEN 3

2725 32730 CALL DELSPRITE (#8, #9) :: CALL SPRIT

E(#1,100,16,89,34):: RETURN

## **Schneider: Kamikaze**

10 ON ERROR GOTO 790: DEFINT A-Z:D  $IMA(5)$  $20$  ST=1:HTANK=20:L=1 30 MODE 1: INK 0, 2: INK 1, 13: INK 2,  $1:INK 3,26$ 40 BORDER 2: PAPER O: PEN 1 50 SYMBOL AFTER 200 180 60 SYMBOL 228, 255, 255, 255, 255, 255 70 SYMBOL 226,66,38,30,30,60,120,  $24, 24:$  SYMBOL 227, 34, 127, 42, 8, 8, 8,  $ANK=O$ 8,28 'FARABOLANTENNE 80 SYMBOL 222, 0, 0, 0, 0, 0, 60, 126, 36 'BOMBE 1 AUEN 90 SYMBOL 223, 0, 0, 0, 0, 0, 36, 126, 60 'BOMBE 2 100 SYMBOL 235, 255, 255, 146, 146, 14  $6,255,255,255:$  SYMBOL  $236,255,255,$ 73,73,73,255,255,255 'STOCKWERK 1 110 SYMBOL 237, 128, 156, 170, 190, 17 0,190,128,255:SYMBOL 238,1,57,85, 125,85,125,1,255 'STOCKWERK 2 120 SYMBOL 239, 255, 201, 255, 201, 25  $5,201,255,255$ : SYMBOL 240,255,147, 255,147,255,147,255,255 'STOCKWER 130 SYMBOL 224,0,0,0,30,127,255,3  $1,0:$  SYMBOL 225, 0, 0, 3, 7, 255, 253, 19

 $2,0$  FLUGZEUG 1 140 SYMBOL 229, 32, 112, 112, 40, 6, 2,

 $0,0$ : SYMBOL 230, 4, 24, 0, 2, 12, 104, 19  $2,96:$  SYMBOL  $231,8,24,8,0,19,119,1$ 27, 255: SYMBOL 232, 127, 127, 51, 16, 0  $,32,96,32$ : SYMBOL 233,4,14,6,26,16  $,32,128,192$ : SYMBOL 234,148,8,128, 0,100,39,22,2 'EXFLOSION

150 SYMBOL 241, 3, 15, 31, 63, 99, 85, 1 93, 255: SYMBOL 242, 192, 240, 248, 252  $,198,170,131,255$  'DACH 1

160 SYMBOL 243, 0, 0, 0, 0, 3, 15, 63, 25 5: SYMBOL 244, 0, 0, 32, 240, 248, 252, 2 54,255 'DACH 2

170 SYMBOL 245, 0, 0, 192, 224, 255, 12  $7, 3, 0,$ SYMBOL 246,0,0,0,120,254,25  $5,248$  'FLUGZEUG 2

190 GOSUB 660 'TITELBILD

200 COUNT-5: DIR-1: X-2: Y-3: FLAG-0: IF HTANK>O THEN TANK=HTANK ELSE T

210 PEN 2: CLS: GOSUB 490

220 FLAG1=0:GOSUB 380 'STADT AUFB

230 IF JOY(0)=1 OR INKEY(0)=0 THE N IF Y>3 AND TANK>O THEN TANK=TAN  $K-1: Y = Y-1: GOSUB 500$ 

240 IF (JOY(0)=2 OR INKEY(2)=0) A ND Y<24 THEN Y=Y+1

250 IF TEST(X\*16-16\*(1-DIR), 400-Y \*16)<>0 THEN 610

260 LOCATE X, Y: PEN 2: IF DIR=1 THE N PRINT CHR#(245)CHR#(246) ELSE P RINT CHR# (224) CHR# (225)

270 IF (JOY(0)=16 OR INKEY(47)=0) AND FLAG=0 THEN FLAG=1:XB=X:YB=Y 280 FOR T=0 TO 150-L\*50 NEXT

290 IF FLAG=1 AND (TEST (XB\*16-13 ,400-YB\*16-12) <>0 OR TEST(XB\*16-16,400-YB\*16-16)<>0) THEN GOSUB 480: COUNT=COUNT-1 ELSE FOR T=1 TO 100 NEXT

300 IF FLAG=1 THEN LOCATE XB, YB:P RINT" ":YB=YB+1:LOCATE XB,YB:PEN 3:B=(B+1)AND 1:PRINT CHR#(222+B): FEN 2

310 IF (COUNT<0 OR YB>23) AND FLA G=1 THEN FLAG=0: COUNT=5: LOCATE XB , YB: PRINT " "

320 LOCATE X, YIFRINT "

 $\overline{\mathbf{H}}$ 

 $K<sub>3</sub>$ 

Schneider-Praxis

330 X=X+DIR: IF X<2 OR X>38 THEN D  $IR=-DIR:Y=Y+1$ 340 IF Y=24 THEN 540 350 GOTO 230 360 ' AUFBAU DER STADT 370 ' 380 PEN 3:LOCATE 1,25: PRINT STRIN G\$(40, CHR\$(207)); PEN 2: ENV 1, 1, 1  $, 1$ 390 FOR T=2 TO 38 STEP 2 400 IF FLAG1=1 AND T>12 THEN T=28  $FLAG1=2$ 410 W=INT(RND\*3) : IF W=0 THEN PEN 1 ELSE IF W=1 THEN PEN 2 ELSE PEN  $\mathbb{R}$ 420 FOR S=24 TO INT(RND\*8+15) STE P -1:IF FLAG1=0 THEN SOUND 1, RND\*  $180, 5, 7, 1$ 430 LOCATE T, S: PRINT CHR# (235+2\*W ) CHR \* (236+2\*W) : NEXT 440 LOCATE T, S: IF W=0 THEN PEN 3: PRINT CHR#(226)CHR#(227) ELSE IF  $W=1$  THEN PRINT CHR\$(241)CHR\$(242) ELSE PRINT CHR#(243)CHR#(244) 450 NEXTIPEN 2: RETURN 460 ' SCORE ERHOEHEN + SOUND 470 480 FOR T=1 TO 7 STEP 1.5:SOUND 1 , 400, 5, T, , , 1: NEXT: SCORE=SCORE+1+R  $ND*1$ 490 LOCATE 1, 1: PRINT"SCORE: "RIGHT  $\frac{1}{2}$  (STR#(SCORE), LEN(STR#(SCORE))-1) 500 LOCATE 13, 1: PRINT"FUEL: "RIGHT  $*$ (STR $*$ (TANK), LEN(STR $*$ (TANK))-1):L OCATE 21, 1: PRINT"HIGH: "RIGHT# (STR  $*$  (HIGH), LEN(STR $*$ (HIGH))-1): LOCATE 32, 1: PRINT"LEVEL: "RIGHT\$ (STR\$ (L) ,LEN(STR\$(L))-1) 510 RETURN 520 530 ' GESCHAFFT !!! 540 LOCATE X+DIR, Y: IF DIR=1 THEN PRINT CHR#(245)CHR#(246) ELSE PRI NT CHR \* (224) CHR \* (225) 550 PEN 1:FOR T=1 TO 50:LOCATE X- $DIR*4$ , Y: PRINT CHR\$ (RND\*2+249): FOR T1=1 TO 10:NEXT:NEXT:PEN 2 560 Z=20: FOR T=4095 TO 10 STEP -Z : SOUND 5, T, 2, 7 570  $Z = Z + 2$ : NEXT: X=1 580 FOR T=0 TO 30 LOCATE 12,5 FEN (T AND 1) +2: PRINT "Stufe"; ST; "ge schafft !" NEXT 590 ST=ST+1:SCORE=SCORE+10\*TANK:H TANK-HTANK-5: GOTO 200 600 610 IF SCORE>HIGH THEN HIGH=SCORE 620 FOR T=1 TO 30: PEN T AND 2+1:L OCATE X, Y: FRINT" "CHR#(238): NEXT

630 FOR T=1 TO 40: PEN T AND 2+1:L

OCATE X.Y: PRINT CHR#(229)CHR#(231 ) CHR\*(233): LOCATE X, Y+1: PRINT CHR #(230)CHR#(232)CHR#(233):SOUND 3, T\*100,10,10-T/4,0,0,10:NEXT 640 ST=1: HTANK=20: SCORE=0: GOTO 30 650 'TITELBILD 660 LOCATE 12, 9: A#=CHR# (164) +" 19 85 by WIDISOFT": PEN 3: PRINT A\* 670 FLAG1=1:GOSUB 360 680 LOCATE 1, 1: GOSUB 810 690 PEN 2: LOCATE 18, 24: PRINT CHR\$ (224) CHR \* (225) " "IFFEN 2FRINT CHR \* (248) 700 T=T+1:IF T>3 THEN T=1 710 PEN 2:LOCATE 16, 12: PRINT"LEVE L. : "L:LOCATE 17, 20: PEN T: PRINT"KA MIKAZE" 720 PEN 3:LOCATE 16,25: PRINT CHR# (24) "Press FIRE"CHR#(24) 730 IF (JOY(0)=1 OR INKEY(0)=0) A ND L<3 THEN L=L+1 740 IF (JOY(0)=2 OR INKEY(2)=0) A ND  $L > 1$  THEN  $L = L - 1$ 750 IF INKEY(47) == 1 AND JOY(0)<>1 6 THEN 700 760 FOR T=9 TO 24:LOCATE 12, T-1:P RINT SPACE # (LEN (A\*) ) : LOCATE 12, T: PRINT A\*: FOR T1=1 TO 10: NEXT: NEXT **770 PEN 2:CLS** 780 RETURN 790 RESUME NEXT 800 810 RESTORE 860 820 FOR T=0 TO 5:READ A(T):NEXT 830 FOR T=0 TO 5:FOR S=0 TO 39:RE AD WIFRINT CHR#(A(W)); INEXT 840 NEXT 850 RETURN 860 DATA 32, 212, 214, 213, 215, 228 870 DATA 5, 0, 2, 1, 0, 0, 2, 5, 4, 0, 0, 5,  $4,0,0,2,5,0,5,0,5,0,2,1,0,0,2,5,4$  $, 0, 0, 5, 5, 5, 5, 0, 5, 5, 5, 5$ 880 DATA 5, 2, 1, 0, 0, 2, 1, 0, 3, 4, 0, 5,  $3,4,2,1,5,0,5,0,5,2,1,0,0,2,1,0,3$  $,4,0,0,0,0,0,5,0,5,0,0,0$ 890 DATA 5, 1, 0, 0, 0, 5, 0, 0, 0, 5, 0, 5,  $0, 3, 1, 0, 5, 0, 5, 0, 5, 1, 0, 0, 0, 5, 0, 0, 0$  $, 5, 0, 0, 0, 2, 1, 0, 5, 0, 0, 0$ 900 DATA 5,4,0,0,0,5,5,5,5,5,0,5,  $0,0,0,0,5,0,5,0,5,4,0,0,0,5,5,5,5$  $, 5, 0, 0, 2, 1, 0, 0, 5, 5, 5, 0$ 910 DATA 5, 3, 4, 0, 0, 5, 0, 0, 0, 5, 0, 5,  $0, 0, 0, 0, 5, 0, 5, 0, 5, 3, 4, 0, 0, 5, 0, 0, 0$  $, 5, 0, 2, 1, 0, 0, 0, 5, 0, 0, 0$ 920 DATA 5, 0, 3, 4, 0, 5, 0, 0, 0, 5, 0, 5,  $0,0,0,0,5,0,5,0,5,0,3,4,0,5,0,0,0$ ,5,0,5,5,5,5,0,5,5,5,5

# **Kassetten- und Disketten-Service**

Scan: S. Höltgen

#### **Aus diesem Heft**

**Chinesische Türme**  Apple-K10 Kassette 13,80 Mark

**Sabotage (800 XL)**  Atari-K10 Kassette 14,80 Mark

**Sechs Stimmen**  C64-K10. Kassette 14,80 Mark C64-D10 Diskette 19,80 Mark

**Haushaltskasse/Pacman**  MSX-K10 (zwei Programme) Kassette 19,80 Mark

**Kamlkaze/Köttel**  Schneider-K10 (zwei Programme) Kassette 19,80 Mark

**Verlabien-Lister (16K und 48K)/Fruttl (48K)**  Spectrum-K10 (zwei Programme) Kassette 19,80 Mark

. **Hunch-Back**  TI-K10 Kassette 14,80 Mark

#### **Aus vorangegangenen Heften**

#### **Slnclalr**

**Olymplade (48K)**  Spectrum-K9 Kassette 14,80 Mark

**Superbingo (48K)**  Spectrum-K8 Kassette 14,80 Mark

**Weltenbummler (48K)**  Spectrum-K7 Kassette 14,80 Mark

~pectrum **Date (48K)/Letters**  (48~)/lntellecto **(16K und 48K)/**  Sechsundsechzig (16K und 48K) Spectrum-K6 (vier Programme) Kassette 29,80 Mark

**Der Spion (16K und 48K)/Super-Sprlte (48K)**  Speetrum-K5 (zwei Programme) Kassette 19,80 Mark

**Brücke/Labyrinth {16K und 48K)**  Spectrum-K4 (zwei Programme) Kassette 19,80 Mark'

**Monopol (48K)**  Spectrum-K3 Kassette 14,80 Mark

#### **Spectrum-Jahres-Kassetten**

Alle HC-Listings von 1983 und 1984 auf einer Kassette. Auf ihr sind insgesamt 23 Programme für den Spectrum 48K. Bestellkürzel für die Kassette zu 98 Mark:

Infektion (16K und 48K)/Spra**che (48K)/3D-Piot (16K und 48K)**  Spectrum -K2 (drei Programme) Kassette 24,80 Mark

**Bürohilfe (48K)/Subboat (48K)**  Spectrum-K1 (zwei Programme) Kassette 19,80 Mark

**Merkur (48K)/Frogger (48K)**<br>
Spectrum K412 (zwei Brogramme), C64-D2 (ohne Soft-Scroll) Spectrum-K412 (zwei Programme) C64-D2 (ohne Soft-Kassette 24,80 Mark

**Zoom (16K und 48K)/Zelchenmelster (48K)**  Spectrum-K412a (zwei Programme) Kassette 18,50 Mark

**Zensur (16K)**  ZX81-K1 Kassette 13,80 Mark

#### **Commodore**

**Disksort/Game-BASIC** C64-K9 (zwei Programme) Kassette 19,80 Mark C64-D9 (zwei Programme) Diskette 24,80 Mark

**Schatzsuche**  C64-K8 Kassette 14,80 Mark C64-D8 Diskette 19,80 Mark

**Sprite de Luxe/Roulette**  C64-K7 (zwei Programme) Kassette 19,80 Mark

Goblin 64 C64-K6 Kassette 14,80 Mark C64-D6 Diskette 19,80 Mark

**Reversi/FIIemanager**  C64-K5 (zwei Programme) Kassette 19,80 Mark C64-D5 (zwei Programme) Diskette 24,80 Mark

**Llfegame/RiverRald 64**  C64-K4 (zwei Programme) Kassette 19,80 Mark C-64-D4 (zwei Programme) Diskette 24,80 Mark

13 Programme sind auch auf dem Spectrum 16K lauffähig. Sie wurden auf einer eigenen Kassette zu 48 Mark zusammengefaßt. Bestellkürzel: **Spectrum-KJ46** 

#### **Schießbude**

C64-K3 Kassette 14,80 Mark C64-D3 Diskette 19,80 Mark

Makro-Assembler-Editor/Soft-**Scroll**  C64-K2 (zwei Programme)

#### **Diskettendoktor/Chaser**

C64-K1 (zwei Programme) Kassette 19,80 Mark C64-D1 (zwei Programme) Diskette 24,80 Mark

#### **Allen/WIIII**

C64-K412 (zwei Programme) Kassette 19,80 Mark C64-D412 (zwei Programme) Diskette 24,80 Mark

#### Blumen/Sprite-Master/Komfortabler Plotter

C64-K411 (drei Programme) Kassette 29,80 Mark C64-D411 Diskette 34,80 Mark

**Blumendieb (16K)/Senso (Grundverslon)** ' VC 20-K2 (zwei Programme) Kassette 18,50 Mark

#### **Schneider**

Terminkalender Schneider-K9 Kassette 14,80 Mark

**AStronomie**  Schneider-K8 Kassette 14,80 Mark

**Knlffel**  Schneider-K7 Kassette 14,80 Mark

**Datelverwaltung/CPC-Hardcopy/The Wall**  Schneider-K6 (drei Programme) Kassette 24,80 Mark

**Pagoden von Peklng/Zelchen malen statt rechnen/Gehelmcode/Car-War/Snake**  Schneider-K4 (fünf Programme) Kassette 26,80 Mark

Bestellen Sie bitte mit einer Postkarte, auf der Sie die Kurzbezeichnungen der Kassetten oder Disketten vermerken (zum Beispiel Schneider-K10, C64-D9) und die Sie sen den an Redaktion HC Stichwort: Service -Schillerstraße 23a 8000 München 2

Vergessen Sie nicht Ihre Absenderangaben. Die Lieferung erfolgt per Nachnahme.

#### **Atarl**

**Sound- und Grafikdemo (800XL)**  Atari-K8 (drei Programme) Kassette 24,80 Mark

**The Castle (800XL)** Atari-K7

Kassette 14,80 Mark

**Treasure Hunt (600XL und 800XL)/lost ln the Antarctlca (600)(1: und 800XL)/ Mr. Pac (600XL und 800XL)/Kalender**  (600XL und 800XL) Atari-K6 (vier Programme) Kassette 26,50 Mark

**Höhlenflieger (800XL)/Segelflug (800XL)** · Atari-K4 (zwei Programme) Kassette 19,80 Mark

**Texas Instruments** 

**Frogger (Ex-Basic)/Psychedelic Dreams (Ex-Basic)** TI-K6 (zwei Programme) Kassette 19,80 Mark

**Disk-Master (Ex-Basic)/Remember (Grundverslon)**  TI-K4 (zwei Programme) Kassette 19,80 Mark

**Rechentrainer (Ex-Baale)**  TI-K3 Kassette 14,80 Mark

**Berliner Macke (Ex-Baslc)/Der**  verschollene Schatz (Grundver**slon)**  TI-K2 (zwei Programme) Kassette 19,80 Mark

**Defender (Ex-Baale)**   $TI-K1$ Kassette 13,80 Mark

#### **MSX**

**Super-Memory/Monkey**  MSX-K9 {zwei Programme) Kassette 19,80 Mark

# **ATARI-Buchhits aus Deutschlands größtem Verlag für Computerbücher | Die ATARI-Bibliothek**

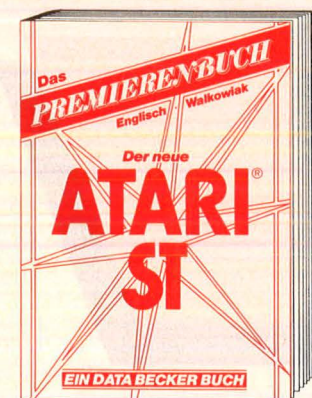

Die wichtigsten Antworten auf Fragen zum neuen ATARI ST (und die sollte man nicht nur vor einem Kauf kennen!). Schwer-punkte sind der 68000-Prozessor, Schnittstellen (MIDI, Video), Betriebssystem, CP/M, BIOS, GEM Intern, Arbeiten mit der Maus, problemorientierte Programmiersprachen und LOGO.

**Das Premlerenbuch: Der neue ATARt ST, 2.erweiterte Aufl., 216 Selten, DM 39,-**

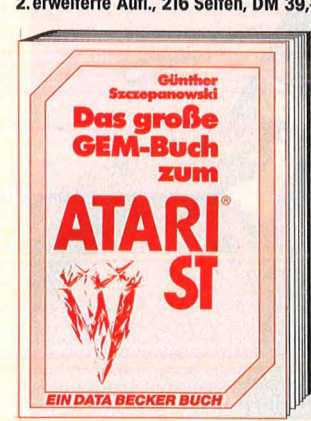

Ein Buch für den Programmierer, der GEM effektiv nutzen will: Arbeiten mit der Maus, lcons, Virtual Device Interface, Application Environment Services, Graphics Device Operating System. Schwerpunkt: Einbinden von GEM-Routinen in BASIC, C und 68000- Assembler. Ein Standardwerk zum Betriebssystem der Zukunft. **Das große GEM-Buch zum ATARI ST, ca. 350 Selten, DM 49,-**

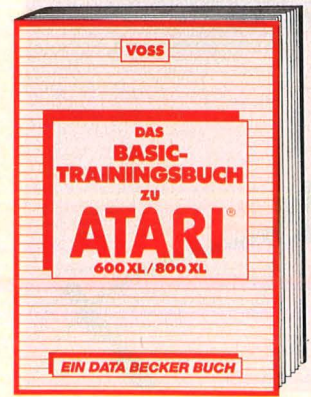

Eine ausführliche Einführung in das ATARI-BASIC, hier schnell zu lernen: Das Programmieren von den BASIC-Befehlen über die Problemanalyse bis zum fertigen Algorithmus, Grundlagen des Progrommierens, Schleifen, Zahlensysteme und Codes ebenso wie die Nutzung von Unterprogrammen, Blockgrafik und hochauflösende Grafik oder Grundelemente der Textverarbeitung. Das BASIC-Trainingsbuch zu ATARI **600XL/800XL, 383 Selten, DM 39,-**

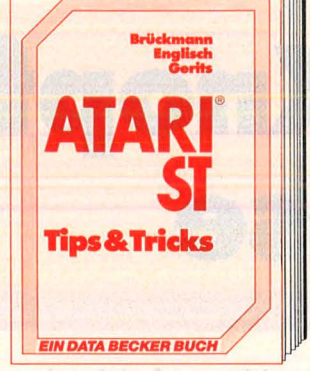

Eine riesige Fundgrube faszinierender Tips & Tricks, um Ihren ATARI ST voll auszunutzen. Von phantastischen Grafiken über raffinierte Programme in BASIC, Assembler<br>und C bis hin zu fortgeschrittenen Anwen-<br>dungsmöglichkeiten. Erscheint Anfang **November** 

**ATARt ST Tips & Tricks, über 250 Selten, DM 49.-**

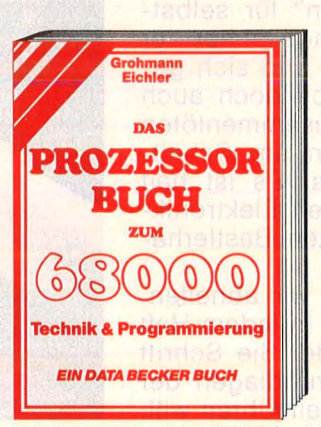

Kein Programmierer, der die Vorteile des 68000-Prozessors nutzen will, sollte auf dieses ausführliche Nochschlagewerk ver-zichten. Detailliertes Sachwissen anschaulich dargestellt: Entwicklung des 68000, Aufbau, Signal- und Busbeschreibung, Peripheriebausteine, Befehlssatz, Programmierbeispiele, Vergleich mit anderen 16-Bit-Prozessoren, weitere Prozessoren der Familie u.v.m. **Das Prozessorbuch zum 68000,** 

**ca. 510 Selten, DM 59,-**

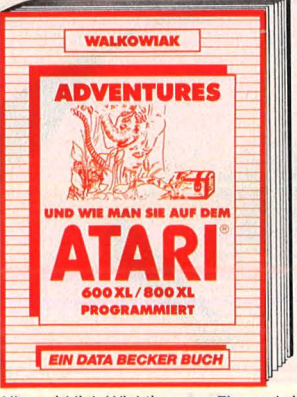

Alles wirklich Wichtige zum Thema bringt dieser faszinierende Führer durch die Weit der Adventures: Das gesamte Spektrum bis hin zum trickreichen Grofikadventure, viele Programmbelspiele. Der Clou allerdings - neben vielen Adventures zum Abtippen - ein kompletter Adventure-Generator.

**Adventures - und wie man** sie **auf dem ATARt 600 XL/800 XL programmiert, 181 Selten, DM 39,-**

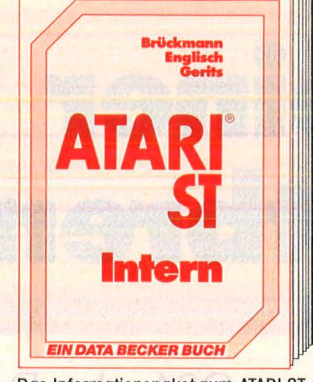

Das Informationspaket zum ATARI ST mit ausführlicher Hardwarebeschreibung, detaillierter Erläuterung der Schnittstellen: V.24, Expansion-Interface, MIDI-Interface, Aufbau von Grafiken, BIOS, GEM, wichtige Systemadressen, die Funktionsweise der Maus. Erscheint Mitte Oktober.

**ATARt ST Intern,** ca. **350 Seiten, DM 69,-**

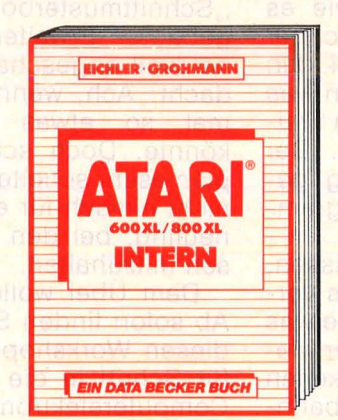

Unentbehrliches Arbeitsmittel für jeden, der sich ernsthaft mit Technik und Betriebssystem der ATARI 600 XL/800 XL auseinandersetzen will. Detaillierte Angaben zu: Konzept des ATARI, Hardware, ANTIC, GTIA, POKEY, PIA, Betriebssystem, Speicherplon. Ein gut lesbares Buch und zugleich ein Nochschlagewerk mit einem Inhaltsregister wie auch einem Register der verwendeten Labels.

**ATARt 600 XL/800 XL Intern, 383 Selten, DM 49,-**

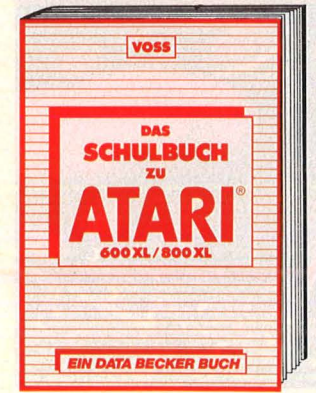

Viele interessante Problemlösungs- und Lernprogramme, die sich vor allem an Schüler der Mittel- und Oberstufe wenden. Hier macht Lernen Spaß! Neben unregelmäßigen Verben, quadratischen Gleichungen, einem Überblick über die Grundlagen der EDV gibt es eine Einführung in die Grundzüge der Problemanalyse. Ein Buch, das jeder Schüler haben muß. **Das Schulbuch zu ATARI 600 XL/ australien zu ATAR I 600 XL/ australien zu ATAR I 600 XL/ australien zu ATAR I 600 XL/ australien zu ATAR I 600 XL/ australien zu ATAR I 600 XL/ australien zu ATAR I 600 XL/ australien zu AT 800 XL, 389 Selten, DD 49,-** "

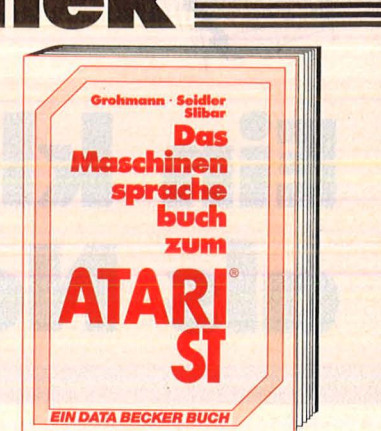

Nutzen Sie Ihren ATARI ST voll: Zahlensysteme, Bitmonipulotion, der 68000 im ATARI ST, Registerverwendung, Struktur des Befehlssatzes, Progrommstrukturen: Rekur-sion, Stocks, Prozeduren und Funktionen, Grundlogen der Assemblerprogrommierung, Systemroutinen. Ein Spitzenbuch! **ATARI ST Maschinensprache, über 200 Selten, DM 39,-**

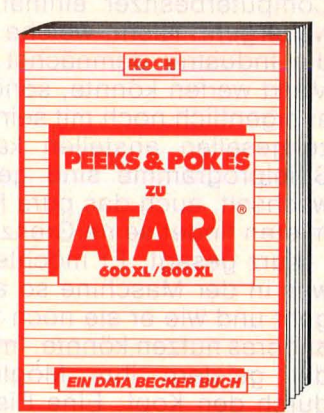

Interessant wie das Thema ist auch das Buch. Leichtverständlich erklärt: Umgang und Anwendungsmöglichkeiten der wichti-gen Peeks und Pokes, dazu Beispielprogern sens and Feneey daza Belephelpre und Bytes, Memory-Mop, Grafik-Modi-Tabelle oder Sound. Aufbau des ATARI 600 XL/800 XL. Peeks & Pokes zum ATARI 600 XL/800 XL, **251 Selten, DM 39,-**

**Mehr** darüber und **über weitere Bücher und Programme im neuen DATA BECKER Spezialkatalog ATARI, den wir Ihnen gerne zusenden. Schon** die neue **DATA WELT** Dreit Machine of St. Jensen of Machine St. St. Web to the Contract of the Contract of the Contract of the Contract of the Contract of the Contract of the Contract of the Contract of the Contract of the Contract of the Cont gelesen?

**DATA BECKEI Merowingerstr. 30 · 4000 Düsseldort ·Tel. (0211) 310010** 

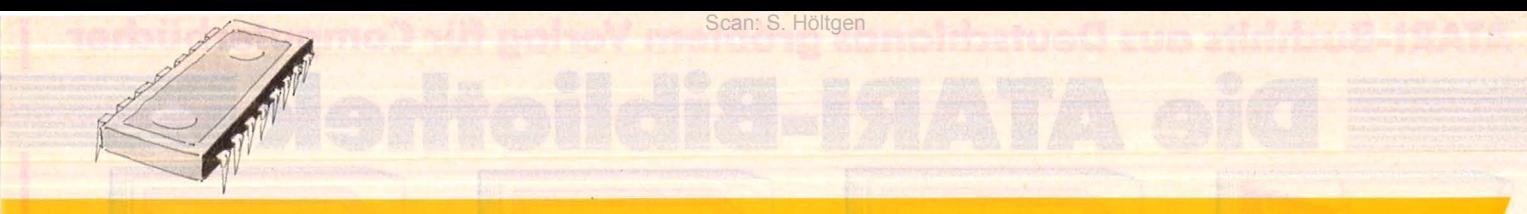

# **Ein kleiner Knopf als Notbremse**

**Etwas fehlt leider dem** C64: **der Reset-Knopf. Und gerade er zeigt der Maschine, wer hier der Herr im Hause ist. ln einer knappen Stunde kann ihn jeder einbauen.** 

Irgendwann fragt sich jeder Computerbesitzer einmal, wie es weitergeht. Nicht, welche Rechner die Industrie demnächst auf den Markt werfen könnte, sondern was er eigentlich noch mit seinem Freizeitgesellen anstellen kann. Der Spielprogramme sind genug gewechselt, auch das pure Programmieren findet seine Grenzen .

·Kurz gesagt: Er möchte wissen , was in der Maschine so alles vorgeht und wie er sie noch für etwas anderes nutzen könnte. Immer wieder geistern ihm Möglichkeiten durch den Kopf: Eine Eisenbahnanlage soll man damit steuern können. Von Alarm- und Klimaanla -

empfangen. Schon so manchen "Schnittmusterbogen" für selbstgebaute Erweiterungen hat er neidvoll angeschaut und sich gedacht: Ach, wenn ich doch auch mal so etwas zusammenlöten könnte. Doch schon am Schaltplanlesen scheitert's. Es ist halt nicht einfach für einen Elektronikneuling, bei den alten Bastlerhasen mitzuhalten.

Dem Übel wollen wir abhelfen. Ab sofort finden Sie in jedem Heft diesen Workshop, der Sie Schritt für Schritt in die Grundlagen der Computerelektronik einführen will. Natürlich nicht als Trockenübung, sondern als echter Workshop, wo

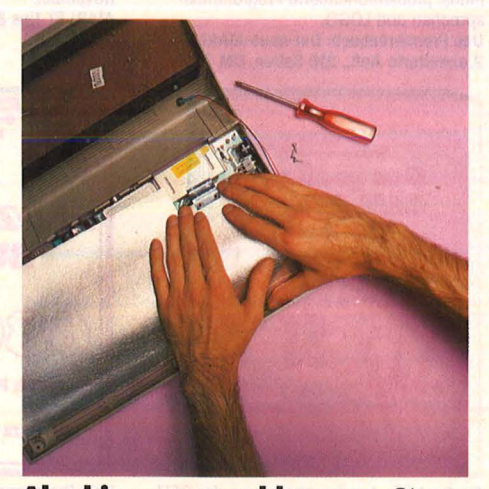

**Abschirmung wegklappen:** Sie wird nur von einer Klammer gehalten

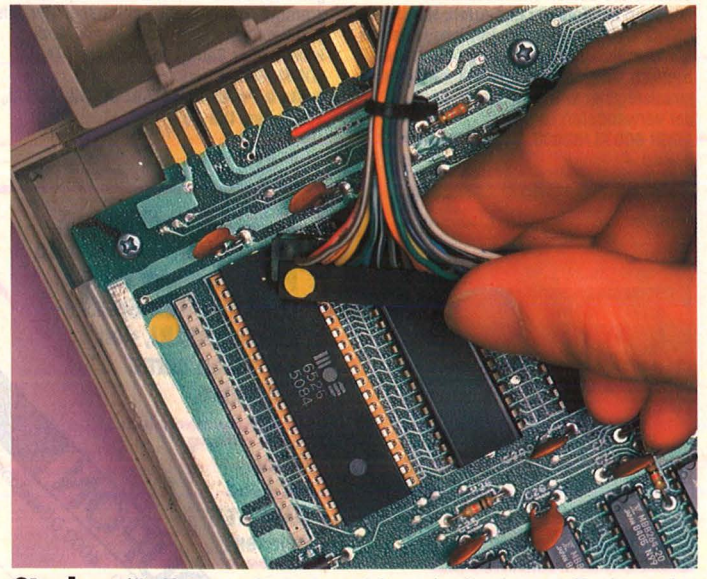

**Stecker** für Tastaturkabel und Leuchtdiode mit Farbpunk- **Litzenstücke** an beiden Enden abisolieren, Drähte ten markieren, ebenso die Platine verdrillen und verzinnen

gensteuerung ist die Rede, von selbstgebauten Plottern und manchem mehr. Schließlich bietet zum Beispiel der Commodore etliche Möglichkeiten, sich der Umwelt mitzuteilen oder von ihr Signale zu

gebastelt und gelötet wird. Sinnvolle Erweiterungen für Ihren Home-Computer, mit denen Sie ihn besser kennenlernen, mit denen Sie dem Rechenknecht in die Seele blicken können.

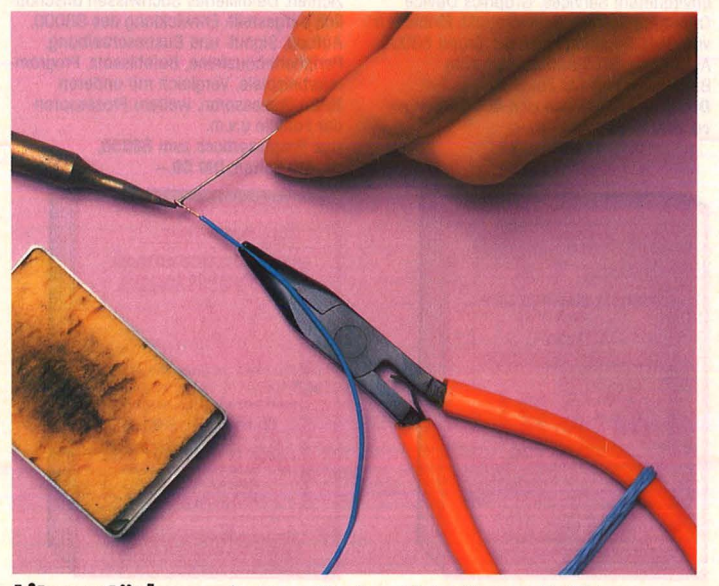

Um wirklich ganz einfach anzufangen, wollen wir dem Computerklassiker Commodore 64 endlich einen Reset-Knopf verpassen. Das ist so leicht, daß es jeder, der bisher noch nie einen Lötkolben in der

Scan: S. Höltgen

**Widerstand:** 

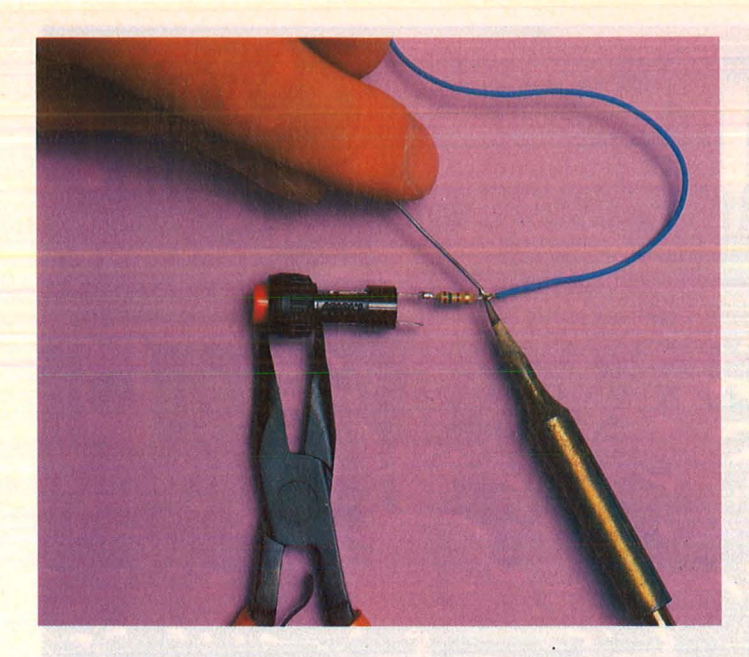

Die Zuleitungen auf etwa 1 cm Länge kürzen und zu kleinen Schlaufen biegen. ln eine Lötöse des Schalters einhängen und anlöten. Damit dabei nichts verrutscht, den Schalter in die Zange klemmen (Griffe mit einem Gummiband zusammenhalten). An die freie Schlaufe des Widerstands eine Zuleitung löten

Hand gehabt hat, nachbauen kann. An Geräten benötigen wir natürlich einen Lötkolben (siehe auch die Geräteliste). Der kann aberfürs erste auch mal ausgeliehen werden. Am komfortabelsten ist eine komplette Lötstation, doch die hat ihren Preis. Uns genügt ein kleiner Lötkolben von höchstens 25 Watt für feine bis mittlere Lötarbeiten. Allerdings haben die meisten Geräte eine viel zu dicke Lötspitze, also gleich eine feine, spitz auslaufende dazukaufen. Nun brauchen wir noch dünnen Elektroniklötdraht (0,8 Millimeter taugt für die meisten Fälle) und ein kleines Schwämmchen zum Abstreifen der Spitze sowie eine kleine Zange. Eine richtige Abisolierzange wäre praktisch, für den Anfang tut es auch ein scharfes Taschenmesser. Wichtige Teile diesmal: Ein kleiner Drucktaster (Einschalter) mit tiefliegendem Knopf, damit er nicht aus Versehen auszulösen ist, und ein Widerstand von 150 Ohm. Dazu dünne Litze - möglichst in zwei verschiedenen Farben -, einen Kreuzschlitz-Schraubenzieher, einen Handbohrer. Schon können Sie sich daran machen, das Gehäuse zu öffnen.

Doch wie bekommen wir die Kiste auf? Drei Schrauben nur halten Tastatur und Unterteil zusammen, doch ehe wir sie aufschrauben, müssen wir uns vor Augen halten, daß wir in diesem Moment etwaige Garantieansprüche verlieren.

Wenn Sie aber keine Bedenken haben, drehen Sie das Grundgerät nun um (Netzstecker ist gezogen?) und entfernen die drei Schrauben auf der Vorderseite. Gerät wieder umdrehen und den Tastaturteil wie eine Tür nach hinten aufklappen. Bei manchen Versionen blicken

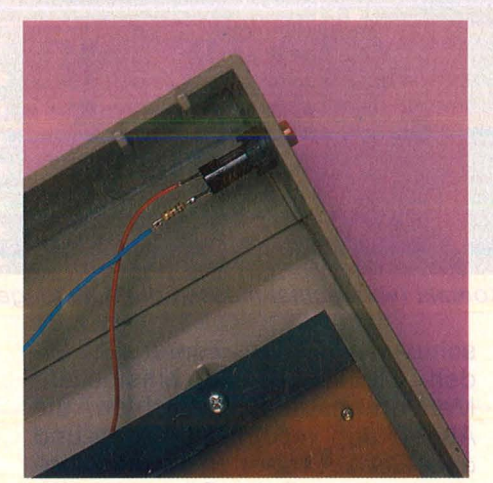

**Taster** in die Bohrung im Gehäuse stecken und festschrauben

Sie jetzt auf eine silberglänzende Abschirmfolie, die weggeklappt werden muß. Sie ist mit einer Metallklammer an einem Abschirmblech befestigt, die leicht nach vorne gezogen werden kann.

Zwei Kabelstränge behindern nun noch beim Hantieren. Das bunte Bündel auf der linken Seite stellt die Verbindung zur Tastatur dar, die beiden Kabel auf der rechten Seite gehen zur Leuchtdiode. Beide Stecker abziehen und sich auf Stecker und Platine die Position mit kleinen, selbstklebenden Punkten markieren.

Nun können Sie auf der Seite ein Loch in den Deckel bohren, in das Sie den Schalter einsetzen . Der Bohrer sollte genau so groß sein wie der Gewindedurchmesser des Schalters. Einen ganz normalen Handbohrer nehmen, keinen Heimwerker-Schlagbohrer, sonst kommt das Gehäuse ins Rotieren, und das wäre nicht ungefährlich . Natürlich sollte ein Holzbrett beim Bohren darunterliegen, damit der gute Tisch keine Löcher bekommt. **Workshop** 

Falls das Loch zu klein ist, können Sie es vorsichtig mit einer Schere oder dem Taschenmesser durch Drehen vergrößern.

~----------~--

Unsere erste Lötübung findet auf dem Trockenen statt, Sie müssen die Anschlußdrähte verzinnen. Das heißt, Sie schneiden zwei 20 Zentimeter lange Stücke Litze ab und<br>ziehen auf jeder Seite ein etwa Zentimeter langes Stück der Isolierung ab. Entweder mit einer Abisolierzange oder mit dem Taschenmesser, wobei Sie ganz vorsichtig den lsolierschlauch rundum anritzen, keinesfalls bis zum Draht durchschneiden und das Stück abziehen. Nun verdrillen Sie die blanken Drähte, drehen sie also fest zusammen, damit später kein Drähtchen wegsteht, und spannen sie zwischen die Backen der Flachzange. Die Griffe der Zange halten Sie mit einem Gummiring zusammen: Jetzt können Sie am Draht nach Herzenslust herumlöten. Den heißen Lötkolben (feine Spitze darauf? Mindestens fünf Minuten angeheizt?) an das verdrillte Ende halten und mit dem Lötzinn dagegentupfen. Wenn die Lötspitze heiß genug ist, schmilzt das Zinn sofort und überzieht die Drähte mit einem silberglänzenden Film. Jetzt sofort den Lötdraht, dann den Lötkolben wegnehmen, die Litze ist verzinnt. Bei Bedarf die Lötspitze am angefeuchteten Schwämmchen abwischen, damit die Zinnreste entfernt werden .

Auf diese Art werden auch die restlichen drei Drahtenden präpariert. Nächste Übung: den kleinen Widerstand am Schalter befestigen. Der Widerstand verhindert, daß durch das Kurzschließen der beiden Leitungen zuviel Strom fließt. Sie können ruhig die Zuleitungsdrähte auf etwa einen Zentimeter kürzen und biegen dann die Enden zu kleinen Schlaufen, von denen Sie eine in eine Lötöse am Schalter einhängen. Mit Zange und Gummiband wieder fixieren, damit dieser Aufbau beim Löten nicht verrutscht. Jetzt halten Sie an die Öse die Lötkolbenspitze und tupfen im gleichen Augenblick mit dem Lötzinn dagegen, so daß es zu einem flachen Lötpunkt zerfließt. Dann Lötzinn und Kolbenspitze (in dieser Reihenfolge) wegziehen, dabei die frische Lötstelle nicht bewegen. Leichtes Blasen kühlt die Lötperle schnell ab, die erste Verbindung ist hergestellt.

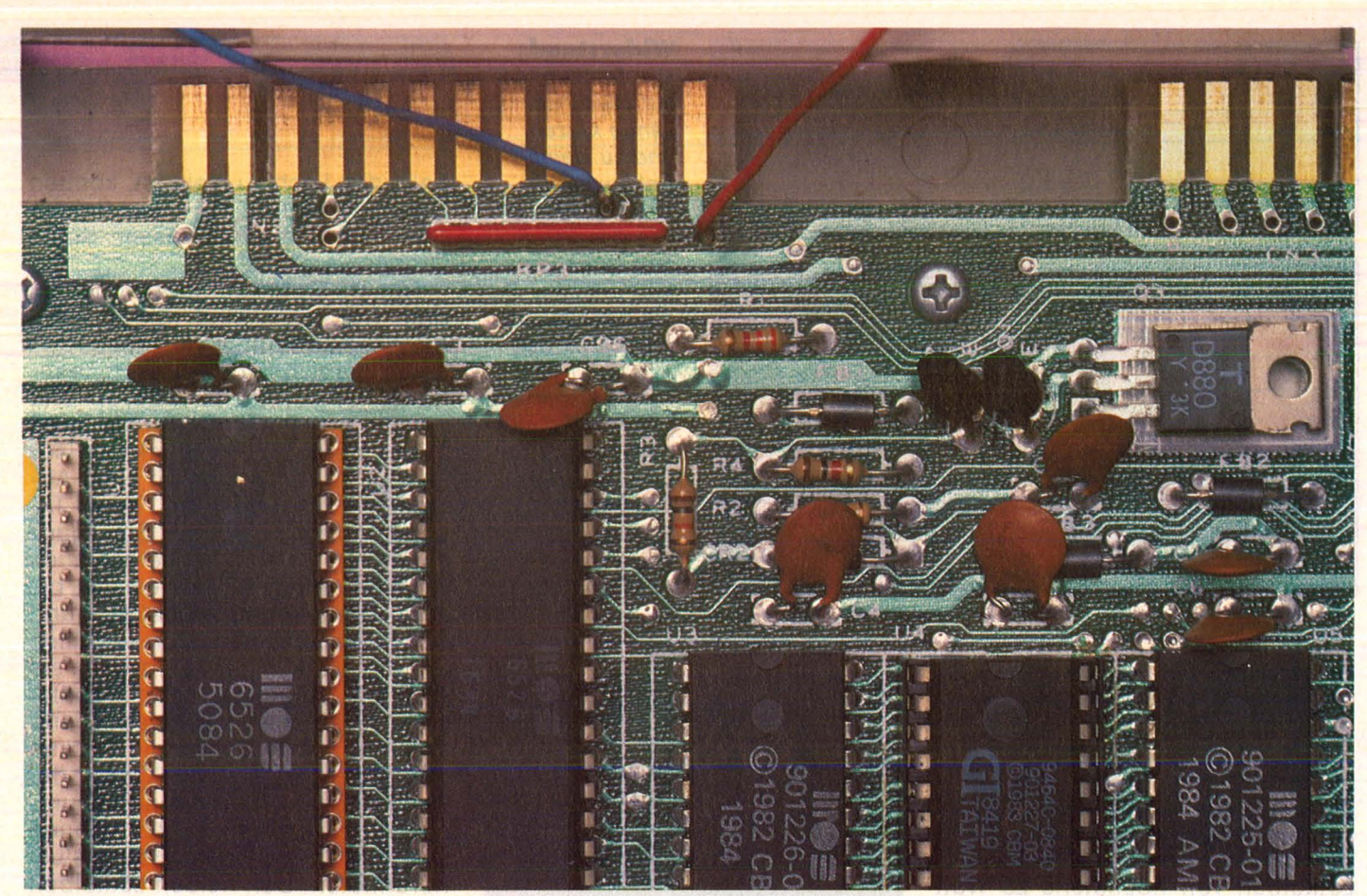

Scan: S. Höltgen

**User-Port:** An den ersten und dritten Kontakt (von rechts) müssen die Zuleitungen angelötet werden

Nächster Schritt: An die andere Öse des Widerstands wird eine Leitung gelötet, die zweite Leitung kommt an den freien Kontakt des Schalters. Die verzinnten Enden mit der Zange zu einem Haken biegen und in die Ösen einhängen. Nach dem Abkühlen das Gewinde in die Bohrung stecken und mit der Gegenmutter festschrauben.

Jetzt müssen Sie nur noch die Verbindung zur Grundplatine herstellen. Pin 1 und 3 des User-Ports bieten uns genau die Kontakte, die wir benötigen: Masse (GND) und Reset-Leitung des Prozessors (RESET). Und günstigerweise liegen auf der Innenseite des Userports zwei Lötösen, die wir verwen den können. Sehen Sie sich die Stelle genau auf dem Bild an, eine Verwechslung ist dann ausgeschlossen. An diese Ösen werden die beiden Litzen angelötet. Also: Verzinnte Enden wieder in die Zange einklemmen, an den Lötpunkten abstützen und verlöten. Dabei darauf achten, daß der Zinntropfen nicht zu dick wird und womöglich bis zur nächsten Leiterbahn fließt. Vor allem mit der heißen Lötkolbenspitze nicht zu lange auf der Platine herumschmurgeln, sonst wird sie beschädigt.

Sind beide Drähte angelötet, kann das Gehäuse wieder geschlossen werden. Zuerst die beiden Stecker wieder einstecken, Markierungspunkte beachten, die Abdeckung wieder anbringen und das Gehäuseoberteil in die Einsparungen auf der Rückseite des unteren Gehäuses einhängen. Den Deckel schließen und die drei Schrauben wieder eindrehen. Dabei behutsam vorgehen, damit das Gewinde nicht ausleiert. Also erst Sie spüren, daß Schraube sich leicht eindrehen läßt, festziehen. Sonst noch einmal lockern und erneut versuchen.

Was nutzt uns nun dieser Reset-Taster? BASIC-Programme, sofern sie nicht gerade mit PEEKs und POKEs arbeiten, werden in den seltensten Fällen "abstürzen". Anders sieht die Sache aus, wenn Sie in Maschinensprache mit dem Gerät kommunizieren. Beim Testen und Bearbeiten kann es hier leicht passieren, daß die Kiste keinen Ton mehr von sich gibt. ln diesem Fall hilft sonst nur die Radikalkur, die der Maschine zeigt, wer am längeren Hebel sitzt: das Abschalten. Nachteil ist dabei, daß auch der gesamte Speicherinhalt flöten geht. Wer nicht die Version vorm Testen abgespeichert hat, kann ganz von vorne anfangen. Anders sieht nun die Sache mit dem Reset-Knopf aus. Mit dessen Betätigung wird zwar das System in seinen Grundzustand versetzt wie beim Einschalten, der RAM-Inhalt des geschützten Maschinensprachebereichs bleibt aber erhalten . Da üblicherweise ein Maschinenprogramm mit einem Monitor bearbeitet wird, brauchen Sie nach der READY-Meldung mit SYS nur noch die Startadresse des Monitorprogramms aufzurufen (die soll ten Sie natürlich kennen), und schon kann man weiterarbeiten vorausgesetzt, das Programm hat weder den Monitor noch sich selbst zerstört.

Und noch einen Vorteil hat der Reset-Knopf: Nicht nur der Ein-/ Aus-Schalter wird geschont, son dern die ganze Elektrik der Stromversorgung, die gerade beim Hinund Herschalten kurzzeitig Spannungsspitzen abgeben kann, die sich auf die Lebensdauer des Gerätes nicht gerade günstig auswirken. In et al. 1999 - reh

#### **Geräte und Material**

Lötkolben (max. 25 Watt), feine Lötspitze, dünnes Lötzinn, Litze (in zwei Farben), Handbohrer, Kreuzschlitz-Schraubenzieher, Zange (möglichst noch Abisolierzange), Gummiringe, selbstklebende Markierungspunkte, 1 Miniaturtaster (Einschalter) mit tiefliegendem Knopf, 150-0hm -Widerstand

Kaufen . . . Verka bntakte knüpfen life ... Tauschen... Kaufen . . . Verkaufen . . ntakte knüpfen . . . Kau ..Tauschen...Kontak

# **Mein Home-Computer**

Scan: S. Höltgen

. Kontakte knüpfen . . . Kaufen . . . Verkaufen . . . Tauschen . . . K fen...Tauschen...Kontakte knüpfen...Kaufen...Verkaufer ... Kaufen .... Verkaufen .... Tauschen .... Kontakte knüpfen .... 1en . . . Kontakte knüpfen . . . Kaufen . . . Verkaufen . . . Tauschen . . . Ko erkaufen . . . Tauschen . . . Kontakte knüpfen . . . Kaufen . . . Verkaufen Kaufen ... Verkaufen ... Tauschen ... Kontakte knüpfen ... K

Bitte verwenden Sie den vorbereiteten Auftragscoupon für Ihre Anzeige in der HC-Börse. Sie finden ihn auf den nächsten Seiten .

 $G$  = gewerblich

**Biete an Hardware** 

**e** TI99/4A **e** 32K-Speichererweiterung extern, batteriegepuffert durchgeführter Bus, inkl. Assembler-Software für 275 DM. Tel. (02 41) 8 64 47.

Spectr.-Saga1 Tast., VB. Tel. (030) 3 63 26 38.

C64, Disk 1541, Olivetti PR, 40 64lnterf., 1650 DM, VP. Tel. (0 63 51) 72 35.

\* Neuwertig, 5 Monate alt \* MTX 500 (128 KB). Floppy 2 x 360 KB, CP/M2, 2, Monitor, Bücher, Software, Preis VB: 3200 DM, kompl. Tel. (02 21) 37 34 90 oder (0 21 71) 87 14.

CBM 64, Floppy, Datasette, Monitor, Drucker! Joysticks, Disks + Liter. Topsystem, VB. H. Todt, Tel. (0 69) 6 31 17 53.

C64/VC20 Lichtgriffel komplett mit Beispielprogrammen und deutscher Anleitung nur 49 DM Reset Taster für C64/VC20 7 DM Modem Datephon s21d 288 DM Dataphon s21d mit Anschlußkabel<br>und Software für C64 368 DM und Software für C64 80-Zeichen-Karte für C64 270 DM Modulsteckplatzerweiterungen

C64 2fach, 59 DM; 5fach, 139 DM VC20 2fach, 54 DM; 5fach 129 DM VC20, 32 KByte, 165 DM; 64 KByte 235 DM,

40/80-Zeichen-Karte VC20 135 DM Gesamtkatalog gratis!

Lieferung gegen Scheck/Nachnahme. Ab 40 DM keine Versandkosten!

#### Firma Klaus Schißlbauer

Postfach 11 71, 8458 Sulzbach, Tel. (0 96 61) 65 92, bis 21 h. **m** 

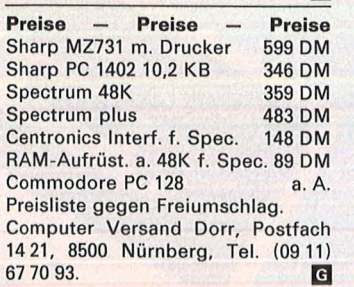

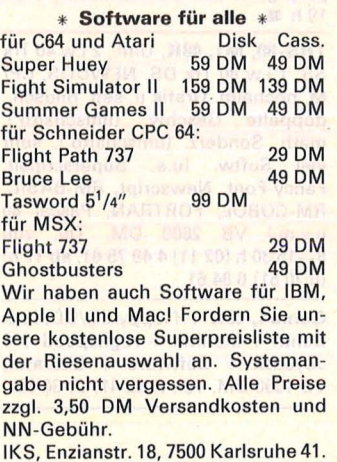

**m** 

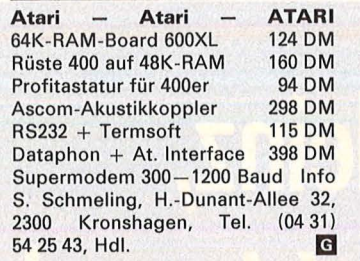

Hallo wir sind wieder da. Jetzt mit erweitertem Programm.

Tl 99/4A, Zubehör ab Lager lieferbar, Wickert 64K, 100% Applekompatibel sowie Atari, Sharp, Epson, Philips, Seikosha, Brother und viele andere. Wickert Computershop, Winterstr. 17, 1000 Berlin 51, Tel. (0 30) 4 91 70 42. **B** 

Btx-Anbieter-Editierplatz: Loewe BBT1014, TA-PC  $+$  2 Floppy, TA-Drucker DRH 80 (Centronic-Vers.) Telesoft-BTX-Software u. Interface ggf. auch einzeln günstig zu verk. Tel. (0 51 91) 35 45 oder 1 66 22.

CPC 464 Color  $+$  Schn. Ass./Disass.  $+$  Schn. Pascal  $+$  Firmware  $+$ Masterchess + 4 Data-Becker Bücher für 1250 DM. Tel. (0 21 35) 5 9517.

Apple IIc + Zubehör + Software Garan. Preis VB, Tel. (0 26 31) 7 38 68, ab 17 h.

Epson-Drucker **e** Epson-Drucker FX80+ , 1329 DM **e** FX100+. 1735 DM; RX80, 875 DM **e** RXBOF/T+. 1019 DM Görlitz Interface 239 DM Macho, Tel. (0 69) 62 81 91. **m** 

Diskettenkontroller für MZ-80K, Lege, Pf. 11, 3201 Söhlde 2.

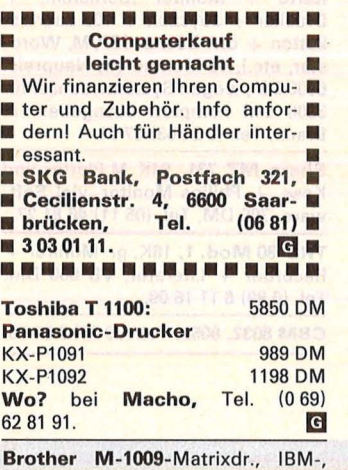

Epson-komp. Tel. (0 40) 84 41 68, ab 18 h. Infos von Fa. Ulrich Quadt, Haubergredder 14, 2000 Harnburg 60. **m** 

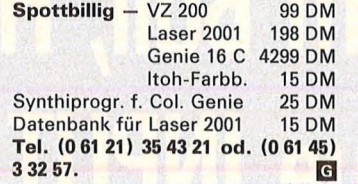

••••••••••••••••• Alles für den Apple lle: CAD ROBO 1000 Software, VB 2800, Plotter Soft, VB 1000 **· Taxan II** Farbmonitor + Interface, VB 1100 **· Apple** Tablett 960 **· Slot Box 4, zusätzl.** Steckplätze, VB 400 **· Apple Wri**ter II Soft 300 **· Apple IIe, 1 Jahr** alt, VB 2200 **· Tel.** (0 28 71) 18 15 51, ab 19 h.

•••••••••••••••• Epson-Drucker MX82 FT, m. V24, Grafikfhg., 680 DM. Tel. (0 56 04) 77 86, ab 19 h.

Orig. V24 f. Epsondrucker 2-KB-Puffer, fast neu. Tel. (05 61) 4 37 41.

Maclntosh: Fachmännischer Speicherausbau auf 512K, Garantie 6 Mon., 990 sFr.! W. Urech, Hinterrebenstr. 13, CH-5412 Gebenstorf, Tel. (0 56) 23 33 59 od. (0 64) 71 61 60.

Verk. CPC  $464 + Soft + Bücher +$ Joy. für 850 DM, NP 1300 DM. Tel. (0 61 71) 7 90 90.

TI99/4A ExBASIC, E-Box, Disk., Disk-Manager, div. Lit. Tel. (0 21 01) 611 45.

 $C64 + 1541 + MPS801 + Sanvo-$ Monitor +  $AK300 + Software +$ Bücher und noch mehr Zubehör, komplett abzugeben, Preis VB. Tel. (0 21 34) 1 33 47.

CPC 464, Farbe, 1050 DM; NLQ 401, 50 DM; Floppy DD-1, 650 DM. Tel. (0 66 61) 20 72, z. Teil noch Garantie.

Drucker STX-80 + dtsch. Handbuch, wegen Neukauff. 350 DM. Tel. (0441) 8 3973 od. 60 22 81 .

New Brain, 4 MHz/ZBOA, CPU, erw. bis 2-MB-RAM! Gegen Gebot. A. Herold, Stresemannstr. 72, 1000 Berlin 61.

Heimcomputer Modell ZX81 mit zusätzlicher Tastatur, Literatur, Kassettenrecorder, Speichererweiterung auf 16K, Printerchen. Peter Benz, Uetlibergstr. 208, 8045 Zürich.

Atari  $800XL + Rec. 1010 + Microsoft.$ BASIC, 400 DM. Tel. (07 11) 85 83 89.

 $C 64 + VC1530 + 2$  Joyst. + 500 Anw. + Sp. Prg., VB 700 DM. Tel. (06 81) 7 87 75.

Verkaufe Atari: 1050 Floppy, 800XL, Software, Literatur, etc. für nur 500 DM! Bitte melden: Tel. (07 11) 58 65 20.

 $T199/4A + X-BASIC + Exp.-Box +$ DSK-LW + Contr. + 2. DSK-LW  $(ext.)$  DS/DD  $+$  32K-Erw.  $+$  RS232, 2990 DM;

Drucker GP-100A, 400 DM; lnterf. f. Anseht. ohne Exp.-Box, 300 DM; ED/ASS (Modul +  $2$  DSK), 220 DM; dt. Handbuch, E/A. 80 DM. Tel. (0 61 03) 2 22 87.

Genie I mit Level IV-ROM + Super-ROM-Switcher-Karte, SuperROM als Option, 450 DM. Tel. (02 14) 40 15 07.

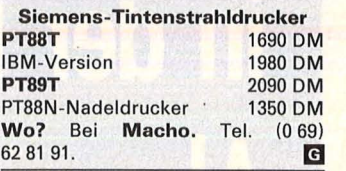

Star-Drucker nur von Macho \* SG10/15 \* SD10/15 \* SR10/15 sofort lieferbar zu Superpreisen. Macho, Tel. (0 69) 62 81 91.

Typenraddrucker Petal MA20 (Juki 6100). wenig gelaufen, Centr.- Schnittst., m. 4 Typenr., Einzelblatteinz., Traktor u. Farbbändern zu verk. Tel. (0 89) 1 68 91 94.

# **HC-RÖRSE**

**Biete an Hardware** 

**Sinclair QL** mit Zub. Tel. {0 40) 50 55 50.

**PX-8** mit Std. Softw. event. mit Drucker geg. Gbt. Tel. {0 40) 5 40 17 35.

**TA Alphatronic PC** + 1 Floppy + Monitor, kaum gebraucht, 2500 DM. Tel. {0 63 31) 5 06 00.

**VC-20** + Datasette + Modulbox + Software, 200 DM. Tel. {0 24 08) 55 08.

**Sharp MZ80A,** 64K, 40/80 Zeichen,  $2/4$  MHz, Grafik  $2 \times 64$ K, 4 Monitore, viel Software, 1650 DM. Tel. {0511) 46 81 27.

**Der Knüller:** IBM-PC Memorychips, 9 Stck. 64-KB-RAM, Satz 55 DM. Heino Hagen, Azuritweg 4, 7000 Stuttgart 75.

**Apple lle,** 128 KB, 80 Z., Disk II, Monitor II, div. Software, Literatur, neuw. m. Garantie, VB 3600 DM. Tel. {02 11) 36 36 88.

**MZ 700, VB 550 DM. Tel. (0 40)** 7457515.

Scan: S. Höltgen

**HP 41C** + Q-RAM, 450 DM; HP 41CV, 500 DM; in Verb. mit o.g., X + T-Modul, je 75 DM. Tel. {0 40) 7457515.

**Alphatronic PC,** 849 DM; Schneider CPC 464, 777 DM. Fa. Hörsch, Schulhof 3, 5483 Ahrweiler, Tel. {02641)36519. **m** 

**IBM-kompatibel** PC 10, 256K, HSP, 2 x 360K DLW, Tast., Bildschirm, DOS, Drucker SG10 Star, 5800 DM. PC 20, wie oben, plus 10 MB HD und Drucker, von privat, 9000 DM. Tel. Düsseldorf {02 11) 3 68 82 59.

**Verk. Apple-11-komp.:** 64K + 2 Laufw.  $+$  Z80-Karte  $+$  80-Zeichen-Karte + Monitor (Bernstein) + Drucker + Joystick + 100 Leerdisketten + div. Bücher (CP/M, Wordstar, etc.), 18 Monate alt, Neupreis: 6000 DM, wegen Systemwechsel für 3800 DM komplett abzugeben. P. Braun, Tel. {0 24 63) 87 91 .

**Sharp MZ 731,** 64K M.Piotter und Kass. + Philips Monitor, viel Software, 790 DM. Tel. (05 11) 46 81 27.

**TRS-80 Mod. 1,** 16K, gr. Monitor+ Recorder + Literatur, VB 650 DM. Tel. (0 89) 6 11 16 09.

**CBM 8032,8050.** Tel. {09 21) 9 81 00.

**Commodore PC 10,** Commodore PC 20, Preis a. Anfrage. Tel. {0 23 73) 6 43 46.

**e** SONDERPREISE PCS + SOFTWARE-HOTLINE. Tel. {0 23 51) <sup>1</sup>s221. **m** 

**EDV-Zubehör-Versand** Brig. Wild, Elmshorner Str. 14, 8500 Nürnberg, Tel. (09 11) 34 42 76.

Apple, IBM, etc. Hard + Soft, Superpreise, Info: Carstens Computerversand, Postfach 12 04, 3550 Mar-burg, gew. **m** 

**B** Spectrum 48K, Joystick, Interface Drucker 6P-505, 280 Superprgms. Tel. {07 11) 85 00 44, ab 19 h

**TRS-80, M1, 48K,** Uml., 2 Lw 40 Trk SS, 1 Lw 80 Trk OS, NEWDOS, CP/ **M,** hochaufl. Grafik u. sep. Bildsch., doppelte Geschw. {umschaltb.), math. Sonderz. (umschaltb.), sehr viel Softw. (u.a. Superscripsit, Fancy-Font, Newscript, RM-BASIC, RM-COBOL, FORTRAN, Pascal 80 u.v.m.) VB 2800 DM. Tel. von 8- 15.30 h (02 11) 4 49 75 61, ab 17 h: {0 20 51) 6 84 61 .

**Genie I, 48K** + Floppy SS/DD, inkl. Contr.  $+$  Monitor  $+$  Highspeed  $+$  1 Joystick + Software + Literatur, VB 1350 DM. Tel. {0 22 41) 20 36 82.

**Olivetti** M10, neuwertig, günstig abzugeben. Tel. {0 21 01) 6 23 77.

**Sharp 731,** Taxan-Colormon., Softw., 990 DM. Jungermann, Tel. {05 61) 3 39 60.

**Apple Maclntosh,** 128 KB, 2. Laufwerk, lmagewriter, 50 professionelle Programme, 7970 DM. P. Schiffer, Tjalkstr. 1, 2914 Barssel, Tel. {0 44 99) 24 40.

\* **Sharp-Laden - Harnburg** \* von MZSOO bis MZ5600 allesl Sonderangebote - Inzahlungnahme. Schulweg 25, 2000 Hamburg 20. **E** 

**Apple-komp.** 16K-Karte + ZSO + SOZK. + 256K-Pseudodisk. + **1** LW m. Contr. + IBM-Geh. + Tast. Mak II + Monitor und Prog. Tel. {0 51 21) 6 5300, ab 18 h, VB2500 DM. \*\*\*

**Jetzt aber hergeschaut!** Panasonic KXP 1092, NLQ-Drucker, 180 Z/<br>sec., sensationelle 1955 DM sec., sensationelle NEC Pinwriter P2, altbewährt, bei mir nur sagenhafte 1750 DM<br>PC-Profidisketten; 10 Stck. 28 DM PC-Profidisketten; 10 Stck. Bestellungen nur schriftlich bei: H. Wenzel, Hansjakobstr. 40, 7552 Durmersheim.

Apple II, komp., 64K, 80Z, Z80, 2 Disk., Monitor, Drucker (Speedy 100-80), Paddle, Disketten u. Literatur, VB 5500 DM. Tel. {02 02) 78 38 80.

DΑ

Infos News Prog

Bundesliga-Man Kampt um die Tabellenspitze

ReASS

**ReASS**<br>Maschinenprogramme entsc

**Maschinenprogramments!**<br>Für Geschäft und Geburts! Fur Geschäft und alend

Spiele, Serie

Bleib am Ball, Heinz, das neue INPUT 64 macht Dich zum Fußball-Manager in der Bundesliga. **Also nicht im Abseits** stehen...

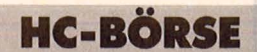

C64, 1541, 4040, 4022, 4023, 1530, IEEE-Int., ver. ROM, 100 Disketten, originale Verbindungskabel, PP, CP, gegen Höchstgebot. Tel. (02 91) 517 29.

**Casio FP-200, Handheld, 32-K-**<br>RAM, Kalk.prgm., 680 DM: 4-Kalk.prgm., 680 DM; 4-Farbplotter, FP-1011PL, 420 DM; zus. nur 999 DM, verkauft: Tel. (0 91 35) 12 63.

**Commodore** 3032 + Floppy 3040 + Drucker 4022 + div. Extras kom-plett, 2000 DM. Tel. (0 91 31) 2 42 61.

**Verkaufe** HX-20 (32K) + Monitor. H. Berndl, Brückenstr. 41, 8395 **Hauzenberg** 

**Genie 3 Hostadapter + Controller**  $+$  12 MH-HD-Drive  $+$  Softw. 2200 DM, VB! Mathe-Processor für Genie 3S! 12 MB-HD-Drive = 1000 DM. B. Eckstein, Brauweiler Str. 15, 5020 Frechen 4, Tel. (0 22 34) 6 27 80.

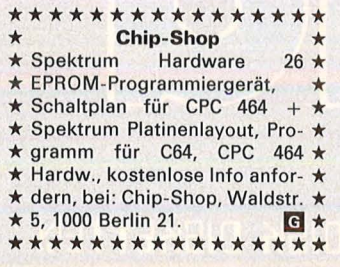

KTRONISCHE MAN

Im Test:

DM 12,80

Im Test: eichen-Karten

Sound-Tools

MARKETTERSTEIN

399999

 $\widetilde{M^*}$ 

Für Apple: SCS Winchester-Laufw. mit **5 MB** Fest- u. **5 MB** Wechselpl. inkl. lnterf., Treibersoftw. (DOS, SOS, CP/M) u. Dokumentation, neuw., Neupreis, 14 500 DM: Preis VS. Chiffre 092354.

**NCR-Decision Mate V** CP/M - NP 6500 DM, <sup>1</sup> /2 Jahr alt \* kaum gebraucht \* Umständehalber für 3500 DMI Bedi, lrmgardstr. 14a, Düsseldorf 1.

**Alphatronic PC; Floppy F1, Moni**tor, 1 Jahr alt, Preis: VS. Tel. (0 22 05) 14 82.

**CP/M-kompl. Syst.** Sharp MZ800 + Softw., Preis VHS, Tel. (0 51 98) 7 13.

#### **Günstige Gelegenheit**

HP 150 Terminal mit Bildschirm, fa-<br>brikneu. nur 3995 DM + MwSt.  $nur 3995 DM + MwSt.$ Sharp PC 3201 -Bürocomputer Doppel-Floppy  $2 \times 320$  KB Drucker + Monitor

nur 2500 DM + MwSt. Mülier & Nemecek, Kaiserstr. 44, 6000 Frankfurt, Tel. (0 69) 23 25 44.

**CP/M-Computer** (neu). 320 KB Floppy, hochaufl. Monitor, Z80A mit 4 MHz, 128-KB-RAM, Monitorprog. im ROM, CP/M2.2, Preis: 3000 DM + MwSt. Integral Hydraulik, Tel. (0211) 5065213. **m** 

**Laser 210** + Tape + 16K, neu, 300 DM; Commodore Single, Floppy Disk, 2031LP, 600 DM oder Tausch gegen Atari 800 XL + Zubehör. Tel. (0 69) 46 29 67/45 58 94, Bodenheimer.

Scan: S. Höltgen

Für Apple: SCS Winchester-Laufw. mit **10 MB** Fest-, **5 MB** Wechselplatte inkl. lnterf., Treibersoftw. (DOS, SOS, CP/M) u. Dokumentation, neuw., Neupreis 16 500 DM: Preis VS. Chiffre 092355.

**MZ-BOB,** 64 KB, Grafik, 2 Disklaufw.  $a$  320 KB, 2  $\times$  seriell, parallel, Printer, Akustikkoppler, SP6511 DiskBA-SIC, CP/M, Word, Mailm., Multipl., 2  $\times$  Pascal, Interpr. + Compiler, Fortran, PL/1, M-BASIC, Assembler, Programmierger.-256, 50 000 DM. Tel. (0 87 22) 85 19.

**Druckerkabel f. PC10, PC20, IBM-**PC (Centronics) 2 m, 58 DM. Händleranfragen erwünscht. Stör, Tel. (09 11) 69 25 15.

**IBM PC, 256 KB, 2 × 360 K-D-Lfw.,** Mono-BS, Tast., Epson RX80FT +. VB 5600 DM. Tel. (0 23 89) 5310 81, Mo.-Do.: (07031) 27 93 44.

**Schneider CPC Color,** 1199 DM, für TA, Epson, Sinclair, Info bei Gert EDV-Systeme, straße 55, 5000 Köln 41.

**CMBO/d Personal-Computer** zum Super-Preis von 3490 DM, inkl. MwSt. Z80-ACPU, 4 MHz mit  $2 \times 720$ KB Floppy, DIN-Tastatur, Prospekt auf Anfrage. Traugott Ratze!, Max-Pianck-Str. 1, 7515 Linkenheim, Tel. (0 72 47) 73 21.

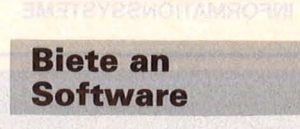

\* **PB-700** \* Software \* PB-700 \* W. Runge \* Pf. 571 \* 4770 Soest \*

**CPC 464/664.** Programme für den Bereich Elektronik Software & Elektronik. Daniela Queisser, Vorstadt 25a, 6370 Oberursel **1. m** 

· Super-Verdienstmöglichkeiten mit dem Computer. Ein Report voller Tips und Tricks, die sich im Nu bezahlt machen werden. 30 DM, bar, Scheck oder per Nachnahme bei: Kari-Heinz Rullmann, Ravolzhäuserstr. 8, 6451 Neuberg 2-Hessen. **G** 

# spiel mit. **NPUT 64.**

# **Das Computer-Magazin auf Computer-Cassette.**

Anpfiff zur neuen Bundesliga-Saison.<br>Anstoß zum neuen INPUT 64. Die September-Nummer hat's nämlich besonders in sich: Das Spiel, in dem man sich als Manager eines Fußball-<br>Bundesliga-Vereins bewähren muß. Zwischen Geschäft und Sport. Im Kampf um die Tabellenspitze.<br>Brandaktuell. Denn alle Daten entsprechen schon der kommenden Bundesliga-Saison. Also nicht<br>warten, sondern INPUT 64 be-<br>sorgen (DM 12,80 unverb. Preisempfehlung). Und starten.

# **Spielplan September.**

Manager: Spielend einen Bundesliga-Verein managen. Reassembler: Liefert editierbare Source-Codes für Maschinensprache-Programme. Hilfsprogramme: Sound-Tools, Töne schnell<br>programmiert. Test: 80-Zeichen-Karten. 64er Tips, Mathe mit Nico, SID-Kurs. Etceteraetceteraetcetera...

Auf Bestellung: Diskette.<br>Auf Bestellung: Diskette.<br>Auf Bestellung: Diskette beste The Mestellung: Diskette.<br>Auf Bestellung: Diskette bestellt man<br>INPUT 64 auf Diskette bestellt man<br>INPUT 64 auf Diskette GmbH, Ver Auf Bestellung: Exerte bestellt met<br>INPUT 64 auf Diskette bestellt met<br>InPUT 64 auf Diskette GmbH,<br>beim Verlag Heinz 1900 Hannover<br>beim Verlag 146, 3000 Hannover uf Bestehen Diskette bestandt.<br>
NPUT 64 auf Diskette GmbH,<br>
NPUT 64 auf Heinz Heise GmbH,<br>
beim Verlag Heinz Heise GmbH. Versand<br>
Postfach 27 46, 3000 Hannover 1.<br>
Postfach 27 46, 700 19,80 inkl. Versand

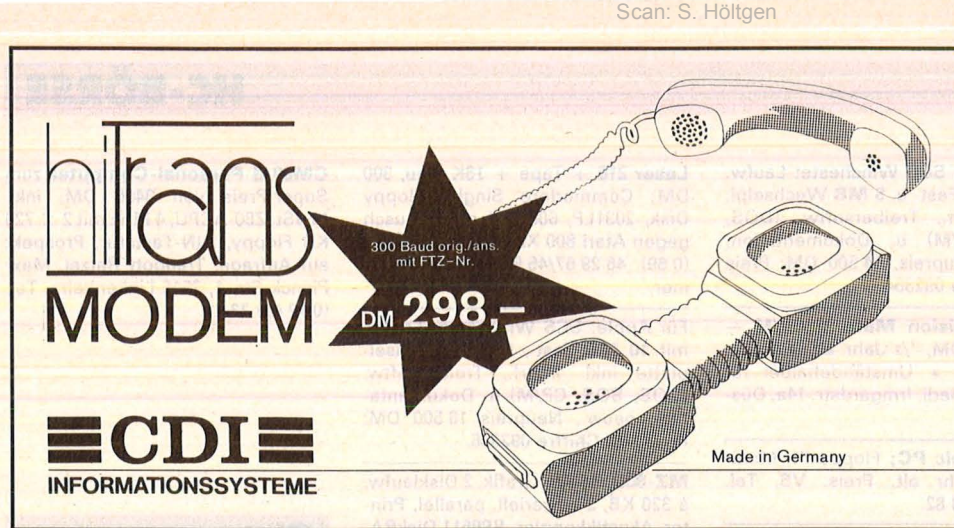

### Die Patentlösung

- Die einzigen Akustikkoppler mit optimaler<br>Aufnahmevorrichtung für flache und runde Telefonhörer
- **•** Professionelle Übertragungsqualität durch induktive Ankopplung in Empfangsrichtung
- Lieferbar für 75 Baud, 300 Baud, 1200<br>Baud und BTX-Betrieb
- Alle Geräte mit Postzulassung
- Interfacekabel für alle gängigen Rechner (IBM, C 64, Schneider etc.)

Tauentzienstraße 1 · D-1000 Berlin 30 Telefon (030) 24 60 15 · Telex 181499

# HOME-COMPUTER **CASSETTEN DISKETTEN**

# CASSETTEM

Präzise Cassetten-Mechanik Hohe Speicherdichte Für alle Data-Recorder

# DATA-DISK DISKETTEN

Extreme Lebensdauer durch zusätzliche Oxygenbeschichtung

Zuverlässige Datensicherheit durch mehr als 70 chemische, magnetische und elektrische Qualitäts-Tests

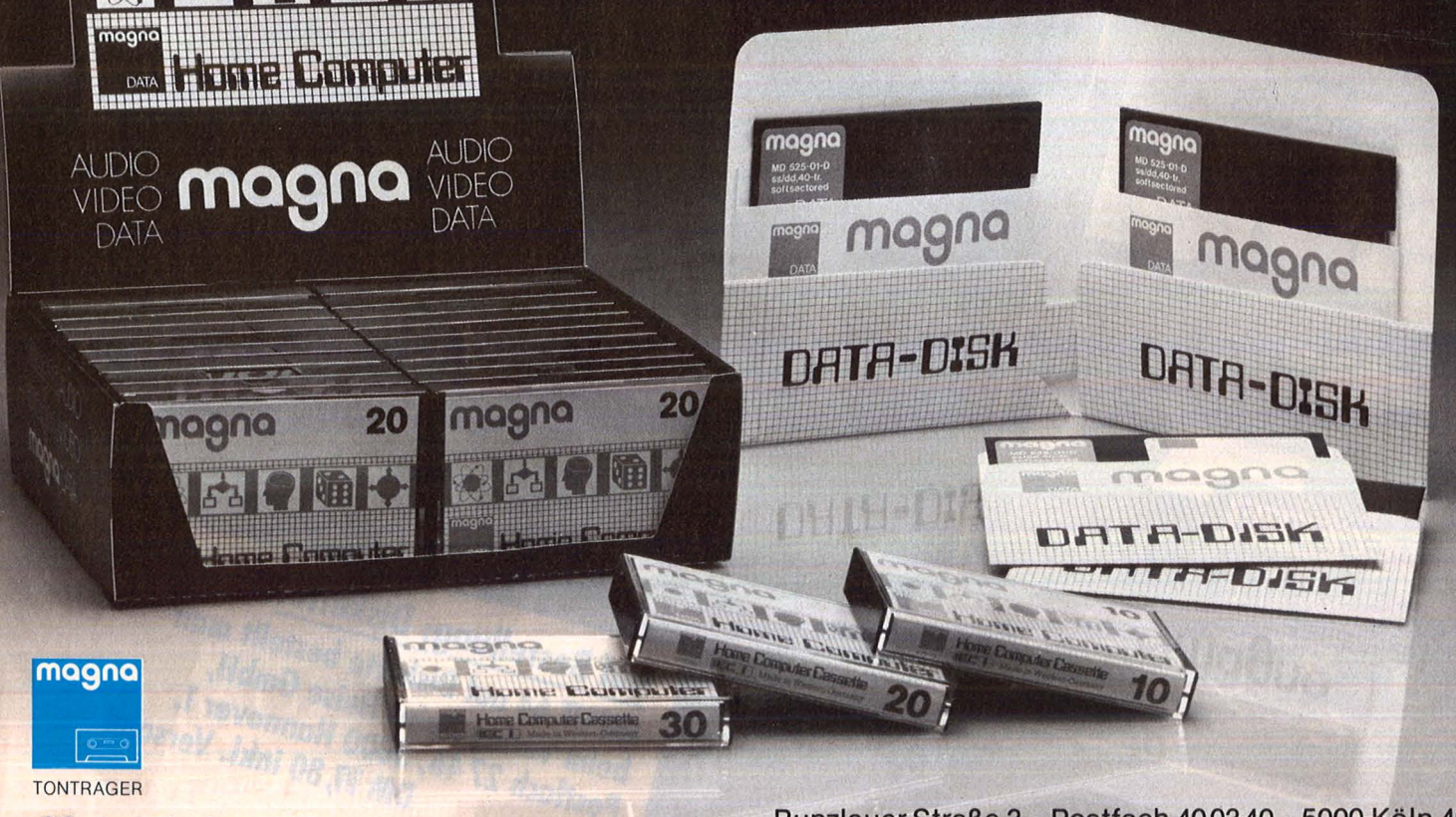

**magna** tonträger vertriebs gmbh

Bunzlauer Straße 3 · Postfach 400340 · 5000 Köln 40 Telefon (02234) 74054 · Telex 889975

Scan: S. Höltgen

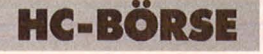

#### **Biete an Software**

■ Schneider + ■ Schneider + C64 ■<br>Profess. Astrologieprogramm: 5. Set. Persönlk. Analyse + Grafik + Aspekte **■** Schumacher, Ritterstr. 54 ■ Tel. (0 41 31) 4 98 80, 2120 Lüneburg **•** 

VC64 \* VC64 \* VC64 Verkaufe meine Progr ammsamm lung, 1 Disk: 10 DM; 5 Disk: 30 DM oder 10 Disk, 50 DM. Alles Topprogramme, Lieferung nur geg en Scheck von: Wenzel, Hansjakobstr. 10, 7552 Durmersheim.

\* Ein-/Ausgabe - BASIC -IBM PC \* Ein-/Ausgabe am Bildschirm über parametergesteuerte Routine mit Rückgabe v. Funktions tastencodes, etc.; Kurzbeschreibung gegen frankierten Rückumschlag; Routine mit Beispielen, 48 DM. Peco -Data, Fi edelerstr. 32, 3000 Hannover 81. **Richard Bannover 81.** Research

Disketten 5<sup>1</sup>/4" 2,50 DM; 96 TPI, 4,50 DM; 3<sup>1</sup>/2", 6 DM, m. Garantie u. Verst. Ring, auch 8". Fa. 3a (aaa), Ringstr. 10, 8057 Eching, Tel. (0 81 33) 61 16, Tlx. 5 27 551 G

VC-64-SOFTWARE, Info 1,80 DM. C. Andres, O sterfeldstr. 23, 3015 Wennigsen.

CBM - Buchhaltung nach Datev-Richtlinien, kpl. zu verkaufen. Chif fre 092343.

CBM 8296 Te xtverarbeitungspro gramm, Adreßv erwaltungspro gramm zu verkauf. Chiffre 092344.

Bis zu 56% Rendite für steuersparende Geldanlagen errechnet Ihr HP 41 CV. Inkl. Anlage-Tip + EK-Steuertabelle 85 \* Gratis Info 80 Pfennig. C. Engelmann, Laurentiusbergstraße 10, 6972 Tauberbischofsheim.

Hobbyelektroniker: Schaltplan-Entwurf + Layout noch per Hand? Alle Comp. + Druckertypen ab 64K. Klipp, Brunnenstr. 4b, 7007 Nort en.

UNI-Dat 3.1 für CPC - die universelle Datei - 16 Menüpunkte! Tape = 29 DM; Disc = 39 DM; verwaltet alles! - Mit Anleitung bei Worms, W eidegrund 25, 4780 Lipp stadt.

CPC 464 - Die neuesten Titel direkt aus England. Spiele, Adventures, Wargames, Utilities, auch auf Diskette. D enisoft, Pf. 1064 2 1, 2800 B remen. Aktu ell es Gesamtang ebot gegen 2 DM in Briefmarken. G

**VC64 VC64** VC64 V C64 Su chen Sie Top -Software für Ihr en VC -64? Aus all en Bereichen (Gam e s, Tools + Kommerzielle) bi eten wir Ihnen die beste Software aus den USA, GB, D, NL. Gegen 2 DM in Briefmarken erhalten Sie von uns einen riesigen (100seitigen) Software-Katalog. DGP-Software, Postfach 20 05, NL -6710 CA Ede.

ZX-Spectrum \* Spitzensoftware \* Simpex -Aigorithmus \* 39 DM \* Multigraph - Das Topprogramm zur Datendarstellung \* 42 DM \* (Programme microdrivekompatibel) Bestellung: Tel. (040) 270 28 05, Jo st.

Wärmebedarfsberechn. 4701/83 K-Zahlberechnung DIN 4701/83 Rohrnetzber echnung -Programm Für VC64 + 1541 + Drucker

je 100 DM vom Fachmann privat. Tel. (040) 6 72 46 46.

\* Schneider -Software \* preisw. Programme von 2-25 DM! **Viele Spiele, Mathe, Anwendungen** (z. B. M inivisicalc). Katalog g. 1 DM von Schneidersoft Wagner, Gar tenstr. 4. 8201 Neubauern.

C64 und Atari Rescue on Fractalus D 149 DM<br>Ballbalzer D 149 DM Ballbaizer D<br>Archon I, II C/D **39 DM/ 59 DM** Statt großer Anzeigen haben wir günstige Preise und ein riesiges An gebot. Fordern Sie gleich unsere ko stenlose Liste für Ihren Computer an. Teledienst, Mainzer-Tor-Anl. 45c, 6360 Fri edberg, Tel. (0 60 31) 9 16 50, Btx 213 213. G

C64: 42 Super-Prog. auf engl. Originalcassetten für nur 90 DM! Neupr e i s: 1500 DM. Tel. (0 24 08) 55 08.

# PO SUPER SOFTWARE FÜR DEN 464, 664, 6128 COLOUR-STAR<br>12 FARBEN in MODE 2 - 20 FARBEN in MODE 1 - 27 Farben in M<mark>ODE 0</mark>. Alle Schriftgrößen und Modi gleichzeitig auf dem<br>Bildschirm. Viele weitere Befehle wie: CIRCLE, REC, BOX, LINE........<br>UNGLAUBLICH \*\* WAHNSINN CREATOR-STAR<br>Erstellen Sie Ihre eigenen Tricklinne mit Creator-Star auf dem CPC! Schauspieler & Kulisse liefert das Programm. Auf Wunsch<br>wird Ihr Werk dann in REINES BASIC übersetzt. WAHNSINN!! (nur Diskette) STAR-MON<br>Assembler, Disassembler, Monitor ist das Entwicklungstoolkit für den CPC, nur diese Komponenten ermöglichen ein effizientes<br>Arbenien. Superschnell da 100% MC. Enthält alle wichtige Funktionen wie TRACE, BREAKPOINT DESIGNER-STAR SAS, 90/73,90<br>Ist ein Programm zum Erstellen von Grafiken, das keine Wünsc<mark>he offen</mark> läßt. Selbstverständlich können Sie die Bilder in eigene<br>Programme einbauen. STATISTIC-STAR<br>Ein professionelles Grafik & Statistikprogramm, das sich ideal zum Auswerten von Daten (Meßwerte, Verkaufszahlen, Bilan-<br>zen...) eignet, und über eine hervorragende grafische Auswertung (Linien-, Balken und Wir führen auch noch weitere Supersoftware! Sofort Info anfordern! • • • Es lohnt sich • • • Preise incl. 14% MwSt zzgl. 5 DM Porto & Verpackung, Ausland nur gegen Vorkasse,<br>Ausführliches Info gegen 1 DM STAR DIVISION, Zum Elfenbruch 1,<br>2120 Lüneburg, Tel.: 04131/402550

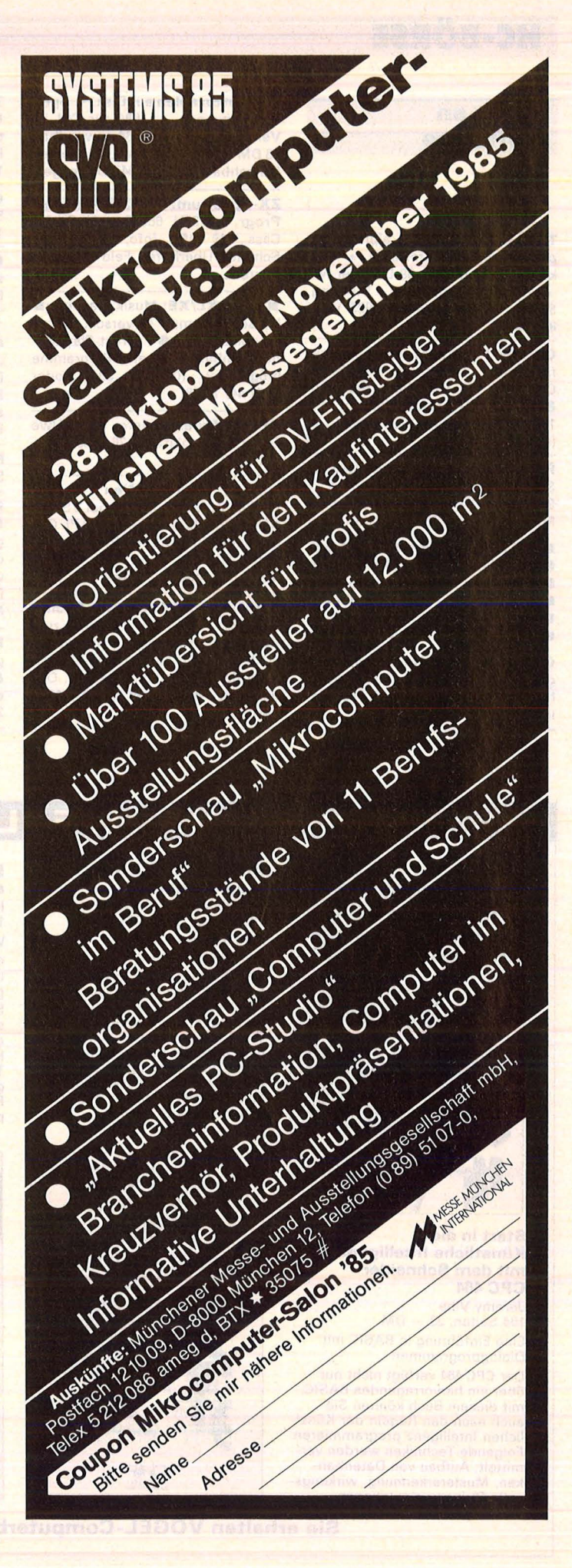

# **HC-BÖRSE**

#### **Biete an Software**

**Textverarbeitung** TA alphatronic, professionell, komfortabel \* Diskette + Handbuch, 69 DM, per NN<br>\* Info anfordern \* Dipl.-lng. Spähn, Giebelhalde 17, 8995 Weißenberg.

**CPC 464 FORTH 83,** mit Turtlegrafik, Tracer, Editor, dt. Handbuch, Cassette, 148 DM, Info: FORTH-**Systeme Angelika Flesch,** Pf. 12 26, 7820 Titisee-Neustadt, Tel. (07651) 1665. **m** 

**PC-1401 Anwendar-Software** für Schule und Studium. Liste + Spiel, 20 DM in Bm. D. Scheidt, Menzelweg 9, 5778 Meschede.

•••••••••••••••• • **Fibu für C64,** nur 99 Fr. Info • **under** gratis. bei Heinz Frey-Meuli, Kohlschwärzi 651, CH-5014 **• Gretzenbach/Schweiz.** ••••••••••••••••

**CPC-Soft- und Hardware,** Info geg. 80 Pf. Rückporto: Bernd Sontheimer, Eugen-Bolz-Str. 22, 7080 Aalen 1

**Alle Lottozahlen auf Disk. + Spez.** Auswertungen - 1984 für C64 im Verb. mit Superbase 64 anwendbar, 46 DM + NN od. Scheck. G. Klemm, Pletschbachstr. 11, 4047 Dormagen.

**ZX-Spectrum: CNC-Trainer-Progr.** n. DIN 66025, mit Grafik. Cass., 49 DM; Info, 60 PF. W. Schulte, Überhöfer Feld 15, 5064 Rösrath.

 $\blacksquare$  **Atari XL/XE: Musik Machine**  $\blacksquare$ Heiße Rhythmen **e** versch. Klangmodulationen **e** Direct-Piay-Modus, Einbau in eigene Programme mögl. Tel. (0 61 35) 33 84 oder (0 61 44) 17 38.

**CPC-Software,** Info bei Uwe Glanz, Sportplatzstr. 26, 3554 Gladenbach.

**Neu Neu Neu Neu**  Hacker-Buch nur 38 DM, bei VS, bei NN + Gebühr, Info gegen 80 Pf. Oppermann, Walldürner W. 24, 1000 Berlin 20

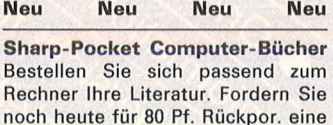

Liste der gesamten Angebote. Oppermann, Walldürner W. 24, 1000

Berlin 20.

**Textverarbeitung für Schneider CPC 464.** Mit Druckerinstallationspgm., Info gratis, 29 DM. T. Reinhard, Schulzendorfer Str. 74, 1000 Berlin 28.

**CAD + Maclntosh 512K,** neu, 5900 DM. Tel. (0 40) 5 70 35 72, Thomsen.

**C64 Briefmarken,** Fehi-Bestandslistenpgm., günstig! Info: Hubertus Bachmann, 6985 Stadtprozelten 2/A.

\* **Commodore 64** \* Neue Spiele aus England: A View to a Kill, Brian Jacks, lnt. Tennis, Exploding Fist, Dropzone, Elidon, Softaid, Theatre Europe, Elite, Knock out und viele andere Liste anfordern! M. Rahm, Box 240, 9004 St. Gallen (Schweiz). G

**Für CBM:** SM-Text + Adreva und<br>SM-Dios Orig. Tel. (0 27 39) 12 36.

**C64 \* Anwenderprogramme** \* C64 Aktienverwaltung, 80 DM; Lager, 30 DM; Rechnung, 50 DM; Kunden, 70 DM; Adress, 30 DM; Notenverwaltung, 50 DM; Info, 2 DM; Demodisk, 10 DM. B. Kremeyer, Meisenpfad 14, 4900 Herford.

**Neu \* COBRA Soft** \* äußerst gute Grafik u. Unterhaltung für **Oric**  & **Schneider,** Gratiskatalog anfordern : P. Fratz, Oberer Quai 49, CH-2502 Biel **l!'J** 

#### **Sinclair Software Library**

Europas führender Softwareverleih für ZX81 und Spectrum. Info gegen frank. Umschlag von Simpson Software, Pf. 78 09, 4800 Si elefeld 1. **m** 

**BOxx > 650 Spitzenprge.** aller Art! Gratisinfo bei Thomas Liedtke, E.- Bälz-Str. 17, 7140 Ludwigsburg.

**Vokabeltrainer** für Apple II. Sinnvolles Training, hoher Lerneffekt! Tel. (0 64 61) 8 94 16.

ABOV

#### **Suche Hardware**

**IBM** kompatibler PC gesucht! Tel. (02 02) 44 33 91.

**HP 41, HP 71** + Zubehör gesucht. Tel. (0 23 73) 6 43 46.

**TRS-80,** kompl. System + Software + Drucker gesucht. Chiffre 092357.

**C64** + FL + DR + Cass. + SW. Tel. (0 42 31) 8 37 48.

## **VOGEL-BUCHVERLAG WÜRZBURG**

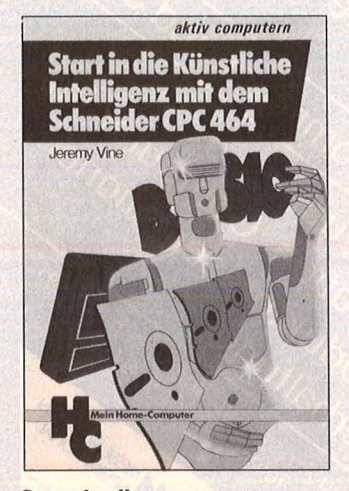

#### **Start in die Künstliche Intelligenz mit dem Schneider CPC 464**

Jeremy Vine<br>104 Seiten, 23, - DM Eine Einführung in BASIC mit **Dialogprogrammen** Der CPC 464 verfügt nicht nur über ein hervorragendes BASIC, mit diesem Buch können Sie auch nach den Regeln der Künstlichen Intelligenz programmieren.<br>Folgende Techniken werden vermittelt: Aufbau von Datenbanken, Mustererkennung, wirkungs-volle Stringmanipulationen.

**Wie man in COBOL programmiert** 

J. Kwiatkowski/A. Dierig<br>296 Seiten, 38, - DM Für Großrechner und Mikrocomputer Das Buch ist kein klassisches Lehrbuch, sondern es wurde von Praktikern für Praktiker geschrieben. Außer der Erläuterung der COBOL-Befehle wird anhand einer Fallstudie gezeigt, wie man eine Problemlösung in COBOL formuliert und wie man moderne Programmiertechniken mit CO-BOL realisieren kann .

#### **Der Heimcomputer als Btx-Terminal**

H.-P. Förster/H. Rompel 196 Seiten, 30, - DM Wie man Btx-lnformationen mit dem Heimcomputer speichert und weiterverarbeitet

Dieses Buch informiert über das Btx-System und erklärt, wie man selbst zum Btx-Teilnehmer wird; es beschreibt den Einsatz des Heimcomputers (C 64) als Btx-Terminal und gibt viele Anregungen, Adressen, Beispiele und Programme, die dann am Computer ihre Anwendung finden.

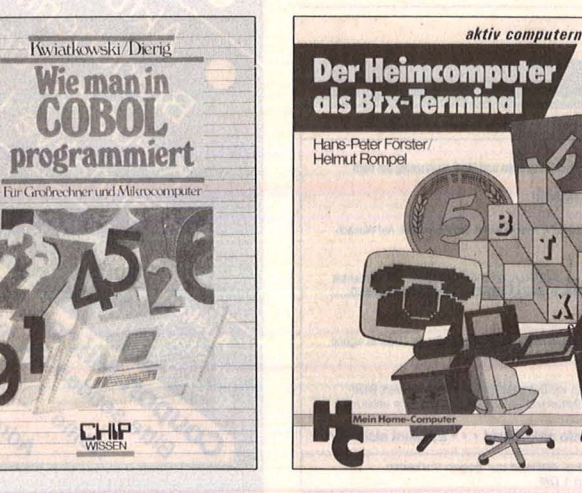

**Sie erhalten VOGEL-Computerbücher in jeder Buchhandlung!** 

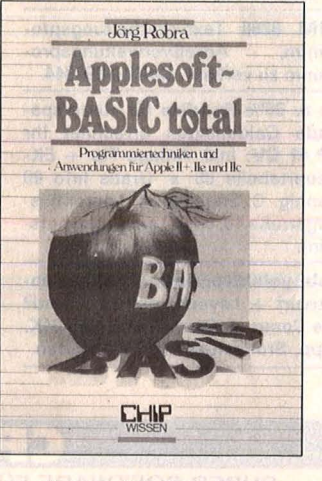

**Applesoft-BASIC total**  Jörg Robra 340 Seiten, 45,- DM Programmiertechniken und Anwendungen für Apple II +, Ile und llc

Dieses Buch wendet sich an alle, die mit Applesoft-BASIC unter DOS 3.3 leistungsfähige und benutzerfreundliche Programme erstellen wollen. Nach einem Über-blick zum Aufbau von DOS 3.3 werden aufwendige Programme verschiedener Sachgebiete ein-schließlich Grafik schrittweise bis zur Einsatzbereitschaft entwikkelt.

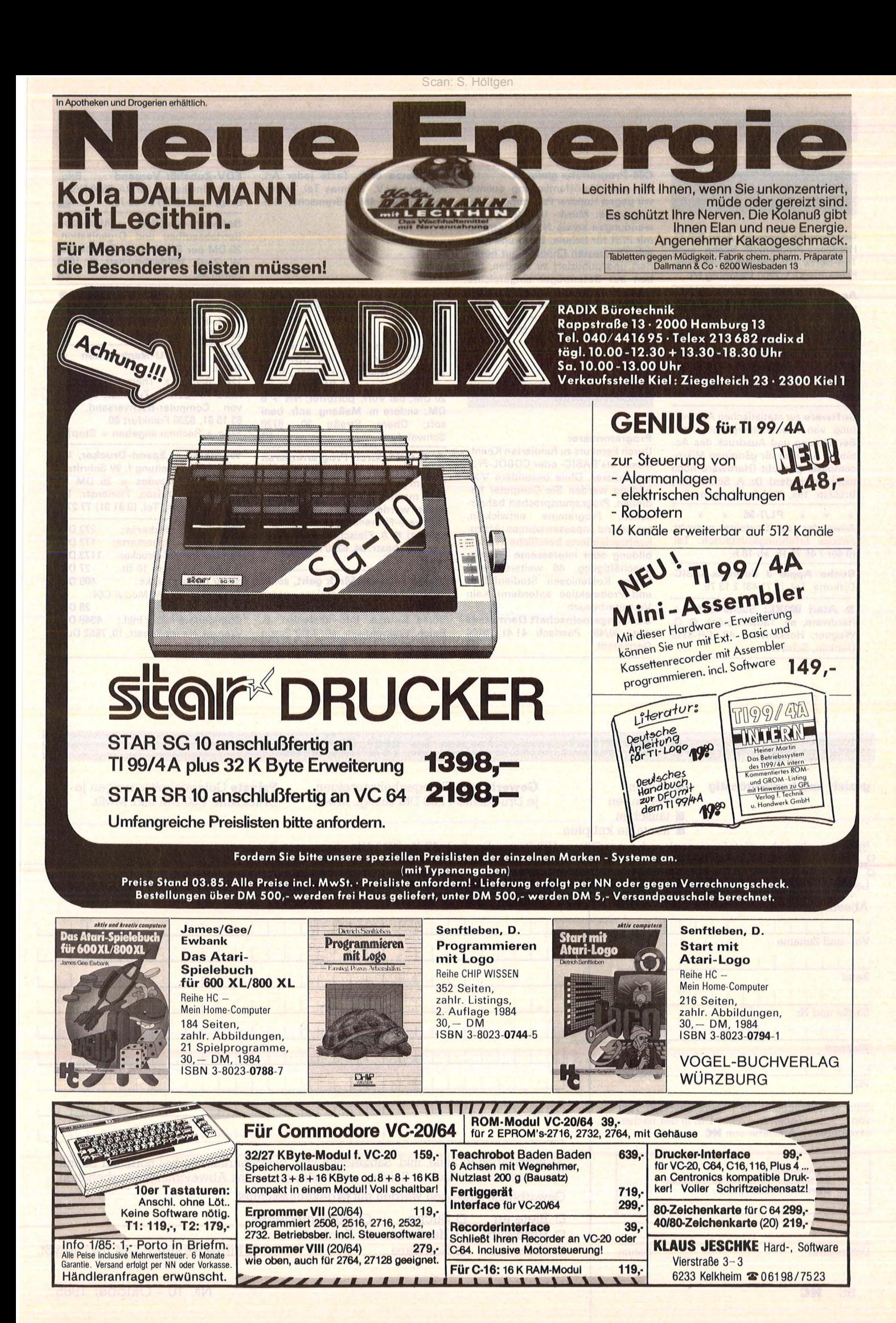

# ... ~--~~~--~----~------------~------~

#### **Suche Software**

Okimate 20: Suche für Atari 800 XL Hardcopy-Programml Suche auch Top-Softw. (0). Thomas Nolte, Fritz-Flinte-Ring 93, 2000 Hamburg 60.

Apple II kompl. - Suche Statiksoftware. Hoch- und Tiefbau. D. Symanski, Tel. (0 21 34) 5 62 89.

Suche Reservierungsprogramm Ferienwohnungen, Hotel, Autovermietung o.Ä. für C64 + 1541 . Peter Kunz, Surfcity, E-EI Médano/Tenerife.

Software zur statistischen Auswertung von Krankheitsverläufen mit Berechnung und Ausdruck des Actuarial Survival für gängigen Mikrocomputer gesucht (Hardware noch nicht vorhanden). Dr. A. Schmieder, Brühlstr. 15a, 6600 Saarbrücken 6.

\* \* \* PL/I-86 \* \* \*<br>Anwender oder Einsteiger gesucht, zwecks Erfahrungsaustausch. Tel. (0 40) 7 45 75 15, ab 18 h.

Suche Apple 3 Business-BASIC-Diskette. Tel. (0 71 43) 2 13 75.

**Atari 800XL:** Suche Soft- + Hardware, ev. Tausch mögl. <sup>1</sup> O. Wagner, Hockenwies 42, CH-8713 Uerikon, Schweiz.

#### C64-Programme gesucht

Für eine Veröffentlichung suchen wir gegen Honorar Programme, vorzugsweise: Musik- und Grafik-Anwendungen sowie Nutzprogramme mit Pfiff für Schule, Beruf und Freizeit. Die besten Chancen gut honoriert und publiziert zu werden, haben auf Datenträger eingereichte Programme, mit ausführlicher Beschreibung. Einsenden an: Vogel-Verlag, z. Hd. Herrn Armin Schwarz, Schillerstraße 23a, 8000 München 2.

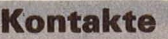

#### Programmierer

Durch Fernkurs zu fundierten Kenntnissen als BASIC- oder COBOL-Programmierer. Ohne besondere Vorbildung werden Sie Computer bedienen, Programmsprachen beherrschen, Programme entwickeln, testen und anpassen können. Als zukunftsorientierte berufliche Weiterbildung oder interessante Freizeitbeschäftigung. 48 weitere Fernkurse. Kostenlosen Studienführer und Probelektion anfordern! Kein Vertreterbesuch.

Studiengemeinschaft Darmstadt Abt. 30/46, Postfach 41 41, 6100 Darmstadt.

Obersetze engl. Texte jeder Art, Honorar n. V. Thomas Tai, Lutterdamm 13a, 4550 Bramsche, Tel. (0 54 61) 39 33.

Scan: S. Höltgen

#### **Verschiedenes**

Staubschutz (reißf. Kunstl.) für C64, 1541, CPC 464 o. 664, DDI-1, ZX Spectrum, Atari 800 o. 600XL, 1050, versch. Drucker à 15 DM; Monitore, 20 DM; bei Vork. portofrei; NN + 6 DM; andere m. Maßang. anfr. beni soft, Obere Straße 30, 8720 Schweinfurt.

**e e** Geld durch Programmieren **e** Sie haben ein eigenes HC-Programm geschrieben + wollen es zu Geld machen. Gegen 5 DM (Vorauskasse) werden Ihnen sofort über 55 Software-Firmenadressen zugeschickt! **e** A. Fleischhauer, Sindlinger **e** Bahnstr. 94, 6230 Frankfurt 80 •

Wenn's um die Mark geht, sollte jeder EDV-Fan u. Einsteiger unsere lnteressengem. u. Second-Hand-Börse kennen. Info kostenlos. E. Reich, Walpurgisstr. 40, 4300 Essen 1, Tel. (02 01) 77 97 20, tgl. ab 18 h. G EDV-Zubehör-Versand Brig. Wild, Elmshorner Str. 14, 8500 Nürn-<br>berg, Tel. (09 11) 34 42 76. berg, Tel. (09 11) 34 42 76.

Software-Vertrieb, Infomappe Betriebsaufbau und Organisation, 20 DM per Schein oder Scheck. Fa. W. Zenk, Wildenbruchstr. 5, 1000 **Berlin 44** 

**EDV-Zubehör-Versand** Postfach 13 22, 3502 Vellmar. Recycl.-Papier, Etiketten, Disket-<br>ten. Farbb.. Liste anf. ten, Farbb., Liste anf.

Stop \* CBU-Nachrichten Stop

1200 Bücher z. Thema Computer, Hard- + Softw., Zubehör, Katalog<br>von Computer-Buchyersand, Pf. Computer-Buchversand, 83 15 61, 6230 Frankfurt 80 Stop \* Rechner angeben \* Stop **G** 

Wordstar + Epson-Drucker, lnstallierungsanleitung f. 99 Schriftarten + Steuercodes \* 25 DM \* Dipl.-lng. P. Krizan, Florianstr. 16, 8912 Kaufering, Tel. (0 81 91) 77 27.

**IBM-Farbgrafikkarte: 272 DM<br>IBM-512K-Speicherkarte: 172 DM** IBM-512K-Speicherkarte: 172 DM<br>Panasonic 1092-Drucker: 1173 DM Panasonic 1092-Drucker: 1173 DM<br>Weiße Disketten: 10 St.: 27 DM Weiße Disketten; 10 St.: 27 DM<br>distar IIc-Laufwerke: 409 DM distar IIc-Laufwerke: Turbo-Tape-ROM-Modui-C64:

28 DM<br>4349 DM Commodore PC10; inkl.: Wenzel, Hansjakobstr. 10, 7552 Durmersheim.

# Auftragscoupon für Kleinanzeigen in HC-BÖRSE

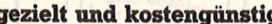

- **gezie**<br>Europa **• verkaufen** 
	- tauschen **E** Kontakte knüpfen

Gewerbliche Gelegenheitsanzeigen je Druckzeile 11,50 DM zuzügl. MwSt.

Private Gelegenheitsanzeigen je Druckzeile 7,50 DM inkl. MwSt.

Bitte ausschneiden (fotokopieren) und ausgefüllt an HC-Börse, Postfach 67 40, 8700 Würzburg schicken! ---}(------------------------------------------------· Lesernummer **In Inferitorial I I I I i I i Bitte veröffentlichen Sie in der nächsterreichbaren Ausgabe nachstehenden Text:** Absender **I I I I I I I I I I** Vor- und Zuname I I I Beruf I I I Straße und Nr. I I I I I I **Wohnort PLZ** Bitte veröffentlichen Sie nebenstehenden Text von--- Zeilen a \_\_\_ DM in der nächsterreichbaren Ausgabe von **HC**  32 Buchstaben je Zeile, inkl. Satzzeichen und Zwischenräumen, bei normaler Schrift. Bei Angeboten: Ich bestätige. daß ich alle Rechte an den angebotenen Sachen besitze. Bei Fettdruck, grafischen Zeichen usw. müssen wir uns Abweichungen vorbehalten. Gewerbliche Anzeigen werden mit **a** gekennzeichnet. **□ Biete an o Suche o Verschiedenes**<br>□ Hardware □ Hardware □ Kontakte □ Hardware □ Hardware □ Kontakte<br>□ Software □ Software Chiffregebühr 6 DM inkl. MwSt. Unterschrift Datum

Das Warten hat sich gelohnt:

hier ist sie nun, die TURBO-PASCAL-SCHNEIDER-VERSION! Mit deutschem Handbuch und auf der Schneider-Diskette.<br>Wenn Sie also einen CPC besitzen Wenn Sie also einen CPC und das Diskettenlaufwerk dazu, können Sie ab sofort sowohl das Turbo-Pascal in seiner einfachen Ausführung als auch die erweiterte Version bestellen.

Mit dieser speziell angepaßten Version<br>haben alle Besitzer eines CPC Zugang haben alle Besitzer eines CPC zur meistverkauften Programmiersprache mit weltweit über 300.000 Kopien. Turbo-Pascal ist damit der Quasi-Industrie-Standard und nicht nur einer der billigsten Pascal-Compiler, sondern auch deren schnellster.

ln Turbo-Pascal ist ein Editor enthalten, der sehr viele Features des berühmten Wordstar\* bietet. Mit diesem integrierten Editor, der Lokalisierung von Fehlern im Programmtext, sowie der erstaunlichen Kompaktheit und Geschwindigkeit ist Turbo-Pascal das erste Maschinencode- »Voii-Pascal« mit echter Anfänger-Eignung.

ln der erweiterten Version bekommen Sie einen Riesensprachum-

fang für die Grafik (Turtle-Grafik) und den Soundgenerator. Turbo 3.0 beinhaltet eine Reihe von Assembler-Routinen, die Sie bei der Kompilierung in Ihre Turbo-Programme einbinden können. Sie bietet Ihnen die erweiterten Grafik-Kommandos, die im Folgenden beschrieben werden:

#### - Turtle-Grafik

Die Turbo-Turtle-Grafik basiert auf dem »turtle«-Konzept und erlaubt mit seiner durchs Bild marschierenden Schildkröte (turtle) auch denen einen leichten Umgang mit der Grafik, die sich mit anderen Grafiksystemen schwer anfreunden konnten. Mit einfachen Algorithmen lassen sich interessante Bilder gestalten, indem man die Schildkröte Strecken und Bögen laufen läßt und diese dabei eine Linie auf dem Schirm zeichnet. Ihre »Schildkröte« befindet sich immer zuerst in der Bildschirmmitte und kann dann mit einem einfachen aber sehr wirkungsvollen Befehlsvorrat gesteuert werden.

#### **Grafik**

Mit Hilfe verschiedener Befehle können Sie die Farbpalette umbenennen. Sie zeichnen einen Kreissektor oder einen Kreis und lesen beliebige Bildschirmausschnitte in einen Butter ein. Diesen Ausschnitt können Sie nun an eine andere Bildschirmstelle placieren und mit Hilfe eines weiteren Befehls bestimmen Sie die Farbe irgendeines Punktes im Bildschirm. Mit der Prozedure • Pattern« ist eine ausgesprochen komplexe und freie Gestaltung möglich, einschließlich der Kolorierung von Bild-<br>schirmausschnitten.

Scan: S. Höltgen

- Vollwertiger Bildschirmeditor mit kompletter, menügesteuerter Entwicklungsunterstützung
- 14-stellige Fließkomma-Arithmetik
- Diverse Zusatzfunktionen zur hardwarenahen Programmierung
- **Dynamische Strings mit umfang**reichen Handhabungsmöglichkeiten
- Program-Chaining mit gemeinsamen Variablen

- Sequentielleroder Random-Zugriff auf Daten-Files

Voller Zugriff auf alle Betriebssystem-Funktionen komplettes Overlay-System Deutsches Handbuch

Damit auch Pascal-Anfänger eine Chance haben mit Turbo-Pascal effektiv und professionell zu arbeiten, wurde von Borland ein Turbo-Tutor entwickelt, der sich als Lehrbuch versteht und trotzdem auch für den Experten in Sachen Pascal noch Tips und Tricks enthält. Sie erhalten ein Buch und eine Diskette, auf der alle Beispiele als Source-Code enthalten sind.

Zum Schluß noch die Stimme der Fachpresse:

#### CHIP

Die Kombination von Texteditor und Compiler macht die Fehlerbeseitigung, den wohl zeitaufwendigsten Teil der Programmierarbeit, technisch zum Kinderspiel.

#### Computer Persönlich

markiert 1984 eine neue Epoche der Benutzerfreundlichkeit: das Erscheinen eines spottbilligen Programmiersystems, das alles bisherige an flinker Leistungsfähigkeit und auf engstem Raum integrierter Benutzerführung in den Schatten stellt: TURBO-PASCAL von BORLAND ...

#### c't

Turbo-Pascal dürfte auf dem besten Wege sein, zum Programm des Jahres gewählt zu werden ... und es juckt einem als Redakteur stets in den Fingern, den etablierten Software-Häusern unter die Nase zu reiben, daß gut und preiswert zwei Begriffe sind, die sich nicht gegenseitig ausschließen müssen.

## Bestellcoupon: D Schneider CPC Turbo-Peecel 3.0 (excl. MwSt.) Version I DM 225,72 (DM 198,-) D Schneider CPC Turbo-Pascal 3.0 Version II<br>mit Grafik-Erweiterung DM 285,-- (DM 250,-) D Turbo-TUtor (excl. MwSt.) DM 104,86 (DM 98,-) D Toolbox DM 225,72 (Excl. MwSt.) Dandere Rechner/Fabrikat: Kontrollieren Sie bitte, ob die Angaben korrekt sind. Angaben zum Rechner: D 8 Bit D 16 Bit CPU ----(Z. B. »Z 80•) Diskettengröße:

**STEMP 10-1111-0-15** 

Bitte hier schneiden!

 $\Box$  3 Zoll  $\Box$  3 1/2 Zoll  $\Box$  5 1/4 Zoll  $\Box$  8 Zoll Betriebssystem: 0 CP/M80 D CP/M86 D MS·DOS D PC·DOS Fabrikat/Typ: -

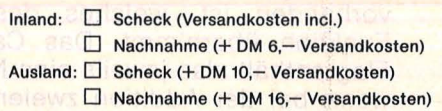

Name:

Straße:

PLZ/Ort:

Telefon:

Unterschrift:

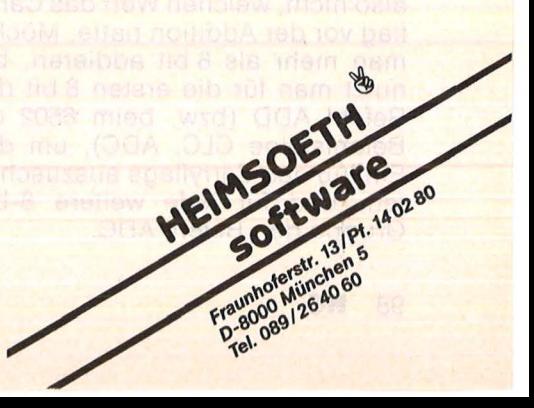

**Programmieren in Assembler ( 10)** 

**Dieser Maschinensprachekurs ist geeignet für die Home-Computer von Commodore, Sinclair, Atari, den Colour Genie, den Laser und alle anderen mit den Mikroprozessoren 6502 (651 0) und Z80** 

Die Befehle zur binären Addition von 8- bzw. 16-bit-Zahlen sind bereits bekannt: ADC beim 6502, ADD und ADC beim Z80. Was aber verbirgt sich hinter diesen Befehlen, welche Einzelaktionen muß der Prozessor beim Abarbeiten ausführen?

Bei der Addition zweier Zahlen geht der Prozessor so vor: Begin nend bei der ersten Stelle (ganz rechts) werden jeweils die Einzelziffern addiert und die Summe als Ziffer zum Ergebnis hinzugefügt. Dabei gilt  $1+0=1$ ,  $0+1=1$ ,  $0+0=0$  und  $1+1=(1)0$ , wobei (1) einen Übertrag darstellt.

Aus den früheren Folgen ist schon bekannt, daß für diesen Übertrag ein eigenes Flag (Carry) vorhanden ist, welches dessen Funktion übernimmt. Das Carry-Fiag enthält also jeweils eine Null, wenn bei der Addition zweier Binärziffern kein Übertrag aufgetreten ist, und eine Eins, falls das Ergebnis größer als eins, also ein Ubertrag gegeben war.

Der Unterschied zwischen den Befeh len ADC und ADD ist, daß bei ADC das Carryflag bei der Addition der Ziffern jeder Stelle (also auch schon bei der ersten), bei ADD nur bei den letzten sieben Stellen berücksichtigt wird (noch nicht bei der ersten). ADD berücksichtigt also nicht, welchen Wert das Carryflag vor der Addition hatte. Möchte man mehr als 8 bit addieren, benutzt man für die ersten 8 bit den Befehl ADD (bzw. beim 6502 die Befehlsfolge CLC, ADC), um den Einfluß des Carryflags auszuschalten, und für jede weitere 8-bit-Gruppe den Befehl ADC.

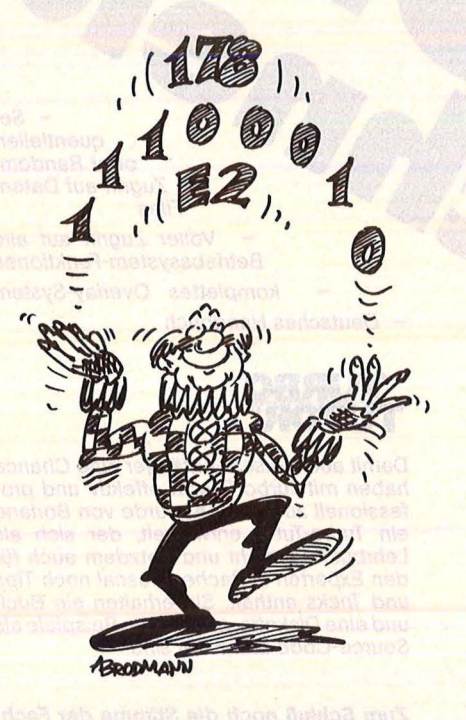

Nach dem ADC- beziehungsweise ADD-Befehl geben zwei Flags wichtige Informationen über die Richtigkeit des Ergebnisses an, das Carry- oder das Overflow-Fiag. Das Overflow-Fiag ist nur dann von Bedeutung, wenn die addierten Zahlen als vorzeichenbehaftete interpretiert werden sollen; seine Bedeutung wird weiter unten diskutiert. Das Carryflag ist dann gesetzt, wenn das Ergebnis die zur Verfügung stehenden 8 bit sprengt. Es müssen dann Maßnahmen zur Behandlung des Fehlers ergriffen werden.

Natürlich ist es auch im Binärsystem möglich, negative Zahlen darzustellen. Man nimmt dazu eine positive und bildet deren Zweier-

komplement. Um das Zweierkom plement zu erhalten, bildet man das Einerkomplement, das heißt, man ersetzt jede Eins der Zahl durch eine Null und jede Null durch eine Eins, und addiert schließlich eine Eins. Da eine negative binäre Zahl dadurch charakterisiert ist, daß das höchste Bit eins ist, kann man mit 8 bit Zahlen  $zwischen +127 und -128 darstel$ len, nämlich 01111111bin bis 10000000bin; mit 16 bit Zahlen zwi $schen + 32767$  und  $-32768$ , nämlich 0111111111111111bin bis 1000000000000000bin.

#### **Negativ ocler positiv?**

Dadurch ergeben sich Zweideutigkeiten bei der Benutzung der Additionsbefehle (denn 11111111bin kann nun sowohl 255 als auch -1 bedeuten), die vom Benutzer selbst beigelegt werden müssen. Dabei hilft das V-(Overflow-)Flag. Wenn es gesetzt ist, können zwei verschiedene Gründe dafür verantwortlich sein:

- wenn bei der Addition ein Übertrag von bit 6 auf bit 7, und keiner von bit 7 aufgetreten ist

wenn bei der Addition kein Übertrag von bit 6 auf bit 7, aber einer von bit 7 aufgetreten ist.

Dadurch wird angezeigt, daß sich das Vorzeichenbit, nämlich das siebte, versehentlich geändert hat, das Ergebnis also falsch ist. So kommt es auch, daß bei Addition von vorzeichenbehafteten Zahlen das Carryflag ignoriert und lediglich das Overflowflag überprüft werden muß. Einige Beispiele hierfür :

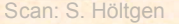

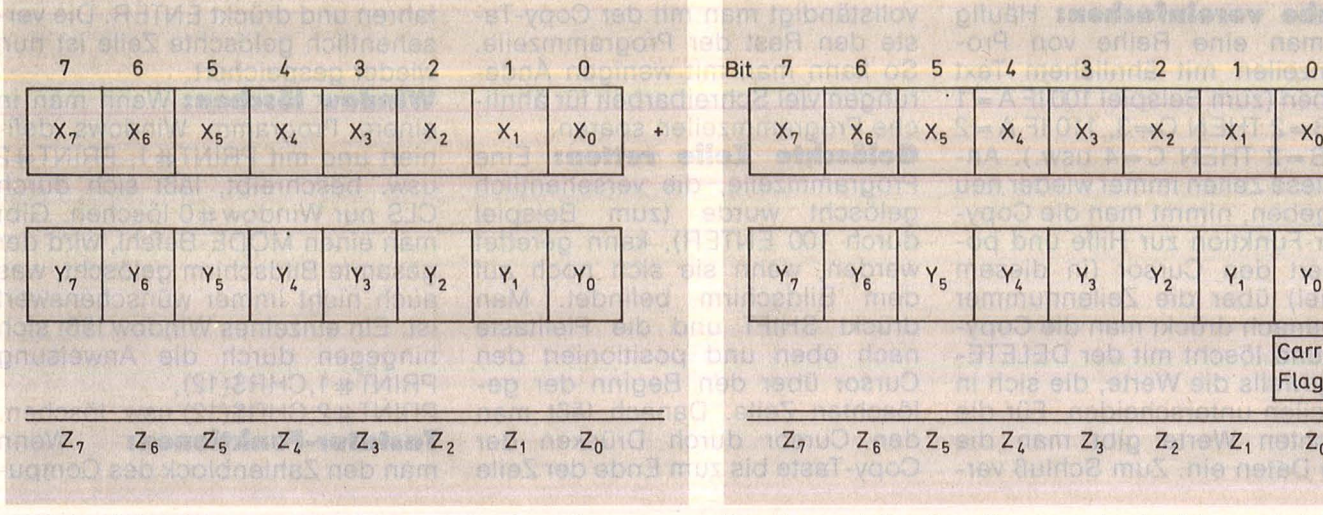

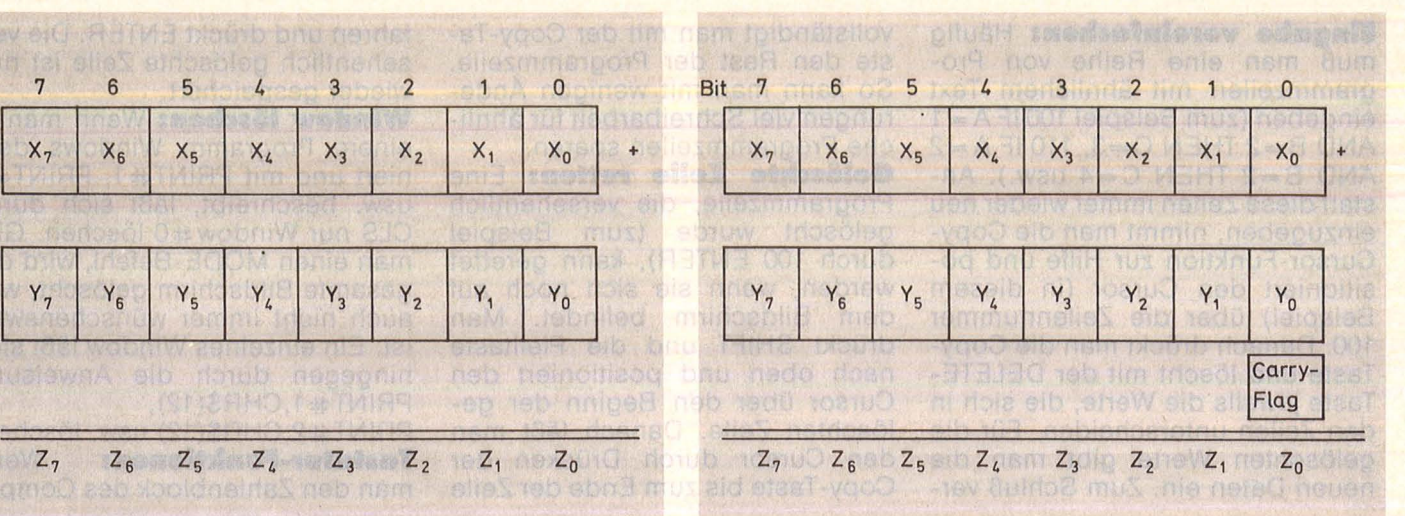

**Kurs** 

ADD berücksichtigt nicht den Zustand des Carryflags vor der Addition

Der Zustand des Carryf/ags vor der Addition geht bei ADC mit in die Rechnung ein

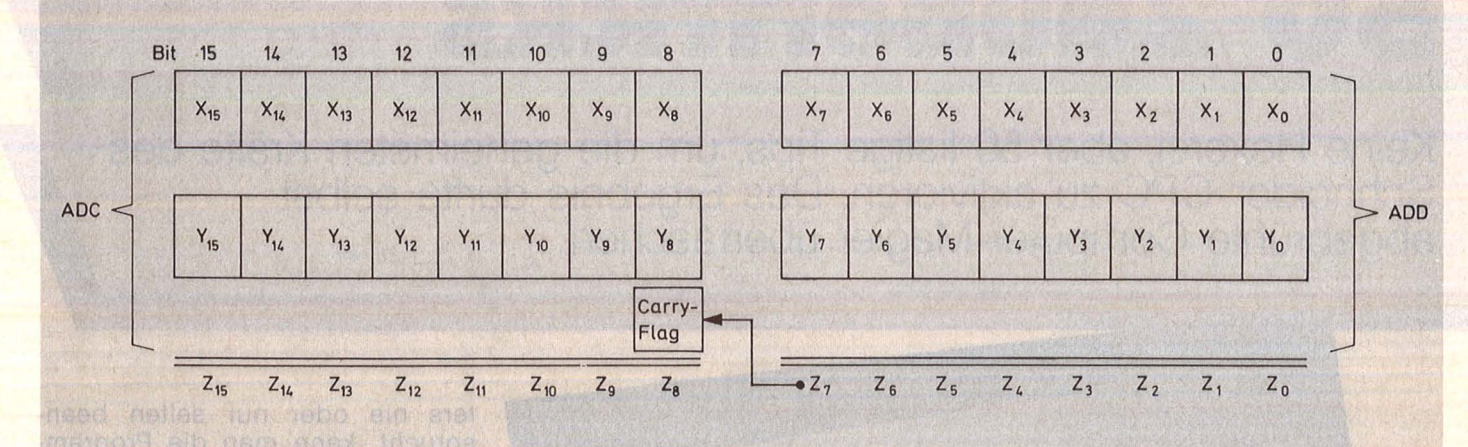

Bei der Addition von Mehr-Byte-Zahlen muß ein Übertrag vom vorherigen Byte berücksichtigt werden

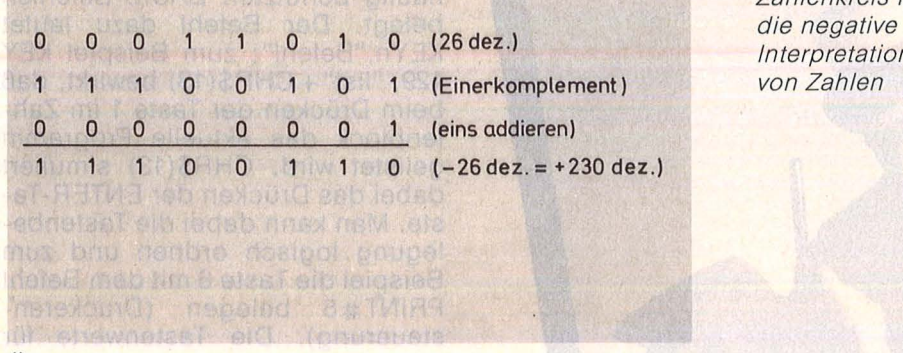

Zahlenkreis für **Interpretation** von Zahlen

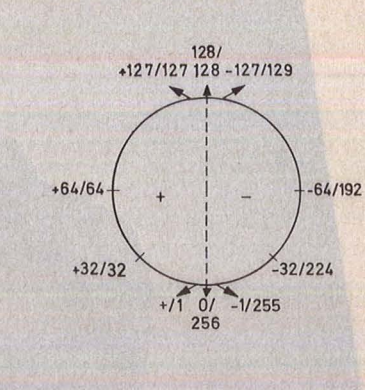

Übergang von einer positiven zu einer negativen Binärzahl mit dem gleichen Betrag

 $01111000$ bin + (120) 00010100bin (020)  $10001100$ bin  $(-116)$ ,  $C=0, V=1$  $\rightarrow$  falsch  $10001100$ bin +  $(-116)$  $1111111$ bin  $(-001)$ 10001011 bin  $C=1, V=0$  $\rightarrow$  richtig  $(-117)$ ,

 $11000000$ bin + (-064)  $10111111$ bin  $(-065)$ 01111111bin (+127),  $C=1, V=1$  $\rightarrow$  falsch

Da die Methode der Addition in Assembler hiermit erklärt ist, kann jeder selbst versuchen, entsprechende Programme zu erstellen und die Programme zur Anzeige von Zahlen aus den letzten Folgen zu integrieren oder gar für vorzeichenbehaftete Binärzahlen zu erweitern. ln der nächsten Folge wird exemplarisch ein Programm zur 16-bit-Addition vorgestellt, so daß jeder eine Kontrollmöglichkeit hat. Jörg Tegeder

### ,\_\_ \_\_ **Programmieftlng**

**Eingabe vereinfachen:** Häufig muß man eine Reihe von Programmzeilen mit ähnlichem Text eingeben (zum Beispiel 100 IF A= 1 AND  $B = 2$  THEN  $C = 3$ , 110 IF  $A = 2$ AND  $B = 2$  THEN  $C = 4$  usw.). Anstatt diese Zeilen immer wieder neu einzugeben, nimmt man die Copy-Cursor-Funktion zur Hilfe und positioniert den Cursor (in diesem Beispiel) über die Zeilennummer 100. Danach drückt man die Copy-Taste und löscht mit der DELETE-Taste jeweils die Werte, die sich in den Zeilen unterscheiden. Für die gelöschten Werte gibt man die neuen Daten ein. Zum Schluß vervollständigt man mit der Copy-Taste den Rest der Programmzeile. So kann man mit wenigen Änderungen viel Schreibarbeit für ähnliche Programmzeilen sparen.

Scan: S. Höltgen

Gelöschte Zeile retten: Eine Programmzeile, die versehentlich gelöscht wurde (zum Beispiel durch 100 ENTER), kann gerettet werden, wenn sie sich noch auf dem Bildschirm befindet. Man drückt SHIFT und die Pfeiltaste nach oben und positioniert den Cursor über den Beginn der gelöschten Zeile. Danach läßt man den Cursor durch Drücken der Copy-Taste bis zum Ende der Zeile

fahren und drückt ENTER. Die versehentlich gelöschte Zeile ist nun wieder gespeichert.

**Window löschen:** Wenn man in einem Programm Windows definiert und mit PRINT#1, PRINT#2 usw. beschreibt, läßt sich durch CLS nur Window #0 löschen. Gibt man einen MODE-Befehl, wird der gesamte Bildschirm gelöscht, was auch nicht immer wünschenswert ist. Ein einzelnes Window läßt sich hingegen durch die Anweisung  $PRINT # 1, CHR$(12),$ 

PRINT#2,CHR\$(12) usw. löschen. **Tastatur-Funktionen:** Wenn man den Zahlenblock des Compu-

**50 Zaubertricks** 

**Keine Hexerei, aber 50 listige Tips, um die geheimsten Kräfte des Schneider CPC zu aktivieren. Das Ergebnis dürfte selbst abgebrühte Computer-Magier überraschen** 

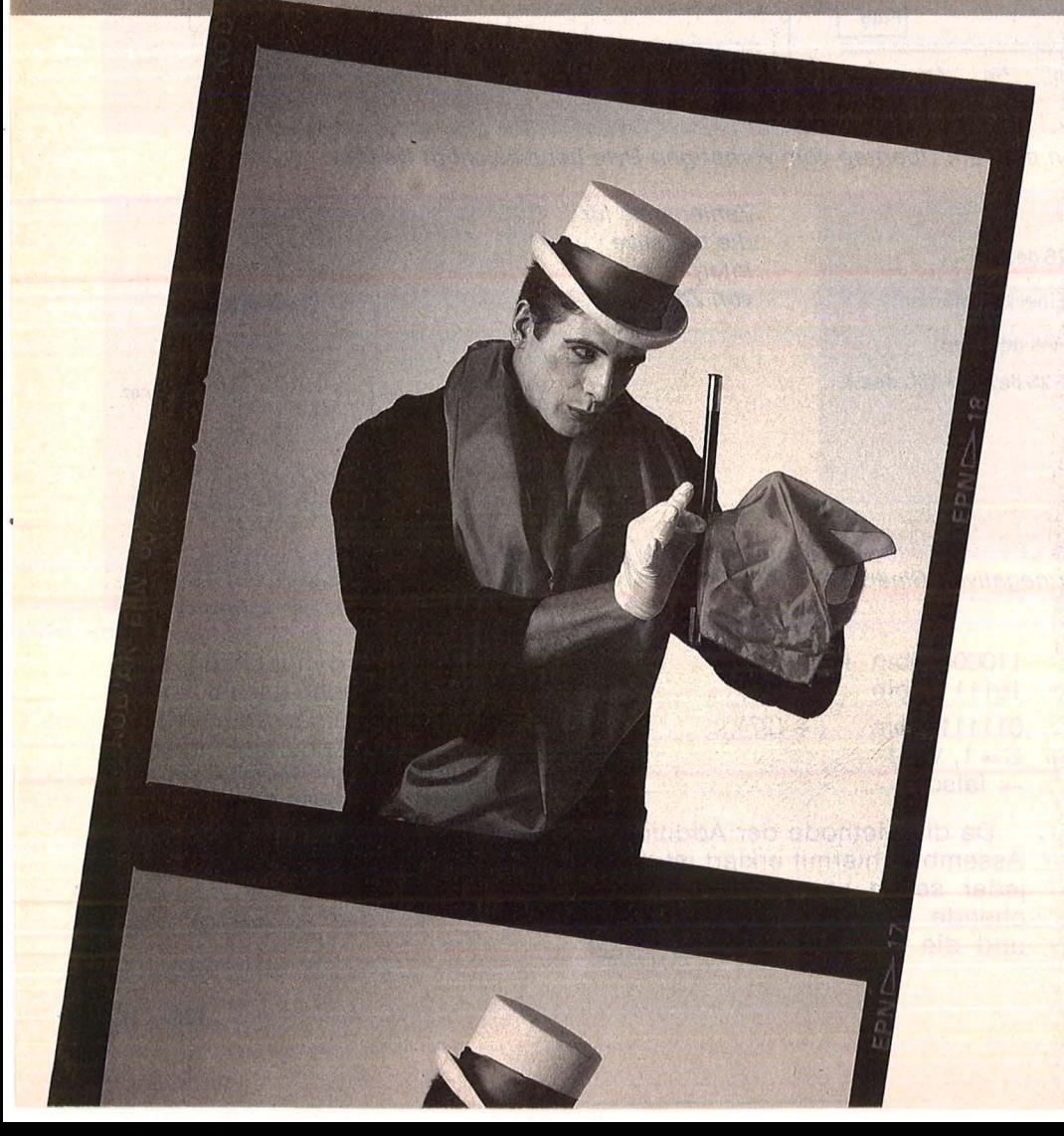

ters nie oder nur selten beansprucht, kann man die Program mierarbeit erheblich erleichtern, indem man die Zahlentasten mit häufig benutzten BASIC-Befehlen belegt. Der Befehl dazu lautet KEYn,"Befehl"; zum Beispiel KEY<br>129, "list"+CHR\$(13) bewirkt, daß beim Drücken der Taste 1 im Zahlenblock das aktuelle Programm gelistet wird. CHR\$(13) simuliert dabei das Drücken der ENTER-Taste. Man kann dabei die Tastenbelegung logisch ordnen und zum Beispiel die Taste 8 mit dem Befehl PRINT#8 belegen (Druckeransteuerung). Die Tastenwerte für den KEY-Befehl stehen im Handbuch auf Seite 15, Anhang III. Man kann die Tastaturbelegung auch in einem kleinen ·Utility abspeichern und jeweils vor Programmierbeginn einladen. Nach RUN und NEW bleiben die Funktionen erhalten.

**Freier Speicherplatz: Anstelle** von PRINT FRE(X) oder FRE(O) ist es einfacher und bequemer, PRINT FRE(9) einzugeben, wenn man den noch verfügbaren Speicherplatz ermitteln will.

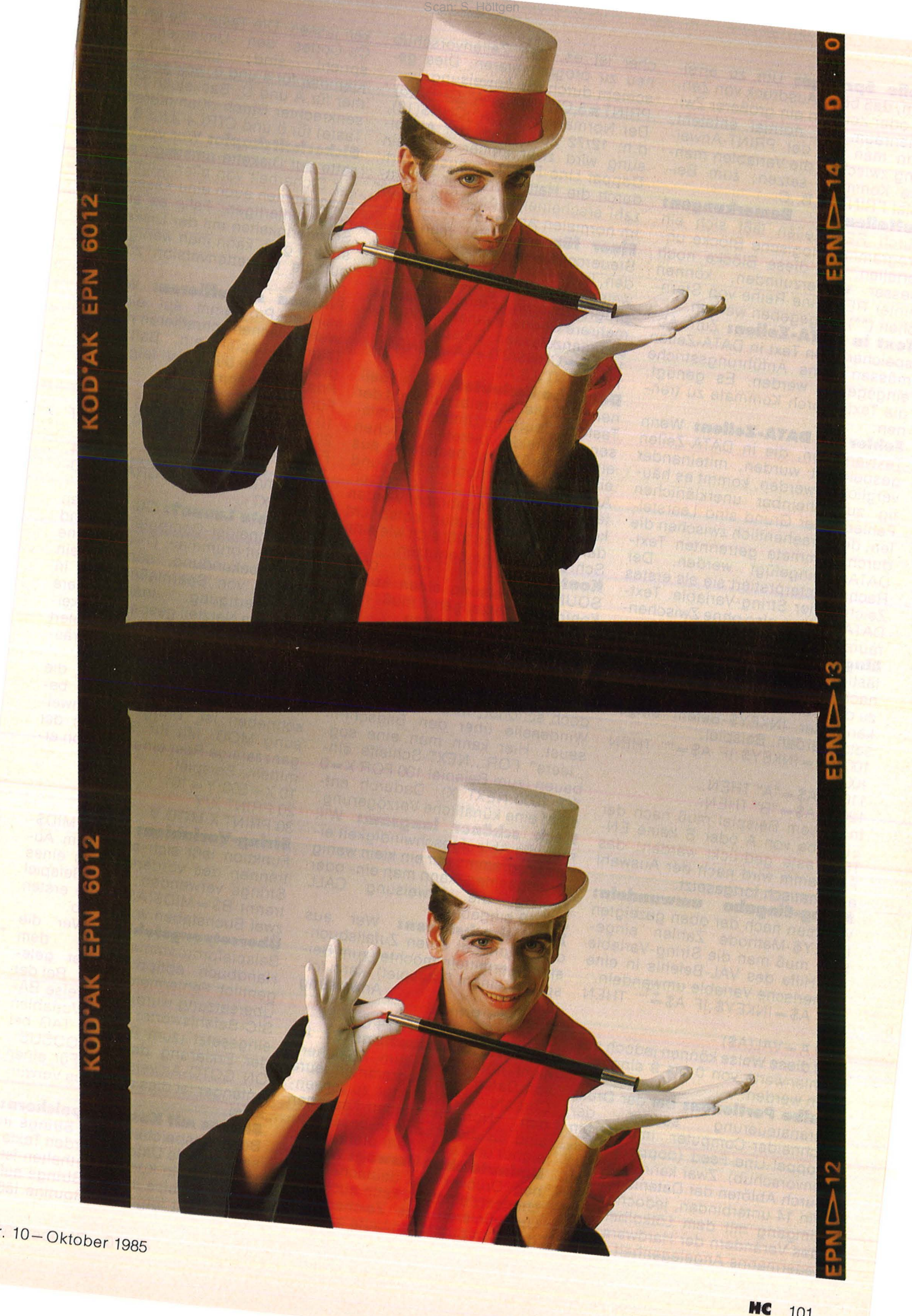

**Große Sprünge:** Um zu erreichen, daß beim Ausdruck von Zah len oder Zeichen ein größerer Zwi schenraum als normal entsteht, kann man bei der PRINT-Anweisung zwischen die Variablen mehrere Kommata setzen; zum Beispiel PRINT A, B, C.<br>Auffallende Be

**Bemerkungen:** Durch REM -Zeilen läßt sich ein Programm in logische Blöcke unterteilen. Um diese Blöcke noch besser wiederzufinden, können hinter REM eine Reihe von Sternchen (\*\*) eingegeben werden.

**Text in DATA-Zeilen: Zum Ab**speichern von Text in DATA-Zeilen müssen keine Anführungsstriche eingegeben werden. Es genügt, die Texte durch Kommata zu trennen.

**Fehler in DATA-Zeilen: Wenn** Textvariablen, die in DATA-Zeilen gespeichert wurden, miteinander verglichen werden, kommt es häufig zu scheinbar unerklärlichen Fehlern. Der Grund sind Leerstellen, die versehentlich zwischen die durch Kommata getrennten Text-DATAs eingefügt werden. Der Rechner interpretiert sie als erstes Zeichen der String-Variable. Text-DATAs sollten also ohne Zwischen räume eingegeben werden.

**Eingabe ohne INPUT: Oft ist es** lästig, in einem Auswahlmenü nach der Eingabe ständig ENTER zu drücken. Um dies zu vermeiden, kann der INKEY\$-Befehl eingesetzt werden. Beispiel :

100 A\$=1NKEY\$ :1F A\$="" THEN 100

110 IF  $A$ = "A" THEN...$ 

120 IF A\$ = "B" THEN...

ln diesem Beispiel muß nach der Eingabe von A oder B keine EN-TER-Taste gedrückt werden; das Programm wird nach der Auswahl automatisch fortgesetzt.<br>String-Eingabe umwandeln:

**String-Eingabe** Will man nach der oben gezeigten INKEY\$-Methode Zahlen eingeben, muß man die String-Variable mit Hilfe des VAL-Befehls in eine numerische Variable umwandeln.

 $100 A$ = INKEY$ : IF A$ = "" THEN$ 100

 $110 A = VAL(A$)$ 

Auf diese Weise können jedoch nur Zahlenwerte von 0 bis 9 eingegeben werden.

**Halbe Portionen:** Bei der Drukkeransteuerung sendet der Schneider-Computer immer ein Doppei-Line-Feed (doppelter Zeilenvorschub). Zwar kann man dies durch Ablöten der Datenleitung zu Pin 14 unterbinden, jedoch ist der Umgang mit dem Lötkolben und das Verändern der Hardware nicht jedermanns Angelegenheit. Einfaeher ist es, den Zeilenvorschub neu zu programmieren. Dies geschieht durch die Anweisung:

PRINT:!:t:ß,CHR\$(27) ;"A";CHR\$(6) Der Normalwert ist "A" ;CHR\$(12), d.h. 12/72 Zoll. Nach der Anweisung wird zwar immer noch ein<br>Doppel-Line-Feed ausgeführt, Doppel-Line-Feed durch die Halbierung der Schrittzahl erscheinen jedoch die Zeilen im normalen Abstand.

**Einer für alle:** Hat man viele Steuercodes zum Drucker zu senden, ist es lästig, die einzelnen An weisungen immer wieder neu zu programmieren. Einfacher ist es, mehrere Codes in einem String zusammenzufassen. Beispiel:

 $100A\$  = CHR\$(27) + "A" + CHR\$(6) 110 PRINT#8,A\$

**Deutsche Umlaute:** Wer mit seinem CPC viel schreibt, wird auf der Tastatur deutsche Umlaute vermissen. Schneider bietet inzwischen eine Nachrüstung, bestehend aus einem Kassettenprogramm und Aufklebern, die an den Vorderseiten der Tasten angebracht werden können. Die Tastatur entspricht dann der DIN und läßt sich wie eine Schreibmaschine benutzen.

**Kontrollton:** Will man ohne SOUND-Anweisung einen kurzen Kontrollton erzeugen, muß man PRINT CHR\$(7) eingeben .

**Schön langsam:** Im allgemeinen möchte man die Ablaufgeschwindigkeit eines Programmes erhöhen. ln manchen Fällen ist es jedoch schöner, wenn nicht alles in Windeseile über den Bildschirm saust. Hier kann man eine sog. , leere" FOR ... NEXT-Schleife einbauen (zum Beispiel 100 FOR X=0 TO 1000:NEXT X). Dadurch entsteht eine künstliche Verzögerung.

**Noch schöner langsam:** Will man die Ablaufgeschwindigkeit ei nes Programms nur ein klein wenig verlangsamen, kann man ein- oder zweimal die Anweisung CALL &BD19 eingeben.

**Zufallsbuchstaben:** Wer aus dem Alphabet einen Zufallsbuch staben ermitteln möchte (zum Beispiel in einem Ratespiel), kann folgende Anweisung eingeben: PRINT

 $CHR$(INT(26*RND(1)) + 65)$ 

**Preiswerte Kassetten: Es ist** nicht notwendig, zum Speichern von Daten und Programmen teure Chromdioxid-Kassetten zu verwen den. Normale Eisen-Kassetten sind für diesen Zweck besser geeignet und außerdem preiswerter. **Umlaute ohne Umweg:** Wer seinen Drucker auf deutschen Zeichensatz einstellt, kann auch ohne Umdefinieren des Zeichensatzes des Computers Umlaute ausdruk-

ken lassen. Die Tasten, deren AS-CII-Codes den Umlauten ent-<br>spricht, sind: geschwungene geschwungene Klammer für ä und ü, eckige Klammer für Ä und Ü, Backslash für ö, senkrechter Strich (Klammeraffen-Taste) für ö und CTRL+2 für ß.

**Sicherheitskopie: Wer von Kas**sette auf Diskette umsteigt, sollte zur Sicherheit von allen wichtigen Programmen auch eine Kassetten - Kopie anfertigen. Falls es einmal Schwierigkeiten mit der Diskettenstation gibt, kann man wenigstens auf die Kassettenversion zurückgreifen.

**Flächen schraffieren:** Wer in seinem Programm auf einfache Weise Flächen schraffieren möchte (zum Beispiel ein Balkendiagramm, kann dies nach folgendem Prinzip vornehmen:

Für Rechtecke:

10 CLS :FOR X=50 TO 200 STEP 4 20 MOVE 150,X:DRAW 300,X:NEXT Für Dreiecke:

10 CLS :FOR X= 50 TO 200 STEP 4 20 MOVE 270+X,X:DRAW 370- X,X:NEXT

**Schlechte Laune?:** Oft hört man den Schneider-Computer während der Arbeit brummen. Dies ist keine Unmutsbekundung, sondern ein Resultat von Sparmaßnahmen in<br>der Fertigung. Insbesondere der Fertigung. Insbesondere wurde am Netzteil gespart, das keinen sauberen Gleichstrom liefert und dadurch zu Brummgeräuschen neigt.

**Mathematik: Eine Funktion, die** im Handbuch nicht weiter beschrieben ist, bringt die Anweisung MOD. Mit ihr läßt sich der ganzzahlige Rest einer Division ermitteln, Beispiel:

 $10 X = 500:Y = 101$ 

20 PRINT X/Y

30 PRINT X MOD Y

**String-Variablen: Die MID\$-**Funktion läßt sich auch zum Abtrennen des vorderen Teils eines Strings verwenden; zum Beispiel trennt B\$ = MID\$(A\$,3) die ersten zwei Buchstaben von A\$ ab.

**Übersetzungsfehler:** Wer die Beispielprogramme aus dem Handbuch abtippt, erntet gelegentlich Fehlermeldungen. Bei der Ubersetzung wurden teilweise BA-SIC-Befehlswörter als Variablen eingesetzt (zum Beispiel TAG bei der Erklärung der ON GOSUB-, ON GOTO-Anweisung). Für einen Anfänger ist dies ein übles Verwirrspiel.

**Strlngs mit Komma speichern:**  Beim Abspeichern von Strings in sequentielle Dateien werden Texte, in denen ein Komma enthalten ist, normalerweise in zwei Strings aufgeteilt. Mit folgender Routine läßt sich dies umgehen: 100

 $PRINT #9, CHR$(34);A$;CHR$(34)$ **Abwarten:** Mit der Anweisung CALL \$BB06 wird ein Programmablauf angehalten und nach dem Drücken irgendeiner Taste fortgesetzt. Das gleiche erreicht man auch mit CALL &BB18.

**Akzente ohne Zelchendeflni· tion:** Wer in einem Text Akzente setzen will (zum Beispiel beim Wort "Exposé"), kann dies ohne Veränderung des Zeichensatzes erreichen:

10 LOCATE 10, 10 :PRINT"e"; 20 LOCATE 10,10 :PRINT CHR\$(22);

30 PRINT""';CHR\$(22);CHR\$(0);

**Kassettenmotor steuern:** Wer innerhalb eines Programms den Kassettenmotor ein- und ausschalten will (zum Beispiel bei einem Dateiverwaltungsprogramm), kann dies mit den folgenden Anweisungen erreichen:

CALL &BC6E (Starten)

CALL &BC71 (Stoppen)

Dabei muß die PLAY-Taste gedrückt sein.

**Kassetten vervielfältigen:** Wer ein Duplikat einer Kassette erstellen will, kann dies durch fortlaufen des Einladen und Abspeichern der einzelnen Programme tun. Wesentlich einfacher ist es, mit Hilfe von zwei normalen Recordern eine Programmkassette wie ein Musikstück zu überspielen. Hier muß lediglich am Anfang durch einige Tests die richtige Lautstärke ermittelt werden.

**Zwischenspeichern:** Da ein Computer immer mal "abstürzen" kann, sollte man längere Programme zwischendurch öfters abspeichern, auch wenn sie noch nicht fertig sind. Sollte durch irgendeine Störung der Computer außer Betrieb geraten, hat man zumindest die letzte Fassung des Programms gerettet.

**Textcursor unsichtbar:** Will man erreichen, daß bei einer INPUT-An weisung hinter dem Fragezeichen der Cursor erscheint, kann man dies durch CHR\$(2) unterdrücken . Beispiel:

10 PRINT CHR\$(2); :INPUT A\$  $20$  PRINT CHR\$(3):REM = wieder sichtbar

**Blldschlrmspeicher:** Wer sich im MODE 2 befindet und Text mit hochauflösender Grafik mischt, kann ab Speicherstelle 49152 (oberste linke Ecke des Bildschirms) den jeweiligen Inhalt PEEKen. Dabei sind immer acht Bildschirmpunkte horizontal zusammengefaßt. Man kann auch direkt in den Bildschirm hineinPO-

KEn; zum Beispiel POKE 49152,255 :POKE 49153,255. ln der obersten Bildschirmzeile entsteht dadurch eine kurze Linie .

Datenkontrolle: Bei der Eingabe von größeren Mengen Zah len in DATA-Zeilen kommt es häufig zu Fehlern. Eine wirksame Kontrolle erreicht man, wenn man alle gelesenen Daten zusammenzählt und mit einer Variablen vergleicht. Stimmen beide Werte überein, sind die DATA-Zeilen in Ordnung. Beispiel:

 $10 A = 25$ 

20  $FOR X=1$  TO 9:READ  $D:Y = Y + D:NEXT X$ 

 $30$  IF Y = A THEN.

40 DATA 3,3,3,3,3,5,2,2, 1

**Transportsicherheit:** Wenn die Diskettenstation transportiert wird, sollte stets die Pappdiskette eingeschoben werden. Andernfalls kann es durch die Transparterschütterungen zur Verstellung des justierten Schreib-/Lesekopfes kommen. **Datensicherheit: Beim Ein- oder** Ausschalten der Diskettenstation sollte sich keine Diskette darin befinden. Es kann sonst vorkommen, daß einige wirre Datenbits daraufgeschrieben werden, bevor der Logikpegel der Steuerelektronik ei-

nen stabilen Zustand erreicht hat. **Pflege:** Da die Schreib- und Leseköpfe von Kassettenrecorder und Diskettenstation stark beansprucht werden, sollte man sie regelmäßig reinigen. Beim Kassettengerät genügt ein "Ohrstäbchen", das in eine Reinigungsflüssigkeit getau cht wird, für die Diskettenstation werden spezielle Reinigungsdisketten angeboten.

Wenn **AND dann IF: Bei logi**schen Verknüpfungen wie IF A=2 AND 8=3 THEN ... vergleicht der Rechner immer beide Bedingungen, bevor er im Programm fortfährt. Mit einer Anweisung wie IF  $A=2$  THEN IF  $B=3$  THEN... wird die zweite Bedingung nur dann geprüft, wenn die erste zutrifft. Man kann dadurch die Ablaufgeschwindigkeit des Programms steigern.

**Variablen einsetzen:** Numeri sche Werte, die in einem Programm häufig vorkommen, sollten in einer Variablen definiert werden . Der Rechner arbeitet schneller, wenn er zum Beispiel  $B = A^*3$  rechnen muß als 8=24766\*3.

**Hitzefrei:** Wer seinen Schneider der Hitze einer Schreibtischlampe aussetzt, muß unter Umständen mit Fehlfunktionen rechnen. Dies kann sich als flimmernder Bildschirm oder in Form von Eingabeschwierigkeiten zeigen.

**Buch und Programm:** Wer sich stundenlanges Abtippen von Pro-

grammen aus Büchern ersparen will, sollte an die Verlage schreiben. Oft wird zu geringen Preisen eine Programmkassette oder -diskette zum Buch angeboten.

**Programme umschreiben:** Wer BASIC-Programme von anderen Geräten auf den Schneider übertragen will, sollte eine BASIC-Dialekt-Tabelle (im Handel erhältlich) zur Hilfe nehmen, in der die unterschiedlichen Schreibweisen einzelner Befehle übersichtlich nebeneinanderstehen.

**Keine Club-Angst:** Die Deutschen sind für ihre "Vereinsmeierei" bekannt. ln einem Computer-Club geht es jedoch nicht so spießbürgerlich zu wie in einem Kegelclub. Meistens sind die Mitglieder nur locker organisiert und hauptsächlich daran interessiert, Programme und Erfahrungen auszutauschen.

**Einfacher Kommentar:** Wer seine Programmzeilen kommentieren will, muß nicht unbedingt eine REM-Anweisung eingeben. Weniger aufwendig ist das Zeichen""' (Taste 7). Es kann unmittelbar hinter einem BASIC-Befehl folgen, ohne - wie bei REM - durch Doppelpunkt getrennt werden zu müssen. Beispiel:

10 A= 12345 :REM alter Kommentar 20 B = 54321 'neuer Kommentar

**Verschiebung:** Mit CALL &BC4D kann man den Bildschirminhalt um eine Zeile nach oben oder unten verschieben (je nachdem, wie der Text gerade steht).

Warmstart 1: Durch gleichzeitiges Drücken von CTRL, SHIFT und ESC wird ein Zustand wie nach dem Einschalten des Computers erreicht.

**Warmstart 2:** Wer innerhalb eines Programms einen Warmstart programmieren will, kann hierfür die Anweisung CALL &0000 geben. **Unterbrechung:** Will man einen durch Drücken von ESC unterbrochenen Programmablauf fortsetzen, muß man irgendeine Taste betätigen.

**Cursor-Spielchen 1:** Wer beispielsweise in einem Textverarbeitungsprogramm mit einem Tastendruck in die obere linke Sildschirmecke gelangen will, kann dies durch PRINT CHR\$(30) erreichen.

**Cursor-Spielchen 2:** Anstelle des LOCATE-Befehls kann man auch mit CHR\$-Kommandos den Cursor auf dem Bildschirm positionieren. Beispiel:

10 PRINT CHR\$(31) ;CHR\$(10); CHR\$(10); "Spalte 10, Zeile 10"

Altred Jörgens

### **HC-Aktion**

# **KapuH durch Computer?**

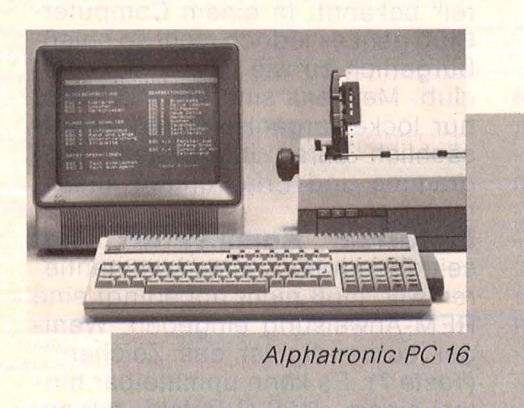

**Krempelt der Computer unsere Lebensweise um? Diese Aktion soll Aufschluß über die Auswirkungen des Computer-Fiebers geben** 

Dem sogenannten gesunden Volksempfinden scheinen sie höchst verdächtig: Die meist jugendlichen Computerfans stoßen meist auf Unverständnis, ja Mißtrauen, wenn sie von ihrem Hobby sprechen. Und auf eine geballte Ladung von Vorurteilen, was ihre persönlichen Gewohnheiten und ihren Lebenswandel betrifft. Gegen festgefahrene Meinungen helfen - wenn überhaupt - nur knallharte Argumente, die mit ungeschönten Zahlen belegt werden können.

Wenn Sie, lieber Leser, den folgenden Fragebogen einigerma-Ben wahrheitsgetreu ausfüllen, bekommen wir die Zahlen, und Sie die Argumente - nach der Auswertung. Zahlen und Argumente, die auch traditionellen Besorgnisträgern wie Lehrern oder Eltern zu ihrem "Aha-Erleb-

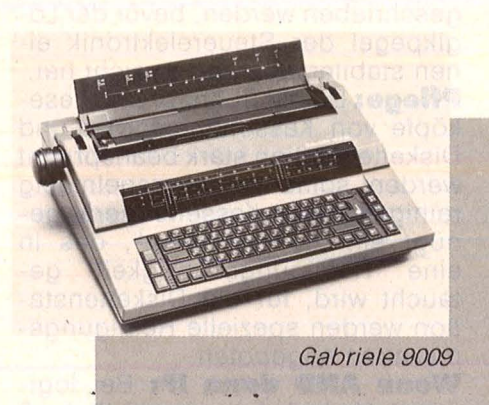

#### **So können Sie teilnehmen**

Wer an dieser Fragebogenaktion teilnimmt, wird für seine Mühe auch belohnt. Unter den Einsendern werden verlost:

1 Alphatronic PC 16

1 Alphatronic PC 1 Schreibmaschine Gabriele 9009

111 CHIP-Specials

Senden Sie Ihren ausgefüllten Fragebogen an:

Kennwort: Fragebogenaktion Vogel- Verlag KG 8000 München 100

Bitte beachten Sie : Einsendeschluß ist der 31. 10. 85. Der Rechtsweg bleibt ausgeschlossen .

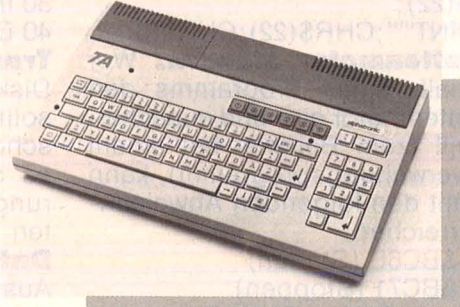

Alphatronic PC

**Die Preise, die den Gewinnern winken, können sich sehen lassen. Also, ran an die Kästchen und fleißig ankreuzen** 

nis" verhelfen könnten. Und den jungen Computeranwendern zu einem Image, das ein wenig näher an der Realität angesiedelt ist.

Die Aktionsgemeinschaft "Mikrocomputer an Schulen", die von der HC, CHIP und Triumph-Adler getragen wird, will endgültig Klarheit schaffen mit dieser Fragebogenaktion. Sie soll Aufschluß geben über die Auswirkungen des Computerhobbys auf Sozial- und Freizeitverhalten der Jugendlichen .

Die möglichen Konsequenzen für Schule oder Beruf interessieren ebenso wie das Interesse an andern Freizeitbeschäftigungen. Nicht die pure Neugier auf das Privatleben unserer Leserschaft veranlaßte uns zu dieser Aktion, sondern vorerst die ungeklärte Frage, wie der Rechner unser Leben verändert. - mg/hs

#### Scan: S. Höltgen

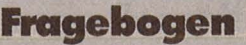

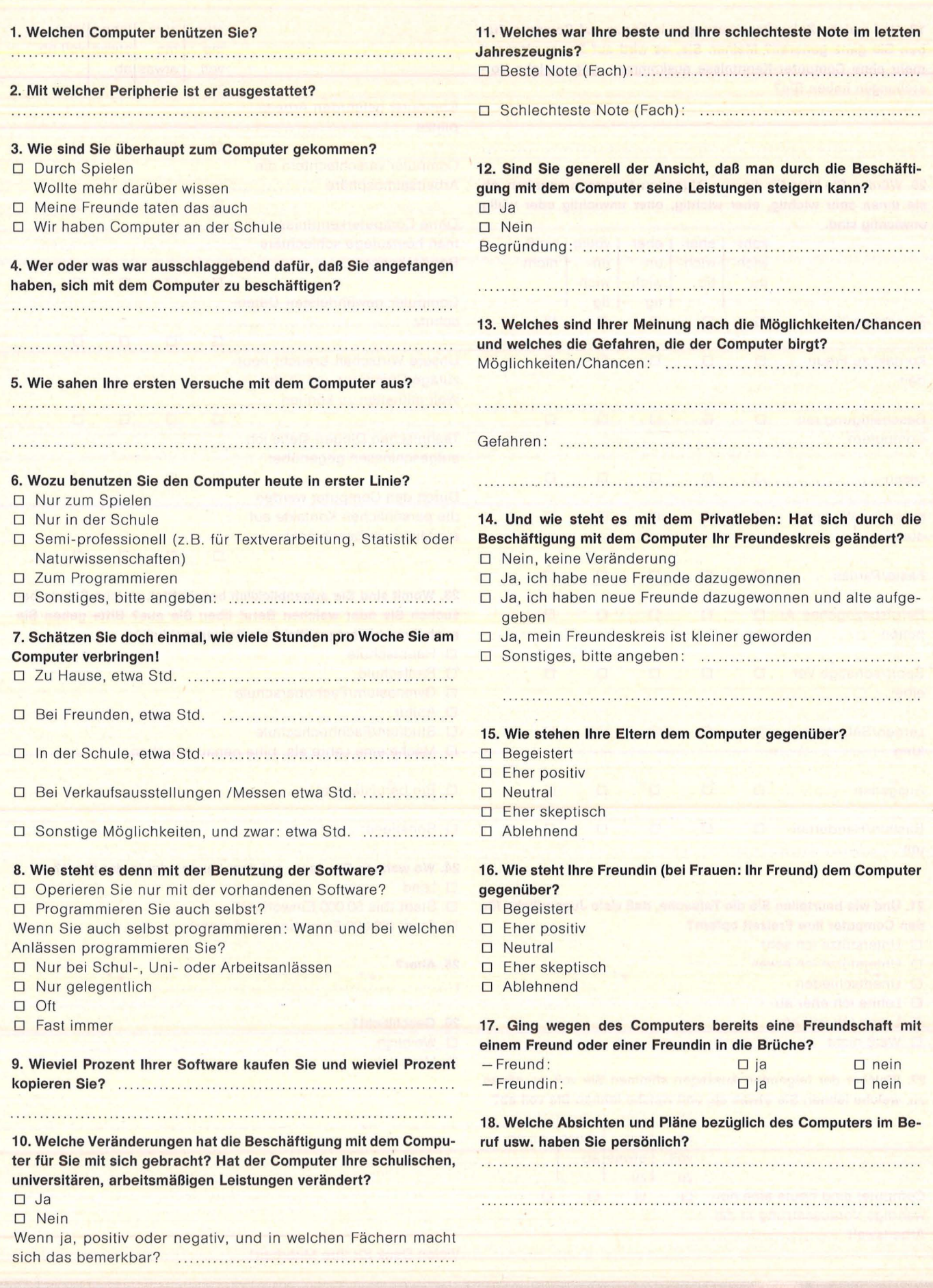

I

 $\chi$ 

#### Scan: S. Höltger

## **Fragebogen**

19. Und welche Zukunftserwartungen in bezug auf Computer haben Sie ganz generell? Meinen Sie, es wird auf Dauer niemand mehr ohne Computer-Kenntnisse auskommen, oder welche Vorstellungen haben Sie?

20. Würden Sie bitte für die nun folgenden Aussagen angeben, ob sie Ihnen sehr wichtig, eher wichtig, eher unwichtig oder völlig unwichtig sind.

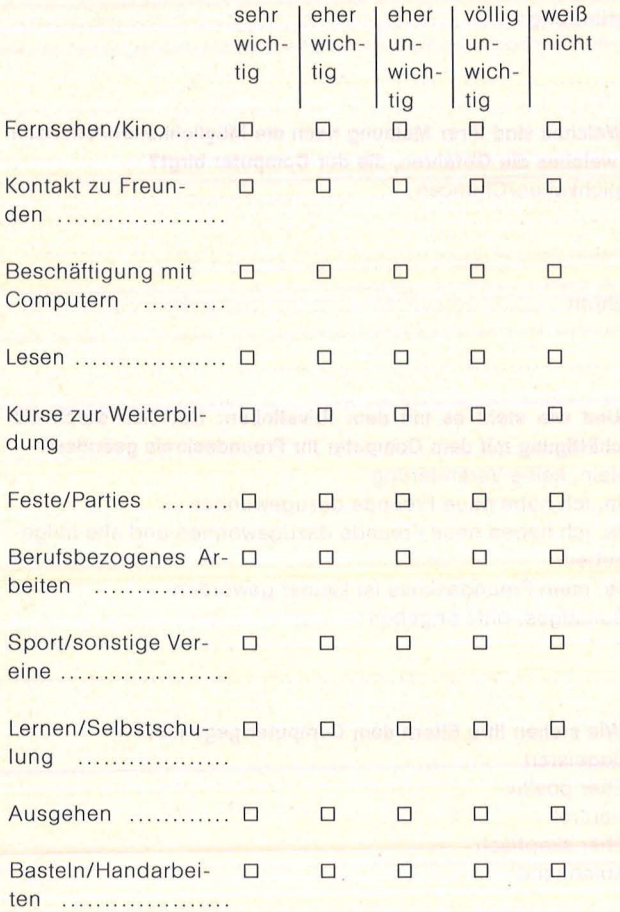

21. Und wie beurteilen Sie die Tatsache, daß viele Jugendliche für den Computer ihre Freizeit opfern?

- □ Unterstütze ich sehr
- **D** Unterstütze ich etwas
- D Unentschieden
- $\Box$  Lehne ich eher ab
- D Lehne ich voll ab
- □ Weiß nicht

#### 22. Welcher der folgenden Aussagen stimmen Sie voll zu, etwas zu, welche lehnen Sie etwas ab, und welche lehnen Sie voll ab? otim Lotim Ilohnallohna

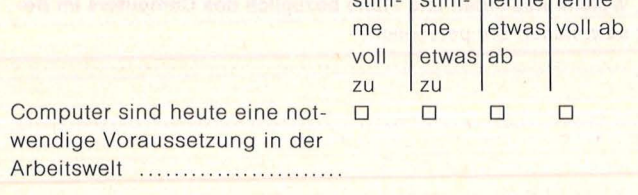

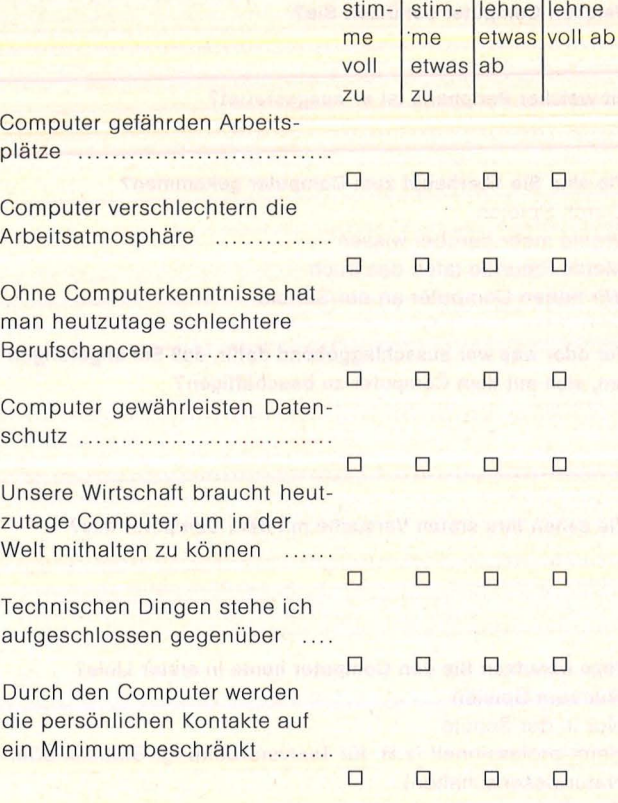

23. Womit sind Sie augenblicklich beschäftigt, welche Schule besuchen Sie oder welchen Beruf üben Sie aus? Bitte geben Sie auch Ihren höchstqualifizierten Schulabschluß an.

**D** Hauptschule **D** Realschule □ Gymnasium/Fachoberschule  $\Box$  Abitur **D** Studium/Fachhochschule D Mache eine Lehre als, bitte genau angeben: ................. 24. Wo wohnen Sie denn, auf dem Lande oder in der Stadt?  $\square$  Land

- 
- Stadt (bis 50 000 Einwohner)
- □ Stadt (50 000 Einwohner und mehr)

#### 25. Alter?

#### 26. Geschlecht?

- □ Weiblich
- D Männlich

Vielen Dank für Ihre Mitarbeit!

# **Jetzt hat die Schneider Computer-Flotte** ein neues Flaggschiff: 128 K-Byte für nur DM 1.598,-\* komplett mit Keyboard, integrierter Floppy und **Grün-Monitor.**

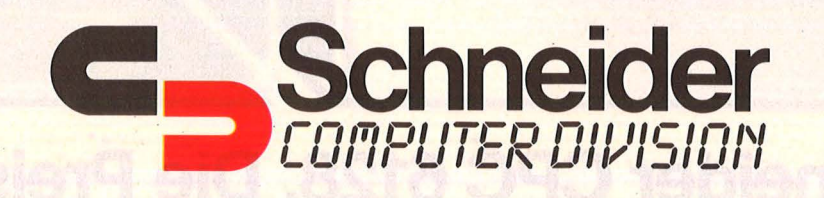

\*unverbindliche Preisempfehlung

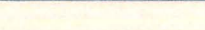

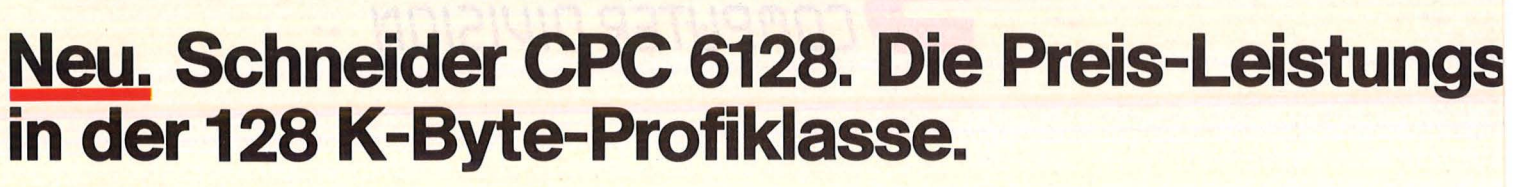

128 K-Byte halten Ihnen den Rücken frei, auch bei aufwendigen und umfangreichen Programmen. Für ganze DM 1.598,-\* gibt es den CPC 6128, die neue Profiklasse von Schneider, komplett mit Keyboard, integriertem 3"-Fioppylaufwerk für blitzschnelles Laden und Abspeichern und Grün-Monitor. Mit diesem Gerät können Sie auch Meßund Regelgeräte steuern, Daten und Befehle an andere Rechner weitergeben oder mit der entsprechenden Peripherie die zukünftigen Möglichkeiten der Telekommunikation nutzen. • Unverbindliche Preisempfehlung

\*\*eingetragene Warenzeichen der Digital Research lnc.

**Technische Informationen für alle, die vergleichen wollen.** 

**Schneider Personal Computer CPC 6128.**  Lieferumfang: Keyboard mit integriertem 3"-Fioppylaufwerk, Monitor, Softwarepaket aus 2 Disketten:

CP/M 2.2<sup>\*\*</sup> und CP/M Plus<sup>\*\*</sup> für den Zugriffauf ein nahezu unbegrenztes Software-Angebot

**DM 1.598,-\* DM 2.098.-\*** 

• LOGO in der Version Dr. LOGO\*\* "Software des Jahres" 1984

GSX\*\* Grafikprogramm

Preis: mit Grün-Monitor mit Farb-Monitor

Mikroprozessor: Z 80 A Arbeitsspeicher: 128 K-RAM Massenspeicher: 3"-Compact-Fioppy-Disc Bildschirm: monochrom oder Farbe, 20/40/80 Zeichen/Zeile, 25 Zeilen 640 x 200 Bildpunkte Ton: programmierbar, Mono-Lautsprecher eingebaut, 3 Kanäle Stereoton (über HiFi-Anlage) Tastatur: Schreibmaschine, zusätzlicher Zehnerblock und Cursor-Steuertasten Schnittstelle: parallel (Centronics-Komp.) Software inkl.: CP/M 2.2, CP/M Plus, Dr. LOGO, BASIC, GSX Grafikprogramm
unne

 $\sim$ 

# **sensation**

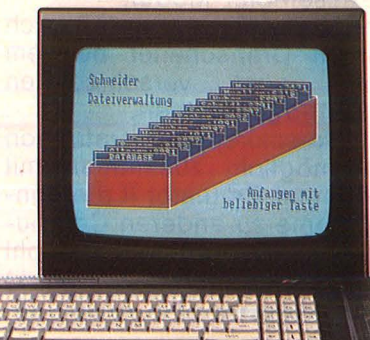

Das Schneider CPC Computer-System. Für jeden den richtigen Rechner:

Son

Schneider CPC 464, ideal für den Einsteiger. Komplettpreis für Keyboard mit Datenrecorder und Grün-Monitor Farb-Monitor Schneider CPC 664, für den Anspruchsvollen. DM 899,-\* DM  $1.398,-$ \* Komplettpreis für Keyboard, mit integriertem 3"-Diskettenlaufwerk und

Grün-Monitor **DM 1.498,-\*** Farb-Monitor **DM 1.998,-\***  Schneider CPC 6128, für den Profi. Komplettpreis für Keyboard mit integriertem 3"-Diskettenlaufwerk und Grün-Monitor Farb-Monitor DM 1.598,-\*  $2.098,-$ \*

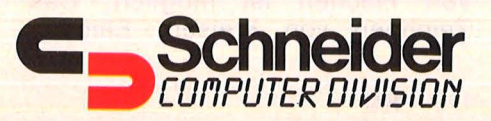

# **Unverwüstlich- der n**

**Immer wieder kommen Neuheiten für den TI99/4A auf den Markt. Die treuen Fans des Oldtimers wissen es zu schätzen. HC stellt die interessantesten Neuheiten vor.** 

Der Printer-Plotter PP-A41äßt Pa pierbreiten von 100 bis 216 mm zu. Das Papier wird in Längsrichtung bewegt und kann sowohl in Rollen als auch in Einzelblättern verarbei tet werden. Somit ist es auch mög lich, DIN-A4-Blätter zu verwenden. Vom Programm können vier Kugel schreiberminen angesteuert werden. Über DIP-Schalter sind vier Zeichensätze für den Textmodus auswählbar. 15 Linienarten werden bereitgestellt. Die Zeichenge schwindigkeit beträgt ca. 60 mm pro Sekunde. Der Printer-Plotter ist bei Alltronic und Mechatronic erhältlich . Sein Preis ist ungefähr 700

**Linientreu** erscheint auf dem Bildschirm, was man mit dem Zeichenarm des Grafiktabletts auf einer Vorlage abfährt

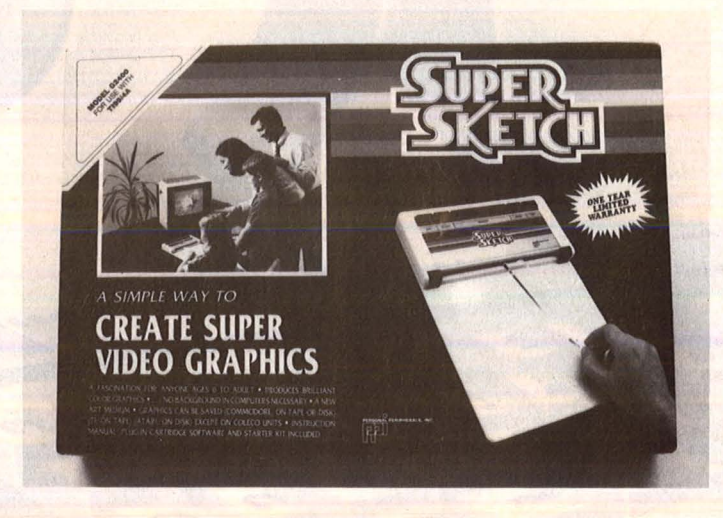

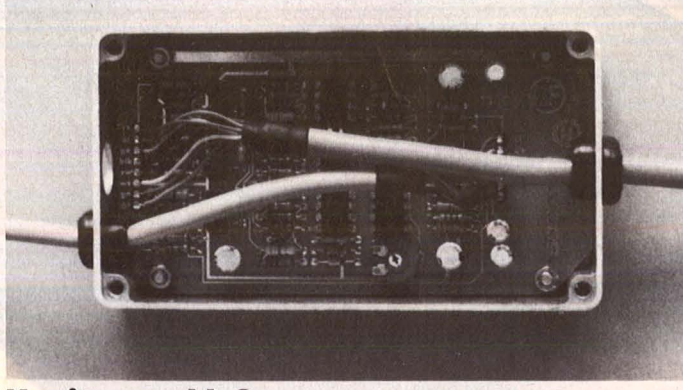

**Monitoranschluß** ist mit dem RGB-Modul auch endlich beim TI möglich

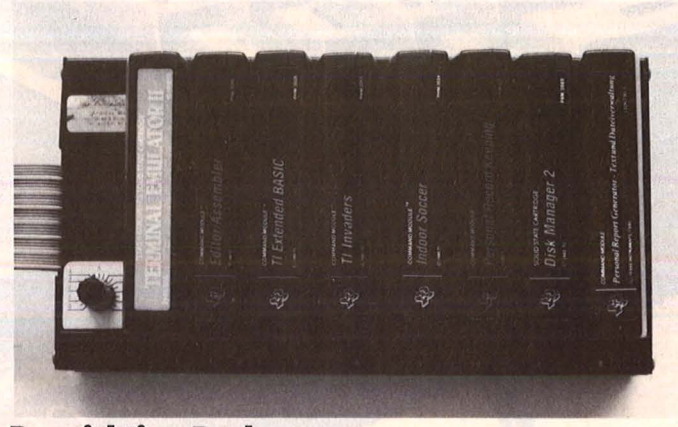

**Der richtige Dreh** genügt, und schon ist beim Modul-Expander eine andere Cartridge zugeschaltet

Mark, das Anschlußkabel für die 32-K-RAM -Erweiterung kostet zu sätzlich ca. 70 Mark.

Auf einer Arbeitsfläche von 22 mal 19 Zentimeter kann beim Grafik-Tablett Super Sketch ein Zeichenarm frei bewegt werden, um die Konturen einer eingespannten Vorlage nachzuziehen. Zur weiteren Gestaltung des Ergebnisses auf dem Bildschirm stehen 16 Farben, verschiedene Schriftbreiten und -muster zur Verfügung. Radieren, Farbwechsel und Ausmalen von Flächen ist möglich. Das Zeichnen von Kreisen, Ellipsen und Rechtecken wird unterstützt, Texte können eingeblendet werden. Der Anschluß erfolgt über ein Kabel, dessen Stecker in einer ROM-Cartridge besteht. Radix-Bürotechnik und Computer-Hüsli bieten das Grafik-Tablett zum Preis von ca. 250 Mark an.

Ein RGB-Modulator von Compu ter-Hüsli für ca. 180 Mark macht nun endlich auch den Anschluß ei nes RGB-Monitors an den TI99/4A möglich.

Ebenfalls von Computer-Hüsli ist ein AD/DA-Wandler für rund 200 Mark. An das Modul können bis zu acht analoge Geräte angeschlossen werden. Voraussetzung für seinen Einsatz sind entweder das Extended-BASIC-Modul oder das Editor-Assembler-Modul .

Beim Modul-Expander läßt sich mit einem Drehschalter bequem zwischen acht verschiedenen ROM-Cartridges wählen.

Der Akustikkoppler Dataphön S21D ermöglicht zusammen mit dem Terminal-Emulator II die Kontaktaufnahme zu anderen Computern über das Telefonnetz. Sowohl Modul-Expander (etwa 230 Mark) als Akustikkoppler (mit Anschluß-

#### **Marktübersicht**

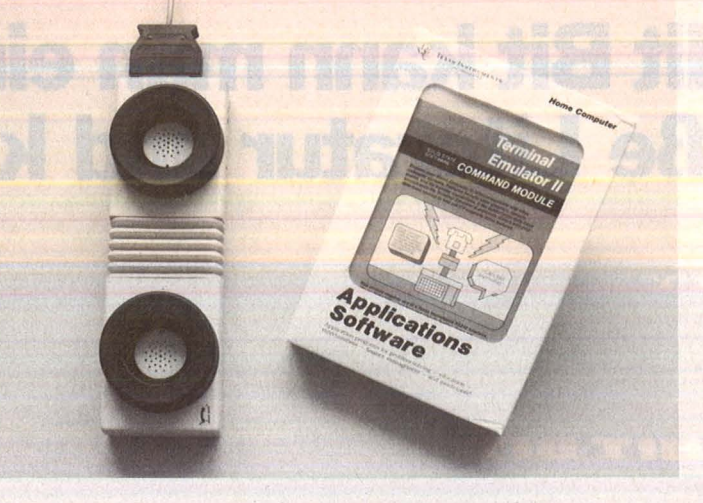

**Kontakte**  knüpft der Tl zu anderen Computern mit dem Akustikkoppler

**Betriebssystemerweite· rung** T/99-PP ohne separate **Stromversorgung** 

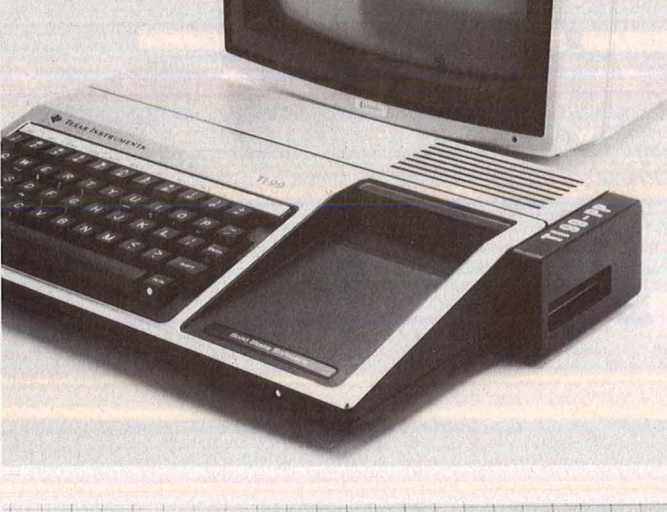

citicarile

**Speichererweiterung** bis 128 KByte sind erhältlich

kabel und Emulator ca. 400 Mark) werden von Computer-Hüsli angeboten.

Disketten-Laufwerke mit halber Bauhöhe ("slimline") für 5,25"-Disketten, die doppelseitig bespielbar sind und doppelte Dichte haben, sind sowohl für die Peripherie-Box (mit entsprechendem Einbausatz) als auch in eigenem Gehäuse von Alltronic und von Computer-Hüsli lieferbar. Zum Betrieb ist jeweils ein Disketten-Controller erforderlich.

Ein Disketten-Laufwerk für 2,8"-Disketten zum Direktanschluß an

den TI99/4A kommt ebenfalls von Alltronic.

Die Betriebssystemerweiterung TI99-PP von Penta Electronics und Computer-Hüsli wird seitlich an den TI99/4A gesteckt und benötigt keine separate Stromversorgung. Es sind zum Beispiel möglich: Peeken und Poken in allen Speicherbereichen, Ausgabe von Hex-Dumps auf Bildschirm oder Drukker, Betreiben des Printer-Ports als Centronics-Schnittstelle.

Unter der Bezeichnung CPS99 läuft ein komplettes Peripheriesystem von Atronic. Es wird seitlich

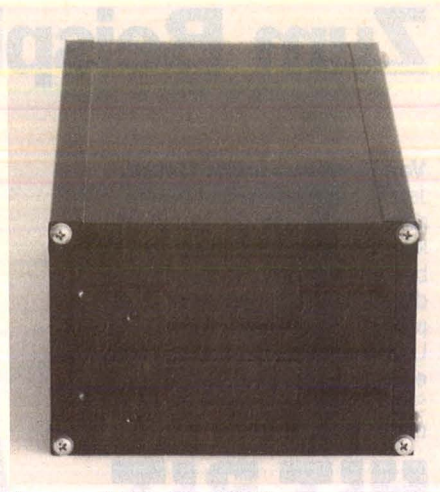

**Ihre schlanke Linie** macht die Slimline-Laufwerke attraktiv

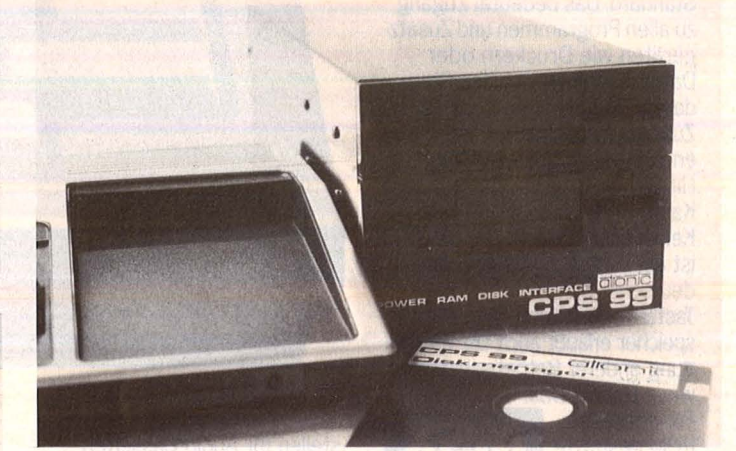

#### **Das Periphe-**

**riesystem**  CPS99 enthält unter anderem eine 32-KByte-Speichererweiterung, mehrere **Schnittstellen** und einen Disk-**Controller** 

an die Konsole angesteckt und enthält eine 32-KByte-Speichererweiterung, zwei RS232-Schnittstellen, eine Centronics-Schnittstelle, einen Disk-Controller zum Betrieb von maximal zwei 5,25"-Laufwerken, wahlweise einseitig oder doppelseitig, mit einfacher oder doppelter Dichte, und einen Diskmanager auf Diskette.

Von Radix Bürotechnik kommt DOS-80 auf zwei Eproms zum Um-<br>bau - des - TL-Disk-Controllers bau des TI-Disk-Controllers zwecks Anschluß von wahlweise 40- oder SO-Spur-Laufwerken, ein seitig oder doppelseitig. Die Laufwerktypen können auch gemischt eingesetzt werden.

32-KByte-Speichererweiterungen zum seitlichen Anschluß an die TI-Konsole sind mit und ohne zusätzliche Centronics-Schnittstelle lieferbar, in Versionen mit statischen oder dynamischen RAM -Baustei nen. Sogar ausgebaut zu einer 128-KByte-Erweiterung ist sie bei Mechtronic und Alltronic erhältlich.

Mit Extended BASIC II plus

#### **Sony's Computer zum Kennenlernen.**

# **Mit einem Sony Hit Bit kann man eine Zum Beispiel große Literatur und kle**

**Von Haus aus beste Daten.**  Jetzt ist die Gelegenheit besonders günstig, die Computerweit kennenzulernen und dabei verborgene Talente zu fördern. Mit dem Sony Hit Bit kriegen Ihre Texte plötzlich ganz einfach Format. Und farbige Grafiken und Tabellen entstehen wie von selbst. Der Sony Hit Bit bringt alles mit, was man dazu braucht.

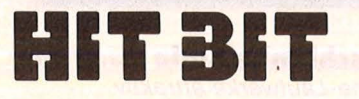

Denn er funktioniert nach dem international festgelegten MSX-Standard. Das bedeutet Zugang zu allen Programmen und Zusatzgeräten wie Druckern oder Datenrecordern gleichen Standards. Und eine beruhigende Zukunftssicherheit für Ihre Kaufentscheidung. Was der Sony Hit Bit sonst noch alles auf dem Kasten hat, ganz kurz für die Kenner der Materie: Der HB-75 D ist ein Z 80 A-Computer mit deutscher Schreibmaschinen-Tastatur. Sein 64 K-Byte Arbeitsspeicher erlaubt auch die Verwendung anderer Betriebssysteme<br>wie z. B. MSX-Dos.<br>Für spezielle<br>ROM-gestützte

Für spezielle<br>ROM-gestützte<br>MSX-Pro-

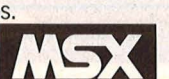

gramme kann die gesamte Speichertiefe von 64 K zur Aufnahme von Daten genutzt werden. Zusätzlich bietet der Sony Hit Bit einen 16 K-Byte großen Bildspeicher. Ein integriertes deutsches Dateiprogramm, das spielend leicht Adressenlisten und Terminplanungen erstellen und verwalten hilft. Anwenderfreundliche Sortier-, Such-, Transferund Druckroutinen. Und einen 32 K-Byte MSX-Basic-lnterpreter, der das Erstellen eigener Programme mit Grafik und Sound auch ohne Kenntnisse des Betriebssystems ermöglicht. Grafiken gibt der Hit Bit in 256 x 192 Bildpunkten und 16 verschiedenen Farben wieder. Der eingebaute Tongenerator mit 3 Tonausgängen und 1 Geräuscheffektgenerator hat einen Tonumfang von 8 Oktaven. Eine 21polige RGB-Scartbuchse und eine 6polige DIN-AV-Buchse garantieren vielseitigen und besten Anschluß an Fernseher und Monitor. Schnitt-

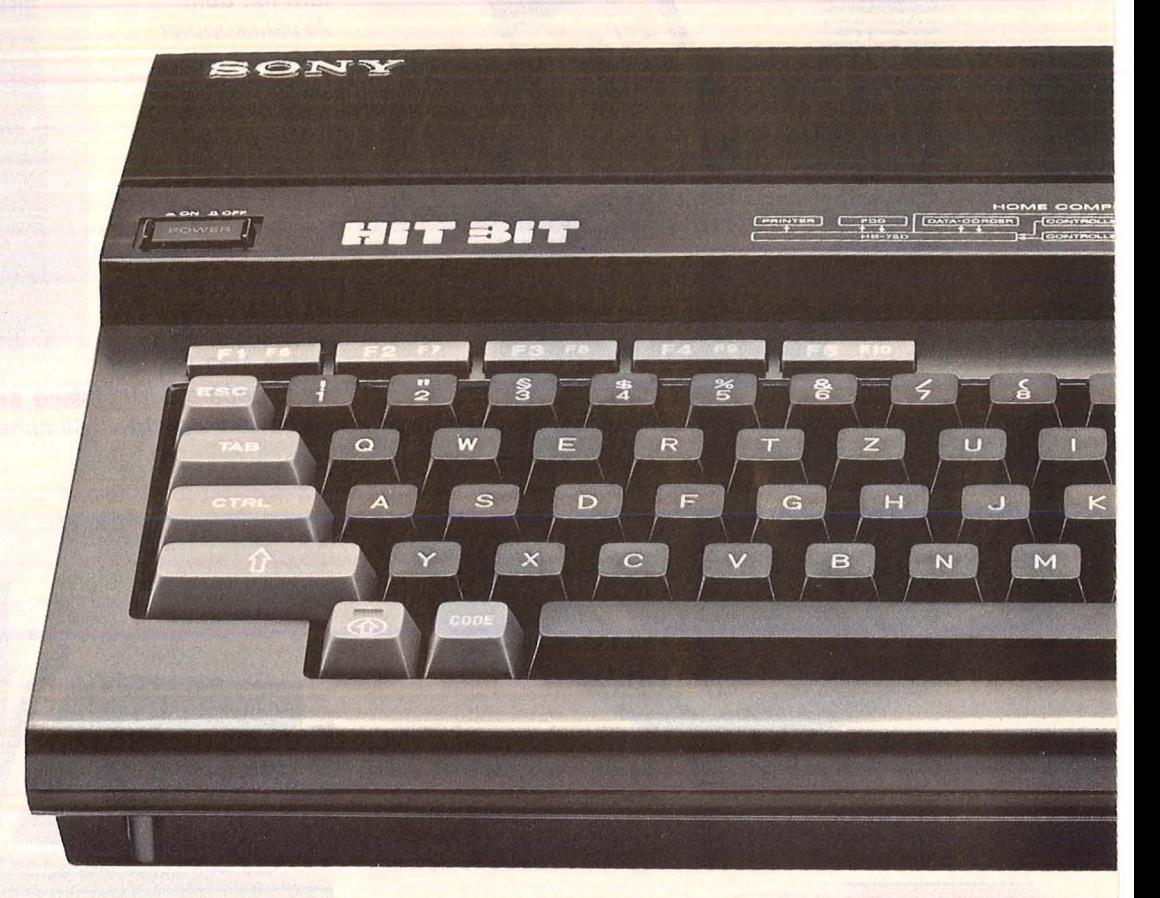

ONT

stellen für Audio-Cassetten-Recorder und Joystick, zwei MSX-Standard 1/0-lnterfaces und ein Druckerinterface sorgen für problemlosen Anschluß an MSX-Peripheriegeräte. Das Hit Bit Zubehör umfaßt außer wichtigen Kabeln ein ausführliches MSX-Basic Programmierhandbuch, eine Einführung in MSX-Basic und Anleitungen zur Erstellung von Personenkarteien.

**Der Bitcorder SDC-500.** 

Das kennen auch Computerneulinge. Eine ganz normale Audio-Compact-Cassette.Zusammen mit dem SDC-500 Bitcorder ergibt das einen von 3 Datenspeichern, die dem Sony Hit Bit als Langzeitgedächtnis dienen können. Der Bitcorder speichert große Datenmengen, ist besonders preiswert und leicht zu bedienen.

**SDC 500** 

ngng MONITON

# **Menge machen: r1e Kunstwerke.**

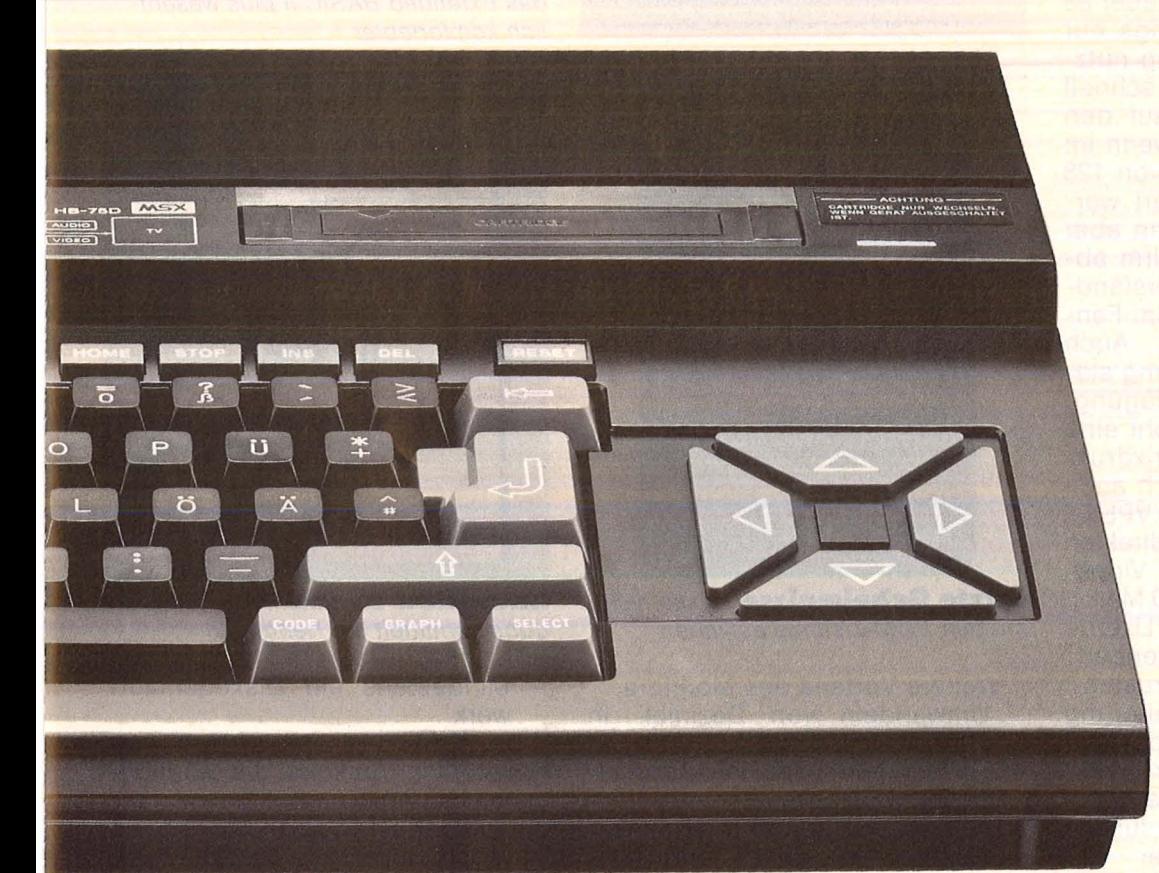

#### **Die Sony 3,5 Zoii-Micro-Fioppy-Diskette.**

Noch schnellere Zugriffszeiten als der Bitcerder erlaubt ein beson· ders flexibles und handliches Speichermedium. Die millionen· fach bewährte, 90 x 94 mm kleine 3,5 Zoll-Micro-Floppydisk.

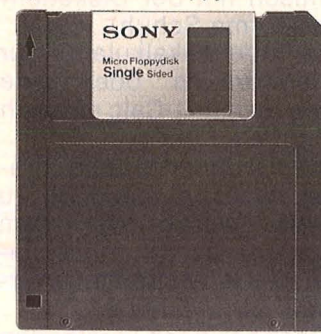

Anwender schätzen ihre kompak· ten Abmessungen, die hervor· ragende Zuverlässigkeit und Benutzerfreundlichkeit. Trotz des begrenzten Formats bietet die bespielbare Micro·Fioppy OM· D 3440 eine Speicherkapa· zität von 500 K-Byte - genug Platz für ca. 100 Seiten Text.

#### **Der Micro-Fioppydisk-Drive HBD-50 D.**

SONY

 $\mathbf{A}$ 

Das Laufwerk zur Micro·Fioppy· disk. Angeschlossen wird es, wie bei Sony üblich, ganz einfach mit einem Griff. Das dazu notwen· dige Interface ist in eine Cartridge integriert, die wie ein Stecker in den dafür vorgesehenen Slot am Computer gesteckt wird. Mit dem kompakten Micro·Fioppy· disk·Drive können Sie blitzschnell Programme, Texte usw. speichern oder laden. Eine weitere inter· essante Speichermöglichkeit bieten die Data·Cartridges HBI-55. Diese Halbleiterspeicher zeich· nen sich durch besonders schnel· len Datenzugriff aus.

#### **Die Sony ROM-Cartridges.**

Auch die besonderen Talente des Sony Hit Bit stecken in Cartridges. Eine besonders pfiffige und praktische Lösung. Einfach eine dieser Cartridges in den dafür vorgesehenen Slot am Computer stecken und ab geht's im Pro· gramm. Die rein elektronisch gespeicherten Informationen stehen sofort zur Verfügung. Zum Beispiel das Programm HBS-H003C Home Writer. Sie schreiben einfach drauflos - korrigiert wird später. Sortieren, Radieren, Einfügen/ Auslassen, alles geschieht auf Tastendruck. Verschiedene Papier· größen, Schriftgrößen und so· gar Formvordrucke können gespeichert und einfach mit dem Cursor, einem beweglichen Pfeilsymbol, ausgewählt werden. Sony's Home Writer nimmt Ihnen lästige Arbeiten ab und läßt mehr Zeit für das Wesentliche. Die Cartridge HBS·HOOlC ist besonders bei farbigen Grafiken gut in Form. Sie bietet eine Anzahl von phantasievollen Bildern, die im Format verändert und mit Schrift verschiedener Größe und Farbe versehen werden können. Das fertige Kunstwerk ist dann über den Sony Vierfarb· Plotter PRN·C 41 D reproduzierbar.

**Weil oft der erste Eindruck der entscheidende ist, hat Sony einige sinnvolle Hit Bit-Pakete zusammengestellt. Damit ist der Spaß am Computern programmiert. Beim Schreiben und Malen. Aber auch beim Spielen und Lernen. Und überhaupt. Welche Hit Bit-Pakete es gibt, wieattraktiv die Paketpreise sind und wo es die Sony Kenneniern-Angebote gibt, erfahren Sie sofort über die Sony Computer-Hotline.** 

#### **Tel.: 0221/5968202.**

**Aber rufen Sie bald an - die Hit Bit-Pakete gibt's nur in begrenzter Zahl.** 

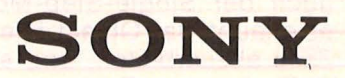

#### **Marktübersicht**

wurde das Extended BASIC noch erheblich ergänzt (Mechatronic, Alltronic). Es umfaßt einen kompletten Grafik-Befehlssatz (über 35 neue Befehle), der allerdings nur mit der Speichererweiterung nutzbar ist. Die Grafik ist sehr schnell und erlaubt den Zugriff auf den ganzen Bildschirm, auch wenn im Einzelnen nur ein Fenster von 128 x 120 Punkten angesteuert werden kann. Das Fenster kann aber mehrfach auf dem Bildschirm abgebildet werden. Selbstverständlich ist jeder Punkt in diesem Fenster einzeln ansteuerbar. Auch ohne die Speichererweiterung stehen neue Befehle zur Verfügung. An erster Stelle ist hier wohl eine Hardcopy-Routine für Matrixdrukker zu nennen, die natürlich auch mit der Grafik nutzbar ist. VPEEK und VPOKE lassen einen direkten Zugriff auf das RAM des Video-Controllers zu (Preis ca. 300 Mark). Besitzer des bisherigen Lizenznachbaues können ihr Extended - BASIC für ca. 100 Mark umrüsten.

Eine interessante Erweiterung zum Editor/Assembler-Modul von Texas Instruments ist der T\-99/ 4A- Monitor von Jens Sundermann zum Preis von ca. 55 Mark für die Diskette mit ausführlicher Beschreibung. Er wird wie ein übliches Maschinensprache-Programm geladen und übernimmt fortan alle Funktionen des Editors und des Assemblers. Der große Vorteil liegt darin, daß man nicht fortlaufend "Diskjockey" spielen muß, denn das ständige Laden von Editor und Assembler entfällt. Ferner gibt es nicht mehr die Unterscheidung zwischen Source-File und Object-File. Auch die Assembler Optionen gehören der Vergangenheit an.

Der Monitor arbeitet mit einem Einzeilenassembler, welcher sofort nach der Eingabe des Mnemonic-Codes assembliert. Der volle Befehlssatz aller TMS-9900-Mnemonics ist in allen Formaten verfügbar. Wie schon gesagt, wird nur mit einem File gearbeitet, da der Monitor einen Disassembler besitzt, der das erstellte Object-File in seiner exakten Mnemonic-Form wieder rekonstruiert. Eine nützliche Ergänzung zum Editor-Assembler ist auch der Single-Step-Mode, der es erlaubt, das Object-File Zeile für Zeile abzuarbeiten, und somit ein Auffinden von Fehlern wesentlich erleichtert.

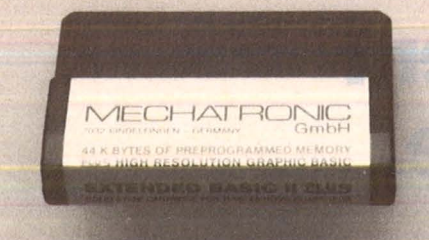

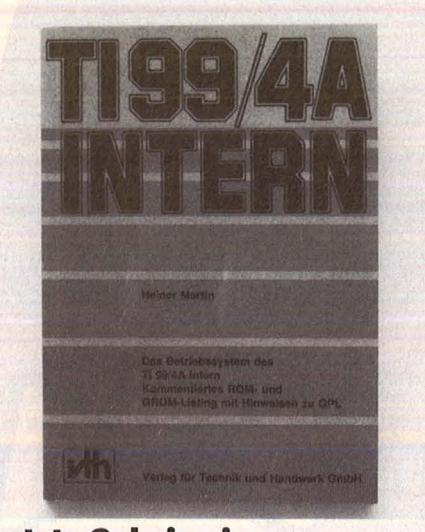

**Letzte Geheimnisse** lassen sich mit den ROM-Listings aufklären

Weitere Vorteile des Monitors:

- Umwandeln von Dezimal- in Hexadezimalzahlen
- Umwandeln von Hexadezimalin Dezimalzahlen
- Hexadezimale Arithmetik
- A Breakpoints setzen und ausdrucken, wobei bis zu vier Breakpoints gesetzt werden können
- Auffinden von 8/16-bit-Zahlen
- Verschieben von Speicherbereichen mit oder ohne Korrektur der Sprungadressen
- Ausdrucken und Laden von Program-Counter, Workspacepointer und Statusregister
- Laden der Werkspace-Register
- Ausdrucken eines Speicherbereiches

Der Monitor kann sowohl eigenerstellte Object-Code-Programme als auch mittels Tl-Assembler erstellte Object-Code-Programme lesen und verarbeiten, so daß bisher erstellte Maschinenprogramme auch mit dem Monitor weiterverarbeitet werden können. Mit dem Monitor befindet sich ein Programm namens P-LIST auf der Diskette, welches den Ausdruck des Diskettenkataloges ermöglicht und mit dem Monitor gleichzeitig geladen werden kann.

Erforderliche Gerätekonfiguration zum Betrieb des Monitors:

- TI99/4A-Konsole
- Editor/Assembler-Modul
	- 32-KByte-RAM-Expansion

**Ein kompletter Grafikbefehls·**  satz (über 35 neue Befehle) und viele andere Erweiterungen machen das Programmieren in BASIC mit Hilfe das Extended BASIC II plus wesentlich komfortabler

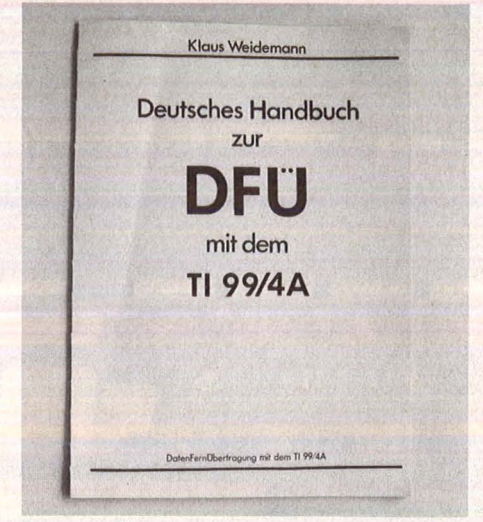

**Know·how** zur Datenfernübertragung vermittelt ein Handbuch

- Mindestens ein Diskettenlaufwerk

Das Editor/Assembler-Modul ist erforderlich, da sonst die Möglichkeiten des Monitors nicht vollständig ausgenutzt werden können. Es ist jedoch eine Version des Monitors in Vorbereitung, die Assembler-Programmierung unter Verwendung nur des Extended-BA-SIC-Moduls erlaubt.

Die Programmiersprache Forth gibt es in zwei Versionen für den TI99/4A: als Diskette aus den USA (bei vielen Fachhändlern) und als Modul (in Deutschland erstellt und nicht identisch mit der Diskettenversion, bei Firma Schuh).

Einfache Tabellenkalkulation für den Heimgebrauch oder eine kleine Firma ist mit TI-Calc möglich (im Fachhandel) .

Die Datenfernübertragung prägnant und leicht verständlich zu beschreiben, wurde mit dem "Handbuch zur Datenfernübertragung" von Klaus Weidemann versucht (Radix Bürotechnik).

Einen Rechner ganz verstanden hat man immer erst dann, wenn man auch die letzten Ecken seines Betriebssystems beleuchtet hat. Die Listings des ROM und der GROM's finden sich mit einer ausführlichen Analyse im Buch , TI99/ 4a intern" von Heiner Martin im Verlag für Technik und Handwerk GmbH (bei Computer-Hüsli ca. 40 Mark). - br

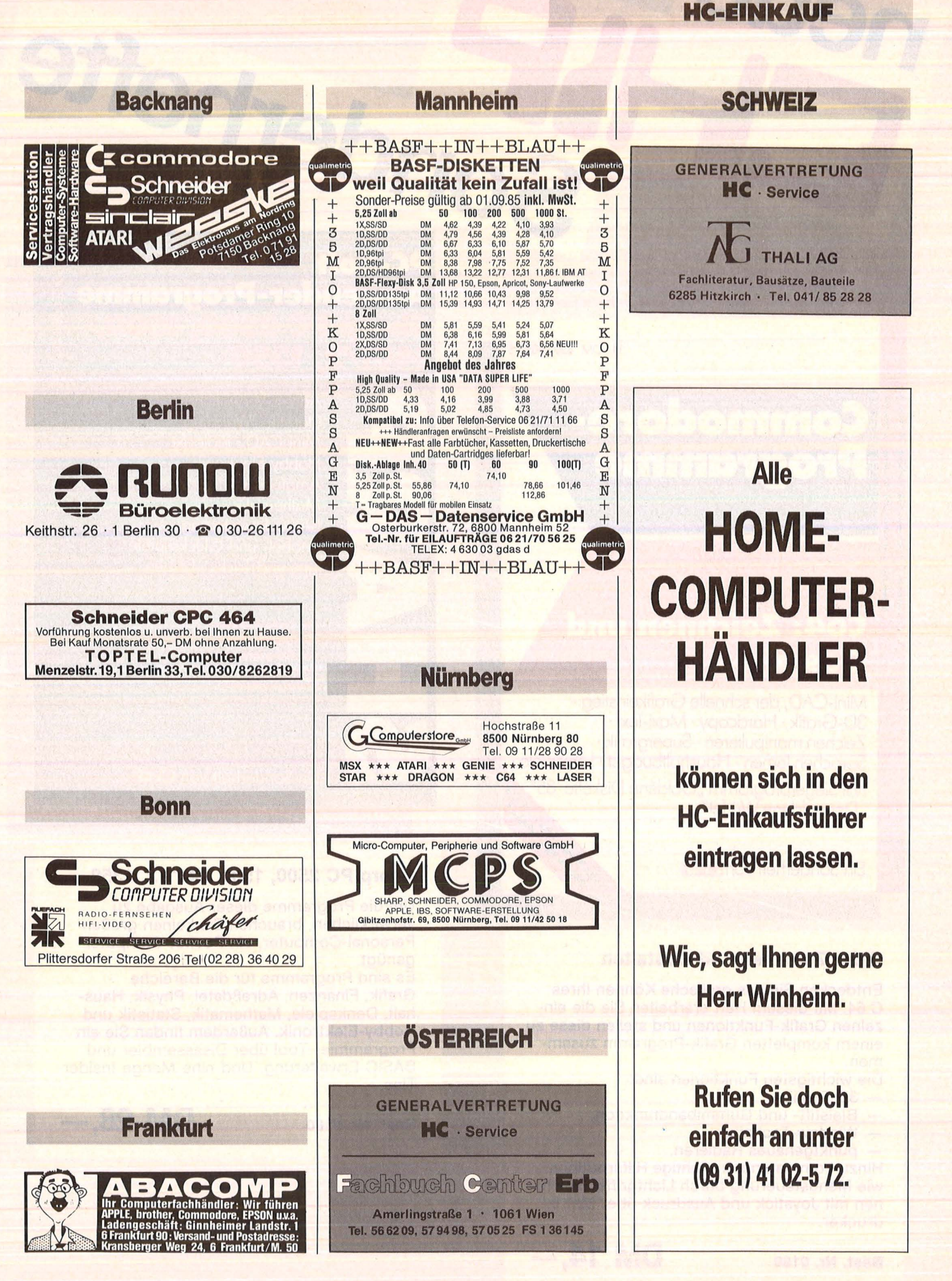

#### 14,-DM · 82006/85005

Scan: S. Höltgen

## Commodoredaramme

neue

## **C64: Zeichnen und Gestalten**

Mini-CAD, der schnelle Grafikeinstieg · 3D-Grafik · Hardcopy · Maxi-Text· Zeichen manipulieren · Supergrafik · Sprachen lernen · Haushaltbudget · Lernspiele ·

Mit Siegerprogramm "Goldene Diskette '85" "Der goldene Würfel"

Ein Sonderheft von **EHR** 

#### **C 64: Zeichnen und Gestalten**

Entdecken Sie das grafische Können Ihres C 64. Mit diesem Heft erarbeiten Sie die einzelnen Grafik-Funktionen und stellen diese zu einem kompletten Grafik-Programm zusammen.

Die wichtigsten Funktionen sind:

- 3D-Grafik,
- Bleistift- und Gummibandfunktion,
- Window-Technik,
- punktgenaues Radieren.

Hinzu kommen noch wichtige Hilfsroutinen wie Menüsteuerung durch Lichtgriffel, zeichnen mit Joystick und Ausdruck über Matrixdrucker.

**Best. Nr. 0150 DM 14, —** 

## **PC-Soft** Anwender-Programme 1250

82005/8500

 $\overline{M}$ 

 $28 - 1$ 

Inderhefte

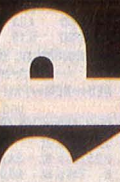

Adress-Verwaltung Statistik · Währung Mini-CAD · Biologie Hobby-Elektronik Amateurfunk **Mathematik BASIC-Erweiterung** Knobel- und Glücksspiele Tips und Tricks · Lernen

Ein Sonderheft von CHIP

#### **Sharp PC 2500, 1500, 1401/2, 1350**

Um die Programme dieser Ausgabe zu verwirklichen, brauchen Sie keinen großen Personal-Computer, ein Pocket-Computer genügt.

Es sind Programme für die Bereiche Grafik, Finanzen, Adreßdatei, Physik, Haushalt, Denkspiele, Mathematik, Statistik und Hobby-Elektronik. Außerdem finden Sie ein Programmier-Tool über Disassembler und BASIC-Erweiterung. Und eine Menge lnsider-Tips.

A TO Le Fille !

**Best. Nr. 0160 DM 28, --**

# **Hier bestellen sind noch erhältlich** <sup>1</sup>

MSX-Computer Programme für Mathematik, Statistik, In-formatik, Finanzen. Vokabeltrainer zum Sprachenlernen. Tips für Ihre MSX-Datenbank, für Datenausdruck und Tabellen-**Erstellung** 

Best.Nr.0140 DM24,- Schneider CPC 464/

664, Ausgabe 3 Mit diesen Computer-Programmen können Sie Ihren CPC noch besser einsetzen als bisher, mit Programmen für Finanzplanung, Textverarbeitung, Grafik, sowie Abenteuer-, Knobelund Strategie-Spiele. Best.Nr.0130 DM18,-

PEEK POKE C 64 Auf über 150 Seiten jede Menge Tips und Tricks. Listingbei-spiele, ein Stichwortregister und ein Schlagwortregister zum schnellen Finden der Themen.<br>Best.Nr. 929 DM 18, —

Atari 600XL/800XL Lernspiele, Wissen, Hobby, Geschicklichkeits- und Geduld-spiele, Mathematik, Grafik, Musik, Wirtschaft.

Best.Nr.920 DM18,-**TA** alphatronic PC Programme 30 Programme exclu-siv von CHIP für Alphatronic-Nutzer geschrieben und getestet.<br>**Best.Nr. 925 DM 28, —** 

IBM PC und Kompatible Über 60 Programme für den IBM, PCjr. und alle kompatiblen

Rechner.<br>
Best.Nr.917 DM28,-

CHIP-Test-Jahrbuch Mit mehr als 100 Testberichten aus CHIP, dem Mikrocpomputer-Magazin. Über Home-Computer, PC, , Drucker, Peripherie und entsprechende Software. Mit Bezugsquellenverzeichnis. Best.Nr. 0020 DM24,-

EPSON HX 20 Programme, die die

vielseitigen Anwendungsmöglichkeiten des HX 20 in Beruf und Freizeit voll zur Geltung bringen.<br>Best.Nr. 930 DM 28, —

C 64: Unterhaltung und Nutzen Für alle, die mehr aus ihrem C 64 herausholen wollen, z.B. das CHIP-Tooi-Set mit Monitor-Programm. Best.Nr.935 DM14, -

C 64 Home-Roboter Jederzeit dienstbe reit: C 64 als Tischro-<br>boter, Butler, Gärtner.<br>Best.Nr.0040 DM14,-

Turbo-Pascal<br>Damit haben Sie den derzeit leistungsfähigsten Compiler, den es auf unserem Markt I gibt. Alle Programme erstmalig veröffentlicht.

١Ì I I I

#### Best.Nr.0120 DM28,-

C 64: Spiel, Spaß und **Trickkiste** Die Nummer-7 der Reihe "Commodore Programme" enthält Spielprogramme für<br>alle C 64-Gamefans. Best.Nr.0110 DM14,-

#### SHARP MZ 7xx, 8xx Programme für An- 1

fänger und Profis. Vom Flugsimulator bis<br>
zum Abenteuer auf<br>
Schloß Grauenstein. Mit vielen Tips und Tricks sowie Codier- 1 Tabellen zum Angleichen an weitere Sharp-Rechner Best.Nr.0030 DM 28,

1

C 64 Programme 2 Programme zum 1 Briefe schreiben, Schallplatten-Archiv, Haushaltsführung, Datentransfer Best.Nr. 910 DM18. -

Apple II,  $II +$ , IIe, IIc

Programme von Lesern für Leser. Für Anfänger und Fortge-<br>schrittene. Segelkurs, Sprachtrainer, Chemie-Lehrer Superknobelecke Best.Nr.0010 DM18,-1 Schneider CPC 464 Exclusiv für CHIP: 29 Programme für den Senkrechtstarter

unter den Home Computern Best.Nr. 931 DM 18, -

#### Computer-Katalog 1985

Das aktuelle Nachschlagewerk mit über<br>1000 Geräten, ihren sten für den Computerkauf Best.Nr.932 DM24,-

C 64: Lernspiele,

Musik, Grafik Die sechste Ausgabe der C 64-Programme mit Spitzenprogram-men des Wettbewerbs "Goldenen Diskette 1985". Best.Nr. 0080 DM 14,-

C 64 Programme 3 Dokumentation und Listings für Schule, Beruf und Freizeit ; Lernspiele, Mathematik, Vokabel-Trainer, **Morselehrgang** Schreibmaschinen-

kurs.<br>Best.Nr.919 DM18,-IBM PC und Kompati-

ble, Ausgabe 2 aktuelle Anwenderprogramme für 1 Schule, Beruf und Schule, Berur und<br>Freizeit. Vorwiegend<br>in Basic-A. Best.Nr.0070 DM28,-

> I i

Bestellkarte **t\eU' neü1**  Sonderhefte

can: S. Höltgen

**Ja**, senden Sie mir bitte die angekreuzten Sonderhefte zu den genannten Preisen Versandkostenanteil (Inland DM  $3,50 -$  Ausland DM  $6, -$ )

Bitte genauen Absender auf der Rückseite eintragen!

Bitte tragen Sie hier Ihren Namen und Ihre vollständige Anschrift ein.

Name

Vorname

Straße, Postfach

PLZ/Ort

I I I I

Bitte vergessen Sie nicht Ihre Unterschrift auf der Rückseite.

Bitte tragen Sie hier Ihren Namen und Ihre vollständige Anschrift ein.

Name Vorname

Straße, Postfach

PLZ/Ort

Bitte vergessen Sie nicht Ihre Unterschrift auf der Rückseite.

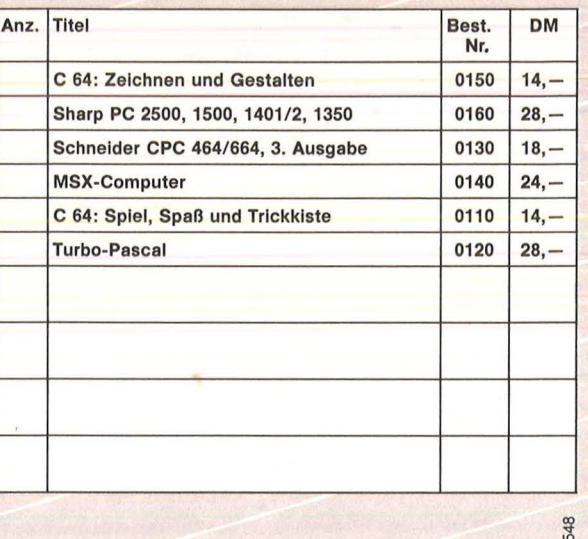

*X* 

Datum Unterschrift

 $u$  batum conterscrititive  $u$  . The content of  $u$  is the content of  $u$  is the content of  $u$  is the content of  $u$  is the content of  $u$  is the content of  $u$  is the content of  $u$  is the content of  $u$  is the content

Antwort HC-Leserservice Abt. 735 Vogel-Verlag Postfach 6740 Bitte freimachen D-8700 Würzburg 1 ~~?s~u~~;~:;:;~h~~~ 1---------- ---------- --------------------- Preisen. Mit Checkli-Antwort **H C** -Buchladen Vogel-Buchvertrieb Postfach 6740 Bitte freimachen D-8700 Würzburg 1

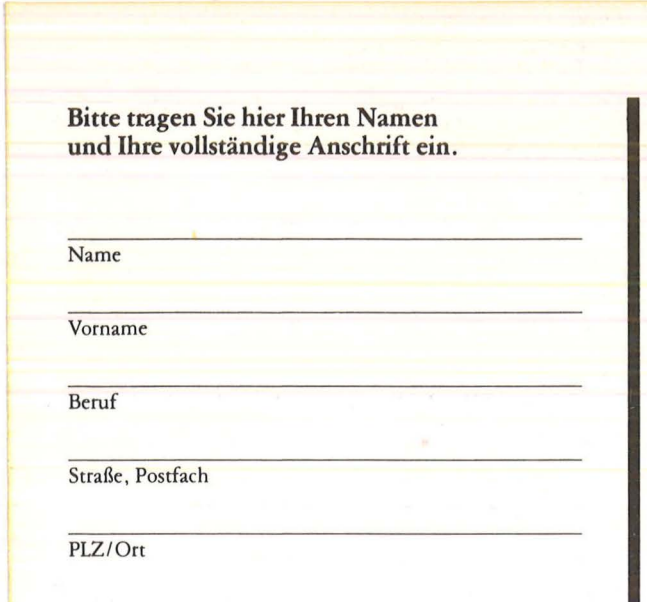

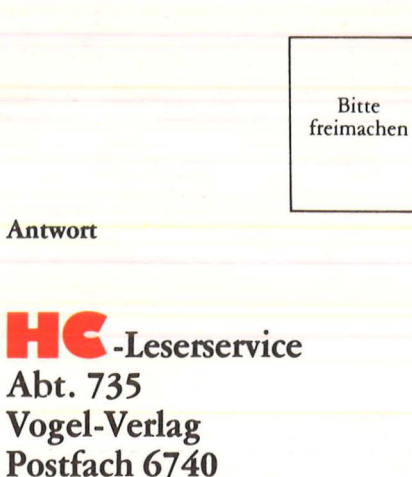

Bitte vergessen Sie nicht Ihre Unterschrift auf der Rückseite.

D-8700 Würzburg 1

## ----------------------------------------, **Ich bestelle »Spaß mit Computern«**

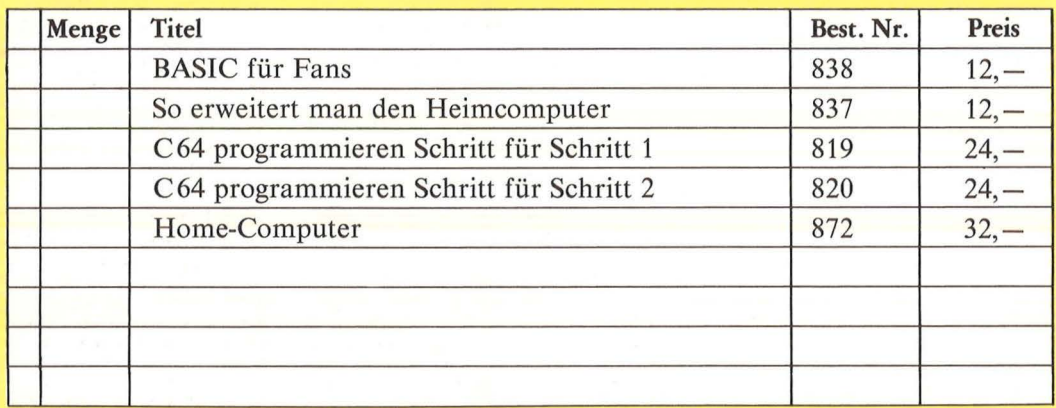

X Datum Unterschrift Bitte genaue Anschrift auf der Rückseite angeben. Mit Rechnung zuzüglich Versandkostenanteil

10/85

10/85

**HC•BUCHLADEN** 

Ich bestelle mit Rechnung

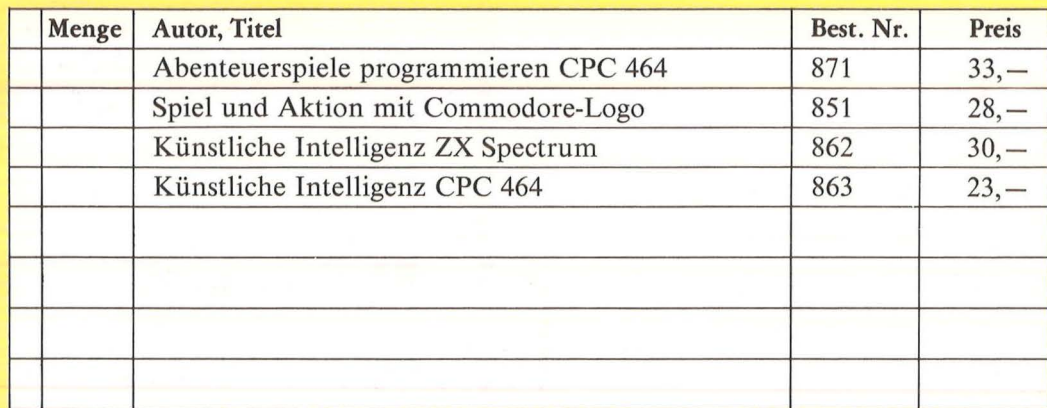

X Datum Unterschrift Bittegenaue Anschrift auf der Rückseite angeben.

Zuzüglich Versandkostenanteil. Preisänderungen vorbehalten.

## **VO GMDuterbuch**

#### **Spaß mit Computern!**

Der Chip<br>Wie er funktioniert –  $\frac{47.54}{\sqrt{25}}$  Con Der Chip was er kann<br>H. Davies/M. Wharton 47 Seiten, 12 DM, farbig

**Rechnen und Spielen mit 'taschenrechnern**  J. Lewis/H. Davies 47 Seiten, 12 DM, farbig

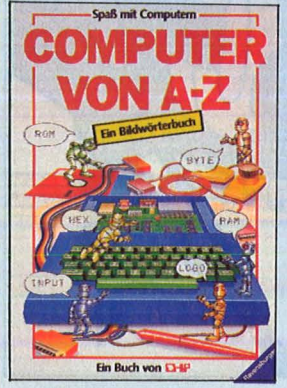

**Maschinencode**  L. Watts/M. Wharton 47 Seiten, 12 DM, farbig Für Z80 und 6502

**Sicher in BASIC**  J. Waters/N. Cutler 47 Seiten, 12 DM, farbig

**Computergrafik**  J. Tatcheii/L. Howarth 47 Seiten, 12 DM, farbig

**Fit mit dem Taschenrechner**  N. Langdon/H. Davies 47 Seiten, 12 DM, farbig

**Programmieren ganz einfach**<br>Brian Reffin Smith 47 Seiten, 12 DM, farbig

**BASIC-Programme besser verstehen leichter schreiben**  B. Reffin Smith/L. Watts 47 Seiten, 12 DM, farbig

**So erweitert man den Heimcomputer**  J. Tatcheii/L. Howarth 47 Seiten, 12 DM, farbig

**BASIC für Fans**  L. Watts/L. Howarth 47 Seiten, 12 DM, farbig

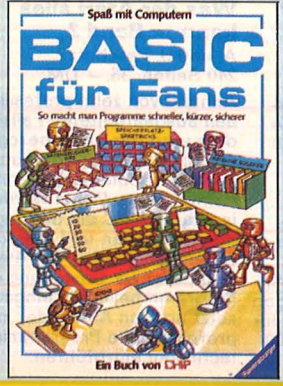

**Mikrocomputer**  J. Tatcheii/J. Bennett 47 Seiten, 12 DM, farbig

lan Graham<br>47 Seiten, 12 DM, farbig<br>**Computer von A** bis **Computerspiele** 

**Computer von A bis Z**  C. Stockley/L. Watts 47 Seiten, 12 DM, farbig

**Das macht man mit dem Heimcomputer**  J. Tatcheii/N. Cutler 47 Seiten, 12 DM, farbig Praktische Beispiele und Programme

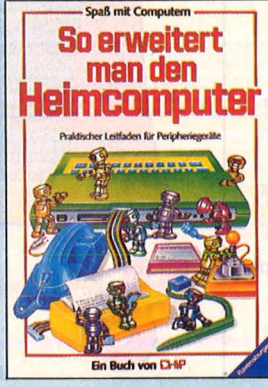

**Horne-Computer ldipp und klar**  Peter Rodweil 208 Seiten, 32,-DM

versiehen - Kauten res CPC 464 bereits durchge-<br>Eine attraktive und leicht ver- arbeitet haben, jedoch noch Eine attraktive und leicht ver- <mark>arbeitet haben, jedoch noch</mark><br>ständliche Einführung in die – <mark>viele Fragen offen sind, dann</mark><br>Welt der Computer, Alle, die – <mark>brauchen Sie weitere Infor-</mark> Dazu: Spiele und Grafiken, Textverarbeitung, Program- **dardpro**<br>mieren in BASIC, Leitfaden **Nutzwer**<br>für den Computerkauf u.a.m heblich. für den Computerkauf u.a.m.

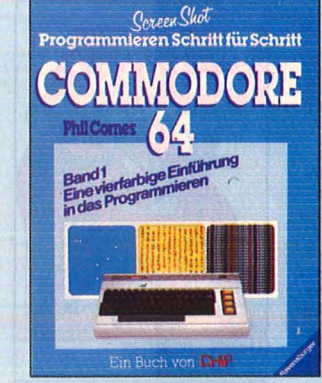

#### **Commodore 64 Programmieren Schritt für Schritt**

Reihe Screen Shot<br>Phil Cornes je 64 Seiten, je 24, -- DM sind nicht nur Befehlserklä-<br>Band 1 zeigt, wie ein Pro- rungen aneinandergereiht -**Band 1** zeigt, wie ein Pro- strungen aneinandergereiht -<br>gramm aussehen muß, wie es <sup>es wird vielmehr an über-<br>korrigiert und gespeichert sichtlichen Beispielen (Pro-</sup> wird. Sound- und Grafikpro-<br>gramme stehen im Vorder-

**Jeder Band** mit ca. 150 4far- umfangnicht von den staat Band im der 199 Frankliegen Bildschirmfotos von Listings, die wirklich laufen.

## **Superspiele**<br>und Utilities

**für CPC 464 und 664**  Eine Fundgrube für BASICund Spielefreaks Jim Gregory<br>ca. 216 Seiten, 33,— DM

24 aufregende, qualitativ hochwertige Spiele werden in diesem Buch vorgestellt.<br>Die fantastischen Grafik- und Soundmöglichkeiten werden sinnvoll eingesetzt und ihre Funktionen ausführlich beschrieben. Die Programme<br>sind aufgebaut, daß Sie die<br>Unterprogramme separat einsetzen können.

#### **Start in die Künstliche Intelligenz mit dem Schneider CPC 464**

Jeremy Vine<br>ca. 104 Seiten, 23, - DM Eine Einführung in BASIC mit Dialogprogrammen

Der CPC 464 verfügt nicht nur übe<mark>r ein hervorragendes BA-</mark><br>SIC, mit diesem Buch können Sie auch nach den Regeln der Künstlichen Intelligenz programmieren. Folgende Techniken werden vermittelt:<br>Aufbau von Datenbanken, Mustererkennung, wirkungsvolle Stringmanipulationen.

#### **Was der CPC 464 alles kann**

Martin Aschoff ca. 160 Seiten, 28, - DM

Verstehen - Kaufen - Wenn Sie das Handbuch Ihständliche Einführung in die viele Fragen offen sind, dann<br>Welt der Computer. Alle, die **brauchen Sie weitere Infor-**<br>Interesse an Home-Compu- **mationen und Anregungen zu**<br>tern haben – sich bisher<br>aber nicht drangewagt hab ren und Tricks zum Umgang<br>mit dem Betriebssystem werfinden hier die gesamten vor den und Tricks zum Umgang<br>Grundlagen der Computerei. – mit dem Betriebssystem wer-<br>Dazu: Spiele und Grafiken – den vermittelt. Mehrere Standardprogramme erhöhen den<br>Nutzwert Ihres CPC 464 er-

#### **Mein zweites Commodore 64-Buch**

Rügheimer/Spanik<br>280 Seiten, 38, - DM Ihr erstes Commodore-64-

Buch war das Handbuch, das Sie mit dem Gerät erhielten. Mit diesem locker geschriebenen Buch lernen Sie spie-lend, die Programmstruktur zu verstehen. Einfache, jedoch nützliche Beispiele erklären die Fähigkeiten Ihres C-64. Sie sind übersichtlich, so haben Sie die Möglichkeit,<br>die Programme zu verändern, was letztlich Sinn der Sache ist.

#### **Multiplan auf dem Commodore 64**  Bernd Kretschmer<br>176 Seiten, 28, - DM

In diesem einführenden Buch<br>sind nicht nur Befehlserklägramme stehen im Vorder- stik, Textverarbeitung, Liefer-<br>grund. schein u.a.m.) alles Wesentligrund.<br>**Band 2** befaßt sich mit der eine beschrieben. Die deut-<br>Programmierung hochauflö-einsche Multiplan-Version unt Programmierung hochauflö<sub>r</sub> sche Multiplan-Version unter-<br>sender Grafiken. scheidet sich im Funktions-Versionen für wesentlich teu-<br>rere Mikrocomputer.

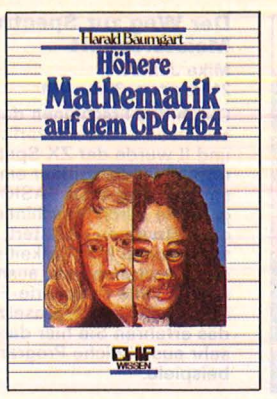

**Höhere Mathematik auf dem CPC 464**  Harald Baumgart<br>192 Seiten, 33, - DM Mit diesem Buch entdecken Sie immer wieder neue, gute Seiten Ihres CPC 464 und überwinden den Frust vor mathematischen Problemen. Hier finden Sie die richtige Programmauswahl, verständ-liche und eindeutige Erläuterungen der Lösungswege, durchgerechnete Beispiele (ohne Benutzung der Pro-gramme) und - als Schwer-punkt - die Programme selbst.

#### **CPC 464 und 664 Start mit Logo auf<br>
<b>Start mit Logo auf CDAS**<br>
CPC 464 und 664

Das kleine Logo-Einmaleins<br>Grafik · Text · Musik Dietrich Senftleben 196 Seiten, 30, - DM Sie haben eine Diskette mit dem CP/M -Betriebssystem und DR. Logo. Dann brauchen Sie dieses Buch, damit Sie diese neue Logo-Version optimal nutzen können. Große farbige Bildschirmfotos begleiten Sie durch die einzelnen Lernschritte. Sämtliche Logo-Vokabeln im An-hang helfen Ihnen dabei. Willkommen bei Logoi

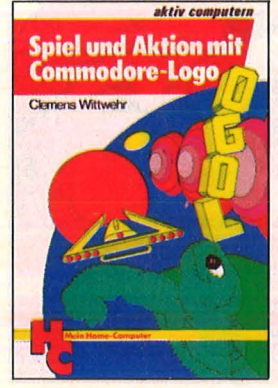

**Spiel und Aktion mit Commodore-Logo**  Mit der Schildkröte ins Land der Abenteuer Clemens Wittwehr 160 Seiten, 28 DM

Alle Besitzer eines Commodore 64 mit Logo-Erweiterung, die Interesse am Entwerfen von Spielprogrammen<br>haben, werden in diesem Buch eine wahre Fundgrube an Ideen und Anwendungsbeispielen finden: Shapes und Musik anhand von lJtili-ties; Kollision und ihre Überwachung und Steuerung; Dateneingabe über Joystick und Paddle u.a.m.

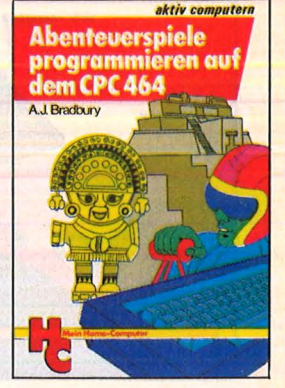

**Abenteuerspiele programmieren auf dem CPC 464** 

Alle Tricks und Techniken für eigene Programme<br>A. J. Bradbury . 252 Seiten, 33 DM Das leistungsstarke BASIC<br>des CPC 464 mit den umfangreichen Sound- und Grafik-möglichkeiten bieten die Basis für hervorragende Abenteuerspiele. Neben einem kompletten Abenteuerspiel finden Sie alle Tricks und Techniken, die Sie benö-tigen, um selbst solche Spiele zu schreiben.

#### **Das Laser-DOS für Laser 110 · 210 · 310 und VZ 200**  Gerhard Wolf

132 Seiten, 40, - DM ln diesem Band wird das Dis-ketten-Betriebssystem des Laser-Computers in seinem Aufbau und seiner Anwen-dung erläutert. Neben einer genauen Beschreibung der BASIC-DOS-Befehle wird auch die Schnittstelle und Anwendbarkeit in Maschinenprogrammen erklärt. Anwen-dungsbeispiele erleichtern den Einstieg in die Diskettenweit.

#### **Der BASIC-Interpreter im Laser 110, 210, 310 und VZ 200**  Gerhard Wolf

152 Seiten, 40, - DM

Aufbau und Wirkungsweise Ziel dieses Buches ist es, die wesentlichen Funktionen des BASIC-ROMs zu beschreiben, damit Sie alle Funktionen optimal nutzen können. Das Buch soll auch dem Assembler-/Maschinenprogramm-Experten die Möglichkeiten eröffnen, Funktionen des BASIC-ROMs in eigenen Programmen zu nutzen, (z.B. für mathematische Funktionen).

#### **ROM-Listings für Laser 110 · 210 · 310 VZ200**

Vollständige dokumentierte Auflistung des BASIC-Interpreters Version 2.0 Gerhard Wolf 280 Seiten, 45,- DM Um hinter die Geheimnisse des Home-Computers Laser zu kommen, die letzten Rafi-nessen des ROM-Speichers zu erforschen, dazu verhelfen Ihnen diese ROM-Listings. Klar gegliedert und ausführlich kommentiert zeigen sie ganz deutlich, was die Laser-Home-Computer bieten.

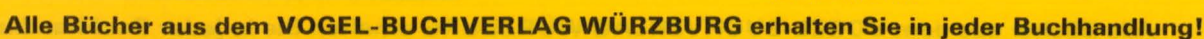

# ~VOGEL **Computerbücher**

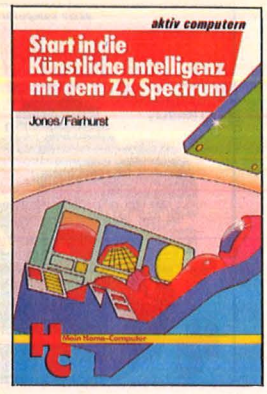

**Start in die Künstliche Intelligenz mit dem ZX Spectrum** 

Jones/Fairhurst<br>192 Seiten, 30,— DM Dieses Buch verhilft Ihnen zu ersten Erfahrungen mit Künstlicher Intelligenz. Sie werden sehen, daß alles sehr real und logisch zugeht, daß Sie sogar Ihren ZX Spectrum durch Künstliche Intelligenz zum Denken bringen können. Anhand vieler Beispiele stei-gen Sie in die Grundlagen der Kl ein und erschließen diesen Bereich der Computerforschung.

Mike James<br>216 Seiten, 30, - DM

Durch das Erscheinen der Microdrives und der Interfaces I und II wurde der ZX-Spectrum noch vielseitiger ein-<br>setzbar. Wie man BASIC-Pro-<br>gramme durch Maschinencode-Routinen erweitert, die technischen Möglichkeiten des Spectrums ganz ausnutzt<br>und aktuelle Peripherie-Einheiten erfolgreich einsetzt, das erfahren Sie hier durch sehr ausführliche Programmbeispiele.

#### **Was der ZX Spectrum alles kann**

Thomas Guss 160 Seiten, 28, - DM

Grafik, Farbe und Musik Ein Feuerwerk an Grafik, Farbe und Musik: Diese<br>Sammlung getesteter<br>Programme demonstriert die<br>besonderen Fähigkeiten des<br>ZX Spectrums zur Darstellung hochauflösender Grafik, die vielfältigen Möglichkeiten,<br>Farben wirkungsvoll einzuset-<br>zen, Klangeffekte zu erzeugen und damit Kompositio-nen zu arrangieren. Die Programme sind ausbaufähig.

#### **Der Weg zur Spectrum- Utilities in BASIC für Atari-Computer**<br>Alfred Görgens

120 Seiten, 25, - DM Möchten Sie Ihre Programme perfektionieren? Suchen Sie nützliche Programmierhilfen? Wollen Sie Textverarbeitung betreiben oder Ihren Atari als Musikinstrument benutzen? Dann ist dieses Buch genau<br>das Richtige für Sie. Alle Li-<br>stings sind in BASIC geschrieben, so daß Sie keiner-lei Zusatzmodule (Assembler} benötigen, um die Programme optimal nutzen zu können.

#### **Start in die Computergrafik**

Fred Wagenknecht 296 Seiten, 38, - DM Grundlagen und Programme für TRS-80, VideoGenie und **ColourGenie** 

Das Buch führt den Leser in kleinen Schritten in das faszinierende Gebiet der Compu-<br>tergrafik ein. Fast mühelos lernt er, Grafik zu program mieren und seine Fortschritte<br>und Erfolge auf dem Bildschirm zu kontrollieren. Ein Farbanhang zeigt eindrucks-volle Demonstrationsbeispiele.

# **Grafil<**  Home-Computer **mit dem**  ~ ~

Grundlagen und Anwendungen Rüdeger Baumann 328 Seiten, 38, - DM

Der Leser dieser Einführung in die Grafik-Programmierung benötigt lediglich Grundkenntnisse im Programmieren mit BASIC. Alle Programme wurden auf dem Commodore<br>64 entwickelt und getestet.<br>Sie sind aber so geschrieben, daß sie sich leicht auf andere grafikfähige Mikrocomputer (z.B. Sinclair ZX Spectrum, Atari 600, Apple II} übertragen lassen.

#### **Home-Computer kurz und bündig**

Hans Joachim Sacht<br>152 Seiten, 20,— DM Diese knapp gehaltene Ein-

führung in die Welt der<br>Home-Computer zeigt allen<br>Einsteigern, welche Möglich-<br>keiten der Home-Computer bietet. Der Autor veranschau-licht in bewährter Art und Weise, abgespeckt von über-flüssigem Ballast, wo die Ein-satzgebiete, die Stärken und die Schwächen dieser neuen Computer-Generation liegen. Beispiele verdeutlichen die Problematik des Themas.

# **Anwendungen**<br>für Home-Computer

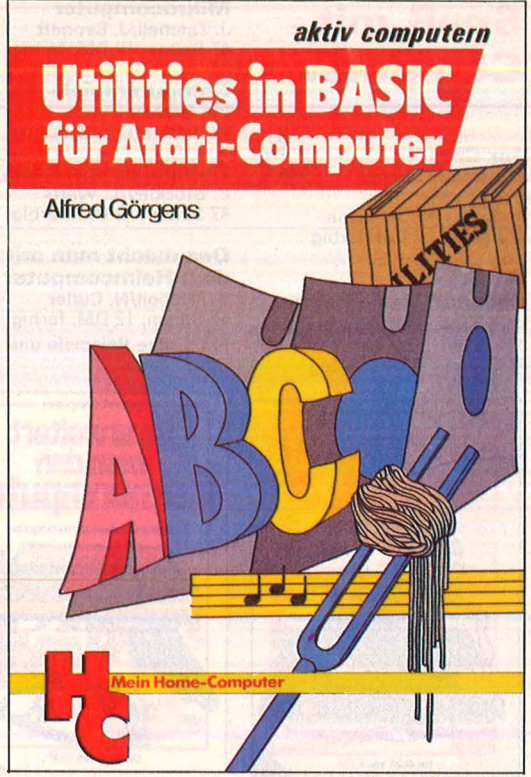

#### **Das Atari-Spielebuch für 600 XL/800 XL**

James/Gee/Ewbank 184 Seiten, 30, - DM Wollen Sie mit Ihrem Atari aktiv und kreativ computern? Dann werden Sie diese 21 Spiele voller Action, Span-nung und bewegter Grafik faszinieren. Ob Einsteiger oder Fortgeschrittener: Mit diesem Buch nutzen Sie alle Fähigkeiten Ihres Atari 600/800 XL! Aus dem Inhalt:

Fang den Quark — Pferde-<br>rennen — Wortsuchspiel -<br>Die Schatzinsel u.a.m.

**Was der Atari alles kann - Band 1** •

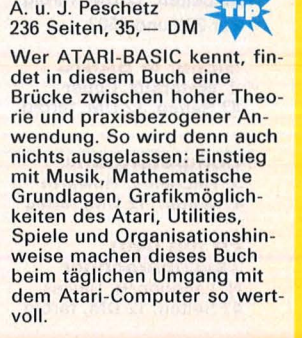

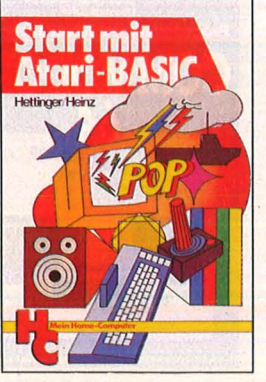

#### **Start mit Atari-BASIC**

A. Hettinger, A. Heinz<br>184 Seiten, 30, - DM Grundlegendes, Tips, Tricks und tolle Programme geben in diesem Buch einen tiefen Einblick in die BASIC-Programmierung Ihres Atari-Home-Computers. Durch handliche Programme und Ubungen lernen Sie die nur scheinbar so komplizierte Sprache Atari-BASIC. Als Anregung finden Sie lauffähigen Programme zum Eintippen für alle Modelle 400, 600 XL, 800 und 800 XL.

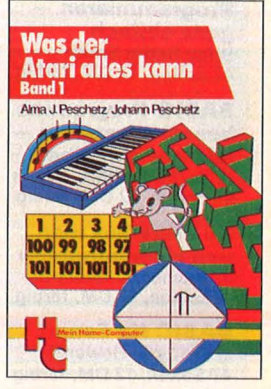

**Was der Atari alles kann- Band 2**  A. und J. Peschetz<br>240 Seiten, 35, - DM Anhand von zehn professionell ausgearbeiteten Fallstudien wird der praxisbezogene<br>Einsatz des Atari-Computers in Hobby, Spiel, und Beruf demonstriert. Dabei werden in Atari-BASIC die überragenden grafischen und musikali-schen Fähigkeiten der Atari-Computer zur Gestaltung der Programmbeispiele einge-setzt um den Anwender in professionelle Programmiertechniken einzuführen.

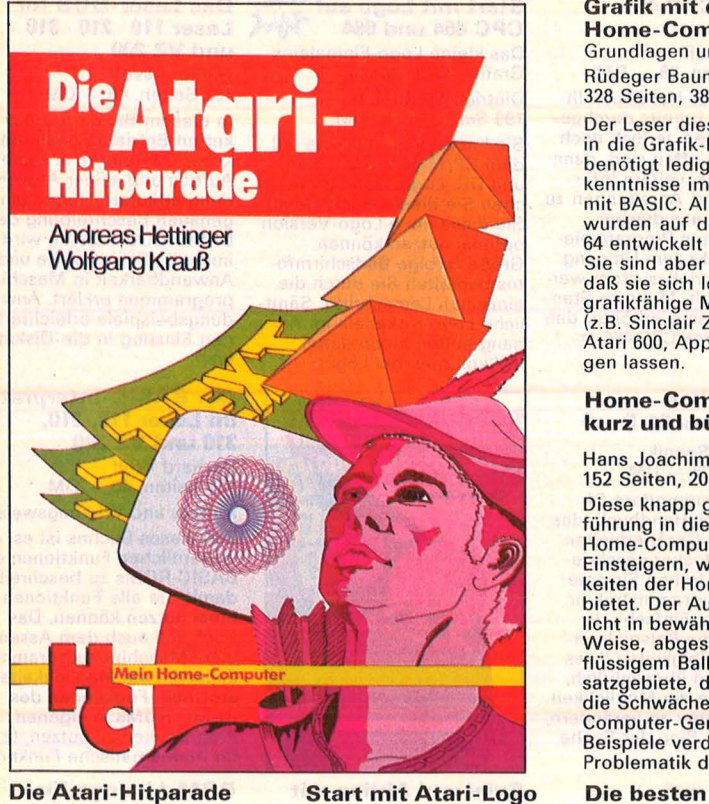

A. Hettinger/W. Krauß 196 S., 4farbig, 33, - DM Grafik, Sound. Spiele mit vielen Programmbeispielen In diesem Buch finden Sie<br>kurze Programme und Übun-<br>gen für unterschiedlichste Anwendungen, beginnend<br>bei der Player-Missile-Grafik<br>über Geräuscheffekte und Musikstücke bis hin zu fertigen Spielen. Alles wird aus-führlich besprochen und in zahlreichen lauffähigen Programmen dargestellt. Verän-dern Sie die Programme mit den eingebauten Routinen!

Dietrich Senftleben<br>216 Seiten, 30. - DM In dieser Einführung wird mit Gerfried Tatzl Grafik, Text und Musik ge-<br>spielt, gearbeitet, experimen. Das Hauptaugenmerk wird in<br>tik wird das kleine Logo- diesem Buch nach einer kur-<br>fik wird das kleine Logo- diesem Buch nach einer kur-<br>Einmaleins in 12 Lektionen ze fik wird das kleine Logo.<br>Einmaleins in 12 Lektionen auf zen Einführung auf Anwen-<br>entwickelt. Bildschirmfotos dungen gelegt, für die Home machen die Lernschritte Computer sinnvoll eingesetzt machen die Lernschritte<br>deutlich. Dank des bausteinorientierten Konzepts kann Bedeutung erhält dabei die orientierten Konzepts kann in Bedeutung erhält dabei die<br>jeder seine eigenen Teilbau- – Lösung von Aufgaben. Neben<br>steine erzeugen und sie zu – einigen Computerspielen und jeder seine eigenen Teilbau- Lösung von Aufgaben. Nebe<br>steine erzeugen und sie zu einigen Computerspielen un<br>neuen, größeren Blöcken zu- Grafikanwendungen werden neuen, größeren Blöcken zu- Grafikanwendungen werden<br>sammenfügen. Alle Atari- Beispiele für Hobby, Haus-Logo-Vokabeln erleichtern halt, Textverarbeitung, Tech-den Einstieg. nik und Produktion gebracht.

**Alle Bücher aus dem VOGEL-BUCHVERLAG WÜRZBURG erhalten Sie in jeder Buchhandlung!** 

# ~VOGEL **Computerbücher**

#### **BASIC- Intensivkurs I**  Erich Merkel

256 Seiten, 25, - DM Sprachelemente, Strukturen, Programmaufbau Ein praktischer Kurs auf zwei Ebenen mit Beispielen und Lösungswegen für Schulen/<br>Hochschulen, Aus-/Weiterbil-<br>dung und für Hobbyprogram-<mark>mierer. Mit jedem der insge-</mark><br><mark>samt 20 Programme werden</mark><br>neue BASIC-Anweisungen eingeführt. An jedes Pro-<br><mark>gr</mark>amm schließen sich zehn<br>Übungen an, die das Verständnis für die Programmstruktur vertiefen.

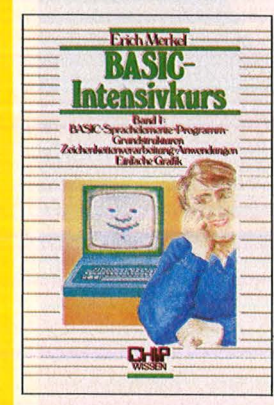

**Wie man in BASIC programmiert**  Einführung · Techniken<br>Fallstudien

<mark>Ein</mark> Buch für Praktiker, und Schüler, Hobby-Programmie-<br>mehr als nur eine Einführung! <sup>rer und Volkshochschüler</sup> mierens verdeutlicht und die tisch abgehandelt, sondern<br>wichtigsten BASIC-Bestand-<br>tielle eingehend besprochen. Den nach und nach erarbei-<br>teile eingehend besprochen. Den nach und nach erarbeiteile eingehend besprochen.<br>Vor allem: Wie ist ein Pro- tet. Zahlreiche Übungsaufgasich bereits in der 3. Auflage sich bereits in der 3. Auflage Stoffvermittlung.

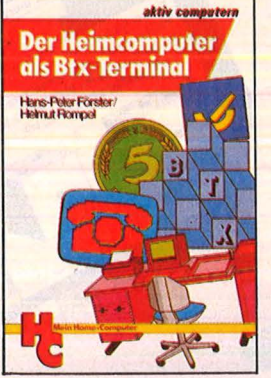

#### **als Btx-Terminal<br>H.-P. Förster/H. Rompel<br>196 Seiten, 30,— DM Der**  Heimcompute

Wie man Btx-Informationen<br>mit dem Heimcomputer speichert und weiterverarbeitet Dieses Buch informiert über das Btx-System und erklärt, wie man selbst zum Btx-Teilnehmer wird; es beschreibt den Einsatz des Heimcomputers (C 64) als Btx-Terminal und gibt viele Anregungen,<br>Adressen, Beispiele und Programme, die dann am Computer ihre Anwendung finden.

#### **Programmieren mit Pascal**

Rüdeger Baumann 272 Seiten, 23, - DM

Bernd Pol Diese Einführung in die Kunst<br>368 Seiten, 30,- DM des Programmierens für Ein Buch für Praktiker, und Schüler, Hobby-Programmie-<br>
The Parktiker ausge- verlangt keine Vorkenntnisse.<br>
An zwei bis ins Detail ausge- verlangt keine Vorkenntnisse.<br>
An zwei bis ins Detail ausge- verlangt keine Vorkennt arbeiteten Fallstudien werden Die Sprachkomponenten von<br>die Grundlagen des Program- <sup>Pascal</sup> werden nicht systemabeim Lösen konkreter Aufga-<br>ben nach und nach erarbeiben dienen der Festigung des<br>Gelernten und erleichtern die

#### **Start mit Apple-Logo**

**für Apple 11/e/c**  Das kleine Logo-Einmaleins Dietrich Senftleben 224 Seiten, 35, - DM

Apple-Logo und Apple-Logo II gewinnen in der Informatikausbildung zunehmend an Bedeutung. Schüler finden mit Logo einen einfachen Ein-stieg, Ausbilder gewinnen Anregungen für ihre Arbeit, Eitern können aktiv mit einsteigen. In dieser Einführung wird mit Grafik, Text und Musik gespielt, gearbeitet, experimentiert; große Bildschirm-

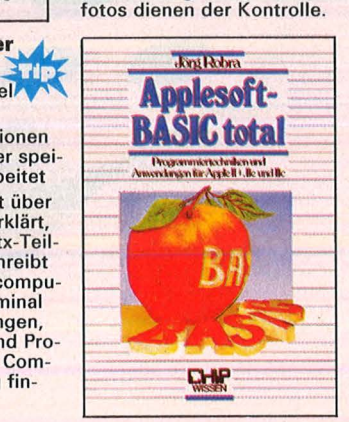

#### **Applesoft-BASIC total**  Jörg Robra<br>340 Seiten, 45, -- DM

Programmiertechniken und Anwendungen für Apple II+, lle und llc

Dieses Buch wendet sich an alle, die mit Applesoft-BASIC unter DOS 3.3 leistungsfähige und benutzerfreundliche Programme erstellen wollen.<br>Nach einem Überblick zum Aufbau von DOS 3.3 werden aufwendige Programme ver-schiedener Sachgebiete einschließlich Grafik schritt weise bis zur Einsatzbereit-schaft entwickelt.

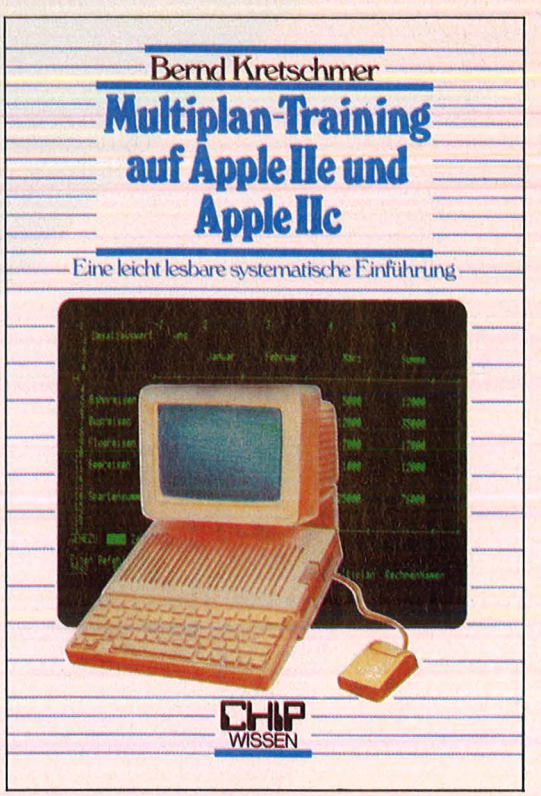

#### **Multiplan-Training auf Apple lle und Apple llc** von Bernd Kretschmer, ca . 260 Seiten, 38 DM

ln diesem Trainingsbuch lernen Sie diese einfache datenorientierte Programmiersprache der 4. Generation kennen und mit ihr nach eigenen Ideen Zahlen, Texte und Dateien rationell zu verarbeiten. Erleben Sie selbst, wie schnell, wie einfach und sicher sich mit Multiplan umfangreiche Rechen-aufgaben lösen, Briefe inkl. Berechnungen schreiben, Dateien einrichten, pflegen und sortieren sowie z.B. Serienbriefe und<br>Lieferscheine nutzen lassen. Die einfachen Beispiele sind<br>ausführlich beschrieben und durch Bildschirmabbildungen illustriert. Falls Sie Multiplan unter dem Betriebssystem CP/M einsetzen, werden Ihnen die Installationshinweise und die<br>Übersicht über die Unterschiede bei der Belegung der Funktionstasten nützlich sein.

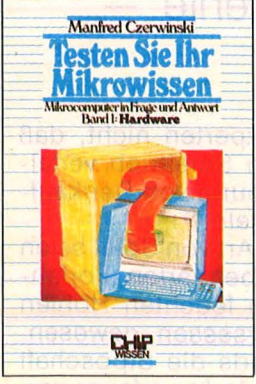

**Testen Sie Ihr Mikrowissen**<br>**Band 1: Hardware** Manfred Czerwinski Anwendungen 144 Seiten, 28, - DM Eike Teiwes 144 Seiten, 28,- DM<br>
Band 2: Software 344 Seiten, 28,- DM<br>
168 Seiten, 30,- DM<br>
168 Seiten, 30,- DM<br>
208 Buch vermittelt

Wie weit reicht Ihr Wissen ware? Bereiten Sie sich auf – von Programmen in Pascal,<br>Prüfungen vor? Dieses Buch – das mit dem UCSD-Betriebshilft Ihnen, Schwachstellen system ein ideales Program-<br>zu erkennen. Sie werden fit mierwerkzeug darstellt. Auf<br>nach der Trial-and-Error-Me- 150 Seiten werden Übungen cher Antworten. Es macht stigen. Das Buch wender<br>Spaß, den Lernerfolg mit den an Anfänger, die das Pro-Knobeltabellen festzustellen. grammieren erlernen wollen.

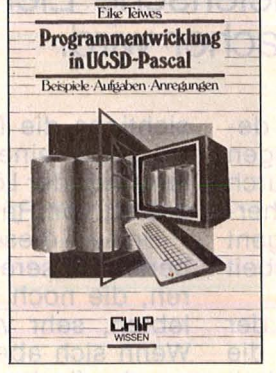

**Programmentwicklung in UCSD-Pascal**  Beispiele - Aufgaben -<br>Anwendungen

Das Buch vermittelt in einem<br>Band den gesamten Stoff der systematischen Entwicklung<br>von Programmen in Pascal, thode und mit Hilfe ausführli- geboten, die das Gelernte fe-<br>cher Antworten. Es macht stigen. Das Buch wendet sich

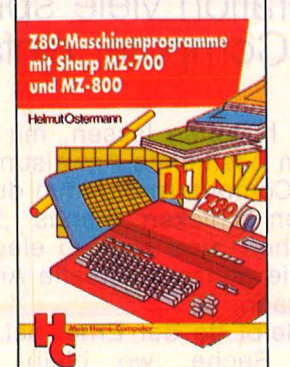

**ZBO-Maschinenprogramme mit Sharp MZ-700 und MZ-800**  Helmut Ostermann 240 Seiten, 30, - DM

Dieses Buch vermittelt die wichtigsten Grundbegriffe der Z80-Befehle, unterstützt beim Zurechtfinden in den Handbüchern und Kennenler-nen gängiger Programmstruk-turen, gibt Anregungen für ei-genes Arbeiten und zum Ge-brauch von Dienstprogrammen. Auch wer mit einem anderen Z80-Computer arbei-tet, wird interessante Anwendungen finden.

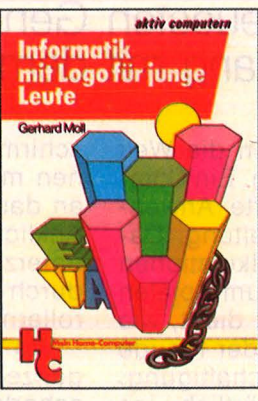

**Informatik mit Logo für junge Leute**  Einführung · Programm entwicklung · Datentypen · Rechenstrukturen Gerhard Moll

172 Seiten, 25, - DM Informatik führt in das Lösen von Problemen ein, für die man einen Computer verwenden kann. Anhand von Baispielprogrammen lernen Sie, gegebene Ansätze weiterzuentwickeln. Darüber hinaus kommt es darauf an, selb-ständig neue Ideen in Programme umzusetzen zu verwirklichen.

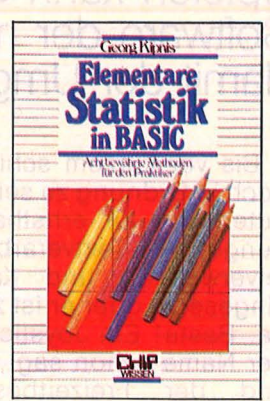

**Elementare Statistik** in BASIC

Georg Kipnis<br>176 Seiten, 30, - DM Acht bewährte Methoden für den Praktiker Zahlenwerte als Ergebnis von Messungen enthalten be-stimmte Abweichungen, die mit Hilfe geeigneter Rechen-methoden behandelt werden müssen. Hier ein Programmpaket, das in Micro-Color-BA-SIC 1.0 geschrieben wurde. Ausführliche Kommentare ermöglichen jedoch dem An-w ender, alle hier vorgestellten Programme auf seinen Rechner zu übertragen.

**Alle Bücher aus dem VOGEL-BUCHVERLAG WÜRZBURG erhalten Sie in jeder Buchhandlung!** 

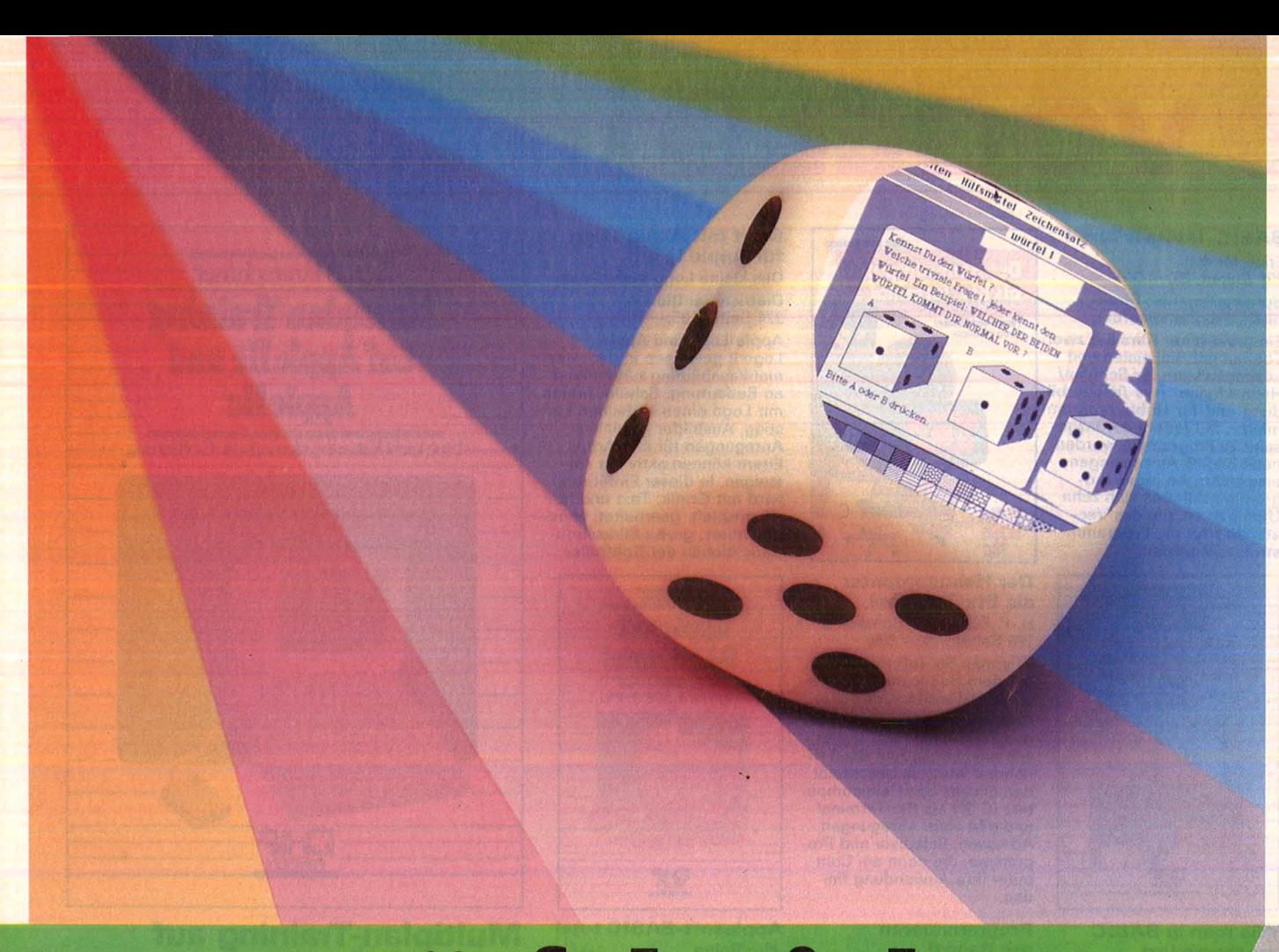

# **Vom Würfelspiel zu<br>Maus und GEM**

**Spielen kann eine sehr ernsthafte Tätigkeit sein. Deshalb zeigt die Sottware der neuesten Generation viele spielerische Elemente damit der Umgang mit dem Computer einfacher wird.** 

Bis vor kurzem schien die Weit noch in Ordnung zu sein. Ein Computer wird für ernsthafte Anwendungen wie Textverarbeitung, Dateiverwaltung und Kalkulationen eingesetzt, oder er ist zum Spielen da. Basta! Ein Joystick dient, wie der Name schon sagt, der Freude und der Freizeitbeschäftigung. Wobei der Name, wörtlich ins Deutsche übersetzt, einiges von seiner computereigenen Neutralität verliert. Keine Assoziationen zu Beate Uhse wird man bei den "Mäusen" haben, die allmählich zu einem "Muß" für jeden Personal-Computer werden. Mäuse? Das sind doch diese wieselflinken Tischplattenrenner, die den Cursor an jede beliebige Stelle des Bildschirms huschen lassen, mit denen man bestimmte Anweisungen an das Computerprogramm durch Anklicken schicken, Menüs "herunterziehen" und sich so elegant durch die ganze ernsthafte Arbeit rollern kann.

Wo bleibt da der Ernst bei der ganzen Sache, wo bleibt die scharfe Trennung zwischen Arbeit und Spiel? Schnell sind die Bit-Poker dabei, das Ganze als Manager-Spielzeug abzutun. Zur Arbeit mit einem Computer gehört nun mal das gründliche Pauken der Befehle und Anweisungen, fast immer zu unaussprechlichen englischen Kürzeln verstümmelt, damit man mit der Denkkiste überhaupt kommunizieren kann. Dabei berücksichtigen die Experten nicht, daß sie selbst einem Spieltrieb verfallen sind : der Lösung von Denkaufgaben, von Rätseln.

Und auf diese Art von Spiel seien bereits unsere behaarten Vorfahren, die noch in feuchten Höhlen lebten, sehr versessen gewesen. Wenn sich abends die Sippschaft um das flackernde Lagerfeuer versammelte, so hätte sie sich emsig mit Rätselfragen beschäftigt.

Spielen im weitesten Sinne hat eine sehr lange Tradition und ist keineswegs nur auf das Kindesalter beschränkt. Die erste wissenschaftliche Untersuchung über dieses Thema stammt von König Alfons X. von Kastilien, auch "der Weise" genannt. Er veranlaßte eine

Schar von Gelehrten, das Wissen der Zeit schriftlich niederzulegen. Und zu den Gebieten Astronomie, Religion, Politik und Geschichte gesellte sich ganz zwanglos sein eigenes Werk über die Spiele. Spiele als Wissenschaft, als Kultur? Er begründet es: "Spielen erhebt und vertreibt die Grillen."

Also Spiel als ernsthafte und ernst zu nehmende Betätigung. Keinesfalls nur Beschäftigungs-Therapie für bildschirmmüde Kin der. Der "homo ludens" als Träger der Tradition, als Vermittler uralter<br>Weisheiten der Menschheit. Menschheit. Schließlich gibt es die "alten" Spiele bei fast allen Völkern in ähn licher Form. So wie die alten, ursprünglichen Religionen viele Gemeinsamkeiten zeigen : Fruchtbarkeitsriten, Verehrung von Sonne und Mond, Urgewalten als Götter und Dämonen.

So sind manche Spiele gemein samer Besitz der Menschheit, im Erbgut fest verankert und von Generation zu Generation weitergetragen. Und die Spiele, die wir als Kinderkram" abtun, stellen oft Überbleibsel religiöser Riten dar.

Spiele und Spielzeug haben oft einen ernsthaften, teilweise sogar einen politischen Hintergrund. Nur als Stichwort: Schach, das klassische militärische Feldzugsspiel. Zu Zeiten Napoleons zeigten die Figuren des weißen Königs die Züge des Eroberers.

Manche Spiele dienen noch einem anderen Zweck. Der Einübung bestimmter sozialer Verhaltensweisen im frühen Kindesalter ("Mensch ärgere dich nicht") und der Vermittlung von Geschicklichkeit, dazu gehören Wettlaufen, Ballspiele, auch so militärische Übungen wie Bogenschießen und Speerwerfen. Womit wir ja wieder bei Computer-Spielen wären, denn diese dienen schließlich auch der Einübung von Geschicklichkeit und schneller Reaktion. "Endlich", sagen die Ballermänner und Flug-Simulator-Freaks, "sehen wir uns in die Jahrtausende alte Tradition eingebunden und müssen uns nicht mehr als Außenseiter der Fußball -geprägten europäischen Gesellschaft vorkommen!" Anmerkung : Auch Fußball hat seine Wurzeln eindeutig im Kriegsspiel.

Das Spiel gehört keineswegs nur zur frühkindlichen Entwicklung, sondern wird in jedem Lebensalter in irgendeiner Form betrieben.

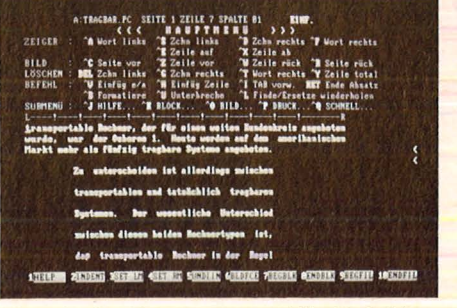

Scan: S. Höltgen

Klassische Programme: Alle Befehle müssen eingepaukt werden

Und dabei scheinen die Männer der spielerischen Betätigung eher zugeneigt zu sein als die Frauen. Sie tarnen gerne die Anschaffung einer elektrischen Eisenbahn oder eines Computers mit dem Wunsch des Sohnes (oder der Tochter) wobei nicht selten der Vater länger damit zu Gange ist als sein Nachwuchs. Typisch für Erwachsenen-Spielzeug ist, daß es der Wirklich keit möglichst nahe kommen muß. Genügt einem Kind bereits ein Stück Holz mit vier Rädern dran, um damit Auto oder Eisenbahn zu spielen, muß das Modell für spätere Altersstufen bereits bis ins

kleinste Detail dem Original entsprechen, damit Vater das Gefühl hat, im Kleinen die Wirklichkeit nachzuvollziehen .

**Wunschträume** 

**können im S\_piel erfüllt werden** 

Kurzer Blick ins "Computer-Museum". Das erste computerähnliche Instrument, was sich vor wenigen Jahren eine gut betuchte Spielernatur auf den Tisch stellen konnte, war ein programmierbarer Taschenrechner. Und wer sich noch an diese seligen Zeiten erin nert, weiß, daß neben den komplexen Rechenvorgängen die Spiele "Nimm" und "Mondlandung" zu seinen ersten Tippübungen gehörten. Nicht nur, um sich von der Ar-

beit zu erholen, sondern auch der Programmierstrategien wegen, die man sich dabei fast im Schlaf aneignete. Auch von den Programmierern großer Datenverarbeitungssysteme erzählt man sich, daß sie nebenbei an diversen Spielen herumbasteln.

Das Spektrum der Computer-

spiele ist so groß, wie es Anwendungen nie sein können. Es gibt kaum einen Bereich, zu dem es noch kein Spiel gibt. Aber nicht nur zur Kurzweil, die Simulationsspiele (Stichwort: Flug-Simulator) haben bereits einen ernsten Hintergrund. Reale Situationen und Sachverhalte lassen sich damit am Tisch durchspielen, ohne daß gleich eine Maschine im Wert von einigen Millionen Mark dabei zu Bruch geht. Aus den Ergebnissen anderer Programme lassen sich Voraussagen treffen, die sonst nur durch mühevolles Nachdenken oder mit Hilfe umfangreicher statistischer Erfassung zustande kämen.

**Report** 

-----'

Nach alledem wirkt die Forderung: "Bringt mehr Spiel in die tägliche Arbeit" nicht mehr so revolutionär. Jeder Computer verlangt von seinem Anwender eine bestimmte Denkweise, die er bei seiner sonstigen Arbeit nicht benötigt. Die Tätigkeit "Adresse heraussuchen" ist üblicherweise mit einem Griff zum Karteikasten erledigt. Beim elektronischen Büroknecht muß diese Arbeit in winzig kleinen Schritten durchgeführt werden, wobei dieser noch das Talent hat, nichts von dem zu verstehen, was wir ihm mühsam begreiflich machen wollen.

Der Freund von Computerspielen will genau wie der ernsthafte Anwender ein bestimmtes Ergebnis erreichen. Der eine einen hohen Punktstand, der andere seine Adressen. Solange die Arbeit nicht in Fleisch und Blut übergegangen ·ist, kämpfen beide mit den gleichen Schwierigkeiten, sich der Höllenmaschine mitzuteilen. Doch was dem einen Lust und Herausforderung ist, stellt für den anderen eher Frust und Hindernis dar. Die Arbeit wird schwieriger als vorher und mancher ausgefuchste Computerfreak hat schon vor einem Professional-Programm das Handtuch geworfen.

Inzwischen weiß man, woran das liegt. Ob ein Anfänger mit einem System klar kommt oder nicht, hängt - wie sollte es anders sein - an der Software. Schließlich gehört sie zum Computer wie der Motor zum Auto. Spieleprogrammierer lassen sich meist mehr einfallen, wie sie dem Anwender mit Hilfen und Erklärungen das Programm schmackhaft machen können. Im Gegensatz dazu sitzt der ernsthafte User bei den meisten

**Report** 

klassischen Anwendungen zunächst einmal hilflos vor dem Bild schirm, der stumm eine ganz bestimmte Eingabe erwartet. Gibt der Anwender einen falschen Befehl ein, wird er vom System mit mürrischem Piepen zurückgewiesen. Diese Haltung entmutigt den Anfänger, er fühlt sich dumm gegenüber seiner Arbeitshilfe.

Wer sich das datenverarbeitungseigene Vokabular angeeignet hat, weiß, daß der Umgang mit Büro-Computer schwieriger ist als Autofahren. Doch auch der Experte muß sich auf jedes Programm neu einstellen, neue Befehle lernen, die zwar das gleiche bewirken wie die der inzwischen eingeübten Anwendung, aber nun eben anders formuliert werden. Wer diese Instruktionen an der geforderten Stelle nicht parat hat, kann nicht weiterarbeiten. Er muß im Handbuch oder in der Befehlstabelle nachblättern. Ein erster Schritt auf , freundlichere" Programmgestaltung ist die Möglichkeit, Hilfestellungen aufzurufen, die entweder global die programmtypischen Befehle auflisten oder sogar an der jeweiligen Stelle der Ausführung gezielt weiterhelfen.

Selbst bei dieser Benutzerhilfe sind Fehler nicht auszuschließen,

## **Die Anpst vorm schwe1gsamen Computer**

ala 100 naiwdae buw liadu

wenn das System bei wesentlichen Teilen des Programms stumm bleibt. Beim Versuch, einen Text ohne eingeschalteten Drucker auszugeben, kann es passieren, daß sich das Programm mit einer<br>Fehlermeldung verabschiedet. Fehlermeldung ohne mitzuteilen, wie in diesem Fall fortzufahren ist. Der vielleicht mühevoll erstellte Text ist hin. Diese Fallstrick-Taktik erinnert stark an Abenteuer-Spiele, bei denen sich oft genug Unvorherseh bares ereignet. Doch hier ist es der Reiz des Spieles, die Schwierigkeiten zu überwinden, sie zu über-

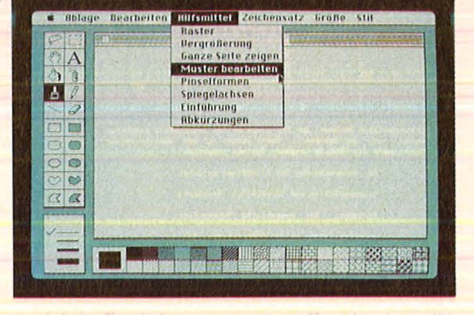

Scan: S. Höltgen

listen - und keinen Privatkrieg mit dem Computer auszutragen. Schließlich erhält der Spieler bei jedem Versuch, die Situation zu meistern, eine Rückmeldung vom Programm, so daß er weiß, wie er weiter vorzugehen hat. Das hilft ihm nicht immer weiter, aber er hockt nicht vor einer stummen und dummen Kiste. Das ist nämlich die größte Angst der Computer-Anfän ger (und erst recht, wenn sie beruflich damit arbeiten sollen): Daß das Gerät stumm bleibt. Ihre Angst, etwas falsch zu machen, ist immerhin größer als die Furcht vor dem Neuen, Unbekannten.

Bei Spielen muß niemand Angst haben, daß er etwas falsch macht. Fehler führen höchstens zum Punktabzug, aber nie zur Zerstörung des Programms oder der Daten. Gerade das ist aber die Angst der Anwender professioneller Programme. Verbesserte Software hat sich dies zum Vorbild genommen und erinnert bereits eher an ein Spiel als an ernsthafte Arbeit. Wie beim Action-Spiel wird dem Anwender das Gefühl vermittelt, er beherrsche den Computer und nicht umgekehrt. An jeder Stelle von verzweigten Untermenüs weiß er genau, wo er sich befindet und wie er rasch wieder in eine vertraute Umgebung zurückfindet. Wichtig ist die Ausgabe von Meldungen, was der Anwender nun gerade beabsichtigt und was er mit dieser Anweisung genau bewirkt. Bei gefährlichen Operationen wie zum Beispiel dem Löschen einer Datei sollte das Programm ihm genau vor Augen führen, was nun geschieht und vor allem die Möglichkeit offenhalten, den Befehl an dieser Stelle zu widerrufen. Damit hat der Benutzer die Möglichkeit, sich langsam auf eigene Faust in<br>das Programm einzuarbeiten, das Programm einzuarbeiten, ohne daß er befürchten muß, sich als Unterlegener, als Verlierer vorzukommen. Auf diese Weise lernt er in kürzester Zeit, ein Programm anzuwenden. Wichtigste Erkenntnis: Der Anfänger (und der Fortgeschrittene) müssen Fehler machen dürfen, ohne daß das Programm sie im Stich läßt.

Bei den Macintosh-Programmen sind Funktionen und Befehle durch "Icons" und Text vorgegeben und werden mit der Maus ausgewählt

Einen wesentlichen Schritt zu mehr Bedienerkomfort machte Apple zunächst mit der USA, dann mit dem Macintosh. Nicht mehr die "klassischen" Menüs erschienen am Bildschirm, sondern hübsche (leider noch nicht bunte) Bilder, lcons genannt, die auf teilweise witzige Weise verdeutlichen, was der Anwender mit der "Maus" nun alles machen kann.

Innovationen setzen bekannterweise Imitationen in Gange. So ist es nicht verwunderlich, daß im Anklang an Mac und Maus mit dem Software-Paket GEM (Graphics Environment Manager) von Digital<br>Research diese Möglichkeiten Research diese auch auf andere Computer übertragen werden sollen. Nicht nur erlauchter Adel wie IBM PC samt Kompatibler, sondern auch der neue Atari 520 ST schmücken sich mit diesen anwenderfreundlichen Comic-Strips. Bilder in Form von Piktogrammen ersetzen dabei die oft rätselhaften DOS-Kommandos. Statt mühevollem, bis aufs i-Tüpfelchen genauem Eintippen von Befehlen genügt das Anwählen der Piktogramme mit Maus oder Lightpen, um eine ganze Kette von Operationen durchzuführen. Bei den herkömmlichen Schnittstellen zum Disketten-Betriebssystem ist die Arbeit befehlsorientiert, das heißt, der Anwender muß wissen, was ein "Directory" ist, mit welchem Befehl er es aufruft, welche verschiedenen Einträge darin möglich sind, auf welche Weise. er ein Programm startet. Von GEM wird ihm dagegen bildlich gezeigt, was er sich jetzt gerade auf seinen imaginären Schreibtisch (steht für Arbeitsspeicher des Computers) holen kann. Er braucht nur mit der Hand (gleich Cursor) danach zu greifen und ., anklicken".

Tiefer Sinn dieser Spielerei: Die mit Bildern symbolisierten Befehle verlernt man nicht mehr, wenn man sie einmal verstanden hat. Ganz im Gegensatz zu den unverständlichen Kürzeln, mit denen man sonst sich der Maschine verständlich machen muß. Wer einmal Radfah ren kann, verlernt das auch sein ganzes Leben nicht mehr. Und wird nun jedem Anwenderprogramm diese bildhafte Befehlsstruktur unterlegt, ist es im wahrsten Sinn des Wortes ein Kinderspiel, heute mit einem Textverarbeitungsprogramm, und morgen mit einem Dateiprogramm zu arbeiten. **In dem Branden aus erstellte**n aus

Der Kopf wird wieder frei für Gedankenflüge, müde Gelenke können sorgt für totale gestreckt werden - diese flotte Hängematte. Entspannung, Sie können sie genauso gut im Ihrem Zimmer aufhängen, wenn Sie keinen **Balkon oder Garten** 

Scan: S. Höltgen

Die Gewinne im Oktober

haben.

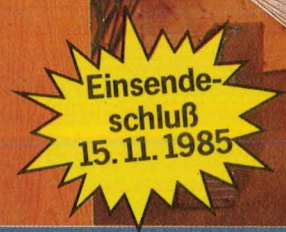

Das müssen Sie tun, um beim "HC-Super-Quizspiel "85" mitzumachen:<br>1. Beantworten Sie zunächst die

Oktober-Quiz-Frage: "Wie nennt man die Summe der Vorschriften mit der sich *der vorschriften mit der s<br>ein mathematisches oder<br>logisches Problem lösen<br>läßt?* 

-<br>2. Tragen Sie die Antwort in die dafür<br>vorgesehenen 11 Kästchen in Ihrem Oktober-Glücks-Ticket ein, und *Cktober-dideks-ricket em, and*<br>schicken Sie es rechtzeitig bis zum<br>15. 11. 1985 an uns zurück.

Die Gewinner der Juli-Auslosung:<br>Hartmut Bauche, Wagnerstr. 8, Hartmut Bauche, Wagnerstr. 8,<br>Hartmut Bauche, Wagnerstr. 8, .<br>Hans-Lothar Keim, Konrad-Adenauer-Str. 7, 5461 St.-Katharinen 8 8568 Simmelsdorf Josef Mitsch, Zur Leite e, biorgraben 24. Markus Schenk, Am Melchiorgraben 24.<br>7100 Heilbronn 12 Willi-P. Schmidt, An der Rothalde 3, Oliver Riepe, Lessingstr. 9, 4902 Bad Salzuflen<br>Heino Meyer, Flandernstr. 60, 7300 Esslingen Oliver Riepe. essm~ tr . , 60 7 300 Esslingen . Meyer Flandernstr. . Hetno . Adolt-Kolping-Str. 88. Stefan Schwartz. . 6730 Neustadt/W etnstr. 5 Bernd Botha, Kemnadeweg 5,<br>4600 Dortmund 50 4600 Dortmund 50<br>Jürgen Traub, Frankenweg 13, 4005 Meerbusch 1

Teilnahmebedingungen:<br>Mit Ausnahme der Mitarbeiter des Vogel Verlages und deren<br>Mit Ausnahme der Mitarbeiter – Angehörigen kann jeder beim "HC Super Quizspiel" 85"<br>mitmachen. Einsendeschluß für die Oktober Verlosung ist<br>de

**Bitte ausfüllen, ausschneiden und sofort einsenden an: HC·Leserservice, Vogel-Verlag, Postfach 67 40, D-8700 Würzburg 1** 

#### **HC bietet Ihnen Gewinn**chancen wie noch nie.

Ob Sie bei unserer Verlosung mit zu den glücklichen Gewinnern zählen oder nicht – auf jeden Fall ist Ihr Glücks-<br>Ticket dabei, wenn wir am Ende des<br>Jahres den Hauptgewinn, die wertvolle Music-Box aus den 50er Jahren, verlosen. Vorausgesetzt natürlich, Sie venosen: vorausgesetzt naturnen, one<br>haben unsere Frage richtig beantwortet.<br>Wenn Sie jeden Monat am "HC-Super-<br>Quizspiel '85" teilnehmen, haben Sie natürlich auch jede Menge Gewinnchancen.

Selbstverständlich mache ich bei der Oktober-Verlosung mit. Die Antwort auf die Quizfrage lautet:

I I I I I .I I I I I I I

N

0

**Meine Anschrift:** 

Vorname, Name

Straße. Nr.

PLZ. Ort

Was für Beethoven gut genug ist, kann für Byte auch nicht schlecht sein. Musikliebhaber aller Geschmacksrichtungen sind sich einig: ln puncto Klangqualität schlägt die Compact-Disc mühelos alle traditionellen Tonträger. Allein in der Bundesrepublik Deutschland landeten in den beiden vergangenen Jahren über vier Millionen der silbern schimmernden Scheiben in den CD-Playern der HiFi-Freaks. Miese Zeiten für die gute alte Langspielplatte Knistern ist out.

Ein ähnliches Schicksal könnte bald einer anderen schwarzen Scheibe beschieden sein, der Diskette. Eben dieselbe Technik, die für glasklaren Sound sorgt, setzt jetzt zum Angriff auf die herkömmliche Datenspeicherung an. "Was kümmert mich die Groß-EDV, ich laß mir meine Floppy nicht vermiesen!" grummelt der Computer-Fan - aber vielleicht nicht mehr lange.

Atari stellte auf der CES in Chicago eine Compact-Disc vor, außerdem einen CD-Piayer. Also nichts Aufregendes. Die Silberscheibe jedoch hatte es in sich: Sie enthielt ein komplettes Lexikon. Die Suche nach einem einzelnen Begriff (per Computer natürlich) dauerte knapp drei Sekunden, das gesammelte Wissen nahm nur ein gutes Fünftel der Plattenkapazität (600 MByte) in An spruch. Auf der bierdeckelgroßen Scheibe hätte auch die vollstän dige Luxusausgabe des Brockhaus locker Platz gefunden - behauptet Atari. Dieses Gebirge der Weisheit wäre dann höchst elegant zu bewältigen - mit einem modifizierten CD-Spieler und dem neuen 520 ST.

CD-ROM nennt sich der neue Datenspeicher und offenbart mit dieser Bezeichnung seine (vorerst) einzige Schwachstelle: Der Anwender kann die Daten auf der Platte ebensowenig beeinflussen wie diejenigen, die in einem Spiele-Modul verpackt wurden.

Ihm steht zwar ein Riesenprogramm zur Verfügung, aber Löschen oder Überschreiben findet nicht statt. "Dachte ich mir doch" - freut sich die Diskette und blickt wieder entspannter in die magnetbeschichtete Zukunft. Die jedoch steht unter dem Sternzeichen des Lasers.

Zur Zeit stehen drei Varianten von Optospeichern (so bezeichnen Experten die EDV-Verwandten von Bildplatte und CD) zur Diskussion:

#### **Loch oder Nicht-Loch - das ist die Frage**

- Die "Read-Only"- oder "OM-ROM"-Version (Optical Read Only Memory), also die ,, Nurleseplatte"
- Die "DRAW"-Ausgabe (Direct Read After Write), die vom Anwender nur einmal beschrieben und dann beliebig oft gelesen werden kann
- Die löschbare Optoplatte im Handling vergleichbar mit einer Diskette oder einer Festplatte

Die "Read-Onlys" lassen sich genauso flott herstellen wie die digitalen Musikkonserven, die Abspielgeräte entsprechen in ihrer Technik den bekannten Bild- und CD-Rekordern - auch auf Home-Computer-Anwender kommen heiße Zeiten zu. Bereits im harten Einsatz befinden sich Optospei cher, die nur einmal von ihrem Herrchen individuell beschrieben werden können und die Lektion die nächsten zehn Jahre nicht mehr vergessen. Einige Hersteller experimentieren jedoch schon mit optischen Schreib-/Lesespeichern,

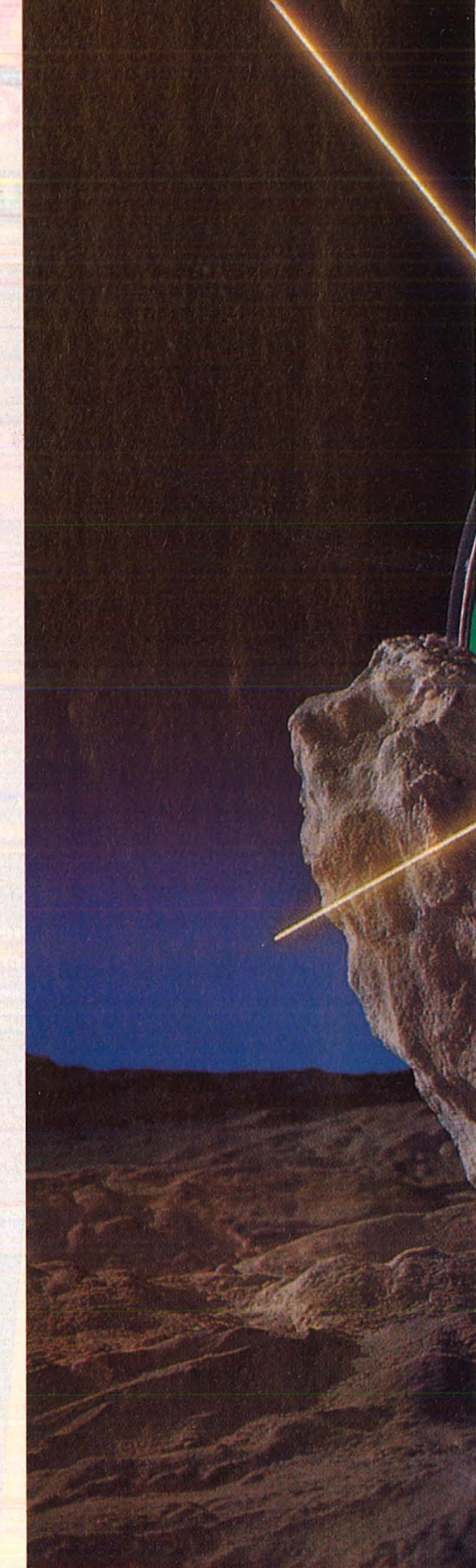

# **Heiße Scheiben**

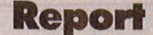

die allen herkömmlichen Daten samml ern ein klägliches Ende be reiten könnten.

Hinter der silbernen Verheißung verbirgt sich in jedem Fall ein faszinierendes Stück Technik, genauer g e sagt Laser -Technologie. Immer deutlicher gewinnt die glückliche Zusammenarbeit zwischen Com putern und Laserstrahlen an Konturen (allerdings auch bei fragwürdigen Star-Wars-Experimenten): Der Rechner kapiert nur ja oder nein, und der Laser produ ziert und liest Loch oder Nicht-Loch - was auf dasselbe hinausläuft und beste Verständigung garantiert. Die musikalisch orientierte CD benötigt keinen Computer, da sie ihre digi talen Informationen in analoge<br>Signale umwandeln läßt und diese an den Verstärker weitergibt. Der CD -ROM -Piayer kann sich die D/ A -Pro zedur sparen , er liefert seine Ja/Nein -Bescheide direkt beim Rechner ab.

Ob nun Bach oder Brockhaus auf der Platte Platz nehmen, macht keinen Unterschied, beides wird digital gespeichert, in "Pits". Der starke Laser des Software-Herstellers brennt mikroskopisch kleine Löcher in die Oberfläche der 1,2 Mikrometer dünnen Trägerplatte, die anschließend mit einer kom pakten Kunststoffschicht über z o gen wird. Das Abspielgerät des Anwenders enthält ebenfalls einen Laser, der die Platte abtastet. Sobald der scharf gebündelte Licht strahl auf ein "Loch" in der Informationsträgerschicht trifft, wird er von einer darüberliegenden aufge dampften Aluminiumschicht reflek tiert und von einem Umlenkprisma<br>zu einer Fotodiode weitergeleitet. Die Pits signalisieren somit den Schaltzustand 1, die nichtreflektier ende Fläche den Schalt zustand 0 - die Fotodiode wandelt das Licht in Strom um oder nicht. Mehr will der Computer gar nicht wissen, mehr erfährt er auch von anderen Datenträgern nicht.

Der Laser revolutioniert die Speichertechnik: Auf optischen Platten finden Milliarden von Byte Platz. Kommt das Super-ROM für den Home-Computer?

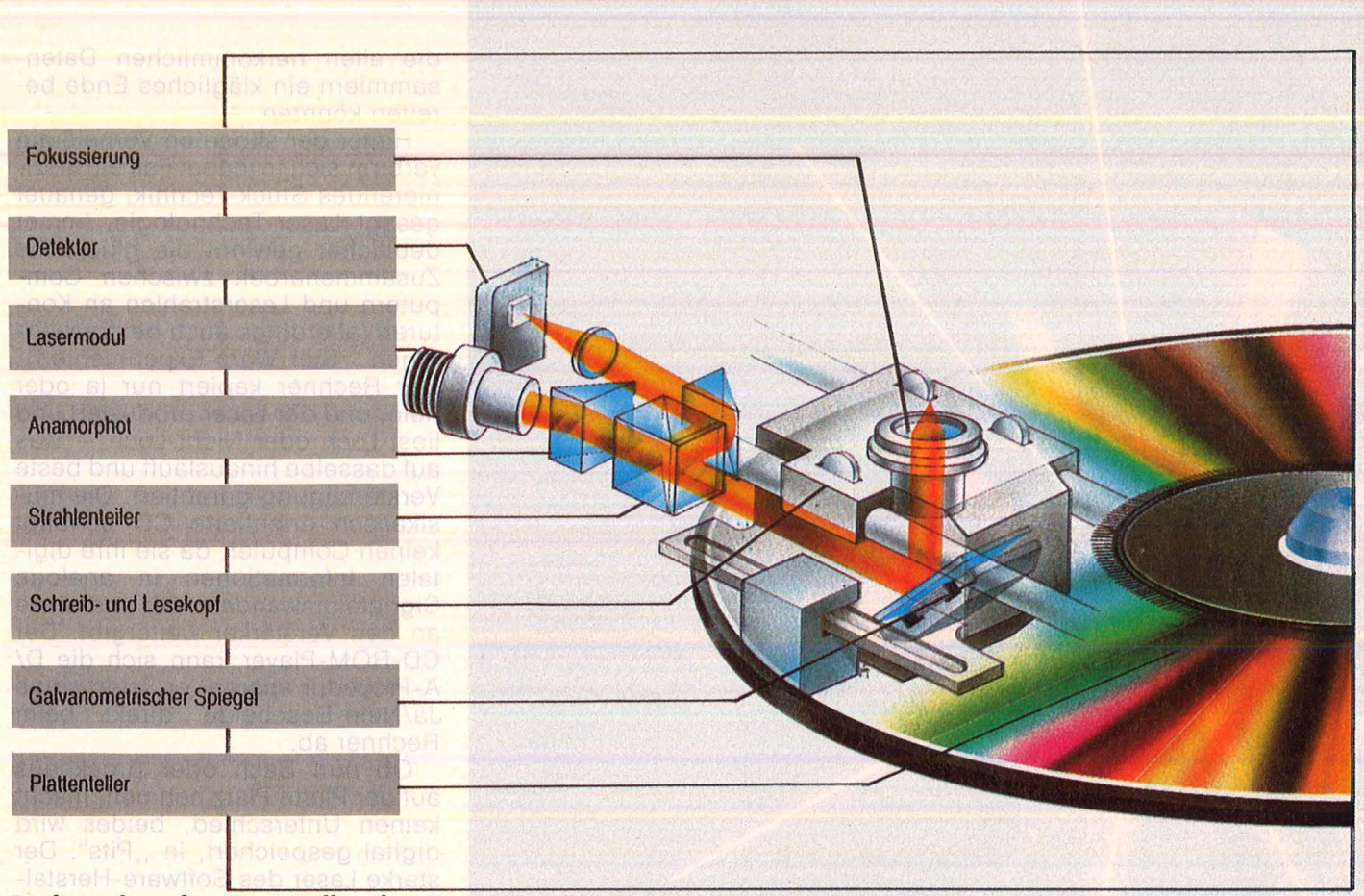

Parkwächter für zwei Milliarden Byte: So funktioniert eine Platteneinheit

Dieses Verfahren hat sich, wie gesagt, mittlerweise etabliert und arbeitet mit einer äußerst geringen Fehlerrate, die von Kontrollsystemen noch weiter reduziert wird. Eine Datenscheibe im gängigen CD-Format bietet Platz für rund 150 000 DIN-A4-Seiten oder etwa 80 Millionen Worte. Zeichnungen oder Grafiken mittlerer Auflösung bereiten ebenfalls keine Speicherprobleme.

Leider haben Löcher etwas Endgültiges an sich, sie lassen sich auf Datenträgern nicht so einfach zubuddeln, sprich löschen. Die Forschungsabteilungen der Industrie lösten das Dilemma mittlerweile sie beschränken sich auf Mulden oder beschichten eine Plattenseite  $mit$  einer Magnetschicht  $-$  je nach dem Bedürfnis des Kunden .

Vielfach genügt es ja, die eigene Datensammlung archivieren und bei Bedarf in den Rechner einlesen zu können. Alcatei-Thomson, eine Tochter des französischen Riesenkonzerns, schlägt deshalb Blasen, nennt es aber vornehmer "Thermoverformung einer Metallfolie". Die Platte im LP-Format birgt im Inneren zwei extrem dünne Folien, die eine aus Metall, die andere aus Kunststoff. Die Polymerfolie verdampft, sobald der energiereiche Laserstrahl des Laufwerks auftrifft. Dabei bildet sich an der betroffenen Stelle eine Verformung in der Metallschicht  $-$  eben eine Blase, noch dazu eine bleibende Blase, die dem Binärzustand 1 entspricht.

Beim Lesen geht der gleiche Laser wesentlich sanfter zur Sache, er tastet die reflektierende Metallfolie mit wesentlich geringerer

#### Der Plattenwechs**ler feiert sein Comeback**

Energie ab. Sobald sein gebündelter Strahl auf eine Blase trifft, wird er nicht mehr genau reflektiert, sondern abgelenkt und deshalb vom System nicht mehr zur Kenntnis genommen. Die intakten Stellen der Folie liest der Detektor als Binärzustand 0. Die Platten-AbSpieleinheit selbst zeigt im Aufbau eine gewisse Ähnlichkeit mit einem Floppy- Laufwerk: Sie verfügt über ein Objektiv als Schreib-/Lesekopf, das von einem Linearmotor zu der gewünschten Spur gelenkt wird, außerdem über einen weiteren Motor, der die Scheibe selbst antreibt. Nur übernimmt ein Halbleiter-Lasermodul die Aufgabe des Magnetkopfes. Die radiale Feineinstellung innerhalb des Gesichtsfeldes des Objektivs besorgt ein aufwendiger Spiegei-Servomechanismus. Der Datenträger selbst wird vom Hersteller formatiert und in voradressierte Sektoren eingeteilt (25 Sektoren pro Spur, 40 000 Spuren pro Seite). Platz genug für 16 400 000 000 Bits oder rund zwei Milliarden Byte. Man wird sich also künftig an neue Größenordnungen gewöhnen müssen, wenn auf jeder Plattenseite eines solchen optischen Speichers ein Giga-Byte paßt. GByte - ein neues Schlagwort etabliert sich im Fachjargon.

Ihr verblüffendes Fassungsvermögen verdanken die optischen Datenriesen der Tatsache, daß eine Blase (oder ein Loch) den Nachbarn nicht stört, während Magnetfelder auf einen gewissen Si-

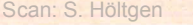

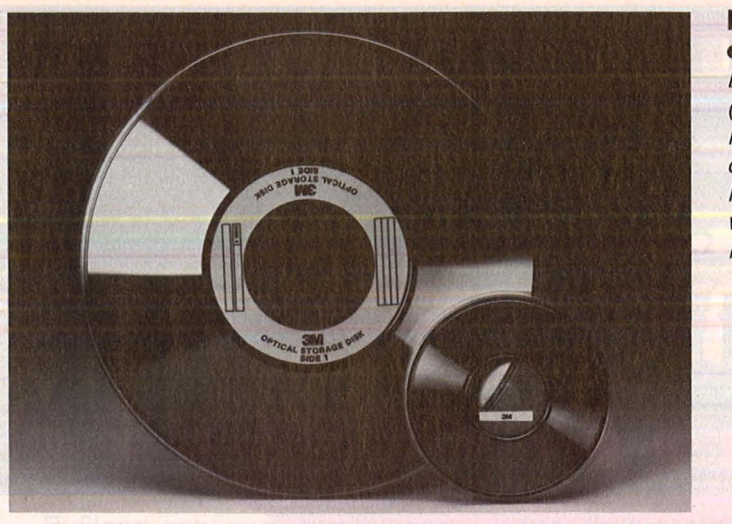

**Die Scheiben der Zukunft:**  Die 5*1/4"* -Platte (rechts) enthält Fertig-Software, die 12" -Version kann vom Anwender beschrieben werden

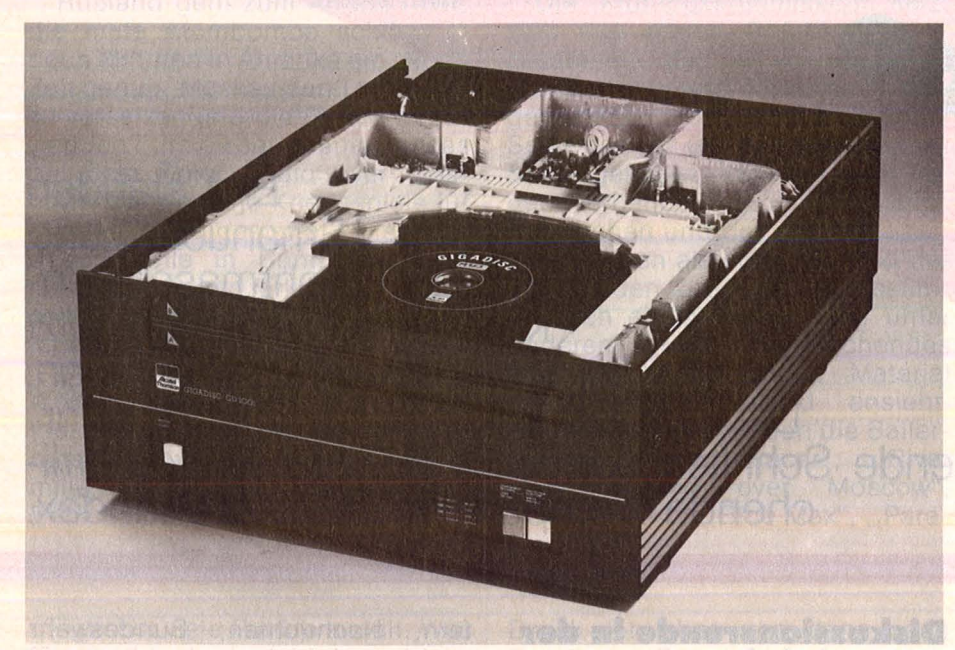

**Der Plattensammler:** Einmal schreiben, nie mehr löschen

cherheitsabstand Wert legen, der jedoch keine so hohe Aufzeichnungsdichte gestattet. Die Optos rühmen sich aber noch weiterer Vorteile: Der Speicherinhalt verdirbt nicht so schnell wie bei den magnetisch beschichteten Konkurrenten, die nach drei Jahren etwa schlapp machen und der Auffrischung bedürfen - die meisten DRAW-Versionen garantieren über zehn Jahre Datensicherheit. Der Inhalt - einmal eingelesen kann nicht mehr manipuliert werden. Verschleiß findet nicht statt, da die ganze Prozedur berührungsfrei abläuft und das unempfindliche Material die Bezeichnung .. Hard -Disk" ehrlich verdient. Au ßerdem schluckt das Medium alles - Daten, Text, Bilder und jegliche Art von Schallereignissen, von Sprache bis Musik.

Das Speichern läßt sich noch weiter treiben: Eine Möglichkeit besteht darin, mehrere Platteneinheiten zu koppeln (eine Thomson-Steuereinheit kann bis zu acht Sta-

tionen managen), eine andere greift auf einen Dinosaurier der Musikszene zurück - den Plattenwechsler. Heute heißt er OSAR (Optical Storage and Retrieval) und gibt sich zeitgemäß als Roboterarm, der sich aus der Plattensammlung bedient. Der schnelle Zugriff auf 64 1 GByte oder 2 GByte Optoplatten sprengt vorstellbare Dimensionen: 128 Billionen Byte stehen draußen vor dem Port das entfernteste File ist in zwölf Sekunden da, die meisten anderen in vier Sekunden. Das System, das von Olivetti angeboten wird, eignet sich freilich eher für Banken oder Versicherungen als für Home-Computer-Besitzer.

Für diesen Konsumentenkreis könnte in fernerer Zukunft eine andere Entwicklung Bedeutung erlangen: Vor allem japanische Wissenschaftler arbeiten ebenso emsig wie erfolgreich an der löschbaren Optoscheibe. Durchaus verständlich bei einer Schrift, die aus einer Unzahl verschiedener

Grafiken besteht und jedem Bild einen bestimmten Begriff zuschreibt. Entsprechend hoch fällt das Speicherbedürfnis aus, dem nur mit Super-Schreibleseplatten beizukommen ist. Sony etwa packt das Problem von der optischen<br>und der magnetischen Seite der magnetischen Seite gleichzeitig an. Der Laser schmilzt einen Punkt auf der Plattenoberfläche, die aus magnetischem Material besteht. Ein elektromagnetischer Impuls bestimmt von der Plattenunterseite her die Polarität des Punktes. Gelöscht wird die Information erst wieder, wenn der Laser die beschriebene Stelle stark erhitzt. Sony arbeitet mit einer 12"- Piatte, Hitachi entwickelt derzeit eine 5"-Version, Matsushita will demnächst mit einem 8"-Modell auf den Markt kommen - das nächste Theaterstück mit dem altbekannten Drama Kompatibilität hat wieder mal Premiere.

**Report** ----'

Die Amerikaner beobachten das geschäftige Treiben teils desinteressiert (IBM kann dem Medium vorerst noch keinen Reiz abgewinnen), teils mit beträchtlichem Engagement: Die, Minnesota Mining and Manufacturing" etwa - hierzulande besser bekannt als "3M" befindet sich auf dem besten Weg zum Trendsetter. Die Firma beschäftigt sich einerseits intensiv mit der Laser-/Magnettechnik, der auch die Japaner große Chancen einräumen, setzt aber andererseits auf 5<sup>1</sup> /4" -Piatten, die bereits komplette Software-Pakete enthält, und auf 12"-Speicher, die vom Anwender selbst beschrieben werden  $können$  - mit 1,5 Milliarden Byte pro Seite. Das entspricht dem Fassungsvermögen von rund 1500 bis 6000 herkömmlichen Disketten (je nach Speicherkapazität).

Die meisten dieser Speicherriesen kommen wohl kaum für den Normalverbraucher in Frage. Dem steht aber mit Sicherheit in abseh barer Zeit eine echte Revolution ins Haus - wenn sich die Fertig-Software auf Compact-Disc durch-<br>setzt: Der ROM-Bereich des setzt: Der ROM-Bereich des Home-Computers nimmt auf ein mal phantastische Dimensionen an und stellt die Programmierer vor neue Herausforderungen, die engen Grenzen herkömmlicher Speichermedien sind endgültig überwunden, die Bibliothek in Handtellergröße, das Spiel ohne Grenzen, das intelligente Fremdsprachen-Lexikon keine Utopie mehr. - hs

**FI BEGINNER F3 ADUANCED** FS SUICIDAL TUDE  $\mathbf{H}$ (C) 1984 CRACKED BY ANTIRAM **SCORE** perer **Erst standen "Emanuelle" und** 

Scan: S. Höltgen

**"Der Bohrmaschinen-Killer" unter Beschuß, jetzt**  ist "Raid over Moscow" dran. **Die Bundesprüfsteile für jugendgefährdende Schriften setzt nun auch kriegsverherrlichende Computerspiele auf den Index.** 

EPR

#### **Was meint Ariola?**

KODAK EPR

Wir fragten Stefan Schröder von Ariolasoft, die einige indizierte Spiele im Programm haben

**HC:** Wie sieht ein Software-Vertrieb die lndizierung von Computer-Kriegsspielen?

**Schröder:** Es hat ohnehin ziemlich lange gedauert, bis es grundsätzlich verboten wurde, diese Spiele auszuliefern. Seafox ist beispielsweise ein sehr altes Spiel, das nicht mehr läuft.

**HC:** Halten Sie es für gut, daß sich nun die Bundesprüfstelle mit Computerspielen beschäftigt?

**Schröder:** Wenn die Prüfstelle ihre Arbeit konsequent durchführen will, hat sie sich viel vorgenommen. Bedenken Sie, in wie vielen Kneipen und Gasthäusern Automaten stehen, zu denen jedes Kind Zutritt hat. Darunter ist eine ganze Menge an Spielen, die ich für schlimmer halte als unsere. Wenn man Spiele überhaupt als "sozialethisch desorientierend" für Minderjährige einstufen kann, wie es in der Begründung heißt.

#### **Diskussionsrunde in der HC·Redaktion:**

Teilnehmer: Kari-Heinz Dereser, Wolfgang Heider, Jürgen Kober, Reiner Kunz, Reinhard Meßthaler

**HC:** Es wird behauptet, die Kriegsspiele führten bei Jugendlichen zu einem Schwarzweiß-Denken. Hier das gute Amerika, drüben das böse Rußland.

**Jürgen:** Das ist doch bei Filmen auch nicht anders.

**Relnhard:** Aber für Kinder ist es eben einfacher, an ein Spiel heranzukommen als an einen Film.

**HC:** Kann sich ein Freak von Computerspielen mit dem Dargestellten identifizieren?

**Reinhard:Bei** Zwölf- oder Dreizehnjährigen kann das durchaus der Fall sein. Ein Kind hat so viel Fan tasie, daß es die grobe Grafik gar nicht wahrnimmt.

**HC:** Wie ist es mit dem Feindbild, das diese Spiele vermitteln?

**Relnhard:** Ich glaube, daß jedes Kind ein Feindbild entwickelt. Aber nicht durch Computerspiele, sondern durch seine Umgebung, EI-

tern, Nachrichten, Bundeswehr und so weiter.

**Wolfgang:** Möglicherweise bringt das Gesetz überhaupt nichts wenn man sieht, wie viele Minderjährige bereits für Jugendliche verbotene Horror-Videofilme sehen .

**Jürgen:** Indizierte Computerspiele könnten ja gerade durch das Verbot noch schneller in Umlauf kommen, als es bei Büchern oder Videofilmen der Fall ist. Schließlich lassen sie sich kopieren.

**Relnhard:** Ich weiß doch, wie es bei mir war. Gerade das Verbotene reizt doch viel mehr. Und das Verbot macht erst recht darauf aufmerksam. Aber wenn ich mir die Kriegsspiele ansehe, muß ich ganz schön schlucken.

**Jürgen:** Am schwierigsten stelle ich mir vor, eine Grenze zu ziehen , was man zulassen kann.

**HC:** Auswahlkriterium für die lndizierung ist zum Beispiel "Gewaltverherrlichung".

**Relnhard:** Und was ist mit James-Bond-Filmen? Da wird doch auch Gewalt verherrlicht.

**Kari-Heinz:** Aber bei den Spielen geht es doch nur darum, daß man

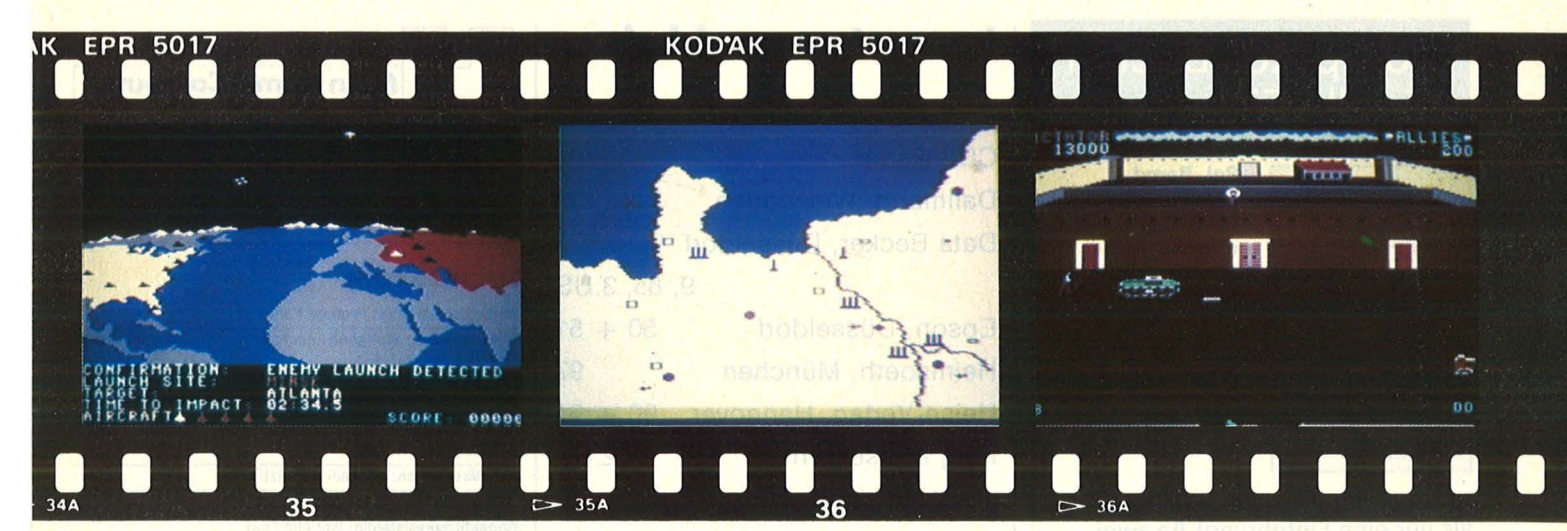

Rußland geht zum Angriff über, die erste Atombombe schlägt in neun Minuten in Amerika ein . Noch Zeit genug, Moskau den Todesstoß zu versetzen und die Gefahr abzuwenden? Um dieses Thema geht es bei dem Spiel "Raid over Moscow". Sind solche Kriegsspiele für Minderjährige geeignet? Die Bun desprüfstelle in Bonn entschied mit "Nein!" und erklärte bis jetzt acht Kriegs- und Ballerspiele als jugendgefährdend.

Doch das ist erst der Anfang. Weitere sollen folgen. Antrag auf lndizierung stellt die Berliner Senatsverwaltung für Jugend und Familie, die Bundesprüfsteile hat die Entscheidung zu treffen.

Die Prüfungskommission setzt sich aus einem Zwölfergremium zusammen, das mit Vertretern der Schriftsteller und Künstler, Verleger und Buchhändler auf der einen Seite besetzt ist. Auf der anderen Seite gehören Vertreter der Jugendverbände, Jugendwohlfahrt, der Kirchen und der Länder dazu.

Wir haben als einziges Land der Welt in den Jugendschutzbestimmungen einen Passus, der unter<br>anderem kriegsverherrlichendes kriegsverherrlichendes oder -verharmlosendes Material<br>als jugendgefährdend ansieht. als jugendgefährdend Und als solches wurden die Baller-Spiele ,Speed Racer", ,River Raid", "Raid over Moscow", , Beachhead", , Blue Max", , Paratroopers", ",Tank Attack" und "Seafox" eingestuft.

Was hat das für Konsequenzen? Diese Spiele dürfen Kindern und Jugendlichen nicht mehr zugäng lich gemacht werden. Man erhält sie nur unter der Theke, nicht mehr über den Verlagshandel. Vor allem dürfen diese Spiele nicht mehr beworben werden. Wobei auch die Computerzeitschriften nicht ausgenommen sind: Auch wir dürfen diese Spiele nicht mehr vorstellen oder gar propagieren.

Wir haben in der Redaktion eine Diskussionsrunde aus Computerfreaks zusammengetrommelt, um ihre Meinung zu dieser neuen Situation zu hören.

möglichst viele Punkte erzielt. Was für eine Ideologie dahintersteht, ist dem Spieler doch egal.

**Reinhard:** Ich glaube schon, daß sich der Spieler mit dem Spiel identifiziert. Jugendliche sind dabei noch viel ehrgeiziger als Erwachsene.

**HC:** Steckt hinter diesen Kriegsspielen vielleicht die Idee, daß man im realen Leben keinen Einfluß auf Entscheidungen mehr hat - aber im Spiel der Mächtige sein kann, der über Wohl und Wehe der Menschheit bestimmt?

**Kari-Heinz:** Das trifft aber nur auf die zu, die das so empfinden. Ein Zwölfjähriger macht das nicht.

**HC:** Auch der hat seinen Frust in der Schule und baut seine Aggressionen auf. Und zum Abbau sind doch Computerspiele hervorragend geeignet.

**Jürgen:** Aber Spiele bauen nicht nur Aggressionen ab, sondern bauen sie gerade auf. Das merkt doch jeder von uns, wenn er ein neues Spiel testet.

**Wolfgang:** Du stehst ständig unter StreB, den du nicht durch Joystick-Rudern abbauen kannst. Im Leben Druck von oben und dann noch Druck vom Computer.

**HC:** Ist es sinnvoll, Spiele auf den Index zu setzen?

Reinhard: Ich finde, daß es etwas bringt. Weil die Eitern vielleicht darüber nachdenken und sich fragen: Ja, was spielt er denn gerade, unser achtjähriger Thomas.

**Jürgen:** Daß die Software-Hersteller sagen, solche Spiele machen wir erst gar nicht mehr, weil wir sie nicht verkaufen können.

**Wolfgang:** Es nutzt nichts, weil der Schwarzmarkt viel zu groß ist. Die Flut ist nicht einzudämmen wenn nur einer das Spiel nach Deutschland bringt, haben es sofort tausend Freaks.

**Reiner:** Gerade der Werbeeffekt einer lndizierung ist immens. Die Jugendlichen kann man mit dieser Maßnahme gar nicht schützen. Sie haben meist nicht genügend Taschengeld, um sich die Spiele selbst zu kaufen. Also lassen sie sich diese von ihren Eltern schenken, oder sie kopieren sie sich von Freunden, die schon volljährig sind. Drum ist dieser Index an der Realität vorbei konzipiert.

#### **Drum prüfe •••**

Die stellvertretende Vorsitzende der Bundesprüfstelle für jugendgefährdende Schriften, Frau Moussen -Engberding :

"Die Spiele wurden aus unterschiedlichen Gründen indiziert teils weil sie kriegsverherrlichend oder -verharmlosend, teils, weil sie verrohend wirken.

Wir sind für alle Medien zuständig, außer für Live-Darstellungen im Fernsehen. Was die große Menge an Computerspielen angeht, sehe ich auch erhebliche Schwierigkeiten, aber wir sind ja schließlich mit dem Problem Videofilme fertiggeworden, da gibt es über fünftausend auf dem Markt.

Und auf die Auswahl der Spiele haben wir überhaupt keinen Einfluß, die· treffen die einzelnen Jugendämter in eigener Regie. Diese stellen den Prüfungsantrag, dann können wir erst tätig werden.

## **Computer-Bücher für alle Fälle:**

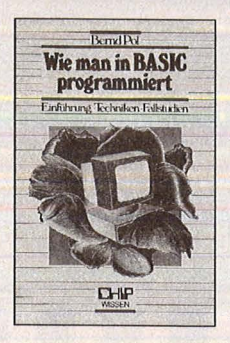

Pol, Bernd Wie man in BASIC programmiert Reihe CHIP WISSEN 368 Seiten, 16 Abbildungen, 3. Auflage 1984<br>30, – DM ISBN 3-8023-0637-6

Ein Buch für Praktiker, und mehr als nur eine Einführung! An zwei bis ins Detail ausgearbeiteten Fallstudien werden die Grundlagen des Programmierens verdeutlicht und die wichtigsten BASIC-Bestandteile eingehend besprochen. Vor allem: Wie ist ein Problem zu lösen? Warum ist das so formuliert? Wie wendet man Programmiertechniken mit BASIC an? Diese und ähnliche Fragen werden beantwortet.

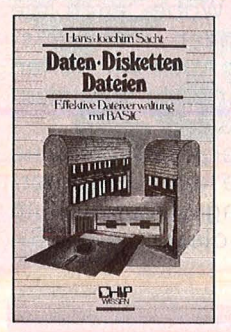

Daten, Disketten, Dateien Reihe CHIP WISSEN 300 Seiten, zahlr. Abbildungen,<br>38, - DM, 1984 ISBN 3-8023-0751 -8

Sacht, Hans-J.

Wer anspruchsvollere Programme in BASIC erstellen will, muß mit Diskettenspeicherung arbeiten. Der Verfasser erklärt, wie Betriebssysteme funktionieren und wie man Dateien aufbaut; er hilft allen, die Programme für Tischcomputer entwickeln wollen und deshalb die Verarbeitung extern gespeicherter Daten benötigen. Hinweise zum Benutzen verschiedener Disketten-Betriebssysteme runden das Buch ab.

#### Sacht, Hans-J. Vom Problem zum Programm Reihe CHIP WISSEN 326 Seiten, 108 Abbildungen, 2. Auflage 1984<br>38, – DM ISBN 3-8023-0715-1

Baumann, Rüdeger Programmieren mit Pascal Reihe CHIP WISSEN 272 Seiten, zahlr. Abbildungen, 3. Auflage 1984  $-DM$ ISBN 3-8023-0667-8

Tatzl, Gerfried Praktische **Problemanalyse** Problem-**Engineering** 

Reihe CHIP WISSEN 320 Seiten, 53 Abbildungen,<br>45, - DM, 1983 ISBN 3-8023-0745-3

#### **VOGEL-BUCHVERLAG WÜRZBURG**

Postfach 67 40, 8700 Würzburg 1

#### **Inserentenverzeichnis**

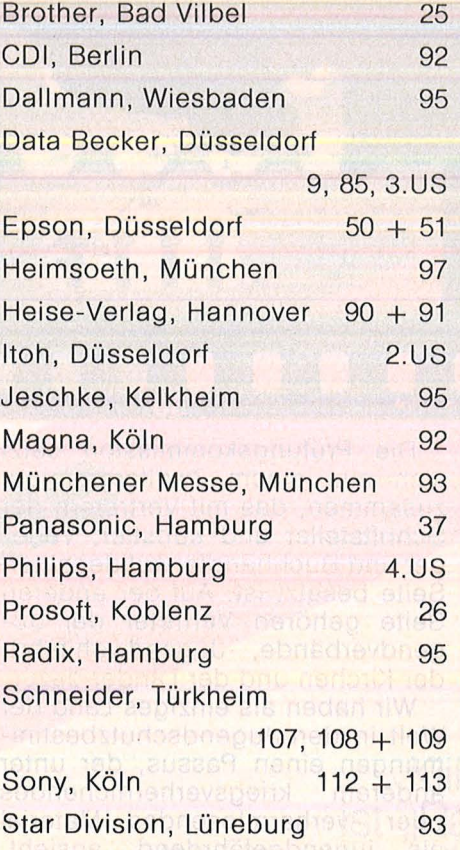

Thomson Micro, Mörfelden 12 + 13

#### **Bezugsquellennachweis**

Antiflex-Power-Screen: Power System GmbH, Martin-<br>Greif-Str. 13, 8000 München 2,

Greif-Str. 13, 8000 München 2,<br>AD/DA-Wandler: Das Computer-Hüsli, Andreas Weyer,<br>Münchner Str. 48/II, 8025 Unterhaching,<br>Buch TI-99/4A: Verlag für Technik und Handwerk, Post-<br>fach 11 28, 7570 Baden-Baden,<br>DoS-80: Radix Bür

Str. 21, 7032 Sindelfingen,<br>**Editor-Assembler + Textverarbeitung:** Dieter Sunder-<br>mann, Weichselbaumerstr. 23, 8031 Neugilching,

4-Farben-Plotter PP-A4: Alltronic, G. Schmidt, Im Brühl 74, 7135 Ötisheim, **Karl Berlin für 17 statter 17, 8034 Ger-**<br>**Forth für TI-99/4A:** Firma Schuh, Göthestr. 17, 8034 Ger-

mering,<br>**ID-DATA/ID KONTO:** Firma Geiser, Fabrikstr. 9, CH-3360

Herzogenbuchsee, Monitoren: Philips GmbH, Steindamm 94, 2000 Ham-

burg 1,<br>"No Pasaran"-Spiel: SDAJ-User-Club, Frankenallee 157,<br>6000 Frankfurt,<br>Pocket-Computer: Casio-Computer, Kleine Bahnstr. 8,<br>2000 Hamburg 54,<br>TH-99 PP: Penta Electronics, Schaumburgberg 8, A-1040<br>Wien.

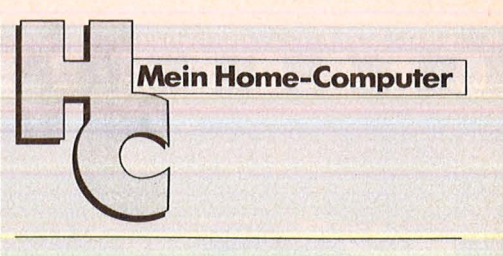

#### **Impressum**

Redaktionsdirektor: Richard Kerler Chefredakteur: Wolfgang Taschner (verantwortlich für den Inhalt) Grafische Gestaltung: Hans Kuh Chef vom Dienst: Marianne Weißbach Redaktion: Hans Schmidt (stellv. Chefredakteur). Horst Brand, Dieter Winkler Schlußredaktlon: Michael Annetzberger Bildredaktion: Barbara Renner, Iris Klaus Redaktionsassistentin: Isabella Feig Layout: Antonia Graschberger **Titelillustration: Barbara Buchwald Illustration: Alfred Brodmann, Arnold Metzinger** Fotografie: Ezio Geneletti, Hans A. Engels **Autoren dieser Ausgabe:** Dr. Siegfried Bagdonat, Thorsten<br>Freiberg, Stefan Gerstendörfer, Reinhard Hess, Stephen<br>Molyneux, Frank Schumann, Jörg Tegeder Redaktion: Vogel-Verlag KG Würzburg, Redaktion HC, Schillerstr. 23a , 8000 München 2, Telefon (0 ß9) 51 49 30, Teletex ß9 71 90, Telex 17-ß97 190, Telefax (0 ß9) 53 50 00 Verlag: Vogel-Verlag KG, Postfach 67 40, D-8700 Würzburg 1, Tel. (0931) 4102-1, Telex 68883, Telefax (0931) 4102- 5 29, Telegramme: HC Würzburg Verlagsdlrektor: Dipi.-Kfm. Herbart Frese, Würzburg Anzelgenlelter: Harald Kempf, Würzburg (verantwortlich für Anzeigen) Anzelgenservice: HC, Postfach 67 40, 8700 Würzburg, Tel.<br>(09 31) 41 02-1, Telex 6 8 883.<br>Michael Belgrad, Durchwahl 41 02-4 33.<br>USA: Jay Eisenberg, 6855 Santa Monica Blvd. Suite 202,<br>Los Angeles, CA 90038, Tel. (2 13) 4 67 13134<br>Anzeigenpreise: z.Z. gültig Anzeigenpreisliste Nr. 2 v.<br>1.1.85 Vertriebsleiter: Axel Herbschleb, Würzburg<br>
Vertriebsleiter: Axel Herbschleb, Würzburg<br>
nofsbuchhandel): Vereinigte Motor-Verlage GmbH & Co.<br>
KG, Leuschnerstr. 1, 7000 Stuttgart 1, Tel. (07 11) 20 43-1,<br>
Telex 7 22 036. Au **Bezugspreis:** Jahresabonnement Inland 55, - DM (51,40<br>
DM + 3,60 DM Umstatsteuer), Ausland: in Österreich 470<br>
65, in der Schweiz 59, - sfr., sonstige Länder 64, - DM.<br>
Abonnementspreis inkl. Versandkosten Einzelheft Inla Satz, Litho, Druck, Verarbeitung und Versand: Vogel-Druck Würzburg

I

Für eingesandte Manuskripte wird keine Hattung über-<br>nomen. Für die minismen vird keine Hattung über-<br>nomen. Für die mit Namen ode Signatur des Verfassers<br>gekennzeichneten Beiträge übernimmt die Redaktion<br>lediglich die pre

**Preisrätsel** 

# Atari 130 XE zu gewinnen

**Beim HC-Preisrätsel geht es darum, vier Begriffe aus der Welt**  raten. Der Hauptge**winn: Ein Atari 130 XE-Home-Computer** 

Wir haben uns vier Fragen für Sie ausgedacht. Schreiben Sie bitte die Antworten auf diese Fragen in das dafür vorgesehene Lösungsfeld. Die dick umrahmte Spalte ergibt bei richtiger Beantwortung der Fragen das Lösungswort. Es ist der Name eines Siliziumblättchens.

Schreiben Sie bitte dieses Lösungswort auf eine Postkarte und senden Sie diese an:

Vogel-Verlag KG Kennwort Atari 130 XE 8000 München 100

Einsendeschluß ist der 25. Oktober 1985 (Datum des Poststempels).

Die Namen der Gewinner werden in der Ausgabe 1/86 veröffentlicht. Sie erhalten anschließend den Rechner bzw. eines der Bücher.

Die Gewinner werden unter Ausschluß des Rechtsweges ermittelt. Mitarbeiter des Vogel-Verlages und deren Angehörige sind von der Teilnahme ausgeschlossen.

#### **Die Preise**

Zu gewinnen gibt es einen Atari 130 XE sowie zehn Bücher aus der Weit der Mikrocomputer.

#### Die Auflösung des **Taxan-Preisrätsels:**

Eine Glücksfee hat uns aus den vielen Einsendungen zum Preisrätsel aus HC 7/85 den Hauptgewinner der zehn Buchpreise gezogen. Die richtige Lösung heißt: ZUSE

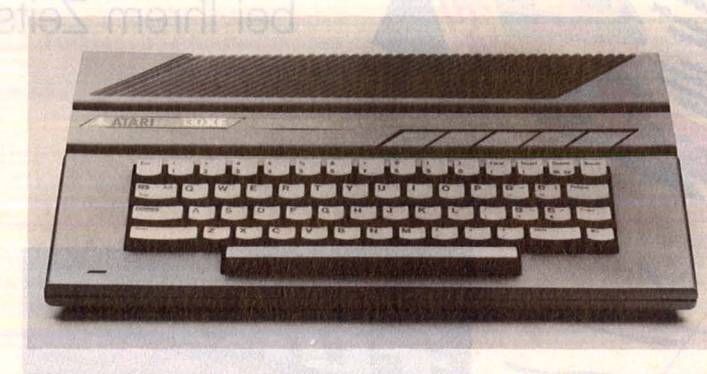

#### Das bietet der 130 XE

- 6502C-Prozessor
- 128-KByte-RAM
- 24-KByte-ROM
- Steckplatz für Erweiterungsmodule - 256 Farben
- zwei Joystickports, Monitor- und<br>- Fernsehausgang, Peripherie-Fernsehausgang, buchse, Expansionsport, Cartridge-Siot

Der Atari 130 XE wurde von der Firma Atari Elektronik gestiftet.

#### **Und hier die Fragen:**

- 1. Leerzeichen (engl.)
- 2. Separater Teil der Tastatur zur Eingabe von numerischen Daten
- Hilfsprogramm zum Erfassen und Manipulieren von Texten
- 4. Bildpunkt (engl.)

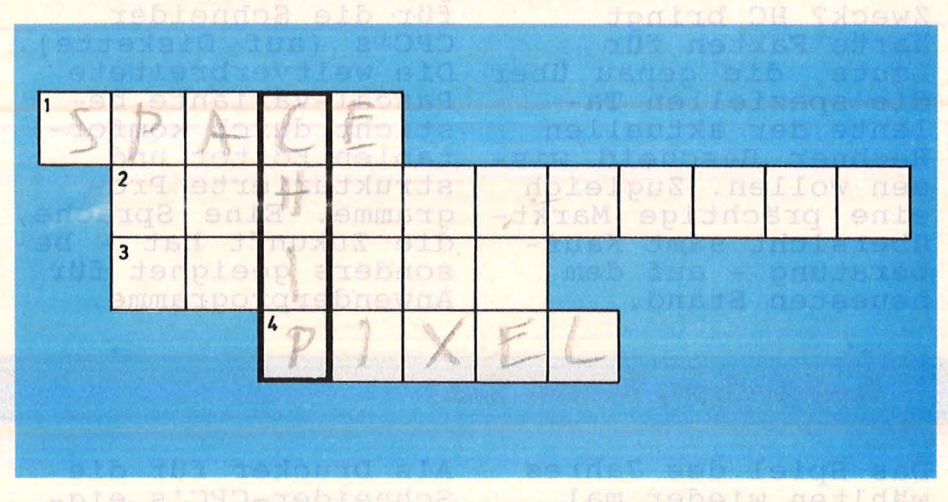

Der 1. Preis, ein Monitor Taxan Vision EX, geht an: Christoph Biedl Schulzendorfer Str. 46 1000 Berlin 28

Die zehn Buchpreise erhalten : Bernhard Beuermann, 3400 Göttingen Jonny Bronner, 7280 Calw

Andreas Empl, 7262 Althengstett Walter Faßbender jr., 5480 Remagen 2 Olaf Gregor, 2000 Hamburg 65 Thomas Grossmann, 2000 Hamburg 6 Tobias Hartmann, 3303 Vechelde Matthias Klimt, 8501 Feucht Christian Seitz, 6600 Saarbrücken 3 Günter Weinknecht, 6050 Offenbach Herzlichen Glückwunsch!

# ächsten onat

**Das nächste Heft erhalten Sie ab 21. Oktober 1985 bei Ihrem Zeitschriftenhändler** 

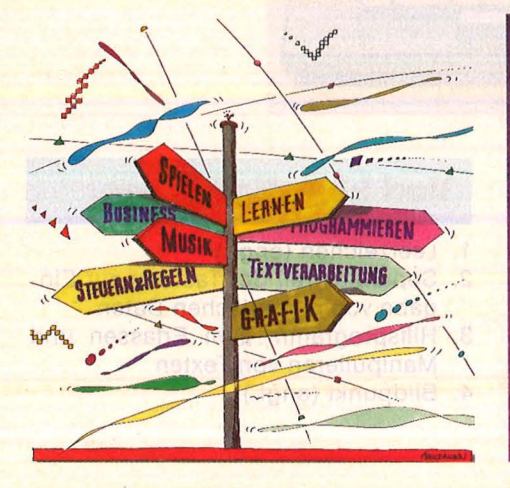

Welcher Computer eignet sich für welchen Zweck? HC bringt<br>harte Fakten für Leute, die genau Uber die speziellen Talente der aktuellen Rechner Bescheid wissen wollen. Zugleich eine prächtige Markt-Ubersicht samt Kaufberatung - auf dem neuesten Stand.

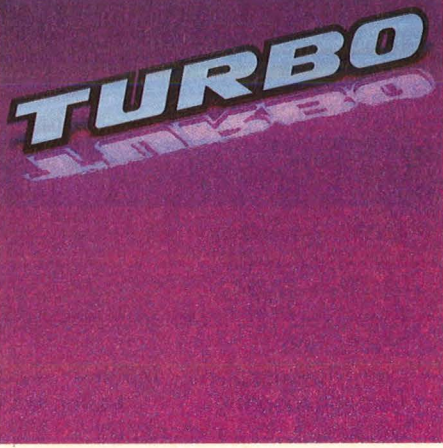

Turbo- Pascal gibt es jetzt endlich auch fUr die Schneider CPC's (auf Diskette). Die weitverbreitete<br>Pascal-Variante be-Pascal-Variante be-<br>Pascal-Variante be-<br>sticht durch komfor-<br>tablen Editor und strukturierte Programme. Eine Sprache, die Zukunft hat - besonders geeignet für Anwenderprogramme.

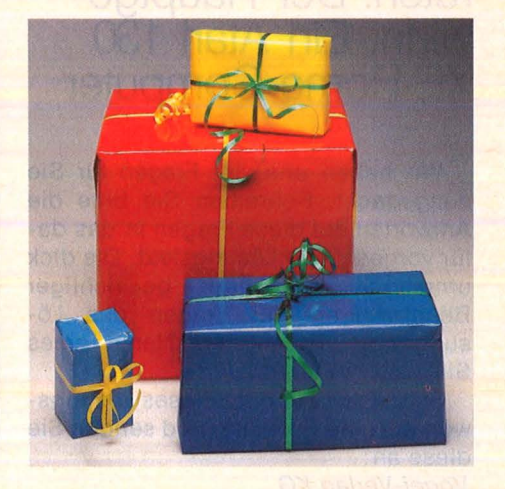

il es darum, vier

100 originelle Geschenk-Ideen rund um das Computer-Hobby: Weihnachten steht frUher vor der TUr, als man denkt. Und ais man denkt. Und wer sich jetzt schon den Kopf Uber Schen- kenswertes zerbricht, kenswertes zerbricht,<br>spart Aspirin im Dezember, vor Muttertag und Silberhochzeit.

#### **Außerdem lesen Sie:**

Das Spiel . des Jahres wählten wieder mal Fachjournalisten aus ganz Europa - im Auftrag von HC und CHIP .

Hochleistungs-Floppys fUr den Commodore 64 präsentieren wir in der nächsten Ausgabe<br>- schnell und schier unersättlich.

Als Drucker für die<br>Schneider-CPC's eignen sich mittlerweile mehrere Geräte. Wir stellen die interes- santesten vor.

Papierflieger aus dem<br>Computer: Ein originelles Apple/C64-Pro-<br>gramm für Flugzeug-<br>konstrukteure.

Ein selbstprogram-<br>mierter Zeichensatz-<br>Generator krönt unsere Rubrik "Aktiv Computern" .

Im Workshop: Ein Lautsprecher für den Spectrum und ein Kopfhöreranschluß fUr den Commodore 64.

## **Toll, was der C64 alles kann!** Scan: S. Höltgen

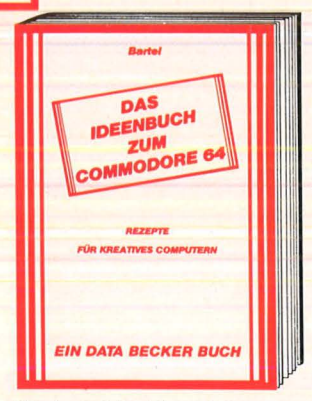

Hier kommt das Allroundtalent des C64 voll zum Zuge, mit pfiffigen Programmen zum Nutzen und Lernen: Gedichte vom Computer, Einladung zur Party, Werbe-briefe, Autokostenberechnung, Rezeptkar-tei, Gesundheitsarchiv, Handarbeitshilfen und noch mehr. Viele Anregungen, leicht· verständlich und spannend geschrieben. Das Ideenbuch zum Commodore 64, 243 Seiten, DM 29,-

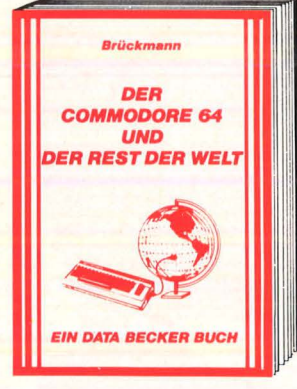

Vom Techniker für den Hobbyelektroniker! Einsatzmöglichkeiten des C64: Motorsteuerung, A/D-Wandler, Spannungs- und Temperaturmessung und Lichtorgel. Dazu hochinteressante Schaltungen zum Nach· bau: EPROM-Programmer, Sprachsynthesizer, Frequenzzähler u. v. m. Der Commodore 64 und der Rest der Weit, 229 Selten, DM 49,-

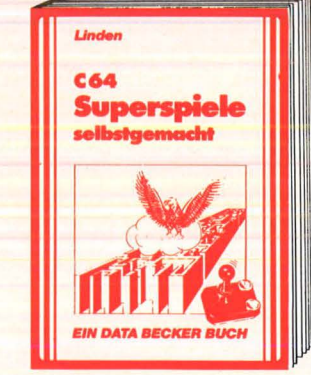

Telespiele selbstgemacht - mit C64 oder PC 12B. Hier lernen Sie es schriftweise, wie man Pac Man durchs Labyrinth schleust oder wie Captain Future spannende Abenteuer in fremden Galaxien überlebt. Mit vielen Beispielen, Listings und Programmiertips. Überraschend schnelle Erfolge. Superspiele – selbst gemacht,<br>ca. 200 Seiten, DM 29,–

- Severin<br>- Severin<br>COMMODORE 64 **FÜR TECHN** UND WISSENSCHAFT EIN DATA BECKER BUCH

Konkurrenzlos! Ein qualifiziertes Standard· werk mit Tips & Tricks für die wissenschaftliche Nutzung des C64. Mit Sortierund Mathematikprogramm, Statistik und weiteren interessanten Programmen für Chemie, Physik, Biologie und Elektronik wird der 64er zur wissenschaftlichen Hilfskraft. Ein breites Spektrum, gut und ausführlich dokumentiert. Commodore 64 für Technik und Wissenschaft, 296 Selten, DM 49,-

Dachsel **DAS** 

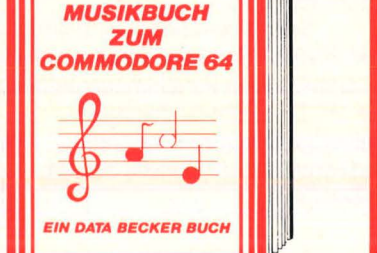

Einführung in die Computermusik, Informationen zu Soundregistern, ADSR-Programmierung, Synchronisation und Ring-modulation. Sound· und Songprogrammie· rung, dazu Anschluß an eine Stereoanlage Verarbeitung externer Tonsignale. Also, Komponisten, ans Werk! Das Musikbuch zum Commodore 64, 208 Selten, DM 39,-

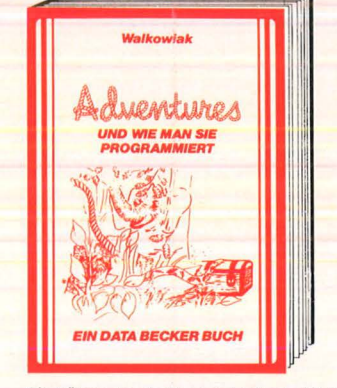

Ein Führer durch die phantastische Weit der Abenteuerspiele: Adventures, wie sie funktionieren, wie man sie spielt und selber programmiert. Der Clou des Buches: Adventures zum Abtippen, ein komplefter ADVENTURE-GENERATOR, mit dem das Selbsterstellen packender Adventures zum Kinderspiel wird.

Adventures - und wie man sie programmiert, 225 Selten, DM 39,-

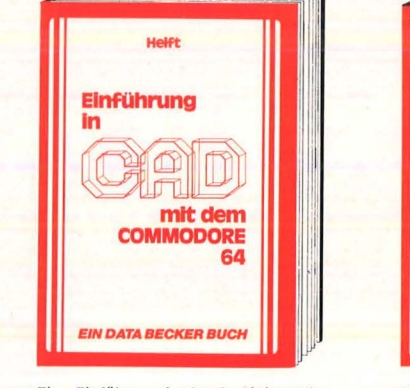

Eine Einführung in das faszinierende Gebiet des COMPUTER AIDED DESIGN. Mit vielen Konstruktionsbeispielen und Programmen in SIMON'S BASIC: für den C64, zusammengesetzte Elemente (Macros), dreidimensionale Zeichnungen, Spiegeln, Duplizieren, Zoomen, Schraffuren. Einführung ln CAD mit dem C64, ca. 250 Selten, DM 49,-

s. ... •

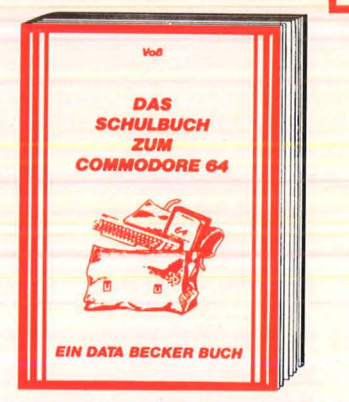

Schule und Computer! Hilfestellung bietet dieses Schulbuch, von erfahrenen Pädago-gen didaktisch aufbereitet: Computeranwendung in den Fächern Mathematik, Physik, Chemie, Biologie, Fremdsprachen und Geographie, außerdem einiges Wis-sen über Elektronik und Informatik. Das Schulbuch zum Commodore 64, 300 Selten, DM 49,-

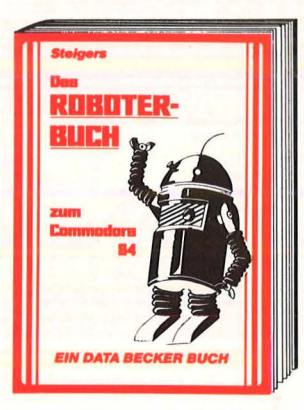

Ein selbstgebauter Roboter? Ja, mit die· sem Buch kein Problem! Außerdem alles über die Steuerung mit dem C64, ein spannender Überblick über die historische Entwicklung des Roboters und eine umfassende Einführung in kybernetische Grundlagen. Mit vielen Abbildungen und Beispielen für jeden Roboterfan. Das Roboterbuch zum C64, ca. 230 Selten, DM 49,-

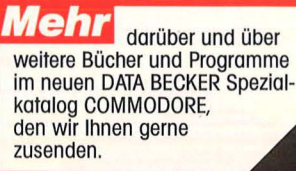

Dramaton the Contractor of the Assessment Reserves the Assessment Reserves the Contractor of the Contractor of the Contractor of the Contractor of the Contractor of the Contractor of the Contractor of the Contractor of the

Actor Distance Schon die neue<br>DATA WELT

gelesen?

EIN DATA BEG ~ Compiler gehören zu den wichtigsten Arbeitsmilfeln eines Programmierers. Hier werden Grundlagen, Funktionsweise und

II II

everstehen **PILER**<br> **e**verstehen<br> **e** entwickeln<br> **e** entwickeln

**COMPILER** 

richtiger Einsatz von Compilern gezeigt, ebenso die Entwicklung eines Compilers am Beipiel einer eigenen Sprache. Eine<br>Pflichtlektüre für jeden ernsthaften Pro-<br>grammierer.<br>entwickeln, 336 Seiten, DM 49,-<br>Alt Mickeln, 336 Seiten, DM 49,-Pflichtlektüre für jeden ernsthaften Programmierer. Compiler verstehen - anwenden -

entwickeln, 336 Seiten, DM 49,

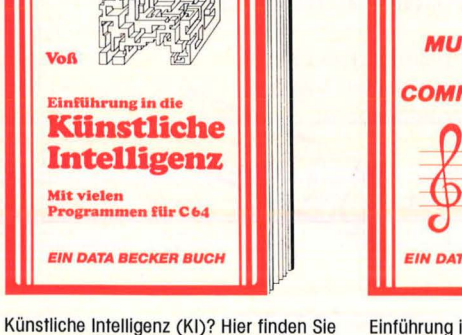

eine Einführung in Theorie und Einsatz-<br>möglichkeiten, vom historischen Abriß<br>über die "denkenden" und "lebenden" Maschinen bis zu Anwendungsbeispielen mit dem COMMODORE 64. Expertensystem, Such- und Auskunftsprogramm, selbstlernende Programme, sowie Computer-Kunst oder Simulationen. Einführung in die Künstliche Intelligenz, 395 Selten, DM 49,-

**DATABECKER**  Merowingerstr. 30 · 4000 Düsseldorf. Tel. (0211) 310010

## **New Media Systems**

VAR A: string

# $\circledR$ für Philips VG 8020

**WILLIAM** 

Die leistungsstarken PHIUPS MSX Computer bieten Ihnen zu einem kompletten System alle Ausbaumöglichkeiten, die Sie sich wünschen. So z.B. das superschnelle Diskettenlaufwerk und das MSX-DOS Operating System. Einzigartig bei PHIUPS MSX-DOS ist eine eingebaute Einrichtung, die den Umgang mit dem Computer erheblich erleichtert. Und das in einfachem Deutsch. Im übrigen hat MSX-DOS die gleiche ,,file structure" wie MS-DOS, ist kompatibel mit der CP / M Software und bietet damit Zugriff zu vielen Programmen, die auf CP/M aufgebaut sind.

Aber darüber hinaus hat PHIUPS im Umgang mit MSX-Computern noch einiges mehr zu bieten: So leistungsfähige Programmiersprachen wie UCSD PASCAL, und natürlich auch das

umfangreichere, anwenderfreundliche BASIC. Ganz zu Schweigen von so praktischen Programmen wie "Wordprocessing" und "Database", plus einer breiten Auswahl an Software

DAS SUPERSCHNELLE DISKETTEN-<br>
LAUFWERK VYOOIO/11 FÜR 3.5"<br>
360 K FORMATIERTE<br>
DISKETTEN, HAT EINE ÜBER-<br>
TRAGUNGSGESCHWINDIG<br>
TRAGUNGSGESCHWINDIG · KEIT VON 250KBITS/SEK.

DER NEUE PHILIPS MATRIX-DRUCKER<br>
SCHRIFTENAUSWAHL. Z.B. VERSCHIEDENE SCHRIFTDICHTEN.<br>
ZEICHEN HOCH· UND TIEFSTELLUNG. SCHRÄGSCHRIFT, SOWIE ÜBER<br>
ENDLOSPAPIER· UND EINZELBLATTFÜHRUNG.

zum Spielen und Lernen und natürlich auch das weitverbreitete LOGO.

Selbstverständlich wird die hochwertige PHILIPS MSX-Software durch ein großes Angebot an erstklassigen Peripheriegeräten ergänzt, wie z.B. Disketten-Laufwerke, vielseitige Drucker, Monochromund Farbmonitore, serielle Schnittstellen usw.

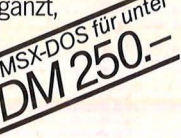

 $\mathcal{D}$ 

PHILIPS

**Denn PHIUPS bietet das komplette MSX-Programm.\*) ln Hardware und Software. Und nicht nur, was Hardware und Software betrifft - auch im Preis werden Sie feststellen: PHIUPS paßt.** 

') ab Oktober verfügbar.

**PHI LI PS** 

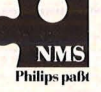

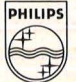

PHILIPS GmbH, Geschäftsbereich Neue Medien, 2 Hamburg 1, Postfach 101420.